# **Stellaris® Peripheral Driver Library**

# **USER'S GUIDE**

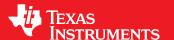

# Copyright

Copyright © 2006-2012 Texas Instruments Incorporated. All rights reserved. Stellaris and StellarisWare are registered trademarks of Texas Instruments. ARM and Thumb are registered trademarks and Cortex is a trademark of ARM Limited. Other names and brands may be claimed as the property of others.

APlease be aware that an important notice concerning availability, standard warranty, and use in critical applications of Texas Instruments semiconductor products and disclaimers thereto appears at the end of this document.

Texas Instruments 108 Wild Basin, Suite 350 Austin, TX 78746 Main: +1-512-279-8800 Fax: +1-512-279-8879 http://www.ti.com/stellaris

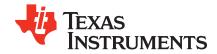

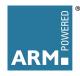

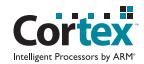

# **Revision Information**

This is version 9453 of this document, last updated on September 05, 2012.

# **Table of Contents**

| Copy                          | yright                                                                             | 2                               |
|-------------------------------|------------------------------------------------------------------------------------|---------------------------------|
| Revi                          | sion Information                                                                   | 2                               |
| 1                             | Introduction                                                                       | 7                               |
| 2<br>2.1<br>2.2<br>2.3<br>2.4 | Programming Model Introduction                                                     | 11<br>11<br>11<br>12<br>13      |
| 3<br>3.1<br>3.2<br>3.3        | Analog Comparator Introduction                                                     | 15<br>15<br>15<br>21            |
| 4.1<br>4.2<br>4.3             | Analog to Digital Converter (ADC)  Introduction                                    | 23<br>23<br>24<br>43            |
| 5.1<br>5.2<br>5.3<br>5.4      | Controller Area Network (CAN) Introduction                                         | 45<br>45<br>45<br>67<br>69      |
| 6<br>6.1<br>6.2<br>6.3        | EEPROM                                                                             | <b>73</b> 73 74 88              |
| <b>7</b> 7.1 7.2 7.3          | Ethernet Controller                                                                | 89<br>89<br>89<br>103           |
| 8<br>8.1<br>8.2<br>8.3        | External Peripheral Interface (EPI) Introduction API Functions Programming Example | 105<br>105                      |
| 9<br>9.1<br>9.2<br>9.3        |                                                                                    |                                 |
|                               | Introduction                                                                       | <b>135</b><br>135<br>135<br>143 |
| 11.2                          | Introduction                                                                       | 145<br>145<br>146<br>150        |

| 12.2              | Introduction                                  | <b>151</b><br>151<br>152<br>176        |
|-------------------|-----------------------------------------------|----------------------------------------|
| 13.2              | Introduction                                  | <b>179</b><br>179<br>179<br>197        |
| 14.2              | Introduction                                  | <b>201</b><br>201<br>202<br>221        |
| 15.2              |                                               |                                        |
| 16.2              | Interrupt Controller (NVIC) Introduction      | 241<br>242<br>249                      |
| 17.2              | API Functions                                 | <b>251</b><br>251<br>251<br><b>271</b> |
| 18.2              | Introduction                                  | 271<br>271<br>278                      |
| 19.2              | Platform Environment Control Interface (PECI) | 281<br>281                             |
| 20.2<br>20.3      | API Functions                                 | 293<br>293<br>293<br>299               |
| 21.1<br>21.2      | Introduction                                  | <b>301</b><br>301<br>301<br>322        |
| 22.2              | Introduction                                  | <b>323</b><br>323<br>324<br>332        |
| 23.2              | Introduction                                  | 333<br>333<br>333<br>343               |
| <b>24</b><br>24.1 | System Control                                | <b>345</b>                             |

|                           | API Functions                                                                                    |                    |
|---------------------------|--------------------------------------------------------------------------------------------------|--------------------|
| 25.2                      | System Exception Module Introduction                                                             | 377<br>377<br>380  |
| 26.2                      | System Tick (SysTick)  Introduction                                                              | 383<br>383         |
| 27.2                      | Timer                                                                                            | 389                |
| 28.2                      | UART Introduction                                                                                | 409<br>409         |
| 29.2                      | uDMA Controller          Introduction          API Functions          Programming Example        | 435<br>436         |
| 30.2<br>30.3              | USB Controller Introduction Using USB with the uDMA Controller API Functions Programming Example | 459<br>459<br>463  |
| <b>31</b><br>31.1<br>31.2 | Watchdog Timer Introduction                                                                      | <b>501</b> 501 501 |
| 32.2<br>32.3              | Using the ROM Introduction                                                                       | 513<br>513         |
| 33                        | Error Handling                                                                                   | 517<br>518         |

# 1 Introduction

The Texas Instruments® Stellaris® Peripheral Driver Library is a set of drivers for accessing the peripherals found on the Stellaris family of ARM® Cortex™-M based microcontrollers. While they are not drivers in the pure operating system sense (that is, they do not have a common interface and do not connect into a global device driver infrastructure), they do provide a mechanism that makes it easy to use the device's peripherals.

The capabilities and organization of the drivers are governed by the following design goals:

- They are written entirely in C except where absolutely not possible.
- They demonstrate how to use the peripheral in its common mode of operation.
- They are easy to understand.
- They are reasonably efficient in terms of memory and processor usage.
- They are as self-contained as possible.
- Where possible, computations that can be performed at compile time are done there instead of at run time.
- They can be built with more than one tool chain.

Some consequences of these design goals are:

- The drivers are not necessarily as efficient as they could be (from a code size and/or execution speed point of view). While the most efficient piece of code for operating a peripheral would be written in assembly and custom tailored to the specific requirements of the application, further size optimizations of the drivers would make them more difficult to understand.
- The drivers do not support the full capabilities of the hardware. Some of the peripherals provide complex capabilities which cannot be utilized by the drivers in this library, though the existing code can be used as a reference upon which to add support for the additional capabilities.
- The APIs have a means of removing all error checking code. Because the error checking is usually only useful during initial program development, it can be removed to improve code size and speed.

For many applications, the drivers can be used as is. But in some cases, the drivers will have to be enhanced or rewritten in order to meet the functionality, memory, or processing requirements of the application. If so, the existing driver can be used as a reference on how to operate the peripheral.

The Driver Library includes drivers for all classes of Stellaris microcontrollers. Some drivers and parameters are only valid for certain classes. See the application report entitled, "Differences Among Stellaris Product Classes" for more information.

The following tool chains are supported:

- Keil<sup>™</sup> RealView® Microcontroller Development Kit
- CodeSourcery Sourcery G++ for Stellaris EABI
- IAR Embedded Workbench®
- Texas Instruments Code Composer Studio<sup>™</sup>

## Source Code Overview

The following is an overview of the organization of the peripheral driver library source code.

The full text of the End User License Agreement that covers the use of this software package.

driverlib/ This directory contains the source code for the drivers.

hw\_\*.h Header files, one per peripheral, that describe all the registers and the bit fields within those registers for each peripheral. These header files are used by the drivers to directly access a peripheral, and can be used by application code to bypass the peripheral driver library API.

inc/ This directory holds the part specific header files used for the direct register access programming model.

makedefs A set of definitions used by make files.

# 2 Programming Model

| Introduction                 | .11 |
|------------------------------|-----|
| Direct Register Access Model | 11  |
| Software Driver Model        | 12  |
| Combining The Models         | 13  |

# 2.1 Introduction

The peripheral driver library provides support for two programming models: the direct register access model and the software driver model. Each model can be used independently or combined, based on the needs of the application or the programming environment desired by the developer.

Each programming model has advantages and disadvantages. Use of the direct register access model generally results in smaller and more efficient code than using the software driver model. However, the direct register access model requires detailed knowledge of the operation of each register and bit field, as well as their interactions and any sequencing required for proper operation of the peripheral; the developer is insulated from these details by the software driver model, generally requiring less time to develop applications.

# 2.2 Direct Register Access Model

In the direct register access model, the peripherals are programmed by the application by writing values directly into the peripheral's registers. A set of macros is provided that simplifies this process. These macros are stored in part-specific header files contained in the inc directory; the name of the header file matches the part number (for example, the header file for the LM3S6965 microcontroller is inc/lm3s6965.h). By including the header file that matches the part being used, macros are available for accessing all registers on that part, as well as all bit fields within those registers. No macros are available for registers that do not exist on the part in question, making it difficult to access registers that do not exist.

The defines used by the direct register access model follow a naming convention that makes it easier to know how to use a particular macro. The rules are as follows:

- Values that end in \_R are used to access the value of a register. For example, SSIO\_CRO\_R is used to access the CRO register in the SSIO module.
- Values that end in \_M represent the mask for a multi-bit field in a register. If the value placed in the multi-bit field is a number, there is a macro with the same base name but ending with \_S (for example, SSI\_CR0\_SCR\_M and SSI\_CR0\_SCR\_S). If the value placed into the multi-bit field is an enumeration, then there are a set of macros with the same base name but ending with identifiers for the various enumeration values (for example, the SSI\_CR0\_FRF\_M macro defines the bit field, and the SSI\_CR0\_FRF\_NMW, SSI\_CR0\_FRF\_TI, and SSI\_CR0\_FRF\_MOTO macros provide the enumerations for the bit field).
- Values that end in \_S represent the number of bits to shift a value in order to align it with a multi-bit field. These values match the macro with the same base name but ending with M.

- All other macros represent the value of a bit field.
- All register name macros start with the module name and instance number (for example, SSI0 for the first SSI module) and are followed by the name of the register as it appears in the data sheet (for example, the CRO register in the data sheet results in SSI0\_CRO\_R).
- All register bit fields start with the module name, followed by the register name, and then followed by the bit field name as it appears in the data sheet. For example, the SCR bit field in the CRO register in the SSI module is identified by SSI\_CRO\_SCR.... In the case where the bit field is a single bit, there is nothing further (for example, SSI\_CRO\_SPH is a single bit in the CRO register). If the bit field is more than a single bit, there is a mask value (\_M) and either a shift (\_S) if the bit field contains a number or a set of enumerations if not.

Given these definitions, the CRO register can be programmed as follows:

Alternatively, the following has the same effect (although it is not as easy to understand):

```
SSIO_CRO_R = 0x000005c7;
```

Extracting the value of the SCR field from the CRO register is as follows:

```
ulValue = (SSI0_CR0_R & SSI_CR0_SCR_M) >> SSI0_CR0_SCR_S;
```

The GPIO modules have many registers that do not have bit field definitions. For these registers, the register bits represent the individual GPIO pins; so bit zero in these registers corresponds to the **Px0** pin on the part (where **x** is replaced by a GPIO module letter), bit one corresponds to the **Px1** pin, and so on.

The blinky example for each board uses the direct register access model to blink the on-board LED.

## Note:

The  $hw_*.h$  header files that are used by the drivers in the library contain many of the same definitions as the header files used for direct register access. As a result, the two cannot both be included into the same source file without the compiler producing warnings about the redefinition of symbols.

## 2.3 Software Driver Model

In the software driver model, the API provided by the peripheral driver library is used by applications to control the peripherals. Because these drivers provide complete control of the peripherals in their normal mode of operation, it is possible to write an entire application without direct access to the hardware. This method provides for rapid development of the application without requiring detailed knowledge of how to program the peripherals.

Corresponding to the direct register access model example, the following call also programs the CRO register in the SSI module (though the register name is hidden by the API):

```
SSIConfigSetExpClk(SSI0_BASE, 50000000, SSI_FRF_MOTO_MODE_3, SSI_MODE_MASTER, 1000000, 8);
```

The resulting value in the CRO register might not be exactly the same because SSIConfigSetExp-Clk() may compute a different value for the SCR bit field than what was used in the direct register access model example.

All example applications other than blinky use the software driver model.

The drivers in the peripheral driver library are described in the remaining chapters in this document. They combine to form the software driver model.

# 2.4 Combining The Models

The direct register access model and software driver model can be used together in a single application, allowing the most appropriate model to be applied as needed to any particular situation within the application. For example, the software driver model can be used to configure the peripherals (because this is not performance critical) and the direct register access model can be used for operation of the peripheral (which may be more performance critical). Or, the software driver model can be used for peripherals that are not performance critical (such as a UART used for data logging) and the direct register access model for performance critical peripherals (such as the ADC module used to capture real-time analog data).

# 3 Analog Comparator

| Introduction        | 15 |
|---------------------|----|
| API Functions       | 15 |
| Programming Example | 21 |

## 3.1 Introduction

The comparator API provides a set of functions for programming and using the analog comparators. A comparator can compare a test voltage against an individual external reference voltage, a shared single external reference voltage, or a shared internal reference voltage. It can provide its output to a device pin, acting as a replacement for an analog comparator on the board, or it can be used to signal the application via interrupts or triggers to the ADC to start capturing a sample sequence. The interrupt generation logic is independent from the ADC triggering logic. As a result, the comparator can generate an interrupt based on one event and an ADC trigger based on another event. For example, an interrupt can be generated on a rising edge and the ADC triggered on a falling edge.

This driver is contained in driverlib/comp.c, with driverlib/comp.h containing the API definitions for use by applications.

## 3.2 API Functions

## **Functions**

- void ComparatorConfigure (unsigned long ulBase, unsigned long ulComp, unsigned long ulConfig)
- void ComparatorIntClear (unsigned long ulBase, unsigned long ulComp)
- void ComparatorIntDisable (unsigned long ulBase, unsigned long ulComp)
- void ComparatorIntEnable (unsigned long ulBase, unsigned long ulComp)
- void ComparatorIntRegister (unsigned long ulBase, unsigned long ulComp, void (\*pfnHandler)(void))
- tBoolean ComparatorIntStatus (unsigned long ulBase, unsigned long ulComp, tBoolean bMasked)
- void ComparatorIntUnregister (unsigned long ulBase, unsigned long ulComp)
- void ComparatorRefSet (unsigned long ulBase, unsigned long ulRef)
- tBoolean ComparatorValueGet (unsigned long ulBase, unsigned long ulComp)

## 3.2.1 Detailed Description

The comparator API is fairly simple, like the comparators themselves. There are functions for configuring a comparator and reading its output (ComparatorConfigure(), ComparatorRefSet() and ComparatorValueGet()) and functions for dealing with an interrupt handler for the comparator (ComparatorIntRegister(), ComparatorIntUnregister(), ComparatorIntEnable(), ComparatorIntDisable(), ComparatorIntStatus(), and ComparatorIntClear()).

## 3.2.2 Function Documentation

## 3.2.2.1 ComparatorConfigure

Configures a comparator.

## Prototype:

## Parameters:

ulBase is the base address of the comparator module.ulComp is the index of the comparator to configure.ulConfig is the configuration of the comparator.

## **Description:**

This function configures a comparator. The *ulConfig* parameter is the result of a logical OR operation between the **COMP\_TRIG\_xxx**, **COMP\_INT\_xxx**, **COMP\_ASRCP\_xxx**, and **COMP\_OUTPUT\_xxx** values.

The **COMP\_TRIG\_xxx** term can take on the following values:

- **COMP\_TRIG\_NONE** to have no trigger to the ADC.
- **COMP\_TRIG\_HIGH** to trigger the ADC when the comparator output is high.
- COMP\_TRIG\_LOW to trigger the ADC when the comparator output is low.
- COMP TRIG FALL to trigger the ADC when the comparator output goes low.
- **COMP\_TRIG\_RISE** to trigger the ADC when the comparator output goes high.
- **COMP TRIG BOTH** to trigger the ADC when the comparator output goes low or high.

The **COMP\_INT\_xxx** term can take on the following values:

- COMP INT HIGH to generate an interrupt when the comparator output is high.
- COMP INT LOW to generate an interrupt when the comparator output is low.
- COMP INT FALL to generate an interrupt when the comparator output goes low.
- COMP INT RISE to generate an interrupt when the comparator output goes high.
- COMP INT BOTH to generate an interrupt when the comparator output goes low or high.

The **COMP ASRCP xxx** term can take on the following values:

- COMP ASRCP PIN to use the dedicated Comp+ pin as the reference voltage.
- COMP\_ASRCP\_PIN0 to use the Comp0+ pin as the reference voltage (this the same as COMP\_ASRCP\_PIN for the comparator 0).
- COMP ASRCP REF to use the internally generated voltage as the reference voltage.

The **COMP\_OUTPUT\_xxx** term can take on the following values:

- COMP\_OUTPUT\_NORMAL to enable a non-inverted output from the comparator to a device pin.
- **COMP\_OUTPUT\_INVERT** to enable an inverted output from the comparator to a device pin.

■ COMP\_OUTPUT\_NONE is deprecated and behaves the same as COMP\_OUTPUT\_NORMAL.

#### Returns:

None.

## 3.2.2.2 ComparatorIntClear

Clears a comparator interrupt.

## Prototype:

#### Parameters:

ulBase is the base address of the comparator module.ulComp is the index of the comparator.

## **Description:**

The comparator interrupt is cleared, so that it no longer asserts. This function must be called in the interrupt handler to keep the handler from being called again immediately upon exit. Note that for a level-triggered interrupt, the interrupt cannot be cleared until it stops asserting.

#### Note:

Because there is a write buffer in the Cortex-M processor, it may take several clock cycles before the interrupt source is actually cleared. Therefore, it is recommended that the interrupt source be cleared early in the interrupt handler (as opposed to the very last action) to avoid returning from the interrupt handler before the interrupt source is actually cleared. Failure to do so may result in the interrupt handler being immediately reentered (because the interrupt controller still sees the interrupt source asserted).

#### Returns:

None.

## 3.2.2.3 ComparatorIntDisable

Disables the comparator interrupt.

## Prototype:

```
void
ComparatorIntDisable(unsigned long ulBase,
unsigned long ulComp)
```

#### Parameters:

ulBase is the base address of the comparator module.ulComp is the index of the comparator.

## **Description:**

This function disables generation of an interrupt from the specified comparator. Only enabled comparator interrupts can be reflected to the processor.

## Returns:

None.

## 3.2.2.4 ComparatorIntEnable

Enables the comparator interrupt.

## Prototype:

#### Parameters:

ulBase is the base address of the comparator module.ulComp is the index of the comparator.

## **Description:**

This function enables generation of an interrupt from the specified comparator. Only enabled comparator interrupts can be reflected to the processor.

#### Returns:

None.

## 3.2.2.5 ComparatorIntRegister

Registers an interrupt handler for the comparator interrupt.

## Prototype:

#### Parameters:

**ulBase** is the base address of the comparator module.

**ulComp** is the index of the comparator.

*pfnHandler* is a pointer to the function to be called when the comparator interrupt occurs.

## **Description:**

This function sets the handler to be called when the comparator interrupt occurs and enables the interrupt in the interrupt controller. It is the interrupt handler's responsibility to clear the interrupt source via ComparatorIntClear().

## See also:

IntRegister() for important information about registering interrupt handlers.

## Returns:

None.

## 3.2.2.6 ComparatorIntStatus

Gets the current interrupt status.

## Prototype:

#### Parameters:

ulBase is the base address of the comparator module.

**ulComp** is the index of the comparator.

**bMasked** is **false** if the raw interrupt status is required and **true** if the masked interrupt status is required.

## **Description:**

This function returns the interrupt status for the comparator. Either the raw or the masked interrupt status can be returned.

#### Returns:

true if the interrupt is asserted and false if it is not asserted.

## 3.2.2.7 ComparatorIntUnregister

Unregisters an interrupt handler for a comparator interrupt.

## Prototype:

```
void
```

#### Parameters:

ulBase is the base address of the comparator module.

**ulComp** is the index of the comparator.

#### **Description:**

This function clears the handler to be called when a comparator interrupt occurs. This function also masks off the interrupt in the interrupt controller so that the interrupt handler no longer is called.

#### See also:

IntRegister() for important information about registering interrupt handlers.

#### Returns:

None.

## 3.2.2.8 ComparatorRefSet

Sets the internal reference voltage.

## **Prototype:**

void

ComparatorRefSet (unsigned long ulBase, unsigned long ulRef)

#### Parameters:

ulBase is the base address of the comparator module.ulRef is the desired reference voltage.

## **Description:**

This function sets the internal reference voltage value. The voltage is specified as one of the following values:

- COMP\_REF\_OFF to turn off the reference voltage
- COMP\_REF\_0V to set the reference voltage to 0 V
- COMP\_REF\_0\_1375V to set the reference voltage to 0.1375 V
- COMP\_REF\_0\_275V to set the reference voltage to 0.275 V
- COMP\_REF\_0\_4125V to set the reference voltage to 0.4125 V
- COMP\_REF\_0\_55V to set the reference voltage to 0.55 V
- COMP REF 0 6875V to set the reference voltage to 0.6875 V
- COMP REF 0 825V to set the reference voltage to 0.825 V
- COMP REF 0 928125V to set the reference voltage to 0.928125 V
- COMP REF 0 9625V to set the reference voltage to 0.9625 V
- COMP\_REF\_1\_03125V to set the reference voltage to 1.03125 V
- COMP REF 1 134375V to set the reference voltage to 1.134375 V
- COMP REF 1 1V to set the reference voltage to 1.1 V
- COMP REF 1 2375V to set the reference voltage to 1.2375 V
- COMP REF 1 340625V to set the reference voltage to 1.340625 V
- COMP REF 1 375V to set the reference voltage to 1.375 V
- COMP REF 1 44375V to set the reference voltage to 1.44375 V
- COMP REF 1 5125V to set the reference voltage to 1.5125 V
- COMP\_REF\_1\_546875V to set the reference voltage to 1.546875 V
- COMP REF 1 65V to set the reference voltage to 1.65 V
- COMP\_REF\_1\_753125V to set the reference voltage to 1.753125 V
- COMP\_REF\_1\_7875V to set the reference voltage to 1.7875 V
- COMP REF 1 85625V to set the reference voltage to 1.85625 V
- COMP\_REF\_1\_925V to set the reference voltage to 1.925 V
- COMP\_REF\_1\_959375V to set the reference voltage to 1.959375 V
- COMP\_REF\_2\_0625V to set the reference voltage to 2.0625 V
- COMP REF 2 165625V to set the reference voltage to 2.165625 V
- COMP\_REF\_2\_26875V to set the reference voltage to 2.26875 V
- COMP REF 2 371875V to set the reference voltage to 2.371875 V

#### Returns:

None.

## 3.2.2.9 ComparatorValueGet

Gets the current comparator output value.

## Prototype:

## Parameters:

ulBase is the base address of the comparator module.ulComp is the index of the comparator.

## **Description:**

This function retrieves the current value of the comparator output.

#### Returns:

Returns true if the comparator output is high and false if the comparator output is low.

# 3.3 Programming Example

The following example shows how to use the comparator API to configure the comparator and read its value.

# 4 Analog to Digital Converter (ADC)

| Introduction        | 23 |
|---------------------|----|
| API Functions       | 24 |
| Programming Example | 43 |

# 4.1 Introduction

The analog to digital converter (ADC) API provides a set of functions for dealing with the ADC. Functions are provided to configure the sample sequencers, read the captured data, register a sample sequence interrupt handler, and handle interrupt masking/clearing.

Depending on the features of the individual microcontroller, the ADC supports up to twenty-four input channels plus an internal temperature sensor. Four sampling sequencers, each with configurable trigger events, can be captured. The first sequencer captures up to eight samples, the second and third sequencers capture up to four samples, and the fourth sequencer captures a single sample. Each sample can be the same channel, different channels, or any combination in any order.

The sample sequencers have configurable priorities that determine the order in which they are captured when multiple triggers occur simultaneously. The highest priority sequencer that is currently triggered is sampled first. Care must be taken with triggers that occur frequently (such as the "always" trigger); if their priority is too high, it is possible to starve the lower priority sequencers.

Hardware oversampling of the ADC data is available for improved accuracy. An oversampling factor of 2x, 4x, 8x, 16x, 32x, or 64x is supported, but reduces the throughput of the ADC by a corresponding factor. Hardware oversampling is applied uniformly across all sample sequencers.

Software oversampling of the ADC data is also available (even when hardware oversampling is available). An oversampling factor of 2x, 4x, or 8x is supported, but reduces the depth of the sample sequencers by a corresponding amount. For example, the first sample sequencer captures eight samples; in 4x oversampling mode, it can only capture two samples because the first four samples are used for the first oversampled value and the second four samples are used for the second oversampled value. The amount of software oversampling is configured on a per sample sequencer basis.

A more sophisticated software oversampling can be used to eliminate the reduction of the sample sequencer depth. By increasing the ADC trigger rate by 4x (for example) and averaging four triggers worth of data, 4x oversampling is achieved without any loss of sample sequencer capability. In this case, an increase in the number of ADC triggers (and presumably ADC interrupts) is the consequence. Because this method requires adjustments outside of the ADC driver itself, it is not directly supported by the driver (though nothing in the driver prevents it). The software oversampling APIs should not be used in this case.

This driver is contained in driverlib/adc.c, with driverlib/adc.h containing the API definitions for use by applications.

## 4.2 API Functions

## **Functions**

- void ADCComparatorConfigure (unsigned long ulBase, unsigned long ulComp, unsigned long ulConfig)
- void ADCComparatorIntClear (unsigned long ulBase, unsigned long ulStatus)
- void ADCComparatorIntDisable (unsigned long ulBase, unsigned long ulSequenceNum)
- void ADCComparatorIntEnable (unsigned long ulBase, unsigned long ulSequenceNum)
- unsigned long ADCComparatorIntStatus (unsigned long ulBase)
- void ADCComparatorRegionSet (unsigned long ulBase, unsigned long ulComp, unsigned long ulLowRef, unsigned long ulHighRef)
- void ADCComparatorReset (unsigned long ulBase, unsigned long ulComp, tBoolean bTrigger, tBoolean bInterrupt)
- void ADCHardwareOversampleConfigure (unsigned long ulBase, unsigned long ulFactor)
- void ADCIntClear (unsigned long ulBase, unsigned long ulSequenceNum)
- void ADCIntDisable (unsigned long ulBase, unsigned long ulSequenceNum)
- void ADCIntEnable (unsigned long ulBase, unsigned long ulSequenceNum)
- void ADCIntRegister (unsigned long ulBase, unsigned long ulSequenceNum, void (\*pfnHandler)(void))
- unsigned long ADCIntStatus (unsigned long ulBase, unsigned long ulSequenceNum, tBoolean bMasked)
- void ADCIntUnregister (unsigned long ulBase, unsigned long ulSequenceNum)
- unsigned long ADCPhaseDelayGet (unsigned long ulBase)
- void ADCPhaseDelaySet (unsigned long ulBase, unsigned long ulPhase)
- void ADCProcessorTrigger (unsigned long ulBase, unsigned long ulSequenceNum)
- unsigned long ADCReferenceGet (unsigned long ulBase)
- void ADCReferenceSet (unsigned long ulBase, unsigned long ulRef)
- unsigned long ADCResolutionGet (unsigned long ulBase)
- void ADCResolutionSet (unsigned long ulBase, unsigned long ulResolution)
- void ADCSequenceConfigure (unsigned long ulBase, unsigned long ulSequenceNum, unsigned long ulTrigger, unsigned long ulPriority)
- long ADCSequenceDataGet (unsigned long ulBase, unsigned long ulSequenceNum, unsigned long \*pulBuffer)
- void ADCSequenceDisable (unsigned long ulBase, unsigned long ulSequenceNum)
- void ADCSequenceEnable (unsigned long ulBase, unsigned long ulSequenceNum)
- long ADCSequenceOverflow (unsigned long ulBase, unsigned long ulSequenceNum)
- void ADCSequenceOverflowClear (unsigned long ulBase, unsigned long ulSequenceNum)
- void ADCSequenceStepConfigure (unsigned long ulBase, unsigned long ulSequenceNum, unsigned long ulStep, unsigned long ulConfig)
- long ADCSequenceUnderflow (unsigned long ulBase, unsigned long ulSequenceNum)
- void ADCSequenceUnderflowClear (unsigned long ulBase, unsigned long ulSequenceNum)
- void ADCSoftwareOversampleConfigure (unsigned long ulBase, unsigned long ulSequenceNum, unsigned long ulFactor)
- void ADCSoftwareOversampleDataGet (unsigned long ulBase, unsigned long ulSequenceNum, unsigned long \*pulBuffer, unsigned long ulCount)
- void ADCSoftwareOversampleStepConfigure (unsigned long ulBase, unsigned long ulSequenceNum, unsigned long ulStep, unsigned long ulConfig)

## 4.2.1 Detailed Description

The analog to digital converter API is broken into three groups of functions: those that deal with the sample sequencers, those that deal with the processor trigger, and those that deal with interrupt handling.

The sample sequencers are configured with ADCSequenceConfigure() and ADCSequenceStep-Configure(). They are enabled and disabled with ADCSequenceEnable() and ADCSequenceDisable(). The captured data is obtained with ADCSequenceDataGet(). Sample sequencer FIFO overflow and underflow is managed with ADCSequenceOverflow(), ADCSequenceOverflowClear(), ADCSequenceUnderflow(), and ADCSequenceUnderflowClear().

Hardware oversampling of the ADC is controlled with ADCHardwareOversampleConfigure(). Software oversampling of the ADC is controlled with ADCSoftwareOversampleConfigure(), ADCSoftwareOversampleStepConfigure(), and ADCSoftwareOversampleDataGet().

The processor trigger is generated with ADCProcessorTrigger().

The interrupt handler for the ADC sample sequencer interrupts are managed with ADCIntRegister() and ADCIntUnregister(). The sample sequencer interrupt sources are managed with ADCIntDisable(), ADCIntEnable(), ADCIntStatus(), and ADCIntClear().

## 4.2.2 Function Documentation

## 4.2.2.1 ADCComparatorConfigure

Configures an ADC digital comparator.

#### Prototype:

#### Parameters:

ulBase is the base address of the ADC module.ulComp is the index of the comparator to configure.ulConfig is the configuration of the comparator.

## Description:

This function configures a comparator. The *ulConfig* parameter is the result of a logical OR operation between the **ADC\_COMP\_TRIG\_xxx**, and **ADC\_COMP\_INT\_xxx** values.

The **ADC COMP TRIG xxx** term can take on the following values:

- ADC COMP TRIG NONE to never trigger PWM fault condition.
- ADC\_COMP\_TRIG\_LOW\_ALWAYS to always trigger PWM fault condition when ADC output is in the low-band.
- ADC\_COMP\_TRIG\_LOW\_ONCE to trigger PWM fault condition once when ADC output transitions into the low-band.
- ADC\_COMP\_TRIG\_LOW\_HALWAYS to always trigger PWM fault condition when ADC output is in the low-band only if ADC output has been in the high-band since the last trigger output.

- ADC\_COMP\_TRIG\_LOW\_HONCE to trigger PWM fault condition once when ADC output transitions into low-band only if ADC output has been in the high-band since the last trigger output.
- ADC\_COMP\_TRIG\_MID\_ALWAYS to always trigger PWM fault condition when ADC output is in the mid-band.
- ADC\_COMP\_TRIG\_MID\_ONCE to trigger PWM fault condition once when ADC output transitions into the mid-band.
- ADC\_COMP\_TRIG\_HIGH\_ALWAYS to always trigger PWM fault condition when ADC output is in the high-band.
- ADC\_COMP\_TRIG\_HIGH\_ONCE to trigger PWM fault condition once when ADC output transitions into the high-band.
- ADC\_COMP\_TRIG\_HIGH\_HALWAYS to always trigger PWM fault condition when ADC output is in the high-band only if ADC output has been in the low-band since the last trigger output.
- ADC\_COMP\_TRIG\_HIGH\_HONCE to trigger PWM fault condition once when ADC output transitions into high-band only if ADC output has been in the low-band since the last trigger output.

The ADC\_COMP\_INT\_xxx term can take on the following values:

- ADC COMP INT NONE to never generate ADC interrupt.
- ADC\_COMP\_INT\_LOW\_ALWAYS to always generate ADC interrupt when ADC output is in the low-band.
- ADC\_COMP\_INT\_LOW\_ONCE to generate ADC interrupt once when ADC output transitions into the low-band.
- ADC\_COMP\_INT\_LOW\_HALWAYS to always generate ADC interrupt when ADC output is in the low-band only if ADC output has been in the high-band since the last trigger output.
- ADC\_COMP\_INT\_LOW\_HONCE to generate ADC interrupt once when ADC output transitions into low-band only if ADC output has been in the high-band since the last trigger output.
- ADC\_COMP\_INT\_MID\_ALWAYS to always generate ADC interrupt when ADC output is in the mid-band.
- ADC\_COMP\_INT\_MID\_ONCE to generate ADC interrupt once when ADC output transitions into the mid-band.
- ADC\_COMP\_INT\_HIGH\_ALWAYS to always generate ADC interrupt when ADC output is in the high-band.
- ADC\_COMP\_INT\_HIGH\_ONCE to generate ADC interrupt once when ADC output transitions into the high-band.
- ADC\_COMP\_INT\_HIGH\_HALWAYS to always generate ADC interrupt when ADC output is in the high-band only if ADC output has been in the low-band since the last trigger output.
- ADC\_COMP\_INT\_HIGH\_HONCE to generate ADC interrupt once when ADC output transitions into high-band only if ADC output has been in the low-band since the last trigger output.

#### Returns:

None.

## 4.2.2.2 ADCComparatorIntClear

Clears sample sequence comparator interrupt source.

## Prototype:

void

ADCComparatorIntClear(unsigned long ulBase, unsigned long ulStatus)

#### Parameters:

**ulBase** is the base address of the ADC module. **ulStatus** is the bit-mapped interrupts status to clear.

## **Description:**

The specified interrupt status is cleared.

## Returns:

None.

## 4.2.2.3 ADCComparatorIntDisable

Disables a sample sequence comparator interrupt.

## Prototype:

void

ADCComparatorIntDisable(unsigned long ulBase, unsigned long ulSequenceNum)

## Parameters:

ulBase is the base address of the ADC module.ulSequenceNum is the sample sequence number.

## **Description:**

This function disables the requested sample sequence comparator interrupt.

#### Returns:

None.

## 4.2.2.4 ADCComparatorIntEnable

Enables a sample sequence comparator interrupt.

## Prototype:

void

ADCComparatorIntEnable(unsigned long ulBase, unsigned long ulSequenceNum)

#### Parameters:

ulBase is the base address of the ADC module.ulSequenceNum is the sample sequence number.

## **Description:**

This function enables the requested sample sequence comparator interrupt.

#### Returns:

None.

## 4.2.2.5 ADCComparatorIntStatus

Gets the current comparator interrupt status.

## Prototype:

```
unsigned long
ADCComparatorIntStatus(unsigned long ulBase)
```

#### Parameters:

ulBase is the base address of the ADC module.

## **Description:**

This function returns the digital comparator interrupt status bits. This status is sequence agnostic.

#### Returns:

The current comparator interrupt status.

## 4.2.2.6 ADCComparatorRegionSet

Defines the ADC digital comparator regions.

## Prototype:

```
void
```

```
ADCComparatorRegionSet (unsigned long ulBase, unsigned long ulComp, unsigned long ulLowRef, unsigned long ulHighRef)
```

#### Parameters:

*ulBase* is the base address of the ADC module.

**ulComp** is the index of the comparator to configure.

ulLowRef is the reference point for the low/mid band threshold.

**ulHighRef** is the reference point for the mid/high band threshold.

#### **Description:**

The ADC digital comparator operation is based on three ADC value regions:

- low-band is defined as any ADC value less than or equal to the *ulLowRef* value.
- **mid-band** is defined as any ADC value greater than the *ulLowRef* value but less than or equal to the *ulHighRef* value.
- high-band is defined as any ADC value greater than the ulHighRef value.

#### Returns:

None.

## 4.2.2.7 ADCComparatorReset

Resets the current ADC digital comparator conditions.

## **Prototype:**

```
void
```

```
ADCComparatorReset(unsigned long ulBase, unsigned long ulComp, tBoolean bTrigger, tBoolean bInterrupt)
```

#### Parameters:

ulBase is the base address of the ADC module.

**ulComp** is the index of the comparator.

bTrigger is the flag to indicate reset of Trigger conditions.

**bInterrupt** is the flag to indicate reset of Interrupt conditions.

## **Description:**

Because the digital comparator uses current and previous ADC values, this function allows the comparator to be reset to its initial value to prevent stale data from being used when a sequence is enabled.

#### Returns:

None.

## 4.2.2.8 ADCHardwareOversampleConfigure

Configures the hardware oversampling factor of the ADC.

## Prototype:

```
void
```

```
ADCHardwareOversampleConfigure(unsigned long ulBase, unsigned long ulFactor)
```

#### Parameters:

 $\emph{\textbf{ulBase}}$  is the base address of the ADC module.

ulFactor is the number of samples to be averaged.

## **Description:**

This function configures the hardware oversampling for the ADC, which can be used to provide better resolution on the sampled data. Oversampling is accomplished by averaging multiple samples from the same analog input. Six different oversampling rates are supported; 2x, 4x, 8x, 16x, 32x, and 64x. Specifying an oversampling factor of zero disables hardware oversampling.

Hardware oversampling applies uniformly to all sample sequencers. It does not reduce the depth of the sample sequencers like the software oversampling APIs; each sample written into the sample sequencer FIFO is a fully oversampled analog input reading.

Enabling hardware averaging increases the precision of the ADC at the cost of throughput. For example, enabling 4x oversampling reduces the throughput of a 250 K samples/second ADC to 62.5 K samples/second.

## Returns:

None.

## 4.2.2.9 ADCIntClear

Clears sample sequence interrupt source.

## Prototype:

#### Parameters:

ulBase is the base address of the ADC module.ulSequenceNum is the sample sequence number.

## **Description:**

The specified sample sequence interrupt is cleared, so that it no longer asserts. This function must be called in the interrupt handler to keep the interrupt from being triggered again immediately upon exit.

## Note:

Because there is a write buffer in the Cortex-M processor, it may take several clock cycles before the interrupt source is actually cleared. Therefore, it is recommended that the interrupt source be cleared early in the interrupt handler (as opposed to the very last action) to avoid returning from the interrupt handler before the interrupt source is actually cleared. Failure to do so may result in the interrupt handler being immediately reentered (because the interrupt controller still sees the interrupt source asserted).

## Returns:

None.

## 4.2.2.10 ADCIntDisable

Disables a sample sequence interrupt.

## Prototype:

## Parameters:

```
ulBase is the base address of the ADC module.ulSequenceNum is the sample sequence number.
```

## **Description:**

This function disables the requested sample sequence interrupt.

#### Returns:

None.

## 4.2.2.11 ADCIntEnable

Enables a sample sequence interrupt.

## Prototype:

#### Parameters:

ulBase is the base address of the ADC module.ulSequenceNum is the sample sequence number.

## **Description:**

This function enables the requested sample sequence interrupt. Any outstanding interrupts are cleared before enabling the sample sequence interrupt.

#### Returns:

None.

## 4.2.2.12 ADCIntRegister

Registers an interrupt handler for an ADC interrupt.

## Prototype:

#### Parameters:

ulBase is the base address of the ADC module.

ulSequenceNum is the sample sequence number.

**pfnHandler** is a pointer to the function to be called when the ADC sample sequence interrupt occurs.

## **Description:**

This function sets the handler to be called when a sample sequence interrupt occurs. This function enables the global interrupt in the interrupt controller; the sequence interrupt must be enabled with ADCIntEnable(). It is the interrupt handler's responsibility to clear the interrupt source via ADCIntClear().

#### See also:

IntRegister() for important information about registering interrupt handlers.

#### Returns:

None.

## 4.2.2.13 ADCIntStatus

Gets the current interrupt status.

## Prototype:

#### Parameters:

ulBase is the base address of the ADC module.

ulSequenceNum is the sample sequence number.

**bMasked** is false if the raw interrupt status is required and true if the masked interrupt status is required.

## **Description:**

This function returns the interrupt status for the specified sample sequence. Either the raw interrupt status or the status of interrupts that are allowed to reflect to the processor can be returned.

#### Returns:

The current raw or masked interrupt status.

## 4.2.2.14 ADCIntUnregister

Unregisters the interrupt handler for an ADC interrupt.

## Prototype:

## Parameters:

ulBase is the base address of the ADC module.ulSequenceNum is the sample sequence number.

## **Description:**

This function unregisters the interrupt handler. This function disables the global interrupt in the interrupt controller; the sequence interrupt must be disabled via ADCIntDisable().

#### See also:

IntRegister() for important information about registering interrupt handlers.

#### Returns:

None.

## 4.2.2.15 ADCPhaseDelayGet

Gets the phase delay between a trigger and the start of a sequence.

## Prototype:

```
unsigned long
ADCPhaseDelayGet(unsigned long ulBase)
```

#### Parameters:

ulBase is the base address of the ADC module.

#### **Description:**

This function gets the current phase delay between the detection of an ADC trigger event and the start of the sample sequence.

#### Returns:

```
Returns the phase delay, specified as one of ADC_PHASE_0, ADC_PHASE_22_5, ADC_PHASE_45, ADC_PHASE_67_5, ADC_PHASE_90, ADC_PHASE_112_5, ADC_PHASE_135, ADC_PHASE_157_5, ADC_PHASE_180, ADC_PHASE_202_5, ADC_PHASE_225, ADC_PHASE_247_5, ADC_PHASE_270, ADC_PHASE_292_5, ADC_PHASE_315, or ADC_PHASE_337_5.
```

## 4.2.2.16 ADCPhaseDelaySet

Sets the phase delay between a trigger and the start of a sequence.

## Prototype:

## Parameters:

ulBase is the base address of the ADC module.

```
ulPhase is the phase delay, specified as one of ADC_PHASE_0, ADC_PHASE_22_5, ADC_PHASE_45, ADC_PHASE_67_5, ADC_PHASE_90, ADC_PHASE_112_5, ADC_PHASE_135, ADC_PHASE_157_5, ADC_PHASE_180, ADC_PHASE_202_5, ADC_PHASE_225, ADC_PHASE_247_5, ADC_PHASE_270, ADC_PHASE_292_5, ADC_PHASE_315, or ADC_PHASE_337_5.
```

## Description:

This function sets the phase delay between the detection of an ADC trigger event and the start of the sample sequence. By selecting a different phase delay for a pair of ADC modules (such as **ADC\_PHASE\_0** and **ADC\_PHASE\_180**) and having each ADC module sample the same analog input, it is possible to increase the sampling rate of the analog input (with samples N, N+2, N+4, and so on, coming from the first ADC and samples N+1, N+3, N+5, and so on, coming from the second ADC). The ADC module has a single phase delay that is applied to all sample sequences within that module.

#### Note:

This capability is not available on all parts.

#### Returns:

None.

## 4.2.2.17 ADCProcessorTrigger

Causes a processor trigger for a sample sequence.

## Prototype:

void

ADCProcessorTrigger(unsigned long ulBase, unsigned long ulSequenceNum)

#### Parameters:

ulBase is the base address of the ADC module.

ulSequenceNum is the sample sequence number, with ADC\_TRIGGER\_WAIT or ADC TRIGGER SIGNAL optionally ORed into it.

## **Description:**

This function triggers a processor-initiated sample sequence if the sample sequence trigger is configured to **ADC\_TRIGGER\_PROCESSOR**. If **ADC\_TRIGGER\_WAIT** is ORed into the sequence number, the processor-initiated trigger is delayed until a later processor-initiated trigger to a different ADC module that specifies **ADC\_TRIGGER\_SIGNAL**, allowing multiple ADCs to start from a processor-initiated trigger in a synchronous manner.

#### Returns:

None.

## 4.2.2.18 ADCReferenceGet

Returns the current setting of the ADC reference.

## Prototype:

```
unsigned long
ADCReferenceGet(unsigned long ulBase)
```

#### Parameters:

ulBase is the base address of the ADC module.

#### **Description:**

Returns the value of the ADC reference setting. The returned value is one of **ADC\_REF\_INT**, **ADC\_REF\_EXT\_3V**, or **ADC\_REF\_EXT\_1V**.

#### Note:

The value returned by this function is only meaningful if used on a part that is capable of using an external reference. Consult the data sheet for your part to determine if it has an external reference input.

#### Returns:

The current setting of the ADC reference.

## 4.2.2.19 ADCReferenceSet

Selects the ADC reference.

## Prototype:

void

ADCReferenceSet (unsigned long ulBase, unsigned long ulRef)

#### Parameters:

ulBase is the base address of the ADC module.ulRef is the reference to use.

## **Description:**

The ADC reference is set as specified by *ulRef*. It must be one of **ADC\_REF\_INT**, **ADC\_REF\_EXT\_3V**, or **ADC\_REF\_EXT\_1V** for internal or external reference. If **ADC\_REF\_INT** is chosen, then an internal 3V reference is used and no external reference is needed. If **ADC\_REF\_EXT\_3V** is chosen, then a 3V reference must be supplied to the AVREF pin. If **ADC\_REF\_EXT\_1V** is chosen, then a 1V external reference must be supplied to the AVREF pin.

#### Note:

The ADC reference can only be selected on parts that have an external reference. Consult the data sheet for your part to determine if there is an external reference.

#### Returns:

None.

## 4.2.2.20 ADCResolutionGet

Gets the setting of ADC resolution.

## Prototype:

```
unsigned long
ADCResolutionGet(unsigned long ulBase)
```

## Parameters:

ulBase is the base address of the ADC module.

## **Description:**

The ADC resolution is returned as one of ADC RES 12BIT or ADC RES 10BIT.

## Note:

The value returned by this function is only meaningful if used on a part that is capable of changing ADC resolution mode. Consult the data sheet for your part to determine if it is capable of operating in more than one resolution mode.

## Returns:

The current setting of the ADC resolution.

## 4.2.2.21 ADCResolutionSet

Selects the ADC resolution.

## Prototype:

#### Parameters:

ulBase is the base address of the ADC module.
ulResolution is the ADC bit resolution.

## **Description:**

The ADC resolution is set as specified by *ulResolution*. It must be one of **ADC\_RES\_12BIT** or **ADC\_RES\_10BIT**.

## Note:

The ADC resolution can only be set on parts that are capable of changing ADC resolution mode. Consult the data sheet for your part to determine if it is capable of operating in more than one resolution mode.

#### Returns:

None.

## 4.2.2.22 ADCSequenceConfigure

Configures the trigger source and priority of a sample sequence.

## Prototype:

## Parameters:

ulBase is the base address of the ADC module.

ulSequenceNum is the sample sequence number.

ulTrigger is the trigger source that initiates the sample sequence; must be one of the ADC\_TRIGGER\_\* values.

**ulPriority** is the relative priority of the sample sequence with respect to the other sample sequences.

## **Description:**

This function configures the initiation criteria for a sample sequence. Valid sample sequencers range from zero to three; sequencer zero captures up to eight samples, sequencers one and two capture up to four samples, and sequencer three captures a single sample. The trigger condition and priority (with respect to other sample sequencer execution) are set.

The *ulTrigger* parameter can take on the following values:

- ADC\_TRIGGER\_PROCESSOR A trigger generated by the processor, via the ADCProcessorTrigger() function.
- ADC\_TRIGGER\_COMP0 A trigger generated by the first analog comparator; configured with ComparatorConfigure().

- ADC\_TRIGGER\_COMP1 A trigger generated by the second analog comparator; configured with ComparatorConfigure().
- ADC\_TRIGGER\_COMP2 A trigger generated by the third analog comparator; configured with ComparatorConfigure().
- ADC\_TRIGGER\_EXTERNAL A trigger generated by an input from the Port B4 pin. Note that some microcontrollers can select from any GPIO using the GPIOADCTriggerEnable() function.
- ADC\_TRIGGER\_TIMER A trigger generated by a timer; configured with TimerControlTrigger().
- ADC\_TRIGGER\_PWM0 A trigger generated by the first PWM generator; configured with PWMGenIntTrigEnable().
- ADC\_TRIGGER\_PWM1 A trigger generated by the second PWM generator; configured with PWMGenIntTrigEnable().
- **ADC\_TRIGGER\_PWM2** A trigger generated by the third PWM generator; configured with PWMGenIntTrigEnable().
- ADC\_TRIGGER\_PWM3 A trigger generated by the fourth PWM generator; configured with PWMGenIntTrigEnable().
- ADC\_TRIGGER\_ALWAYS A trigger that is always asserted, causing the sample sequence to capture repeatedly (so long as there is not a higher priority source active).

Note that not all trigger sources are available on all Stellaris family members; consult the data sheet for the device in question to determine the availability of triggers.

The *ulPriority* parameter is a value between 0 and 3, where 0 represents the highest priority and 3 the lowest. Note that when programming the priority among a set of sample sequences, each must have unique priority; it is up to the caller to guarantee the uniqueness of the priorities.

#### Returns:

None.

# 4.2.2.23 ADCSequenceDataGet

Gets the captured data for a sample sequence.

### Prototype:

#### Parameters:

ulBase is the base address of the ADC module.ulSequenceNum is the sample sequence number.pulBuffer is the address where the data is stored.

#### Description:

This function copies data from the specified sample sequencer output FIFO to a memory resident buffer. The number of samples available in the hardware FIFO are copied into the buffer, which is assumed to be large enough to hold that many samples. This function only returns the samples that are presently available, which may not be the entire sample sequence if it is in the process of being executed.

#### Returns:

Returns the number of samples copied to the buffer.

# 4.2.2.24 ADCSequenceDisable

Disables a sample sequence.

### Prototype:

void

ADCSequenceDisable(unsigned long ulBase, unsigned long ulSequenceNum)

#### Parameters:

ulBase is the base address of the ADC module.ulSequenceNum is the sample sequence number.

### **Description:**

Prevents the specified sample sequence from being captured when its trigger is detected. A sample sequence should be disabled before it is configured.

#### Returns:

None.

# 4.2.2.25 ADCSequenceEnable

Enables a sample sequence.

# Prototype:

void

ADCSequenceEnable(unsigned long ulBase, unsigned long ulSequenceNum)

#### Parameters:

ulBase is the base address of the ADC module.ulSequenceNum is the sample sequence number.

## **Description:**

Allows the specified sample sequence to be captured when its trigger is detected. A sample sequence must be configured before it is enabled.

### Returns:

None.

# 4.2.2.26 ADCSequenceOverflow

Determines if a sample sequence overflow occurred.

# Prototype:

long

```
ADCSequenceOverflow(unsigned long ulBase, unsigned long ulSequenceNum)
```

#### Parameters:

ulBase is the base address of the ADC module.ulSequenceNum is the sample sequence number.

### **Description:**

This function determines if a sample sequence overflow has occurred. Overflow happens if the captured samples are not read from the FIFO before the next trigger occurs.

#### Returns:

Returns zero if there was not an overflow, and non-zero if there was.

# 4.2.2.27 ADCSequenceOverflowClear

Clears the overflow condition on a sample sequence.

### Prototype:

void

```
ADCSequenceOverflowClear(unsigned long ulBase, unsigned long ulSequenceNum)
```

#### Parameters:

ulBase is the base address of the ADC module.ulSequenceNum is the sample sequence number.

# **Description:**

This function clears an overflow condition on one of the sample sequences. The overflow condition must be cleared in order to detect a subsequent overflow condition (it otherwise causes no harm).

#### Returns:

None.

# 4.2.2.28 ADCSequenceStepConfigure

Configure a step of the sample sequencer.

# **Prototype:**

void

```
ADCSequenceStepConfigure(unsigned long ulBase, unsigned long ulSequenceNum, unsigned long ulStep, unsigned long ulConfig)
```

#### Parameters:

ulBase is the base address of the ADC module.ulSequenceNum is the sample sequence number.

ulStep is the step to be configured.

ulConfig is the configuration of this step; must be a logical OR of ADC\_CTL\_TS, ADC\_CTL\_IE, ADC\_CTL\_END, ADC\_CTL\_D, one of the input channel selects (ADC\_CTL\_CH0 through ADC\_CTL\_CH23), and one of the digital comparator selects (ADC\_CTL\_CMP0 through ADC\_CTL\_CMP7).

### Description:

This function configures the ADC for one step of a sample sequence. The ADC can be configured for single-ended or differential operation (the ADC\_CTL\_D bit selects differential operation when set), the channel to be sampled can be chosen (the ADC\_CTL\_CH0 through ADC\_CTL\_CH23 values), and the internal temperature sensor can be selected (the ADC\_CTL\_TS bit). Additionally, this step can be defined as the last in the sequence (the ADC\_CTL\_END bit) and it can be configured to cause an interrupt when the step is complete (the ADC\_CTL\_IE bit). If the digital comparators are present on the device, this step may also be configured to send the ADC sample to the selected comparator using ADC\_CTL\_CMP0 through ADC\_CTL\_CMP7. The configuration is used by the ADC at the appropriate time when the trigger for this sequence occurs.

#### Note:

If the Digital Comparator is present and enabled using the ADC\_CTL\_CMP0 through ADC\_CTL\_CMP7 selects, the ADC sample is NOT written into the ADC sequence data FIFO.

The *ulStep* parameter determines the order in which the samples are captured by the ADC when the trigger occurs. It can range from zero to seven for the first sample sequencer, from zero to three for the second and third sample sequencer, and can only be zero for the fourth sample sequencer.

Differential mode only works with adjacent channel pairs (for example, 0 and 1). The channel select must be the number of the channel pair to sample (for example, **ADC\_CTL\_CH0** for 0 and 1, or **ADC\_CTL\_CH1** for 2 and 3) or undefined results are returned by the ADC. Additionally, if differential mode is selected when the temperature sensor is being sampled, undefined results are returned by the ADC.

It is the responsibility of the caller to ensure that a valid configuration is specified; this function does not check the validity of the specified configuration.

#### Returns:

None.

# 4.2.2.29 ADCSequenceUnderflow

Determines if a sample sequence underflow occurred.

#### Prototype:

long

ADCSequenceUnderflow(unsigned long ulBase, unsigned long ulSequenceNum)

#### Parameters:

ulBase is the base address of the ADC module.ulSequenceNum is the sample sequence number.

### **Description:**

This function determines if a sample sequence underflow has occurred. Underflow happens if too many samples are read from the FIFO.

#### Returns:

Returns zero if there was not an underflow, and non-zero if there was.

# 4.2.2.30 ADCSequenceUnderflowClear

Clears the underflow condition on a sample sequence.

### Prototype:

void

ADCSequenceUnderflowClear(unsigned long ulBase, unsigned long ulSequenceNum)

#### Parameters:

ulBase is the base address of the ADC module.ulSequenceNum is the sample sequence number.

### **Description:**

This function clears an underflow condition on one of the sample sequencers. The underflow condition must be cleared in order to detect a subsequent underflow condition (it otherwise causes no harm).

#### Returns:

None.

# 4.2.2.31 ADCSoftwareOversampleConfigure

Configures the software oversampling factor of the ADC.

# Prototype:

void

```
ADCSoftwareOversampleConfigure(unsigned long ulBase, unsigned long ulSequenceNum, unsigned long ulFactor)
```

### Parameters:

ulBase is the base address of the ADC module.

ulSequenceNum is the sample sequence number.

ulFactor is the number of samples to be averaged.

### **Description:**

This function configures the software oversampling for the ADC, which can be used to provide better resolution on the sampled data. Oversampling is accomplished by averaging multiple samples from the same analog input. Three different oversampling rates are supported; 2x, 4x, and 8x.

Oversampling is only supported on the sample sequencers that are more than one sample in depth (that is, the fourth sample sequencer is not supported). Oversampling by 2x (for example) divides the depth of the sample sequencer by two; so 2x oversampling on the first sample sequencer can only provide four samples per trigger. This also means that 8x oversampling is only available on the first sample sequencer.

#### Returns:

None.

# 4.2.2.32 ADCSoftwareOversampleDataGet

Gets the captured data for a sample sequence using software oversampling.

### Prototype:

```
void
```

```
ADCSoftwareOversampleDataGet(unsigned long ulBase, unsigned long ulSequenceNum, unsigned long *pulBuffer, unsigned long ulCount)
```

#### Parameters:

```
ulBase is the base address of the ADC module.ulSequenceNum is the sample sequence number.pulBuffer is the address where the data is stored.ulCount is the number of samples to be read.
```

### **Description:**

This function copies data from the specified sample sequence output FIFO to a memory resident buffer with software oversampling applied. The requested number of samples are copied into the data buffer; if there are not enough samples in the hardware FIFO to satisfy this many oversampled data items, then incorrect results are returned. It is the caller's responsibility to read only the samples that are available and wait until enough data is available, for example as a result of receiving an interrupt.

#### Returns:

None.

# 4.2.2.33 ADCSoftwareOversampleStepConfigure

Configures a step of the software oversampled sequencer.

#### Prototype:

```
void
```

```
ADCSoftwareOversampleStepConfigure(unsigned long ulBase, unsigned long ulSequenceNum, unsigned long ulStep, unsigned long ulConfig)
```

#### Parameters:

```
ulBase is the base address of the ADC module.
ulSequenceNum is the sample sequence number.
ulStep is the step to be configured.
ulConfig is the configuration of this step.
```

# **Description:**

This function configures a step of the sample sequencer when using the software oversampling feature. The number of steps available depends on the oversampling factor set by AD-CSoftwareOversampleConfigure(). The value of *ulConfig* is the same as defined for ADCSequenceStepConfigure().

#### Returns:

None.

# 4.3 Programming Example

The following example shows how to use the ADC API to initialize a sample sequencer for processor triggering, trigger the sample sequence, and then read back the data when it is ready.

# 5 Controller Area Network (CAN)

| Introduction        | . 45 |
|---------------------|------|
| API Functions       | . 45 |
| CAN Message Objects | . 67 |
| Programming Example | . 69 |

# 5.1 Introduction

The Controller Area Network (CAN) APIs provide a set of functions for accessing the Stellaris CAN modules. Functions are provided to configure the CAN controllers, configure message objects, and manage CAN interrupts.

The Stellaris CAN module provides hardware processing of the CAN data link layer. It can be configured with message filters and preloaded message data so that it can autonomously send and receive messages on the bus, and notify the application accordingly. It automatically handles generation and checking of CRCs, error processing, and retransmission of CAN messages.

The message objects are stored in the CAN controller and provide the main interface for the CAN module on the CAN bus. There are 32 message objects that can each be programmed to handle a separate message ID, or can be chained together for a sequence of frames with the same ID. The message identifier filters provide masking that can be programmed to match any or all of the message ID bits, and frame types.

This driver is contained in driverlib/can.c, with driverlib/can.h containing the API definitions for use by applications.

# 5.2 API Functions

# **Data Structures**

- tCANBitClkParms
- tCANMsgObject

### **Defines**

- CAN INT ERROR
- CAN INT MASTER
- CAN\_INT\_STATUS
- CAN STATUS BUS OFF
- CAN\_STATUS\_EPASS
- CAN STATUS EWARN
- CAN STATUS LEC ACK
- CAN STATUS LEC BIT0
- CAN\_STATUS\_LEC\_BIT1
- CAN\_STATUS\_LEC\_CRC

- CAN STATUS LEC FORM
- CAN\_STATUS\_LEC MASK
- CAN STATUS LEC MSK
- CAN STATUS LEC NONE
- CAN STATUS LEC STUFF
- CAN STATUS RXOK
- CAN\_STATUS\_TXOK
- MSG OBJ DATA LOST
- MSG OBJ EXTENDED ID
- MSG OBJ FIFO
- MSG OBJ NEW DATA
- MSG OBJ NO FLAGS
- MSG OBJ REMOTE FRAME
- MSG\_OBJ\_RX\_INT\_ENABLE
- MSG\_OBJ\_STATUS\_MASK
- MSG OBJ TX INT ENABLE
- MSG\_OBJ\_USE\_DIR\_FILTER
- MSG\_OBJ\_USE\_EXT\_FILTER
- MSG OBJ USE ID FILTER

# **Enumerations**

- tCANIntStsReg
- tCANStsReg
- tMsgObjType

# **Functions**

- unsigned long CANBitRateSet (unsigned long ulBase, unsigned long ulSourceClock, unsigned long ulBitRate)
- void CANBitTimingGet (unsigned long ulBase, tCANBitClkParms \*pClkParms)
- void CANBitTimingSet (unsigned long ulBase, tCANBitClkParms \*pClkParms)
- void CANDisable (unsigned long ulBase)
- void CANEnable (unsigned long ulBase)
- tBoolean CANErrCntrGet (unsigned long ulBase, unsigned long \*pulRxCount, unsigned long \*pulTxCount)
- void CANInit (unsigned long ulBase)
- void CANIntClear (unsigned long ulBase, unsigned long ulIntClr)
- void CANIntDisable (unsigned long ulBase, unsigned long ulIntFlags)
- void CANIntEnable (unsigned long ulBase, unsigned long ulIntFlags)
- void CANIntRegister (unsigned long ulBase, void (\*pfnHandler)(void))
- unsigned long CANIntStatus (unsigned long ulBase, tCANIntStsReg eIntStsReg)
- void CANIntUnregister (unsigned long ulBase)
- void CANMessageClear (unsigned long ulBase, unsigned long ulObjID)

- void CANMessageGet (unsigned long ulBase, unsigned long ulObjID, tCANMsgObject
   \*pMsgObject, tBoolean bClrPendingInt)
- void CANMessageSet (unsigned long ulBase, unsigned long ulObjID, tCANMsgObject \*pMsgObject, tMsgObjType eMsgType)
- tBoolean CANRetryGet (unsigned long ulBase)
- void CANRetrySet (unsigned long ulBase, tBoolean bAutoRetry)
- unsigned long CANStatusGet (unsigned long ulBase, tCANStsReg eStatusReg)

# 5.2.1 Detailed Description

The CAN APIs provide all of the functions needed by the application to implement an interrupt-driven CAN stack. These functions may be used to control any of the available CAN ports on a Stellaris microcontroller, and can be used with one port without causing conflicts with the other port.

The CAN module is disabled by default, so the the CANInit() function must be called before any other CAN functions are called. This call initializes the message objects to a safe state prior to enabling the controller on the CAN bus. Also, the bit timing values must be programmed prior to enabling the CAN controller. The CANSetBitTiming() function should be called with the appropriate bit timing values for the CAN bus. Once these two functions have been called, a CAN controller can be enabled using the CANEnable(), and later disabled using CANDisable() if needed. Calling CANDisable() does not reinitialize a CAN controller, so it can be used to temporarily remove a CAN controller from the bus.

The CAN controller is highly configurable and contains 32 message objects that can be programmed to automatically transmit and receive CAN messages under certain conditions. Message objects allow the application to perform some actions automatically without interaction from the microcontroller. Some examples of these actions are the following:

- Send a data frame immediately
- Send a data frame when a matching remote frame is seen on the CAN bus
- Receive a specific data frame
- Receive data frames that match a certain identifier pattern

To configure message objects to perform any of these actions, the application must first set up one of the 32 message objects using CANMessageSet(). This function must be used to configure a message object to send data, or to configure a message object to receive data. Each message object can be configured to generate interrupts on transmission or reception of CAN messages.

When data is received from the CAN bus, the application can use the CANMessageGet() function to read the received message. This function can also be used to read a message object that is already configured in order to populate a message structure prior to making changes to the configuration of a message object. Reading the message object using this function also clears any pending interrupt on the message object.

Once a message object has been configured using CANMessageSet(), the message object has been allocated and continues to perform its programmed function unless it is released by a call to CANMessageClear(). The application is not required to clear out a message object before setting it with a new configuration, because each time CANMessageSet() is called, it overwrites any previously programmed configuration.

The 32 message objects are identical except for priority. The lowest numbered message objects have the highest priority. Priority affects operation in two ways. First, if multiple actions are ready

at the same time, the one with the highest priority message object occurs first. And second, when multiple message objects have interrupts pending, the highest priority is presented first when reading the interrupt status. It is up to the application to manage the 32 message objects as a resource, and determine the best method for allocating and releasing them.

The CAN controller can generate interrupts on several conditions:

- When any message object transmits a message
- When any message object receives a message
- On warning conditions such as an error counter reaching a limit or occurrence of various bus errors
- On controller error conditions such as entering the bus-off state

An interrupt handler must be installed in order to process CAN interrupts. If dynamic interrupt configuration is desired, the CANIntRegister() can be used to register the interrupt handler. This function places the vector in a RAM-based vector table. However, if the application uses a preloaded vector table in flash, then the CAN controller handler should be entered in the appropriate slot in the vector table. In this case, CANIntRegister() is not needed, but the interrupt must be enabled on the host processor master interrupt controller using the IntEnable() function. The CAN module interrupts are enabled using the CANIntEnable() function. They can be disabled by using the CANIntDisable() function.

Once CAN interrupts are enabled, the handler is invoked whenever a CAN interrupt is triggered. The handler can determine which condition caused the interrupt by using the CANIntStatus() function. Multiple conditions can be pending when an interrupt occurs, so the handler must be designed to process all pending interrupt conditions before exiting. Each interrupt condition must be cleared before exiting the handler. There are two ways to do this. The CANIntClear() function clears a specific interrupt condition without further action required by the handler. However, the handler can also clear the condition by performing certain actions. If the interrupt is a status interrupt, the interrupt can be cleared by reading the status register with CANStatusGet(). If the interrupt is caused by one of the message objects, then it can be cleared by reading the message object using CANMessageGet().

There are several status registers that can be used to help the application manage the controller. The status registers are read using the CANStatusGet() function. There is a controller status register that provides general status information such as error or warning conditions. There are also several status registers that provide information about all of the message objects at once using a 32-bit bit map of the status, with one bit representing each message object. These status registers can be used to determine:

- Which message objects have unprocessed received data
- Which message objects have pending transmission requests
- Which message objects are allocated for use

# 5.2.2 Data Structure Documentation

#### 5.2.2.1 tCANBitClkParms

# Definition:

```
typedef struct
{
```

```
unsigned long ulSyncPropPhase1Seg;
unsigned long ulPhase2Seg;
unsigned long ulSJW;
unsigned long ulQuantumPrescaler;
}
tCANBitClkParms
```

#### Members:

ulSyncPropPhase1Seg This value holds the sum of the Synchronization, Propagation, and Phase Buffer 1 segments, measured in time quanta. The valid values for this setting range from 2 to 16.

**ulPhase2Seg** This value holds the Phase Buffer 2 segment in time quanta. The valid values for this setting range from 1 to 8.

**ulSJW** This value holds the Resynchronization Jump Width in time quanta. The valid values for this setting range from 1 to 4.

**ulQuantumPrescaler** This value holds the CAN\_CLK divider used to determine time quanta. The valid values for this setting range from 1 to 1023.

## **Description:**

This structure is used for encapsulating the values associated with setting up the bit timing for a CAN controller. The structure is used when calling the CANGetBitTiming and CANSetBitTiming functions.

# 5.2.2.2 tCANMsgObject

#### Definition:

```
typedef struct
{
    unsigned long ulMsgID;
    unsigned long ulMsgIDMask;
    unsigned long ulFlags;
    unsigned long ulMsgLen;
    unsigned char *pucMsgData;
}
tCANMsgObject
```

#### Members:

ulMsgID The CAN message identifier used for 11 or 29 bit identifiers.
 ulMsgIDMask The message identifier mask used when identifier filtering is enabled.
 ulFlags This value holds various status flags and settings specified by tCANObjFlags.
 ulMsgLen This value is the number of bytes of data in the message object.
 pucMsgData This is a pointer to the message object's data.

# Description:

The structure used for encapsulating all the items associated with a CAN message object in the CAN controller.

# 5.2.3 Define Documentation

# 5.2.3.1 CAN INT ERROR

### **Definition:**

#define CAN\_INT\_ERROR

# **Description:**

This flag is used to allow a CAN controller to generate error interrupts.

# 5.2.3.2 CAN INT MASTER

### **Definition:**

#define CAN\_INT\_MASTER

### **Description:**

This flag is used to allow a CAN controller to generate any CAN interrupts. If this is not set, then no interrupts will be generated by the CAN controller.

# 5.2.3.3 CAN INT STATUS

#### **Definition:**

#define CAN\_INT\_STATUS

### **Description:**

This flag is used to allow a CAN controller to generate status interrupts.

# 5.2.3.4 CAN STATUS BUS OFF

### **Definition:**

#define CAN\_STATUS\_BUS\_OFF

### **Description:**

CAN controller has entered a Bus Off state.

# 5.2.3.5 CAN STATUS EPASS

#### **Definition:**

#define CAN\_STATUS\_EPASS

#### **Description:**

CAN controller error level has reached error passive level.

# 5.2.3.6 CAN\_STATUS\_EWARN

#### **Definition:**

#define CAN\_STATUS\_EWARN

### **Description:**

CAN controller error level has reached warning level.

# 5.2.3.7 CAN\_STATUS\_LEC\_ACK

#### **Definition:**

#define CAN\_STATUS\_LEC\_ACK

## **Description:**

An acknowledge error has occurred.

# 5.2.3.8 CAN STATUS LEC BITO

#### **Definition:**

#define CAN\_STATUS\_LEC\_BIT0

### **Description:**

The bus remained a bit level of 0 for longer than is allowed.

# 5.2.3.9 CAN\_STATUS\_LEC\_BIT1

#### **Definition:**

#define CAN\_STATUS\_LEC\_BIT1

### **Description:**

The bus remained a bit level of 1 for longer than is allowed.

# 5.2.3.10 CAN\_STATUS\_LEC\_CRC

# **Definition:**

#define CAN\_STATUS\_LEC\_CRC

### **Description:**

A CRC error has occurred.

# 5.2.3.11 CAN\_STATUS\_LEC\_FORM

# **Definition:**

#define CAN\_STATUS\_LEC\_FORM

### **Description:**

A formatting error has occurred.

# 5.2.3.12 CAN\_STATUS\_LEC\_MASK

### **Definition:**

#define CAN\_STATUS\_LEC\_MASK

### **Description:**

This is the mask for the CAN Last Error Code (LEC).

# 5.2.3.13 CAN\_STATUS\_LEC\_MSK

#### **Definition:**

#define CAN\_STATUS\_LEC\_MSK

## **Description:**

This is the mask for the last error code field.

# 5.2.3.14 CAN STATUS LEC NONE

#### **Definition:**

#define CAN\_STATUS\_LEC\_NONE

# **Description:**

There was no error.

# 5.2.3.15 CAN\_STATUS\_LEC\_STUFF

#### **Definition:**

#define CAN\_STATUS\_LEC\_STUFF

#### **Description:**

A bit stuffing error has occurred.

# 5.2.3.16 CAN\_STATUS\_RXOK

# **Definition:**

#define CAN\_STATUS\_RXOK

#### **Description:**

A message was received successfully since the last read of this status.

# 5.2.3.17 CAN\_STATUS\_TXOK

### **Definition:**

#define CAN\_STATUS\_TXOK

# **Description:**

A message was transmitted successfully since the last read of this status.

# 5.2.3.18 MSG OBJ DATA LOST

#### **Definition:**

#define MSG\_OBJ\_DATA\_LOST

#### **Description:**

This indicates that data was lost since this message object was last read.

# 5.2.3.19 MSG OBJ EXTENDED ID

#### **Definition:**

#define MSG\_OBJ\_EXTENDED\_ID

### **Description:**

This indicates that a message object will use or is using an extended identifier.

# 5.2.3.20 MSG OBJ FIFO

### **Definition:**

#define MSG\_OBJ\_FIFO

### **Description:**

This indicates that this message object is part of a FIFO structure and not the final message object in a FIFO.

# 5.2.3.21 MSG\_OBJ\_NEW\_DATA

#### **Definition:**

#define MSG\_OBJ\_NEW\_DATA

## **Description:**

This indicates that new data was available in the message object.

# 5.2.3.22 MSG\_OBJ\_NO\_FLAGS

### **Definition:**

#define MSG\_OBJ\_NO\_FLAGS

#### **Description:**

This indicates that a message object has no flags set.

# 5.2.3.23 MSG\_OBJ\_REMOTE\_FRAME

#### **Definition:**

#define MSG\_OBJ\_REMOTE\_FRAME

# **Description:**

This indicates that a message object is a remote frame.

# 5.2.3.24 MSG OBJ RX INT ENABLE

#### **Definition:**

#define MSG\_OBJ\_RX\_INT\_ENABLE

### **Description:**

This indicates that receive interrupts should be enabled, or are enabled.

# 5.2.3.25 MSG\_OBJ\_STATUS\_MASK

#### **Definition:**

#define MSG\_OBJ\_STATUS\_MASK

#### **Description:**

This define is used with the flag values to allow checking only status flags and not configuration flags.

# 5.2.3.26 MSG OBJ TX INT ENABLE

#### **Definition:**

#define MSG\_OBJ\_TX\_INT\_ENABLE

#### **Description:**

This definition is used with the tCANMsgObject ulFlags value and indicates that transmit interrupts should be enabled, or are enabled.

# 5.2.3.27 MSG OBJ USE DIR FILTER

### **Definition:**

#define MSG\_OBJ\_USE\_DIR\_FILTER

# **Description:**

This indicates that a message object will use or is using filtering based on the direction of the transfer. If the direction filtering is used, then ID filtering must also be enabled.

# 5.2.3.28 MSG OBJ USE EXT FILTER

#### **Definition:**

#define MSG\_OBJ\_USE\_EXT\_FILTER

### Description:

This indicates that a message object will use or is using message identifier filtering based on the extended identifier. If the extended identifier filtering is used, then ID filtering must also be enabled.

# 5.2.3.29 MSG OBJ USE ID FILTER

#### **Definition:**

#define MSG\_OBJ\_USE\_ID\_FILTER

### **Description:**

This indicates that a message object will use or is using filtering based on the object's message identifier

# 5.2.4 Enumeration Documentation

# 5.2.4.1 tCANIntStsReg

### **Description:**

This data type is used to identify the interrupt status register. This is used when calling the CANIntStatus() function.

#### **Enumerators:**

**CAN\_INT\_STS\_CAUSE** Read the CAN interrupt status information. **CAN\_INT\_STS\_OBJECT** Read a message object's interrupt status.

# 5.2.4.2 tCANStsReg

### **Description:**

This data type is used to identify which of several status registers to read when calling the CANStatusGet() function.

#### **Enumerators:**

CAN STS CONTROL Read the full CAN controller status.

CAN\_STS\_TXREQUEST Read the full 32-bit mask of message objects with a transmit request set.

CAN STS NEWDAT Read the full 32-bit mask of message objects with new data available.

CAN\_STS\_MSGVAL Read the full 32-bit mask of message objects that are enabled.

# 5.2.4.3 tMsgObjType

#### **Description:**

This definition is used to determine the type of message object that will be set up via a call to the CANMessageSet() API.

# **Enumerators:**

**MSG OBJ TYPE TX** Transmit message object.

**MSG\_OBJ\_TYPE\_TX\_REMOTE** Transmit remote request message object.

**MSG\_OBJ\_TYPE\_RX** Receive message object.

MSG\_OBJ\_TYPE\_RX\_REMOTE Receive remote request message object.

**MSG\_OBJ\_TYPE\_RXTX\_REMOTE** Remote frame receive remote, with auto-transmit message object.

# 5.2.5 Function Documentation

### 5.2.5.1 CANBitRateSet

Sets the CAN bit timing values to a nominal setting based on a desired bit rate.

### Prototype:

#### Parameters:

ulBase is the base address of the CAN controller.ulSourceClock is the system clock for the device in Hz.ulBitRate is the desired bit rate.

### **Description:**

This function sets the CAN bit timing for the bit rate passed in the *ulBitRate* parameter based on the *ulSourceClock* parameter. Because the CAN clock is based off of the system clock, the calling function should pass in the source clock rate either by retrieving it from SysCtlClock-Get() or using a specific value in Hz. The CAN bit timing is calculated assuming a minimal amount of propagation delay, which works for most cases where the network length is short. If tighter timing requirements or longer network lengths are needed, then the CANBitTimingSet() function is available for full customization of all of the CAN bit timing values. Because not all bit rates can be matched exactly, the bit rate is set to the value closest to the desired bit rate without being higher than the *ulBitRate* value.

#### Note:

On some devices the source clock is fixed at 8MHz so the *ulSourceClock* should be set to 8000000.

#### Returns:

This function returns the bit rate that the CAN controller was configured to use or it returns 0 to indicate that the bit rate was not changed because the requested bit rate was not valid.

# 5.2.5.2 CANBitTimingGet

Reads the current settings for the CAN controller bit timing.

#### Prototype:

#### Parameters:

ulBase is the base address of the CAN controller.pClkParms is a pointer to a structure to hold the timing parameters.

### **Description:**

This function reads the current configuration of the CAN controller bit clock timing and stores the resulting information in the structure supplied by the caller. Refer to CANBitTimingSet() for the meaning of the values that are returned in the structure pointed to by *pClkParms*.

This function replaces the original CANGetBitTiming() API and performs the same actions. A macro is provided in can.h to map the original API to this API.

#### Returns:

None.

# 5.2.5.3 CANBitTimingSet

Configures the CAN controller bit timing.

# Prototype:

#### Parameters:

ulBase is the base address of the CAN controller.pClkParms points to the structure with the clock parameters.

### **Description:**

Configures the various timing parameters for the CAN bus bit timing: Propagation segment, Phase Buffer 1 segment, Phase Buffer 2 segment, and the Synchronization Jump Width. The values for Propagation and Phase Buffer 1 segments are derived from the combination *pClkParms->ulSyncPropPhase1Seg* parameter. Phase Buffer 2 is determined from the *pClkParms->ulPhase2Seg* parameter. These two parameters, along with *pClkParms->ulSJW* are based in units of bit time quanta. The actual quantum time is determined by the *pClkParms->ulQuantumPrescaler* value, which specifies the divisor for the CAN module clock.

The total bit time, in quanta, is the sum of the two Seg parameters, as follows:

```
bit time q = ulSyncPropPhase1Seg + ulPhase2Seg + 1
```

Note that the Sync\_Seg is always one quantum in duration, and is added to derive the correct duration of Prop Seg and Phase1 Seg.

The equation to determine the actual bit rate is as follows:

```
CAN Clock / ((ulSyncPropPhase1Seg + ulPhase2Seg + 1) * (ulQuantumPrescaler))
```

Thus with ulSyncPropPhase1Seg = 4, ulPhase2Seg = 1, ulQuantumPrescaler = 2 and an 8 MHz CAN clock, the bit rate is (8 MHz) / ((5 + 2 + 1) \* 2) or 500 Kbit/sec.

This function replaces the original CANSetBitTiming() API and performs the same actions. A macro is provided in can.h to map the original API to this API.

# Returns:

None.

#### 5.2.5.4 CANDisable

Disables the CAN controller.

### Prototype:

void

CANDisable (unsigned long ulBase)

#### Parameters:

ulBase is the base address of the CAN controller to disable.

### Description:

Disables the CAN controller for message processing. When disabled, the controller no longer automatically processes data on the CAN bus. The controller can be restarted by calling CANEnable(). The state of the CAN controller and the message objects in the controller are left as they were before this call was made.

#### Returns:

None.

### 5.2.5.5 CANEnable

Enables the CAN controller.

## Prototype:

```
void
CANEnable(unsigned long ulBase)
```

#### Parameters:

**ulBase** is the base address of the CAN controller to enable.

### **Description:**

Enables the CAN controller for message processing. Once enabled, the controller automatically transmits any pending frames, and processes any received frames. The controller can be stopped by calling CANDisable(). Prior to calling CANEnable(), CANInit() should have been called to initialize the controller and the CAN bus clock should be configured by calling CANBITImingSet().

### Returns:

None.

### 5.2.5.6 CANErrCntrGet

Reads the CAN controller error counter register.

### Prototype:

#### Parameters:

ulBase is the base address of the CAN controller.pulRxCount is a pointer to storage for the receive error counter.pulTxCount is a pointer to storage for the transmit error counter.

# Description:

This function reads the error counter register and returns the transmit and receive error counts to the caller along with a flag indicating if the controller receive counter has reached the error

passive limit. The values of the receive and transmit error counters are returned through the pointers provided as parameters.

After this call, \*pulRxCount holds the current receive error count and \*pulTxCount holds the current transmit error count.

#### Returns:

Returns **true** if the receive error count has reached the error passive limit, and **false** if the error count is below the error passive limit.

### 5.2.5.7 CANInit

Initializes the CAN controller after reset.

### Prototype:

```
void
CANInit(unsigned long ulBase)
```

#### Parameters:

ulBase is the base address of the CAN controller.

#### **Description:**

After reset, the CAN controller is left in the disabled state. However, the memory used for message objects contains undefined values and must be cleared prior to enabling the CAN controller the first time. This prevents unwanted transmission or reception of data before the message objects are configured. This function must be called before enabling the controller the first time.

### Returns:

None.

### 5.2.5.8 CANIntClear

Clears a CAN interrupt source.

### Prototype:

```
void
CANIntClear(unsigned long ulBase,
unsigned long ulIntClr)
```

#### Parameters:

ulBase is the base address of the CAN controller.
ulIntCIr is a value indicating which interrupt source to clear.

### **Description:**

This function can be used to clear a specific interrupt source. The *ullntClr* parameter should be one of the following values:

- CAN\_INT\_INTID\_STATUS Clears a status interrupt.
- 1-32 Clears the specified message object interrupt

It is not necessary to use this function to clear an interrupt. This function should only be used if the application wants to clear an interrupt source without taking the normal interrupt action.

Normally, the status interrupt is cleared by reading the controller status using CANStatusGet(). A specific message object interrupt is normally cleared by reading the message object using CANMessageGet().

#### Note:

Because there is a write buffer in the Cortex-M processor, it may take several clock cycles before the interrupt source is actually cleared. Therefore, it is recommended that the interrupt source be cleared early in the interrupt handler (as opposed to the very last action) to avoid returning from the interrupt handler before the interrupt source is actually cleared. Failure to do so may result in the interrupt handler being immediately reentered (because the interrupt controller still sees the interrupt source asserted).

#### Returns:

None.

### 5.2.5.9 CANIntDisable

Disables individual CAN controller interrupt sources.

# Prototype:

# Parameters:

ulBase is the base address of the CAN controller.ulIntFlags is the bit mask of the interrupt sources to be disabled.

#### **Description:**

Disables the specified CAN controller interrupt sources. Only enabled interrupt sources can cause a processor interrupt.

The ulIntFlags parameter has the same definition as in the CANIntEnable() function.

#### Returns:

None.

### 5.2.5.10 CANIntEnable

Enables individual CAN controller interrupt sources.

#### Prototype:

#### Parameters:

ulBase is the base address of the CAN controller.

**ulintFlags** is the bit mask of the interrupt sources to be enabled.

### **Description:**

This function enables specific interrupt sources of the CAN controller. Only enabled sources cause a processor interrupt.

The *ullntFlags* parameter is the logical OR of any of the following:

- CAN INT ERROR a controller error condition has occurred
- CAN\_INT\_STATUS a message transfer has completed, or a bus error has been detected
- CAN\_INT\_MASTER allow CAN controller to generate interrupts

In order to generate any interrupts, **CAN\_INT\_MASTER** must be enabled. Further, for any particular transaction from a message object to generate an interrupt, that message object must have interrupts enabled (see **CANMessageSet()**). **CAN\_INT\_ERROR** will generate an interrupt if the controller enters the "bus off" condition, or if the error counters reach a limit. **CAN\_INT\_STATUS** generates an interrupt under quite a few status conditions and may provide more interrupts than the application needs to handle. When an interrupt occurs, use **CANIntStatus()** to determine the cause.

#### Returns:

None.

# 5.2.5.11 CANIntRegister

Registers an interrupt handler for the CAN controller.

#### Prototype:

### Parameters:

ulBase is the base address of the CAN controller.

pfnHandler is a pointer to the function to be called when the enabled CAN interrupts occur.

#### **Description:**

This function registers the interrupt handler in the interrupt vector table, and enables CAN interrupts on the interrupt controller; specific CAN interrupt sources must be enabled using CANIntEnable(). The interrupt handler being registered must clear the source of the interrupt using CANIntClear().

If the application is using a static interrupt vector table stored in flash, then it is not necessary to register the interrupt handler this way. Instead, IntEnable() should be used to enable CAN interrupts on the interrupt controller.

#### See also:

IntRegister() for important information about registering interrupt handlers.

#### Returns:

None.

### 5.2.5.12 CANIntStatus

Returns the current CAN controller interrupt status.

# Prototype:

#### Parameters:

ulBase is the base address of the CAN controller.eIntStsReg indicates which interrupt status register to read

#### **Description:**

This function returns the value of one of two interrupt status registers. The interrupt status register read is determined by the *eIntStsReg* parameter, which can have one of the following values:

- CAN\_INT\_STS\_CAUSE indicates the cause of the interrupt
- CAN\_INT\_STS\_OBJECT indicates pending interrupts of all message objects

CAN\_INT\_STS\_CAUSE returns the value of the controller interrupt register and indicates the cause of the interrupt. The value returned is CAN\_INT\_INTID\_STATUS if the cause is a status interrupt. In this case, the status register should be read with the CANStatusGet() function. Calling this function to read the status also clears the status interrupt. If the value of the interrupt register is in the range 1-32, then this indicates the number of the highest priority message object that has an interrupt pending. The message object interrupt can be cleared by using the CANIntClear() function, or by reading the message using CANMessageGet() in the case of a received message. The interrupt handler can read the interrupt status again to make sure all pending interrupts are cleared before returning from the interrupt.

**CAN\_INT\_STS\_OBJECT** returns a bit mask indicating which message objects have pending interrupts. This value can be used to discover all of the pending interrupts at once, as opposed to repeatedly reading the interrupt register by using **CAN INT STS CAUSE**.

# Returns:

Returns the value of one of the interrupt status registers.

# 5.2.5.13 CANIntUnregister

Unregisters an interrupt handler for the CAN controller.

#### Prototype:

```
void
CANIntUnregister(unsigned long ulBase)
```

#### Parameters:

ulBase is the base address of the controller.

# **Description:**

This function unregisters the previously registered interrupt handler and disables the interrupt in the interrupt controller.

#### See also:

IntRegister() for important information about registering interrupt handlers.

#### Returns:

None.

# 5.2.5.14 CANMessageClear

Clears a message object so that it is no longer used.

## Prototype:

#### Parameters:

```
ulBase is the base address of the CAN controller.ulObjID is the message object number to disable (1-32).
```

#### **Description:**

This function frees the specified message object from use. Once a message object has been "cleared," it no longer automatically sends or receives messages, nor does it generate interrupts.

#### Returns:

None.

# 5.2.5.15 CANMessageGet

Reads a CAN message from one of the message object buffers.

### Prototype:

#### Parameters:

```
ulBase is the base address of the CAN controller.
ulObjID is the object number to read (1-32).
pMsgObject points to a structure containing message object fields.
bClrPendingInt indicates whether an associated interrupt should be cleared.
```

## **Description:**

This function is used to read the contents of one of the 32 message objects in the CAN controller and return it to the caller. The data returned is stored in the fields of the caller-supplied structure pointed to by *pMsgObject*. The data consists of all of the parts of a CAN message, plus some control and status information.

Normally, this function is used to read a message object that has received and stored a CAN message with a certain identifier. However, this function could also be used to read the contents of a message object in order to load the fields of the structure in case only part of the structure must be changed from a previous setting.

When using CANMessageGet(), all of the same fields of the structure are populated in the same way as when the CANMessageSet() function is used, with the following exceptions:

pMsgObject->ulFlags:

- MSG\_OBJ\_NEW\_DATA indicates if this data is new since the last time it was read
- MSG\_OBJ\_DATA\_LOST indicates that at least one message was received on this message object and not read by the host before being overwritten.

#### Returns:

None.

# 5.2.5.16 CANMessageSet

Configures a message object in the CAN controller.

# Prototype:

### Parameters:

```
ulBase is the base address of the CAN controller.
ulObjID is the object number to configure (1-32).
pMsgObject is a pointer to a structure containing message object settings.
eMsqType indicates the type of message for this object.
```

### Description:

This function is used to configure any one of the 32 message objects in the CAN controller. A message object can be configured to be any type of CAN message object as well as to use automatic transmission and reception. This call also allows the message object to be configured to generate interrupts on completion of message receipt or transmission. The message object can also be configured with a filter/mask so that actions are only taken when a message that meets certain parameters is seen on the CAN bus.

The *eMsgType* parameter must be one of the following values:

- MSG\_OBJ\_TYPE\_TX CAN transmit message object.
- MSG OBJ TYPE TX REMOTE CAN transmit remote request message object.
- MSG\_OBJ\_TYPE\_RX CAN receive message object.
- MSG OBJ TYPE RX REMOTE CAN receive remote request message object.
- MSG\_OBJ\_TYPE\_RXTX\_REMOTE CAN remote frame receive remote, then transmit message object.

The message object pointed to by *pMsgObject* must be populated by the caller, as follows:

- *ulMsgID* contains the message ID, either 11 or 29 bits.
- ulMsqIDMask mask of bits from ulMsqID that must match if identifier filtering is enabled.
- ulFlags
  - Set MSG\_OBJ\_TX\_INT\_ENABLE flag to enable interrupt on transmission.
  - Set MSG\_OBJ\_RX\_INT\_ENABLE flag to enable interrupt on receipt.
  - Set MSG\_OBJ\_USE\_ID\_FILTER flag to enable filtering based on the identifier mask specified by ulMsgIDMask.
- *ulMsgLen* the number of bytes in the message data. This parameter should be non-zero even for a remote frame; it should match the expected bytes of data in the responding data frame.
- pucMsgData points to a buffer containing up to 8 bytes of data for a data frame.

**Example:** To send a data frame or remote frame (in response to a remote request), take the following steps:

- 1. Set *eMsgType* to **MSG\_OBJ\_TYPE\_TX**.
- 2. Set *pMsgObject->ulMsgID* to the message ID.
- 3. Set *pMsgObject->ulFlags*. Make sure to set **MSG\_OBJ\_TX\_INT\_ENABLE** to allow an interrupt to be generated when the message is sent.
- 4. Set *pMsgObject->ulMsgLen* to the number of bytes in the data frame.
- 5. Set *pMsgObject->pucMsgData* to point to an array containing the bytes to send in the message.
- 6. Call this function with *ulObjID* set to one of the 32 object buffers.

**Example:** To receive a specific data frame, take the following steps:

- 1. Set eMsgObiType to MSG OBJ TYPE RX.
- 2. Set *pMsgObject->ulMsgID* to the full message ID, or a partial mask to use partial ID matching.
- 3. Set *pMsqObject->ulMsqIDMask* bits that should be used for masking during comparison.
- 4. Set *pMsgObject->ulFlags* as follows:
  - Set MSG\_OBJ\_RX\_INT\_ENABLE flag to be interrupted when the data frame is received.
  - Set MSG OBJ USE ID FILTER flag to enable identifier-based filtering.
- 5. Set *pMsgObject->ulMsgLen* to the number of bytes in the expected data frame.
- 6. The buffer pointed to by *pMsgObject->pucMsgData* is not used by this call as no data is present at the time of the call.
- 7. Call this function with *ulObjID* set to one of the 32 object buffers.

If you specify a message object buffer that already contains a message definition, it is overwritten.

#### Returns:

None.

# 5.2.5.17 CANRetryGet

Returns the current setting for automatic retransmission.

# Prototype:

```
tBoolean CANRetryGet (unsigned long ulBase)
```

#### Parameters:

**ulBase** is the base address of the CAN controller.

#### **Description:**

This function reads the current setting for automatic retransmission in the CAN controller and returns it to the caller.

# Returns:

Returns **true** if automatic retransmission is enabled, **false** otherwise.

# 5.2.5.18 CANRetrySet

Sets the CAN controller automatic retransmission behavior.

### Prototype:

#### Parameters:

ulBase is the base address of the CAN controller.bAutoRetry enables automatic retransmission.

#### **Description:**

This function enables or disables automatic retransmission of messages with detected errors. If *bAutoRetry* is **true**, then automatic retransmission is enabled, otherwise it is disabled.

#### Returns:

None.

### 5.2.5.19 CANStatusGet

Reads one of the controller status registers.

#### Prototype:

### Parameters:

ulBase is the base address of the CAN controller.eStatusReg is the status register to read.

#### **Description:**

This function reads a status register of the CAN controller and returns it to the caller. The different status registers are:

■ CAN\_STS\_CONTROL - the main controller status

- CAN STS TXREQUEST bit mask of objects pending transmission
- CAN STS NEWDAT bit mask of objects with new data
- CAN STS MSGVAL bit mask of objects with valid configuration

When reading the main controller status register, a pending status interrupt is cleared. This parameter should be used in the interrupt handler for the CAN controller if the cause is a status interrupt. The controller status register fields are as follows:

- CAN STATUS BUS OFF controller is in bus-off condition
- CAN STATUS EWARN an error counter has reached a limit of at least 96
- CAN\_STATUS\_EPASS CAN controller is in the error passive state
- CAN\_STATUS\_RXOK a message was received successfully (independent of any message filtering).
- CAN STATUS TXOK a message was successfully transmitted
- CAN STATUS LEC MSK mask of last error code bits (3 bits)
- CAN STATUS LEC NONE no error
- CAN\_STATUS\_LEC\_STUFF stuffing error detected
- CAN\_STATUS\_LEC\_FORM a format error occurred in the fixed format part of a message
- CAN STATUS LEC ACK a transmitted message was not acknowledged
- CAN\_STATUS\_LEC\_BIT1 dominant level detected when trying to send in recessive mode
- CAN\_STATUS\_LEC\_BIT0 recessive level detected when trying to send in dominant mode
- CAN STATUS LEC CRC CRC error in received message

The remaining status registers consist of 32-bit-wide bit maps to the message objects. They can be used to quickly obtain information about the status of all the message objects without needing to query each one. They contain the following information:

- CAN\_STS\_TXREQUEST if a message object's TXRQST bit is set, a transmission is pending on that object. The application can use this information to determine which objects are still waiting to send a message.
- CAN\_STS\_NEWDAT if a message object's NEWDAT bit is set, a new message has been received in that object, and has not yet been picked up by the host application
- CAN\_STS\_MSGVAL if a message object's MSGVAL bit is set, the object has a valid configuration programmed. The host application can use this information to determine which message objects are empty/unused.

#### Returns:

Returns the value of the status register.

# 5.3 CAN Message Objects

This section explains how to configure the CAN message objects in various modes using the CAN-MessageSet() and CANMessageGet() APIs. The configuration of a message object is determined by two parameters that are passed into the CANMessageSet() API. These are the tCANMsgObject structure and the tMsgObjType type field. It is important to note that the ulObjID parameter is the index of one of the 32 message objects that are available and is not the message object's identifier.

Message objects can be defined as one of five types based on the needs of the application. They are defined in the tMsgObjType enumeration and can only be one of those values. The simplest of the message object types are MSG\_OBJ\_TYPE\_TX and MSG\_OBJ\_TYPE\_RX which are used to send or receive messages for a given message identifier or a range of identifiers. The message type MSG\_OBJ\_TYPE\_TX\_REMOTE is used to transmit a remote request for data from another CAN node on the network. These message objects do not transmit any data but once they send the request, they automatically turn into receive message object and wait for data from a remote CAN device. The message type MSG\_OBJ\_TYPE\_RX\_REMOTE is the receiving end of a remote request, and receives remote requests for data and generates an interrupt to let the application know when to supply and transmit data back to the CAN controller that issued the remote request for data. The message type MSG\_OBJ\_TYPE\_RXTX\_REMOTE is similar to the MSG\_OBJ\_TYPE\_RX\_REMOTE except that it automatically responds with data that the application placed in the message object.

The remaining information used to configure a CAN message object is contained in the tCANMsgObject structure which is used when calling CANMessageSet() or is filled by data read from the message object when calling CANMessageGet(). The CAN message identifier is simply stored into the ulMsgID member of the tCANMsgObject structure and is the 11- or 20-bit CAN identifier for this message object. The ulMsgIDMask is the mask that is used in combination with the ulMsgID value to determine a match when the MSG\_OBJ\_USE\_ID\_FILTER flag is set for a message object. The ulMsgIDMask is ignored if MSG OBJ USE ID FILTER flag is not set. The last of the configuration parameters are specified in the ulFlags which are defined as a combination of the MSG OBJ \* values. The MSG OBJ TX INT ENABLE and MSG OBJ RX INT ENABLE flags enable transmit complete or receive data interrupts. If the CAN network is only using extended (20-bit) identifiers, then the MSG OBJ EXTENDED ID flag should be specified. The CANMessageSet() function forces this flag to be set if the length of the identifier is greater than an 11-bit identifier can hold. The MSG\_OBJ\_USE\_ID\_FILTER is used to enable filtering based on the message identifiers as message are seen by the CAN controller. The combination of ulMsgID and ulMsgIDMask determines if a message is accepted for a given message object. In some cases it may be necessary to add a filter based on the direction of the message, so in these cases, the MSG OBJ USE DIR FILTER is used to only accept the direction specified in the message type. Another additional filter flag is MSG OBJ USE EXT FILTER which filters on only extended identifiers. In a mixed 11-bit and 20-bit identifier system, this parameter prevents an 11-bit identifier from being confused with a 20-bit identifier of the same value. It is not necessary to specify this parameter if there are only extended identifiers being used in the system. To determine if the incoming message identifier matches a given message object, the incoming message identifier is ANDed with ulMsqIDMask and compared with ulMsqID. The "C" logic would be the following:

```
if((IncomingID & ulMsgIDMask) == ulMsgID)
{
     // Accept the message.
}
else
{
     // Ignore the message.
}
```

The last of the flags to affect CANMessageSet() is the MSG\_OBJ\_FIFO flag. This flag is used when combining multiple message objects in a FIFO. This flag is useful when an application must receive more than the 8 bytes of data that can be received by a single CAN message object. It can also be used to reduce the likelihood of causing an overrun of data on a single message object that may be receiving data faster than the application can handle when using a single message object. If multiple message objects are going to be used in a FIFO, they must be read in sequential order based on the message object number and have the exact same message identifiers and filtering

values. All but the last of the message objects in a FIFO should have the MSG\_OBJ\_FIFO flag set and the last message object in the FIFO should not have the MSG\_OBJ\_FIFO flag set, indicating that it is the last entry in the FIFO. See the CAN FIFO configuration example in the Programming Examples section of this document.

The remaining flags are all used when calling CANMessageGet() when reading data or checking the status of a message object. If the MSG\_OBJ\_NEW\_DATA flag is set in the tCANMsgObject ulFlags variable then the data returned was new and not stale data from a previous call to CANMessageGet(). If the MSG\_OBJ\_DATA\_LOST flag is set, then data was lost since this message object was last read with CANMessageGet(). The MSG\_OBJ\_REMOTE\_FRAME flag is set if the message object was configured as a remote message object and a remote request was received.

When sending or receiving data, the last two variables define the size and a pointer to the data used by CANMessageGet() and CANMessageSet(). The ulMsgLen variable in tCANMsgObject specifies the number of bytes to send when calling CANMessageSet() and the number of bytes to read when calling CANMessageGet(). The pucMsgData variable in tCANMsgObject is the pointer to the data to send ulMsgLen bytes, or the pointer to the buffer to read ulMsgLen bytes into.

# 5.4 Programming Examples

This example code sends out data from CAN controller 0 to be received by CAN controller 1. In order to actually receive the data, an external cable must be connected between the two ports. In this example, both controllers are configured for 1 Mbit operation.

```
tCANBitClkParms CANBitClk;
tCANMsgObject sMsgObjectRx;
tCANMsgObject sMsgObjectTx;
unsigned char ucBufferIn[8];
unsigned char ucBufferOut[8];
// Reset the state of all the message objects and the state of the CAN
// module to a known state.
//
CANInit (CANO_BASE);
CANInit (CAN1_BASE);
// Configure the controller for 1 Mbit operation.
CANSetBitTiming(CAN1_BASE, &CANBitClk);
// Take the CANO device out of INIT state.
CANEnable (CANO_BASE);
CANEnable (CAN1_BASE);
// Configure a receive object.
//
sMsqObjectRx.ulMsqID = (0x400);
sMsqObjectRx.ulMsqIDMask = 0x7f8;
sMsgObjectRx.ulFlags = MSG_OBJ_USE_ID_FILTER | MSG_OBJ_FIFO;
// The first three message objects have the MSG_OBJ_FIFO set to indicate
// that they are part of a FIFO.
```

```
CANMessageSet(CAN0_BASE, 1, &sMsgObjectRx, MSG_OBJ_TYPE_RX);
CANMessageSet(CANO_BASE, 2, &sMsgObjectRx, MSG_OBJ_TYPE_RX);
CANMessageSet(CANO_BASE, 3, &sMsgObjectRx, MSG_OBJ_TYPE_RX);
// Last message object does not have the MSG_OBJ_FIFO set to indicate that
// this is the last message.
//
sMsgObjectRx.ulFlags = MSG_OBJ_USE_ID_FILTER;
CANMessageSet(CANO_BASE, 4, &sMsgObjectRx, MSG_OBJ_TYPE_RX);
// Configure and start transmit of message object.
//
sMsgObjectTx.ulMsgID = 0x400;
sMsgObjectTx.ulFlags = 0;
sMsgObjectTx.ulMsgLen = 8;
sMsgObjectTx.pucMsgData = ucBufferOut;
CANMessageSet (CANO_BASE, 2, &sMsgObjectTx, MSG_OBJ_TYPE_TX);
// Wait for new data to become available.
//
while((CANStatusGet(CAN1_BASE, CAN_STS_NEWDAT) & 1) == 0)
    // Read the message out of the message object.
    CANMessageGet(CAN1_BASE, 1, &sMsgObjectRx, true);
}
// Process new data in sMsgObjectRx.pucMsgData.
//
```

This example code configures a set of CAN message objects in FIFO mode using CAN controller 0.

```
tCANBitClkParms CANBitClk;
tCANMsgObject sMsgObjectRx;
unsigned char ucBufferIn[8];
unsigned char ucBufferOut[8];
// Reset the state of all the message objects and the state of the CAN
// module to a known state.
//
CANInit (CANO_BASE);
// Configure the controller for 1 Mbit operation.
CANBitRateSet(CAN0_BASE, 8000000, 1000000);
// Take the CANO device out of INIT state.
//
CANEnable(CANO_BASE);
// Configure a receive object as a CAN FIFO to receive message objects with
// message ID 0x400-0x407.
11
```

```
sMsgObjectRx.ulMsgID = (0x400);
sMsgObjectRx.ulMsgIDMask = 0x7f8;
sMsgObjectRx.ulFlags = MSG_OBJ_USE_ID_FILTER | MSG_OBJ_FIFO;

//
// The first three message objects have the MSG_OBJ_FIFO set to indicate
// that they are part of a FIFO.
//
CANMessageSet(CANO_BASE, 1, &sMsgObjectRx, MSG_OBJ_TYPE_RX);
CANMessageSet(CANO_BASE, 2, &sMsgObjectRx, MSG_OBJ_TYPE_RX);
CANMessageSet(CANO_BASE, 3, &sMsgObjectRx, MSG_OBJ_TYPE_RX);
//
// Last message object does not have the MSG_OBJ_FIFO set to indicate that
// this is the last message.
//
sMsgObjectRx.ulFlags = MSG_OBJ_USE_ID_FILTER;
CANMessageSet(CANO_BASE, 4, &sMsgObjectRx, MSG_OBJ_TYPE_RX);
...
```

## 6 EEPROM

| Introduction        | . 73 |
|---------------------|------|
| API Functions       | .74  |
| Programming Example | . 88 |

## 6.1 Introduction

The EEPROM API provides a set of functions for interacting with the on-chip EEPROM providing easy-to-use non-volatile data storage. Functions are provided to program and erase the EEPROM, configure the EEPROM protection, and handle the EEPROM interrupt.

The EEPROM can be programmed on a word-by-word basis and, unlike flash, the application need not explicitly erase a word or page before writing a new value to it.

The EEPROM controller has the ability to generate an interrupt when an invalid access is attempted (such as reading from a protected block). This interrupt can be used to validate the operation of a program; the interrupt prevents invalid accesses from being silently ignored, hiding potential bugs. An interrupt can also be generated when an erase or programming operation has completed.

The size of the available EEPROM and the number of blocks it contains varies between different members of the Stellaris family. API functions EEPROMSizeGet() and EEPROMBlockCountGet() are provided to allow this information to be determined at runtime.

Data protection is supported at both the device and block levels with configurable passwords used to control read and write access. Additionally, blocks may be configured to allow access only while the CPU is running in supervisor mode. A second protection mechanism allows one or more EEPROM blocks to be made completely inaccessible to software until the next system reset.

This driver is contained in driverlib/eeprom.c, with driverlib/eeprom.h containing the API definitions for use by applications.

## 6.1.1 EEPROM Protection

The EEPROM device is organized into a number of blocks each of which may be configured with various protection options to control an application's ability to read and/or write data. Additionally, protection options set on the first block of the device, block 0, affect access to the EEPROM as a whole, allowing global options to be set on block 0 and individual block protection to be layered on top of this.

Each block may be configured for two protection states, one which is in effect when the block is locked and a second which applies when the block is unlocked. Unlocking is performed by writing a 32- to 96-bit password which has previously been set and committed by the user.

If a password is set on block 0, all other blocks in the device and the registers which control them are inaccessible until block 0 is unlocked. At this point, the protection set on each individual block applies with those blocks being individually lockable via their own passwords.

The EEPROM driver allows three specific protection modes to be set on each block. These modes are defined by the following labels from eeprom.h which define the protection provided if the block has no password set, if it has a password set and is not unlocked and if it has a password set and is unlocked. Additionally, EEPROM\_PROT\_SUPERVISOR\_ONLY may be ORed with each of these

labels when calling EEPROMBlockProtectSet() to prevent all accesses to the block when the CPU is executing in user mode.

## 6.1.1.1 EEPROM\_PROT\_RW\_LRO\_URW

If no password is set for the block, this protection level allows both read and write access to the block data.

If a password is set for the block and the block is locked, this protection level allows only read access to the block data.

If a password is set for the block and the block is unlocked, this protection level allows both read and write access to the block data.

## 6.1.1.2 EEPROM PROT NA LNA URW

If no password is set for the block, this protection level prevents the block data from being read or written.

If a password is set for the block and the block is locked, this protection level prevents the block data from being read or written.

If a password is set for the block and the block is unlocked, this protection level allows both read and write access to the block data.

## 6.1.1.3 EEPROM\_PROT\_RO\_LNA\_URO

If no password is set for the block, this protection level allows only read access to the block data.

If a password is set for the block and the block is locked, this protection level prevents the block data from being read or written.

If a password is set for the block and the block is unlocked, this protection level allows only read access to the block data.

## 6.2 API Functions

## **Defines**

- EEPROM\_INIT\_ERROR
- EEPROM INIT OK
- EEPROM\_INIT\_RETRY
- EEPROM INT PROGRAM
- EEPROM PROT NA LNA URW
- EEPROM PROT RO LNA URO
- EEPROM\_PROT\_RW\_LRO\_URW
- EEPROM PROT SUPERVISOR ONLY
- EEPROM RC INVPL

- EEPROM RC NOPERM
- EEPROM RC WKCOPY
- EEPROM RC WKERASE
- EEPROM RC WORKING
- EEPROM RC WRBUSY
- EEPROMAddrFromBlock(ulBlock)
- EEPROMBlockFromAddr(ulAddr)

## **Functions**

- unsigned long EEPROMBlockCountGet (void)
- void EEPROMBlockHide (unsigned long ulBlock)
- unsigned long EEPROMBlockLock (unsigned long ulBlock)
- unsigned long EEPROMBlockPasswordSet (unsigned long ulBlock, unsigned long \*pulPassword, unsigned long ulCount)
- unsigned long EEPROMBlockProtectGet (unsigned long ulBlock)
- unsigned long EEPROMBlockProtectSet (unsigned long ulBlock, unsigned long ulProtect)
- unsigned long EEPROMBlockUnlock (unsigned long ulBlock, unsigned long \*pulPassword, unsigned long ulCount)
- unsigned long EEPROMInit (void)
- void EEPROMIntClear (unsigned long ulIntFlags)
- void EEPROMIntDisable (unsigned long ulIntFlags)
- void EEPROMIntEnable (unsigned long ulIntFlags)
- unsigned long EEPROMIntStatus (tBoolean bMasked)
- unsigned long EEPROMMassErase (void)
- unsigned long EEPROMProgram (unsigned long \*pulData, unsigned long ulAddress, unsigned long ulCount)
- unsigned long EEPROMProgramNonBlocking (unsigned long ulData, unsigned long ulAddress)
- void EEPROMRead (unsigned long \*pulData, unsigned long ulAddress, unsigned long ul-Count)
- unsigned long EEPROMSizeGet (void)
- unsigned long EEPROMStatusGet (void)

## 6.2.1 Detailed Description

The EEPROM API is broken into four groups of functions: those that deal with reading the EEP-ROM, those that deal with programming the EEPROM, those that deal with EEPROM protection, and those that deal with interrupt handling.

EEPROM reading is managed with EEPROMRead().

EEPROM programming is managed with EEPROMMassErase(), EEPROMProgram() and EEP-ROMProgramNonBlocking().

EEPROM protection is managed with EEPROMBlockProtectGet(), EEPROMBlockProtectSet(), EEPROMBlockPasswordSet(), EEPROMBlockLock(), EEPROMBlockUnlock() and EEPROMBlock-Hide().

Interrupt handling is managed with EEPROMIntEnable(), EEPROMIntDisable(), EEPROMIntStatus(), and EEPROMIntClear().

An additional function, EEPROMSizeGet() is provided to allow an application to query the size of the device storage and the number of blocks it contains.

## 6.2.2 Define Documentation

## 6.2.2.1 EEPROM INIT ERROR

#### **Definition:**

#define EEPROM\_INIT\_ERROR

## **Description:**

This value may be returned from a call to EEPROMInit(). It indicates that a previous data or protection write operation was interrupted by a reset event and that the EEPROM peripheral was unable to clean up after the problem. This situation may be resolved with another reset or may be fatal depending upon the cause of the problem. For example, if the voltage to the part is unstable, retrying once the voltage has stabilized may clear the error.

## 6.2.2.2 EEPROM INIT OK

#### **Definition:**

#define EEPROM\_INIT\_OK

#### Description:

This value may be returned from a call to EEPROMInit(). It indicates that no previous write operations were interrupted by a reset event and that the EEPROM peripheral is ready for use.

## 6.2.2.3 EEPROM INIT RETRY

#### **Definition:**

#define EEPROM INIT RETRY

## Description:

This value may be returned from a call to EEPROMInit(). It indicates that a previous data or protection write operation was interrupted by a reset event. The EEPROM peripheral has recovered its state but the last write operation may have been lost. The application must check the validity of data it has written and retry any writes as required.

## 6.2.2.4 EEPROM INT PROGRAM

## Definition:

#define EEPROM\_INT\_PROGRAM

### Description:

This value may be passed to EEPROMIntEnable() and EEPROMIntDisable() and is returned by EEPROMIntStatus() if an EEPROM interrupt is currently being signaled.

## 6.2.2.5 EEPROM PROT NA LNA URW

#### **Definition:**

#define EEPROM\_PROT\_NA\_LNA\_URW

## **Description:**

This value may be passed to EEPROMBlockProtectSet() or returned from EEPROMBlockProtectGet(). It indicates that the block should offer neither read nor write access unless it is protected by a password and unlocked.

## 6.2.2.6 EEPROM PROT RO LNA URO

#### Definition:

#define EEPROM\_PROT\_RO\_LNA\_URO

### **Description:**

This value may be passed to EEPROMBlockProtectSet() or returned from EEPROMBlockProtectGet(). It indicates that the block should offer read-only access when no password is set or when a password is set and the block is unlocked. When a password is set and the block is locked, neither read nor write access is permitted.

## 6.2.2.7 EEPROM PROT RW LRO URW

#### Definition:

#define EEPROM\_PROT\_RW\_LRO\_URW

#### Description:

This value may be passed to EEPROMBlockProtectSet() or returned from EEPROMBlockProtectGet(). It indicates that the block should offer read/write access when no password is set or when a password is set and the block is unlocked, and read-only access when a password is set but the block is locked.

## 6.2.2.8 EEPROM PROT SUPERVISOR ONLY

## **Definition:**

#define EEPROM\_PROT\_SUPERVISOR\_ONLY

#### **Description:**

This bit may be ORed with the protection option passed to EEPROMBlockProtectSet() or returned from EEPROMBlockProtectGet(). It restricts EEPROM access to threads running in supervisor mode and prevents access to an EEPROM block when the CPU is in user mode.

## 6.2.2.9 EEPROM RC INVPL

### **Definition:**

#define EEPROM\_RC\_INVPL

## **Description:**

This return code bit indicates that the EEPROM programming state machine failed to write a value due to the voltage level dropping below that required for EEPROM programming. The operation may be retried once the voltage stabilizes.

## 6.2.2.10 EEPROM\_RC\_NOPERM

#### **Definition:**

#define EEPROM\_RC\_NOPERM

#### **Description:**

This return code bit indicates that an attempt was made to write a value but the destination permissions disallow write operations. This may be due to the destination block being locked, access protection set to prohibit writes or an attempt to write a password when one is already written.

## 6.2.2.11 EEPROM RC WKCOPY

#### **Definition:**

#define EEPROM\_RC\_WKCOPY

#### **Description:**

This return code bit indicates that the EEPROM programming state machine is currently copying to or from the internal copy buffer to make room for a newly written value. It is provided as a status indicator and does not indicate an error.

## 6.2.2.12 EEPROM\_RC\_WKERASE

#### **Definition:**

#define EEPROM\_RC\_WKERASE

## **Description:**

This return code bit indicates that the EEPROM programming state machine is currently erasing the internal copy buffer. It is provided as a status indicator and does not indicate an error.

## 6.2.2.13 EEPROM RC WORKING

#### **Definition:**

#define EEPROM\_RC\_WORKING

### **Description:**

This return code bit indicates that the EEPROM programming state machine is currently working. No new write operations should be attempted until this bit is clear.

## 6.2.2.14 EEPROM RC WRBUSY

## **Definition:**

#define EEPROM\_RC\_WRBUSY

#### **Description:**

This return code bit indicates that an attempt was made to read from the EEPROM while a write operation was in progress.

## 6.2.2.15 EEPROMAddrFromBlock

Returns the offset address of the first word in an EEPROM block.

#### **Definition:**

#define EEPROMAddrFromBlock(ulBlock)

#### Parameters:

ulBlock is the index of the EEPROM block whose first word address is to be returned.

#### **Description:**

This macro may be used to determine the address of the first word in a given EEPROM block. The address returned is expressed as a byte offset from the base of EEPROM storage.

#### Returns:

Returns the address of the first word in the given EEPROM block.

## 6.2.2.16 EEPROMBlockFromAddr

Returns the EEPROM block number containing a given offset address.

#### **Definition:**

#define EEPROMBlockFromAddr(ulAddr)

#### Parameters:

**ulAddr** is the linear, byte address of the EEPROM location whose block number is to be returned. This is a zero-based offset from the start of the EEPROM storage.

## **Description:**

This macro may be used to translate an EEPROM address offset into a block number suitable for use in any of the driver's block protection functions. The address provided is expressed as a byte offset from the base of the EEPROM.

#### Returns:

Returns the zero-based block number which contains the passed address.

## 6.2.3 Function Documentation

## 6.2.3.1 EEPROMBlockCountGet

Determines the number of blocks in the EEPROM.

## Prototype:

unsigned long
EEPROMBlockCountGet(void)

#### **Description:**

This function may be called to determine the number of blocks in the EEPROM. Each block is the same size and the number of bytes of storage contained in a block may be determined by dividing the size of the device, obtained via a call to the EEPROMSizeGet() function, by the number of blocks returned by this function.

#### Returns:

Returns the total number of bytes in the device EEPROM.

## 6.2.3.2 EEPROMBlockHide

Hides an EEPROM block until the next reset.

## Prototype:

void

EEPROMBlockHide (unsigned long ulBlock)

#### Parameters:

**ulBlock** is the EEPROM block number which is to be hidden.

## **Description:**

This function hides an EEPROM block other than block 0. Once hidden, a block is completely inaccessible until the next reset. This mechanism allows initialization code to have access to data which is to be hidden from the rest of the application. Unlike applications using passwords, an application making using of block hiding need not contain any embedded passwords which could be found through disassembly.

#### Returns:

None.

## 6.2.3.3 EEPROMBlockLock

Locks a password-protected EEPROM block.

## Prototype:

```
unsigned long
EEPROMBlockLock(unsigned long ulBlock)
```

#### Parameters:

**ulBlock** is the EEPROM block number which is to be locked.

## **Description:**

This function locks an EEPROM block that has previously been protected by writing a password. Access to the block once it is locked is determined by the protection settings applied via a previous call to the EEPROMBlockProtectSet() function. If no password has previously been set for the block, this function has no effect.

Locking block 0 has the effect of making all other blocks in the EEPROM inaccessible.

#### Returns:

Returns the lock state for the block on exit, 1 if unlocked (as would be the case if no password was set) or 0 if locked.

## 6.2.3.4 EEPROMBlockPasswordSet

Sets the password used to protect an EEPROM block.

## Prototype:

#### Parameters:

ulBlock is the EEPROM block number for which the password is to be set.

**pulPassword** points to an array of unsigned long values comprising the password to set. Each element may be any 32-bit value other than 0xFFFFFFF. This array must contain the number of elements given by the **ulCount** parameter.

ulCount provides the number of unsigned longs in the ulPassword. Valid values are 1, 2 and 3.

## **Description:**

This function allows the password used to unlock an EEPROM block to be set. Valid passwords may be either 32, 64 or 96 bits comprising words with any value other than 0xFFFFFFF. The password may only be set once. Any further attempts to set the password result in an error. Once the password is set, the block remains unlocked until EEPROMBlockLock() is called for that block or block 0, or a reset occurs.

If a password is set on block 0, this affects locking of the peripheral as a whole. When block 0 is locked, all other EEPROM blocks are inaccessible until block 0 is unlocked. Once block 0 is unlocked, other blocks become accessible according to any passwords set on those blocks and the protection set for that block via a call to EEPROMBlockProtectSet().

#### Returns:

Returns a logical OR combination of **EEPROM\_RC\_INVPL**, **EEPROM\_RC\_WRBUSY**, **EEPROM\_RC\_NOPERM**, **EEPROM\_RC\_WKCOPY**, **EEPROM\_RC\_WKERASE**, and **EEPROM\_RC\_WKERASE**, and **EXAMP\_RC\_WKERASE**, and **EXAMP\_RC\_WKERASE**, and **EXAMP\_RC** 

## 6.2.3.5 EEPROMBlockProtectGet

Returns the current protection level for an EEPROM block.

## Prototype:

```
unsigned long
EEPROMBlockProtectGet(unsigned long ulBlock)
```

#### Parameters:

**ulBlock** is the block number for which the protection level is to be queried.

## **Description:**

This function returns the current protection settings for a given EEPROM block. If block 0 is currently locked, it must be unlocked prior to calling this function to query the protection setting for other blocks.

#### Returns:

Returns one of **EEPROM\_PROT\_RW\_LRO\_URW**, **EEPROM\_PROT\_NA\_LNA\_URW** or **EEP-ROM\_PROT\_RO\_LNA\_URO** optionally OR-ed with **EEPROM\_PROT\_SUPERVISOR\_ONLY**.

## 6.2.3.6 EEPROMBlockProtectSet

Set the current protection options for an EEPROM block.

## Prototype:

#### Parameters:

**ulBlock** is the block number for which the protection options are to be set.

ulProtect consists of one of the values EEPROM\_PROT\_RW\_LRO\_URW, EEP-ROM\_PROT\_NA\_LNA\_URW or EEPROM\_PROT\_RO\_LNA\_URO optionally ORed with EEPROM\_PROT\_SUPERVISOR\_ONLY.

#### **Description:**

This function sets the protection settings for a given EEPROM block assuming no protection settings have previously been written. Note that protection settings applied to block 0 have special meaning and control access to the EEPROM peripheral as a whole. Protection settings applied to blocks numbered 1 and above are layered above any protection set on block 0 such that the effective protection on each block is the logical OR of the protection flags set for block 0 and for the target block. This protocol allows global protection options to be set for the whole device via block 0 and more restrictive protection settings to be set on a block-by-block basis.

The protection flags indicate access permissions as follow:

**EEPROM\_PROT\_SUPERVISOR\_ONLY** restricts access to the block to threads running in supervisor mode. If clear, both user and supervisor threads can access the block.

**EEPROM\_PROT\_RW\_LRO\_URW** provides read/write access to the block if no password is set or if a password is set and the block is unlocked. If the block is locked, only read access is permitted.

**EEPROM\_PROT\_NA\_LNA\_URW** provides neither read nor write access unless a password is set and the block is unlocked. If the block is unlocked, both read and write access are permitted.

**EEPROM\_PROT\_RO\_LNA\_URO** provides read access to the block if no password is set or if a password is set and the block is unlocked. If the block is password protected and locked, neither read nor write access is permitted.

#### Returns:

Returns a logical OR combination of **EEPROM\_RC\_INVPL**, **EEPROM\_RC\_WRBUSY**, **EEPROM\_RC\_NOPERM**, **EEPROM\_RC\_WKCOPY**, **EEPROM\_RC\_WKERASE**, and **EEPROM\_RC\_WKERASE**, and **EEPRO** 

#### 6.2.3.7 EEPROMBlockUnlock

Unlocks a password-protected EEPROM block.

### Prototype:

#### Parameters:

ulBlock is the EEPROM block number which is to be unlocked.

pulPassword points to an array of unsigned long values containing the password for the blockt. Each element must match the password originally set via a call to EEPROMBlock-PasswordSet().

**ulCount** provides the number of unsigned longs in the **pulPassword** array and must match the value originally passed to EEPROMBlockPasswordSet(). Valid values are 1, 2 and 3.

#### Description:

This function unlocks an EEPROM block that has previously been protected by writing a password. Access to the block once it is unlocked is determined by the protection settings applied via a previous call to the EEPROMBlockProtectSet() function.

To successfully unlock an EEPROM block, the password provided must match the password provided on the original call to EEPROMBlockPasswordSet(). If an incorrect password is provided, the block remains locked.

Unlocking block 0 has the effect of making all other blocks in the device accessible according to their own access protection settings. When block 0 is locked, all other EEPROM blocks are inaccessible.

#### Returns:

Returns the lock state for the block on exit, 1 if unlocked or 0 if locked.

## 6.2.3.8 EEPROMInit

Performs any necessary recovery in case of power failures during write.

#### Prototype:

```
unsigned long
EEPROMInit(void)
```

## **Description:**

This function must be called after SysCtlPeripheralEnable() and before the EEPROM is accessed to check for errors resulting from power failure during a previous write operation. The function detects these errors and performs as much recovery as possible before returning information to the caller on whether or not a previous data write was lost and must be retried.

In cases where **EEPROM\_INIT\_RETRY** is returned, the application is responsible for determining which data write may have been lost and rewriting this data. If **EEPROM\_INIT\_ERROR** is returned, the EEPROM was unable to recover its state. This condition may or may not be resolved on future resets depending upon the cause of the fault. For example, if the supply voltage is unstable, retrying the operation once the voltage is stabilized may clear the error.

Failure to call this function after a reset may lead to permanent data loss if the EEPROM is later written!

#### Returns:

Returns **EEPROM\_INIT\_OK** if no errors were detected, **EEPROM\_INIT\_RETRY** if a previous write operation may have been interrupted by a power or reset event or **EEP-ROM\_INIT\_ERROR** if the EEPROM peripheral cannot currently recover from an interrupted write or erase operation.

#### 6.2.3.9 EEPROMIntClear

Clears the EEPROM interrupt.

## Prototype:

void

EEPROMIntClear(unsigned long ulIntFlags)

#### Parameters:

ulIntFlags indicates which interrupt sources to clear. Currently, the only valid value is EEP-ROM INT PROGRAM.

#### **Description:**

This function allows an application to clear the EEPROM interrupt.

#### Note:

Because there is a write buffer in the Cortex-M processor, it may take several clock cycles before the interrupt source is actually cleared. Therefore, it is recommended that the interrupt source be cleared early in the interrupt handler (as opposed to the very last action) to avoid returning from the interrupt handler before the interrupt source is actually cleared. Failure to do so may result in the interrupt handler being immediately reentered (because the interrupt controller still sees the interrupt source asserted).

#### Returns:

None.

## 6.2.3.10 EEPROMIntDisable

Disables the EEPROM interrupt.

#### Prototype:

void

EEPROMIntDisable(unsigned long ulIntFlags)

#### Parameters:

ulIntFlags indicates which EEPROM interrupt source to disable. This must be EEP-ROM\_INT\_PROGRAM currently.

#### **Description:**

This function disables the EEPROM interrupt and prevents calls to the interrupt vector when any EEPROM write or erase operation completes. The EEPROM peripheral shares a single interrupt vector with the flash memory subsystem, *INT\_FLASH*. This function is provided as a

convenience but the EEPROM interrupt can also be disabled using a call to FlashIntDisable() passing FLASH\_INT\_EEPROM in the **ulIntFlags** parameter.

#### Returns:

None.

#### 6.2.3.11 EEPROMIntEnable

Enables the EEPROM interrupt.

## Prototype:

void

EEPROMIntEnable (unsigned long ulIntFlags)

#### Parameters:

ulIntFlags indicates which EEPROM interrupt source to enable. This must be EEP-ROM\_INT\_PROGRAM currently.

#### **Description:**

This function enables the EEPROM interrupt. When enabled, an interrupt is generated when any EEPROM write or erase operation completes. The EEPROM peripheral shares a single interrupt vector with the flash memory subsystem, **INT\_FLASH**. This function is provided as a convenience but the EEPROM interrupt can also be enabled using a call to FlashIntEnable() passing FLASH INT EEPROM in the **ulintFlags** parameter.

#### Returns:

None.

## 6.2.3.12 EEPROMIntStatus

Reports the state of the EEPROM interrupt.

#### Prototype:

```
unsigned long
EEPROMIntStatus(tBoolean bMasked)
```

#### Parameters:

**bMasked** determines whether the masked or unmasked state of the interrupt is to be returned. If bMasked is *true*, the masked state is returned, otherwise the unmasked state is returned.

#### **Description:**

This function allows an application to query the state of the EEPROM interrupt. If active, the interrupt may be cleared by calling EEPROMIntClear().

#### Returns:

Returns **EEPROM INT PROGRAM** if an interrupt is being signaled or 0 otherwise.

#### 6.2.3.13 EEPROMMassErase

Erases the EEPROM and returns it to the factory default condition.

#### Prototype:

```
unsigned long
EEPROMMassErase(void)
```

#### **Description:**

This function completely erases the EEPROM and removes any and all access protection on its blocks, leaving the device in the factory default condition. After this operation, all EEPROM words contain the value 0xFFFFFFFF and all blocks are accessible for both read and write operations in all CPU modes. No passwords are active.

The function is synchronous and does not return until the erase operation has completed.

#### Returns:

Returns 0 on success or non-zero values on failure. Failure codes are logical OR combinations of EEPROM\_RC\_INVPL, EEPROM\_RC\_WRBUSY, EEPROM\_RC\_NOPERM, EEPROM\_RC\_WKCOPY, EEPROM\_RC\_WKERASE, and EEPROM\_RC\_WORKING.

## 6.2.3.14 EEPROMProgram

Writes data to the EEPROM.

#### Prototype:

#### Parameters:

pulData points to the first word of data to write to the EEPROM.

**ulAddress** defines the byte address within the EEPROM that the data is to be written to. This value must be a multiple of 4.

ulCount defines the number of bytes of data that is to be written. This value must be a multiple of 4.

## Description:

This function may be called to write data into the EEPROM at a given word-aligned address. The call is synchronous and returns only after all data has been written or an error occurs.

#### Returns:

Returns 0 on success or non-zero values on failure. Failure codes are logical OR combinations of EEPROM\_RC\_INVPL, EEPROM\_RC\_WRBUSY, EEPROM\_RC\_NOPERM, EEPROM\_RC\_WKCOPY, EEPROM\_RC\_WKERASE, and EEPROM\_RC\_WORKING.

## 6.2.3.15 EEPROMProgramNonBlocking

Writes a word to the EEPROM.

## Prototype:

#### Parameters:

ulData is the word to write to the EEPROM.

**ulAddress** defines the byte address within the EEPROM to which the data is to be written. This value must be a multiple of 4.

#### **Description:**

This function is intended to allow EEPROM programming under interrupt control. It may be called to start the process of writing a single word of data into the EEPROM at a given word-aligned address. The call is asynchronous and returna immediately without waiting for the write to complete. Completion of the operation is signaled by means of an interrupt from the EEPROM module. The EEPROM peripheral shares a single interrupt vector with the flash memory subsystem, *INT FLASH*.

#### Returns:

Returns status and error information in the form of a logical OR combinations of EEPROM\_RC\_INVPL, EEPROM\_RC\_WRBUSY, EEPROM\_RC\_NOPERM, EEPROM\_RC\_WKCOPY, EEPROM\_RC\_WKERASE and EEPROM\_RC\_WORKING. Flags EEPROM\_RC\_WKCOPY, EEPROM\_RC\_WKERASE, and EEPROM\_RC\_WORKING are expected in normal operation and do not indicate an error.

#### 6.2.3.16 EEPROMRead

Reads data from the EEPROM.

#### Prototype:

#### Parameters:

**pulData** is a pointer to storage for the data read from the EEPROM. This pointer must point to at least *ulCount* bytes of available memory.

**ulAddress** is the byte address within the EEPROM from which data is to be read. This value must be a multiple of 4.

ulCount is the number of bytes of data to read from the EEPROM. This value must be a multiple of 4.

### Description:

This function may be called to read a number of words of data from a word-aligned address within the EEPROM. Data read is copied into the buffer pointed to by the *pulData* parameter.

### Returns:

None.

## 6.2.3.17 EEPROMSizeGet

Determines the size of the EEPROM.

### Prototype:

```
unsigned long
EEPROMSizeGet(void)
```

#### **Description:**

This function returns the size of the EEPROM in bytes.

#### Returns:

Returns the total number of bytes in the EEPROM.

## 6.2.3.18 EEPROMStatusGet

Returns status on the last EEPROM program or erase operation.

## Prototype:

```
unsigned long
EEPROMStatusGet(void)
```

#### **Description:**

This function returns the current status of the last program or erase operation performed by the EEPROM. It is intended to provide error information to applications programming or setting EEPROM protection options under interrupt control.

#### Returns:

Returns 0 if the last program or erase operation completed without any errors. If an operation is ongoing or an error occurred, the return value is a logical OR combination of EEPROM\_RC\_INVPL, EEPROM\_RC\_WRBUSY, EEPROM\_RC\_NOPERM, EEPROM\_RC\_WKCOPY, EEPROM\_RC\_WKERASE, and EEPROM\_RC\_WORKING.

# 6.3 Programming Example

The following example shows how to use the EEPROM API to write a block of data and read it back.

```
unsigned long pulData[2];
unsigned long pulRead[2];

//
// Program some data into the EEPROM at address 0x400.
//
pulData[0] = 0x12345678;
pulData[1] = 0x56789abc;
EEPROMProgram(pulData, 0x400, sizeof(pulData));

//
// Read it back.
//
EEPROMRead(pulRead, 0x400, sizeof(pulRead));
```

# 7 Ethernet Controller

| Introduction        | 89   |
|---------------------|------|
| API Functions       | 89   |
| Programming Example | .103 |

## 7.1 Introduction

The Stellaris Ethernet controller consists of a fully integrated media access controller (MAC) and a network physical (PHY) interface device. The Ethernet controller conforms to IEEE 802.3 specifications and fully supports 10BASE-T and 100BASE-TX standards. Some devices do not have an integrated PHY and can be used with an external PHY or multiple PHYs. See the device data sheet for details.

The Ethernet API provides the set of functions required to implement an interrupt-driven Ethernet driver for this Ethernet controller. Functions are provided to configure and control the MAC, to access the register set on the PHY, to transmit and receive Ethernet packets, and to configure and control the interrupts that are available.

This driver is contained in driverlib/ethernet.c, with driverlib/ethernet.h containing the API definitions for use by applications.

## 7.2 API Functions

## **Functions**

- unsigned long EthernetConfigGet (unsigned long ulBase)
- void EthernetConfigSet (unsigned long ulBase, unsigned long ulConfig)
- void EthernetDisable (unsigned long ulBase)
- void EthernetEnable (unsigned long ulBase)
- void EthernetInitExpClk (unsigned long ulBase, unsigned long ulEthClk)
- void EthernetIntClear (unsigned long ulBase, unsigned long ulIntFlags)
- void EthernetIntDisable (unsigned long ulBase, unsigned long ulIntFlags)
- void EthernetIntEnable (unsigned long ulBase, unsigned long ulIntFlags)
- void EthernetIntRegister (unsigned long ulBase, void (\*pfnHandler)(void))
- unsigned long EthernetIntStatus (unsigned long ulBase, tBoolean bMasked)
- void EthernetIntUnregister (unsigned long ulBase)
- void EthernetMACAddrGet (unsigned long ulBase, unsigned char \*pucMACAddr)
- void EthernetMACAddrSet (unsigned long ulBase, unsigned char \*pucMACAddr)
- tBoolean EthernetPacketAvail (unsigned long ulBase)
- long EthernetPacketGet (unsigned long ulBase, unsigned char \*pucBuf, long lBufLen)
- long EthernetPacketGetNonBlocking (unsigned long ulBase, unsigned char \*pucBuf, long lBufLen)
- long EthernetPacketPut (unsigned long ulBase, unsigned char \*pucBuf, long lBufLen)
- long EthernetPacketPutNonBlocking (unsigned long ulBase, unsigned char \*pucBuf, long lBufLen)

- void EthernetPHYAddrSet (unsigned long ulBase, unsigned char ucAddr)
- void EthernetPHYPowerOff (unsigned long ulBase)
- void EthernetPHYPowerOn (unsigned long ulBase)
- unsigned long EthernetPHYRead (unsigned long ulBase, unsigned char ucRegAddr)
- void EthernetPHYWrite (unsigned long ulBase, unsigned char ucRegAddr, unsigned long ul-Data)
- tBoolean EthernetSpaceAvail (unsigned long ulBase)

## 7.2.1 Detailed Description

For any application, the EthernetInitExpClk() function must be called first to prepare the Ethernet controller for operation. This function configures the Ethernet controller options that are based on system parameters, such as the system clock speed.

Once initialized, access to the PHY is available via the EthernetPHYRead() and EthernetPHYWrite() functions. By default, the PHY auto-negotiates the line speed and duplex modes. For most applications, this configuration is sufficient. If a special configuration is required, the PHY read and write functions can be used to reconfigure the PHY to the desired mode of operation.

The MAC must also be configured using the EthernetConfigSet() function. The parameters for this function allow the configuration of options such as Promiscuous Mode, Multicast Reception, Transmit Data Length Padding, and so on. The EthernetConfigGet() function can be used to query the current configuration of the Ethernet MAC.

The MAC address, used for incoming packet filtering, must also be programmed using the EthernetMACAddrSet() function. The current value can be queried using the EthernetMACAddrGet() function.

When configuration has been completed, the Ethernet controller can be enabled using the EthernetEnable() function. When getting ready to terminate operations on the Ethernet controller, the EthernetDisable() function may be called.

After the Ethernet controller has been enabled, Ethernet frames can be transmitted and received using the EthernetPacketPut() and EthernetPacketGet() functions. Care must be taken when using these functions, as they are blocking functions, and do not return until data is available (for RX) or buffer space is available (for TX). The EthernetSpaceAvail() and EthernetPacketAvail() functions can be called to determine if there is room for a TX packet or if there is an RX packet available prior to calling these blocking functions. Alternatively, the EthernetPacketGetNonBlocking() and EthernetPacketPutNonBlocking() functions return immediately if a packet cannot be processed. Otherwise, the packet is processed normally.

When developing a mapping layer for a TCP/IP stack, you may wish to use the interrupt capability of the Ethernet controller. The EthernetIntRegister() and EthernetIntUnregister() functions are used to register an ISR with the system and to enable or disable the Ethernet controller's interrupt signal. The EthernetIntEnable() and EthernetIntDisable() functions are used to manipulate the individual interrupt sources available in the Ethernet controller (for example, RX Error, TX Complete). The EthernetIntStatus() and EthernetIntClear() functions are used to query the active interrupts to determine which process to service, and to clear the indicated interrupts prior to returning from the registered ISR.

The EthernetInit(), EthernetPacketNonBlockingGet(), and EthernetPacketNonBlockingPut() APIs from previous versions of the peripheral driver library have been replaced by the EthernetInitExpClk(), EthernetPacketGetNonBlocking(), and EthernetPacketPutNonBlocking() APIs, respectively. Macros have been provided in ethernet.h to map the old APIs to the new APIs, allowing existing

applications to link and run with the new APIs. It is recommended that new applications use the new APIs in rather than the old ones.

## 7.2.2 Function Documentation

## 7.2.2.1 EthernetConfigGet

Gets the current configuration of the Ethernet controller.

#### Prototype:

```
unsigned long
EthernetConfigGet(unsigned long ulBase)
```

#### Parameters:

ulBase is the base address of the controller.

#### **Description:**

This function queries the control registers of the Ethernet controller and returns a bit-mapped configuration value.

#### See also:

The description of the EthernetConfigSet() function provides detailed information for the bit-mapped configuration values that are returned.

#### Returns:

Returns the bit-mapped Ethernet controller configuration value.

## 7.2.2.2 EthernetConfigSet

Sets the configuration of the Ethernet controller.

## Prototype:

#### Parameters:

ulBase is the base address of the controller.ulConfig is the configuration for the controller.

#### **Description:**

After the EthernetInitExpClk() function has been called, this API function can be used to configure the various features of the Ethernet controller.

The Ethernet controller provides three control registers that are used to configure the controller's operation. The transmit control register provides settings to enable full-duplex operation, to auto-generate the frame check sequence, and to pad the transmit packets to the minimum length as required by the IEEE standard. The receive control register provides settings to enable reception of packets with bad frame check sequence values and to enable multi-cast or promiscuous modes. The timestamp control register provides settings that enable support logic in the controller that allow the use of the General Purpose Timer 3 to capture timestamps

for the transmitted and received packets. Note that not all devices support this functionality; see the data sheet to determine if this feature is supported.

The *ulConfig* parameter is the logical OR of the following values:

- ETH\_CFG\_TS\_TSEN Enable TX and RX interrupt status as CCP timer inputs
- ETH CFG RX BADCRCDIS Disable reception of packets with a bad CRC
- ETH\_CFG\_RX\_PRMSEN Enable promiscuous mode reception (all packets)
- ETH CFG RX AMULEN Enable reception of multicast packets
- ETH\_CFG\_TX\_DPLXEN Enable full duplex transmit mode
- ETH\_CFG\_TX\_CRCEN Enable transmit with auto CRC generation
- ETH\_CFG\_TX\_PADEN Enable padding of transmit data to minimum size

These bit-mapped values are programmed into the transmit, receive, and/or timestamp control register.

#### Returns:

None.

## 7.2.2.3 EthernetDisable

Disables the Ethernet controller.

## Prototype:

void

EthernetDisable(unsigned long ulBase)

#### Parameters:

ulBase is the base address of the controller.

#### **Description:**

When terminating operations on the Ethernet interface, this function should be called. This function disables the transmitter and receiver, and clears out the receive FIFO.

#### Returns:

None.

## 7.2.2.4 EthernetEnable

Enables the Ethernet controller for normal operation.

#### Prototype:

void

EthernetEnable(unsigned long ulBase)

#### Parameters:

ulBase is the base address of the controller.

#### **Description:**

Once the Ethernet controller has been configured using the EthernetConfigSet() function and the MAC address has been programmed using the EthernetMACAddrSet() function, this API function can be called to enable the controller for normal operation.

This function enables the controller's transmitter and receiver, and resets the receive FIFO.

#### Returns:

None.

## 7.2.2.5 EthernetInitExpClk

Initializes the Ethernet controller for operation.

## Prototype:

#### Parameters:

ulBase is the base address of the controller.ulEthClk is the rate of the clock supplied to the Ethernet module.

## **Description:**

This function prepares the Ethernet controller for first-time use in a given hardware/software configuration. This function should be called before any other Ethernet API functions are called.

The peripheral clock is the same as the processor clock. This value is returned by SysCtlClock-Get(), or it can be explicitly hard-coded if it is constant and known (to save the code/execution overhead of a call to SysCtlClockGet()).

This function replaces the original EthernetInit() API and performs the same actions. A macro is provided in ethernet.h to map the original API to this API.

#### Note:

If the device configuration is changed (for example, the system clock is reprogrammed to a different speed), then the Ethernet controller must be disabled by calling the EthernetDisable() function and the controller must be reinitialized by calling the EthernetInitExpClk() function again. After the controller has been reinitialized, the controller should be reconfigured using the appropriate Ethernet API calls.

#### Returns:

None.

## 7.2.2.6 EthernetIntClear

Clears Ethernet interrupt sources.

#### Prototype:

#### Parameters:

ulBase is the base address of the controller.ulIntFlags is a bit mask of the interrupt sources to be cleared.

## **Description:**

The specified Ethernet interrupt sources are cleared so that they no longer assert. This function must be called in the interrupt handler to keep the interrupt from being triggered again immediately upon exit.

The *ullntFlags* parameter has the same definition as the *ullntFlags* parameter to Ethernet-IntEnable().

#### Note:

Because there is a write buffer in the Cortex-M processor, it may take several clock cycles before the interrupt source is actually cleared. Therefore, it is recommended that the interrupt source be cleared early in the interrupt handler (as opposed to the very last action) to avoid returning from the interrupt handler before the interrupt source is actually cleared. Failure to do so may result in the interrupt handler being immediately reentered (because the interrupt controller still sees the interrupt source asserted).

#### Returns:

None.

## 7.2.2.7 EthernetIntDisable

Disables individual Ethernet interrupt sources.

## Prototype:

#### Parameters:

**ulBase** is the base address of the controller.

ulintFlags is the bit mask of the interrupt sources to be disabled.

#### **Description:**

Disables the indicated Ethernet interrupt sources. Only the sources that are enabled can be reflected to the processor interrupt; disabled sources have no effect on the processor.

The *ullntFlags* parameter has the same definition as the *ullntFlags* parameter to Ethernet-IntEnable().

#### Returns:

None.

## 7.2.2.8 EthernetIntEnable

Enables individual Ethernet interrupt sources.

#### Prototype:

#### Parameters:

ulBase is the base address of the controller.

**ulIntFlags** is the bit mask of the interrupt sources to be enabled.

#### **Description:**

This function enables the indicated Ethernet interrupt sources. Only the sources that are enabled can be reflected to the processor interrupt; disabled sources have no effect on the processor.

The *ullntFlags* parameter is the logical OR of any of the following:

- ETH\_INT\_PHY An interrupt from the PHY has occurred. The integrated PHY supports a number of interrupt conditions. The appropriate PHY register, PHY\_MR17 or PHY\_MR29 depending on the device class, must be read to determine which PHY interrupt has occurred. This register can be read using the EthernetPHYRead() API function.
- ETH\_INT\_MDIO This interrupt indicates that a transaction on the management interface has completed successfully.
- ETH\_INT\_RXER This interrupt indicates that an error has occurred during reception of a frame. This error can indicate a length mismatch, a CRC failure, or an error indication from the PHY.
- ETH\_INT\_RXOF This interrupt indicates that a frame has been received that exceeds the available space in the RX FIFO.
- ETH\_INT\_TX This interrupt indicates that the packet stored in the TX FIFO has been successfully transmitted.
- ETH\_INT\_TXER This interrupt indicates that an error has occurred during the transmission of a packet. This error can be either a retry failure during the back-off process, or an invalid length stored in the TX FIFO.
- ETH\_INT\_RX This interrupt indicates that one (or more) packets are available in the RX FIFO for processing.

### Returns:

None.

## 7.2.2.9 EthernetIntRegister

Registers an interrupt handler for an Ethernet interrupt.

#### Prototype:

## Parameters:

ulBase is the base address of the controller.

*pfnHandler* is a pointer to the function to be called when the enabled Ethernet interrupts occur.

#### Description:

This function sets the handler to be called when the Ethernet interrupt occurs. This function enables the global interrupt in the interrupt controller; specific Ethernet interrupts must be enabled via EthernetIntEnable(). It is the interrupt handler's responsibility to clear the interrupt source.

#### See also:

IntRegister() for important information about registering interrupt handlers.

#### Returns:

None.

## 7.2.2.10 EthernetIntStatus

Gets the current Ethernet interrupt status.

## Prototype:

#### Parameters:

ulBase is the base address of the controller.

**bMasked** is false if the raw interrupt status is required and true if the masked interrupt status is required.

## **Description:**

This function returns the interrupt status for the Ethernet controller. Either the raw interrupt status or the status of interrupts that are allowed to reflect to the processor can be returned.

#### Returns:

Returns the current interrupt status, enumerated as a bit field of values described in Ethernet-IntEnable().

## 7.2.2.11 EthernetIntUnregister

Unregisters an interrupt handler for an Ethernet interrupt.

#### Prototype:

void

EthernetIntUnregister(unsigned long ulBase)

#### Parameters:

ulBase is the base address of the controller.

#### Description:

This function unregisters the interrupt handler. This function disables the global interrupt in the interrupt controller so that the interrupt handler no longer is called.

#### See also:

IntRegister() for important information about registering interrupt handlers.

## Returns:

None.

#### 7.2.2.12 EthernetMACAddrGet

Gets the MAC address of the Ethernet controller.

### Prototype:

```
void
```

#### Parameters:

ulBase is the base address of the controller.

pucMACAddr is the pointer to the location in which to store the array of MAC-48 address octets.

## **Description:**

This function reads the currently programmed MAC address into the *pucMACAddr* buffer.

#### See also:

Refer to EthernetMACAddrSet() API description for more details about the MAC address format.

#### Returns:

None.

#### 7.2.2.13 EthernetMACAddrSet

Sets the MAC address of the Ethernet controller.

### Prototype:

```
void
```

## Parameters:

ulBase is the base address of the controller.

**pucMACAddr** is the pointer to the array of MAC-48 address octets.

#### **Description:**

This function programs the IEEE-defined MAC-48 address specified in *pucMACAddr* into the Ethernet controller. This address is used by the Ethernet controller for hardware-level filtering of incoming Ethernet packets (when promiscuous mode is not enabled).

The MAC-48 address is defined as 6 octets, illustrated by the following example address. The numbers are shown in hexadecimal format.

```
AC-DE-48-00-00-80
```

In this representation, the first three octets (AC-DE-48) are the Organizationally Unique Identifier (OUI). This is a number assigned by the IEEE to an organization that requests a block of MAC addresses. The last three octets (00-00-80) are a 24-bit number managed by the OUI owner to uniquely identify a piece of hardware within that organization that is to be connected to the Ethernet.

In this representation, the octets are transmitted from left to right, with the "AC" octet being transmitted first and the "80" octet being transmitted last. Within an octet, the bits are transmitted LSB to MSB. For this address, the first bit to be transmitted would be "0", the LSB of "AC", and the last bit to be transmitted would be "1", the MSB of "80".

#### Returns:

None.

## 7.2.2.14 EthernetPacketAvail

Check for packet available from the Ethernet controller.

## Prototype:

```
tBoolean
EthernetPacketAvail(unsigned long ulBase)
```

#### Parameters:

ulBase is the base address of the controller.

#### **Description:**

The Ethernet controller provides a register that contains the number of packets available in the receive FIFO. When the last bytes of a packet are successfully received (that is, the frame check sequence bytes), the packet count is incremented. Once the packet has been fully read (including the frame check sequence bytes) from the FIFO, the packet count is decremented.

#### Returns:

Returns **true** if there are one or more packets available in the receive FIFO, including the current packet being read, and **false** otherwise.

## 7.2.2.15 EthernetPacketGet

Waits for a packet from the Ethernet controller.

## Prototype:

#### Parameters:

ulBase is the base address of the controller.

pucBuf is the pointer to the packet buffer.

**IBufLen** is the maximum number of bytes to be read into the buffer.

## Description:

This function reads a packet from the receive FIFO of the controller and places it into *pucBuf*. The function waits until a packet is available in the FIFO. Then the function reads the entire packet from the receive FIFO. If there are more bytes in the packet than can fit into *pucBuf* (as specified by *IBufLen*), the function returns the negated length of the packet and the buffer contains *IBufLen* bytes of the packet. Otherwise, the function returns the length of the packet that was read and *pucBuf* contains the entire packet (excluding the frame check sequence bytes).

#### Note:

This function is blocking and does not return until a packet arrives.

#### Returns:

Returns the negated packet length **-n** if the packet is too large for *pucBuf*, and returns the packet length **n** otherwise.

## 7.2.2.16 EthernetPacketGetNonBlocking

Receives a packet from the Ethernet controller.

## Prototype:

#### Parameters:

ulBase is the base address of the controller.

pucBuf is the pointer to the packet buffer.

**IBufLen** is the maximum number of bytes to be read into the buffer.

### **Description:**

This function reads a packet from the receive FIFO of the controller and places it into *pucBuf*. If no packet is available the function returns immediately. Otherwise, the function reads the entire packet from the receive FIFO. If there are more bytes in the packet than can fit into *pucBuf* (as specified by *IBufLen*), the function returns the negated length of the packet and the buffer contains *IBufLen* bytes of the packet. Otherwise, the function returns the length of the packet that was read and *pucBuf* contains the entire packet (excluding the frame check sequence bytes).

This function replaces the original EthernetPacketNonBlockingGet() API and performs the same actions. A macro is provided in ethernet.h to map the original API to this API.

#### Note:

This function returns immediately if no packet is available.

## Returns:

Returns  $\mathbf{0}$  if no packet is available, the negated packet length  $-\mathbf{n}$  if the packet is too large for pucBuf, and the packet length  $\mathbf{n}$  otherwise.

#### 7.2.2.17 EthernetPacketPut

Waits to send a packet from the Ethernet controller.

#### Prototype:

#### Parameters:

**ulBase** is the base address of the controller. **pucBuf** is the pointer to the packet buffer.

**IBufLen** is number of bytes in the packet to be transmitted.

## **Description:**

This function writes *IBufLen* bytes of the packet contained in *pucBuf* into the transmit FIFO of the controller and then activates the transmitter for this packet. This function waits until the transmit FIFO is empty. Once space is available, the function returns once *IBufLen* bytes of the packet have been placed into the FIFO and the transmitter has been started. The function does not wait for the transmission to complete. The function returns the negated *IBufLen* if the length is larger than the space available in the transmit FIFO.

#### Note:

This function blocks and waits until space is available for the transmit packet before returning.

#### Returns:

Returns the negated packet length **-IBufLen** if the packet is too large for FIFO, and the packet length **IBufLen** otherwise.

## 7.2.2.18 EthernetPacketPutNonBlocking

Sends a packet to the Ethernet controller.

## Prototype:

#### Parameters:

ulBase is the base address of the controller.pucBuf is the pointer to the packet buffer.lBufLen is number of bytes in the packet to be transmitted.

#### **Description:**

This function writes *IBufLen* bytes of the packet contained in *pucBuf* into the transmit FIFO of the controller and then activates the transmitter for this packet. If no space is available in the FIFO, the function returns immediately. If space is available, the function returns once *IBufLen* bytes of the packet have been placed into the FIFO and the transmitter has been started. The function does not wait for the transmission to complete. The function returns the negated *IBufLen* if the length is larger than the space available in the transmit FIFO.

This function replaces the original EthernetPacketNonBlockingPut() API and performs the same actions. A macro is provided in ethernet.h to map the original API to this API.

#### Note:

This function does not block and returns immediately if no space is available for the transmit packet.

### Returns:

Returns **0** if no space is available in the transmit FIFO, the negated packet length **-IBufLen** if the packet is too large for FIFO, and the packet length **IBufLen** otherwise.

#### 7.2.2.19 EthernetPHYAddrSet

Sets the PHY address.

#### Prototype:

void

EthernetPHYAddrSet(unsigned long ulBase, unsigned char ucAddr)

### Parameters:

ulBase is the base address of the controller.

ucAddr is the address of the PHY.

#### **Description:**

This function sets the address of the PHY that is accessed via EthernetPHYRead() and EthernePHYWrite(). This configuration is only needed when connecting to an external PHY via MII, and should not be used on devices that have integrated PHYs.

#### Returns:

None.

## 7.2.2.20 EthernetPHYPowerOff

Powers off the Ethernet PHY.

## Prototype:

void

EthernetPHYPowerOff(unsigned long ulBase)

#### Parameters:

ulBase is the base address of the controller.

#### **Description:**

This function powers off the Ethernet PHY, reducing the current consumption of the device. While in the powered off state, the Ethernet controller is unable to connect to the Ethernet.

## Returns:

None.

## 7.2.2.21 EthernetPHYPowerOn

Powers on the Ethernet PHY.

## Prototype:

void

EthernetPHYPowerOn(unsigned long ulBase)

#### Parameters:

ulBase is the base address of the controller.

## **Description:**

This function powers on the Ethernet PHY, enabling it return to normal operation. By default, the PHY is powered on, so this function is only called if EthernetPHYPowerOff() has previously been called.

#### Returns:

None.

## 7.2.2.22 EthernetPHYRead

Reads from a PHY register.

### Prototype:

#### Parameters:

ulBase is the base address of the controller.ucRegAddr is the address of the PHY register to be accessed.

## **Description:**

This function returns the contents of the PHY register specified by ucRegAddr.

#### Returns:

Returns the 16-bit value read from the PHY.

## 7.2.2.23 EthernetPHYWrite

Writes to the PHY register.

## Prototype:

```
void
```

```
EthernetPHYWrite(unsigned long ulBase, unsigned char ucRegAddr, unsigned long ulData)
```

## Parameters:

```
ulBase is the base address of the controller.ucRegAddr is the address of the PHY register to be accessed.ulData is the data to be written to the PHY register.
```

## **Description:**

This function writes the *ulData* to the PHY register specified by *ucRegAddr*.

## Returns:

None.

## 7.2.2.24 EthernetSpaceAvail

Checks for packet space available in the Ethernet controller.

#### Prototype:

```
tBoolean EthernetSpaceAvail(unsigned long ulBase)
```

#### Parameters:

ulBase is the base address of the controller.

## **Description:**

The Ethernet controller's transmit FIFO is designed to support a single packet at a time. After the packet has been written into the FIFO, the transmit request bit must be set to enable the transmission of the packet. Only after the packet has been transmitted can a new packet be written into the FIFO. This function simply checks to see if a packet is in progress. If so, there is no space available in the transmit FIFO.

#### Returns:

Returns **true** if a space is available in the transmit FIFO, and **false** otherwise.

# 7.3 Programming Example

The following example shows how to use the this API to initialize the Ethernet controller to transmit and receive packets.

```
unsigned char pucMACAddress[6];
unsigned char pucMyRxPacket[];
unsigned char pucMyTxPacket[];
unsigned long ulMyTxPacketLength;
// Initialize the Ethernet controller for operation
EthernetInitExpClk(ETH_BASE, SysCtlClockGet());
// Configure the Ethernet controller for normal operation
// Enable TX Duplex Mode
// Enable TX Padding
//
EthernetConfigSet(ETH_BASE, (ETH_CFG_TX_DPLXEN | ETH_CFG_TX_PADEN));
// Program the MAC Address (01-23-45-67-89-AB)
11
pucMACAddress[0] = 0x01;
pucMACAddress[1] = 0x23;
pucMACAddress[2] = 0x45;
pucMACAddress[3] = 0x67;
pucMACAddress[4] = 0x89;
pucMACAddress[5] = 0xAB;
EthernetMACAddrSet(ETH_BASE, pucMACAddress);
// Enable the Ethernet controller
```

```
EthernetEnable(ETH_BASE);

//
// Send a packet.
// (assume that the packet has been filled in appropriately elsewhere
// in the code).
//
EthernetPacketPut(ETH_BASE, pucMyTxPacket, ulMyTxPacketLength);

//
// Wait for a packet to come in.
//
EthernetPacketGet(ETH_BASE, pucMyRxPacket, sizeof(pucMyRxPacket));
```

# 8 External Peripheral Interface (EPI)

| Introduction        | .105  |
|---------------------|-------|
| API Functions       | . 105 |
| Programming Example | .121  |

## 8.1 Introduction

The EPI API provides functions to use the EPI module available in the Stellaris microcontroller. The EPI module provides a physical interface for external peripherals and memories. The EPI can be configured to support several types of external interfaces and different sized address and data buses.

Some features of the EPI module are:

- configurable interface modes including SDRAM, HostBus, and simple read/write protocols
- configurable address and data sizes
- configurable bus cycle timing
- blocking and non-blocking reads and writes
- FIFO for streaming reads
- interrupt and uDMA support

This driver is contained in driverlib/epi.c, with driverlib/epi.h containing the API definitions for use by applications.

# 8.2 API Functions

## **Functions**

- void EPIAddressMapSet (unsigned long ulBase, unsigned long ulMap)
- void EPIConfigGPModeSet (unsigned long ulBase, unsigned long ulConfig, unsigned long ulFrameCount, unsigned long ulMaxWait)
- void EPIConfigHB16Set (unsigned long ulBase, unsigned long ulConfig, unsigned long ul-MaxWait)
- void EPIConfigHB8Set (unsigned long ulBase, unsigned long ulConfig, unsigned long ul-MaxWait)
- void EPIConfigSDRAMSet (unsigned long ulBase, unsigned long ulConfig, unsigned long ulRefresh)
- void EPIDividerSet (unsigned long ulBase, unsigned long ulDivider)
- void EPIFIFOConfig (unsigned long ulBase, unsigned long ulConfig)
- void EPIIntDisable (unsigned long ulBase, unsigned long ulIntFlags)
- void EPIIntEnable (unsigned long ulBase, unsigned long ulIntFlags)
- void EPIIntErrorClear (unsigned long ulBase, unsigned long ulErrFlags)
- unsigned long EPIIntErrorStatus (unsigned long ulBase)

- void EPIIntRegister (unsigned long ulBase, void (\*pfnHandler)(void))
- unsigned long EPIIntStatus (unsigned long ulBase, tBoolean bMasked)
- void EPIIntUnregister (unsigned long ulBase)
- void EPIModeSet (unsigned long ulBase, unsigned long ulMode)
- unsigned long EPINonBlockingReadAvail (unsigned long ulBase)
- void EPINonBlockingReadConfigure (unsigned long ulBase, unsigned long ulChannel, unsigned long ulDataSize, unsigned long ulAddress)
- unsigned long EPINonBlockingReadCount (unsigned long ulBase, unsigned long ulChannel)
- unsigned long EPINonBlockingReadGet16 (unsigned long ulBase, unsigned long ulCount, unsigned short \*pusBuf)
- unsigned long EPINonBlockingReadGet32 (unsigned long ulBase, unsigned long ulCount, unsigned long \*pulBuf)
- unsigned long EPINonBlockingReadGet8 (unsigned long ulBase, unsigned long ulCount, unsigned char \*pucBuf)
- void EPINonBlockingReadStart (unsigned long ulBase, unsigned long ulChannel, unsigned long ulCount)
- void EPINonBlockingReadStop (unsigned long ulBase, unsigned long ulChannel)
- unsigned long EPIWriteFIFOCountGet (unsigned long ulBase)

## 8.2.1 Detailed Description

The function EPIModeSet() is used to select the interface mode. The clock divider is set with the EPIDividerSet() function which determines the speed of the external bus. The external device is mapped into the processor memory or peripheral space using the EPIAddressMapSet() function.

Once the mode is selected, the interface is configured with one of the configuration functions. If SDRAM mode is chosen, then the function EPIConfigSDRAMSet() is used to configure the SDRAM interface. If Host-Bus 8 mode is chosen, then EPIConfigHB8Set() is used. If Host-Bus 16 mode is chosen, then EPIConfigHB16Set() is used. If General-Purpose mode is chosen, then EPIConfig-GPMode() is used.

After the mode has been selected and configured, then the device can be accessed by reading and writing to the memory or peripheral address space that was programmed with EPIAddressMapSet().

There are more sophisticated ways to use the read/write interface. When an application is writing to the mapped memory or peripheral space, the writes stall the processor until the write to the external interface is completed. However, the EPI contains an internal transaction FIFO and can buffer up to 4 pending writes without stalling the processor. Prior to writing, the application can test to see if the EPI can take more write operations without stalling the processor by using the function EPINonBlockingWriteCount() which returns the number of non-blocking writes that can be made.

For efficient reads from the external device, the EPI contains a programmable read FIFO. After setting a starting address and a count, data from sequential reads from the device can be stored in the FIFO. The application can then periodically drain the FIFO by polling or by interrupts, optionally using the uDMA controller. A non-blocking read is configured by using the function EPINonBlockingReadConfigure(). The read operation is started with EPINonBlockingReadStart() and can be stopped by calling EPINonBlockingReadStop(). The function EPINonBlockingReadCount() can be used to determine the number of items remaining to be read, while the function EPINonBlockingReadAvail() returns the number of items in the FIFO that can be read immediately without stalling. There are 3 functions available for reading data from the FIFO and into a buffer provided by

the application. These functions are EPINonBlockingReadGet32(), EPINonBlockingReadGet16(), EPINonBlockingReadGet8(), to read the data from the FIFO as 32-bit, 16-bit, or 8-bit data items.

The read FIFO and write transaction FIFO can be configured with the function EPIFIFOConfig(). This function is used to set the FIFO trigger levels, and to enable error interrupts to be generated when a read or write is stalled.

Interrupts are enabled or disabled with the functions EPIIntEnable() and EPIIntDisable(). The interrupt status can be read by calling EPIIntStatus(). If there is an error interrupt pending, the cause of the error can be determined with the function EPIIntErrorStatus(). The error can then be cleared with EPIIntErrorClear().

If dynamic interrupt registration is being used by the application, then an EPI interrupt handler can be registered by calling EPIIntRegister(). This function loads the interrupt handler's address into the vector table. The handler can be removed with EPIIntUnregister().

## 8.2.2 Function Documentation

## 8.2.2.1 EPIAddressMapSet

Configures the address map for the external interface.

## Prototype:

#### Parameters:

ulBase is the EPI module base address.ulMap is the address mapping configuration.

### **Description:**

This function is used to configure the address mapping for the external interface. This determines the base address of the external memory or device within the processor peripheral and/or memory space.

The parameter *ulMap* is the logical OR of the following:

- EPI\_ADDR\_PER\_SIZE\_256B, EPI\_ADDR\_PER\_SIZE\_64KB, EPI\_ADDR\_PER\_SIZE\_16MB, or EPI\_ADDR\_PER\_SIZE\_512MB to choose a peripheral address space of 256 bytes, 64 Kbytes, 16 Mbytes or 512 Mbytes
- EPI\_ADDR\_PER\_BASE\_NONE, EPI\_ADDR\_PER\_BASE\_A, or EPI\_ADDR\_PER\_BASE\_C to choose the base address of the peripheral space as none, 0xA0000000, or 0xC0000000
- EPI\_ADDR\_RAM\_SIZE\_256B, EPI\_ADDR\_RAM\_SIZE\_64KB, EPI\_ADDR\_RAM\_SIZE\_16MB, or EPI\_ADDR\_RAM\_SIZE\_512MB to choose a RAM address space of 256 bytes, 64 Kbytes, 16 Mbytes or 512 Mbytes
- EPI\_ADDR\_RAM\_BASE\_NONE, EPI\_ADDR\_RAM\_BASE\_6, or EPI\_ADDR\_RAM\_BASE\_8 to choose the base address of the RAM space as none, 0x60000000, or 0x80000000

## Returns:

None.

## 8.2.2.2 EPIConfigGPModeSet

Configures the interface for general-purpose mode operation.

### Prototype:

#### Parameters:

ulBase is the EPI module base address.

ulConfig is the interface configuration.

*ulFrameCount* is the frame size in clocks, if the frame signal is used (0-15).

**ulMaxWait** is the maximum number of external clocks to wait when the external clock enable is holding off the transaction (0-255).

#### Description

This function is used to configure the interface when used in general-purpose operation as chosen with the function EPIModeSet(). The parameter *ulConfig* is the logical OR of any of the following:

- EPI\_GPMODE\_CLKPIN interface clock is output on a pin
- EPI\_GPMODE\_CLKGATE clock is stopped when there is no transaction, otherwise it is free-running
- EPI\_GPMODE\_RDYEN the external peripheral drives an iRDY signal into pin EPI0S27. If absent, the peripheral is assumed to be ready at all times. This flag may only be used with a free-running clock (EPI\_GPMODE\_CLKGATE is absent).
- EPI GPMODE FRAMEPIN framing signal is emitted on a pin
- EPI\_GPMODE\_FRAME50 framing signal is 50/50 duty cycle, otherwise it is a pulse
- EPI GPMODE READWRITE read and write strobes are emitted on pins
- EPI\_GPMODE\_WRITE2CYCLE a two-cycle write is used, otherwise a single-cycle write is used
- EPI\_GPMODE\_READ2CYCLE a two-cycle read is used, otherwise a single-cycle read is used
- EPI\_GPMODE\_ASIZE\_NONE, EPI\_GPMODE\_ASIZE\_4, EPI\_GPMODE\_ASIZE\_12, or EPI\_GPMODE\_ASIZE\_20 to choose no address bus or an address bus size of 4, 12, or 20 bits
- EPI\_GPMODE\_DSIZE\_8, EPI\_GPMODE\_DSIZE\_16, EPI\_GPMODE\_DSIZE\_24, or EPI\_GPMODE\_DSIZE\_32 to select a data bus size of 8, 16, 24, or 32 bits
- EPI\_GPMODE\_WORD\_ACCESS use Word Access mode to route bytes to the correct byte lanes allowing data to be stored in the upper bits of the word when necessary.

The parameter *ulFrameCount* is the number of clocks used to form the framing signal, if the framing signal is used. The behavior depends on whether the frame signal is a pulse or a 50/50 duty cycle. This value is not used if the framing signal is not enabled with the option **EPI GPMODE FRAMEPIN**.

The parameter *ulMaxWait* is used if the external clock enable is turned on with the **EPI\_GPMODE\_CLKENA** option is used. In the case that external clock enable is used, this parameter determines the maximum number of clocks to wait when the external clock enable

signal is holding off a transaction. A value of 0 means to wait forever. If a non-zero value is used and exceeded, an interrupt occurs and the transaction aborted.

#### Returns:

None.

### 8.2.2.3 EPIConfigHB16Set

Configures the interface for Host-bus 16 operation.

### Prototype:

#### Parameters:

ulBase is the EPI module base address.

**ulConfig** is the interface configuration.

ulMaxWait is the maximum number of external clocks to wait if a FIFO ready signal is holding off the transaction.

### **Description:**

This function is used to configure the interface when used in Host-bus 16 operation as chosen with the function EPIModeSet(). The parameter *ulConfig* is the logical OR of any of the following:

- one of EPI\_HB16\_MODE\_ADMUX, EPI\_HB16\_MODE\_ADDEMUX, EPI HB16 MODE SRAM, or EPI HB16 MODE FIFO to select the HB16 mode
- EPI HB16 USE TXEMPTY enable TXEMPTY signal with FIFO
- EPI HB16 USE RXFULL enable RXFULL signal with FIFO
- EPI\_HB16\_WRHIGH use active high write strobe, otherwise it is active low
- EPI HB16 RDHIGH use active high read strobe, otherwise it is active low
- one of EPI\_HB16\_WRWAIT\_0, EPI\_HB16\_WRWAIT\_1, EPI\_HB16\_WRWAIT\_2, or EPI\_HB16\_WRWAIT\_3 to select the number of write wait states (default is 0 wait states)
- one of EPI\_HB16\_RDWAIT\_0, EPI\_HB16\_RDWAIT\_1, EPI\_HB16\_RDWAIT\_2, or EPI\_HB16\_RDWAIT\_3 to select the number of read wait states (default is 0 wait states)
- EPI\_HB16\_WORD\_ACCESS use Word Access mode to route bytes to the correct byte lanes allowing data to be stored in bits [31:16]. If absent, all data transfers use bits [15:0].
- EPI\_HB16\_BSEL enables byte selects. In this mode, two EPI signals operate as byte selects allowing 8-bit transfers. If this flag is not specified, data must be read and written using only 16-bit transfers.
- EPI\_HB16\_CSBAUD\_DUAL use different baud rates when accessing devices on each CSn. CSon uses the baud rate specified by the lower 16 bits of the divider passed to EPIDividerSet() and CS1n uses the divider passed in the upper 16 bits. If this option is absent, both chip selects use the baud rate resulting from the divider in the lower 16 bits of the parameter passed to EPIDividerSet().
- one of EPI\_HB16\_CSCFG\_CS, EPI\_HB16\_CSCFG\_ALE, EPI\_HB16\_CSCFG\_DUAL\_CS or EPI\_HB16\_CSCFG\_ALE\_DUAL\_CS. EPI\_HB16\_CSCFG\_CS sets EPI30 to operate as a Chip Select (CSn) signal. EPI\_HB16\_CSCFG\_ALE\_sets EPI30 to operate as an address latch (ALE).

**EPI\_HB16\_CSCFG\_DUAL\_CS** sets EPI30 to operate as CS0n and EPI27 as CS1n with the asserted chip select determined from the most significant address bit for the respective external address map. **EPI\_HB16\_CSCFG\_ALE\_DUAL\_CS** sets EPI30 as an address latch (ALE), EPI27 as CS0n and EPI26 as CS1n with the asserted chip select determined from the most significant address bit for the respective external address map.

The parameter *ulMaxWait* is used if the FIFO mode is chosen. If a FIFO is used along with RXFULL or TXEMPTY ready signals, then this parameter determines the maximum number of clocks to wait when the transaction is being held off by by the FIFO using one of these ready signals. A value of 0 means to wait forever.

#### Returns:

None.

### 8.2.2.4 EPIConfigHB8Set

Configures the interface for Host-bus 8 operation.

### Prototype:

#### Parameters:

ulBase is the EPI module base address.

ulConfig is the interface configuration.

ulMaxWait is the maximum number of external clocks to wait if a FIFO ready signal is holding off the transaction.

### **Description:**

This function is used to configure the interface when used in Host-bus 8 operation as chosen with the function EPIModeSet(). The parameter *ulConfig* is the logical OR of any of the following:

- one of EPI\_HB8\_MODE\_ADMUX, EPI\_HB8\_MODE\_ADDEMUX, EPI\_HB8\_MODE\_SRAM, or EPI\_HB8\_MODE\_FIFO to select the HB8 mode
- EPI HB8 USE TXEMPTY enable TXEMPTY signal with FIFO
- EPI HB8 USE RXFULL enable RXFULL signal with FIFO
- EPI HB8 WRHIGH use active high write strobe, otherwise it is active low
- EPI\_HB8\_RDHIGH use active high read strobe, otherwise it is active low
- one of EPI\_HB8\_WRWAIT\_0, EPI\_HB8\_WRWAIT\_1, EPI\_HB8\_WRWAIT\_2, or EPI\_HB8\_WRWAIT\_3 to select the number of write wait states (default is 0 wait states)
- one of EPI\_HB8\_RDWAIT\_0, EPI\_HB8\_RDWAIT\_1, EPI\_HB8\_RDWAIT\_2, or EPI\_HB8\_RDWAIT\_3 to select the number of read wait states (default is 0 wait states)
- EPI\_HB8\_WORD\_ACCESS use Word Access mode to route bytes to the correct byte lanes allowing data to be stored in bits [31:8]. If absent, all data transfers use bits [7:0].
- EPI\_HB8\_CSBAUD\_DUAL use different baud rates when accessing devices on each CSn. CSon uses the baud rate specified by the lower 16 bits of the divider passed to EPIDividerSet() and CS1n uses the divider passed in the upper 16 bits. If this option is

absent, both chip selects use the baud rate resulting from the divider in the lower 16 bits of the parameter passed to EPIDividerSet().

one of EPI\_HB8\_CSCFG\_CS, EPI\_HB8\_CSCFG\_ALE, EPI\_HB8\_CSCFG\_DUAL\_CS or EPI\_HB8\_CSCFG\_ALE\_DUAL\_CS. EPI\_HB8\_CSCFG\_CS sets EPI30 to operate as a Chip Select (CSn) signal. EPI\_HB8\_CSCFG\_ALE sets EPI30 to operate as an address latch (ALE). EPI\_HB8\_CSCFG\_DUAL\_CS sets EPI30 to operate as CS0n and EPI27 as CS1n with the asserted chip select determined from the most significant address bit for the respective external address map. EPI\_HB8\_CSCFG\_ALE\_DUAL\_CS sets EPI30 as an address latch (ALE), EPI27 as CS0n and EPI26 as CS1n with the asserted chip select determined from the most significant address bit for the respective external address map.

The parameter *ulMaxWait* is used if the FIFO mode is chosen. If a FIFO is used along with RXFULL or TXEMPTY ready signals, then this parameter determines the maximum number of clocks to wait when the transaction is being held off by by the FIFO using one of these ready signals. A value of 0 means to wait forever.

#### Returns:

None.

### 8.2.2.5 EPIConfigSDRAMSet

Configures the SDRAM mode of operation.

### Prototype:

### Parameters:

ulBase is the EPI module base address.ulConfig is the SDRAM interface configuration.ulRefresh is the refresh count in core clocks (0-2047).

#### **Description:**

This function is used to configure the SDRAM interface, when the SDRAM mode is chosen with the function <code>EPIModeSet()</code>. The parameter *ulConfig* is the logical OR of several sets of choices:

The processor core frequency must be specified with one of the following:

```
■ EPI_SDRAM_CORE_FREQ_0_15 - core clock is 0 \text{ MHz} < \text{clk} <= 15 \text{ MHz}
```

- EPI\_SDRAM\_CORE\_FREQ\_15\_30 core clock is 15 MHz < clk <= 30 MHz
- EPI\_SDRAM\_CORE\_FREQ\_30\_50 core clock is 30 MHz < clk <= 50 MHz
- EPI\_SDRAM\_CORE\_FREQ\_50\_100 core clock is 50 MHz < clk <= 100 MHz

The low power mode is specified with one of the following:

- EPI SDRAM LOW POWER enter low power, self-refresh state
- EPI\_SDRAM\_FULL\_POWER normal operating state

The SDRAM device size is specified with one of the following:

```
■ EPI SDRAM SIZE 64MBIT - 64 Mbit device (8 MB)
```

- EPI\_SDRAM\_SIZE\_128MBIT 128 Mbit device (16 MB)
- EPI\_SDRAM\_SIZE\_256MBIT 256 Mbit device (32 MB)
- EPI\_SDRAM\_SIZE\_512MBIT 512 Mbit device (64 MB)

The parameter *ulRefresh* sets the refresh counter in units of core clock ticks. It is an 11-bit value with a range of 0 - 2047 counts.

#### Returns:

None.

### 8.2.2.6 EPIDividerSet

Sets the clock divider for the EPI module.

### Prototype:

#### Parameters:

ulBase is the EPI module base address.

**ulDivider** is the value of the clock divider to be applied to the external interface (0-65535).

#### **Description:**

This function sets the clock divider(s) that is used to determine the clock rate of the external interface. The *ulDivider* value is used to derive the EPI clock rate from the system clock based on the following formula.

```
EPIClock = (Divider == 0) ? SysClk : (SysClk / (((Divider / 2) + 1) * 2))
```

For example, a divider value of 1 results in an EPI clock rate of half the system clock, value of 2 or 3 yields one quarter of the system clock and a value of 4 results in one sixth of the system clock rate.

In cases where a dual chip select mode is in use and different clock rates are required for each chip select, the *ulDivider* parameter must contain two dividers. The lower 16 bits define the divider to be used with CS0n and the upper 16 bits define the divider for CS1n.

### Returns:

None.

### 8.2.2.7 EPIFIFOConfig

Configures the read FIFO.

#### Prototype:

#### Parameters:

**ulBase** is the EPI module base address. **ulConfig** is the FIFO configuration.

#### **Description:**

This function configures the FIFO trigger levels and error generation. The parameter *ulConfig* is the logical OR of the following:

- EPI\_FIFO\_CONFIG\_WTFULLERR enables an error interrupt when a write is attempted and the write FIFO is full
- EPI\_FIFO\_CONFIG\_RSTALLERR enables an error interrupt when a read is stalled due to an interleaved write or other reason
- EPI\_FIFO\_CONFIG\_TX\_EMPTY, EPI\_FIFO\_CONFIG\_TX\_1\_4, EPI\_FIFO\_CONFIG\_TX\_1\_2, or EPI\_FIFO\_CONFIG\_TX\_3\_4 to set the TX FIFO trigger level to empty, 1/4, 1/2, or 3/4 level
- EPI\_FIFO\_CONFIG\_RX\_1\_8, EPI\_FIFO\_CONFIG\_RX\_1\_4, EPI\_FIFO\_CONFIG\_RX\_1\_2, EPI\_FIFO\_CONFIG\_RX\_3\_4, EPI\_FIFO\_CONFIG\_RX\_7\_8, or EPI\_FIFO\_CONFIG\_RX\_FULL to set the RX FIFO trigger level to 1/8, 1/4, 1/2, 3/4, 7/8 or full level

#### Returns:

None.

### 8.2.2.8 EPIIntDisable

Disables EPI interrupt sources.

### **Prototype:**

#### Parameters:

ulBase is the EPI module base address.

ulIntFlags is a bit mask of the interrupt sources to be disabled.

### **Description:**

This function disables the specified EPI sources for interrupt generation. The *ullntFlags* parameter can be the logical OR of any of the following values: **EPI\_INT\_RXREQ**, **EPI\_INT\_TXREQ**, or **I2S\_INT\_ERR**.

#### Returns:

Returns None.

### 8.2.2.9 EPIIntEnable

Enables EPI interrupt sources.

#### Prototype:

#### Parameters:

ulBase is the EPI module base address.

**ulintFlags** is a bit mask of the interrupt sources to be enabled.

### **Description:**

This function enables the specified EPI sources to generate interrupts. The *ullntFlags* parameter can be the logical OR of any of the following values:

- EPI\_INT\_TXREQ transmit FIFO is below the trigger level
- EPI INT RXREQ read FIFO is above the trigger level
- EPI\_INT\_ERR an error condition occurred

#### Returns:

Returns None.

### 8.2.2.10 EPIIntErrorClear

Clears pending EPI error sources.

### Prototype:

#### Parameters:

ulBase is the EPI module base address.

ulErrFlags is a bit mask of the error sources to be cleared.

#### **Description:**

This function clears the specified pending EPI errors. The *ulErrFlags* parameter can be the logical OR of any of the following values: **EPI\_INT\_ERR\_WTFULL**, **EPI\_INT\_ERR\_RSTALL**, or **EPI\_INT\_ERR\_TIMEOUT**.

### Returns:

Returns None.

### 8.2.2.11 EPIIntErrorStatus

Gets the EPI error interrupt status.

### Prototype:

```
unsigned long
EPIIntErrorStatus(unsigned long ulBase)
```

### Parameters:

ulBase is the EPI module base address.

### **Description:**

This function returns the error status of the EPI. If the return value of the function EPIIntStatus() has the flag EPI\_INT\_ERR set, then this function can be used to determine the cause of the error.

This function returns a bit mask of error flags, which can be the logical OR of any of the following:

- EPI INT ERR WTFULL occurs when a write stalled when the transaction FIFO was full
- EPI INT ERR RSTALL occurs when a read stalled
- EPI\_INT\_ERR\_TIMEOUT occurs when the external clock enable held off a transaction longer than the configured maximum wait time

#### Returns:

Returns the interrupt error flags as the logical OR of any of the following: **EPI INT ERR WTFULL, EPI INT ERR RSTALL**, or **EPI INT ERR TIMEOUT**.

### 8.2.2.12 EPIIntRegister

Registers an interrupt handler for the EPI module.

### Prototype:

#### Parameters:

ulBase is the EPI module base address.

**pfnHandler** is a pointer to the function to be called when the interrupt is activated.

### **Description:**

This sets and enables the handler to be called when the EPI module generates an interrupt. Specific EPI interrupts must still be enabled with the EPIIntEnable() function.

#### See also:

IntRegister() for important information about registering interrupt handlers.

#### Returns:

None.

### 8.2.2.13 EPIIntStatus

Gets the EPI interrupt status.

### Prototype:

#### Parameters:

ulBase is the EPI module base address.

**bMasked** is set **true** to get the masked interrupt status, or **false** to get the raw interrupt status.

### **Description:**

This function returns the EPI interrupt status. It can return either the raw or masked interrupt status.

#### Returns:

Returns the masked or raw EPI interrupt status, as a bit field of any of the following values: **EPI\_INT\_TXREQ**, **EPI\_INT\_RXREQ**, or **EPI\_INT\_ERR** 

### 8.2.2.14 EPIIntUnregister

Unregisters an interrupt handler for the EPI module.

### Prototype:

void

EPIIntUnregister (unsigned long ulBase)

#### Parameters:

ulBase is the EPI module base address.

### **Description:**

This function disables and clears the handler to be called when the EPI interrupt occurs.

#### See also

IntRegister() for important information about registering interrupt handlers.

#### Returns:

None.

### 8.2.2.15 EPIModeSet

Sets the usage mode of the EPI module.

#### Prototype:

void

EPIModeSet (unsigned long ulBase, unsigned long ulMode)

#### Parameters:

ulBase is the EPI module base address.

**ulMode** is the usage mode of the EPI module.

#### **Description:**

This functions sets the operating mode of the EPI module. The parameter *ulMode* must be one of the following:

- EPI MODE\_GENERAL use for general-purpose mode operation
- EPI MODE SDRAM use with SDRAM device
- EPI MODE HB8 use with host-bus 8-bit interface
- EPI MODE HB16 use with host-bus 16-bit interface
- EPI\_MODE\_DISABLE disable the EPI module

Selection of any of the above modes enables the EPI module, except for **EPI\_MODE\_DISABLE** which should be used to disable the module.

#### Returns:

None.

### 8.2.2.16 EPINonBlockingReadAvail

Get the count of items available in the read FIFO.

#### Prototype:

```
unsigned long
EPINonBlockingReadAvail(unsigned long ulBase)
```

#### Parameters:

ulBase is the EPI module base address.

### **Description:**

This function gets the number of items that are available to read in the read FIFO. The read FIFO is filled by a non-blocking read transaction which is configured by the functions EPINon-BlockingReadConfigure() and EPINonBlockingReadStart().

#### Returns:

The number of items available to read in the read FIFO.

### 8.2.2.17 EPINonBlockingReadConfigure

Configures a non-blocking read transaction.

### Prototype:

#### Parameters:

```
ulBase is the EPI module base address.
ulChannel is the read channel (0 or 1).
ulDataSize is the size of the data items to read.
ulAddress is the starting address to read.
```

### **Description:**

This function is used to configure a non-blocking read channel for a transaction. Two channels are available which can be used in a ping-pong method for continuous reading. It is not necessary to use both channels to perform a non-blocking read.

The parameter *ulDataSize* is one of **EPI\_NBCONFIG\_SIZE\_8**, **EPI\_NBCONFIG\_SIZE\_16**, or **EPI\_NBCONFIG\_SIZE\_32** for 8-bit, 16-bit, or 32-bit sized data transfers.

The parameter *ulAddress* is the starting address for the read, relative to the external device. The start of the device is address 0.

Once configured, the non-blocking read is started by calling EPINonBlockingReadStart(). If the addresses to be read from the device are in a sequence, it is not necessary to call this function multiple times. Until it is changed, the EPI module stores the last address that was used for a non-blocking read (per channel).

#### Returns:

None.

### 8.2.2.18 EPINonBlockingReadCount

Get the count remaining for a non-blocking transaction.

### Prototype:

### Parameters:

ulBase is the EPI module base address.ulChannel is the read channel (0 or 1).

### **Description:**

This function gets the remaining count of items for a non-blocking read transaction.

#### Returns:

The number of items remaining in the non-blocking read transaction.

### 8.2.2.19 EPINonBlockingReadGet16

Read available data from the read FIFO, as 16-bit data items.

### Prototype:

#### Parameters:

ulBase is the EPI module base address.ulCount is the maximum count of items to read.pusBuf is the caller-supplied buffer where the read data should be stored.

### **Description:**

This function reads 16-bit data items from the read FIFO and stores the values in a caller-supplied buffer. The function reads and stores data from the FIFO until there is no more data in the FIFO or the maximum count is reached as specified in the parameter *ulCount*. The actual count of items is returned.

#### Returns:

The number of items read from the FIFO.

### 8.2.2.20 EPINonBlockingReadGet32

Read available data from the read FIFO, as 32-bit data items.

### Prototype:

#### Parameters:

ulBase is the EPI module base address.

**ulCount** is the maximum count of items to read.

*pulBuf* is the caller supplied buffer where the read data should be stored.

### **Description:**

This function reads 32-bit data items from the read FIFO and stores the values in a caller-supplied buffer. The function reads and stores data from the FIFO until there is no more data in the FIFO or the maximum count is reached as specified in the parameter *ulCount*. The actual count of items is returned.

#### Returns:

The number of items read from the FIFO.

### 8.2.2.21 EPINonBlockingReadGet8

Read available data from the read FIFO, as 8-bit data items.

### Prototype:

#### Parameters:

ulBase is the EPI module base address.

ulCount is the maximum count of items to read.

*pucBuf* is the caller-supplied buffer where the read data should be stored.

### **Description:**

This function reads 8-bit data items from the read FIFO and stores the values in a caller-supplied buffer. The function reads and stores data from the FIFO until there is no more data in the FIFO or the maximum count is reached as specified in the parameter *ulCount*. The actual count of items is returned.

### Returns:

The number of items read from the FIFO.

### 8.2.2.22 EPINonBlockingReadStart

Starts a non-blocking read transaction.

#### Prototype:

#### Parameters:

ulBase is the EPI module base address.

ulChannel is the read channel (0 or 1).ulCount is the number of items to read (1-4095).

### Description:

This function starts a non-blocking read that was previously configured with the function EPINonBlockingReadConfigure(). Once this function is called, the EPI module begins reading data from the external device into the read FIFO. The EPI stops reading when the FIFO fills up and resumes reading when the application drains the FIFO, until the total specified count of data items has been read.

Once a read transaction is completed and the FIFO drained, another transaction can be started from the next address by calling this function again.

### Returns:

None.

### 8.2.2.23 EPINonBlockingReadStop

Stops a non-blocking read transaction.

### Prototype:

#### Parameters:

```
ulBase is the EPI module base address.ulChannel is the read channel (0 or 1).
```

### **Description:**

This function cancels a non-blocking read transaction that is already in progress.

#### Returns:

None.

### 8.2.2.24 EPIWriteFIFOCountGet

Reads the number of empty slots in the write transaction FIFO.

### Prototype:

```
unsigned long
EPIWriteFIFOCountGet(unsigned long ulBase)
```

#### Parameters:

ulBase is the EPI module base address.

### **Description:**

This function returns the number of slots available in the transaction FIFO. It can be used in a polling method to avoid attempting a write that would stall.

#### Returns:

The number of empty slots in the transaction FIFO.

# 8.3 Programming Example

This example illustrates the setup steps required to initialize the EPI to access the SDRAM provided with the DK-LM3S9B96 board when the system clock is running at 50MHz.

## 9 Fan Controller

| Introduction        | .123  |
|---------------------|-------|
| API Functions       | . 123 |
| Programming Example | .133  |

## 9.1 Introduction

The fan controller API provides functions to the use the fan controller peripheral available in the Stellaris microcontroller. The fan controller provides multiple channels of fan PWM control. Features include:

- automatic or manual speed control
- filtering of speed readings to smooth fluctuations
- speed reading in RPM
- stall detection
- auto-restart on stall
- fast start to bring fan up to speed quickly
- interrupt notification of fan events

The fan controller allows an application to set the desired cooling fan speed, and the speed is maintained without further intervention from the application software. The application can also choose to be notified by an interrupt when certain events occur such as fan stall or fan reaching a commanded speed.

A FAN channel can also be manually controlled by directly specifying the PWM duty cycle.

This driver is contained in driverlib/fan.c, with driverlib/fan.h containing the API definitions for use by applications.

## 9.2 API Functions

### **Functions**

- void FanChannelConfigAuto (unsigned long ulBase, unsigned long ulChannel, unsigned long ulConfig)
- void FanChannelConfigManual (unsigned long ulBase, unsigned long ulChannel, unsigned long ulConfig)
- void FanChannelDisable (unsigned long ulBase, unsigned long ulChannel)
- unsigned long FanChannelDutyGet (unsigned long ulBase, unsigned long ulChannel)
- void FanChannelDutySet (unsigned long ulBase, unsigned long ulChannel, unsigned long ulDuty)
- void FanChannelEnable (unsigned long ulBase, unsigned long ulChannel)
- unsigned long FanChannelRPMGet (unsigned long ulBase, unsigned long ulChannel)

- void FanChannelRPMSet (unsigned long ulBase, unsigned long ulRPM)
- unsigned long FanChannelsGet (unsigned long ulBase)
- unsigned long FanChannelStatus (unsigned long ulBase, unsigned long ulChannel)
- void FanIntClear (unsigned long ulBase, unsigned long ulFlags)
- void FanIntDisable (unsigned long ulBase, unsigned long ulFlags)
- void FanIntEnable (unsigned long ulBase, unsigned long ulFlags)
- void FanIntRegister (unsigned long ulBase, void (\*pfnHandler)(void))
- unsigned long FanIntStatus (unsigned long ulBase, tBoolean bMasked)
- void FanIntUnregister (unsigned long ulBase)

## 9.2.1 Detailed Description

In order to function, a FAN channel must first be enabled using the function FanChannelEnable(). A channel can be disabled with FanChannelDisable().

A FAN channel can be configured for manual or automatic mode. In manual mode, the application sets the PWM duty cycle directly and can monitor the RPM. In automatic mode, the application sets the desired RPM, and the Fan Controller adjusts the PWM duty cycle to achieve the commanded RPM. A FAN channel must be configured for either automatic or manual mode using FanChannel-ConfigAuto() or FanChannelConfigManual().

Once a FAN channel is configured, the application can update the speed of the cooling fan by using FanChannelRPMSet() if in automatic mode or FanChannelDutySet() if in manual mode. The actual RPM can be queried for both manual and automatic mode by using FanChannelRPMGet(). The duty cycle can be determined by calling FanChannelDutyGet(). If the channel is configured for manual mode, the duty cycle value that is returned is the same value that was commanded. But if the channel is in automatic mode, then the duty cycle value is the value that has been calculated by the FAN channel automatic speed control algorithm.

The fan controller can be configured to notify an application of various events using interrupts. The interrupt handler can be registered at run-time using the function FanIntRegister(). The function FanIntUnregister() can be used to remove the interrupt handler when it is no longer needed. These functions are not needed if static, build-time interrupt registration is used.

Specific interrupt events can be enabled for each channel using the FanIntEnable() function. Similarly, interrupts can be disabled with FanIntDisable(). The interrupt status can be checked with FanIntStatus() and any pending interrupts cleared with FanIntClear().

### **Fan Channel Configuration Options**

The fan controller has several options to control the behavior of a FAN channel. These options are configured using FanChannelConfigAuto() or FanChannelConfigManual().

The following options are available in automatic mode:

- Automatic restart: a FAN channel can be configured to restart automatically if it stalls. Use the flags FAN\_CONFIG\_RESTART or FAN\_CONFIG\_NORESTART to configure this behavior.
- Acceleration rate: a FAN channel can be configured to change speed using a fast or slow acceleration ramp. This ramp is the rate of change that is used when the FAN is hunting for the commanded speed. The acceleration rate is configured using one of the flags FAN CONFIG ACCEL SLOW or FAN CONFIG ACCEL FAST.

- Startup setting: a FAN channel can be configured to start using the calculated value for the PWM duty cycle, or by applying a fixed PWM duty cycle for a period of time in order to quickly bring the cooling fan up to speed. It may also be useful to briefly apply a higher PWM value to a cooling fan intended to run at low speed, in order to overcome static friction and get it started. If an initial fixed PWM duty cycle is not needed to start the cooling fan, then use the configuration flag FAN\_CONFIG\_START\_DUTY\_OFF. However if a fixed PWM duty cycle is needed to start the cooling fan, then choose one of the flags FAN\_CONFIG\_START\_DUTY\_50, \_75, or \_100 to use 50%, 75% or 100% duty cycle to start the cooling fan. If a starting duty cycle is used, then the startup period must also be specified using FAN\_CONFIG\_START\_2, FAN\_CONFIG\_START\_4, etc. This setting chooses the number of tachometer edges to determine the amount of time that the starting duty cycle is applied.
- Speed adjustment rate: the rate at which the FAN makes changes can be adjusted using the flags FAN\_CONFIG\_HYST\_1, FAN\_CONFIG\_HYST\_2, etc. This setting chooses the number of tachometer pulses to delay between speed changes. Using a larger value can smooth out the changes of cooling fan speed.
- Speed averaging: the speed measurement can be averaged over several samples in order to smooth out the speed reading. This parameter can be configured using the configuration flags FAN\_CONFIG\_AVG\_NONE for no speed averaging, or FAN\_CONFIG\_AVG\_2, etc. to select the number of speed samples to use for averaging.
- Tachometer rate: different cooling fans may have a different number of tachometer pulses per revolution. This parameter can be configured using the configuration flags FAN\_TACH\_1, FAN\_TACH\_2, etc.

The following options are available in manual mode:

- Speed averaging: the speed measurement can be averaged over several samples in order to smooth out the speed reading. This parameter can be configured using the configuration flags FAN\_CONFIG\_AVG\_NONE for no speed averaging, or FAN\_CONFIG\_AVG\_2, etc. to select the number of speed samples to use for averaging.
- Tachometer rate: different cooling fans may have a different number of tachometer pulses per revolution. This parameter can be configured using the configuration flags FAN\_TACH\_1, FAN TACH 2, etc.

### 9.2.2 Function Documentation

### 9.2.2.1 FanChannelConfigAuto

Configures a FAN channel for automatic operation.

### Prototype:

#### Parameters:

ulBase is the base address of the FAN module.

ulChannel is the FAN channel to configure.ulConfig is the logical OR of configuration flags.

### **Description:**

This function configures a specific FAN channel to operate in automatic mode. The *ulConfig* parameter is the logical OR of several choices of configuration flags as follows:

One of the following to select the automatic restart mode:

- FAN CONFIG RESTART to enable automatic restart after stall
- FAN\_CONFIG\_NORESTART to disable automatic restart after stall

One of the following to select the acceleration rate when changing speed:

- FAN\_CONFIG\_ACCEL\_FAST to select fast acceleration
- FAN CONFIG ACCEL SLOW to select slow acceleration

One of the following to select the number of tachometer pulses to use for the hysteresis count: FAN\_CONFIG\_HYST\_1, FAN\_CONFIG\_HYST\_2, FAN\_CONFIG\_HYST\_4, FAN\_CONFIG\_HYST\_16, FAN\_CONFIG\_HYST\_32, FAN\_CONFIG\_HYST\_64, or FAN\_CONFIG\_HYST\_128

One of the following to select the start period as the number of tachometer pulses. The start period is the amount of time that a starting PWM duty cycle is used after the FAN channel is commended to a certain speed: FAN\_CONFIG\_START\_2, FAN\_CONFIG\_START\_4, FAN\_CONFIG\_START\_16, FAN\_CONFIG\_START\_32, FAN\_CONFIG\_START\_64, FAN\_CONFIG\_START\_128, or FAN\_CONFIG\_START\_256

One of the following to specify the duty cycle that is used when the FAN channel is starting, during the starting period (above):

- FAN\_CONFIG\_START\_DUTY\_OFF to disable the use of startup duty cycle
- FAN CONFIG START DUTY 50 to select 50% startup duty cycle
- FAN CONFIG START DUTY 75 to select 75% startup duty cycle
- FAN CONFIG START DUTY 100 to select 100% startup duty cycle

One of the following to select the number of tachometer pulses used for speed averaging:

- FAN CONFIG AVG NONE to disable fan speed averaging
- FAN\_CONFIG\_AVG\_2 to select 2 pulses for speed averaging
- FAN CONFIG AVG 4 to select 4 pulses for speed averaging
- FAN CONFIG AVG 8 to select 8 pulses for speed averaging

One of the following to select the tachometer pulses per revolution:

- FAN CONFIG TACH 1 to select 1 pulse per revolution
- FAN\_CONFIG\_TACH\_2 to select 2 pulses per revolution
- FAN CONFIG TACH 4 to select 4 pulses per revolution
- FAN CONFIG TACH 8 to select 8 pulses per revolution

#### Returns:

None.

### 9.2.2.2 FanChannelConfigManual

Configures a FAN channel for manual operation.

### Prototype:

```
void
```

```
FanChannelConfigManual(unsigned long ulBase, unsigned long ulChannel, unsigned long ulConfig)
```

#### Parameters:

ulBase is the base address of the FAN module.ulChannel is the FAN channel to configure.ulConfig is the logical OR of manual configuration flags.

### **Description:**

This function configures a specific FAN channel to operate in manual mode. The *ulConfig* parameter is the logical OR of several choices of configuration flags as follows:

One of the following to select the number of tachometer pulses used for speed averaging:

- FAN CONFIG AVG NONE to disable fan speed averaging
- FAN\_CONFIG\_AVG\_2 to select 2 pulses for speed averaging
- FAN\_CONFIG\_AVG\_4 to select 4 pulses for speed averaging
- FAN\_CONFIG\_AVG\_8 to select 8 pulses for speed averaging

One of the following to select the tachometer pulses per revolution:

- FAN CONFIG TACH 1 to select 1 pulse per revolution
- FAN\_CONFIG\_TACH\_2 to select 2 pulses per revolution
- FAN CONFIG TACH 4 to select 4 pulses per revolution
- FAN\_CONFIG\_TACH\_8 to select 8 pulses per revolution

#### Returns:

None.

### 9.2.2.3 FanChannelDisable

Disables a FAN channel.

#### Prototype:

void

```
FanChannelDisable(unsigned long ulBase, unsigned long ulChannel)
```

### Parameters:

**ulBase** is the base address of the FAN module. **ulChannel** is the FAN channel to disable.

### **Description:**

This function disables the specified FAN channel for operation.

#### Returns:

None.

### 9.2.2.4 FanChannelDutyGet

Reads the duty cycle of a FAN channel.

### Prototype:

#### Parameters:

ulBase is the base address of the FAN module.ulChannel is the FAN channel to guery for duty cycle.

### **Description:**

This function reads the duty cycle of a FAN channel. If the channel is in manual mode, then this is the value that was programmed. If the FAN channel is configured for automatic mode, then this is the value that is calculated by the Fan Control peripheral.

### Returns:

Returns the FAN channel duty cycle as a number of clocks from 0-511, out of a 512-clock PWM period.

### 9.2.2.5 FanChannelDutySet

Sets the duty cycle of a FAN channel when in manual mode.

### Prototype:

### Parameters:

ulBase is the base address of the FAN module.ulChannel is the FAN channel to program the duty cycle.ulDuty is the duty cycle in clocks from 0-511.

### **Description:**

This function sets the duty cycle of a FAN channel if the channel is configured for manual mode. The duty cycle is specified in clocks from 0-511 out of a 512-clock PWM period.

### Returns:

None.

### 9.2.2.6 FanChannelEnable

Enables a FAN channel for operation.

### Prototype:

void

FanChannelEnable(unsigned long ulBase, unsigned long ulChannel)

#### Parameters:

**ulBase** is the base address of the FAN module. **ulChannel** is the FAN channel to enable.

### **Description:**

This function enables the specified FAN channel for operation.

#### Returns:

None.

### 9.2.2.7 FanChannelRPMGet

Reads the RPM of a FAN channel.

### Prototype:

#### Parameters:

ulBase is the base address of the FAN module.ulChannel is the FAN channel to query for RPM.

#### **Description:**

This function reads the RPM of a FAN channel.

#### Returns:

Returns the FAN channel RPM as a number from 0-4095.

### 9.2.2.8 FanChannelRPMSet

Sets the RPM of a FAN channel when in automatic mode.

### Prototype:

```
void
```

```
FanChannelRPMSet (unsigned long ulBase, unsigned long ulChannel, unsigned long ulRPM)
```

### Parameters:

ulBase is the base address of the FAN module.ulChannel is the FAN channel to program the RPM.ulRPM is the RPM as a value from 0-8191.

### **Description:**

This function sets the RPM of the fan channel if the fan channel is configured for automatic mode. If configured for manual mode, then this function has no effect.

### Returns:

None.

### 9.2.2.9 FanChannelsGet

Gets the number of supported FAN channels.

### Prototype:

```
unsigned long
FanChannelsGet(unsigned long ulBase)
```

### Parameters:

ulBase is the base address of the FAN module.

### **Description:**

This function gets the number of FAN channels that are supported by the Fan Control peripheral.

### Returns:

Returns the number of FAN channels.

### 9.2.2.10 FanChannelStatus

Gets the status of a FAN channel.

#### Prototype:

### Parameters:

ulBase is the base address of the FAN module.ulChannel is the FAN channel to query for status.

### **Description:**

This function queries and returns the status of the specified channel. The returned value is one of:

- FAN\_STATUS\_STALLED if the cooling fan is stalled
- FAN\_STATUS\_CHANGING if the fan is changing to the commanded speed
- FAN\_STATUS\_LOCKED if the fan is locked at the commanded speed
- FAN\_STATUS\_NOATTAIN if the fan cannot achieve the commanded speed

### Returns:

Returns the status of the specified FAN channel.

### 9.2.2.11 FanIntClear

Clears pending FAN module interrupts.

### Prototype:

#### Parameters:

ulBase is the base address of the FAN module.ulFlags is the logical OR of all the interrupts to be cleared.

### **Description:**

This function clears one or more interrupts from the FAN module. The *ulFlags* parameter is the logical OR of all the possible interrupts that can be cleared. For a list of possible interrupt flags, refer to the documentation for the function FanIntEnable().

### Returns:

None.

### 9.2.2.12 FanIntDisable

Disables FAN module interrupts.

### Prototype:

#### Parameters:

ulBase is the base address of the FAN module.ulFlags is the logical OR of all the interrupts to be disabled.

### **Description:**

This function disables one or more interrupts from the FAN module. The *ulFlags* parameter is the logical OR of all the possible interrupts that can be enabled. For a list of possible interrupt flags, refer to the documentation for the function FanIntEnable().

### Returns:

None.

### 9.2.2.13 FanIntEnable

Enables FAN module interrupts.

### Prototype:

```
void
FanIntEnable(unsigned long ulBase,
unsigned long ulFlags)
```

### Parameters:

ulBase is the base address of the FAN module.

**ulFlags** is the logical OR of all the interrupts to be enabled.

#### **Description:**

This function enables one or more interrupts from the FAN module. The *ulFlags* parameter is the logical OR of all the possible interrupts that can be enabled. For each channel, the following interrupt flags are available:

- FAN\_CHn\_INT\_STALL means that a stall was detected (in either mode).
- FAN\_CHn\_INT\_AUTO\_SPEED\_ERROR means that in automatic mode, the cooling fan cannot attain the commanded speed.
- FAN\_CHn\_INT\_AUTO\_SPEED\_OK means that in automatic mode, the cooling fan has attained the commanded speed.

The interrupt flags have a different meaning if the FAN channel is configured for manual mode. The following alternate set of flag names is available for convenience to use in manual mode:

- FAN\_CHn\_INT\_MANUAL\_SPEED\_UPDATE means that in manual mode, the speed was calculated.
- FAN\_CHn\_INT\_MANUAL\_SPEED\_CHANGE means that in manual mode, the speed changed.

In the above flag names, the **CHn** placeholder should be replaced with the actual channel number, 0-5 (for example, CH1).

Note that even though the names are different for manual mode, the values are the same. For example \_AUTO\_SPEED\_ERROR is the same value as \_MANUAL\_SPEED\_UPDATE. The different names are provided just to make it easier to associate a meaning with each interrupt flag.

#### Returns:

None.

### 9.2.2.14 FanIntRegister

Registers an interrupt handler for the FAN module.

#### Prototype:

### Parameters:

ulBase is the base address of the FAN module.

**pfnHandler** is a pointer to the function to be called when the interrupt is activated.

### **Description:**

This function registers and enables the handler to be called when the FAN module generates an interrupt. Specific FAN interrupts must still be enabled with the FanIntEnable() function.

#### See also:

IntRegister() for important information about registering interrupt handlers.

### Returns:

None.

### 9.2.2.15 FanIntStatus

Gets the FAN module interrupt status.

### Prototype:

#### Parameters:

ulBase is the base address of the FAN module.

**bMasked** is **true** to get the masked interrupt status, or **false** to get the raw interrupt status.

### **Description:**

This function returns the interrupt status of the FAN module. It can return either the raw or masked interrupt status.

### Returns:

Returns the masked or raw FAN interrupt status, as a bit field of multiple FAN interrupt flags. For a list of all the possible interrupt flags, refer to the documentation for the function FanIntEnable().

### 9.2.2.16 FanIntUnregister

Unregisters an interrupt handler for the FAN module.

### Prototype:

void

FanIntUnregister(unsigned long ulBase)

#### **Parameters:**

ulBase is the base address of the FAN module.

#### **Description:**

This function unregisters and clears the handler to be called when the FAN module interrupt occurs.

### See also:

IntRegister() for important information about registering interrupt handlers.

### Returns:

None.

## 9.3 Programming Example

//

```
// Enable the Fan peripheral
SysCtlPeriphalEnable(SYSCTL_PERIPH_FANO);
// Configure Fan channel 0 for automatic mode. The following
// configuration choices are used:
// - automatic restart
// - fast acceleration
// - 50% startup duty cycle
// - start period of 64 tachometer pulse edges
// - hysteresis smoothing of 16 tachometer edges
// - speed averaging over 4 samples
// - 4 pulses per revolution tachometer rate
//
FanChannelConfigAuto(FANO_BASE, 0, FAN_CONFIG_RESTART |
                       FAN_CONFIG_ACCEL_FAST | FAN_CONFIG_HYST_16 |
                       FAN_CONFIG_START_DUTY_50 | FAN_CONFIG_START_64 |
                       FAN_CONFIG_AVG_4 | FAN_CONFIG_TACH_4);
// Enable fan channel 0 for operation
FanChannelEnable(FANO_BASE, 0);
// Set the fan to run at 1000 RPM
//
FanChannelRPMSet(FANO_BASE, 0, 1000);
```

## 10 Flash

| Introduction        | . 135 |
|---------------------|-------|
| API Functions       | 135   |
| Programming Example | .143  |

## 10.1 Introduction

The flash API provides a set of functions for dealing with the on-chip flash. Functions are provided to program and erase the flash, configure the flash protection, and handle the flash interrupt.

The flash is organized as a set of 1 kB blocks that can be individually erased. Erasing a block causes the entire contents of the block to be reset to all ones. These blocks are paired into a set of 2 kB blocks that can be individually protected. The blocks can be marked as read-only or execute-only, providing differing levels of code protection. Read-only blocks cannot be erased or programmed, protecting the contents of those blocks from being modified. Execute-only blocks cannot be erased or programmed, and can only be read by the processor instruction fetch mechanism, protecting the contents of those blocks from being read by either the processor or by debuggers.

The flash can be programmed on a word-by-word basis. Programming causes 1 bits to become 0 bits (where appropriate); because of this, a word can be repeatedly programmed so long as each programming operation only requires changing 1 bits to 0 bits.

The timing for the flash is automatically handled by the flash controller. In order to do this on some older devices, the flash controller must know the clock rate of the system in order to be able to time the number of micro-seconds certain signals are asserted. On these devices, the number of clock cycles per micro-second must be provided to the flash controller for it to accomplish this timing.

The flash controller has the ability to generate an interrupt when an invalid access is attempted (such as reading from execute-only flash). This capability can be used to validate the operation of a program; the interrupt ensures that invalid accesses are not silently ignored, hiding potential bugs. The flash protection can be applied without being permanently enabled; this, along with the interrupt, allows the program to be debugged before the flash protection is permanently applied to the device (which is a non-reversible operation on some devices). An interrupt can also be generated when an erase or programming operation has completed.

Depending upon the member of the Stellaris family used, the amount of available flash is 8 KB, 16 KB, 32 KB, 64 KB, 96 KB, 128 KB, 256, or 512 KB.

This driver is contained in driverlib/flash.c, with driverlib/flash.h containing the API definitions for use by applications.

## 10.2 API Functions

### **Functions**

- long FlashErase (unsigned long ulAddress)
- void FlashIntClear (unsigned long ulIntFlags)
- void FlashIntDisable (unsigned long ulIntFlags)

- void FlashIntEnable (unsigned long ulIntFlags)
- void FlashIntRegister (void (\*pfnHandler)(void))
- unsigned long FlashIntStatus (tBoolean bMasked)
- void FlashIntUnregister (void)
- long FlashProgram (unsigned long \*pulData, unsigned long ulAddress, unsigned long ul-Count)
- tFlashProtection FlashProtectGet (unsigned long ulAddress)
- long FlashProtectSave (void)
- long FlashProtectSet (unsigned long ulAddress, tFlashProtection eProtect)
- unsigned long FlashUsecGet (void)
- void FlashUsecSet (unsigned long ulClocks)
- long FlashUserGet (unsigned long \*pulUser0, unsigned long \*pulUser1)
- long FlashUserSave (void)
- long FlashUserSet (unsigned long ulUser0, unsigned long ulUser1)

## 10.2.1 Detailed Description

The flash API is broken into three groups of functions: those that deal with programming the flash, those that deal with flash protection, and those that deal with interrupt handling.

Flash programming is managed with FlashErase(), FlashProgram(), FlashUsecGet(), and FlashUsecSet().

Flash protection is managed with FlashProtectGet(), FlashProtectSet(), and FlashProtectSave().

Interrupt handling is managed with FlashIntRegister(), FlashIntUnregister(), FlashIntEnable(), FlashIntGetStatus(), and FlashIntClear().

### 10.2.2 Function Documentation

#### 10.2.2.1 FlashErase

Erases a block of flash.

#### Prototype:

long

FlashErase (unsigned long ulAddress)

#### Parameters:

ulAddress is the start address of the flash block to be erased.

#### **Description:**

This function erases a 1-kB block of the on-chip flash. After erasing, the block is filled with 0xFF bytes. Read-only and execute-only blocks cannot be erased.

This function does not return until the block has been erased.

#### Returns:

Returns 0 on success, or -1 if an invalid block address was specified or the block is write-protected.

### 10.2.2.2 FlashIntClear

Clears flash controller interrupt sources.

### Prototype:

void

FlashIntClear (unsigned long ulIntFlags)

#### Parameters:

**ulIntFlags** is the bit mask of the interrupt sources to be cleared. Can be any of the **FLASH INT PROGRAM** or **FLASH INT AMISC** values.

### **Description:**

The specified flash controller interrupt sources are cleared, so that they no longer assert. This function must be called in the interrupt handler to keep the interrupt from being triggered again immediately upon exit.

#### Note:

Because there is a write buffer in the Cortex-M processor, it may take several clock cycles before the interrupt source is actually cleared. Therefore, it is recommended that the interrupt source be cleared early in the interrupt handler (as opposed to the very last action) to avoid returning from the interrupt handler before the interrupt source is actually cleared. Failure to do so may result in the interrupt handler being immediately reentered (because the interrupt controller still sees the interrupt source asserted).

#### Returns:

None.

### 10.2.2.3 FlashIntDisable

Disables individual flash controller interrupt sources.

### Prototype:

void

FlashIntDisable (unsigned long ulIntFlags)

#### Parameters:

ulIntFlags is a bit mask of the interrupt sources to be disabled. Can be any of the FLASH INT PROGRAM or FLASH INT ACCESS values.

### **Description:**

This function disables the indicated flash controller interrupt sources. Only the sources that are enabled can be reflected to the processor interrupt; disabled sources have no effect on the processor.

### Returns:

None.

### 10.2.2.4 FlashIntEnable

Enables individual flash controller interrupt sources.

### **Prototype:**

void

FlashIntEnable (unsigned long ulIntFlags)

#### Parameters:

ulIntFlags is a bit mask of the interrupt sources to be enabled. Can be any of the FLASH\_INT\_PROGRAM or FLASH\_INT\_ACCESS values.

### **Description:**

This function enables the indicated flash controller interrupt sources. Only the sources that are enabled can be reflected to the processor interrupt; disabled sources have no effect on the processor.

#### Returns:

None.

### 10.2.2.5 FlashIntRegister

Registers an interrupt handler for the flash interrupt.

### Prototype:

void

FlashIntRegister(void (\*pfnHandler)(void))

#### Parameters:

**pfnHandler** is a pointer to the function to be called when the flash interrupt occurs.

#### **Description:**

This function sets the handler to be called when the flash interrupt occurs. The flash controller can generate an interrupt when an invalid flash access occurs, such as trying to program or erase a read-only block, or trying to read from an execute-only block. It can also generate an interrupt when a program or erase operation has completed. The interrupt is automatically enabled when the handler is registered.

### See also:

IntRegister() for important information about registering interrupt handlers.

#### Returns:

None.

### 10.2.2.6 FlashIntStatus

Gets the current interrupt status.

#### Prototype:

```
unsigned long
FlashIntStatus(tBoolean bMasked)
```

#### Parameters 4 8 1

**bMasked** is false if the raw interrupt status is required and true if the masked interrupt status is required.

### **Description:**

This function returns the interrupt status for the flash controller. Either the raw interrupt status or the status of interrupts that are allowed to reflect to the processor can be returned.

#### Returns:

The current interrupt status, enumerated as a bit field of FLASH\_INT\_PROGRAM and FLASH\_INT\_ACCESS.

### 10.2.2.7 FlashIntUnregister

Unregisters the interrupt handler for the flash interrupt.

### Prototype:

```
void
FlashIntUnregister(void)
```

#### **Description:**

This function clears the handler to be called when the flash interrupt occurs. This function also masks off the interrupt in the interrupt controller so that the interrupt handler is no longer called.

#### See also:

IntRegister() for important information about registering interrupt handlers.

#### Returns:

None.

### 10.2.2.8 FlashProgram

Programs flash.

### Prototype:

#### Parameters:

pulData is a pointer to the data to be programmed.

*ulAddress* is the starting address in flash to be programmed. Must be a multiple of four. *ulCount* is the number of bytes to be programmed. Must be a multiple of four.

### **Description:**

This function programs a sequence of words into the on-chip flash. Each word in a page of flash can only be programmed one time between an erase of that page; programming a word multiple times results in an unpredictable value in that word of flash.

Because the flash is programmed one word at a time, the starting address and byte count must both be multiples of four. It is up to the caller to verify the programmed contents, if such verification is required.

This function does not return until the data has been programmed.

### Returns:

Returns 0 on success, or -1 if a programming error is encountered.

### 10.2.2.9 FlashProtectGet

Gets the protection setting for a block of flash.

### Prototype:

```
tFlashProtection FlashProtectGet (unsigned long ulAddress)
```

### Parameters:

ulAddress is the start address of the flash block to be queried.

### **Description:**

This function gets the current protection for the specified 2-kB block of flash. Each block can be read/write, read-only, or execute-only. Read/write blocks can be read, executed, erased, and programmed. Read-only blocks can be read and executed. Execute-only blocks can only be executed; processor and debugger data reads are not allowed.

#### Returns:

Returns the protection setting for this block. See FlashProtectSet() for possible values.

### 10.2.2.10 FlashProtectSave

Saves the flash protection settings.

### Prototype:

```
long
FlashProtectSave(void)
```

### **Description:**

This function makes the currently programmed flash protection settings permanent. On some devices, this operation is non-reversible; a chip reset or power cycle does not change the flash protection.

This function does not return until the protection has been saved.

#### Returns:

Returns 0 on success, or -1 if a hardware error is encountered.

### 10.2.2.11 FlashProtectSet

Sets the protection setting for a block of flash.

### Prototype:

#### Parameters:

**ulAddress** is the start address of the flash block to be protected.

**eProtect** is the protection to be applied to the block. Can be one of **FlashReadWrite**, **FlashReadOnly**, or **FlashExecuteOnly**.

### **Description:**

This function sets the protection for the specified 2-kB block of flash. Blocks that are read/write can be made read-only or execute-only. Blocks that are read-only can be made execute-only. Blocks that are execute-only cannot have their protection modified. Attempts to make the block protection less stringent (that is, read-only to read/write) result in a failure (and are prevented by the hardware).

Changes to the flash protection are maintained only until the next reset. This protocol allows the application to be executed in the desired flash protection environment to check for inappropriate flash access (via the flash interrupt). To make the flash protection permanent, use the FlashProtectSave() function.

#### Returns:

Returns 0 on success, or -1 if an invalid address or an invalid protection was specified.

### 10.2.2.12 FlashUsecGet

Gets the number of processor clocks per micro-second.

#### Prototype:

```
unsigned long
FlashUsecGet(void)
```

#### **Description:**

This function returns the number of clocks per micro-second, as presently known by the flash controller. This function is only valid on Sandstorm- and Fury-class devices.

#### Returns:

Returns the number of processor clocks per micro-second.

### 10.2.2.13 FlashUsecSet

Sets the number of processor clocks per micro-second.

### Prototype:

```
void
FlashUsecSet(unsigned long ulClocks)
```

#### Parameters:

**ulClocks** is the number of processor clocks per micro-second.

### **Description:**

This function is used to tell the flash controller the number of processor clocks per microsecond. This value must be programmed correctly or the flash most likely will not program correctly; it has no affect on reading flash. This function is only valid on Sandstorm- and Furyclass devices.

### Returns:

None.

### 10.2.2.14 FlashUserGet

Gets the user registers.

### Prototype:

#### Parameters:

```
pulUser0 is a pointer to the location to store USER Register 0.pulUser1 is a pointer to the location to store USER Register 1.
```

### **Description:**

This function reads the contents of user registers (0 and 1), and stores them in the specified locations.

#### Returns:

Returns 0 on success, or -1 if a hardware error is encountered.

### 10.2.2.15 FlashUserSave

Saves the user registers.

### Prototype:

```
long
FlashUserSave(void)
```

### **Description:**

This function makes the currently programmed user register settings permanent. On some devices, this operation is non-reversible; a chip reset or power cycle does not change this setting.

This function does not return until the protection has been saved.

#### Returns:

Returns 0 on success, or -1 if a hardware error is encountered.

### 10.2.2.16 FlashUserSet

Sets the user registers.

### Prototype:

### Parameters:

```
ulUser0 is the value to store in USER Register 0.ulUser1 is the value to store in USER Register 1.
```

### **Description:**

This function sets the contents of the user registers (0 and 1) to the specified values.

### Returns:

Returns 0 on success, or -1 if a hardware error is encountered.

# 10.3 Programming Example

The following example shows how to use the flash API to erase a block of the flash and program a few words.

```
unsigned long pulData[2];

//
// Set the uSec value to 20, indicating that the processor is running at
// 20 MHz. This call is only needed on a Sandstorm or Fury device.
//
FlashUsecSet(20);

//
// Erase a block of the flash.
//
FlashErase(0x800);

//
// Program some data into the newly erased block of the flash.
//
pulData[0] = 0x12345678;
pulData[1] = 0x56789abc;
FlashProgram(pulData, 0x800, sizeof(pulData));
```

# 11 Floating-Point Unit (FPU)

| Introduction        | . 145 |
|---------------------|-------|
| API Functions       | 146   |
| Programming Example | .150  |

## 11.1 Introduction

The floating-point unit (FPU) driver provides methods for manipulating the behavior of the floating-point unit in the Cortex-M processor. By default, the floating-point is disabled and must be enabled prior to the execution of any floating-point instructions. If a floating-point instruction is executed when the floating-point unit is disabled, a NOCP usage fault is generated. This feature can be used by an RTOS, for example, to keep track of which tasks actually use the floating-point unit, and therefore only perform floating-point context save/restore on task switches that involve those tasks.

There are three methods of handling the floating-point context when the processor executes an interrupt handler: it can do nothing with the floating-point context, it can always save the floating-point context, or it can perform a lazy save/restore of the floating-point context. If nothing is done with the floating-point context, the interrupt stack frame is identical to a Cortex-M processor that does not have a floating-point unit, containing only the volatile registers of the integer unit. This method is useful for applications where the floating-point unit is used by the main thread of execution, but not in any of the interrupt handlers. By not saving the floating-point context, stack usage is reduced and interrupt latency is kept to a minimum.

Alternatively, the floating-point context can always be saved onto the stack. This method allows floating-point operations to be performed inside interrupt handlers without any special precautions, at the expense of increased stack usage (for the floating-point context) and increased interrupt latency (due to the additional writes to the stack). The advantage to this method is that the stack frame always contains the floating-point context when inside an interrupt handler.

The default handling of the floating-point context is to perform a lazy save/restore. When an interrupt is taken, space is reserved on the stack for the floating-point context but the context is not written. This method keeps the interrupt latency to a minimum because only the integer state is written to the stack. Then, if a floating-point instruction is executed from within the interrupt handler, the floating-point context is written to the stack prior to the execution of the floating-point instruction. Finally, upon return from the interrupt, the floating-point context is restored from the stack only if it was written. Using lazy save/restore provides a blend between fast interrupt response and the ability to use floating-point instructions in the interrupt handler.

The floating-point unit can generate an interrupt when one of several exceptions occur. The exceptions are underflow, overflow, divide by zero, invalid operation, input denormal, and inexact exception. The application can optionally choose to enable one or more of these interrupts and use the interrupt handler to decide upon a course of action to be taken in each case.

The behavior of the floating-point unit can also be adjusted, specifying the format of half-precision floating-point values, the handle of NaN values, the flush-to-zero mode (which sacrifices full IEEE compliance for execution speed), and the rounding mode for results.

This driver is contained in driverlib/fpu.c, with driverlib/fpu.h containing the API definitions for use by applications.

## 11.2 API Functions

## **Functions**

- void FPUDisable (void)
- void FPUEnable (void)
- void FPUFlushToZeroModeSet (unsigned long ulMode)
- void FPUHalfPrecisionModeSet (unsigned long ulMode)
- void FPULazyStackingEnable (void)
- void FPUNaNModeSet (unsigned long ulMode)
- void FPURoundingModeSet (unsigned long ulMode)
- void FPUStackingDisable (void)
- void FPUStackingEnable (void)

# 11.2.1 Detailed Description

The FPU API provides functions for enabling and disabling the floating-point unit (FPUEnable() and FPUDisable()), for controlling how the floating-point state is stored on the stack when interrupts occur (FPUStackingEnable(), FPULazyStackingEnable(), and FPUStackingDisable()), for handling the floating-point interrupt (FPUIntRegister(), FPUIntUnregister(), FPUIntEnable(), FPUIntDisable(), FPUIntStatus(), and FPUIntClear()), and for adjusting the operation of the floating-point unit (FPUHalfPrecisionModeSet(), FPUNaNModeSet(), FPUFlushToZeroModeSet(), and FPURoundingModeSet()).

## 11.2.2 Function Documentation

## 11.2.2.1 FPUDisable

Disables the floating-point unit.

#### Prototype:

void
FPUDisable(void)

### **Description:**

This function disables the floating-point unit, preventing floating-point instructions from executing (generating a NOCP usage fault instead).

#### Returns:

None.

#### 11.2.2.2 FPUEnable

Enables the floating-point unit.

## **Prototype:**

void

FPUEnable (void)

#### **Description:**

This function enables the floating-point unit, allowing the floating-point instructions to be executed. This function must be called prior to performing any hardware floating-point operations; failure to do so results in a NOCP usage fault.

#### Returns:

None.

## 11.2.2.3 FPUFlushToZeroModeSet

Selects the flush-to-zero mode.

## Prototype:

void

FPUFlushToZeroModeSet (unsigned long ulMode)

#### Parameters:

ulMode is the flush-to-zero mode; which is either FPU\_FLUSH\_TO\_ZERO\_DIS or FPU\_FLUSH\_TO\_ZERO\_EN.

### **Description:**

This function enables or disables the flush-to-zero mode of the floating-point unit. When disabled (the default), the floating-point unit is fully IEEE compliant. When enabled, values close to zero are treated as zero, greatly improving the execution speed at the expense of some accuracy (as well as IEEE compliance).

#### Note:

Unless this function is called prior to executing any floating-point instructions, the default mode is used.

#### Returns:

None.

## 11.2.2.4 FPUHalfPrecisionModeSet

Selects the format of half-precision floating-point values.

#### Prototype:

void

FPUHalfPrecisionModeSet(unsigned long ulMode)

#### Parameters:

ulMode is the format for half-precision floating-point value, which is either FPU\_HALF\_IEEE or FPU\_HALF\_ALTERNATE.

### **Description:**

This function selects between the IEEE half-precision floating-point representation and the Cortex-M processor alternative representation. The alternative representation has a larger

range but does not have a way to encode infinity (positive or negative) or NaN (quiet or signaling). The default setting is the IEEE format.

#### Note:

Unless this function is called prior to executing any floating-point instructions, the default mode is used.

#### Returns:

None.

## 11.2.2.5 FPULazyStackingEnable

Enables the lazy stacking of floating-point registers.

### Prototype:

void

FPULazyStackingEnable (void)

## **Description:**

This function enables the lazy stacking of floating-point registers s0-s15 when an interrupt is handled. When lazy stacking is enabled, space is reserved on the stack for the floating-point context, but the floating-point state is not saved. If a floating-point instruction is executed from within the interrupt context, the floating-point context is first saved into the space reserved on the stack. On completion of the interrupt handler, the floating-point context is only restored if it was saved (as the result of executing a floating-point instruction).

This method provides a compromise between fast interrupt response (because the floating-point state is not saved on interrupt entry) and the ability to use floating-point in interrupt handlers (because the floating-point state is saved if floating-point instructions are used).

#### Returns:

None.

## 11.2.2.6 FPUNaNModeSet

Selects the NaN mode.

#### Prototype:

void

FPUNaNModeSet (unsigned long ulMode)

#### Parameters:

ulMode is the mode for NaN results; which is either FPU\_NAN\_PROPAGATE or FPU\_NAN\_DEFAULT.

#### **Description:**

This function selects the handling of NaN results during floating-point computations. NaNs can either propagate (the default), or they can return the default NaN.

### Note:

Unless this function is called prior to executing any floating-point instructions, the default mode is used.

#### Returns:

None.

## 11.2.2.7 FPURoundingModeSet

Selects the rounding mode for floating-point results.

## Prototype:

void

FPURoundingModeSet (unsigned long ulMode)

#### Parameters:

ulMode is the rounding mode.

#### **Description:**

This function selects the rounding mode for floating-point results. After a floating-point operation, the result is rounded toward the specified value. The default mode is **FPU ROUND NEAREST**.

The following rounding modes are available (as specified by *ulMode*):

- FPU ROUND NEAREST round toward the nearest value
- FPU\_ROUND\_POS\_INF round toward positive infinity
- FPU\_ROUND\_NEG\_INF round toward negative infinity
- FPU\_ROUND\_ZERO round toward zero

## Note:

Unless this function is called prior to executing any floating-point instructions, the default mode is used.

#### Returns:

None.

## 11.2.2.8 FPUStackingDisable

Disables the stacking of floating-point registers.

## Prototype:

void

FPUStackingDisable(void)

#### **Description:**

This function disables the stacking of floating-point registers s0-s15 when an interrupt is handled. When floating-point context stacking is disabled, floating-point operations performed in an interrupt handler destroy the floating-point context of the main thread of execution.

#### Returns:

None.

## 11.2.2.9 FPUStackingEnable

Enables the stacking of floating-point registers.

#### Prototype:

```
void
FPUStackingEnable(void)
```

#### **Description:**

This function enables the stacking of floating-point registers s0-s15 when an interrupt is handled. When enabled, space is reserved on the stack for the floating-point context and the floating-point state is saved into this stack space. Upon return from the interrupt, the floating-point context is restored.

If the floating-point registers are not stacked, floating-point instructions cannot be safely executed in an interrupt handler because the values of s0-s15 are not likely to be preserved for the interrupted code. On the other hand, stacking the floating-point registers increases the stacking operation from 8 words to 26 words, also increasing the interrupt response latency.

#### Returns:

None.

# 11.3 Programming Example

The following example shows how to use the FPU API to enable the floating-point unit and configure the stacking of floating-point context.

```
//
// Enable the floating-point unit.
//
FPUEnable();

//
// Configure the floating-point unit to perform lazy stacking of the
// floating-point state.
//
FPULazyStackingEnable();
```

## 12 GPIO

| ntroduction         | 151  |
|---------------------|------|
| API Functions       | 152  |
| Programming Example | .176 |

## 12.1 Introduction

The GPIO module provides control for up to eight independent GPIO pins (the actual number present depend upon the GPIO port and part number). Each pin has the following capabilities:

- Can be configured as an input or an output. On reset, they default to being an input.
- In input mode, can generate interrupts on high level, low level, rising edge, falling edge, or both edges.
- In output mode, can be configured for 2 mA, 4 mA, or 8 mA drive strength. The 8 mA drive strength configuration has optional slew rate control to limit the rise and fall times of the signal. On reset, they default to 2 mA drive strength.
- Optional weak pull-up or pull-down resistors. On reset, they default to a weak pull-up on Sandstorm-class devices, and default to disabled on all other devices.
- Optional open-drain operation. On reset, they default to standard push/pull operation.
- Can be configured to be a GPIO or a peripheral pin. On reset, they default to being GPIOs. Note that not all pins on all parts have peripheral functions, in which case the pin is only useful as a GPIO (that is, when configured for peripheral function the pin will not do anything useful).

Most of the GPIO functions can operate on more than one GPIO pin (within a single module) at a time. The *ucPins* parameter to these functions is used to specify the pins that are affected; only the GPIO pins corresponding to the bits in this parameter that are set are affected (where pin 0 is bit 0, pin 1 in bit 1, and so on). For example, if *ucPins* is 0x09, then pins 0 and 3 are affected by the function.

This protocol is most useful for the GPIOPinRead() and GPIOPinWrite() functions; a read returns only the values of the requested pins (with the other pin values masked out) and a write only affects the requested pins simultaneously (that is, the state of multiple GPIO pins can be changed at the same time). This data masking for the GPIO pin state occurs in the hardware; a single read or write is issued to the hardware, which interprets some of the address bits as an indication of the GPIO pins to operate upon (and therefore the ones to not affect). See the part data sheet for details of the GPIO data register address-based bit masking.

For functions that have a *ucPin* (singular) parameter, only a single pin is affected by the function. In this case, the value specifies the pin number (that is, 0 through 7).

This driver is contained in driverlib/gpio.c, with driverlib/gpio.h containing the API definitions for use by applications.

## 12.2 API Functions

## **Functions**

- void GPIOADCTriggerDisable (unsigned long ulPort, unsigned char ucPins)
- void GPIOADCTriggerEnable (unsigned long ulPort, unsigned char ucPins)
- unsigned long GPIODirModeGet (unsigned long ulPort, unsigned char ucPin)
- void GPIODirModeSet (unsigned long ulPort, unsigned char ucPins, unsigned long ulPinIO)
- void GPIODMATriggerDisable (unsigned long ulPort, unsigned char ucPins)
- void GPIODMATriggerEnable (unsigned long ulPort, unsigned char ucPins)
- unsigned long GPIOIntTypeGet (unsigned long ulPort, unsigned char ucPin)
- void GPIOIntTypeSet (unsigned long ulPort, unsigned char ucPins, unsigned long ulIntType)
- void GPIOPadConfigGet (unsigned long ulPort, unsigned char ucPin, unsigned long \*pulStrength, unsigned long \*pulPinType)
- void GPIOPadConfigSet (unsigned long ulPort, unsigned char ucPins, unsigned long ul-Strength, unsigned long ulPinType)
- void GPIOPinConfigure (unsigned long ulPinConfig)
- void GPIOPinIntClear (unsigned long ulPort, unsigned char ucPins)
- void GPIOPinIntDisable (unsigned long ulPort, unsigned char ucPins)
- void GPIOPinIntEnable (unsigned long ulPort, unsigned char ucPins)
- long GPIOPinIntStatus (unsigned long ulPort, tBoolean bMasked)
- long GPIOPinRead (unsigned long ulPort, unsigned char ucPins)
- void GPIOPinTypeADC (unsigned long ulPort, unsigned char ucPins)
- void GPIOPinTypeCAN (unsigned long ulPort, unsigned char ucPins)
- void GPIOPinTypeComparator (unsigned long ulPort, unsigned char ucPins)
- void GPIOPinTypeEPI (unsigned long ulPort, unsigned char ucPins)
- void GPIOPinTypeEthernetLED (unsigned long ulPort, unsigned char ucPins)
- void GPIOPinTypeEthernetMII (unsigned long ulPort, unsigned char ucPins)
- void GPIOPinTypeFan (unsigned long ulPort, unsigned char ucPins)
- void GPIOPinTypeGPIOInput (unsigned long ulPort, unsigned char ucPins)
- void GPIOPinTypeGPIOOutput (unsigned long ulPort, unsigned char ucPins)
- void GPIOPinTypeGPIOOutputOD (unsigned long ulPort, unsigned char ucPins)
- void GPIOPinTypeI2C (unsigned long ulPort, unsigned char ucPins)
- void GPIOPinTypel2CSCL (unsigned long ulPort, unsigned char ucPins)
- void GPIOPinTypeI2S (unsigned long ulPort, unsigned char ucPins)
- void GPIOPinTypeLPC (unsigned long ulPort, unsigned char ucPins)
- void GPIOPinTypePECIRx (unsigned long ulPort, unsigned char ucPins)
- void GPIOPinTypePECITx (unsigned long ulPort, unsigned char ucPins)
- void GPIOPinTypePWM (unsigned long ulPort, unsigned char ucPins)
- void GPIOPinTypeQEI (unsigned long ulPort, unsigned char ucPins)
- void GPIOPinTypeSSI (unsigned long ulPort, unsigned char ucPins)
- void GPIOPinTypeTimer (unsigned long ulPort, unsigned char ucPins)
- void GPIOPinTypeUART (unsigned long ulPort, unsigned char ucPins)
- void GPIOPinTypeUSBAnalog (unsigned long ulPort, unsigned char ucPins)
- void GPIOPinTypeUSBDigital (unsigned long ulPort, unsigned char ucPins)
- void GPIOPinWrite (unsigned long ulPort, unsigned char ucPins, unsigned char ucVal)
- void GPIOPortIntRegister (unsigned long ulPort, void (\*pfnIntHandler)(void))
- void GPIOPortIntUnregister (unsigned long ulPort)

## 12.2.1 Detailed Description

The GPIO API is broken into three groups of functions: those that deal with configuring the GPIO pins, those that deal with interrupts, and those that access the pin value.

The GPIO pins are configured with GPIODirModeSet(), GPIOPadConfigSet(), and GPIOPinConfigure. The configuration can be read back with GPIODirModeGet() and GPIOPadConfigGet(). There are also convenience functions for configuring the pin in the required or recommended configuration for a particular peripheral; these are GPIOPinTypeCAN(), GPIOPinTypeComparator(), GPIOPinTypeGPIOInput(), GPIOPinTypeGPIOOutput(), GPIOPinTypeGPIOOutputOD(), GPIOPinTypeI2C(), GPIOPinTypePWM(), GPIOPinTypeQEI(), GPIOPinTypeSSI(), GPIOPinTypeTimer(), and GPIOPinTypeUART().

The GPIO interrupts are handled with GPIOIntTypeSet(), GPIOIntTypeGet(), GPIOPinIntEnable(), GPIOPinIntDisable(), GPIOPinIntStatus(), GPIOPinIntClear(), GPIOPortIntRegister(), and GPIOPortIntUnregister().

The GPIO pin state is accessed with GPIOPinRead() and GPIOPinWrite().

## 12.2.2 Function Documentation

## 12.2.2.1 GPIOADCTriggerDisable

Disable a GPIO pin as a trigger to start an ADC capture.

## Prototype:

#### Parameters:

ulPort is the base address of the GPIO port.ucPins is the bit-packed representation of the pin(s).

## **Description:**

This function disables a GPIO pin to be used as a trigger to start an ADC sequence. This function can be used to disable this feature if it was enabled via a call to GPIOADCTriggerEnable().

#### Note:

This function is not available on all devices, consult the data sheet to ensure that the device you are using supports GPIO ADC Control.

#### Returns:

None.

## 12.2.2.2 GPIOADCTriggerEnable

Enables a GPIO pin as a trigger to start an ADC capture.

## **Prototype:**

#### Parameters:

ulPort is the base address of the GPIO port.ucPins is the bit-packed representation of the pin(s).

## **Description:**

This function enables a GPIO pin to be used as a trigger to start an ADC sequence. Any GPIO pin can be configured to be an external trigger for an ADC sequence. The GPIO pin still generates interrupts if the interrupt is enabled for the selected pin. To enable the use of a GPIO pin to trigger the ADC module, the ADCSequenceConfigure() function must be called with the ADC\_TRIGGER\_EXTERNAL parameter.

#### Note:

This function is not available on all devices, consult the data sheet to ensure that the device you are using supports GPIO ADC Control.

#### Returns:

None.

## 12.2.2.3 GPIODirModeGet

Gets the direction and mode of a pin.

## Prototype:

## Parameters:

ulPort is the base address of the GPIO port.ucPin is the pin number.

#### **Description:**

This function gets the direction and control mode for a specified pin on the selected GPIO port. The pin can be configured as either an input or output under software control, or it can be under hardware control. The type of control and direction are returned as an enumerated data type.

## Returns:

Returns one of the enumerated data types described for GPIODirModeSet().

## 12.2.2.4 GPIODirModeSet

Sets the direction and mode of the specified pin(s).

#### Prototype:

```
void
GPIODirModeSet(unsigned long ulPort,
```

```
unsigned char ucPins,
unsigned long ulPinIO)
```

#### Parameters:

ulPort is the base address of the GPIO portucPins is the bit-packed representation of the pin(s).ulPinIO is the pin direction and/or mode.

#### **Description:**

This function configures the specified pin(s) on the selected GPIO port as either input or output under software control, or it configures the pin to be under hardware control.

The parameter *ulPinIO* is an enumerated data type that can be one of the following values:

- GPIO\_DIR\_MODE\_IN
   GPIO\_DIR\_MODE\_OUT
- GPIO\_DIR\_MODE\_HW

where **GPIO\_DIR\_MODE\_IN** specifies that the pin is programmed as a software controlled input, **GPIO\_DIR\_MODE\_OUT** specifies that the pin is programmed as a software controlled output, and **GPIO\_DIR\_MODE\_HW** specifies that the pin is placed under hardware control.

The pin(s) are specified using a bit-packed byte, where each bit that is set identifies the pin to be accessed, and where bit 0 of the byte represents GPIO port pin 0, bit 1 represents GPIO port pin 1, and so on.

#### Note:

GPIOPadConfigSet() must also be used to configure the corresponding pad(s) in order for them to propagate the signal to/from the GPIO.

#### Returns:

None.

## 12.2.2.5 GPIODMATriggerDisable

Disables a GPIO pin as a trigger to start a DMA transaction.

#### Prototype:

```
void
GPIODMATriggerDisable(unsigned long ulPort,
unsigned char ucPins)
```

#### Parameters:

```
ulPort is the base address of the GPIO port.ucPins is the bit-packed representation of the pin(s).
```

#### **Description:**

This function disables a GPIO pin from being used as a trigger to start a uDMA transaction. This function can be used to disable this feature if it was enabled via a call to GPIODMATriggerEnable().

### Note:

This function is not available on all devices, consult the data sheet to ensure that the device you are using supports GPIO DMA Control.

#### Returns:

None.

## 12.2.2.6 GPIODMATriggerEnable

Enables a GPIO pin as a trigger to start a DMA transaction.

## Prototype:

#### Parameters:

ulPort is the base address of the GPIO port.ucPins is the bit-packed representation of the pin(s).

## **Description:**

This function enables a GPIO pin to be used as a trigger to start a uDMA transaction. Any GPIO pin can be configured to be an external trigger for the uDMA. The GPIO pin still generates interrupts if the interrupt is enabled for the selected pin.

#### Note:

This function is not available on all devices, consult the data sheet to ensure that the device you are using supports GPIO DMA Control.

#### Returns:

None.

## 12.2.2.7 GPIOIntTypeGet

Gets the interrupt type for a pin.

#### Prototype:

#### Parameters:

ulPort is the base address of the GPIO port.ucPin is the pin number.

## **Description:**

This function gets the interrupt type for a specified pin on the selected GPIO port. The pin can be configured as a falling-edge, rising-edge, or both-edges detected interrupt, or it can be configured as a low-level or high-level detected interrupt. The type of interrupt detection mechanism is returned as an enumerated data type.

#### Returns:

Returns one of the enumerated data types described for GPIOIntTypeSet().

## 12.2.2.8 GPIOIntTypeSet

Sets the interrupt type for the specified pin(s).

#### Prototype:

#### Parameters:

ulPort is the base address of the GPIO port.ucPins is the bit-packed representation of the pin(s).ulIntType specifies the type of interrupt trigger mechanism.

## **Description:**

This function sets up the various interrupt trigger mechanisms for the specified pin(s) on the selected GPIO port.

The parameter *ullntType* is an enumerated data type that can be one of the following values:

- GPIO FALLING EDGE
- GPIO RISING EDGE
- GPIO BOTH EDGES
- GPIO\_LOW\_LEVEL
- **GPIO HIGH LEVEL**
- GPIO DISCRETE INT

where the different values describe the interrupt detection mechanism (edge or level) and the particular triggering event (falling, rising, or both edges for edge detect, low or high for level detect).

Some devices also support discrete interrupts for each pin on a GPIO port, giving each pin a separate interrupt vector. To use this feature, the **GPIO\_DISCRETE\_INT** can be included to enable an interrupt per pin. The **GPIO\_DISCRETE\_INT** is not available on all devices or all GPIO ports, consult the data sheet to ensure that the device and the GPIO port supports discrete interrupts.

The pin(s) are specified using a bit-packed byte, where each bit that is set identifies the pin to be accessed, and where bit 0 of the byte represents GPIO port pin 0, bit 1 represents GPIO port pin 1, and so on.

#### Note:

In order to avoid any spurious interrupts, the user must ensure that the GPIO inputs remain stable for the duration of this function.

## Returns:

None.

## 12.2.2.9 GPIOPadConfigGet

Gets the pad configuration for a pin.

## Prototype:

#### Parameters:

ulPort is the base address of the GPIO port.
ucPin is the pin number.
pulStrength is a pointer to storage for the output drive strength.
pulPinType is a pointer to storage for the output drive type.

#### **Description:**

This function gets the pad configuration for a specified pin on the selected GPIO port. The values returned in *pulStrength* and *pulPinType* correspond to the values used in GPIOPadConfigSet(). This function also works for pin(s) configured as input pin(s); however, the only meaningful data returned is whether the pin is terminated with a pull-up or down resistor.

#### Returns:

None

## 12.2.2.10 GPIOPadConfigSet

Sets the pad configuration for the specified pin(s).

#### Prototype:

#### Parameters:

```
ulPort is the base address of the GPIO port.ucPins is the bit-packed representation of the pin(s).ulStrength specifies the output drive strength.ulPinType specifies the pin type.
```

#### **Description:**

This function sets the drive strength and type for the specified pin(s) on the selected GPIO port. For pin(s) configured as input ports, the pad is configured as requested, but the only real effect on the input is the configuration of the pull-up or pull-down termination.

The parameter *ulStrength* can be one of the following values:

- GPIO STRENGTH 2MA
- GPIO\_STRENGTH\_4MA
- GPIO STRENGTH 8MA
- GPIO\_STRENGTH\_8MA\_SC

where **GPIO\_STRENGTH\_xMA** specifies either 2, 4, or 8 mA output drive strength, and **GPIO OUT STRENGTH 8MA SC** specifies 8 mA output drive with slew control.

Some Stellaris devices also support output drive strengths of 6, 10, and 12 mA.

The parameter *ulPinType* can be one of the following values:

- GPIO PIN TYPE STD
- GPIO PIN TYPE STD WPU
- GPIO\_PIN\_TYPE\_STD\_WPD
- GPIO PIN TYPE OD
- GPIO PIN TYPE OD WPU
- GPIO PIN TYPE OD WPD
- GPIO\_PIN\_TYPE\_ANALOG

where **GPIO\_PIN\_TYPE\_STD**\* specifies a push-pull pin, **GPIO\_PIN\_TYPE\_OD**\* specifies an open-drain pin, \*\_**WPU** specifies a weak pull-up, \*\_**WPD** specifies a weak pull-down, and **GPIO\_PIN\_TYPE\_ANALOG** specifies an analog input.

The pin(s) are specified using a bit-packed byte, where each bit that is set identifies the pin to be accessed, and where bit 0 of the byte represents GPIO port pin 0, bit 1 represents GPIO port pin 1, and so on.

#### Returns:

None.

## 12.2.2.11 GPIOPinConfigure

Configures the alternate function of a GPIO pin.

#### Prototype:

void

GPIOPinConfigure (unsigned long ulPinConfig)

#### Parameters:

ulPinConfig is the pin configuration value, specified as only one of the GPIO\_P??\_??? values.

## **Description:**

This function configures the pin mux that selects the peripheral function associated with a particular GPIO pin. Only one peripheral function at a time can be associated with a GPIO pin, and each peripheral function should only be associated with a single GPIO pin at a time (despite the fact that many of them can be associated with more than one GPIO pin). To fully configure a pin, a GPIOPinType\*() function should also be called.

The available mappings are supplied on a per-device basis in pin\_map.h. The **PART\_IS\_<partno>** define enables the appropriate set of defines for the device that is being used.

#### Note:

This function is not valid on Sandstorm, Fury, and Dustdevil-class devices. Also, if the same signal is assigned to two different GPIO port pins, the signal is assigned to the port with the lowest letter and the assignment to the higher letter port is ignored.

#### Returns:

None.

#### 12.2.2.12 GPIOPinIntClear

Clears the interrupt for the specified pin(s).

#### Prototype:

#### Parameters:

ulPort is the base address of the GPIO port.ucPins is the bit-packed representation of the pin(s).

#### **Description:**

Clears the interrupt for the specified pin(s).

The pin(s) are specified using a bit-packed byte, where each bit that is set identifies the pin to be accessed, and where bit 0 of the byte represents GPIO port pin 0, bit 1 represents GPIO port pin 1, and so on.

#### Note:

Because there is a write buffer in the Cortex-M processor, it may take several clock cycles before the interrupt source is actually cleared. Therefore, it is recommended that the interrupt source be cleared early in the interrupt handler (as opposed to the very last action) to avoid returning from the interrupt handler before the interrupt source is actually cleared. Failure to do so may result in the interrupt handler being immediately reentered (because the interrupt controller still sees the interrupt source asserted).

#### Returns:

None.

## 12.2.2.13 GPIOPinIntDisable

Disables interrupts for the specified pin(s).

## Prototype:

#### Parameters:

```
ulPort is the base address of the GPIO port.ucPins is the bit-packed representation of the pin(s).
```

#### Description:

Masks the interrupt for the specified pin(s).

The pin(s) are specified using a bit-packed byte, where each bit that is set identifies the pin to be accessed, and where bit 0 of the byte represents GPIO port pin 0, bit 1 represents GPIO port pin 1, and so on.

#### Returns:

None.

## 12.2.2.14 GPIOPinIntEnable

Enables interrupts for the specified pin(s).

## Prototype:

#### Parameters:

ulPort is the base address of the GPIO port.ucPins is the bit-packed representation of the pin(s).

## **Description:**

Unmasks the interrupt for the specified pin(s).

The pin(s) are specified using a bit-packed byte, where each bit that is set identifies the pin to be accessed, and where bit 0 of the byte represents GPIO port pin 0, bit 1 represents GPIO port pin 1, and so on.

#### Returns:

None.

## 12.2.2.15 GPIOPinIntStatus

Gets interrupt status for the specified GPIO port.

#### Prototype:

#### Parameters:

ulPort is the base address of the GPIO port.

**bMasked** specifies whether masked or raw interrupt status is returned.

#### **Description:**

If *bMasked* is set as **true**, then the masked interrupt status is returned; otherwise, the raw interrupt status is returned.

#### Returns:

Returns a bit-packed byte, where each bit that is set identifies an active masked or raw interrupt, and where bit 0 of the byte represents GPIO port pin 0, bit 1 represents GPIO port pin 1, and so on. Bits 31:8 should be ignored.

## 12.2.2.16 GPIOPinRead

Reads the values present of the specified pin(s).

#### Prototype:

#### Parameters:

ulPort is the base address of the GPIO port.ucPins is the bit-packed representation of the pin(s).

#### **Description:**

The values at the specified pin(s) are read, as specified by *ucPins*. Values are returned for both input and output pin(s), and the value for pin(s) that are not specified by *ucPins* are set to 0.

The pin(s) are specified using a bit-packed byte, where each bit that is set identifies the pin to be accessed, and where bit 0 of the byte represents GPIO port pin 0, bit 1 represents GPIO port pin 1, and so on.

#### Returns:

Returns a bit-packed byte providing the state of the specified pin, where bit 0 of the byte represents GPIO port pin 0, bit 1 represents GPIO port pin 1, and so on. Any bit that is not specified by *ucPins* is returned as a 0. Bits 31:8 should be ignored.

## 12.2.2.17 GPIOPinTypeADC

Configures pin(s) for use as analog-to-digital converter inputs.

#### Prototype:

#### Parameters:

ulPort is the base address of the GPIO port.ucPins is the bit-packed representation of the pin(s).

#### **Description:**

The analog-to-digital converter input pins must be properly configured to function correctly on devices that are not Sandstorm- or Fury-class. This function provides the proper configuration for those pin(s).

The pin(s) are specified using a bit-packed byte, where each bit that is set identifies the pin to be accessed, and where bit 0 of the byte represents GPIO port pin 0, bit 1 represents GPIO port pin 1, and so on.

#### Note:

This function cannot be used to turn any pin into an ADC input; it only configures an ADC input pin for proper operation. Devices with flexible pin muxing also require a GPIOPinConfigure() function call.

#### Returns:

None.

## 12.2.2.18 GPIOPinTypeCAN

Configures pin(s) for use as a CAN device.

## Prototype:

#### Parameters:

ulPort is the base address of the GPIO port.ucPins is the bit-packed representation of the pin(s).

#### Description:

The CAN pins must be properly configured for the CAN peripherals to function correctly. This function provides a typical configuration for those pin(s); other configurations may work as well depending upon the board setup (for example, using the on-chip pull-ups).

The pin(s) are specified using a bit-packed byte, where each bit that is set identifies the pin to be accessed, and where bit 0 of the byte represents GPIO port pin 0, bit 1 represents GPIO port pin 1, and so on.

#### Note:

This function cannot be used to turn any pin into a CAN pin; it only configures a CAN pin for proper operation. Devices with flexible pin muxing also require a GPIOPinConfigure() function call.

#### Returns:

None.

## 12.2.2.19 GPIOPinTypeComparator

Configures pin(s) for use as an analog comparator input.

#### Prototype:

#### Parameters:

ulPort is the base address of the GPIO port.ucPins is the bit-packed representation of the pin(s).

#### **Description:**

The analog comparator input pins must be properly configured for the analog comparator to function correctly. This function provides the proper configuration for those pin(s).

The pin(s) are specified using a bit-packed byte, where each bit that is set identifies the pin to be accessed, and where bit 0 of the byte represents GPIO port pin 0, bit 1 represents GPIO port pin 1, and so on.

#### Note:

This function cannot be used to turn any pin into an analog comparator input; it only configures an analog comparator pin for proper operation. Devices with flexible pin muxing also require a GPIOPinConfigure() function call.

#### Returns:

None.

## 12.2.2.20 GPIOPinTypeEPI

Configures pin(s) for use by the external peripheral interface.

#### Prototype:

#### Parameters:

ulPort is the base address of the GPIO port.ucPins is the bit-packed representation of the pin(s).

#### **Description:**

The external peripheral interface pins must be properly configured for the external peripheral interface to function correctly. This function provides a typical configuration for those pin(s); other configurations may work as well depending upon the board setup (for example, using the on-chip pull-ups).

The pin(s) are specified using a bit-packed byte, where each bit that is set identifies the pin to be accessed, and where bit 0 of the byte represents GPIO port pin 0, bit 1 represents GPIO port pin 1, and so on.

#### Note:

This function cannot be used to turn any pin into an external peripheral interface pin; it only configures an external peripheral interface pin for proper operation. Devices with flexible pin muxing also require a GPIOPinConfigure() function call.

## Returns:

None.

## 12.2.2.21 GPIOPinTypeEthernetLED

Configures pin(s) for use by the Ethernet peripheral as LED signals.

## Prototype:

#### Parameters:

```
ulPort is the base address of the GPIO port.ucPins is the bit-packed representation of the pin(s).
```

## **Description:**

The Ethernet peripheral provides two signals that can be used to drive an LED (e.g. for link status/activity). This function provides a typical configuration for the pins.

The pin(s) are specified using a bit-packed byte, where each bit that is set identifies the pin to be accessed, and where bit 0 of the byte represents GPIO port pin 0, bit 1 represents GPIO port pin 1, and so on.

#### Note:

This function cannot be used to turn any pin into an Ethernet LED pin; it only configures an Ethernet LED pin for proper operation. Devices with flexible pin muxing also require a GPI-OPinConfigure() function call.

#### Returns:

None.

## 12.2.2.2 GPIOPinTypeEthernetMII

Configures pin(s) for use by the Ethernet peripheral as MII signals.

#### Prototype:

#### Parameters:

ulPort is the base address of the GPIO port.ucPins is the bit-packed representation of the pin(s).

#### Description:

The Ethernet peripheral on some parts provides a set of MII signals that are used to connect to an external PHY. This function provides a typical configuration for the pins.

The pin(s) are specified using a bit-packed byte, where each bit that is set identifies the pin to be accessed, and where bit 0 of the byte represents GPIO port pin 0, bit 1 represents GPIO port pin 1, and so on.

#### Note:

This function cannot be used to turn any pin into an Ethernet MII pin; it only configures an Ethernet MII pin for proper operation. Devices with flexible pin muxing also require a GPIOPin-Configure() function call.

#### Returns:

None.

## 12.2.2.23 GPIOPinTypeFan

Configures pin(s) for use by the fan module.

#### Prototype:

#### Parameters:

*ulPort* is the base address of the GPIO port. *ucPins* is the bit-packed representation of the pin(s).

#### **Description:**

The fan pins must be properly configured for the fan controller to function correctly. This function provides a typical configuration for those pin(s); other configurations may work as well depending upon the board setup (for example, using the on-chip pull-ups).

The pin(s) are specified using a bit-packed byte, where each bit that is set identifies the pin to be accessed, and where bit 0 of the byte represents GPIO port pin 0, bit 1 represents GPIO port pin 1, and so on.

#### Note:

This function cannot be used to turn any pin into a fan pin; it only configures a fan pin for proper operation. Devices with flexible pin muxing also require a GPIOPinConfigure() function call.

#### Returns:

None.

## 12.2.2.24 GPIOPinTypeGPIOInput

Configures pin(s) for use as GPIO inputs.

## Prototype:

#### Parameters:

ulPort is the base address of the GPIO port.ucPins is the bit-packed representation of the pin(s).

#### **Description:**

The GPIO pins must be properly configured in order to function correctly as GPIO inputs; this is especially true of Fury-class devices where the digital input enable is turned off by default. This function provides the proper configuration for those pin(s).

The pin(s) are specified using a bit-packed byte, where each bit that is set identifies the pin to be accessed, and where bit 0 of the byte represents GPIO port pin 0, bit 1 represents GPIO port pin 1, and so on.

#### Returns:

None.

## 12.2.2.25 GPIOPinTypeGPIOOutput

Configures pin(s) for use as GPIO outputs.

#### Prototype:

#### Parameters:

ulPort is the base address of the GPIO port.ucPins is the bit-packed representation of the pin(s).

#### **Description:**

The GPIO pins must be properly configured in order to function correctly as GPIO outputs; this is especially true of Fury-class devices where the digital input enable is turned off by default. This function provides the proper configuration for those pin(s).

The pin(s) are specified using a bit-packed byte, where each bit that is set identifies the pin to be accessed, and where bit 0 of the byte represents GPIO port pin 0, bit 1 represents GPIO port pin 1, and so on.

#### Returns:

None.

## 12.2.2.26 GPIOPinTypeGPIOOutputOD

Configures pin(s) for use as GPIO open drain outputs.

#### Prototype:

#### Parameters:

ulPort is the base address of the GPIO port.ucPins is the bit-packed representation of the pin(s).

#### **Description:**

The GPIO pins must be properly configured in order to function correctly as GPIO outputs; this is especially true of Fury-class devices where the digital input enable is turned off by default. This function provides the proper configuration for those pin(s).

The pin(s) are specified using a bit-packed byte, where each bit that is set identifies the pin to be accessed, and where bit 0 of the byte represents GPIO port pin 0, bit 1 represents GPIO port pin 1, and so on.

#### Returns:

None.

## 12.2.2.27 GPIOPinTypeI2C

Configures pin(s) for use by the I2C peripheral.

#### Prototype:

## Parameters:

ulPort is the base address of the GPIO port.

ucPins is the bit-packed representation of the pin(s).

#### **Description:**

The I2C pins must be properly configured for the I2C peripheral to function correctly. This function provides the proper configuration for those pin(s).

The pin(s) are specified using a bit-packed byte, where each bit that is set identifies the pin to be accessed, and where bit 0 of the byte represents GPIO port pin 0, bit 1 represents GPIO port pin 1, and so on.

#### Note:

This function cannot be used to turn any pin into an I2C pin; it only configures an I2C pin for proper operation. Devices with flexible pin muxing also require a GPIOPinConfigure() function call.

#### Returns:

None.

## 12.2.2.28 GPIOPinTypeI2CSCL

Configures pin(s) for use as SCL by the I2C peripheral.

## Prototype:

#### Parameters:

ulPort is the base address of the GPIO port.ucPins is the bit-packed representation of the pin(s).

#### **Description:**

The I2C pins must be properly configured for the I2C peripheral to function correctly. This function provides the proper configuration for the SCL pin(s).

The pin(s) are specified using a bit-packed byte, where each bit that is set identifies the pin to be accessed, and where bit 0 of the byte represents GPIO port pin 0, bit 1 represents GPIO port pin 1, and so on.

#### Note:

This function should only be used for Blizzard-class devices. It cannot be used to turn any pin into an I2C SCL pin; it only configures an I2C SCL pin for proper operation. Devices with flexible pin muxing also require a GPIOPinConfigure() function call.

#### Returns:

None.

## 12.2.2.29 GPIOPinTypeI2S

Configures pin(s) for use by the I2S peripheral.

## **Prototype:**

### Parameters:

ulPort is the base address of the GPIO port.ucPins is the bit-packed representation of the pin(s).

#### **Description:**

Some I2S pins must be properly configured for the I2S peripheral to function correctly. This function provides a typical configuration for the digital I2S pin(s); other configurations may work as well depending upon the board setup (for example, using the on-chip pull-ups).

The pin(s) are specified using a bit-packed byte, where each bit that is set identifies the pin to be accessed, and where bit 0 of the byte represents GPIO port pin 0, bit 1 represents GPIO port pin 1, and so on.

#### Note

This function cannot be used to turn any pin into a I2S pin; it only configures a I2S pin for proper operation. Devices with flexible pin muxing also require a GPIOPinConfigure() function call.

#### Returns:

None.

## 12.2.2.30 GPIOPinTypeLPC

Configures pin(s) for use by the LPC module.

#### Prototype:

#### Parameters:

ulPort is the base address of the GPIO port.ucPins is the bit-packed representation of the pin(s).

#### **Description:**

The LPC pins must be properly configured for the LPC module to function correctly. This function provides a typical configuration for those pin(s); other configurations may work as well depending upon the board setup (for example, using the on-chip pull-ups).

The pin(s) are specified using a bit-packed byte, where each bit that is set identifies the pin to be accessed, and where bit 0 of the byte represents GPIO port pin 0, bit 1 represents GPIO port pin 1, and so on.

## Note:

This function cannot be used to turn any pin into an LPC pin; it only configures an LPC pin for proper operation. Devices with flexible pin muxing also require a GPIOPinConfigure() function call.

#### Returns:

None.

## 12.2.2.31 GPIOPinTypePECIRx

Configures a pin for receive use by the PECI module.

#### Prototype:

#### Parameters:

ulPort is the base address of the GPIO port.ucPins is the bit-packed representation of the pin(s).

## **Description:**

The PECI receive pin must be properly configured for the PECI module to function correctly. This function provides a typical configuration for that pin.

The pin is specified using a bit-packed byte, where each bit that is set identifies the pin to be accessed, and where bit 0 of the byte represents GPIO port pin 0, bit 1 represents GPIO port pin 1, and so on.

#### Note:

This function cannot be used to turn any pin into a PECI receive pin; it only configures a PECI receive pin for proper operation. Devices with flexible pin muxing also require a GPIOPinConfigure() function call.

#### Returns:

None.

## 12.2.2.32 GPIOPinTypePECITx

Configures a pin for transmit use by the PECI module.

## Prototype:

#### Parameters:

ulPort is the base address of the GPIO port.ucPins is the bit-packed representation of the pin(s).

#### **Description:**

The PECI transmit pin must be properly configured for the PECI module to function correctly. This function provides a typical configuration for that pin.

The pin is specified using a bit-packed byte, where each bit that is set identifies the pin to be accessed, and where bit 0 of the byte represents GPIO port pin 0, bit 1 represents GPIO port pin 1, and so on.

#### Note:

This function cannot be used to turn any pin into a PECI transmit pin; it only configures a PECI transmit pin for proper operation. Devices with flexible pin muxing also require a GPIOPinConfigure() function call.

#### Returns:

None.

## 12.2.2.33 GPIOPinTypePWM

Configures pin(s) for use by the PWM peripheral.

### Prototype:

#### Parameters:

ulPort is the base address of the GPIO port.ucPins is the bit-packed representation of the pin(s).

## **Description:**

The PWM pins must be properly configured for the PWM peripheral to function correctly. This function provides a typical configuration for those pin(s); other configurations may work as well depending upon the board setup (for example, using the on-chip pull-ups).

The pin(s) are specified using a bit-packed byte, where each bit that is set identifies the pin to be accessed, and where bit 0 of the byte represents GPIO port pin 0, bit 1 represents GPIO port pin 1, and so on.

#### Note:

This function cannot be used to turn any pin into a PWM pin; it only configures a PWM pin for proper operation. Devices with flexible pin muxing also require a GPIOPinConfigure() function call.

#### Returns:

None.

## 12.2.2.34 GPIOPinTypeQEI

Configures pin(s) for use by the QEI peripheral.

## Prototype:

### Parameters:

```
ulPort is the base address of the GPIO port.ucPins is the bit-packed representation of the pin(s).
```

## **Description:**

The QEI pins must be properly configured for the QEI peripheral to function correctly. This function provides a typical configuration for those pin(s); other configurations may work as well depending upon the board setup (for example, not using the on-chip pull-ups).

The pin(s) are specified using a bit-packed byte, where each bit that is set identifies the pin to be accessed, and where bit 0 of the byte represents GPIO port pin 0, bit 1 represents GPIO port pin 1, and so on.

#### Note:

This function cannot be used to turn any pin into a QEI pin; it only configures a QEI pin for proper operation. Devices with flexible pin muxing also require a GPIOPinConfigure() function call.

#### Returns:

None.

## 12.2.2.35 GPIOPinTypeSSI

Configures pin(s) for use by the SSI peripheral.

## Prototype:

#### Parameters:

ulPort is the base address of the GPIO port.ucPins is the bit-packed representation of the pin(s).

## **Description:**

The SSI pins must be properly configured for the SSI peripheral to function correctly. This function provides a typical configuration for those pin(s); other configurations may work as well depending upon the board setup (for example, using the on-chip pull-ups).

The pin(s) are specified using a bit-packed byte, where each bit that is set identifies the pin to be accessed, and where bit 0 of the byte represents GPIO port pin 0, bit 1 represents GPIO port pin 1, and so on.

#### Note:

This function cannot be used to turn any pin into a SSI pin; it only configures a SSI pin for proper operation. Devices with flexible pin muxing also require a GPIOPinConfigure() function call.

#### Returns:

None.

## 12.2.2.36 GPIOPinTypeTimer

Configures pin(s) for use by the Timer peripheral.

#### Prototype:

#### Parameters:

ulPort is the base address of the GPIO port.ucPins is the bit-packed representation of the pin(s).

#### **Description:**

The CCP pins must be properly configured for the timer peripheral to function correctly. This function provides a typical configuration for those pin(s); other configurations may work as well depending upon the board setup (for example, using the on-chip pull-ups).

The pin(s) are specified using a bit-packed byte, where each bit that is set identifies the pin to be accessed, and where bit 0 of the byte represents GPIO port pin 0, bit 1 represents GPIO port pin 1, and so on.

#### Note:

This function cannot be used to turn any pin into a timer pin; it only configures a timer pin for proper operation. Devices with flexible pin muxing also require a GPIOPinConfigure() function call.

#### Returns:

None.

## 12.2.2.37 GPIOPinTypeUART

Configures pin(s) for use by the UART peripheral.

#### Prototype:

#### Parameters:

ulPort is the base address of the GPIO port.ucPins is the bit-packed representation of the pin(s).

## **Description:**

The UART pins must be properly configured for the UART peripheral to function correctly. This function provides a typical configuration for those pin(s); other configurations may work as well depending upon the board setup (for example, using the on-chip pull-ups).

The pin(s) are specified using a bit-packed byte, where each bit that is set identifies the pin to be accessed, and where bit 0 of the byte represents GPIO port pin 0, bit 1 represents GPIO port pin 1, and so on.

## Note:

This function cannot be used to turn any pin into a UART pin; it only configures a UART pin for proper operation. Devices with flexible pin muxing also require a GPIOPinConfigure() function call.

#### Returns:

None.

## 12.2.2.38 GPIOPinTypeUSBAnalog

Configures pin(s) for use by the USB peripheral.

#### Prototype:

#### Parameters:

ulPort is the base address of the GPIO port.ucPins is the bit-packed representation of the pin(s).

### **Description:**

Some USB analog pins must be properly configured for the USB peripheral to function correctly. This function provides the proper configuration for any USB pin(s). This can also be used to configure the EPEN and PFAULT pins so that they are no longer used by the USB controller.

The pin(s) are specified using a bit-packed byte, where each bit that is set identifies the pin to be accessed, and where bit 0 of the byte represents GPIO port pin 0, bit 1 represents GPIO port pin 1, and so on.

#### Note:

This function cannot be used to turn any pin into a USB pin; it only configures a USB pin for proper operation. Devices with flexible pin muxing also require a GPIOPinConfigure() function call.

## Returns:

None.

## 12.2.2.39 GPIOPinTypeUSBDigital

Configures pin(s) for use by the USB peripheral.

## Prototype:

#### Parameters:

ulPort is the base address of the GPIO port.ucPins is the bit-packed representation of the pin(s).

#### **Description:**

Some USB digital pins must be properly configured for the USB peripheral to function correctly. This function provides a typical configuration for the digital USB pin(s); other configurations may work as well depending upon the board setup (for example, using the on-chip pull-ups).

This function should only be used with EPEN and PFAULT pins as all other USB pins are analog in nature or are not used in devices without OTG functionality.

The pin(s) are specified using a bit-packed byte, where each bit that is set identifies the pin to be accessed, and where bit 0 of the byte represents GPIO port pin 0, bit 1 represents GPIO port pin 1, and so on.

## Note:

This function cannot be used to turn any pin into a USB pin; it only configures a USB pin for proper operation. Devices with flexible pin muxing also require a GPIOPinConfigure() function call.

#### Returns:

None.

## 12.2.2.40 GPIOPinWrite

Writes a value to the specified pin(s).

## Prototype:

#### Parameters:

```
ulPort is the base address of the GPIO port.ucPins is the bit-packed representation of the pin(s).ucVal is the value to write to the pin(s).
```

#### **Description:**

Writes the corresponding bit values to the output pin(s) specified by *ucPins*. Writing to a pin configured as an input pin has no effect.

The pin(s) are specified using a bit-packed byte, where each bit that is set identifies the pin to be accessed, and where bit 0 of the byte represents GPIO port pin 0, bit 1 represents GPIO port pin 1, and so on.

#### Returns:

None.

## 12.2.2.41 GPIOPortIntRegister

Registers an interrupt handler for a GPIO port.

## Prototype:

### Parameters:

ulPort is the base address of the GPIO port.pfnIntHandler is a pointer to the GPIO port interrupt handling function.

#### **Description:**

This function ensures that the interrupt handler specified by *pfnIntHandler* is called when an interrupt is detected from the selected GPIO port. This function also enables the corresponding GPIO interrupt in the interrupt controller; individual pin interrupts and interrupt sources must be enabled with GPIOPinIntEnable().

#### See also:

IntRegister() for important information about registering interrupt handlers.

#### Returns:

None.

## 12.2.2.42 GPIOPortIntUnregister

Removes an interrupt handler for a GPIO port.

## Prototype:

```
void
GPIOPortIntUnregister(unsigned long ulPort)
```

#### Parameters:

ulPort is the base address of the GPIO port.

#### **Description:**

This function unregisters the interrupt handler for the specified GPIO port. This function also disables the corresponding GPIO port interrupt in the interrupt controller; individual GPIO interrupts and interrupt sources must be disabled with GPIOPinIntDisable().

#### See also:

IntRegister() for important information about registering interrupt handlers.

#### Returns:

None.

# 12.3 Programming Example

The following example shows how to use the GPIO API to initialize the GPIO, enable interrupts, read data from pins, and write data to pins.

```
// Make pins 2 and 4 rising edge triggered interrupts.
GPIOIntTypeSet(GPIO_PORTA_BASE, GPIO_PIN_2 | GPIO_PIN_4, GPIO_RISING_EDGE);
// Make pin 5 high level triggered interrupts.
GPIOIntTypeSet(GPIO_PORTA_BASE, GPIO_PIN_5, GPIO_HIGH_LEVEL);
// Read some pins.
iVal = GPIOPinRead(GPIO_PORTA_BASE,
                   (GPIO_PIN_0 | GPIO_PIN_2 | GPIO_PIN_3 |
                    GPIO_PIN_4 | GPIO_PIN_5));
// Write some pins. Even though pins 2, 4, and 5 are specified, those pins
// are unaffected by this write because they are configured as inputs. At
// the end of this write, pin 0 will be a 0, and pin 3 will be a 1.
//
GPIOPinWrite(GPIO_PORTA_BASE,
             (GPIO_PIN_0 | GPIO_PIN_2 | GPIO_PIN_3 |
             GPIO_PIN_4 | GPIO_PIN_5),
             0xF8);
// Enable the pin interrupts.
GPIOPinIntEnable(GPIO_PORTA_BASE, GPIO_PIN_2 | GPIO_PIN_4 | GPIO_PIN_5);
```

# 13 Hibernation Module

| Introduction        | 179   |
|---------------------|-------|
| API Functions       | . 179 |
| Programming Example | 197   |

## 13.1 Introduction

The Hibernate API provides a set of functions for using the Hibernation module on the Stellaris microcontroller. The Hibernation module allows the software application to remove power from the microcontroller, and then be powered on later based on specific time or when the external **WAKE** pin is asserted. The API provides functions to configure wake conditions, manage interrupts, read status, save and restore program state information, and request hibernation mode.

Some of the features of the Hibernation module are:

- 32-bit real time clock, with 15-bit subseconds counter on some devices
- Trim register for fine tuning the RTC rate
- One or two RTC match registers for generating RTC events
- External **WAKE** pin to initiate a wake-up
- Low-battery detection
- 16 or 64 32-bit words of battery-backed memory
- Programmable interrupts for hibernation events

This driver is contained in driverlib/hibernate.c, with driverlib/hibernate.h containing the API definitions for use by applications.

## 13.2 API Functions

## **Functions**

- unsigned long HibernateBatCheckDone (void)
- void HibernateBatCheckStart (void)
- void HibernateClockConfig (unsigned long ulConfig)
- void HibernateClockSelect (unsigned long ulClockInput)
- void HibernateDataGet (unsigned long \*pulData, unsigned long ulCount)
- void HibernateDataSet (unsigned long \*pulData, unsigned long ulCount)
- void HibernateDisable (void)
- void HibernateEnableExpClk (unsigned long ulHibClk)
- void HibernateGPIORetentionDisable (void)
- void HibernateGPIORetentionEnable (void)
- tBoolean HibernateGPIORetentionGet (void)
- void HibernateIntClear (unsigned long ulIntFlags)
- void HibernateIntDisable (unsigned long ulIntFlags)

- void HibernateIntEnable (unsigned long ulIntFlags)
- void HibernateIntRegister (void (\*pfnHandler)(void))
- unsigned long HibernateIntStatus (tBoolean bMasked)
- void HibernateIntUnregister (void)
- unsigned long HibernateIsActive (void)
- unsigned long HibernateLowBatGet (void)
- void HibernateLowBatSet (unsigned long ulLowBatFlags)
- void HibernateRequest (void)
- void HibernateRTCDisable (void)
- void HibernateRTCEnable (void)
- unsigned long HibernateRTCGet (void)
- unsigned long HibernateRTCMatch0Get (void)
- void HibernateRTCMatch0Set (unsigned long ulMatch)
- unsigned long HibernateRTCMatch1Get (void)
- void HibernateRTCMatch1Set (unsigned long ulMatch)
- void HibernateRTCSet (unsigned long ulRTCValue)
- unsigned long HibernateRTCSSGet (void)
- unsigned long HibernateRTCSSMatch0Get (void)
- void HibernateRTCSSMatch0Set (unsigned long ulMatch)
- unsigned long HibernateRTCTrimGet (void)
- void HibernateRTCTrimSet (unsigned long ulTrim)
- unsigned long HibernateWakeGet (void)
- void HibernateWakeSet (unsigned long ulWakeFlags)

# 13.2.1 Detailed Description

The Hibernation module must be enabled before it can be used. Use the HibernateEnableExpClk() function to enable it. If a crystal is used for the clock source, then the initializing code must allow time for the crystal to stabilize after calling the HibernateEnableExpClk() function. Refer to the device data sheet for information about crystal stabilization time. If an oscillator is used, then no delay is necessary. After the module is enabled, the clock source must be configured by calling HibernateClockSelect().

In order to use the RTC feature of the Hibernation module, the RTC must be enabled by calling HibernateRTCEnable(). It can be later disabled by calling HibernateRTCDisable(). These functions can be called at any time to start and stop the RTC. The RTC value can be read or set by using the HibernateRTCGet() and HibernateRTCSet() functions. The two match registers can be read and set by using the HibernateRTCMatch0Get(), HibernateRTCMatch0Get(), and HibernateRTCMatch1Set() functions. The real-time clock rate can be adjusted by using the trim register. Use the HibernateRTCTrimGet() and HibernateRTCTrimSet() functions for this purpose. On devices which include the subseconds counter, the value of the subseconds counter can be read using HibernateRTCSSGet(). The match value of the subseconds counter can be set and read using the HibernateRTCSSMatch0Set() and HibernateRTCSSMatch0Set() functions.

Application state information can be stored in the battery-backed memory of the Hibernation module when the processor is powered off. Use the HibernateDataSet() and HibernateDataGet() functions to access the battery-backed memory area.

The module can be configured to wake when the external **WAKE** pin is asserted, or when an RTC match occurs, or both. Use the HibernateWakeSet() function to configure the wake conditions. The

present configuration can be read by calling HibernateWakeGet(). In addition, some devices can be configured to wake when the battery is low.

The Hibernation module can detect a low battery and signal the processor. It can also be configured to abort a hibernation request if the battery voltage is too low. Use the HibernateLowBatSet() and HibernateLowBatGet() functions to configure this feature. On some devices, the battery level can be measured using the HibernateBatCheckStart() and HibernateBatCheckDone() functions.

Several functions are provided for managing interrupts. Use the HibernateIntRegister() and HibernateIntUnregister() functions to install or uninstall an interrupt handler into the vector table. Refer to the IntRegister() function for notes about using the interrupt vector table. The module can generate several different interrupts. Use the HibernateIntEnable() and HibernateIntDisable() functions to enable and disable specific interrupt sources. The present interrupt status can be found by calling HibernateIntStatus(). In the interrupt handler, all pending interrupts must be cleared. Use the HibernateIntClear() function to clear pending interrupts.

Finally, once the module is appropriately configured, the state saved, and the software application is ready to hibernate, call the HibernateRequest() function. This function initiates the sequence to remove power from the processor. At a power-on reset, the software application can use the HibernatelsActive() function to determine if the Hibernation module is already active and therefore does not need to be enabled. This function can provide a hint to the software that the processor is waking from hibernation instead of a cold start. The software can then use the HibernateIntStatus() and HibernateDataGet() functions to discover the cause of the wake and to get the saved system state.

The HibernateEnable() API from previous versions of the peripheral driver library has been replaced by the HibernateEnableExpClk() API. A macro has been provided in hibernate.h to map the old API to the new API, allowing existing applications to link and run with the new API. It is recommended that new applications use the new API in favor of the old one.

# 13.2.2 Function Documentation

### 13.2.2.1 HibernateBatCheckDone

Returns if a forced battery check has completed.

### Prototype:

unsigned long
HibernateBatCheckDone(void)

### **Description:**

This function returns if the forced battery check initiated by a call to the HibernateBatCheck-Start() function has completed. This function returns a non-zero value until the battery level check has completed. Once this function returns a value of zero, the hibernation module has completed the battery check and the HibernateIntStatus() function can be used to check if the battery was low by checking if the value returned has the HIBERNATE INT LOW BAT set.

### Note:

This function is only available on some Stellaris devices.

#### Returns:

The value is zero when the battery level check has completed or non-zero if the check is still in process.

# 13.2.2.2 HibernateBatCheckStart

Forces the Hibernation module to initiate a check of the battery voltage.

### Prototype:

void

HibernateBatCheckStart(void)

### **Description:**

This function forces the Hibernation module to initiate a check of the battery voltage immediately rather than waiting for the next check interval to pass. After calling this function, the application should call the () function and wait for the function to return a zero value before calling the HibernateIntStatus() to check if the return code has the HIBERNATE\_INT\_LOW\_BAT set. If HIBERNATE\_INT\_LOW\_BAT is set, the battery level is low. The application can also enable the HIBERNATE\_INT\_LOW\_BAT interrupt and wait for an interrupt to indicate that the battery level is low.

### Note:

A hibernation request is held off if a battery check is in progress. This function is only available on some Stellaris devices.

### Returns:

None.

# 13.2.2.3 HibernateClockConfig

Configures the clock input for the Hibernation module.

### Prototype:

void

HibernateClockConfig(unsigned long ulConfig)

### Parameters:

ulConfig is one of the possible configuration options for the clock input listed below.

# **Description:**

This function is used to configure the clock input for the Hibernation module. The *ulConfig* parameter can be one of the following values:

- HIBERNATE\_OSC\_DISABLE specifies that the internal oscillator is powered off and either an externally supplied clock source or no clock source is being used.
- HIBERNATE\_OSC\_HIGHDRIVE specifies a higher drive strength when a 24pF filter capacitor is used with a crystal.
- HIBERNATE\_OSC\_LOWDRIVE specifies a lower drive strength when a 12pF filter capacitor is used with a crystal.

The **HIBERNATE\_OSC\_DISABLE** option is used to disable and power down the internal oscillator if an external clock source or no clock source is used instead of a 32.768 kHz crystal. In the case where an external crystal is used, either the **HIBERNATE\_OSC\_HIGHDRIVE** or **HIBERNATE\_OSC\_LOWDRIVE** is used. This optimizes the oscillator drive strength to match the size of the filter capacitor that is used with the external crystal circuit.

### Note:

The ability to configure the clock input in the Hibernation module is not available on all Stellaris devices. Please consult the data sheet for the Stellaris device that you are using to determine if this feature is available.

### Returns:

None.

# 13.2.2.4 HibernateClockSelect

Selects the clock input for the Hibernation module.

### Prototype:

void

HibernateClockSelect(unsigned long ulClockInput)

#### Parameters:

ulClockInput specifies the clock input.

# Description:

This function configures the clock input for the Hibernation module. The configuration option chosen depends entirely on hardware design. The clock input for the module is either a 32.768-kHz oscillator/crystal or a 4.194304-MHz crystal. The *ulClockFlags* parameter must be one of the following:

- HIBERNATE\_CLOCK\_SEL\_RAW use the raw signal from a 32.768 kHz oscillator.
- HIBERNATE\_CLOCK\_SEL\_DIV128 use the 4.194304-MHz crystal input, divided by 128.

#### Note:

The **HIBERNATE\_CLOCK\_SEL\_DIV128** setting is not available on all Stellaris devices. Please consult the data sheet to determine if the device that you are using supports the 4.194304 crystal as a source for the Hibernation module.

### Returns:

None.

# 13.2.2.5 HibernateDataGet

Reads a set of data from the battery-backed memory of the Hibernation module.

# Prototype:

```
void
```

### Parameters:

*pulData* points to a location where the data that is read from the Hibernation module is stored. *ulCount* is the count of 32-bit words to read.

# **Description:**

This function retrieves a set of data from the Hibernation module battery-backed memory that was previously stored with the HibernateDataSet() function. The caller must ensure that *pul-Data* points to a large enough memory block to hold all the data that is read from the battery-backed memory.

### Note:

The amount of memory available in the Hibernation module varies across Stellaris devices. Please consult the data sheet for the Stellaris device that you are using to determine the amount of memory available in the Hibernation module.

#### Returns:

None.

# 13.2.2.6 HibernateDataSet

Stores data in the battery-backed memory of the Hibernation module.

# Prototype:

### Parameters:

pulData points to the data that the caller wants to store in the memory of the Hibernation module.

ulCount is the count of 32-bit words to store.

### **Description:**

Stores a set of data in the Hibernation module battery-backed memory. This memory is preserved when the power to the processor is turned off, and can be used to store application state information which is available when the processor wakes. Up to 16 32-bit words can be stored in the battery-backed memory. The data can be restored by calling the HibernateDataGet() function.

#### Note:

The amount of memory available in the Hibernation module varies across Stellaris devices. Please consult the data sheet for the Stellaris device that you are using to determine the amount of memory available in the Hibernation module.

# Returns:

None.

### 13.2.2.7 HibernateDisable

Disables the Hibernation module for operation.

### Prototype:

```
void
HibernateDisable(void)
```

# **Description:**

This function disables the Hibernation module. After this function is called, none of the Hibernation module features are available.

### Returns:

None.

# 13.2.2.8 HibernateEnableExpClk

Enables the Hibernation module for operation.

### Prototype:

void

HibernateEnableExpClk(unsigned long ulHibClk)

#### **Parameters:**

**ulHibClk** is the rate of the clock supplied to the Hibernation module.

### **Description:**

This function enables the Hibernation module for operation. This function should be called before any of the Hibernation module features are used.

The peripheral clock is the same as the processor clock. This value is returned by SysCtlClock-Get(), or it can be explicitly hard-coded if it is constant and known (to save the code/execution overhead of a call to SysCtlClockGet()).

This function replaces the original HibernateEnable() API and performs the same actions. A macro is provided in hibernate.h to map the original API to this API.

### Returns:

None.

# 13.2.2.9 HibernateGPIORetentionDisable

Disables GPIO retention after wake from hibernate.

# Prototype:

void

HibernateGPIORetentionDisable(void)

### **Description:**

Calling this function disables the retention of the the GPIO pin state during hibernation and allows the GPIO pins to be controlled by the system. If the HibernateGPIORetentionEnable() function is called before entering the hibernate, this function must be called after returning from the hibernate state to allow the GPIO pins to be controlled by GPIO module.

### Note:

The hibernate GPIO retention setting is not available on all Stellaris devices. Please consult the data sheet to determine if the device you are using supports this feature in the Hibernation module.

# Returns:

None.

# 13.2.2.10 HibernateGPIORetentionEnable

Enables GPIO retention after wake from hibernate.

### Prototype:

void

HibernateGPIORetentionEnable(void)

### **Description:**

Calling this function enables the GPIO pin state to be maintained during hibernation and remain active even when waking from hibernation. The GPIO module itself is reset upon entering hibernation and no longer controls the output pin. To maintain the current output level after waking from hibernation, the GPIO module must be reconfigured and then the HibernateGPIORetentionDisable() function must be called to return control of the GPIO pin to the GPIO module.

### Note:

The hibernation GPIO retention setting is not available on all Stellaris devices. Please consult the data sheet to determine if the device you are using supports this feature in the Hibernation module.

### Returns:

None.

# 13.2.2.11 HibernateGPIORetentionGet

Returns the current setting for GPIO retention.

### Prototype:

tBoolean
HibernateGPIORetentionGet (void)

### **Description:**

This function returns the current setting for GPIO retention in the hibernate module.

### Note:

The hibernation GPIO retention setting is not available on all Stellaris devices. Please consult the data sheet to determine if the device you are using supports this feature in the Hibernation module.

### Returns:

Returns true if GPIO retention is enabled and false if GPIO retention is disabled.

# 13.2.2.12 HibernateIntClear

Clears pending interrupts from the Hibernation module.

# Prototype:

void

HibernateIntClear(unsigned long ulIntFlags)

# Parameters:

ulintFlags is the bit mask of the interrupts to be cleared.

### Description:

This function clears the specified interrupt sources. This function must be called within the interrupt handler or else the handler is called again upon exit.

The *ullntFlags* parameter has the same definition as the *ullntFlags* parameter to the HibernateIntEnable() function.

#### Note:

Because there is a write buffer in the Cortex-M processor, it may take several clock cycles before the interrupt source is actually cleared. Therefore, it is recommended that the interrupt source be cleared early in the interrupt handler (as opposed to the very last action) to avoid returning from the interrupt handler before the interrupt source is actually cleared. Failure to do so may result in the interrupt handler being immediately reentered (because the interrupt controller still sees the interrupt source asserted).

### Returns:

None.

# 13.2.2.13 HibernateIntDisable

Disables interrupts for the Hibernation module.

### Prototype:

```
void
```

HibernateIntDisable(unsigned long ulIntFlags)

#### **Parameters:**

ulintFlags is the bit mask of the interrupts to be disabled.

#### Description:

This function disables the specified interrupt sources from the Hibernation module.

The *ullntFlags* parameter has the same definition as the *ullntFlags* parameter to the HibernateIntEnable() function.

# Returns:

None.

# 13.2.2.14 HibernateIntEnable

Enables interrupts for the Hibernation module.

### Prototype:

void

HibernateIntEnable(unsigned long ulIntFlags)

# Parameters:

ulIntFlags is the bit mask of the interrupts to be enabled.

# **Description:**

This function enables the specified interrupt sources from the Hibernation module.

The *ulIntFlags* parameter must be the logical OR of any combination of the following:

- HIBERNATE\_INT\_WR\_COMPLETE write complete interrupt
- HIBERNATE INT PIN WAKE wake from pin interrupt
- HIBERNATE INT LOW BAT low-battery interrupt
- HIBERNATE\_INT\_RTC\_MATCH\_0 RTC match 0 interrupt
- HIBERNATE\_INT\_RTC\_MATCH\_1 RTC match 1 interrupt

### Note:

The **HIBERNATE\_INT\_WR\_COMPLETE** and **HIBERNATE\_INT\_RTC\_MATCH\_1** settings are not available on all Stellaris devices. Please consult the data sheet for the Stellaris device that you are using to determine if these interrupt sources are available.

### Returns:

None.

# 13.2.2.15 HibernateIntRegister

Registers an interrupt handler for the Hibernation module interrupt.

### Prototype:

void

HibernateIntRegister(void (\*pfnHandler)(void))

### Parameters:

*pfnHandler* points to the function to be called when a hibernation interrupt occurs.

### **Description:**

This function registers the interrupt handler in the system interrupt controller. The interrupt is enabled at the global level, but individual interrupt sources must still be enabled with a call to HibernateIntEnable().

### See also:

IntRegister() for important information about registering interrupt handlers.

# Returns:

None.

# 13.2.2.16 HibernateIntStatus

Gets the current interrupt status of the Hibernation module.

# Prototype:

```
unsigned long
HibernateIntStatus(tBoolean bMasked)
```

### Parameters:

**bMasked** is false to retrieve the raw interrupt status, and true to retrieve the masked interrupt status.

# **Description:**

This function returns the interrupt status of the Hibernation module. The caller can use this function to determine the cause of a hibernation interrupt. Either the masked or raw interrupt status can be returned.

### Returns:

Returns the interrupt status as a bit field with the values as described in the HibernateIntEnable() function.

# 13.2.2.17 HibernateIntUnregister

Unregisters an interrupt handler for the Hibernation module interrupt.

# Prototype:

```
void
HibernateIntUnregister(void)
```

# **Description:**

This function unregisters the interrupt handler in the system interrupt controller. The interrupt is disabled at the global level, and the interrupt handler is longer called.

#### See also

IntRegister() for important information about registering interrupt handlers.

### Returns:

None.

# 13.2.2.18 HibernatelsActive

Checks to see if the Hibernation module is already powered up.

### Prototype:

```
unsigned long
HibernateIsActive(void)
```

### **Description:**

This function queries the control register to determine if the module is already active. This function can be called at a power-on reset to help determine if the reset is due to a wake from hibernation or a cold start. If the Hibernation module is already active, then it does not need to be re-enabled and its status can be queried immediately.

The software application should also use the HibernateIntStatus() function to read the raw interrupt status to determine the cause of the wake. The HibernateDataGet() function can be used to restore state. These combinations of functions can be used by the software to determine if the processor is waking from hibernation and the appropriate action to take as a result.

### Returns:

Returns true if the module is already active, and false if not.

# 13.2.2.19 HibernateLowBatGet

Gets the currently configured low-battery detection behavior.

### Prototype:

```
unsigned long
HibernateLowBatGet(void)
```

### **Description:**

This function returns a value representing the currently configured low battery detection behavior.

The return value is a combination of the values described in the HibernateLowBatSet() function.

### Returns:

Returns a value indicating the configured low-battery detection.

# 13.2.2.20 HibernateLowBatSet

Configures the low-battery detection.

# Prototype:

void

HibernateLowBatSet(unsigned long ulLowBatFlags)

#### Parameters:

ulLowBatFlags specifies behavior of low-battery detection.

# Description:

This function enables the low-battery detection and whether hibernation is allowed if a low-battery is detected. If low-battery detection is enabled, then a low-battery condition is indicated in the raw interrupt status register, which can also trigger an interrupt. Optionally, hibernation can be aborted if a low-battery is detected.

The ulLowBatFlags parameter is one of the following values:

- HIBERNATE\_LOW\_BAT\_DETECT detect a low-battery condition.
- HIBERNATE\_LOW\_BAT\_ABORT detect a low-battery condition, and abort hibernation if low-battery is detected.

The other setting in the *ulLowBatFlags* allows the caller to set one of the following voltage level trigger values :

```
■ HIBERNATE_LOW_BAT_1_9V - voltage low level is 1.9V
```

- HIBERNATE LOW BAT 2 1V voltage low level is 2.1V
- HIBERNATE\_LOW\_BAT\_2\_3V voltage low level is 2.3V
- HIBERNATE LOW BAT 2 5V voltage low level is 2.5V

**Example:** Abort hibernate if the voltage level is below 2.1V.

```
HibernateLowBatSet(HIBERNATE_LOW_BAT_ABORT | HIBERNATE_LOW_BAT_2_1V);
```

### Note:

The parameters with the specific voltage levels are only available on some Stellaris devices.

### Returns:

None.

# 13.2.2.21 HibernateRequest

Requests hibernation mode.

## Prototype:

void

HibernateRequest(void)

### **Description:**

This function requests the Hibernation module to disable the external regulator, thus removing power from the processor and all peripherals. The Hibernation module remains powered from the battery or auxiliary power supply.

The Hibernation module re-enables the external regulator when one of the configured wake conditions occurs (such as RTC match or external **WAKE** pin). When the power is restored the processor goes through a power-on reset although the Hibernation module is not reset. The processor can retrieve saved state information with the HibernateDataGet() function. Prior to calling the function to request hibernation mode, the conditions for waking must have already been set by using the HibernateWakeSet() function.

Note that this function may return because some time may elapse before the power is actually removed, or it may not be removed at all. For this reason, the processor continues to execute instructions for some time and the caller should be prepared for this function to return. There are various reasons why the power may not be removed. For example, if the HibernateLowBat-Set() function was used to configure an abort if low battery is detected, then the power is not removed if the battery voltage is too low. There may be other reasons, related to the external circuit design, that a request for hibernation may not actually occur.

For all these reasons, the caller must be prepared for this function to return. The simplest way to handle it is to just enter an infinite loop and wait for the power to be removed.

# Returns:

None.

# 13.2.2.22 HibernateRTCDisable

Disables the RTC feature of the Hibernation module.

# Prototype:

void

HibernateRTCDisable(void)

# **Description:**

This function disables the RTC in the Hibernation module. After calling this function, the RTC features of the Hibernation module are not available.

### Returns:

None.

# 13.2.2.23 HibernateRTCEnable

Enables the RTC feature of the Hibernation module.

### Prototype:

void
HibernateRTCEnable(void)

### **Description:**

This function enables the RTC in the Hibernation module. The RTC can be used to wake the processor from hibernation at a certain time, or to generate interrupts at certain times. This function must be called before using any of the RTC features of the Hibernation module.

### Returns:

None.

# 13.2.2.24 HibernateRTCGet

Gets the value of the real time clock (RTC) counter.

# Prototype:

```
unsigned long
HibernateRTCGet(void)
```

### **Description:**

This function gets the value of the RTC and returns it to the caller.

### Returns:

Returns the value of the RTC counter in seconds.

# 13.2.2.25 HibernateRTCMatch0Get

Gets the value of the RTC match 0 register.

# Prototype:

```
unsigned long
HibernateRTCMatchOGet(void)
```

### **Description:**

This function gets the value of the match 0 register for the RTC.

### Returns:

Returns the value of the match register.

# 13.2.2.26 HibernateRTCMatch0Set

Sets the value of the RTC match 0 register.

# **Prototype:**

void

HibernateRTCMatchOSet(unsigned long ulMatch)

### Parameters:

**ulMatch** is the value for the match register.

### **Description:**

This function sets the match 0 register for the RTC. The Hibernation module can be configured to wake from hibernation, and/or generate an interrupt when the value of the RTC counter is the same as the match register.

### Returns:

None.

# 13.2.2.27 HibernateRTCMatch1Get

Gets the value of the RTC match 1 register.

### Prototype:

```
unsigned long
HibernateRTCMatch1Get(void)
```

# **Description:**

This function gets the value of the match 1 register for the RTC.

#### Note:

The Hibernation RTC Match 1 feature is not available on all Stellaris devices. Please consult the data sheet for the Stellaris device that you are using to determine if this feature is available.

### Returns:

Returns the value of the match register.

# 13.2.2.28 HibernateRTCMatch1Set

Sets the value of the RTC match 1 register.

### Prototype:

void

HibernateRTCMatch1Set(unsigned long ulMatch)

#### Parameters:

**ulMatch** is the value for the match register.

### **Description:**

This function sets the match 1 register for the RTC. The Hibernation module can be configured to wake from hibernation, and/or generate an interrupt when the value of the RTC counter is the same as the match register.

# Note:

The Hibernation RTC Match 1 feature is not available on all Stellaris devices. Please consult the data sheet for the Stellaris device that you are using to determine if this feature is available.

### Returns:

None.

### 13.2.2.29 HibernateRTCSet

Sets the value of the real time clock (RTC) counter.

# Prototype:

void

HibernateRTCSet(unsigned long ulRTCValue)

# Parameters:

uIRTCValue is the new value for the RTC.

### **Description:**

This function sets the value of the RTC. The RTC count seconds if the hardware is configured correctly. The RTC must be enabled by calling HibernateRTCEnable() before calling this function.

### Returns:

None.

# 13.2.2.30 HibernateRTCSSGet

Returns the current value of the RTC sub second count.

### Prototype:

```
unsigned long
HibernateRTCSSGet(void)
```

# **Description:**

This function returns the current value of the sub second count for the for the RTC in 1/32768 of a second increments.

#### Note:

The Hibernation sub second RTC Match 0 feature is not available on all Stellaris devices. Please consult the data sheet for the Stellaris device that you are using to determine if this feature is available.

### Returns:

The current RTC sub second count in 1/32768 seconds.

# 13.2.2.31 HibernateRTCSSMatch0Get

Returns the value of the RTC sub second match 0 register.

### Prototype:

```
unsigned long
HibernateRTCSSMatch0Get(void)
```

# **Description:**

This function returns the current value of the sub second match 0 register for the RTC. The value returned is in 1/32768 second increments.

### Note:

The Hibernation sub second RTC Match 0 feature is not available on all Stellaris devices. Please consult the data sheet for the Stellaris device that you are using to determine if this feature is available.

### Returns:

Returns the value of the sub section match register.

# 13.2.2.32 HibernateRTCSSMatch0Set

Sets the value of the RTC sub second match 0 register.

### Prototype:

void

HibernateRTCSSMatchOSet(unsigned long ulMatch)

#### Parameters:

ulMatch is the value for the sub second match register.

### **Description:**

This function sets the sub second match 0 register for the RTC in 1/32768 of a second increments. The Hibernation module can be configured to wake from hibernation, and/or generate an interrupt when the value of the RTC counter is the same as the match combined with the sub second match register.

### Note:

The Hibernation sub second RTC Match 0 feature is not available on all Stellaris devices. Please consult the data sheet for the Stellaris device that you are using to determine if this feature is available.

### Returns:

None.

### 13.2.2.33 HibernateRTCTrimGet

Gets the value of the RTC pre-divider trim register.

# Prototype:

```
unsigned long
HibernateRTCTrimGet(void)
```

# **Description:**

This function gets the value of the pre-divider trim register. This function can be used to get the current value of the trim register prior to making an adjustment by using the HibernateRTCTrim-Set() function.

### Returns:

None.

### 13.2.2.34 HibernateRTCTrimSet

Sets the value of the RTC pre-divider trim register.

# Prototype:

void

HibernateRTCTrimSet(unsigned long ulTrim)

#### **Parameters**

**ulTrim** is the new value for the pre-divider trim register.

## **Description:**

This function sets the value of the pre-divider trim register. The input time source is divided by the pre-divider to achieve a one-second clock rate. Once every 64 seconds, the value of the pre-divider trim register is applied to the pre-divider to allow fine-tuning of the RTC rate, in order to make corrections to the rate. The software application can make adjustments to the pre-divider trim register to account for variations in the accuracy of the input time source. The nominal value is 0x7FFF, and it can be adjusted up or down in order to fine-tune the RTC rate.

### Returns:

None.

# 13.2.2.35 HibernateWakeGet

Gets the currently configured wake conditions for the Hibernation module.

### Prototype:

```
unsigned long
HibernateWakeGet(void)
```

### Description:

This function returns the flags representing the wake configuration for the Hibernation module. The return value is a combination of the following flags:

- HIBERNATE WAKE PIN wake when the external wake pin is asserted.
- HIBERNATE WAKE RTC wake when one of the RTC matches occurs.
- HIBERNATE\_WAKE\_LOW\_BAT wake from hibernate due to a low-battery level being detected.

### Note:

The HIBERNATE\_WAKE\_LOW\_BAT parameter is only available on some Stellaris devices.

### Returns:

Returns flags indicating the configured wake conditions.

### 13.2.2.36 HibernateWakeSet

Configures the wake conditions for the Hibernation module.

# Prototype:

void

HibernateWakeSet (unsigned long ulWakeFlags)

# Parameters:

ulWakeFlags specifies which conditions should be used for waking.

### **Description:**

This function enables the conditions under which the Hibernation module wakes. The *ulWake-Flags* parameter is the logical OR of any combination of the following:

- HIBERNATE WAKE PIN wake when the external wake pin is asserted.
- HIBERNATE WAKE RTC wake when one of the RTC matches occurs.
- HIBERNATE\_WAKE\_LOW\_BAT wake from hibernate due to a low-battery level being detected.

### Note:

The **HIBERNATE WAKE LOW BAT** parameter is only available on some Stellaris devices.

#### Returns:

None.

# 13.3 Programming Example

The following example shows how to determine if the processor reset is due to a wake from hibernation and to restore saved state:

```
unsigned long ulStatus;
unsigned long pulNVData[64];

//
// Need to enable the hibernation peripheral after wake/reset, before using
// it.
//
SysCtlPeripheralEnable(SYSCTL_PERIPH_HIBERNATE);

//
// Determine if the Hibernation module is active.
//
if (HibernateIsActive()) {
    //
    // Read the status to determine cause of wake.
    //
    ulStatus = HibernateIntStatus(false);

//
    // Test the status bits to see the cause.
//
    if (ulStatus & HIBERNATE_INT_PIN_WAKE) {
        //
        // Wakeup was due to WAKE pin assertion.
        //
        if (ulStatus & HIBERNATE_INT_RTC_MATCH_0) {
        //
        // Wakeup was due to RTC match0 register.
        //
        // Wakeup was due to RTC match0 register.
//
```

```
//
// Restore program state information that was saved prior to
// hibernation.
//
HibernateDataGet(pulNVData, 64);

//
// Now that wakeup cause has been determined and state has been
// restored, the program can proceed with normal processor and
// peripheral initialization.
//
}

// Hibernation module was not active so this is a cold power-up/reset.
//
else
{
    //
    // Perform normal power-on initialization.
//
}
```

The following example shows how to set up the Hibernation module and initiate a hibernation with wake up at a future time:

```
unsigned long ulStatus;
unsigned long pulNVData[64];
// Need to enable the hibernation peripheral before using it.
SysCtlPeripheralEnable(SYSCTL_PERIPH_HIBERNATE);
// Enable clocking to the Hibernation module.
//
HibernateEnableExpClk(SysCtlClockGet());
// User-implemented delay here to allow crystal to power up and stabilize.
//
// Configure the clock source for Hibernation module, and enable the RTC
// feature. This configuration is for a 4.194304 MHz crystal.
HibernateClockSelect(HIBERNATE_CLOCK_SEL_DIV128);
HibernateRTCEnable();
// Set the RTC to 0, or an initial value. The RTC can be set once when the
// system is initialized after the cold-startup, and then left to run. Or
// it can be initialized before every hibernate.
HibernateRTCSet(0);
// Set the match 0 register for 30 seconds from now.
HibernateRTCMatch0Set(HibernateRTCGet() + 30);
// Clear any pending status.
11
```

```
ulStatus = HibernateIntStatus(0);
HibernateIntClear(ulStatus);
// Save the program state information. The state information is stored in
// the pulNVData[] array. It is not necessary to save the full 64 words of
// data, only as much as is actually needed by the program.
HibernateDataSet(pulNVData, 64);
// Configure to wake on RTC match.
HibernateWakeSet(HIBERNATE_WAKE_RTC);
// Request hibernation. The following call may return since it takes a
// finite amount of time for power to be removed.
//
HibernateRequest();
// Need a loop here to wait for the power to be removed. Power is
// removed while executing in this loop.
//
for(;;)
{
```

The following example shows how to use the Hibernation module RTC to generate an interrupt at a certain time:

```
// Handler for hibernate interrupts.
void
HibernateHandler (void)
    unsigned long ulStatus;
    // Get the interrupt status, and clear any pending interrupts.
    ulStatus = HibernateIntStatus(1);
    HibernateIntClear(ulStatus);
    // Process the RTC match 0 interrupt.
    if(ulStatus & HIBERNATE_INT_RTC_MATCH_0)
        // RTC match 0 interrupt actions go here.
        //
}
// Main function.
//
int
main(void)
{
    // System initialization code ...
```

```
//
// Enable the Hibernation module.
//
SysCtlPeripheralEnable(SYSCTL_PERIPH_HIBERNATE);
HibernateEnableExpClk(SysCtlClockGet());
// Wait an amount of time for the module to power up.
//
// Configure the clock source for Hibernation module, and enable the
// RTC feature. This configuration is for the 4.194304 MHz crystal.
HibernateClockSelect(HIBERNATE_CLOCK_SEL_DIV128);
HibernateRTCEnable();
\ensuremath{//} Set the RTC to an initial value.
HibernateRTCSet(0);
// Set Match 0 for 30 seconds from now.
HibernateRTCMatch0Set(HibernateRTCGet() + 30);
// Set up interrupts on the Hibernation module to enable the RTC match
// O interrupt. Clear all pending interrupts and register the
// interrupt handler.
//
HibernateIntEnable(HIBERNATE_INT_RTC_MATCH_0);
HibernateIntClear(HIBERNATE_INT_PIN_WAKE | HIBERNATE_INT_LOW_BAT |
                  HIBERNATE_INT_RTC_MATCH_0 |
                  HIBERNATE_INT_RTC_MATCH_1);
HibernateIntRegister(HibernateHandler);
// Hibernate handler (above) is invoked in 30 seconds.
//
// ...
```

# 14 Inter-Integrated Circuit (I2C)

| Introduction        |     |
|---------------------|-----|
| API Functions       | 202 |
| Programming Example | 221 |

# 14.1 Introduction

The Inter-Integrated Circuit (I2C) API provides a set of functions for using the Stellaris I2C master and slave modules. Functions are provided to initialize the I2C modules, to send and receive data, obtain status, and to manage interrupts for the I2C modules.

The I2C master and slave modules provide the ability to communicate to other IC devices over an I2C bus. The I2C bus is specified to support devices that can both transmit and receive (write and read) data. Also, devices on the I2C bus can be designated as either a master or a slave. The Stellaris I2C modules support both sending and receiving data as either a master or a slave, and also support the simultaneous operation as both a master and a slave. Finally, the Stellaris I2C modules can operate at two speeds: Standard (100 Kbps) and Fast (400 Kbps).

Both the master and slave I2C modules can generate interrupts. The I2C master module generates interrupts when a transmit or receive operation is completed (or aborted due to an error); and on some devices when a clock low timeout has occurred. The I2C slave module generates interrupts when data has been sent or requested by a master; and on some devices, when a START or STOP condition is present.

# 14.1.1 Master Operations

When using this API to drive the I2C master module, the user must first initialize the I2C master module with a call to I2CMasterInitExpClk(). That function sets the bus speed and enables the master module.

The user may transmit or receive data after the successful initialization of the I2C master module. Data is transferred by first setting the slave address using I2CMasterSlaveAddrSet(). That function is also used to define whether the transfer is a send (a write to the slave from the master) or a receive (a read from the slave by the master). Then, if connected to an I2C bus that has multiple masters, the Stellaris I2C master must first call I2CMasterBusBusy() before attempting to initiate the desired transaction. After determining that the bus is not busy, if trying to send data, the user must call the I2CMasterDataPut() function. The transaction can then be initiated on the bus by calling the I2CMasterControl() function with any of the following commands:

- I2C\_MASTER\_CMD\_SINGLE\_SEND
- I2C\_MASTER\_CMD\_SINGLE\_RECEIVE
- I2C MASTER CMD BURST SEND START
- I2C MASTER CMD BURST RECEIVE START

Any of those commands results in the master arbitrating for the bus, driving the start sequence onto the bus, and sending the slave address and direction bit across the bus. The remainder of the transaction can then be driven using either a polling or interrupt-driven method.

For the single send and receive cases, the polling method involves looping on the return from I2CMasterBusy(). Once that function indicates that the I2C master is no longer busy, the bus transaction has been completed and can be checked for errors using I2CMasterErr(). If there are no errors, then the data has been sent or is ready to be read using I2CMasterDataGet(). For the burst send and receive cases, the polling method also involves calling the I2CMasterControl() function for each byte transmitted or received (using either the I2C MASTER CMD BURST SEND CONT I2C MASTER CMD BURST RECEIVE CONT commands), and for the last byte sent or received either the I2C\_MASTER\_CMD\_BURST\_SEND\_FINISH (using **I2C MASTER CMD BURST RECEIVE FINISH** commands). If any error is detected during the burst transfer, the I2CMasterControl() function should be called using the (I2C MASTER CMD BURST SEND ERROR STOP appropriate stop command 12C MASTER CMD BURST RECEIVE ERROR STOP).

For the interrupt-driven transaction, the user must register an interrupt handler for the I2C devices and enable the I2C master interrupt; the interrupt occurs when the master is no longer busy.

# 14.1.2 Slave Operations

When using this API to drive the I2C slave module, the user must first initialize the I2C slave module with a call to I2CSlaveInit(). This function enables the I2C slave module and initializes the slave's own address. After the initialization is complete, the user may poll the slave status using I2CSlaveStatus() to determine if a master requested a send or receive operation. Depending on the type of operation requested, the user can call I2CSlaveDataPut() or I2CSlaveDataGet() to complete the transaction. Alternatively, the I2C slave can handle transactions using an interrupt handler registered with I2CIntRegister(), and by enabling the I2C slave interrupt.

This driver is contained in driverlib/i2c.c, with driverlib/i2c.h containing the API definitions for use by applications.

# 14.2 API Functions

# **Functions**

- void I2CIntRegister (unsigned long ulBase, void (\*pfnHandler)(void))
- void I2CIntUnregister (unsigned long ulBase)
- tBoolean I2CMasterBusBusy (unsigned long ulBase)
- tBoolean I2CMasterBusy (unsigned long ulBase)
- void I2CMasterControl (unsigned long ulBase, unsigned long ulCmd)
- unsigned long I2CMasterDataGet (unsigned long ulBase)
- void I2CMasterDataPut (unsigned long ulBase, unsigned char ucData)
- void I2CMasterDisable (unsigned long ulBase)
- void I2CMasterEnable (unsigned long ulBase)
- unsigned long I2CMasterErr (unsigned long ulBase)
- void I2CMasterInitExpClk (unsigned long ulBase, unsigned long ulI2CClk, tBoolean bFast)
- void I2CMasterIntClear (unsigned long ulBase)
- void I2CMasterIntClearEx (unsigned long ulBase, unsigned long ulIntFlags)
- void I2CMasterIntDisable (unsigned long ulBase)

- void I2CMasterIntDisableEx (unsigned long ulBase, unsigned long ulIntFlags)
- void I2CMasterIntEnable (unsigned long ulBase)
- void I2CMasterIntEnableEx (unsigned long ulBase, unsigned long ulIntFlags)
- tBoolean I2CMasterIntStatus (unsigned long ulBase, tBoolean bMasked)
- unsigned long I2CMasterIntStatusEx (unsigned long ulBase, tBoolean bMasked)
- unsigned long I2CMasterLineStateGet (unsigned long ulBase)
- void I2CMasterSlaveAddrSet (unsigned long ulBase, unsigned char ucSlaveAddr, tBoolean bReceive)
- void I2CMasterTimeoutSet (unsigned long ulBase, unsigned long ulValue)
- void I2CSlaveACKOverride (unsigned long ulBase, tBoolean bEnable)
- void I2CSlaveACKValueSet (unsigned long ulBase, tBoolean bACK)
- void I2CSlaveAddressSet (unsigned long ulBase, unsigned char ucAddrNum, unsigned char ucSlaveAddr)
- unsigned long I2CSlaveDataGet (unsigned long ulBase)
- void I2CSlaveDataPut (unsigned long ulBase, unsigned char ucData)
- void I2CSlaveDisable (unsigned long ulBase)
- void I2CSlaveEnable (unsigned long ulBase)
- void I2CSlaveInit (unsigned long ulBase, unsigned char ucSlaveAddr)
- void I2CSlaveIntClear (unsigned long ulBase)
- void I2CSlaveIntClearEx (unsigned long ulBase, unsigned long ulIntFlags)
- void I2CSlaveIntDisable (unsigned long ulBase)
- void I2CSlaveIntDisableEx (unsigned long ulBase, unsigned long ulIntFlags)
- void I2CSlaveIntEnable (unsigned long ulBase)
- void I2CSlaveIntEnableEx (unsigned long ulBase, unsigned long ulIntFlags)
- tBoolean I2CSlaveIntStatus (unsigned long ulBase, tBoolean bMasked)
- unsigned long I2CSlaveIntStatusEx (unsigned long ulBase, tBoolean bMasked)
- unsigned long I2CSlaveStatus (unsigned long ulBase)

# 14.2.1 Detailed Description

The I2C API is broken into three groups of functions: those that deal with interrupts, those that handle status and initialization, and those that deal with sending and receiving data.

The I2C master and slave interrupts are handled by the I2CIntRegister(), I2CIntUnregister(), I2CMasterIntEnable(), I2CMasterIntDisable(), I2CMasterIntClear(), I2CMasterIntStatus(), I2CSlaveIntEnable(), I2CSlaveIntDisable(), I2CSlaveIntClear(), I2CSlaveIntStatus(), I2CSlaveIntEnableEx(), I2CSlaveIntDisableEx(), I2CSlaveIntClearEx(), and I2CSlaveIntStatusEx() functions.

Status and initialization functions for the I2C modules are I2CMasterInitExpClk(), I2CMasterEnable(), I2CMasterDisable(), I2CMasterBusBusy(), I2CMasterBusy(), I2CMasterBusy(), I2CMasterErr(), I2CSlaveInit(), I2CSlaveEnable(), I2CSlaveDisable(), and I2CSlaveStatus().

Sending and receiving data from the I2C modules are handled by the I2CMasterSlaveAddrSet(), I2CMasterDataGet(), I2CMasterDataGet(), I2CMasterDataGet(), and I2CSlaveDataPut() functions.

The I2CMasterInit() API from previous versions of the peripheral driver library has been replaced by the I2CMasterInitExpClk() API. A macro has been provided in i2c.h to map the old API to the new API, allowing existing applications to link and run with the new API. It is recommended that new applications utilize the new API in favor of the old one.

# 14.2.2 Function Documentation

# 14.2.2.1 I2CIntRegister

Registers an interrupt handler for the I2C module.

# Prototype:

### Parameters:

ulBase is the base address of the I2C Master module.

pfnHandler is a pointer to the function to be called when the I2C interrupt occurs.

# Description:

This function sets the handler to be called when an I2C interrupt occurs. This function enables the global interrupt in the interrupt controller; specific I2C interrupts must be enabled via I2CMasterIntEnable() and I2CSlaveIntEnable(). If necessary, it is the interrupt handler's responsibility to clear the interrupt source via I2CMasterIntClear() and I2CSlaveIntClear().

### See also:

IntRegister() for important information about registering interrupt handlers.

### Returns:

None.

# 14.2.2.2 I2CIntUnregister

Unregisters an interrupt handler for the I2C module.

### Prototype:

```
void
I2CIntUnregister(unsigned long ulBase)
```

#### Parameters:

ulBase is the base address of the I2C Master module.

### **Description:**

This function clears the handler to be called when an I2C interrupt occurs. This function also masks off the interrupt in the interrupt r controlle so that the interrupt handler no longer is called.

### See also:

IntRegister() for important information about registering interrupt handlers.

### Returns:

None.

# 14.2.2.3 I2CMasterBusBusy

Indicates whether or not the I2C bus is busy.

### Prototype:

tBoolean I2CMasterBusBusy(unsigned long ulBase)

#### **Parameters**

ulBase is the base address of the I2C Master module.

# **Description:**

This function returns an indication of whether or not the I2C bus is busy. This function can be used in a multi-master environment to determine if another master is currently using the bus.

#### Returns:

Returns true if the I2C bus is busy; otherwise, returns false.

# 14.2.2.4 I2CMasterBusy

Indicates whether or not the I2C Master is busy.

# Prototype:

```
tBoolean I2CMasterBusy(unsigned long ulBase)
```

### Parameters:

ulBase is the base address of the I2C Master module.

# **Description:**

This function returns an indication of whether or not the I2C Master is busy transmitting or receiving data.

### Returns:

Returns true if the I2C Master is busy; otherwise, returns false.

# 14.2.2.5 I2CMasterControl

Controls the state of the I2C Master module.

### Prototype:

### Parameters:

ulBase is the base address of the I2C Master module.ulCmd command to be issued to the I2C Master module.

# **Description:**

This function is used to control the state of the Master module send and receive operations. The *ucCmd* parameter can be one of the following values:

- I2C MASTER CMD SINGLE SEND
- I2C\_MASTER\_CMD\_SINGLE\_RECEIVE
- I2C\_MASTER\_CMD\_BURST\_SEND\_START
- I2C\_MASTER\_CMD\_BURST\_SEND\_CONT
- I2C MASTER CMD BURST SEND FINISH
- I2C MASTER CMD BURST SEND ERROR STOP
- I2C\_MASTER\_CMD\_BURST\_RECEIVE\_START
- I2C\_MASTER\_CMD\_BURST\_RECEIVE\_CONT
- I2C\_MASTER\_CMD\_BURST\_RECEIVE\_FINISH
- I2C MASTER CMD BURST RECEIVE ERROR STOP
- I2C\_MASTER\_CMD\_QUICK\_COMMAND
- I2C\_MASTER\_CMD\_HS\_MASTER\_CODE\_SEND

### Returns:

None.

# 14.2.2.6 I2CMasterDataGet

Receives a byte that has been sent to the I2C Master.

### Prototype:

```
unsigned long
I2CMasterDataGet(unsigned long ulBase)
```

### Parameters:

ulBase is the base address of the I2C Master module.

### **Description:**

This function reads a byte of data from the I2C Master Data Register.

### Returns:

Returns the byte received from by the I2C Master, cast as an unsigned long.

### 14.2.2.7 I2CMasterDataPut

Transmits a byte from the I2C Master.

### Prototype:

### Parameters:

ulBase is the base address of the I2C Master module.ucData data to be transmitted from the I2C Master.

# Description:

This function places the supplied data into I2C Master Data Register.

### Returns:

None.

# 14.2.2.8 I2CMasterDisable

Disables the I2C master block.

### Prototype:

void

I2CMasterDisable(unsigned long ulBase)

### Parameters:

ulBase is the base address of the I2C Master module.

# **Description:**

This function disables operation of the I2C master block.

#### Returns:

None.

# 14.2.2.9 I2CMasterEnable

Enables the I2C Master block.

# Prototype:

void

I2CMasterEnable(unsigned long ulBase)

### Parameters:

ulBase is the base address of the I2C Master module.

### **Description:**

This function enables operation of the I2C Master block.

# Returns:

None.

# 14.2.2.10 I2CMasterErr

Gets the error status of the I2C Master module.

# Prototype:

```
unsigned long
I2CMasterErr(unsigned long ulBase)
```

# Parameters:

ulBase is the base address of the I2C Master module.

### **Description:**

This function is used to obtain the error status of the Master module send and receive operations.

### Returns:

```
Returns the error status, as one of I2C_MASTER_ERR_NONE, I2C_MASTER_ERR_ADDR_ACK, I2C_MASTER_ERR_DATA_ACK, or I2C_MASTER_ERR_ARB_LOST.
```

# 14.2.2.11 I2CMasterInitExpClk

Initializes the I2C Master block.

### Prototype:

### Parameters:

ulBase is the base address of the I2C Master module.ulI2CCIk is the rate of the clock supplied to the I2C module.bFast set up for fast data transfers.

### **Description:**

This function initializes operation of the I2C Master block by configuring the bus speed for the master and enabling the I2C Master block.

If the parameter *bFast* is **true**, then the master block is set up to transfer data at 400 Kbps; otherwise, it is set up to transfer data at 100 Kbps. If Fast Mode Plus (1 Mbps) is desired, software should manually write the I2CMTPR after calling this function. For High Speed (3.4 Mbps) mode, a specific command is used to switch to the faster clocks after the initial communication with the slave is done at either 100 Kbps or 400 Kbps.

The peripheral clock is the same as the processor clock. This value is returned by SysCtlClock-Get(), or it can be explicitly hard coded if it is constant and known (to save the code/execution overhead of a call to SysCtlClockGet()).

This function replaces the original I2CMasterInit() API and performs the same actions. A macro is provided in i2c.h to map the original API to this API.

### Returns:

None.

### 14.2.2.12 I2CMasterIntClear

Clears I2C Master interrupt sources.

### Prototype:

```
void
I2CMasterIntClear(unsigned long ulBase)
```

### Parameters:

ulBase is the base address of the I2C Master module.

### **Description:**

The I2C Master interrupt source is cleared, so that it no longer asserts. This function must be called in the interrupt handler to keep the interrupt from being triggered again immediately upon exit.

# Note:

Because there is a write buffer in the Cortex-M processor, it may take several clock cycles before the interrupt source is actually cleared. Therefore, it is recommended that the interrupt

source be cleared early in the interrupt handler (as opposed to the very last action) to avoid returning from the interrupt handler before the interrupt source is actually cleared. Failure to do so may result in the interrupt handler being immediately reentered (because the interrupt controller still sees the interrupt source asserted).

### Returns:

None.

### 14.2.2.13 I2CMasterIntClearEx

Clears I2C Master interrupt sources.

# Prototype:

### Parameters:

ulBase is the base address of the I2C Master module.ulIntFlags is a bit mask of the interrupt sources to be cleared.

# **Description:**

The specified I2C Master interrupt sources are cleared, so that they no longer assert. This function must be called in the interrupt handler to keep the interrupt from being triggered again immediately upon exit.

The *ulIntFlags* parameter has the same definition as the *ulIntFlags* parameter to I2CMasterIntEnableEx().

### Note:

Because there is a write buffer in the Cortex-M processor, it may take several clock cycles before the interrupt source is actually cleared. Therefore, it is recommended that the interrupt source be cleared early in the interrupt handler (as opposed to the very last action) to avoid returning from the interrupt handler before the interrupt source is actually cleared. Failure to do so may result in the interrupt handler being immediately reentered (because the interrupt controller still sees the interrupt source asserted).

# Returns:

None.

# 14.2.2.14 I2CMasterIntDisable

Disables the I2C Master interrupt.

### Prototype:

```
void
```

I2CMasterIntDisable(unsigned long ulBase)

# Parameters:

ulBase is the base address of the I2C Master module.

# **Description:**

This function disables the I2C Master interrupt source.

### Returns:

None.

# 14.2.2.15 I2CMasterIntDisableEx

Disables individual I2C Master interrupt sources.

# Prototype:

```
void
I2CMasterIntDisableEx(unsigned long ulBase,
unsigned long ulIntFlags)
```

#### Parameters:

ulBase is the base address of the I2C Master module.ulIntFlags is the bit mask of the interrupt sources to be disabled.

### **Description:**

This function disables the indicated I2C Master interrupt sources. Only the sources that are enabled can be reflected to the processor interrupt; disabled sources have no effect on the processor.

The *ulIntFlags* parameter has the same definition as the *ulIntFlags* parameter to I2CMasterIntEnableEx().

# Returns:

None.

# 14.2.2.16 I2CMasterIntEnable

Enables the I2C Master interrupt.

# Prototype:

```
void
```

I2CMasterIntEnable(unsigned long ulBase)

### Parameters:

ulBase is the base address of the I2C Master module.

#### **Description**:

This function enables the I2C Master interrupt source.

### Returns:

None.

### 14.2.2.17 I2CMasterIntEnableEx

Enables individual I2C Master interrupt sources.

### Prototype:

### Parameters:

ulBase is the base address of the I2C Master module.ulIntFlags is the bit mask of the interrupt sources to be enabled.

### **Description:**

This function enables the indicated I2C Master interrupt sources. Only the sources that are enabled can be reflected to the processor interrupt; disabled sources have no effect on the processor.

The *ulIntFlags* parameter is the logical OR of any of the following:

- I2C\_MASTER\_INT\_TIMEOUT Clock Timeout interrupt
- I2C\_MASTER\_INT\_DATA Data interrupt

### Note:

Not all Stellaris devices support all of the listed interrupt sources. Please consult the device data sheet to determine if these features are supported.

### Returns:

None.

# 14.2.2.18 I2CMasterIntStatus

Gets the current I2C Master interrupt status.

### Prototype:

### Parameters:

ulBase is the base address of the I2C Master module.

**bMasked** is false if the raw interrupt status is requested and true if the masked interrupt status is requested.

# **Description:**

This function returns the interrupt status for the I2C Master module. Either the raw interrupt status or the status of interrupts that are allowed to reflect to the processor can be returned.

### Returns:

The current interrupt status, returned as **true** if active or **false** if not active.

# 14.2.2.19 I2CMasterIntStatusEx

Gets the current I2C Master interrupt status.

### Prototype:

#### Parameters:

ulBase is the base address of the I2C Master module.

**bMasked** is false if the raw interrupt status is requested and true if the masked interrupt status is requested.

### **Description:**

This function returns the interrupt status for the I2C Master module. Either the raw interrupt status or the status of interrupts that are allowed to reflect to the processor can be returned.

#### Returns:

Returns the current interrupt status, enumerated as a bit field of values described in I2CMasterIntEnableEx().

# 14.2.2.20 I2CMasterLineStateGet

Reads the state of the SDA and SCL pins.

### Prototype:

```
unsigned long
I2CMasterLineStateGet(unsigned long ulBase)
```

# Parameters:

ulBase is the base address of the I2C Master module.

#### Description:

This function returns the state of the I2C bus by providing the real time values of the SDA and SCL pins.

# Note:

Not all Stellaris devices support this function. Please consult the device data sheet to determine if this feature is supported.

### Returns:

Returns the state of the bus with SDA in bit position 1 and SCL in bit position 0.

# 14.2.2.21 I2CMasterSlaveAddrSet

Sets the address that the I2C Master places on the bus.

# Prototype:

void

I2CMasterSlaveAddrSet (unsigned long ulBase,

unsigned char ucSlaveAddr,
tBoolean bReceive)

#### Parameters:

ulBase is the base address of the I2C Master module.

ucSlaveAddr 7-bit slave address

bReceive flag indicating the type of communication with the slave

### **Description:**

This function configures the address that the I2C Master places on the bus when initiating a transaction. When the *bReceive* parameter is set to **true**, the address indicates that the I2C Master is initiating a read from the slave; otherwise the address indicates that the I2C Master is initiating a write to the slave.

### Returns:

None.

# 14.2.2.22 I2CMasterTimeoutSet

Sets the Master clock timeout value.

# Prototype:

woid

### Parameters:

ulBase is the base address of the I2C Master module.

ulValue is the number of I2C clocks before the timeout is asserted.

### **Description:**

This function enables and configures the clock low timeout feature in the I2C peripheral. This feature is implemented as a 12-bit counter, with the upper 8-bits being programmable. For example, to program a timeout of 20ms with a 100kHz SCL frequency, *ulValue* would be 0x7d.

### Note:

Not all Stellaris devices support this function. Please consult the device data sheet to determine if this feature is supported.

#### Returns:

None.

# 14.2.2.23 I2CSlaveACKOverride

Configures ACK override behavior of the I2C Slave.

# Prototype:

void

### Parameters:

ulBase is the base address of the I2C Slave module.

**bEnable** enables or disables ACK override.

### **Description:**

This function enables or disables ACK override, allowing the user application to drive the value on SDA during the ACK cycle.

### Note:

Not all Stellaris devices support this function. Please consult the device data sheet to determine if this feature is supported.

### Returns:

None.

# 14.2.2.24 I2CSlaveACKValueSet

Writes the ACK value.

# Prototype:

### Parameters:

ulBase is the base address of the I2C Slave module.

**bACK** chooses whether to ACK (true) or NACK (false) the transfer.

### Description:

This function puts the desired ACK value on SDA during the ACK cycle. The value written is only valid when ACK override is enabled using I2CSlaveACKOverride().

### Returns:

None.

# 14.2.2.25 I2CSlaveAddressSet

Sets the I2C slave address.

### Prototype:

### Parameters:

ulBase is the base address of the I2C Slave module.ucAddrNum determines which slave address is set.ucSlaveAddr is the 7-bit slave address

# **Description:**

This function writes the specified slave address. The *ulAddrNum* field dictates which slave address is configured. For example, a value of 0 configures the primary address and a value of 1 configures the secondary.

### Note:

Not all Stellaris devices support a secondary address. Please consult the device data sheet to determine if this feature is supported.

### Returns:

None.

# 14.2.2.26 I2CSlaveDataGet

Receives a byte that has been sent to the I2C Slave.

### Prototype:

```
unsigned long
I2CSlaveDataGet(unsigned long ulBase)
```

### Parameters:

ulBase is the base address of the I2C Slave module.

### **Description:**

This function reads a byte of data from the I2C Slave Data Register.

### Returns:

Returns the byte received from by the I2C Slave, cast as an unsigned long.

# 14.2.2.27 I2CSlaveDataPut

Transmits a byte from the I2C Slave.

# Prototype:

### Parameters:

```
ulBase is the base address of the I2C Slave module.ucData is the data to be transmitted from the I2C Slave
```

### **Description:**

This function places the supplied data into I2C Slave Data Register.

### Returns:

None.

# 14.2.2.28 I2CSlaveDisable

Disables the I2C slave block.

### Prototype:

```
void
```

I2CSlaveDisable(unsigned long ulBase)

### Parameters:

ulBase is the base address of the I2C Slave module.

### **Description:**

This function disables operation of the I2C slave block.

### Returns:

None.

# 14.2.2.29 I2CSlaveEnable

Enables the I2C Slave block.

### Prototype:

```
void
```

I2CSlaveEnable(unsigned long ulBase)

#### Parameters:

ulBase is the base address of the I2C Slave module.

# **Description:**

This fucntion enables operation of the I2C Slave block.

### Returns:

None.

# 14.2.2.30 I2CSlaveInit

Initializes the I2C Slave block.

# Prototype:

```
void
```

```
I2CSlaveInit(unsigned long ulBase, unsigned char ucSlaveAddr)
```

### Parameters:

**ulBase** is the base address of the I2C Slave module.

ucSlaveAddr 7-bit slave address

### **Description:**

This function initializes operation of the I2C Slave block by configuring the slave address and enabling the I2C Slave block.

The parameter *ucSlaveAddr* is the value that is compared against the slave address sent by an I2C master.

#### Returns:

None.

#### 14.2.2.31 I2CSlaveIntClear

Clears I2C Slave interrupt sources.

#### Prototype:

void

I2CSlaveIntClear(unsigned long ulBase)

#### Parameters:

ulBase is the base address of the I2C Slave module.

#### **Description:**

The I2C Slave interrupt source is cleared, so that it no longer asserts. This function must be called in the interrupt handler to keep the interrupt from being triggered again immediately upon exit.

#### Note:

Because there is a write buffer in the Cortex-M processor, it may take several clock cycles before the interrupt source is actually cleared. Therefore, it is recommended that the interrupt source be cleared early in the interrupt handler (as opposed to the very last action) to avoid returning from the interrupt handler before the interrupt source is actually cleared. Failure to do so may result in the interrupt handler being immediately reentered (because the interrupt controller still sees the interrupt source asserted).

#### Returns:

None.

## 14.2.2.32 I2CSlaveIntClearEx

Clears I2C Slave interrupt sources.

#### Prototype:

void

#### Parameters:

ulBase is the base address of the I2C Slave module.

**ulintFlags** is a bit mask of the interrupt sources to be cleared.

#### **Description:**

The specified I2C Slave interrupt sources are cleared, so that they no longer assert. This function must be called in the interrupt handler to keep the interrupt from being triggered again immediately upon exit.

The *ulIntFlags* parameter has the same definition as the *ulIntFlags* parameter to I2CSlaveIntEnableEx().

## Note:

Because there is a write buffer in the Cortex-M processor, it may take several clock cycles before the interrupt source is actually cleared. Therefore, it is recommended that the interrupt source be cleared early in the interrupt handler (as opposed to the very last action) to avoid returning from the interrupt handler before the interrupt source is actually cleared. Failure to do so may result in the interrupt handler being immediately reentered (because the interrupt controller still sees the interrupt source asserted).

#### Returns:

None.

## 14.2.2.33 I2CSlaveIntDisable

Disables the I2C Slave interrupt.

## Prototype:

void

I2CSlaveIntDisable(unsigned long ulBase)

#### Parameters:

ulBase is the base address of the I2C Slave module.

### **Description:**

This function disables the I2C Slave interrupt source.

## Returns:

None.

## 14.2.2.34 I2CSlaveIntDisableEx

Disables individual I2C Slave interrupt sources.

## Prototype:

```
void
```

### Parameters:

ulBase is the base address of the I2C Slave module.

ulIntFlags is the bit mask of the interrupt sources to be disabled.

#### **Description:**

This function disables the indicated I2C Slave interrupt sources. Only the sources that are enabled can be reflected to the processor interrupt; disabled sources have no effect on the processor.

The *ulIntFlags* parameter has the same definition as the *ulIntFlags* parameter to I2CSlaveIntEnableEx().

## Returns:

None.

#### 14.2.2.35 I2CSlaveIntEnable

Enables the I2C Slave interrupt.

## Prototype:

void

I2CSlaveIntEnable(unsigned long ulBase)

#### Parameters:

ulBase is the base address of the I2C Slave module.

## **Description:**

This function enables the I2C Slave interrupt source.

#### Returns:

None.

## 14.2.2.36 I2CSlaveIntEnableEx

Enables individual I2C Slave interrupt sources.

#### Prototype:

#### Parameters:

ulBase is the base address of the I2C Slave module.

ulIntFlags is the bit mask of the interrupt sources to be enabled.

#### **Description:**

This function enables the indicated I2C Slave interrupt sources. Only the sources that are enabled can be reflected to the processor interrupt; disabled sources have no effect on the processor.

The *ullntFlags* parameter is the logical OR of any of the following:

- I2C\_SLAVE\_INT\_STOP Stop condition detected interrupt
- I2C SLAVE INT START Start condition detected interrupt
- I2C SLAVE INT DATA Data interrupt

#### Note:

Not all Stellaris devices support the all of the listed interrupts. Please consult the device data sheet to determine if these features are supported.

#### Returns:

None.

## 14.2.2.37 I2CSlaveIntStatus

Gets the current I2C Slave interrupt status.

## Prototype:

```
tBoolean
I2CSlaveIntStatus(unsigned long ulBase,
tBoolean bMasked)
```

#### Parameters:

ulBase is the base address of the I2C Slave module.

**bMasked** is false if the raw interrupt status is requested and true if the masked interrupt status is requested.

### **Description:**

This function returns the interrupt status for the I2C Slave module. Either the raw interrupt status or the status of interrupts that are allowed to reflect to the processor can be returned.

#### Returns:

The current interrupt status, returned as true if active or false if not active.

## 14.2.2.38 I2CSlaveIntStatusEx

Gets the current I2C Slave interrupt status.

## Prototype:

#### Parameters:

ulBase is the base address of the I2C Slave module.

**bMasked** is false if the raw interrupt status is requested and true if the masked interrupt status is requested.

#### **Description:**

This function returns the interrupt status for the I2C Slave module. Either the raw interrupt status or the status of interrupts that are allowed to reflect to the processor can be returned.

#### Returns:

Returns the current interrupt status, enumerated as a bit field of values described in I2CSlaveIntEnableEx().

## 14.2.2.39 I2CSlaveStatus

Gets the I2C Slave module status

#### Prototype:

```
unsigned long
I2CSlaveStatus(unsigned long ulBase)
```

#### Parameters:

ulBase is the base address of the I2C Slave module.

#### **Description:**

This function returns the action requested from a master, if any. Possible values are:

- I2C SLAVE ACT NONE
- I2C\_SLAVE\_ACT\_RREQ
- I2C SLAVE ACT TREQ
- I2C SLAVE ACT RREQ FBR
- I2C SLAVE ACT OWN2SEL
- I2C SLAVE ACT QCMD
- I2C\_SLAVE\_ACT\_QCMD\_DATA

#### Note:

Not all Stellaris devices support the second I2C slave's own address or the quick command function. Please consult the device data sheet to determine if these features are supported.

#### Returns:

Returns I2C\_SLAVE\_ACT\_NONE to indicate that no action has been requested of the I2C Slave module, I2C\_SLAVE\_ACT\_RREQ to indicate that an I2C master has sent data to the I2C Slave module, I2C\_SLAVE\_ACT\_TREQ to indicate that an I2C master has requested that the I2C Slave module send data, I2C\_SLAVE\_ACT\_RREQ\_FBR to indicate that an I2C master has sent data to the I2C slave and the first byte following the slave's own address has been received, I2C\_SLAVE\_ACT\_OWN2SEL to indicate that the second I2C slave address was matched, I2C\_SLAVE\_ACT\_QCMD to indicate that a quick command was received, and I2C\_SLAVE\_ACT\_QCMD\_DATA to indicate that the data bit was set when the quick command was received.

## 14.3 Programming Example

The following example shows how to use the I2C API to send data as a master.

```
//
// Initialize Master and Slave
//
I2CMasterInitExpClk(I2C_MASTER_BASE, SysCtlClockGet(), true);

//
// Specify slave address
//
I2CMasterSlaveAddrSet(I2C_MASTER_BASE, 0x3B, false);

//
// Place the character to be sent in the data register
//
I2CMasterDataPut(I2C_MASTER_BASE, 'Q');

//
// Initiate send of character from Master to Slave
//
I2CMasterControl(I2C_MASTER_BASE, I2C_MASTER_CMD_SINGLE_SEND);

//
// Delay until transmission completes
//
while(I2CMasterBusBusy(I2C_MASTER_BASE))
{
}
```

# 15 Inter-IC Sound (I2S)

| Introduction        | 223 |
|---------------------|-----|
| API Functions       | 223 |
| Programming Example | 238 |

## 15.1 Introduction

The I2S API provides functions to use the I2S peripheral in the Stellaris microcontroller. The I2S peripheral provides an interface for serial transfer of variable-sized data samples, typically for audio or analog applications. The I2S peripheral automatically handles left and right channels in audio data.

The I2S peripheral contains two modules, one for transmit and one for receive. These two modules can be independently configured for clock time base and data format.

Some features of the I2S peripheral are:

- independently configurable transmit and receive modules
- 8 sample pair FIFOs
- adjustable FIFO service request levels
- interrupt on FIFO service request or error
- DMA interface
- adjustable time base for clocking
- clock slave or master
- left justified, right justified, and I2S format modes
- adjustable sample data size
- adjustable wire word size
- single- or dual- channel (stereo/mono)

This driver is contained in driverlib/i2s.c, with driverlib/i2s.h containing the API definitions for use by applications.

## 15.2 API Functions

## **Functions**

- void I2SIntClear (unsigned long ulBase, unsigned long ulIntFlags)
- void I2SIntDisable (unsigned long ulBase, unsigned long ulIntFlags)
- void I2SIntEnable (unsigned long ulBase, unsigned long ulIntFlags)
- void I2SIntRegister (unsigned long ulBase, void (\*pfnHandler)(void))
- unsigned long I2SIntStatus (unsigned long ulBase, tBoolean bMasked)
- void I2SIntUnregister (unsigned long ulBase)
- void I2SMasterClockSelect (unsigned long ulBase, unsigned long ulMClock)

- void I2SRxConfigSet (unsigned long ulBase, unsigned long ulConfig)
- void I2SRxDataGet (unsigned long ulBase, unsigned long \*pulData)
- long I2SRxDataGetNonBlocking (unsigned long ulBase, unsigned long \*pulData)
- void I2SRxDisable (unsigned long ulBase)
- void I2SRxEnable (unsigned long ulBase)
- unsigned long I2SRxFIFOLevelGet (unsigned long ulBase)
- unsigned long I2SRxFIFOLimitGet (unsigned long ulBase)
- void I2SRxFIFOLimitSet (unsigned long ulBase, unsigned long ulLevel)
- void I2STxConfigSet (unsigned long ulBase, unsigned long ulConfig)
- void I2STxDataPut (unsigned long ulBase, unsigned long ulData)
- long I2STxDataPutNonBlocking (unsigned long ulBase, unsigned long ulData)
- void I2STxDisable (unsigned long ulBase)
- void I2STxEnable (unsigned long ulBase)
- unsigned long I2STxFIFOLevelGet (unsigned long ulBase)
- unsigned long I2STxFIFOLimitGet (unsigned long ulBase)
- void I2STxFIFOLimitSet (unsigned long ulBase, unsigned long ulLevel)
- void I2STxRxConfigSet (unsigned long ulBase, unsigned long ulConfig)
- void I2STxRxDisable (unsigned long ulBase)
- void I2STxRxEnable (unsigned long ulBase)

## 15.2.1 Detailed Description

The I2S peripheral contains a transmit and receive module, which are generally the same in terms of configuration. Use I2SRxConfigSet() or I2STxConfigSet() to configure the receive or transmit module format and mode. Once configured, the transmit or receive module must be enabled using I2STxEnable() or I2SRxEnable(). The module can be later disabled with I2STxDisable() or I2SRxDisable().

If you want to use interrupts or DMA to service the I2S FIFO, then the FIFO trigger level must be set using I2SRxFIFOLimitSet() or I2STxFIFOLimitSet().

Use the function I2STxDataPut() to write data to the I2S transmit FIFO. This function blocks until there is space in the FIFO. To avoid blocking, use the function I2STxDataPutNonBlocking() instead. Likewise, the functions I2SRxDataGet() and I2SRxDataGetNonBlocking() are used to read data from the receive FIFO.

There are several functions that can be used to query the status of the I2S peripheral. The functions I2SRxFIFOLevelGet() and I2STxFIFOLevelGet() can be used to read the number of samples in the receive or transmit FIFO.

There is a master clock that is used to derive the serial bit clock (SCLK) and the left-right word clock (LRCLK) timings. The master clock can be generated by the microcontroller's internal PLL or from an external pin. The master clock source is configured with the function <code>l2SMasterClockSelect()</code>. This function configures both the transmit and receive modules. If the internal PLL is used, then the master clock rate must be set using <code>SysCtll2SMClkSet()</code>.

Interrupts for the transmit and receive modules are configured together because there is one interrupt for both. Interrupts are enabled or disabled using I2SIntEnable() and I2SIntDisable(). The interrupt status can be read using I2SIntStatus() from within the interrupt handler or non-interrupt code. When in the interrupt handler, the pending interrupts must be cleared using I2SIntClear().

If interrupt vectors are statically determined at run-time (see IntRegister()), then the peripheral interrupts must be enabled on the master interrupt controller using IntEnable(). If the interrupts are registered at run-time, then the function I2SIntRegister() can be used to install the interrupt handler. This function also enables interrupts on the main controller.

## 15.2.2 Function Documentation

## 15.2.2.1 I2SIntClear

Clears pending I2S interrupt sources.

## Prototype:

#### Parameters:

ulBase is the I2S module base address.ulIntFlags is a bit mask of the interrupt sources to be cleared.

### **Description:**

This function clears the specified pending I2S interrupts. This function must be called in the interrupt handler to keep the interrupt from being triggered again immediately upon exit. The *ullntFlags* parameter can be the logical OR of any of the following values: I2S\_INT\_RXERR, I2S\_INT\_RXERR, or I2S\_INT\_TXERR, or I2S\_INT\_TXERR.

#### Note:

Because there is a write buffer in the Cortex-M processor, it may take several clock cycles before the interrupt source is actually cleared. Therefore, it is recommended that the interrupt source be cleared early in the interrupt handler (as opposed to the very last action) to avoid returning from the interrupt handler before the interrupt source is actually cleared. Failure to do so may result in the interrupt handler being immediately reentered (because the interrupt controller still sees the interrupt source asserted).

#### Returns:

None.

## 15.2.2.2 I2SIntDisable

Disables I2S interrupt sources.

## Prototype:

#### Parameters:

ulBase is the I2S module base address.ulIntFlags is a bit mask of the interrupt sources to be disabled.

This function disables the specified I2S sources for interrupt generation. The *ullntFlags* parameter can be the logical OR of any of the following values: I2S\_INT\_RXERR, I2S\_INT\_RXREQ, I2S\_INT\_TXERR, or I2S\_INT\_TXREQ.

#### Returns:

None.

## 15.2.2.3 I2SIntEnable

Enables I2S interrupt sources.

## Prototype:

```
void
I2SIntEnable(unsigned long ulBase,
unsigned long ulIntFlags)
```

#### Parameters:

ulBase is the I2S module base address.

ulIntFlags is a bit mask of the interrupt sources to be enabled.

### **Description:**

This function enables the specified I2S sources to generate interrupts. The *ullntFlags* parameter can be the logical OR of any of the following values:

- I2S\_INT\_RXERR for receive errors
- I2S INT RXREQ for receive FIFO service requests
- I2S\_INT\_TXERR for transmit errors
- I2S INT TXREQ for transmit FIFO service requests

#### Returns:

None.

## 15.2.2.4 I2SIntRegister

Registers an interrupt handler for the I2S controller.

## Prototype:

#### Parameters:

ulBase is the I2S module base address.

*pfnHandler* is a pointer to the function to be called when the interrupt is activated.

## **Description:**

This function sets and enables the handler to be called when the I2S controller generates an interrupt. Specific I2S interrupts must still be enabled with the I2SIntEnable() function. It is the responsibility of the interrupt handler to clear any pending interrupts with I2SIntClear().

#### See also:

IntRegister() for important information about registering interrupt handlers.

#### Returns:

None.

## 15.2.2.5 I2SIntStatus

Gets the I2S interrupt status.

## Prototype:

#### Parameters:

ulBase is the I2S module base address.

bMasked is set true to get the masked interrupt status, or false to get the raw interrupt status.

#### **Description:**

This function returns the I2S interrupt status. It can return either the raw or masked interrupt status.

#### Returns:

Returns the masked or raw I2S interrupt status, as a bit field of any of the following values: I2S\_INT\_RXERR, I2S\_INT\_RXREQ, I2S\_INT\_TXERR, or I2S\_INT\_TXREQ

## 15.2.2.6 I2SIntUnregister

Unregisters an interrupt handler for the I2S controller.

## Prototype:

```
void
I2SIntUnregister(unsigned long ulBase)
```

#### Parameters:

ulBase is the I2S module base address.

#### **Description:**

This function disables and clears the handler to be called when the I2S interrupt occurs.

#### See also

IntRegister() for important information about registering interrupt handlers.

## Returns:

None.

## 15.2.2.7 I2SMasterClockSelect

Selects the source of the master clock, internal or external.

## Prototype:

#### Parameters:

ulBase is the I2S module base address.

ulMClock is the logical OR of the master clock configuration choices.

### **Description:**

This function selects whether the master clock is sourced from the device internal PLL or comes from an external pin. The I2S serial bit clock (SCLK) and left-right word clock (LRCLK) are derived from the I2S master clock. The transmit and receive modules can be configured independently. The *ulMClock* parameter is chosen from the following:

- one of I2S\_TX\_MCLK\_EXT or I2S\_TX\_MCLK\_INT
- one of I2S\_RX\_MCLK\_EXT or I2S\_RX\_MCLK\_INT

#### Returns:

None.

## 15.2.2.8 I2SRxConfigSet

Configures the I2S receive module.

#### Prototype:

#### Parameters:

ulBase is the I2S module base address.

**ulConfig** is the logical OR of the configuration options.

#### **Description:**

This function is used to configure the options for the I2S receive channel. The parameter *ulConfig* is the logical OR of the following options:

- I2S\_CONFIG\_FORMAT\_I2S for standard I2S format, I2S\_CONFIG\_FORMAT\_LEFT\_JUST for left justified format, or I2S\_CONFIG\_FORMAT\_RIGHT\_JUST for right justified format.
- I2S CONFIG SCLK INVERT to invert the polarity of the serial bit clock.
- I2S\_CONFIG\_MODE\_DUAL for dual channel stereo, I2S\_CONFIG\_MODE\_COMPACT\_16 for 16-bit compact stereo mode, I2S\_CONFIG\_MODE\_COMPACT\_8 for 8-bit compact stereo mode, or I2S CONFIG MODE MONO for single channel mono format.
- I2S\_CONFIG\_CLK\_MASTER or I2S\_CONFIG\_CLK\_SLAVE to select whether the I2S receiver is the clock master or slave.
- I2S\_CONFIG\_SAMPLE\_SIZE\_32, \_24, \_20, \_16, or \_8 to select the number of bits per sample.

■ I2S\_CONFIG\_WIRE\_SIZE\_32, \_24, \_20, \_16, or \_8 to select the number of bits per word that are transferred on the data line.

#### Returns:

None.

## 15.2.2.9 I2SRxDataGet

Reads data samples from the I2S receive FIFO with blocking.

## Prototype:

#### Parameters:

ulBase is the I2S module base address.

pulData points to storage for the returned I2S sample data.

### **Description:**

This function reads a single channel sample or combined left-right samples from the I2S receive FIFO. The format of the sample is determined by the configuration that was used with the function I2SRxConfigSet(). If the receive mode is I2S\_MODE\_DUAL\_STEREO then the returned value contains either the left or right sample. The left and right sample alternate with each read from the FIFO, left sample first. If the receive mode is I2S\_MODE\_COMPACT\_STEREO\_16 or I2S\_MODE\_COMPACT\_STEREO\_8, then the returned data contains both the left and right samples. If the receive mode is I2S\_MODE\_SINGLE\_MONO then the returned data contains the single channel sample.

For the compact modes, both the left and right samples are read at the same time. If 16-bit compact mode is used, then the least significant 16 bits contain the left sample, and the most significant 16 bits contain the right sample. If 8-bit compact mode is used, then the lower 8 bits contain the left sample, and the next 8 bits contain the right sample, with the upper 16 bits unused.

If there is no data in the receive FIFO, then this function waits in a polling loop until data is available.

#### Returns:

None.

## 15.2.2.10 I2SRxDataGetNonBlocking

Reads data samples from the I2S receive FIFO without blocking.

## Prototype:

## Parameters:

ulBase is the I2S module base address.

pulData points to storage for the returned I2S sample data.

### **Description:**

This function reads a single channel sample or combined left-right samples from the I2S receive FIFO. The format of the sample is determined by the configuration that was used with the function I2SRxConfigSet(). If the receive mode is I2S\_MODE\_DUAL\_STEREO then the received data contains either the left or right sample. The left and right sample alternate with each read from the FIFO, left sample first. If the receive mode is I2S\_MODE\_COMPACT\_STEREO\_16 or I2S\_MODE\_COMPACT\_STEREO\_8, then the received data contains both the left and right samples. If the receive mode is I2S\_MODE\_SINGLE\_MONO then the received data contains the single channel sample.

For the compact modes, both the left and right samples are read at the same time. If 16-bit compact mode is used, then the least significant 16 bits contain the left sample, and the most significant 16 bits contain the right sample. If 8-bit compact mode is used, then the lower 8 bits contain the left sample, and the next 8 bits contain the right sample, with the upper 16 bits unused.

If there is no data in the receive FIFO, then this function returns immediately without reading any data from the FIFO.

#### Returns:

The number of elements read from the I2S receive FIFO (1 or 0).

#### 15.2.2.11 I2SRxDisable

Disables the I2S receive module for operation.

## Prototype:

void

I2SRxDisable(unsigned long ulBase)

#### Parameters:

ulBase is the I2S module base address.

### **Description:**

This function disables the receive module for operation. The module should be disabled before configuration. When the module is disabled, no data is clocked in regardless of the signals on the I2S interface.

## Returns:

None.

## 15.2.2.12 I2SRxEnable

Enables the I2S receive module for operation.

#### Prototype:

void

I2SRxEnable(unsigned long ulBase)

#### Parameters:

ulBase is the I2S module base address.

#### Description:

This function enables the receive module for operation. The module should be enabled after configuration. When the module is disabled, no data is clocked in regardless of the signals on the I2S interface.

#### Returns:

None.

## 15.2.2.13 I2SRxFIFOLevelGet

Gets the number of samples in the receive FIFO.

## Prototype:

```
unsigned long
I2SRxFIFOLevelGet(unsigned long ulBase)
```

#### Parameters:

ulBase is the I2S module base address.

## **Description:**

This function is used to get the number of samples in the receive FIFO. For the purposes of measuring the FIFO level, a left-right sample pair counts as 2, whether the mode is dual or compact stereo. When mono mode is used, internally the mono sample is still treated as a sample pair, so a single mono sample counts as 2. Because the FIFO always deals with sample pairs, normally the level is an even number from 0 to 16. If dual stereo mode is used and only the left sample has been read without reading the matching right sample, then the FIFO level is an odd value. If the FIFO level is odd, it indicates a left-right sample mismatch.

#### Returns:

Returns the number of samples in the transmit FIFO, which is normally an even number.

## 15.2.2.14 I2SRxFIFOLimitGet

Gets the current setting of the FIFO service request level.

## Prototype:

```
unsigned long
I2SRxFIFOLimitGet(unsigned long ulBase)
```

#### Parameters:

ulBase is the I2S module base address.

## **Description:**

This function is used to get the value of the receive FIFO service request level. This value is set using the I2SRxFIFOLimitSet() function.

#### Returns:

Returns the current value of the FIFO service request limit.

## 15.2.2.15 I2SRxFIFOLimitSet

Sets the FIFO level at which a service request is generated.

### Prototype:

#### Parameters:

ulBase is the I2S module base address.ulLevel is the FIFO service request limit.

## Description:

This function is used to set the receive FIFO fullness level at which a service request occurs. The service request is used to generate an interrupt or a DMA transfer request. The receive FIFO generates a service request when the number of items in the FIFO is greater than the level specified in the *ulLevel* parameter. For example, if *ulLevel* is 4, then a service request is generated when there are more than 4 samples available in the receive FIFO.

For the purposes of counting the FIFO level, a left-right sample pair counts as 2, whether the mode is dual or compact stereo. When mono mode is used, internally the mono sample is still treated as a sample pair, so a single mono sample counts as 2. Because the FIFO always deals with sample pairs, the level must be an even number from 0 to 16. The minimum value is 0, which causes a service request when there is any data available in the FIFO. The maximum value is 16, which disables the service request (because there cannot be more than 16 items in the FIFO).

#### Returns:

None.

## 15.2.2.16 I2STxConfigSet

Configures the I2S transmit module.

## Prototype:

#### Parameters:

ulBase is the I2S module base address.ulConfig is the logical OR of the configuration options.

## Description:

This function is used to configure the options for the I2S transmit channel. The parameter *ulConfig* is the logical OR of the following options:

- I2S\_CONFIG\_FORMAT\_I2S for standard I2S format, I2S\_CONFIG\_FORMAT\_LEFT\_JUST for left justified format, or I2S\_CONFIG\_FORMAT\_RIGHT\_JUST for right justified format.
- I2S CONFIG SCLK INVERT to invert the polarity of the serial bit clock.

- I2S\_CONFIG\_MODE\_DUAL for dual channel stereo, I2S\_CONFIG\_MODE\_COMPACT\_16 for 16-bit compact stereo mode, I2S\_CONFIG\_MODE\_COMPACT\_8 for 8-bit compact stereo mode, or I2S\_CONFIG\_MODE\_MONO for single channel mono format.
- I2S\_CONFIG\_CLK\_MASTER or I2S\_CONFIG\_CLK\_SLAVE to select whether the I2S transmitter is the clock master or slave.
- I2S\_CONFIG\_SAMPLE\_SIZE\_32, \_24, \_20, \_16, or \_8 to select the number of bits per sample.
- I2S\_CONFIG\_WIRE\_SIZE\_32, \_24, \_20, \_16, or \_8 to select the number of bits per word that are transferred on the data line.
- I2S\_CONFIG\_EMPTY\_ZERO or I2S\_CONFIG\_EMPTY\_REPEAT to select whether the module transmits zeroes or repeats the last sample when the FIFO is empty.

#### Returns:

None.

## 15.2.2.17 I2STxDataPut

Writes data samples to the I2S transmit FIFO with blocking.

## Prototype:

#### Parameters:

ulBase is the I2S module base address.ulData is the single- or dual-channel I2S data.

#### **Description:**

This function writes a single-channel sample or combined left-right samples to the I2S transmit FIFO. The format of the sample is determined by the configuration that was used with the function I2STxConfigSet(). If the transmit mode is I2S\_MODE\_DUAL\_STEREO then the *ulData* parameter contains either the left or right sample. The left and right sample alternate with each write to the FIFO, left sample first. If the transmit mode is I2S\_MODE\_COMPACT\_STEREO\_16 or I2S\_MODE\_COMPACT\_STEREO\_8, then the *ulData* parameter contains both the left and right samples. If the transmit mode is I2S\_MODE\_SINGLE\_MONO then the *ulData* parameter contains the single channel sample.

For the compact modes, both the left and right samples are written at the same time. If 16-bit compact mode is used, then the least significant 16 bits contain the left sample, and the most significant 16 bits contain the right sample. If 8-bit compact mode is used, then the lower 8 bits contain the left sample, and the next 8 bits contain the right sample, with the upper 16 bits unused.

If there is no room in the transmit FIFO, then this function waits in a polling loop until the data can be written.

#### Returns:

None.

## 15.2.2.18 I2STxDataPutNonBlocking

Writes data samples to the I2S transmit FIFO without blocking.

## Prototype:

#### Parameters:

ulBase is the I2S module base address.ulData is the single- or dual-channel I2S data.

### **Description:**

This function writes a single-channel sample or combined left-right samples to the I2S transmit FIFO. The format of the sample is determined by the configuration that was used with the function I2STxConfigSet(). If the transmit mode is I2S\_MODE\_DUAL\_STEREO then the *uIData* parameter contains either the left or right sample. The left and right sample alternate with each write to the FIFO, left sample first. If the transmit mode is I2S\_MODE\_COMPACT\_STEREO\_16 or I2S\_MODE\_COMPACT\_STEREO\_8, then the *uIData* parameter contains both the left and right samples. If the transmit mode is I2S\_MODE\_SINGLE\_MONO then the *uIData* parameter contains the single-channel sample.

For the compact modes, both the left and right samples are written at the same time. If 16-bit compact mode is used, then the least significant 16 bits contain the left sample, and the most significant 16 bits contain the right sample. If 8-bit compact mode is used, then the lower 8 bits contain the left sample, and the next 8 bits contain the right sample, with the upper 16 bits unused.

If there is no room in the transmit FIFO, then this function returns immediately without writing any data to the FIFO.

### Returns:

The number of elements written to the I2S transmit FIFO (1 or 0).

#### 15.2.2.19 I2STxDisable

Disables the I2S transmit module for operation.

## Prototype:

```
void
I2STxDisable(unsigned long ulBase)
```

#### Parameters:

ulBase is the I2S module base address.

#### **Description:**

This function disables the transmit module for operation. The module should be disabled before configuration. When the module is disabled, no data or clocks are generated on the I2S signals.

#### Returns:

None.

#### 15.2.2.20 I2STxEnable

Enables the I2S transmit module for operation.

### Prototype:

```
void
I2STxEnable(unsigned long ulBase)
```

#### Parameters:

ulBase is the I2S module base address.

## **Description:**

This function enables the transmit module for operation. The module should be enabled after configuration. When the module is disabled, no data or clocks are generated on the I2S signals.

#### Returns:

None.

#### 15.2.2.21 I2STxFIFOLevelGet

Gets the number of samples in the transmit FIFO.

## Prototype:

```
unsigned long
I2STxFIFOLevelGet(unsigned long ulBase)
```

#### Parameters:

ulBase is the I2S module base address.

#### **Description:**

This function is used to get the number of samples in the transmit FIFO. For the purposes of measuring the FIFO level, a left-right sample pair counts as 2, whether the mode is dual or compact stereo. When mono mode is used, internally the mono sample is still treated as a sample pair, so a single mono sample counts as 2. Because the FIFO always deals with sample pairs, normally the level is an even number from 0 to 16. If dual stereo mode is used and only the left sample has been written without the matching right sample, then the FIFO level is an odd value. If the FIFO level is odd, it indicates a left-right sample mismatch.

#### Returns:

Returns the number of samples in the transmit FIFO, which is normally an even number.

## 15.2.2.22 I2STxFIFOLimitGet

Gets the current setting of the FIFO service request level.

#### Prototype:

```
unsigned long
I2STxFIFOLimitGet(unsigned long ulBase)
```

#### Parameters:

ulBase is the I2S module base address.

This function is used to get the value of the transmit FIFO service request level. This value is set using the I2STxFIFOLimitSet() function.

#### Returns:

Returns the current value of the FIFO service request limit.

## 15.2.2.23 I2STxFIFOLimitSet

Sets the FIFO level at which a service request is generated.

## Prototype:

#### Parameters:

ulBase is the I2S module base address.ulLevel is the FIFO service request limit.

#### **Description:**

This function is used to set the transmit FIFO fullness level at which a service request occurs. The service request is used to generate an interrupt or a DMA transfer request. The transmit FIFO generates a service request when the number of items in the FIFO is less than the level specified in the *ulLevel* parameter. For example, if *ulLevel* is 8, then a service request is generated when there are less than 8 samples remaining in the transmit FIFO.

For the purposes of counting the FIFO level, a left-right sample pair counts as 2, whether the mode is dual or compact stereo. When mono mode is used, internally the mono sample is still treated as a sample pair, so a single mono sample counts as 2. Because the FIFO always deals with sample pairs, the level must be an even number from 0 to 16. The maximum value is 16, which causes a service request when there is any room in the FIFO. The minimum value is 0, which disables the service request.

#### Returns:

None.

## 15.2.2.24 I2STxRxConfigSet

Configures the I2S transmit and receive modules.

## **Prototype:**

#### Parameters:

ulBase is the I2S module base address.ulConfig is the logical OR of the configuration options.

This function is used to configure the options for the I2S transmit and receive channels with identical parameters. The parameter *ulConfig* is the logical OR of the following options:

- I2S\_CONFIG\_FORMAT\_I2S for standard I2S format, I2S\_CONFIG\_FORMAT\_LEFT\_JUST for left justified format, or I2S\_CONFIG\_FORMAT\_RIGHT\_JUST for right justified format.
- I2S\_CONFIG\_SCLK\_INVERT to invert the polarity of the serial bit clock.
- I2S\_CONFIG\_MODE\_DUAL for dual-channel stereo, I2S\_CONFIG\_MODE\_COMPACT\_16 for 16-bit compact stereo mode, I2S\_CONFIG\_MODE\_COMPACT\_8 for 8-bit compact stereo mode, or I2S CONFIG MODE MONO for single-channel mono format.
- I2S\_CONFIG\_CLK\_MASTER or I2S\_CONFIG\_CLK\_SLAVE to select whether the I2S transmitter is the clock master or slave.
- I2S\_CONFIG\_SAMPLE\_SIZE\_32, \_24, \_20, \_16, or \_8 to select the number of bits per sample.
- I2S\_CONFIG\_WIRE\_SIZE\_32, \_24, \_20, \_16, or \_8 to select the number of bits per word that are transferred on the data line.
- I2S\_CONFIG\_EMPTY\_ZERO or I2S\_CONFIG\_EMPTY\_REPEAT to select whether the module transmits zeroes or repeats the last sample when the FIFO is empty.

#### Returns:

None.

## 15.2.2.25 I2STxRxDisable

Disables the I2S transmit and receive modules.

## Prototype:

void

I2STxRxDisable(unsigned long ulBase)

#### Parameters:

ulBase is the I2S module base address.

## **Description:**

This function simultaneously disables the transmit and receive modules. When the module is disabled, no data or clocks are generated on the I2S signals.

#### Returns:

None.

#### 15.2.2.26 I2STxRxEnable

Enables the I2S transmit and receive modules for operation.

#### Prototype:

void

I2STxRxEnable(unsigned long ulBase)

#### Parameters:

ulBase is the I2S module base address.

This function simultaneously enables the transmit and receive modules for operation, providing a synchronized SCLK and LRCLK. The module should be enabled after configuration. When the module is disabled, no data or clocks are generated on the I2S signals.

#### Returns:

None.

# 15.3 Programming Example

The following example sets up the I2S transmit module to transmit data using an interrupt handler. This example assumes that the interrupt handler was allocated statically in the vector table.

```
// Enable the I2S peripheral
SysCtlPeripheralEnable(SYSCTL_PERIPH_I2S0);
// Set up the master clock source to use the master clock
// from an external pin.
I2SMasterClockSelect(I2S0_BASE, I2S_TX_MCLK_INT);
// Set the MCLK rate and save it for conversion back to sample rate.
// The multiply by 8 is due to a 4X oversample rate plus a factor of two
// because the data is always stereo on the I2S interface.
ulSampleRate = SysCtlI2SMClkSet(0, ulSampleRate * usBitsPerSample * 8);
// Configure the TX format and mode. Use I2S mode with
// 16-bit compact sample format. Word size is 16 but 32
// bits are on the wire. This I2S TX is the clock master
// and transmits zeroes if the FIFO is empty.
I2STxConfigSet(I2S0_BASE, I2S_CONFIG_FORMAT_I2S |
                          I2S_CONFIG_MODE_COMPACT_16 |
                          I2S_CONFIG_CLK_MASTER |
                          I2S_CONFIG_SAMPLE_SIZE_16 |
                          I2S_CONFIG_WIRE_SIZE_32 |
                          12S_CONFIG_EMPTY_ZERO);
// Set the TX FIFO limit to trigger when there are 4 or fewer
// samples left in the FIFO.
I2STxFIFOLimitSet(I2S0_BASE, I2S_FIFO_LIMIT_4);
// Clear out all pending interrupts.
I2SIntClear(I2S0_BASE, I2S_INT_TXERR | I2S_INT_TXREQ );
// Enable the interrupts for error and service request. Also,
// because the interrupt vector was allocated at compile-time, the
// peripheral interrupt must be enabled on the master controller.
```

```
I2SIntEnable(I2S0_BASE, I2S_INT_TXERR | I2S_INT_TXREQ);
IntEnable(INT_I2S0);
// Finally, the I2S transmitter must be enabled so it can
// start sending data.
//
I2STxEnable(I2S0_BASE);
// At this point the I2S should be generating an interrupt with a
// service request.
//
// Within the interrupt handler \dots
// Get the interrupt status to see what the interrupt is.
ulStatus = I2SIntStatus(I2S0_BASE, true);
// Clear the pending interrupts.
//
I2SIntClear(I2S0_BASE, ulStatus);
// Determine if there was an error
//
if(ulStatus & I2S_INT_TXERR)
    // handle the error
// Handle the TX service request
//
if(ulStatus & I2S_INT_TXREQ)
{
    \ensuremath{//} needs more data so write as much more data as will fit
    while(I2STxFIFOLevelGet(I2S0_BASE) <= 14)</pre>
        // Get next L/R sample pair in compact 16 format from some
        // buffer ... code not shown here.
        I2STxDataPutNonBlocking(I2S0_BASE, ulDataSamples);
}
```

# 16 Interrupt Controller (NVIC)

| Introduction        | 241 |
|---------------------|-----|
| API Functions       | 242 |
| Programming Example | 249 |

## 16.1 Introduction

The interrupt controller API provides a set of functions for dealing with the Nested Vectored Interrupt Controller (NVIC). Functions are provided to enable and disable interrupts, register interrupt handlers, and set the priority of interrupts.

The NVIC provides global interrupt masking, prioritization, and handler dispatching. Devices within the Stellaris family support up to 154 interrupt sources and eight priority levels. Individual interrupt sources can be masked, and the processor interrupt can be globally masked as well (without affecting the individual source masks).

The NVIC is tightly coupled with the Cortex-M microprocessor. When the processor responds to an interrupt, the NVIC supplies the address of the function to handle the interrupt directly to the processor. This action eliminates the need for a global interrupt handler that queries the interrupt controller to determine the cause of the interrupt and branch to the appropriate handler, reducing interrupt response time.

The interrupt prioritization in the NVIC allows higher priority interrupts to be handled before lower priority interrupts, as well as allowing preemption of lower priority interrupt handlers by higher priority interrupts. Again, this helps reduce interrupt response time (for example, a 1 ms system control interrupt is not held off by the execution of a lower priority 1 second housekeeping interrupt handler).

Sub-prioritization is also possible; instead of having N bits of preemptable prioritization, the NVIC can be configured (via software) for N - M bits of preemptable prioritization and M bits of sub-priority. In this scheme, two interrupts with the same preemptable prioritization but different sub-priorities do not cause a preemption; tail chaining is used instead to process the two interrupts back-to-back.

If two interrupts with the same priority (and sub-priority if so configured) are asserted at the same time, the one with the lower interrupt number is processed first. The NVIC keeps track of the nesting of interrupt handlers, allowing the processor to return from interrupt context only once all nested and pending interrupts have been handled.

Interrupt handlers can be configured in one of two ways; statically at compile time or dynamically at run time. Static configuration of interrupt handlers is accomplished by editing the interrupt handler table in the application's startup code. When statically configured, the interrupts must be explicitly enabled in the NVIC via IntEnable() before the processor can respond to the interrupt (in addition to any interrupt enabling required within the peripheral itself). Statically configuring the interrupt table provides the fastest interrupt response time because the stacking operation (a write to SRAM) can be performed in parallel with the interrupt handler table fetch (a read from Flash), as well as the prefetch of the interrupt handler itself (assuming it is also in Flash).

Alternatively, interrupts can be configured at run-time using IntRegister() (or the analog in each individual driver). When using IntRegister(), the interrupt must also be enabled as before; when using the analogue in each individual driver, IntEnable() is called by the driver and does not need to be called by the application. Run-time configuration of interrupts adds a small latency to the interrupt response time because the stacking operation (a write to SRAM) and the interrupt handler table fetch (a read from SRAM) must be performed sequentially.

Run-time configuration of interrupt handlers requires that the interrupt handler table be placed on a 1-kB boundary in SRAM (typically this is at the beginning of SRAM). Failure to do so results in an incorrect vector address being fetched in response to an interrupt. The vector table is in a section called "vtable" and should be placed appropriately with a linker script.

This driver is contained in driverlib/interrupt.c, with driverlib/interrupt.h containing the API definitions for use by applications.

## 16.2 API Functions

## **Functions**

- void IntDisable (unsigned long ulInterrupt)
- void IntEnable (unsigned long ulInterrupt)
- unsigned long IntlsEnabled (unsigned long ulInterrupt)
- tBoolean IntMasterDisable (void)
- tBoolean IntMasterEnable (void)
- void IntPendClear (unsigned long ulInterrupt)
- void IntPendSet (unsigned long ulInterrupt)
- long IntPriorityGet (unsigned long ulInterrupt)
- unsigned long IntPriorityGroupingGet (void)
- void IntPriorityGroupingSet (unsigned long ulBits)
- unsigned long IntPriorityMaskGet (void)
- void IntPriorityMaskSet (unsigned long ulPriorityMask)
- void IntPrioritySet (unsigned long ulInterrupt, unsigned char ucPriority)
- void IntRegister (unsigned long ulInterrupt, void (\*pfnHandler)(void))
- void IntUnregister (unsigned long ulInterrupt)

## 16.2.1 Detailed Description

The primary function of the interrupt controller API is to manage the interrupt vector table used by the NVIC to dispatch interrupt requests. Registering an interrupt handler is a simple matter of inserting the handler address into the table. By default, the table is filled with pointers to an internal handler that loops forever; it is an error for an interrupt to occur when there is no interrupt handler registered to process it. Therefore, interrupt sources should not be enabled before a handler has been registered, and interrupt sources should be disabled before a handler is unregistered. Interrupt handlers are managed with IntRegister() and IntUnregister().

Each interrupt source can be individually enabled and disabled via IntEnable() and IntDisable(). The processor interrupt can be enabled and disabled via IntMasterEnable() and IntMasterDisable(); this does not affect the individual interrupt enable states. Masking of the processor interrupt can be used as a simple critical section (only an NMI can interrupt the processor while the processor interrupt is disabled), although masking the processor interrupt can have adverse effects on the interrupt response time.

The priority of each interrupt source can be set and examined via IntPrioritySet() and IntPriorityGet(). The priority assignments are defined by the hardware; the upper N bits of the 8-bit priority are examined to determine the priority of an interrupt (for the Stellaris family, N is 3). This protocol

allows priorities to be defined without knowledge of the exact number of supported priorities; moving to a device with more or fewer priority bits is made easier as the interrupt source continues to have a similar level of priority. Smaller priority numbers correspond to higher interrupt priority, so 0 is the highest priority.

## 16.2.2 Function Documentation

## 16.2.2.1 IntDisable

Disables an interrupt.

#### Prototype:

void

IntDisable(unsigned long ulInterrupt)

#### Parameters:

ulInterrupt specifies the interrupt to be disabled.

### **Description:**

The specified interrupt is disabled in the interrupt controller. Other enables for the interrupt (such as at the peripheral level) are unaffected by this function.

#### Returns:

None.

#### 16.2.2.2 IntEnable

Enables an interrupt.

## Prototype:

void

IntEnable(unsigned long ulInterrupt)

#### Parameters:

**ullnterrupt** specifies the interrupt to be enabled.

#### **Description:**

The specified interrupt is enabled in the interrupt controller. Other enables for the interrupt (such as at the peripheral level) are unaffected by this function.

#### Returns:

None.

#### 16.2.2.3 IntlsEnabled

Returns if a peripheral interrupt is enabled.

## Prototype:

```
unsigned long
IntIsEnabled(unsigned long ulInterrupt)
```

#### Parameters:

ulInterrupt specifies the interrupt to check.

### **Description:**

This function checks if the specified interrupt is enabled in the interrupt controller.

#### Returns:

A non-zero value if the interrupt is enabled.

## 16.2.2.4 IntMasterDisable

Disables the processor interrupt.

### Prototype:

tBoolean
IntMasterDisable(void)

### **Description:**

This function prevents the processor from receiving interrupts. This function does not affect the set of interrupts enabled in the interrupt controller; it just gates the single interrupt from the controller to the processor.

#### Note:

Previously, this function had no return value. As such, it was possible to include interrupt.h and call this function without having included hw\_types.h. Now that the return is a tBoolean, a compiler error occurs in this case. The solution is to include hw\_types.h before including interrupt.h.

### Returns:

Returns **true** if interrupts were already disabled when the function was called or **false** if they were initially enabled.

## 16.2.2.5 IntMasterEnable

Enables the processor interrupt.

## Prototype:

tBoolean
IntMasterEnable(void)

#### **Description:**

This function allows the processor to respond to interrupts. This function does not affect the set of interrupts enabled in the interrupt controller; it just gates the single interrupt from the controller to the processor.

## Note:

Previously, this function had no return value. As such, it was possible to include interrupt.h and call this function without having included  $hw\_types.h$ . Now that the return is a tBoolean, a compiler error occurs in this case. The solution is to include  $hw\_types.h$  before including interrupt.h.

#### Returns:

Returns **true** if interrupts were disabled when the function was called or **false** if they were initially enabled.

## 16.2.2.6 IntPendClear

Un-pends an interrupt.

## Prototype:

void

IntPendClear(unsigned long ulInterrupt)

#### Parameters:

ulInterrupt specifies the interrupt to be un-pended.

#### **Description:**

The specified interrupt is un-pended in the interrupt controller. This will cause any previously generated interrupts that have not been handled yet (due to higher priority interrupts or the interrupt no having been enabled yet) to be discarded.

#### Returns:

None.

## 16.2.2.7 IntPendSet

Pends an interrupt.

#### Prototype:

void

IntPendSet(unsigned long ulInterrupt)

#### Parameters:

ulInterrupt specifies the interrupt to be pended.

## **Description:**

The specified interrupt is pended in the interrupt controller. Pending an interrupt causes the interrupt controller to execute the corresponding interrupt handler at the next available time, based on the current interrupt state priorities. For example, if called by a higher priority interrupt handler, the specified interrupt handler is not called until after the current interrupt handler has completed execution. The interrupt must have been enabled for it to be called.

#### Returns:

None.

## 16.2.2.8 IntPriorityGet

Gets the priority of an interrupt.

## Prototype:

long

IntPriorityGet(unsigned long ulInterrupt)

#### **Parameters:**

**ulinterrupt** specifies the interrupt in question.

#### **Description:**

This function gets the priority of an interrupt. See IntPrioritySet() for a definition of the priority value.

#### Returns:

Returns the interrupt priority, or -1 if an invalid interrupt was specified.

## 16.2.2.9 IntPriorityGroupingGet

Gets the priority grouping of the interrupt controller.

## Prototype:

```
unsigned long
IntPriorityGroupingGet(void)
```

## Description:

This function returns the split between preemptable priority levels and sub-priority levels in the interrupt priority specification.

#### Returns:

The number of bits of preemptable priority.

## 16.2.2.10 IntPriorityGroupingSet

Sets the priority grouping of the interrupt controller.

#### Prototype:

```
void
```

IntPriorityGroupingSet(unsigned long ulBits)

#### Parameters:

ulBits specifies the number of bits of preemptable priority.

## **Description:**

This function specifies the split between preemptable priority levels and sub-priority levels in the interrupt priority specification. The range of the grouping values are dependent upon the hardware implementation; on the Stellaris family, three bits are available for hardware interrupt prioritization and therefore priority grouping values of three through seven have the same effect.

## Returns:

None.

## 16.2.2.11 IntPriorityMaskGet

Gets the priority masking level

### Prototype:

unsigned long
IntPriorityMaskGet(void)

#### **Description:**

This function gets the current setting of the interrupt priority masking level. The value returned is the priority level such that all interrupts of that and lesser priority are masked. A value of 0 means that priority masking is disabled.

Smaller numbers correspond to higher interrupt priorities. So for example a priority level mask of 4 allows interrupts of priority level 0-3, and interrupts with a numerical priority of 4 and greater are blocked.

The hardware priority mechanism only looks at the upper N bits of the priority level (where N is 3 for the Stellaris family), so any prioritization must be performed in those bits.

#### Returns:

Returns the value of the interrupt priority level mask.

## 16.2.2.12 IntPriorityMaskSet

Sets the priority masking level

## Prototype:

void

IntPriorityMaskSet(unsigned long ulPriorityMask)

#### Parameters:

ulPriorityMask is the priority level that is masked.

#### **Description:**

This function sets the interrupt priority masking level so that all interrupts at the specified or lesser priority level are masked. Masking interrupts can be used to globally disable a set of interrupts with priority below a predetermined threshold. A value of 0 disables priority masking.

Smaller numbers correspond to higher interrupt priorities. So for example a priority level mask of 4 allows interrupts of priority level 0-3, and interrupts with a numerical priority of 4 and greater are blocked.

The hardware priority mechanism only looks at the upper N bits of the priority level (where N is 3 for the Stellaris family), so any prioritization must be performed in those bits.

#### Returns:

None.

## 16.2.2.13 IntPrioritySet

Sets the priority of an interrupt.

## Prototype:

#### Parameters:

ulInterrupt specifies the interrupt in question.ucPriority specifies the priority of the interrupt.

## **Description:**

This function is used to set the priority of an interrupt. When multiple interrupts are asserted simultaneously, the ones with the highest priority are processed before the lower priority interrupts. Smaller numbers correspond to higher interrupt priorities; priority 0 is the highest interrupt priority.

The hardware priority mechanism only looks at the upper N bits of the priority level (where N is 3 for the Stellaris family), so any prioritization must be performed in those bits. The remaining bits can be used to sub-prioritize the interrupt sources, and may be used by the hardware priority mechanism on a future part. This arrangement allows priorities to migrate to different NVIC implementations without changing the gross prioritization of the interrupts.

#### Returns:

None.

## 16.2.2.14 IntRegister

Registers a function to be called when an interrupt occurs.

## Prototype:

#### Parameters:

ulInterrupt specifies the interrupt in question.pfnHandler is a pointer to the function to be called.

## **Description:**

This function is used to specify the handler function to be called when the given interrupt is asserted to the processor. When the interrupt occurs, if it is enabled (via IntEnable()), the handler function is called in interrupt context. Because the handler function can preempt other code, care must be taken to protect memory or peripherals that are accessed by the handler and other non-handler code.

#### Note:

The use of this function (directly or indirectly via a peripheral driver interrupt register function) moves the interrupt vector table from flash to SRAM. Therefore, care must be taken when linking the application to ensure that the SRAM vector table is located at the beginning of SRAM; otherwise the NVIC does not look in the correct portion of memory for the vector table (it requires the vector table be on a 1 kB memory alignment). Normally, the SRAM vector table is so placed via the use of linker scripts. See the discussion of compile-time versus run-time interrupt handler registration in the introduction to this chapter.

## Returns:

None.

## 16.2.2.15 IntUnregister

Unregisters the function to be called when an interrupt occurs.

## Prototype:

```
void
IntUnregister(unsigned long ulInterrupt)
```

#### Parameters:

*ulInterrupt* specifies the interrupt in question.

## **Description:**

This function is used to indicate that no handler should be called when the given interrupt is asserted to the processor. The interrupt source is automatically disabled (via IntDisable()) if necessary.

## See also:

IntRegister() for important information about registering interrupt handlers.

## Returns:

None.

# 16.3 Programming Example

The following example shows how to use the Interrupt Controller API to register an interrupt handler and enable the interrupt.

```
//
// The interrupt handler function.
//
extern void IntHandler(void);

//
// Register the interrupt handler function for interrupt 5.
//
IntRegister(5, IntHandler);

//
// Enable interrupt 5.
//
IntEnable(5);

//
// Enable interrupt 5.
//
IntMasterEnable();
```

# 17 Low Pin Count Interface (LPC)

| Introduction  | .2  | 5 |
|---------------|-----|---|
| API Functions | . 2 | 5 |

## 17.1 Introduction

The LPC API provides functions to use the LPC module available in the Stellaris family of micro-controllers. The LPC module provides for up to 8 channels on the LPC bus, including one channel which can be configured as a COMx port.

Some features of the LPC module are:

- configurable channel type (endpoint, mailbox)
- configurable channel pool size
- interrupt and uDMA support

This driver is contained in driverlib/lpc.c, with driverlib/lpc.h containing the API definitions for use by applications.

## 17.2 API Functions

## **Functions**

- unsigned char LPCByteRead (unsigned long ulBase, unsigned long ulOffset)
- void LPCByteWrite (unsigned long ulBase, unsigned long ulOffset, unsigned char ucData)
- void LPCChannelConfigCOMxSet (unsigned long ulBase, unsigned long ulChannel, unsigned long ulConfig, unsigned long ulAddress, unsigned long ulCOMxMode)
- void LPCChannelConfigEPSet (unsigned long ulBase, unsigned long ulChannel, unsigned long ulConfig, unsigned long ulAddress, unsigned long ulOffset)
- unsigned long LPCChannelConfigGet (unsigned long ulBase, unsigned long ulChannel, unsigned long \*pulAddress, unsigned long \*pulOffset, unsigned long \*pulCOMxMode)
- void LPCChannelConfigMBSet (unsigned long ulBase, unsigned long ulChannel, unsigned long ulConfig, unsigned long ulAddress, unsigned long ulOffset)
- void LPCChannelDisable (unsigned long ulBase, unsigned long ulChannel)
- unsigned long LPCChannelDMAConfigGet (unsigned long ulBase)
- void LPCChannelDMAConfigSet (unsigned long ulBase, unsigned long ulConfig, unsigned long ulMask)
- void LPCChannelEnable (unsigned long ulBase, unsigned long ulChannel)
- unsigned long LPCChannelPoolAddressGet (unsigned long ulBase, unsigned long ulChannel)
- void LPCChannelStatusClear (unsigned long ulBase, unsigned long ulChannel, unsigned long ulStatus)
- unsigned long LPCChannelStatusGet (unsigned long ulBase, unsigned long ulChannel)
- void LPCChannelStatusSet (unsigned long ulBase, unsigned long ulChannel, unsigned long ulStatus)

- void LPCCOMxIntClear (unsigned long ulBase, unsigned long ulIntFlags)
- void LPCCOMxIntDisable (unsigned long ulBase, unsigned long ulIntFlags)
- void LPCCOMxIntEnable (unsigned long ulBase, unsigned long ulIntFlags)
- unsigned long LPCCOMxIntStatus (unsigned long ulBase, tBoolean bMasked)
- unsigned long LPCConfigGet (unsigned long ulBase)
- void LPCConfigSet (unsigned long ulBase, unsigned long ulConfig)
- unsigned short LPCHalfWordRead (unsigned long ulBase, unsigned long ulOffset)
- void LPCHalfWordWrite (unsigned long ulBase, unsigned long ulOffset, unsigned short us-Data)
- void LPCIntClear (unsigned long ulBase, unsigned long ulIntFlags)
- void LPCIntDisable (unsigned long ulBase, unsigned long ulIntFlags)
- void LPCIntEnable (unsigned long ulBase, unsigned long ulIntFlags)
- void LPCIntRegister (unsigned long ulBase, void (\*pfnHandler)(void))
- unsigned long LPCIntStatus (unsigned long ulBase, tBoolean bMasked)
- void LPCIntUnregister (unsigned long ulBase)
- void LPCIRQClear (unsigned long ulBase, unsigned long ulIRQ)
- void LPCIRQConfig (unsigned long ulBase, tBoolean bIRQPulse, tBoolean bIRQOnChange)
- unsigned long LPCIRQGet (unsigned long ulBase)
- void LPCIRQSend (unsigned long ulBase)
- void LPCIRQSet (unsigned long ulBase, unsigned long ulIRQ)
- void LPCSCIAssert (unsigned long ulBase, unsigned long ulCount)
- unsigned LPCStatusBlockAddressGet (unsigned long ulBase)
- void LPCStatusBlockAddressSet (unsigned long ulBase, unsigned long ulAddress, tBoolean bEnabled)
- unsigned long LPCStatusGet (unsigned long ulBase, unsigned long \*pulCount, unsigned long \*pulPoolSize)
- unsigned long LPCWordRead (unsigned long ulBase, unsigned long ulOffset)
- void LPCWordWrite (unsigned long ulBase, unsigned long ulOffset, unsigned long ulData)

## 17.2.1 Function Documentation

## 17.2.1.1 LPCByteRead

Reads a byte from the LPC channel pool.

#### Prototype:

#### Parameters:

ulBase specifies the LPC module base address.ulOffset specifies the offset from the beginning of the LPC channel pool.

#### **Description:**

This function reads a byte from the channel pool.

## Returns:

Returns the byte read from the pool memory.

## 17.2.1.2 LPCByteWrite

Writes a byte to the LPC channel pool.

## Prototype:

#### Parameters:

ulBase specifies the LPC module base address.ulOffset specifies the offset from the beginning of the LPC channel pool.ucData specifies the byte to write.

## **Description:**

This function writes a byte to the channel pool.

#### Returns:

None

## 17.2.1.3 LPCChannelConfigCOMxSet

Sets the configuration of an LPC Channel as a COMx.

## Prototype:

#### Parameters:

**ulBase** specifies the LPC module base address.

ulChannel specifies the LPC channel to configure.

*ulConfig* specifies configuration options required for the endpoint.

ulOffset specifies the offset from the beginning of the buffer pool for this endpoint's data.

ulAddress specifies the LPC bus address (IO and/or MEM) for this channel.

ulCOMxMode specifies the COMx mode to be used.

#### **Description:**

The specified LPC Channel is enabled as a COMx.

#### Returns:

None.

## 17.2.1.4 LPCChannelConfigEPSet

Sets the configuration of an LPC Channel as an endpoint.

## Prototype:

#### Parameters:

ulBase specifies the LPC module base address.
 ulChannel specifies the LPC channel to configure.
 ulConfig specifies configuration options required for the endpoint.
 ulOffset specifies the offset from the beginning of the buffer pool for this endpoint's data.
 ulAddress specifies the LPC bus address (IO and/or MEM) for this channel.

## **Description:**

This function enables the specified LPC Channel as an endpoint.

#### Returns:

None.

# 17.2.1.5 LPCChannelConfigGet

Gets the configuration of an LPC Channel.

#### Prototype:

#### Parameters:

```
ulBase specifies the LPC module base address.
ulChannel specifies the LPC channel to configure.
pulOffset is a pointer to storage for the channel pool offset.
pulAddress is a pointer to storage for the channel bus address.
pulCOMxMode is a pointer to storage for the channel COMx mode.
```

## **Description:**

This function determines and returns the configuration for the specified channel.

## Returns:

Returns the bit-mapped channel control register value.

# 17.2.1.6 LPCChannelConfigMBSet

Sets the configuration of an LPC Channel as a mailbox.

## Prototype:

#### Parameters:

ulBase specifies the LPC module base address.

ulChannel specifies the LPC channel to configure.

ulConfig specifies configuration options required for the endpoint.

ulOffset specifies the offset from the beginning of the buffer pool for this endpoint's data.

ulAddress specifies the LPC bus address (IO and/or MEM) for this channel.

## **Description:**

This function enables the specified LPC Channel as a mailbox.

#### Returns:

None.

## 17.2.1.7 LPCChannelDisable

Disables an LPC Channel.

## Prototype:

#### **Parameters:**

```
ulBase specifies the LPC module base address.ulChannel specifies the LPC channel to disable.
```

## **Description:**

This function disables the specified LPC Channel.

#### See also:

The description of the LPCChannelEnable() function provides detailed information for the values that can be used for the *ulChannel* parameter.

## Returns:

None.

## 17.2.1.8 LPCChannelDMAConfigGet

Gets the configuration of DMA for LPC channels.

#### Prototype:

```
unsigned long
LPCChannelDMAConfigGet(unsigned long ulBase)
```

#### Parameters:

ulBase specifies the LPC module base address.

## **Description:**

This function returns the configuration of the LPC DMA channels.

#### Returns:

Returns the bit-mapped DMA channel configuration.

## 17.2.1.9 LPCChannelDMAConfigSet

Sets the configuration of DMA for LPC channels.

## Prototype:

#### Parameters:

```
ulBase specifies the LPC module base address.ulConfig specifies the DMA channel configuration.ulMask specifies the configuration mask to be used.
```

#### **Description:**

This function sets the specified DMA channel operation based on the *ulConfig* parameter.

#### Returns:

None.

## 17.2.1.10 LPCChannelEnable

Enables an LPC Channel.

#### Prototype:

```
void
LPCChannelEnable(unsigned long ulBase,
unsigned long ulChannel)
```

#### Parameters:

**ulBase** specifies the LPC module base address. **ulChannel** specifies the LPC channel to enable.

The specified LPC Channel is enabled.

The value for the *ulChannel* parameter can be any one of the following values: LPC\_CHAN\_CH0, LPC\_CHAN\_CH1, LPC\_CHAN\_CH2, LPC\_CHAN\_CH3, LPC\_CHAN\_CH4, LPC\_CHAN\_CH5, LPC\_CHAN\_CH6 or LPC\_CHAN\_CH7.

#### Returns:

None.

## 17.2.1.11 LPCChannelPoolAddressGet

Gets the absolute base address of the channel pool.

## Prototype:

#### Parameters:

ulBase specifies the LPC module base address.ulChannel specifies the LPC channel to configure.

#### **Description:**

Thos function calculates the absolute address of the channel pool from the channel configuration setting and returns it.

## Returns:

Returns the absolute base address of the channel pool.

#### 17.2.1.12 LPCChannelStatusClear

Clears the user bits in the status word (16-bits) of an LPC Channel.

## Prototype:

#### Parameters:

ulBase specifies the LPC module base address.

ulChannel specifies the LPC Channel. ulStatus is the user bit values to clear.

#### **Description:**

This function sets the selected user bits of the status word for an LPC channel.

#### Returns:

None

## 17.2.1.13 LPCChannelStatusGet

Reads the status word from an LPC Channel.

### Prototype:

#### Parameters:

ulBase specifies the LPC module base address.ulChannel specifies the LPC Channel.

## **Description:**

This function reads the status word from an LPC channel and returns it to the caller.

#### Returns:

content of the channel status register.

## 17.2.1.14 LPCChannelStatusSet

Sets the user bits in the status word (16-bits) of an LPC Channel.

## Prototype:

#### Parameters:

ulBase specifies the LPC module base address.ulChannel specifies the LPC Channel.ulStatus is the user bit values to set.

## **Description:**

This function sets the selected user bits of the status word for an LPC channel.

## Returns:

None

## 17.2.1.15 LPCCOMxIntClear

Clears COMx interrupt sources.

## Prototype:

## Parameters:

ulBase specifies the LPC module base address.

ulintFlags is a bit mask of the interrupt sources to be cleared.

## **Description:**

This function clears the specified COMx interrupt sources so that they no longer assert.

#### Returns:

None.

# 17.2.1.16 LPCCOMxIntDisable

Disables individual COMx interrupt sources.

#### Prototype:

#### Parameters:

ulBase specifies the LPC module base address.ulIntFlags is a bit mask of the interrupt sources to be disabled.

## **Description:**

This function disables the indicated COMx interrupt sources from triggering the COMx interrupt in the primary LPC interrupt registers.

#### Returns:

None.

## 17.2.1.17 LPCCOMxIntEnable

Enables individual COMx interrupt sources.

## Prototype:

#### Parameters:

```
ulBase specifies the LPC module base address.ulIntFlags is a bit mask of the interrupt sources to be enabled.
```

## **Description:**

This function enables the indicated COMx interrupt sources to trigger the COMx interrupt in the primary LPC interrupt registers.

#### Returns:

None.

## 17.2.1.18 LPCCOMxIntStatus

Gets the current COMx interrupt status.

## Prototype:

#### Parameters:

ulBase specifies the LPC module base address.

**bMasked** is **false** if the raw interrupt status is required or **true** if the masked interrupt status is required.

#### **Description:**

This function returns the interrupt status for the COMx module.

#### Returns:

The current interrupt status.

## 17.2.1.19 LPCConfigGet

Gets the current configuration of the LPC module.

## Prototype:

```
unsigned long
LPCConfigGet(unsigned long ulBase)
```

#### Parameters:

ulBase is the base address of the LPC module.

#### **Description:**

This function queries the control register of the LPC module and returns a bit-mapped value.

#### See also:

The description of the LPCConfigSet() function provides detailed information for the bit-mapped configuration values that are returned.

#### Returns:

Returns the bit-mapped LPC module configuration value.

# 17.2.1.20 LPCConfigSet

Sets the configuration of the LPC module.

## Prototype:

#### Parameters:

ulBase is the base address of the LPC module.

**ulConfig** specifies the configuration of the LPC module.

### **Description:**

This function configures the LPC module for basic operation. The configuration of individual channels is handled in a separate function.

The *ulConfig* parameter is the logical OR of the following values:

■ LPC\_CFG\_WAKE - Force assertion of the LPC0CLKRUN signal when the LPC bus is powered down (LPC0PD is asserted).

#### Returns:

None.

## 17.2.1.21 LPCHalfWordRead

Reads a half-word from the LPC channel pool.

#### Prototype:

#### Parameters:

ulBase specifies the LPC module base address.

ulOffset specifies the offset from the beginning of the LPC channel pool.

#### Description:

This function reads a half-word from the channel pool. The *ulOffset* specified must be half-word aligned.

#### Returns:

Returns the half-word read from the pool memory.

#### 17.2.1.22 LPCHalfWordWrite

Writes a half-word to the LPC channel pool.

## **Prototype:**

## Parameters:

ulBase specifies the LPC module base address.

ulOffset specifies the offset from the beginning of the LPC channel pool.

usData specifies the byte to write.

This function writes a half-word to the channel pool. The *ulOffset* specified must be half-word aligned.

#### Returns:

None

## 17.2.1.23 LPCIntClear

Clears LPC interrupt sources.

## Prototype:

#### Parameters:

ulBase specifies the LPC module base address.ulIntFlags is a bit mask of the interrupt sources to be cleared.

#### **Description:**

The specified LPC interrupt sources are cleared so that they no longer assert. This function must be called in the interrupt handler to keep the interrupts from being recognized again immediately upon exit.

#### See also:

The description of the LPCIntEnable() function provides detailed information for the bit-mapped values in *ulIntFlags*.

#### Note:

Because there is a write buffer in the Cortex-M processor, it may take several clock cycles before the interrupt source is actually cleared. Therefore, it is recommended that the interrupt source be cleared early in the interrupt handler (as opposed to the very last action) to avoid returning from the interrupt handler before the interrupt source is actually cleared. Failure to do so may result in the interrupt handler being immediately reentered (because the interrupt controller still sees the interrupt source asserted).

#### Returns:

None.

## 17.2.1.24 LPCIntDisable

Disables individual LPC interrupt sources.

#### Prototype:

## Parameters:

ulBase specifies the LPC module base address.

ulIntFlags is a bit mask of the interrupt sources to be disabled.

## Description:

This function disables the indicated LPC interrupt sources. Only the sources that are enabled can be reflected to the processor interrupt; disabled sources have no effect on the processor.

#### See also:

The description of the LPCIntEnable() function provides detailed information for the bit-mapped values in *ulIntFlags*.

#### Returns:

None.

## 17.2.1.25 LPCIntEnable

Enables individual LPC interrupt sources.

#### Prototype:

#### Parameters:

ulBase specifies the LPC module base address.ulIntFlags is a bit mask of the interrupt sources to be enabled.

## Description:

This function enables the indicated LPC interrupt sources. Only the sources that are enabled can be reflected to the processor interrupt; disabled sources have no effect on the processor.

```
The ullntFlags parameter can be any of the following values: LPC_INT_RST, LPC_INT_SLEEP, LPC_INT_COMx, LPC_INT_SIRQ, LPC_INT_CHn_EP_TO_HOST, LPC_INT_CHn_EP_FROM_DATA, LPC_INT_CHn_MB_HOST_WON, LPC_INT_CHn_MB_HOST_WRITE, LPC_INT_CHn_MB_HOST_READ, or LPC_INT_CHn_MB_MCU_LOST, where CHn can be CH6, CH5, CH4, CH3, CH2, CH1, or CH0.
```

#### Returns:

None.

## 17.2.1.26 LPCIntRegister

Registers an interrupt handler for the LPC module.

## Prototype:

#### Parameters:

ulBase specifies the LPC module base address.

**pfnHandler** is a pointer to the function to be called when the LPC interrupt occurs.

## **Description:**

This function registers the handler to be called when an LPC interrupt occurs. This function enables the global interrupt in the interrupt controller; specific LPC interrupts must be enabled via LPCIntEnable(). If necessary, it is the interrupt handler's responsibility to clear the interrupt source via LPCIntClear().

#### See also:

IntRegister() for important information about registering interrupt handlers.

#### Returns:

None.

#### 17.2.1.27 LPCIntStatus

Gets the current interrupt status.

## Prototype:

### Parameters:

ulBase specifies the LPC module base address.

**bMasked** is **false** if the raw interrupt status is required or **true** if the masked interrupt status is required.

## **Description:**

This function returns the interrupt status for the LPC module. Either the raw interrupt status or the status of interrupts that are allowed to reflect to the processor can be returned.

The interpretation of the LPC\_INT\_CHn fields varies based on the type value programed for the specific Channel.

#### See also:

The description of the LPCIntEnable() function provides detailed information for the bit-mapped values returned by this function.

#### Returns:

The current interrupt status.

## 17.2.1.28 LPCIntUnregister

Unregisters an interrupt handler for the LPC module.

## Prototype:

```
void
LPCIntUnregister(unsigned long ulBase)
```

## Parameters:

ulBase specifies the LPC module base address.

This function unregisters the handler to be called when an LPC interrupt occurs. This fucntion also masks off the interrupt in the interrupt controller so that the interrupt handler is no longer called.

#### See also:

IntRegister() for important information about registering interrupt handlers.

#### Returns:

None.

#### 17.2.1.29 LPCIRQClear

Clear the manual LPC IRQ bits.

#### Prototype:

#### Parameters:

ulBase specifies the LPC module base address.ulIRQ specifies the IRQ bits that should be cleared.

## **Description:**

This function clears the IRQ bits that are sent in the SERIRQ frame. The value in the *ulIRQ* register is OR-ed into the existing manual IRQ setting. The value for the *ulIRQ* parameter can be any combination of the following values: LPC\_IRQ15, LPC\_IRQ14, LPC\_IRQ13, LPC\_IRQ12, LPC\_IRQ11, LPC\_IRQ10, LPC\_IRQ9, LPC\_IRQ8, LPC\_IRQ7, LPC\_IRQ6, LPC\_IRQ5, LPC\_IRQ4, LPC\_IRQ3, LPC\_IRQ2, LPC\_IRQ1, or LPC\_IRQ0.

#### Returns:

None.

## 17.2.1.30 LPCIRQConfig

Configure the LPC IRQ operation.

#### Prototype:

```
void
LPCIRQConfig(unsigned long ulBase,
tBoolean bIRQPulse,
tBoolean bIRQOnChange)
```

#### Parameters:

ulBase is the base address of the LPC module.

**bIRQPulse** is a flag to indicate the manual IRQ bits should be cleared after they have been sent (in an SIRQ frame).

**bIRQOnChange** is a flag to indicate that an SIRQ frame should be sent whenever any IRQ bits (manual/auto) change status.

This function configures the LPC IRQs. If the *bIRQPulse* parameter is **true**, then manual IRQ values are cleared after they are sent. If the *bIRQOnChange* parameter is true, then IRQ values (manual and/or automatic) are sent when a change is detected.

#### Returns:

None.

## 17.2.1.31 LPCIRQGet

Get the configuration and status of the IRQ signals

## Prototype:

```
unsigned long
LPCIRQGet(unsigned long ulBase)
```

#### **Parameters:**

ulBase specifies the LPC module base address.

#### **Description:**

This function returns the LPC module's SERIRQ status. The value returned is a combination of the following values: LPC\_IRQ15, LPC\_IRQ14, LPC\_IRQ13, LPC\_IRQ12, LPC\_IRQ11, LPC\_IRQ10, LPC\_IRQ9, LPC\_IRQ8, LPC\_IRQ7, LPC\_IRQ6, LPC\_IRQ5, LPC\_IRQ4, LPC\_IRQ3, LPC\_IRQ2, LPC\_IRQ1, LPC\_IRQ0, LPC\_IRQ BUSY, or LPC\_IRQ CONT.

#### Returns:

None.

## 17.2.1.32 LPCIRQSend

Trigger a manual SIRQ frame.

#### Prototype:

void

LPCIRQSend(unsigned long ulBase)

#### Parameters:

ulBase specifies the LPC module base address.

#### Description:

This function forces the sending of an SIRQ frame using whatever values are currently set (auto and/or manual).

#### Returns:

None.

## 17.2.1.33 LPCIRQSet

Set the manual LPC IRQ bits.

## Prototype:

#### Parameters:

ulBase specifies the LPC module base address.ulIRQ specifies the IRQ bits that should be set.

#### **Description:**

This function sets the IRQ bits that are sent in the SERIRQ frame. The value in the *ullRQ* register is OR-ed into the existing manual IRQ setting. The value for the *ullRQ* parameter can be any combination of the following values: LPC\_IRQ15, LPC\_IRQ14, LPC\_IRQ13, LPC\_IRQ12, LPC\_IRQ11, LPC\_IRQ10, LPC\_IRQ9, LPC\_IRQ8, LPC\_IRQ7, LPC\_IRQ6, LPC\_IRQ5, LPC\_IRQ4, LPC\_IRQ3, LPC\_IRQ2, LPC\_IRQ1, or LPC\_IRQ0.

#### Returns:

None.

## 17.2.1.34 LPCSCIAssert

Generates a pulse on the SCIn signal.

## Prototype:

```
void
LPCSCIAssert(unsigned long ulBase,
unsigned long ulCount)
```

#### Parameters:

ulBase is the base address of the LPC module.ulCount is the number used to generate the pulse width value.

## **Description:**

This function generates a pulse on the SCIn interrupt pin. The width of the pulse is (2 << ulCount) LPC Clock Periods, where ulCount can take on the value of 0, 1, 2, or 3. So, the pulse width is 2, 4, 8, or 16 clock periods.

#### Returns:

None.

## 17.2.1.35 LPCStatusBlockAddressGet

Gets the Status Block Address for the LPC peripheral.

#### Prototype:

```
unsigned
LPCStatusBlockAddressGet(unsigned long ulBase)
```

#### Parameters:

ulBase is the base address of the LPC module.

This function returns the LPC block address register. The LSB is used to indicate whether this feature has been enabled or not.

#### Returns:

None.

## 17.2.1.36 LPCStatusBlockAddressSet

Sets the Status Block Address for the LPC peripheral.

## Prototype:

#### Parameters:

ulBase is the base address of the LPC module.

ulAddress is the host address to use for the block status.

**bEnabled** indicates whether the block address feature should be enabled.

## **Description:**

This function sets the LPC block address register and optionally enables it.

#### Returns:

None.

## 17.2.1.37 LPCStatusGet

Returns the status of the LPC module.

## Prototype:

#### Parameters:

ulBase is the base address of the LPC module.

pulCount is a pointer to storage for the channel count.

*pulPoolSize* is a pointer to storage for the register pool size.

#### Description:

This function reads the value of the LPC Status register, calculates the number of channels and buffer pool size, and then returns the raw status value.

#### Returns:

Returns the contents of the LPC Status register.

## 17.2.1.38 LPCWordRead

Reads a word from the LPC channel pool.

#### Prototype:

#### Parameters:

ulBase specifies the LPC module base address.ulOffset specifies the offset from the beginning of the LPC channel pool.

## **Description:**

This function reads a word from the channel pool. The *ulOffset* specified must be word aligned.

#### Returns:

Returns the word read from the pool memory.

## 17.2.1.39 LPCWordWrite

Writes a word to the LPC channel pool.

## Prototype:

#### Parameters:

ulBase specifies the LPC module base address.ulOffset specifies the offset from the beginning of the LPC channel pool.ulData specifies the word to write.

## **Description:**

This function writes a word to the channel pool. The *ulOffset* specified must be word aligned.

#### Returns:

None

# 18 Memory Protection Unit (MPU)

| Introduction        | 271 |
|---------------------|-----|
| API Functions       | 271 |
| Programming Example | 278 |

# 18.1 Introduction

The Memory Protection Unit (MPU) API provides functions to configure the MPU. The MPU is tightly coupled to the Cortex-M processor core and provides a means to establish access permissions on regions of memory.

Up to eight memory regions can be defined. Each region has a base address and a size. The size is specified as a power of 2 between 32 bytes and 4 GB, inclusive. The region's base address must be aligned to the size of the region. Each region also has access permissions. Code execution can be allowed or disallowed for a region. A region can be configured for read-only access, read/write access, or no access for both privileged and user modes. Access permissions can be used to create an environment where only kernel or system code can access certain hardware registers or sections of code.

The MPU creates 8 sub-regions within each region. Any sub-region or combination of sub-regions can be disabled, allowing creation of "holes" or complex overlaying regions with different permissions. The sub-regions can also be used to create an unaligned beginning or ending of a region by disabling one or more of the leading or trailing sub-regions.

Once the regions are defined and the MPU is enabled, any access violation of a region causes a memory management fault, and the fault handler is activated.

This driver is contained in driverlib/mpu.c, with driverlib/mpu.h containing the API definitions for use by applications.

# 18.2 API Functions

## **Functions**

- void MPUDisable (void)
- void MPUEnable (unsigned long ulMPUConfig)
- void MPUIntRegister (void (\*pfnHandler)(void))
- void MPUIntUnregister (void)
- unsigned long MPURegionCountGet (void)
- void MPURegionDisable (unsigned long ulRegion)
- void MPURegionEnable (unsigned long ulRegion)
- void MPURegionGet (unsigned long ulRegion, unsigned long \*pulAddr, unsigned long \*pulFlags)
- void MPURegionSet (unsigned long ulRegion, unsigned long ulAddr, unsigned long ulFlags)

# 18.2.1 Detailed Description

The MPU APIs provide a means to enable and configure the MPU and memory protection regions.

Generally, the memory protection regions should be defined before enabling the MPU. The regions can be configured by calling MPURegionSet() once for each region to be configured.

A region that is defined by MPURegionSet() can be initially enabled or disabled. If the region is not initially enabled, it can be enabled later by calling MPURegionEnable(). An enabled region can be disabled by calling MPURegionDisable(). When a region is disabled, its configuration is preserved as long as it is not overwritten. In this case, it can be enabled again with MPURegionEnable() without the need to reconfigure the region.

Care must be taken when setting up a protection region using MPURegionSet(). The function writes to multiple registers and is not protected from interrupts. Therefore, it is possible that an interrupt which accesses a region may occur while that region is in the process of being changed. The safest way to protect against this is to make sure that a region is always disabled before making any changes. Otherwise, it is up to the caller to ensure that MPURegionSet() is always called from within code that cannot be interrupted, or from code that is not be affected if an interrupt occurs while the region attributes are being changed.

The attributes of a region that have already been programmed can be retrieved and saved using the MPURegionGet() function. This function is intended to save the attributes in a format that can be used later to reload the region using the MPURegionSet() function. Note that the enable state of the region is saved with the attributes and takes effect when the region is reloaded.

When one or more regions are defined, the MPU can be enabled by calling MPUEnable(). This function turns on the MPU and also defines the behavior in privileged mode and in the Hard Fault and NMI fault handlers. The MPU can be configured so that when in privileged mode and no regions are enabled, a default memory map is applied. If this feature is not enabled, then a memory management fault is generated if the MPU is enabled and no regions are configured and enabled. The MPU can also be set to use a default memory map when in the Hard Fault or NMI handlers, instead of using the configured regions. All of these features are selected when calling MPUEnable(). When the MPU is enabled, it can be disabled by calling MPUDisable().

Finally, if the application is using run-time interrupt registration (see IntRegister()), then the function MPUIntRegister() can be used to install the fault handler which is called whenever a memory protection violation occurs. This function also enables the fault handler. If compile-time interrupt registration is used, then the IntEnable() function with the parameter FAULT\_MPU must be used to enable the memory management fault handler. When the memory management fault handler has been installed with MPUIntRegister(), it can be removed by calling MPUIntUnregister().

## 18.2.2 Function Documentation

## 18.2.2.1 MPUDisable

Disables the MPU for use.

#### Prototype:

void
MPUDisable(void)

#### **Description:**

This function disables the Cortex-M memory protection unit. When the MPU is disabled, the

default memory map is used and memory management faults are not generated.

#### Returns:

None.

## 18.2.2.2 MPUEnable

Enables and configures the MPU for use.

#### Prototype:

```
void
MPUEnable(unsigned long ulMPUConfig)
```

#### Parameters:

ulMPUConfig is the logical OR of the possible configurations.

## Description:

This function enables the Cortex-M memory protection unit. It also configures the default behavior when in privileged mode and while handling a hard fault or NMI. Prior to enabling the MPU, at least one region must be set by calling MPURegionSet() or else by enabling the default region for privileged mode by passing the MPU\_CONFIG\_PRIV\_DEFAULT flag to MPUEnable(). Once the MPU is enabled, a memory management fault is generated for memory access violations.

The *ulMPUConfig* parameter should be the logical OR of any of the following:

- MPU\_CONFIG\_PRIV\_DEFAULT enables the default memory map when in privileged mode and when no other regions are defined. If this option is not enabled, then there must be at least one valid region already defined when the MPU is enabled.
- MPU\_CONFIG\_HARDFLT\_NMI enables the MPU while in a hard fault or NMI exception handler. If this option is not enabled, then the MPU is disabled while in one of these exception handlers and the default memory map is applied.
- MPU\_CONFIG\_NONE chooses none of the above options. In this case, no default memory map is provided in privileged mode, and the MPU isl not enabled in the fault handlers.

## Returns:

None.

## 18.2.2.3 MPUIntRegister

Registers an interrupt handler for the memory management fault.

#### Prototype:

```
void
MPUIntRegister(void (*pfnHandler)(void))
```

#### **Parameters**

**pfnHandler** is a pointer to the function to be called when the memory management fault occurs.

This function sets and enables the handler to be called when the MPU generates a memory management fault due to a protection region access violation.

#### See also:

IntRegister() for important information about registering interrupt handlers.

#### Returns:

None.

# 18.2.2.4 MPUIntUnregister

Unregisters an interrupt handler for the memory management fault.

#### Prototype:

```
void
MPUIntUnregister(void)
```

## **Description:**

This function disables and clears the handler to be called when a memory management fault occurs.

#### See also:

IntRegister() for important information about registering interrupt handlers.

## Returns:

None.

## 18.2.2.5 MPURegionCountGet

Gets the count of regions supported by the MPU.

#### Prototype:

```
unsigned long
MPURegionCountGet(void)
```

## **Description:**

This function is used to get the total number of regions that are supported by the MPU, including regions that are already programmed.

#### Returns:

The number of memory protection regions that are available for programming using MPURegionSet().

# 18.2.2.6 MPURegionDisable

Disables a specific region.

## Prototype:

void

MPURegionDisable (unsigned long ulRegion)

#### Parameters:

ulRegion is the region number to disable.

## **Description:**

This function is used to disable a previously enabled memory protection region. The region remains configured if it is not overwritten with another call to MPURegionSet(), and can be enabled again by calling MPURegionEnable().

#### Returns:

None.

## 18.2.2.7 MPURegionEnable

Enables a specific region.

#### Prototype:

void

MPURegionEnable(unsigned long ulRegion)

#### **Parameters:**

ulRegion is the region number to enable.

#### **Description:**

This function is used to enable a memory protection region. The region should already be configured with the MPURegionSet() function. Once enabled, the memory protection rules of the region are applied and access violations cause a memory management fault.

#### Returns:

None.

## 18.2.2.8 MPURegionGet

Gets the current settings for a specific region.

## Prototype:

```
void
```

#### Parameters:

ulRegion is the region number to get.

*pulAddr* points to storage for the base address of the region.

pulFlags points to the attribute flags for the region.

This function retrieves the configuration of a specific region. The meanings and format of the parameters is the same as that of the MPURegionSet() function.

This function can be used to save the configuration of a region for later use with the MPURe-gionSet() function. The region's enable state is preserved in the attributes that are saved.

#### Returns:

None.

## 18.2.2.9 MPURegionSet

Sets up the access rules for a specific region.

## Prototype:

#### Parameters:

ulRegion is the region number to set up.

**ulAddr** is the base address of the region. It must be aligned according to the size of the region specified in ulFlags.

*ulFlags* is a set of flags to define the attributes of the region.

#### **Description:**

This function sets up the protection rules for a region. The region has a base address and a set of attributes including the size. The base address parameter, *ulAddr*, must be aligned according to the size, and the size must be a power of 2.

The *ulFlags* parameter is the logical OR of all of the attributes of the region. It is a combination of choices for region size, execute permission, read/write permissions, disabled sub-regions, and a flag to determine if the region is enabled.

The size flag determines the size of a region and must be one of the following:

```
■ MPU RGN SIZE 32B
```

- MPU RGN SIZE 64B
- MPU\_RGN\_SIZE\_128B
- MPU RGN SIZE 256B
- MPU RGN SIZE 512B
- MPU\_RGN\_SIZE\_1K
- MPU RGN SIZE 2K
- MPU RGN SIZE 4K
- MPU RGN SIZE 8K
- MPU RGN SIZE 16K
- MPU RGN SIZE 32K
- MPU RGN SIZE 64K
- MPU RGN SIZE 128K
- MPU\_RGN\_SIZE\_256K

```
■ MPU RGN SIZE 512K
```

- MPU RGN SIZE 1M
- MPU RGN SIZE 2M
- MPU RGN SIZE 4M
- MPU RGN SIZE 8M
- MPU RGN SIZE 16M
- MPU\_RGN\_SIZE\_32M
- MPU RGN SIZE 64M
- MPU\_RGN\_SIZE\_128M
- MPU RGN SIZE 256M
- MPU RGN SIZE 512M
- MPU RGN SIZE 1G
- MPU RGN SIZE 2G
- MPU\_RGN\_SIZE\_4G

The execute permission flag must be one of the following:

- MPU\_RGN\_PERM\_EXEC enables the region for execution of code
- MPU\_RGN\_PERM\_NOEXEC disables the region for execution of code

The read/write access permissions are applied separately for the privileged and user modes. The read/write access flags must be one of the following:

```
■ MPU RGN PERM PRV NO USR NO - no access in privileged or user mode
```

- MPU\_RGN\_PERM\_PRV\_RW\_USR\_NO privileged read/write, user no access
- MPU RGN PERM PRV RW USR RO privileged read/write, user read-only
- MPU\_RGN\_PERM\_PRV\_RW\_USR\_RW privileged read/write, user read/write
- MPU RGN PERM PRV RO USR NO privileged read-only, user no access
- MPU RGN PERM PRV RO USR RO privileged read-only, user read-only

The region is automatically divided into 8 equally-sized sub-regions by the MPU. Sub-regions can only be used in regions of size 256 bytes or larger. Any of these 8 sub-regions can be disabled, allowing for creation of "holes" in a region which can be left open, or overlaid by another region with different attributes. Any of the 8 sub-regions can be disabled with a logical OR of any of the following flags:

- MPU SUB RGN DISABLE 0
- MPU SUB RGN DISABLE 1
- MPU SUB RGN DISABLE 2
- MPU SUB RGN DISABLE 3
- MPU\_SUB\_RGN\_DISABLE\_4
- MPU SUB RGN DISABLE 5
- MPU SUB RGN DISABLE 6
- MPU SUB RGN DISABLE 7

Finally, the region can be initially enabled or disabled with one of the following flags:

- **MPU RGN ENABLE**
- **MPU RGN DISABLE**

As an example, to set a region with the following attributes: size of 32 KB, execution enabled, read-only for both privileged and user, one sub-region disabled, and initially enabled; the *ulFlags* parameter would have the following value:

```
(MPU_RGN_SIZE_32K | MPU_RGN_PERM_EXEC | MPU_RGN_PERM_PRV_RO_USR_RO | MPU_SUB_RGN_DISABLE_2 | MPU_RGN_ENABLE)
```

#### Note:

This function writes to multiple registers and is not protected from interrupts. It is possible that an interrupt which accesses a region may occur while that region is in the process of being changed. The safest way to handle this is to disable a region before changing it. Refer to the discussion of this in the API Detailed Description section.

#### Returns:

None.

# 18.3 Programming Example

The following example sets up a basic set of protection regions to provide the following:

- a 28-KB region in flash for read-only code execution
- 32 KB of RAM for read-write access in privileged and user modes
- an additional 8 KB of RAM for use only in privileged mode
- 1 MB of peripheral space for access only in privileged mode, except for a 128-KB hole that is not accessible at all, and another 128-KB region that is accessible from user mode

```
// Define a 28\text{-KB} region of flash from 0x00000000 to 0x00007000. The
// region is executable, and read-only for both privileged and user
// modes. To set up the region, a 32-KB region (#0) is defined
// starting at address 0, and then a 4 KB hole removed at the end by
// disabling the last sub-region. The region is initially enabled.
MPURegionSet(0, 0,
             MPU_RGN_SIZE_32K |
             MPU RGN PERM EXEC |
             MPU_RGN_PERM_PRV_RO_USR_RO |
             MPU_SUB_RGN_DISABLE_7 |
             MPU_RGN_ENABLE);
// Define a 32\text{-KB} region (#1) of RAM from 0x20000000 to 0x20008000. The
// region is not executable, and is read/write access for
// privileged and user modes.
MPURegionSet (1, 0x20000000,
             MPU_RGN_SIZE_32K |
             MPU_RGN_PERM_NOEXEC
             MPU_RGN_PERM_PRV_RW_USR_RW |
             MPU_RGN_ENABLE);
// Define an additional 8-KB region (#2) in RAM from 0x20008000 to
// 0x2000A000 that is read/write accessible only from privileged
// mode. This region is initially disabled, to be enabled later.
11
```

```
MPURegionSet (2, 0x20008000,
             MPU_RGN_SIZE_8K |
             MPU_RGN_PERM_NOEXEC
             MPU_RGN_PERM_PRV_RW_USR_NO|
             MPU RGN DISABLE);
// Define a region (#3) in peripheral space from 0x40000000 to 0x40100000
// (1 MB). This region is accessible only in privileged mode. There is
// an area from 0x40020000 to 0x40040000 that has no peripherals and is not
// accessible at all. This inaccessible region is created by disabling the
// second sub-region(1) and creating a hole. Further, there is an area
// from 0x40080000 to 0x400A0000 that should be accessible from user mode
// as well. This area is created by disabling the fifth sub-region (4),
// and overlaying an additional region (#4) in that space with the
// appropriate permissions.
//
MPURegionSet(3, 0x40000000,
             MPU RGN SIZE 1M |
             MPU_RGN_PERM_NOEXEC |
             MPU_RGN_PERM_PRV_RW_USR_NO |
             MPU_SUB_RGN_DISABLE_1 | MPU_SUB_RGN_DISABLE_4 |
             MPU_RGN_ENABLE);
MPURegionSet(4, 0x40080000,
            MPU_RGN_SIZE_128K |
             MPU_RGN_PERM_NOEXEC |
             MPU_RGN_PERM_PRV_RW_USR_RW |
             MPU_RGN_ENABLE);
// In this example, compile-time registration of interrupts is used, so the
// handler does not have to be registered. However, it must be enabled.
IntEnable(FAULT MPU);
// When setting up the regions, region 2 was initially disabled for some
// reason. At some point it must be enabled.
//
MPURegionEnable(2);
\ensuremath{//} Now the MPU is enabled. It is configured so that a default
// map is available in privileged mode if no regions are defined. The MPU
// is not enabled for the hard fault and NMI handlers, meaning that a
// default is not used whenever these handlers are active, effectively
// giving the fault handlers access to all of memory without any
// protection.
MPUEnable(MPU_CONFIG_PRIV_DEFAULT);
// At this point, the MPU is configured and enabled and if any code causes
// an access violation, the memory management fault occurs.
```

The following example shows how to save and restore region configurations.

```
//
// The following arrays provide space for saving the address and
// attributes for 4 region configurations.
//
unsigned long ulRegionAddr[4];
unsigned long ulRegionAttr[4];
```

```
//
// At some point in the system code, we want to save the state of 4 regions
// (0-3).
//
for(uIdx = 0; uIdx < 4; uIdx++)
{
    MPURegionGet(uIdx, &ulRegionAddr[uIdx], &ulRegionAttr[uIdx]);
}
...
//
// At some other point, the previously saved regions should be restored.
//
for(uIdx = 0; uIdx < 4; uIdx++)
{
    MPURegionSet(uIdx, ulRegionAddr[uIdx], ulRegionAttr[uIdx]);
}</pre>
```

# 19 Platform Environment Control Interface (PECI)

| Introduction  | 28 |
|---------------|----|
| API Functions | 28 |

# 19.1 Introduction

The PECI API provides functions to use the PECI module available in the Stellaris microcontroller family. The PECI module provides for 2 microprocessors with 2 domains each for a total of up to 4 domains.

Some features of the PECI module are:

- configurable PECI baud and polling rates
- configurable interrupts and thresholds

This driver is contained in driverlib/peci.c, with driverlib/peci.h containing the API definitions for use by applications.

# 19.2 API Functions

## **Functions**

- void PECIAdvCmdSend (unsigned long ulBase, unsigned char ucCmd, unsigned char ucHidRe, unsigned char ucDomain, unsigned char ucProcAdd, unsigned long ulArg, unsigned char ucSize, unsigned long ulData0, unsigned long ulData1)
- unsigned long PECIAdvCmdSendNonBlocking (unsigned long ulBase, unsigned char ucCmd, unsigned char ucHidRe, unsigned char ucDomain, unsigned char ucProcAdd, unsigned long ulArg, unsigned char ucSize, unsigned long ulData0, unsigned long ulData1)
- unsigned long PECIAdvCmdStatusGet (unsigned long ulBase, unsigned long \*pulData0, unsigned long \*pulData1)
- void PECIBypassDisable (unsigned long ulBase)
- void PECIBypassEnable (unsigned long ulBase)
- void PECIConfigGet (unsigned long ulBase, unsigned long ulPECICIk, unsigned long \*pulBaud, unsigned long \*pulPoll, unsigned long \*pulOffset, unsigned long \*pulRetry)
- void PECIConfigSet (unsigned long ulBase, unsigned long ulPECICIk, unsigned long ulBaud, unsigned long ulPoll, unsigned long ulOffset, unsigned long ulRetry)
- void PECIDomainConfigGet (unsigned long ulBase, unsigned long ulDomain, unsigned long \*pulHigh, unsigned long \*pulLow)
- void PECIDomainConfigSet (unsigned long ulBase, unsigned long ulDomain, unsigned long ulHigh, unsigned long ulLow)
- void PECIDomainDisable (unsigned long ulBase, unsigned long ulDomain)
- void PECIDomainEnable (unsigned long ulBase, unsigned long ulDomain)

- void PECIDomainMaxReadClear (unsigned long ulBase, unsigned long ulDomain)
- unsigned long PECIDomainMaxReadGet (unsigned long ulBase, unsigned long ulDomain)
- void PECIDomainValueClear (unsigned long ulBase, unsigned long ulDomain)
- unsigned long PECIDomainValueGet (unsigned long ulBase, unsigned long ulDomain)
- void PECIIntClear (unsigned long ulBase, unsigned long ulIntFlags)
- void PECIIntDisable (unsigned long ulBase, unsigned long ulIntFlags)
- void PECIIntEnable (unsigned long ulBase, unsigned long ulIntFlags, unsigned long ulInt-Mode)
- void PECIIntRegister (unsigned long ulBase, void (\*pfnHandler)(void))
- unsigned long PECIIntStatus (unsigned long ulBase, tBoolean bMasked)
- void PECIIntUnregister (unsigned long ulBase)

## 19.2.1 Function Documentation

#### 19.2.1.1 PECIAdvCmdSend

Sends a PECI Advanced Command.

## Prototype:

```
void
PECIAdvCmdSend(unsigned long ulBase,
unsigned char ucCmd,
unsigned char ucHidRe,
unsigned char ucDomain,
unsigned char ucProcAdd,
unsigned long ulArg,
unsigned char ucSize,
unsigned long ulData0,
unsigned long ulData1)
```

#### Parameters:

ulBase specifies the PECI module base address.

## Description:

This function sends a PECI Advanced Command. If the interface is not IDLE, it waits for the interface to become IDLE then sends the command. The function parameters are used to populate the message control fields before activating the command.

#### Returns:

None.

## 19.2.1.2 PECIAdvCmdSendNonBlocking

Sends a PECI Advanced Command (non blocking).

#### Prototype:

```
unsigned char ucHidRe,
unsigned char ucDomain,
unsigned char ucProcAdd,
unsigned long ulArg,
unsigned char ucSize,
unsigned long ulData0,
unsigned long ulData1)
```

#### Parameters:

ulBase specifies the PECI module base address.

## **Description:**

This function sends a PECI Advanced Command. If the interface is not IDLE, it returns immediately. Otherwise, it sends the the command. The function parameters are used to populate the message control fields before activating the command.

#### Returns:

None.

## 19.2.1.3 PECIAdvCmdStatusGet

Obtains status of previous PECI Advanced Command.

## Prototype:

#### Parameters:

ulBase specifies the PECI module base address.

## **Description:**

This function gets the status of a previously issued PECI Advanced Command. If the command has completed, and the data pointers are non-zero, the data registers are read and saved.

## Returns:

-1 if command has not yet been completed, otherwise, the return code associated with the Advanced Command.

## 19.2.1.4 PECIBypassDisable

Disables bypassing of negotiation errors.

#### Prototype:

```
void
PECIBypassDisable(unsigned long ulBase)
```

#### Parameters:

ulBase is the base address of the PECI module.

This function disables bypassing of negotiation errors that might occur during a PECI transaction. When disabled, negotiation errors are reported and the remainder of the transaction is aborted.

## Returns:

None.

## 19.2.1.5 PECIBypassEnable

Enables bypassing of negotiation errors.

## Prototype:

```
void
PECIBypassEnable(unsigned long ulBase)
```

#### Parameters:

ulBase is the base address of the PECI module.

#### **Description:**

This function enables bypassing of negotiation errors that might occur during a PECI transaction. When enabled, negotiation errors are ignored.

#### Returns:

None.

# 19.2.1.6 PECIConfigGet

Gets the current configuration of the PECI module.

#### Prototype:

#### Parameters:

```
ulBase is the base address of the PECI module.
ulPECICIk is the rate of the clock supplied to the PECI module.
pulBaud is a pointer to storage for the bit rate.
pulPoll is a pointer to storage for the polling rate.
pulOffset is a pointer to storage for the offset.
pulRetry is a pointer to storage for the retry count.
```

#### **Description:**

The baud rate and poll rate for the PECI module are determined, given an explicitly provided peripheral clock. The returned rates are the actual rates being used; they may not be the same as the requested rates, due to rounding in the calculations.

The peripheral clock is the same as the processor clock. This value is returned by SysCtlClock-Get(), or it can be explicitly hard coded if it is constant and known (to save the code/execution overhead of a call to SysCtlClockGet()).

The baud rate returned in \*pulBaud represents the rate at which the peripheral starts PECI transactions. Due to client clock stretching and delays associated with external components, the actual baud rate observed will always be lower than this value.

#### Returns:

None.

## 19.2.1.7 PECIConfigSet

Sets the configuration of the PECI module.

#### Prototype:

#### Parameters:

ulBase is the base address of the PECI module.

ulPECICIk is the rate of the clock supplied to the PECI module.

ulBaud is the bit rate that should be used for the PECI transfers.

ulPoll is the polling rate, in ms, that should be used for the time between PECI polls.

ulOffset is the offset to be applied to all temperature values to convert from relative to absolute.

**ulRetry** is the number of retry attempts for a PECI transaction.

#### **Description:**

This function initializes operation of the PECI block. It programs the bit rate, polling rate and retry counts for PECI transactions. It also programs the offset value to be used to translate relative temperature values from PECI transactions to absolute values. At the end of this function, no host/domain combinations are enabled. Each desired host/domain combination can be configured/enabled with a call to PECIDomainEnable().

The peripheral clock is the same as the processor clock. This value is returned by SysCtlClock-Get(), or it can be explicitly hard coded if it is constant and known (to save the code/execution overhead of a call to SysCtlClockGet()).

The *ulBaud* parameter defines the starting bit rate for the PECI transactions. This value is used to calculate a divisor value based on the specified *ulPECICIk*. If the exact baud rate cannot be achieved (due to rounding), the baud rate is programmed to the nearest value that is less than the specified value. Note that, due to client clock stretching and delays through external components, the actual baud rate observed on the PECI bus will always be lower than the value specified in this parameter.

The *ulPoll* parameter defines the polling rate, in milliseconds, used for PECI transactions. For generation of the polling rate, the *ulPECICIk* is pre-divided by **4096**. A value of 0 disables the

polling feature. If the exact polling rate cannot be achieved (due to rounding), the polling rate is programmed to the nearest value that is greater than the specified value.

The *ulRetry* parameter defines the number of PECI transactions that are attempted before indicating an error condition.

## Returns:

None.

## 19.2.1.8 PECIDomainConfigGet

Gets the configuration of the specified PECI domain.

#### Prototype:

#### Parameters:

```
ulBase is the base address of the PECI module.
ulDomain is the PECI domain that should be configured.
pulHigh is a pointer to storage for the high threshold.
pulLow is a pointer to storage for the low threshold.
```

#### **Description:**

This function configures the specified PECI domain for temperature monitoring operations. The values for *ulHigh* and *ulLow* can be specified as values relative to the maximum temperature allowed, or they can be specified as absolute temperatures if an offset was programmed in the PECIConfigSet() function.

The *ulDomain* parameter can be one of the following values: **PECI\_DOMAIN\_M0D0**, **PECI\_DOMAIN\_M1D0**, or **PECI\_DOMAIN\_M1D1**.

#### Returns:

None.

# 19.2.1.9 PECIDomainConfigSet

Sets the configuration of the specified PECI domain.

## Prototype:

## Parameters:

ulBase is the base address of the PECI module.

ulDomain is the PECI domain that should be configured.ulHigh is the high temperature threshold value.ulLow is the low temperature threshold value.

#### **Description:**

This function configures the specified PECI domain for temperature monitoring operations. The values for *ulHigh* and *ulLow* can be specified as values relative to the maximum temperature allowed, or they can be specified as absolute temperatures if an offset was programmed in the PECIConfigSet() function.

The *ulDomain* parameter can be one of the following values: **PECI\_DOMAIN\_M0D0**, **PECI\_DOMAIN\_M1D0**, or **PECI\_DOMAIN\_M1D1**.

#### Returns:

None.

## 19.2.1.10 PECIDomainDisable

Disables a domain within the PECI module.

## Prototype:

## Parameters:

ulBase is the base address of the PECI module.ulDomain is the PECI domain that should be disabled.

## **Description:**

This function disables the specified PECI domain.

The *ulDomain* parameter can be one of the following values: **PECI\_DOMAIN\_M0D0**, **PECI\_DOMAIN\_M1D0**, or **PECI\_DOMAIN\_M1D1**.

#### Returns:

None.

#### 19.2.1.11 PECIDomainEnable

Enables a domain within the PECI module.

## Prototype:

#### Parameters:

ulBase is the base address of the PECI module.ulDomain is the PECI domain that should be enabled.

This function enables the specified PECI domain for temperature monitoring operations.

The *ulDomain* parameter can be one of the following values: **PECI\_DOMAIN\_M0D0**, **PECI\_DOMAIN\_M1D0**, or **PECI\_DOMAIN\_M1D1**.

#### Returns:

None.

#### 19.2.1.12 PECIDomainMaxReadClear

Clears the maximum/error value for the specified domain.

## Prototype:

#### Parameters:

```
ulBase is the base address of the PECI module.ulDomain is the PECI domain that should be disabled.
```

## Description:

This function clears the maximum temperature measurement value for the specified domain.

The *ulDomain* parameter can be one of the following values: **PECI\_DOMAIN\_M0D0**, **PECI\_DOMAIN\_M1D0**, or **PECI\_DOMAIN\_M1D1**.

#### Returns:

None.

#### 19.2.1.13 PECIDomainMaxReadGet

Reads the maximum/error value for the specified domain.

#### Prototype:

#### Parameters:

```
ulBase is the base address of the PECI module.ulDomain is the PECI domain that should be disabled.
```

#### **Description:**

This function returns the maximum temperature value for the specified domain.

The *ulDomain* parameter can be one of the following values: **PECI\_DOMAIN\_M0D0**, **PECI\_DOMAIN\_M1D0**, or **PECI\_DOMAIN\_M1D1**.

#### Returns:

None.

### 19.2.1.14 PECIDomainValueClear

Clears the current temperature value for the specified domain.

### Prototype:

#### Parameters:

ulBase is the base address of the PECI module.ulDomain is the PECI domain that should be disabled.

### **Description:**

This function clears the current temperature value for the specified domain.

The *ulDomain* parameter can be one of the following values: **PECI\_DOMAIN\_M0D0**, **PECI\_DOMAIN\_M1D0**, or **PECI\_DOMAIN\_M1D1**.

#### Returns:

None.

### 19.2.1.15 PECIDomainValueGet

Reads the current temperature value for the specified domain.

### Prototype:

### Parameters:

ulBase is the base address of the PECI module.ulDomain is the PECI domain that should be disabled.

### **Description:**

This function returns the most recently read temperature value from the specified domain.

The *ulDomain* parameter can be one of the following values: **PECI\_DOMAIN\_M0D0**, **PECI\_DOMAIN\_M1D0**, or **PECI\_DOMAIN\_M1D1**.

### Returns:

None.

### 19.2.1.16 PECIIntClear

Clears PECI interrupt sources.

### Prototype:

```
void
PECIIntClear(unsigned long ulBase,
unsigned long ulIntFlags)
```

### Parameters:

ulBase specifies the PECI module base address.ulIntFlags is a bit mask of the interrupt sources to be cleared.

### **Description:**

This function clears the specified PECI interrupt sources so that they no longer assert. This function must be called in the interrupt handler to keep the interrupts from being recognized again immediately upon exit. The *ullntFlags* parameter can consist of any combination of the PECI\_READ, PECI\_ERR, PECI\_AC, PECI\_M0D0, PECI\_M0D1, PECI\_M1D0, or PECI\_M1D1 values.

#### Note:

Because there is a write buffer in the Cortex-M processor, it may take several clock cycles before the interrupt source is actually cleared. Therefore, it is recommended that the interrupt source be cleared early in the interrupt handler (as opposed to the very last action) to avoid returning from the interrupt handler before the interrupt source is actually cleared. Failure to do so may result in the interrupt handler being immediately reentered (because the interrupt controller still sees the interrupt source asserted).

#### Returns:

None.

### 19.2.1.17 PECIIntDisable

Disables individual PECI interrupt sources.

### Prototype:

### Parameters:

ulBase specifies the PECI module base address.ulIntFlags is a bit mask of the interrupt sources to be disabled.

### **Description:**

This function disables the indicated PECI interrupt sources. Only the sources that are enabled can be reflected to the processor interrupt; disabled sources have no effect on the processor.

The *ullntFlags* parameter can be any of the following values: **PECI\_READ**, **PECI\_ERR**, **PECI\_AC**, **PECI\_M0D0**, **PECI\_M0D1**, **PECI\_M1D0**, or **PECI\_M1D1**.

#### Returns:

None.

### 19.2.1.18 PECIIntEnable

Enables individual PECI interrupt sources.

### Prototype:

void

PECIIntEnable (unsigned long ulBase,

```
unsigned long ulIntFlags,
unsigned long ulIntMode)
```

#### Parameters:

ulBase specifies the PECI module base address.ulIntFlags is a bit mask of the interrupt sources to be enabled.ulIntMode is the mode for the PECI domain interrupts.

#### **Description:**

This function enables the indicated PECI interrupt sources. Only the sources that are enabled can be reflected to the processor interrupt; disabled sources have no effect on the processor.

The *ullntFlags* parameter can be any of the following values: **PECI\_READ**, **PECI\_ERR**, **PECI\_AC**, **PECI\_M0D0**, **PECI\_M0D1**, **PECI\_M1D0**, or **PECI\_M1D1**.

The *ullntMode* parameter is used to configure the interrupt mode for the corresponding PECI\_DOMAIN\_MnDm field, and can be any of the following values: PECI\_M0D0\_MODE1, PECI\_M0D0\_MODE2, PECI\_M0D0\_MODE3, PECI\_M0D1\_MODE1, PECI\_M1D0\_MODE1, PECI\_M1D0\_MODE2, PECI\_M1D0\_MODE3, PECI\_M1D1\_MODE3, PECI\_M1D1\_MODE1, PECI\_M1D1\_MODE3.

#### Returns:

None.

### 19.2.1.19 PECIIntRegister

Registers an interrupt handler for the PECI module.

### Prototype:

#### Parameters:

*ulBase* specifies the PECI module base address.

pfnHandler is a pointer to the function to be called when the PECI interrupt occurs.

#### **Description:**

This function registers the handler to be called when an PECI interrupt occurs. This function enables the global interrupt in the interrupt controller; specific PECI interrupts must be enabled via PECIIntEnable(). If necessary, it is the interrupt handler's responsibility to clear the interrupt source via PECIIntClear().

### See also:

IntRegister() for important information about registering interrupt handlers.

### Returns:

None.

### 19.2.1.20 PECIIntStatus

Gets the current interrupt status.

### Prototype:

#### Parameters:

ulBase specifies the PECI module base address.

**bMasked** is **false** if the raw interrupt status is required or **true** if the masked interrupt status is required.

### **Description:**

This function returns the interrupt status for the PECI module. Either the raw interrupt status or the status of interrupts that are allowed to reflect to the processor can be returned.

The interpretation of the PECI\_DOMAIN\_MnDm fields vary based on the mode value programed using the PECIIntEnable() function for the field. Each field may take on one of the following values: PECI\_MnDm\_MODE1\_HIGH, PECI\_MnDm\_MODE2\_MID, PECI\_MnDm\_MODE2\_HIGH, PECI\_MnDm\_MODE3\_LOW, PECI\_MnDm\_MODE3\_MID, or PECI\_MnDm\_MODE3\_HIGH.

#### Returns:

The current interrupt status, enumerated as a bit field of PECI\_READ, PECI\_ERR, PECI\_AC, PECI\_M0D0, PECI\_M0D1, PECI\_M1D0, or PECI\_M1D1.

### 19.2.1.21 PECIIntUnregister

Unregisters an interrupt handler for the PECI module.

### Prototype:

```
void
```

PECIIntUnregister (unsigned long ulBase)

#### Parameters:

ulBase specifies the PECI module base address.

#### Description:

This function unregisters the handler to be called when a PECI interrupt occurs. This function also masks off the interrupt in the interrupt controller so that the interrupt handler no longer is called.

#### See also:

IntRegister() for important information about registering interrupt handlers.

#### Returns:

None.

# 20 Peripheral Pin Mapping

| Introduction        | 293 |
|---------------------|-----|
| API Functions       | 293 |
| Programming Example | 299 |

## 20.1 Introduction

The peripheral pin mapping functions provide an easy method of configuring a peripheral pin without having to know which GPIO pin is shared with the peripheral pin. This method makes peripheral pin configuration easier (and clearer) because the pin can be specified by the peripheral pin name instead of the GPIO name (which may be error prone). These functions can only be used on microcontrollers that don't offer flexible pin muxing. See the device data sheet to determine if these functions can be used with a particular microcontroller.

The mapping of peripheral pins to GPIO pins varies from part to part, meaning that the associated definitions change based on the part being used. The part to be used can be specified in two ways; either via an explicit #define in the source code or via a definition provided to the compiler. Using a #define is very direct, but not very flexible. Using a definition provided to the compiler is not as explicit (because it does not appear clearly in the source code) but is much more flexible. The real value of the peripheral pin mapping functions is the ability to share a piece of peripheral configuration/control code between projects that use different parts; if the part definition is provided to the compiler instead of in the source code, each project can provide its own definition and the code is automatically reconfigured based on the target part.

Because the peripheral pin mapping functions configure a single pin at a time, it may be more efficient to use the GPIOPinType\*() functions instead of the PinType\*() functions, although this requires explicit knowledge of the GPIO pin(s) to be used. For example, it requires four PinTypeSSI() calls to configure the four pins on the SSI peripheral, but this could be done with a single call to GPIOPinTypeSSI() if the pins are all in the same GPIO module. But using GPIOPinType\*() instead of PinType\*() results in the code no longer being automatically reconfigured (without the use of explicit conditionals in the code, of course).

This driver is contained in driverlib/pin\_map.h.

# 20.2 API Functions

### **Functions**

- void PeripheralEnable (unsigned long ulName)
- void PinTypeADC (unsigned long ulName)
- void PinTypeCAN (unsigned long ulName)
- void PinTypeComparator (unsigned long ulName)
- void PinTypeEthernetLED (unsigned long ulName)
- void PinTypeI2C (unsigned long ulName)
- void PinTypePWM (unsigned long ulName)
- void PinTypeQEI (unsigned long ulName)

- void PinTypeSSI (unsigned long ulName)
- void PinTypeTimer (unsigned long ulName)
- void PinTypeUART (unsigned long ulName)
- void PinTypeUSBDigital (unsigned long ulName)

## 20.2.1 Detailed Description

The peripheral pin mapping functions require that the part being used be specified by a define of the PART\_LM3Sxxx form. The xxx portion is replaced with the part number of the part being used; for example, if using the LM3S6965 microcontroller, the define is PART\_LM3S6965. The part must be specified before  $pin_map.h$  is included by the source code.

### 20.2.2 Function Documentation

### 20.2.2.1 PeripheralEnable

Enables the peripheral port used by the given pin.

### Prototype:

```
void
```

PeripheralEnable (unsigned long ulName)

#### Parameters:

**ulName** is one of the valid names for a pin.

#### **Description:**

This function takes one of the valid names for a pin function and enables the peripheral port for that pin depending on the part that is defined.

Any valid pin name can be used.

### See also:

SysCtlPeripheralEnable() in order to enable a single port when multiple pins are on the same port.

### Returns:

None.

### 20.2.2.2 PinTypeADC

Configures the specified ADC pin to function as an ADC pin.

### Prototype:

void

PinTypeADC (unsigned long ulName)

### **Parameters:**

**ulName** is one of the valid names for the ADC pins.

### **Description:**

This function takes on of the valid names for an ADC pin and configures the pin for its ADC functionality depending on the part that is defined.

The valid names for the pins are as follows: ADC0, ADC1, ADC2, ADC3, ADC4, ADC5, ADC6, or ADC7.

#### See also:

GPIOPinTypeADC() in order to configure multiple ADC pins at once.

#### Returns:

None.

### 20.2.2.3 PinTypeCAN

Configures the specified CAN pin to function as a CAN pin.

### Prototype:

void

PinTypeCAN(unsigned long ulName)

#### Parameters:

ulName is one of the valid names for the CAN pins.

### **Description:**

This function takes one of the valid names for a CAN pin and configures the pin for its CAN functionality depending on the part that is defined.

The valid names for the pins are as follows: CANORX, CANOTX, CAN1RX, CAN1TX, CAN2RX, or CAN2TX.

### See also:

GPIOPinTypeCAN() in order to configure multiple CAN pins at once.

### Returns:

None.

### 20.2.2.4 PinTypeComparator

Configures the specified comparator pin to function as a comparator pin.

#### Prototype:

void

PinTypeComparator(unsigned long ulName)

#### Parameters:

**ulName** is one of the valid names for the Comparator pins.

#### **Description:**

This function takes one of the valid names for a comparator pin and configures the pin for its comparator functionality depending on the part that is defined.

The valid names for the pins are as follows: C0\_MINUS, C0\_PLUS, C1\_MINUS, C1\_PLUS, C2\_MINUS, or C2\_PLUS.

#### See also:

GPIOPinTypeComparator() in order to configure multiple comparator pins at once.

#### Returns:

None.

### 20.2.2.5 PinTypeEthernetLED

Configures the specified Ethernet LED to function as an Ethernet LED pin.

### Prototype:

void

PinTypeEthernetLED(unsigned long ulName)

#### Parameters:

**ulName** is one of the valid names for the Ethernet LED pins.

### **Description:**

This function takes one of the valid names for an Ethernet LED pin and configures the pin for its Ethernet LED functionality depending on the part that is defined.

The valid names for the pins are as follows: **LED0** or **LED1**.

sa GPIOPinTypeEthernetLED() in order to configure multiple Ethernet LED pins at once.

#### Returns:

None.

### 20.2.2.6 PinTypeI2C

Configures the specified I2C pin to function as an I2C pin.

### Prototype:

void

PinTypeI2C (unsigned long ulName)

### Parameters:

ulName is one of the valid names for the I2C pins.

### **Description:**

This function takes one of the valid names for an I2C pin and configures the pin for its I2C functionality depending on the part that is defined.

The valid names for the pins are as follows: I2C0SCL, I2C0SDA, I2C1SCL, or I2C1SDA.

### See also:

GPIOPinTypeI2C() in order to configure multiple I2C pins at once.

### Returns:

None.

### 20.2.2.7 PinTypePWM

Configures the specified PWM pin to function as a PWM pin.

### Prototype:

void
PinTypePWM(unsigned long ulName)

#### **Parameters**

ulName is one of the valid names for the PWM pins.

### **Description:**

This function takes one of the valid names for a PWM pin and configures the pin for its PWM functionality depending on the part that is defined.

The valid names for the pins are as follows: PWM0, PWM1, PWM2, PWM3, PWM4, PWM5, or FAULT.

#### See also:

GPIOPinTypePWM() in order to configure multiple PWM pins at once.

#### Returns:

None.

### 20.2.2.8 PinTypeQEI

Configures the specified QEI pin to function as a QEI pin.

### Prototype:

void

PinTypeQEI(unsigned long ulName)

#### Parameters:

ulName is one of the valid names for the QEI pins.

### **Description:**

This function takes one of the valid names for a QEI pin and configures the pin for its QEI functionality depending on the part that is defined.

The valid names for the pins are as follows: PHA0, PHB0, IDX0, PHA1, PHB1, or IDX1.

### See also:

GPIOPinTypeQEI() in order to configure multiple QEI pins at once.

#### Returns:

None.

### 20.2.2.9 PinTypeSSI

Configures the specified SSI pin to function as an SSI pin.

### **Prototype:**

void

PinTypeSSI (unsigned long ulName)

#### Parameters:

ulName is one of the valid names for the SSI pins.

### **Description:**

This function takes one of the valid names for an SSI pin and configures the pin for its SSI functionality depending on the part that is defined.

The valid names for the pins are as follows: SSI0CLK, SSI0FSS, SSI0RX, SSI0TX, SSI1CLK, SSI1FSS, SSI1RX, or SSI1TX.

### See also:

GPIOPinTypeSSI() in order to configure multiple SSI pins at once.

#### Returns:

None.

### 20.2.2.10 PinTypeTimer

Configures the specified Timer pin to function as a Timer pin.

### Prototype:

void

PinTypeTimer(unsigned long ulName)

#### Parameters:

**ulName** is one of the valid names for the Timer pins.

### **Description:**

This function takes one of the valid names for a Timer pin and configures the pin for its Timer functionality depending on the part that is defined.

The valid names for the pins are as follows: CCP0, CCP1, CCP2, CCP3, CCP4, CCP5, CCP6, or CCP7.

### See also:

GPIOPinTypeTimer() in order to configure multiple CCP pins at once.

### Returns:

None.

### 20.2.2.11 PinTypeUART

Configures the specified UART pin to function as a UART pin.

### Prototype:

void

PinTypeUART (unsigned long ulName)

### Parameters:

**ulName** is one of the valid names for the UART pins.

### **Description:**

This function takes one of the valid names for a UART pin and configures the pin for its UART functionality depending on the part that is defined.

The valid names for the pins are as follows: UORX, UOTX, U1RX, U1TX, U2RX, or U2TX.

#### See also:

GPIOPinTypeUART() in order to configure multiple UART pins at once.

#### Returns:

None.

### 20.2.2.12 PinTypeUSBDigital

Configures the specified USB digital pin to function as a USB pin.

### Prototype:

```
void
PinTypeUSBDigital(unsigned long ulName)
```

#### Parameters:

ulName is one of the valid names for a USB digital pin.

#### **Description:**

This function takes one of the valid names for a USB digital pin and configures the pin for its USB functionality depending on the part that is defined.

The valid names for the pins are as follows: **EPEN** or **PFAULT**.

### See also:

GPIOPinTypeUSBDigital() in order to configure multiple USB pins at once.

### Returns:

None.

# 20.3 Programming Example

This example shows the difference in code when configuring a PWM pin on two different parts in the same application. In this case, the PWM0 pin is actually on a different GPIO port on the two parts and requires special conditional code if the GPIOPinTypePWM() function is used directly. Instead, if PinTypePWM() is used, then the code can remain the same and only the part definition in the project file needs to change.

Example for PWM0 pin configuration using PinTypePWM():

```
//
// Configure the pin for use as a PWM pin.
```

```
//
PinTypePWM(PWM0);
```

### Example for PWM0 pin configuration using GPIOPinTypePWM():

```
#ifdef LM3S2110

//
  // Configure the pin for use as a PWM pin.
  //
  GPIOPinTypePWM(GPIO_PORTF_BASE, GPIO_PIN_0);
#endif
#ifdef LM3S2620
  //
  // Configure the pin for use as a PWM pin.
  //
  GPIOPinTypeTimer(GPIO_PORTG_BASE, GPIO_PIN_0);
#endif
...
```

# 21 Pulse Width Modulator (PWM)

| Introduction        | 301 |
|---------------------|-----|
| API Functions       | 301 |
| Programming Example | 322 |

# 21.1 Introduction

Each instance of a Stellaris PWM module provides up to four instances of a PWM generator block, and an output control block. Each generator block has two PWM output signals, which can be operated independently or as a pair of signals with dead band delays inserted. Each generator block also has an interrupt output and a trigger output. The control block determines the polarity of the PWM signals and which signals are passed through to the pins.

Some of the features of the Stellaris PWM module are:

- Up to four generator blocks, each containing
  - One 16-bit down or up/down counter
  - · Two comparators
  - · PWM generator
  - · Dead band generator
- Control block
  - · PWM output enable
  - · Output polarity control
  - Synchronization
  - Fault handling
  - · Interrupt status

This driver is contained in driverlib/pwm.c, with driverlib/pwm.h containing the API definitions for use by applications.

# 21.2 API Functions

### **Functions**

- void PWMDeadBandDisable (unsigned long ulBase, unsigned long ulGen)
- void PWMDeadBandEnable (unsigned long ulBase, unsigned long ulGen, unsigned short us-Rise, unsigned short usFall)
- void PWMFaultIntClear (unsigned long ulBase)
- void PWMFaultIntClearExt (unsigned long ulBase, unsigned long ulFaultInts)
- void PWMFaultIntRegister (unsigned long ulBase, void (\*pfnIntHandler)(void))
- void PWMFaultIntUnregister (unsigned long ulBase)
- void PWMGenConfigure (unsigned long ulBase, unsigned long ulGen, unsigned long ulConfig)
- void PWMGenDisable (unsigned long ulBase, unsigned long ulGen)

- void PWMGenEnable (unsigned long ulBase, unsigned long ulGen)
- void PWMGenFaultClear (unsigned long ulBase, unsigned long ulGen, unsigned long ulGroup, unsigned long ulFaultTriggers)
- void PWMGenFaultConfigure (unsigned long ulBase, unsigned long ulGen, unsigned long ulMinFaultPeriod, unsigned long ulFaultSenses)
- unsigned long PWMGenFaultStatus (unsigned long ulBase, unsigned long ulGen, unsigned long ulGroup)
- unsigned long PWMGenFaultTriggerGet (unsigned long ulBase, unsigned long ulGen, unsigned long ulGroup)
- void PWMGenFaultTriggerSet (unsigned long ulBase, unsigned long ulGen, unsigned long ulGroup, unsigned long ulFaultTriggers)
- void PWMGenIntClear (unsigned long ulBase, unsigned long ulGen, unsigned long ulInts)
- void PWMGenIntRegister (unsigned long ulBase, unsigned long ulGen, void (\*pfnIntHandler)(void))
- unsigned long PWMGenIntStatus (unsigned long ulBase, unsigned long ulGen, tBoolean bMasked)
- void PWMGenIntTrigDisable (unsigned long ulBase, unsigned long ulGen, unsigned long ulInt-Trig)
- void PWMGenIntTrigEnable (unsigned long ulBase, unsigned long ulGen, unsigned long ulInt-Trig)
- void PWMGenIntUnregister (unsigned long ulBase, unsigned long ulGen)
- unsigned long PWMGenPeriodGet (unsigned long ulBase, unsigned long ulGen)
- void PWMGenPeriodSet (unsigned long ulBase, unsigned long ulGen, unsigned long ulPeriod)
- void PWMIntDisable (unsigned long ulBase, unsigned long ulGenFault)
- void PWMIntEnable (unsigned long ulBase, unsigned long ulGenFault)
- unsigned long PWMIntStatus (unsigned long ulBase, tBoolean bMasked)
- void PWMOutputFault (unsigned long ulBase, unsigned long ulPWMOutBits, tBoolean bFault-Suppress)
- void PWMOutputFaultLevel (unsigned long ulBase, unsigned long ulPWMOutBits, tBoolean bDriveHigh)
- void PWMOutputInvert (unsigned long ulBase, unsigned long ulPWMOutBits, tBoolean bInvert)
- void PWMOutputState (unsigned long ulBase, unsigned long ulPWMOutBits, tBoolean bEnable)
- unsigned long PWMPulseWidthGet (unsigned long ulBase, unsigned long ulPWMOut)
- void PWMPulseWidthSet (unsigned long ulBase, unsigned long ulPWMOut, unsigned long ulWidth)
- void PWMSyncTimeBase (unsigned long ulBase, unsigned long ulGenBits)
- void PWMSyncUpdate (unsigned long ulBase, unsigned long ulGenBits)

# 21.2.1 Detailed Description

These functions perform high-level operations on PWM modules.

The following functions provide the user with a way to configure the PWM for the most common operations, such as setting the period, generating left- and center-aligned pulses, modifying the pulse width, and controlling interrupts, triggers, and output characteristics. However, the PWM module is very versatile and can be configured in a number of different ways, many of which are

beyond the scope of this API. In order to fully exploit the many features of the PWM module, users are advised to use register access macros.

When discussing the various components of a PWM module, this API uses the following labeling convention:

- The generator blocks are called **Gen0**, **Gen1**, **Gen2** and **Gen3**.
- The two PWM output signals associated with each generator block are called **OutA** and **OutB**.
- The output signals are called PWM0, PWM1, PWM2, PWM3, PWM4, PWM5, PWM6 and PWM7.
- PWM0 and PWM1 are associated with Gen0, PWM2 and PWM3 are associated with Gen1, PWM4 and PWM5 are associated with Gen2 and PWM6 and PWM7 are associated with Gen3.

Also, as a simplifying assumption for this API, comparator A for each generator block is used exclusively to adjust the pulse width of the even numbered PWM outputs (**PWM0**, **PWM2**, **PWM4** and **PWM6**). In addition, comparator B is used exclusively for the odd numbered PWM outputs (**PWM1**, **PWM3**, **PWM5** and **PWM7**).

Note that the number of generators and PWM outputs supported varies depending upon the Stellaris part in use. Please consult the datasheet for the part you are using to determine whether it supports 1 or 2 modules with 3 or 4 generators each and 6 or 8 outputs each.

### 21.2.2 Function Documentation

### 21.2.2.1 PWMDeadBandDisable

Disables the PWM dead band output.

#### Prototype:

#### Parameters:

ulBase is the base address of the PWM module.

ulGen is the PWM generator to modify. This parameter must be one of PWM\_GEN\_0, PWM\_GEN\_1, PWM\_GEN\_2, or PWM\_GEN\_3.

### Description:

This function disables the dead band mode for the specified PWM generator. Doing so decouples the **OutA** and **OutB** signals.

### Returns:

None.

### 21.2.2.2 PWMDeadBandEnable

Enables the PWM dead band output and sets the dead band delays.

### Prototype:

```
void
```

```
PWMDeadBandEnable(unsigned long ulBase, unsigned long ulGen, unsigned short usRise, unsigned short usFall)
```

#### Parameters:

ulBase is the base address of the PWM module.

ulGen is the PWM generator to modify. This parameter must be one of PWM\_GEN\_0, PWM\_GEN\_1, PWM\_GEN\_2, or PWM\_GEN\_3.

usRise specifies the width of delay from the rising edge.

usFall specifies the width of delay from the falling edge.

### **Description:**

This function sets the dead bands for the specified PWM generator, where the dead bands are defined as the number of **PWM** clock ticks from the rising or falling edge of the generator's **OutA** signal. Note that this function causes the coupling of **OutB** to **OutA**.

#### Returns:

None.

### 21.2.2.3 PWMFaultIntClear

Clears the fault interrupt for a PWM module.

### Prototype:

```
void
```

PWMFaultIntClear(unsigned long ulBase)

### Parameters:

ulBase is the base address of the PWM module.

#### **Description:**

This function clears the fault interrupt by writing to the appropriate bit of the interrupt status register for the selected PWM module.

This function clears only the FAULT0 interrupt and is retained for backwards compatibility. It is recommended that PWMFaultIntClearExt() be used instead because it supports all fault interrupts supported on devices with and without extended PWM fault handling support.

#### Note:

Because there is a write buffer in the Cortex-M processor, it may take several clock cycles before the interrupt source is actually cleared. Therefore, it is recommended that the interrupt source be cleared early in the interrupt handler (as opposed to the very last action) to avoid returning from the interrupt handler before the interrupt source is actually cleared. Failure to do so may result in the interrupt handler being immediately reentered (because the interrupt controller still sees the interrupt source asserted).

#### Returns:

None.

### 21.2.2.4 PWMFaultIntClearExt

Clears the fault interrupt for a PWM module.

### Prototype:

#### Parameters:

**ulBase** is the base address of the PWM module. **ulFaultInts** specifies the fault interrupts to clear.

### **Description:**

This function clears one or more fault interrupts by writing to the appropriate bit of the PWM interrupt status register. The parameter *ulFaultInts* must be the logical OR of any of **PWM\_INT\_FAULT0**, **PWM\_INT\_FAULT1**, **PWM\_INT\_FAULT3**.

When running on a device supporting extended PWM fault handling, the fault interrupts are derived by performing a logical OR of each of the configured fault trigger signals for a given generator. Therefore, these interrupts are not directly related to the four possible FAULTn inputs to the device but indicate that a fault has been signaled to one of the four possible PWM generators. On a device without extended PWM fault handling, the interrupt is directly related to the state of the single FAULT pin.

#### Note:

Because there is a write buffer in the Cortex-M processor, it may take several clock cycles before the interrupt source is actually cleared. Therefore, it is recommended that the interrupt source be cleared early in the interrupt handler (as opposed to the very last action) to avoid returning from the interrupt handler before the interrupt source is actually cleared. Failure to do so may result in the interrupt handler being immediately reentered (because the interrupt controller still sees the interrupt source asserted).

### Returns:

None.

### 21.2.2.5 PWMFaultIntRegister

Registers an interrupt handler for a fault condition detected in a PWM module.

### Prototype:

### Parameters:

ulBase is the base address of the PWM module.

pfnIntHandler is a pointer to the function to be called when the PWM fault interrupt occurs.

### **Description:**

This function ensures that the interrupt handler specified by *pfnIntHandler* is called when a fault interrupt is detected for the selected PWM module. This function also enables the PWM

fault interrupt in the NVIC; the PWM fault interrupt must also be enabled at the module level using PWMIntEnable().

#### See also:

IntRegister() for important information about registering interrupt handlers.

#### Returns:

None.

### 21.2.2.6 PWMFaultIntUnregister

Removes the PWM fault condition interrupt handler.

### Prototype:

void

PWMFaultIntUnregister(unsigned long ulBase)

#### Parameters:

ulBase is the base address of the PWM module.

### **Description:**

This function removes the interrupt handler for a PWM fault interrupt from the selected PWM module. This function also disables the PWM fault interrupt in the NVIC; the PWM fault interrupt must also be disabled at the module level using PWMIntDisable().

### See also:

IntRegister() for important information about registering interrupt handlers.

### Returns:

None.

### 21.2.2.7 PWMGenConfigure

Configures a PWM generator.

### Prototype:

```
void
```

```
PWMGenConfigure (unsigned long ulBase, unsigned long ulGen, unsigned long ulConfig)
```

#### Parameters:

ulBase is the base address of the PWM module.

ulGen is the PWM generator to configure. This parameter must be one of PWM\_GEN\_0, PWM\_GEN\_1, PWM\_GEN\_2, or PWM\_GEN\_3.

**ulConfig** is the configuration for the PWM generator.

### **Description:**

This function is used to set the mode of operation for a PWM generator. The counting mode, synchronization mode, and debug behavior are all configured. After configuration, the generator is left in the disabled state.

A PWM generator can count in two different modes: count down mode or count up/down mode. In count down mode, it counts from a value down to zero, and then resets to the preset value, producing left-aligned PWM signals (that is, the rising edge of the two PWM signals produced by the generator occur at the same time). In count up/down mode, it counts up from zero to the preset value, counts back down to zero, and then repeats the process, producing centeraligned PWM signals (that is, the middle of the high/low period of the PWM signals produced by the generator occurs at the same time).

When the PWM generator parameters (period and pulse width) are modified, their effect on the output PWM signals can be delayed. In synchronous mode, the parameter updates are not applied until a synchronization event occurs. This mode allows multiple parameters to be modified and take effect simultaneously, instead of one at a time. Additionally, parameters to multiple PWM generators in synchronous mode can be updated simultaneously, allowing them to be treated as if they were a unified generator. In non-synchronous mode, the parameter updates are not delayed until a synchronization event. In either mode, the parameter updates only occur when the counter is at zero to help prevent oddly formed PWM signals during the update (that is, a PWM pulse that is too short or too long).

The PWM generator can either pause or continue running when the processor is stopped via the debugger. If configured to pause, it continues to count until it reaches zero, at which point it pauses until the processor is restarted. If configured to continue running, it keeps counting as if nothing had happened.

The *ulConfig* parameter contains the desired configuration. It is the logical OR of the following:

- PWM\_GEN\_MODE\_DOWN or PWM\_GEN\_MODE\_UP\_DOWN to specify the counting mode
- PWM\_GEN\_MODE\_SYNC or PWM\_GEN\_MODE\_NO\_SYNC to specify the counter load and comparator update synchronization mode
- PWM\_GEN\_MODE\_DBG\_RUN or PWM\_GEN\_MODE\_DBG\_STOP to specify the debug behavior
- PWM\_GEN\_MODE\_GEN\_NO\_SYNC, PWM\_GEN\_MODE\_GEN\_SYNC\_LOCAL, or PWM\_GEN\_MODE\_GEN\_SYNC\_GLOBAL to specify the update synchronization mode for generator counting mode changes
- PWM\_GEN\_MODE\_DB\_NO\_SYNC, PWM\_GEN\_MODE\_DB\_SYNC\_LOCAL, or PWM\_GEN\_MODE\_DB\_SYNC\_GLOBAL to specify the deadband parameter synchronization mode
- PWM\_GEN\_MODE\_FAULT\_LATCHED or PWM\_GEN\_MODE\_FAULT\_UNLATCHED to specify whether fault conditions are latched or not
- PWM\_GEN\_MODE\_FAULT\_MINPER or PWM\_GEN\_MODE\_FAULT\_NO\_MINPER to specify whether minimum fault period support is required
- PWM\_GEN\_MODE\_FAULT\_EXT or PWM\_GEN\_MODE\_FAULT\_LEGACY to specify whether extended fault source selection support is enabled or not

Setting **PWM\_GEN\_MODE\_FAULT\_MINPER** allows an application to set the minimum duration of a PWM fault signal. Faults are signaled for at least this time even if the external fault pin deasserts earlier. Care should be taken when using this mode because during the fault signal period, the fault interrupt from the PWM generator remains asserted. The fault interrupt handler may, therefore, reenter immediately if it exits prior to expiration of the fault timer.

#### Note:

Changes to the counter mode affect the period of the PWM signals produced. PWMGenPeriodSet() and PWMPulseWidthSet() should be called after any changes to the counter mode of a generator.

#### Returns:

None.

### 21.2.2.8 PWMGenDisable

Disables the timer/counter for a PWM generator block.

### Prototype:

#### Parameters:

ulBase is the base address of the PWM module.

ulGen is the PWM generator to be disabled. This parameter must be one of PWM\_GEN\_0, PWM\_GEN\_1, PWM\_GEN\_2, or PWM\_GEN\_3.

### **Description:**

This function blocks the PWM clock from driving the timer/counter for the specified generator block.

### Returns:

None.

### 21.2.2.9 PWMGenEnable

Enables the timer/counter for a PWM generator block.

### Prototype:

### Parameters:

ulBase is the base address of the PWM module.

ulGen is the PWM generator to be enabled. This parameter must be one of PWM\_GEN\_0, PWM\_GEN\_1, PWM\_GEN\_2, or PWM\_GEN\_3.

### **Description:**

This function allows the PWM clock to drive the timer/counter for the specified generator block.

### Returns:

None.

### 21.2.2.10 PWMGenFaultClear

Clears one or more latched fault triggers for a given PWM generator.

### **Prototype:**

```
void
```

```
PWMGenFaultClear(unsigned long ulBase, unsigned long ulGen, unsigned long ulGroup, unsigned long ulFaultTriggers)
```

#### Parameters:

ulBase is the base address of the PWM module.

ulGen is the PWM generator for which fault trigger states are being queried. This parameter must be one of PWM GEN 0, PWM GEN 1, PWM GEN 2, or PWM GEN 3.

ulGroup indicates the subset of faults that are being queried. This parameter must be PWM\_FAULT\_GROUP\_0 or PWM\_FAULT\_GROUP\_1.

ulFaultTriggers is the set of fault triggers which are to be cleared.

### **Description:**

This function allows an application to clear the fault triggers for a given PWM generator. This function is only required if PWMGenConfigure() has previously been called with flag PWM\_GEN\_MODE\_FAULT\_LATCHED in parameter *ulConfig*.

#### Note:

This function is only available on devices supporting extended PWM fault handling.

#### Returns:

None.

## 21.2.2.11 PWMGenFaultConfigure

Configures the minimum fault period and fault pin senses for a given PWM generator.

### Prototype:

### Parameters:

ulBase is the base address of the PWM module.

ulGen is the PWM generator for which fault configuration is being set. This function must be one of PWM\_GEN\_0, PWM\_GEN\_1, PWM\_GEN\_2, or PWM\_GEN\_3.

ulMinFaultPeriod is the minimum fault active period expressed in PWM clock cycles.

ulFaultSenses indicates which sense of each FAULT input should be considered the "asserted" state. Valid values are logical OR combinations of PWM\_FAULTn\_SENSE\_HIGH and PWM FAULTn SENSE LOW.

### **Description:**

This function configures the minimum fault period for a given generator along with the sense of each of the 4 possible fault inputs. The minimum fault period is expressed in PWM clock cycles and takes effect only if PWMGenConfigure() is called with flag PWM\_GEN\_MODE\_FAULT\_PER set in the *ulConfig* parameter. When a fault input is asserted, the minimum fault period timer ensures that it remains asserted for at least the number of clock cycles specified.

### Note:

This function is only available on devices supporting extended PWM fault handling.

#### Returns:

None.

### 21.2.2.12 PWMGenFaultStatus

Returns the current state of the fault triggers for a given PWM generator.

### Prototype:

#### Parameters:

ulBase is the base address of the PWM module.

ulGen is the PWM generator for which fault trigger states are being queried. This parameter must be one of PWM GEN 0, PWM GEN 1, PWM GEN 2, or PWM GEN 3.

ulGroup indicates the subset of faults that are being queried. This parameter must be PWM\_FAULT\_GROUP\_0 or PWM\_FAULT\_GROUP\_1.

### **Description:**

This function allows an application to query the current state of each of the fault trigger inputs to a given PWM generator. The current state of each fault trigger input is returned unless PWM-GenConfigure() has previously been called with flag PWM\_GEN\_MODE\_FAULT\_LATCHED in the *ulConfig* parameter, in which case the returned status is the latched fault trigger status.

If latched faults are configured, the application must call PWMGenFaultClear() to clear each trigger.

### Note:

This function is only available on devices supporting extended PWM fault handling.

### Returns:

Returns the current state of the fault triggers for the given PWM generator. A set bit indicates that the associated trigger is active. For PWM\_FAULT\_GROUP\_0, the returned value is a logical OR of PWM\_FAULT\_FAULT0, PWM\_FAULT\_FAULT1, PWM\_FAULT\_FAULT2, or PWM\_FAULT\_BAULT3. For PWM\_FAULT\_GROUP\_1, the return value is the logical OR of PWM\_FAULT\_DCMP0, PWM\_FAULT\_DCMP1, PWM\_FAULT\_DCMP2, PWM\_FAULT\_DCMP3, PWM\_FAULT\_DCMP4, PWM\_FAULT\_DCMP5, PWM\_FAULT\_DCMP6, or PWM\_FAULT\_DCMP7.

### 21.2.2.13 PWMGenFaultTriggerGet

Returns the set of fault triggers currently configured for a given PWM generator.

### Prototype:

```
unsigned long
PWMGenFaultTriggerGet(unsigned long ulBase,
```

unsigned long ulGen,
unsigned long ulGroup)

#### Parameters:

ulBase is the base address of the PWM module.

ulGen is the PWM generator for which fault triggers are being queried. This parameter must be one of PWM GEN 0, PWM GEN 1, PWM GEN 2, or PWM GEN 3.

ulGroup indicates the subset of faults that are being queried. This parameter must be PWM\_FAULT\_GROUP\_0 or PWM\_FAULT\_GROUP\_1.

### **Description:**

This function allows an application to query the current set of inputs that contribute to the generation of a fault condition to a given PWM generator.

#### Note:

This function is only available on devices supporting extended PWM fault handling.

#### Returns:

Returns the current fault triggers configured for the fault group provided. For PWM FAULT GROUP 0, the returned value is a logical OR of PWM FAULT FAULTO, PWM FAULT FAULT2, PWM FAULT FAULT1. PWM FAULT FAULT3. or For PWM\_FAULT\_GROUP\_1, the return value is the logical OR of PWM\_FAULT\_DCMP0, PWM FAULT DCMP1. PWM FAULT DCMP2. PWM FAULT DCMP3. PWM FAULT DCMP4, PWM FAULT DCMP5, PWM\_FAULT\_DCMP6, PWM\_FAULT\_DCMP7.

### 21.2.2.14 PWMGenFaultTriggerSet

Configures the set of fault triggers for a given PWM generator.

### Prototype:

void

```
PWMGenFaultTriggerSet (unsigned long ulBase, unsigned long ulGen, unsigned long ulGroup, unsigned long ulFaultTriggers)
```

#### Parameters:

ulBase is the base address of the PWM module.

ulGen is the PWM generator for which fault triggers are being set. This parameter must be one of PWM\_GEN\_0, PWM\_GEN\_1, PWM\_GEN\_2, or PWM\_GEN\_3.

ulGroup indicates the subset of possible faults that are to be configured. This parameter must be PWM\_FAULT\_GROUP\_0 or PWM\_FAULT\_GROUP\_1.

ulFaultTriggers defines the set of inputs that are to contribute towards generation of the fault signal to the given PWM generator. For PWM\_FAULT\_GROUP\_0, this is the logical OR of PWM\_FAULT\_FAULT0, PWM\_FAULT\_FAULT1, PWM\_FAULT\_FAULT2, or PWM\_FAULT\_FAULT3. For PWM\_FAULT\_GROUP\_1, this is the logical OR of PWM\_FAULT\_DCMP0, PWM\_FAULT\_DCMP1, PWM\_FAULT\_DCMP2, PWM\_FAULT\_DCMP3, PWM\_FAULT\_DCMP4, PWM\_FAULT\_DCMP5, PWM\_FAULT\_DCMP6, or PWM\_FAULT\_DCMP7.

### **Description:**

This function allows selection of the set of fault inputs that is combined to generate a fault condition to a given PWM generator. By default, all generators use only FAULT0 (for backwards compatibility) but if PWMGenConfigure() is called with flag PWM\_GEN\_MODE\_FAULT\_SRC in the *ulConfig* parameter, extended fault handling is enabled and this function must be called to configure the fault triggers.

The fault signal to the PWM generator is generated by ORing together each of the signals specified in the *ulFaultTriggers* parameter after having adjusted the sense of each FAULTn input based on the configuration previously set using a call to PWMGenFaultConfigure().

#### Note:

This function is only available on devices supporting extended PWM fault handling.

#### Returns:

None.

### 21.2.2.15 PWMGenIntClear

Clears the specified interrupt(s) for the specified PWM generator block.

### Prototype:

#### Parameters:

ulBase is the base address of the PWM module.

ulGen is the PWM generator to query. This parameter must be one of PWM\_GEN\_0, PWM\_GEN\_1, PWM\_GEN\_2, or PWM\_GEN\_3.

**ulints** specifies the interrupts to be cleared.

#### Description:

This funciton clears the specified interrupt(s) by writing a 1 to the specified bits of the interrupt status register for the specified PWM generator. The *ullnts* parameter is the logical OR of PWM\_INT\_CNT\_ZERO, PWM\_INT\_CNT\_LOAD, PWM\_INT\_CNT\_AU, PWM\_INT\_CNT\_AD, PWM\_INT\_CNT\_BU, or PWM\_INT\_CNT\_BD.

#### Note:

Because there is a write buffer in the Cortex-M processor, it may take several clock cycles before the interrupt source is actually cleared. Therefore, it is recommended that the interrupt source be cleared early in the interrupt handler (as opposed to the very last action) to avoid returning from the interrupt handler before the interrupt source is actually cleared. Failure to do so may result in the interrupt handler being immediately reentered (because the interrupt controller still sees the interrupt source asserted).

### Returns:

None.

### 21.2.2.16 PWMGenIntRegister

Registers an interrupt handler for the specified PWM generator block.

### Prototype:

#### Parameters:

ulBase is the base address of the PWM module.

ulGen is the PWM generator in question. This parameter must be one of PWM\_GEN\_0, PWM GEN 1, PWM GEN 2, or PWM GEN 3.

**pfnIntHandler** is a pointer to the function to be called when the PWM generator interrupt occurs.

### **Description:**

This function ensures that the interrupt handler specified by *pfnIntHandler* is called when an interrupt is detected for the specified PWM generator block. This function also enables the corresponding PWM generator interrupt in the interrupt controller; individual generator interrupts and interrupt sources must be enabled with PWMIntEnable() and PWMGenIntTrigEnable().

#### See also:

IntRegister() for important information about registering interrupt handlers.

### Returns:

None.

### 21.2.2.17 PWMGenIntStatus

Gets interrupt status for the specified PWM generator block.

### Prototype:

#### Parameters:

**ulBase** is the base address of the PWM module.

ulGen is the PWM generator to query. This parameter must be one of PWM\_GEN\_0, PWM\_GEN\_1, PWM\_GEN\_2, or PWM\_GEN\_3.

**bMasked** specifies whether masked or raw interrupt status is returned.

### **Description:**

If *bMasked* is set as **true**, then the masked interrupt status is returned; otherwise, the raw interrupt status is returned.

#### Returns:

Returns the contents of the interrupt status register or the contents of the raw interrupt status register for the specified PWM generator.

### 21.2.2.18 PWMGenIntTrigDisable

Disables interrupts for the specified PWM generator block.

### Prototype:

void

### Parameters:

ulBase is the base address of the PWM module.

ulGen is the PWM generator to have interrupts and triggers disabled. This parameter must be one of PWM\_GEN\_0, PWM\_GEN\_1, PWM\_GEN\_2, or PWM\_GEN\_3.

ulIntTrig specifies the interrupts and triggers to be disabled.

### **Description:**

This function masks the specified interrupt(s) and trigger(s) by clearing the specified bits of the interrupt/trigger enable register for the specified PWM generator. The *ullntTrig* parameter is the logical OR of PWM\_INT\_CNT\_ZERO, PWM\_INT\_CNT\_LOAD, PWM\_INT\_CNT\_AU, PWM\_INT\_CNT\_BD, PWM\_INT\_CNT\_BD, PWM\_TR\_CNT\_ZERO, PWM\_TR\_CNT\_LOAD, PWM\_TR\_CNT\_AU, PWM\_TR\_CNT\_AD, PWM\_TR\_CNT\_BU, or PWM\_TR\_CNT\_BD.

#### Returns:

None.

### 21.2.2.19 PWMGenIntTrigEnable

Enables interrupts and triggers for the specified PWM generator block.

### Prototype:

```
void
```

```
PWMGenIntTrigEnable(unsigned long ulBase, unsigned long ulGen, unsigned long ulIntTrig)
```

#### Parameters:

ulBase is the base address of the PWM module.

ulGen is the PWM generator to have interrupts and triggers enabled. This parameter must be one of PWM\_GEN\_0, PWM\_GEN\_1, PWM\_GEN\_2, or PWM\_GEN\_3.

**ullntTrig** specifies the interrupts and triggers to be enabled.

### **Description:**

This function unmasks the specified interrupt(s) and trigger(s) by setting the specified bits of the interrupt/trigger enable register for the specified PWM generator. The *ullntTrig* parameter is the logical OR of PWM\_INT\_CNT\_ZERO, PWM\_INT\_CNT\_LOAD, PWM\_INT\_CNT\_AU, PWM\_INT\_CNT\_AD, PWM\_INT\_CNT\_BD, PWM\_INT\_CNT\_BD, PWM\_TR\_CNT\_ZERO, PWM\_TR\_CNT\_LOAD, PWM\_TR\_CNT\_AU, PWM\_TR\_CNT\_AD, PWM\_TR\_CNT\_BU, or PWM\_TR\_CNT\_BD.

#### Returns:

None.

### 21.2.2.20 PWMGenIntUnregister

Removes an interrupt handler for the specified PWM generator block.

### Prototype:

#### Parameters:

ulBase is the base address of the PWM module.

ulGen is the PWM generator in question. This parameter must be one of PWM\_GEN\_0, PWM GEN 1, PWM GEN 2, or PWM GEN 3.

### **Description:**

This function unregisters the interrupt handler for the specified PWM generator block. This function also disables the corresponding PWM generator interrupt in the interrupt controller; individual generator interrupts and interrupt sources must be disabled with PWMIntDisable() and PWMGenIntTrigDisable().

#### See also:

IntRegister() for important information about registering interrupt handlers.

#### Returns:

None.

### 21.2.2.21 PWMGenPeriodGet

Gets the period of a PWM generator block.

### Prototype:

#### Parameters:

ulBase is the base address of the PWM module.

ulGen is the PWM generator to query. This parameter must be one of PWM\_GEN\_0, PWM GEN 1, PWM GEN 2, or PWM GEN 3.

#### **Description:**

This function gets the period of the specified PWM generator block. The period of the generator block is defined as the number of PWM clock ticks between pulses on the generator block zero signal.

If the update of the counter for the specified PWM generator has yet to be completed, the value returned may not be the active period. The value returned is the programmed period, measured in PWM clock ticks.

#### Returns:

Returns the programmed period of the specified generator block in PWM clock ticks.

### 21.2.2.22 PWMGenPeriodSet

Sets the period of a PWM generator.

### Prototype:

#### Parameters:

ulBase is the base address of the PWM module.

ulGen is the PWM generator to be modified. This parameter must be one of PWM\_GEN\_0, PWM\_GEN\_1, PWM\_GEN\_2, or PWM\_GEN\_3.

ulPeriod specifies the period of PWM generator output, measured in clock ticks.

### **Description:**

This function sets the period of the specified PWM generator block, where the period of the generator block is defined as the number of PWM clock ticks between pulses on the generator block zero signal.

#### Note:

Any subsequent calls made to this function before an update occurs cause the previous values to be overwritten.

#### Returns:

None.

### 21.2.2.23 PWMIntDisable

Disables generator and fault interrupts for a PWM module.

### Prototype:

### Parameters:

ulBase is the base address of the PWM module.

ulGenFault contains the interrupts to be disabled. This parameter must be a logical OR of any of PWM\_INT\_GEN\_0, PWM\_INT\_GEN\_1, PWM\_INT\_GEN\_2, PWM\_INT\_GEN\_3, PWM\_INT\_FAULT0, PWM\_INT\_FAULT1, PWM\_INT\_FAULT2, or PWM\_INT\_FAULT3.

### **Description:**

This function masks the specified interrupt(s) by clearing the specified bits of the interrupt enable register for the selected PWM module.

### Returns:

None.

### 21.2.2.24 PWMIntEnable

Enables generator and fault interrupts for a PWM module.

### Prototype:

#### Parameters:

ulBase is the base address of the PWM module.

ulGenFault contains the interrupts to be enabled. This parameter must be a logical OR of any of PWM\_INT\_GEN\_0, PWM\_INT\_GEN\_1, PWM\_INT\_GEN\_2, PWM\_INT\_GEN\_3, PWM INT FAULT0, PWM INT FAULT1, PWM INT FAULT2, or PWM INT FAULT3.

### Description:

This function unmasks the specified interrupt(s) by setting the specified bits of the interrupt enable register for the selected PWM module.

#### Returns:

None.

### 21.2.2.25 PWMIntStatus

Gets the interrupt status for a PWM module.

### Prototype:

### Parameters:

ulBase is the base address of the PWM module.

**bMasked** specifies whether masked or raw interrupt status is returned.

### **Description:**

If *bMasked* is set as **true**, then the masked interrupt status is returned; otherwise, the raw interrupt status is returned.

### Returns:

```
The current interrupt status, enumerated as a bit field of PWM_INT_GEN_0, PWM_INT_GEN_1, PWM_INT_GEN_2, PWM_INT_GEN_3, PWM_INT_FAULT0, PWM INT FAULT1, PWM INT FAULT2, and PWM INT FAULT3.
```

### 21.2.2.26 PWMOutputFault

Specifies the state of PWM outputs in response to a fault condition.

### Prototype:

void

PWMOutputFault (unsigned long ulBase,

unsigned long ulPWMOutBits,
tBoolean bFaultSuppress)

#### Parameters:

ulBase is the base address of the PWM module.

uIPWMOutBits are the PWM outputs to be modified. This parameter must be the logical OR of any of PWM\_OUT\_0\_BIT, PWM\_OUT\_1\_BIT, PWM\_OUT\_2\_BIT, PWM\_OUT\_3\_BIT, PWM\_OUT\_4\_BIT, PWM\_OUT\_5\_BIT, PWM\_OUT\_6\_BIT, or PWM\_OUT\_7\_BIT.

**bFaultSuppress** determines if the signal is suppressed or passed through during an active fault condition.

### **Description:**

This function sets the fault handling characteristics of the selected PWM outputs. The outputs are selected using the parameter *ulPWMOutBits*. The parameter *bFaultSuppress* determines the fault handling characteristics for the selected outputs. If *bFaultSuppress* is **true**, then the selected outputs are made inactive. If *bFaultSuppress* is **false**, then the selected outputs are unaffected by the detected fault.

On devices supporting extended PWM fault handling, the state the affected output pins are driven to can be configured with PWMOutputFaultLevel(). If not configured, or if the device does not support extended PWM fault handling, affected outputs are driven low on a fault condition.

#### Returns:

None.

### 21.2.2.27 PWMOutputFaultLevel

Specifies the level of PWM outputs suppressed in response to a fault condition.

### Prototype:

void

PWMOutputFaultLevel(unsigned long ulBase, unsigned long ulPWMOutBits, tBoolean bDriveHigh)

### Parameters:

ulBase is the base address of the PWM module.

uIPWMOutBits are the PWM outputs to be modified. This parameter must be the logical OR of any of PWM\_OUT\_0\_BIT, PWM\_OUT\_1\_BIT, PWM\_OUT\_2\_BIT, PWM\_OUT\_3\_BIT, PWM\_OUT\_4\_BIT, PWM\_OUT\_5\_BIT, PWM\_OUT\_6\_BIT, or PWM\_OUT\_7\_BIT.

**bDriveHigh** determines if the signal is driven high or low during an active fault condition.

### **Description:**

This function determines whether a PWM output pin that is suppressed in response to a fault condition is driven high or low. The affected outputs are selected using the parameter *ulP-WMOutBits*. The parameter *bDriveHigh* determines the output level for the pins identified by *ulPWMOutBits*. If *bDriveHigh* is **true** then the selected outputs are driven high when a fault is detected. If it is *false*, the pins are driven low.

In a fault condition, pins which have not been configured to be suppressed via a call to PW-MOutputFault() are unaffected by this function.

#### Note:

This function is available only on devices which support extended PWM fault handling.

#### Returns:

None.

### 21.2.2.28 PWMOutputInvert

Selects the inversion mode for PWM outputs.

### Prototype:

#### Parameters:

ulBase is the base address of the PWM module.

uIPWMOutBits are the PWM outputs to be modified. This parameter must be the logical OR of any of PWM\_OUT\_0\_BIT, PWM\_OUT\_1\_BIT, PWM\_OUT\_2\_BIT, PWM\_OUT\_3\_BIT, PWM\_OUT\_4\_BIT, PWM\_OUT\_5\_BIT, PWM\_OUT\_6\_BIT, or PWM\_OUT\_7\_BIT.

binvert determines if the signal is inverted or passed through.

### Description:

This function is used to select the inversion mode for the selected PWM outputs. The outputs are selected using the parameter *ulPWMOutBits*. The parameter *blnvert* determines the inversion mode for the selected outputs. If *blnvert* is **true**, this function causes the specified PWM output signals to be inverted or made active low. If *blnvert* is **false**, the specified outputs are passed through as is or made active high.

#### Returns:

None.

### 21.2.2.29 PWMOutputState

Enables or disables PWM outputs.

### Prototype:

### Parameters:

ulBase is the base address of the PWM module.

uIPWMOutBits are the PWM outputs to be modified. This parameter must be the logical OR of any of PWM\_OUT\_0\_BIT, PWM\_OUT\_1\_BIT, PWM\_OUT\_2\_BIT, PWM\_OUT\_3\_BIT, PWM\_OUT\_4\_BIT, PWM\_OUT\_5\_BIT, PWM\_OUT\_6\_BIT, or PWM\_OUT\_7\_BIT.

**bEnable** determines if the signal is enabled or disabled.

### **Description:**

This function enables or disables the selected PWM outputs. The outputs are selected using the parameter *ulPWMOutBits*. The parameter *bEnable* determines the state of the selected outputs. If *bEnable* is **true**, then the selected PWM outputs are enabled, or placed in the active state. If *bEnable* is **false**, then the selected outputs are disabled or placed in the inactive state.

### Returns:

None.

### 21.2.2.30 PWMPulseWidthGet

Gets the pulse width of a PWM output.

### Prototype:

#### Parameters:

**ulBase** is the base address of the PWM module.

```
uIPWMOut is the PWM output to query. This parameter must be one of PWM_OUT_0, PWM_OUT_1, PWM_OUT_2, PWM_OUT_3, PWM_OUT_4, PWM_OUT_5, PWM_OUT_6, or PWM_OUT_7.
```

### **Description:**

This function gets the currently programmed pulse width for the specified PWM output. If the update of the comparator for the specified output has yet to be completed, the value returned may not be the active pulse width. The value returned is the programmed pulse width, measured in PWM clock ticks.

### Returns:

Returns the width of the pulse in PWM clock ticks.

### 21.2.2.31 PWMPulseWidthSet

Sets the pulse width for the specified PWM output.

### Prototype:

#### Parameters:

ulBase is the base address of the PWM module.

```
uIPWMOut is the PWM output to modify. This parameter must be one of PWM_OUT_0, PWM_OUT_1, PWM_OUT_2, PWM_OUT_3, PWM_OUT_4, PWM_OUT_5, PWM_OUT_6, or PWM_OUT_7.
```

**ulWidth** specifies the width of the positive portion of the pulse.

### **Description:**

This function sets the pulse width for the specified PWM output, where the pulse width is defined as the number of PWM clock ticks.

#### Note:

Any subsequent calls made to this function before an update occurs cause the previous values to be overwritten.

#### Returns:

None.

### 21.2.2.32 PWMSyncTimeBase

Synchronizes the counters in one or multiple PWM generator blocks.

### Prototype:

### Parameters:

ulBase is the base address of the PWM module.

ulGenBits are the PWM generator blocks to be synchronized. This parameter must be the logical OR of any of PWM\_GEN\_0\_BIT, PWM\_GEN\_1\_BIT, PWM\_GEN\_2\_BIT, or PWM GEN 3 BIT.

### **Description:**

For the selected PWM module, this function synchronizes the time base of the generator blocks by causing the specified generator counters to be reset to zero.

#### Returns:

None.

### 21.2.2.33 PWMSyncUpdate

Synchronizes all pending updates.

### Prototype:

#### Parameters:

**ulBase** is the base address of the PWM module.

ulGenBits are the PWM generator blocks to be updated. This parameter must be the logical OR of any of PWM\_GEN\_0\_BIT, PWM\_GEN\_1\_BIT, PWM\_GEN\_2\_BIT, or PWM GEN 3 BIT.

### **Description:**

For the selected PWM generators, this function causes all queued updates to the period or pulse width to be applied the next time the corresponding counter becomes zero.

### Returns:

None.

# 21.3 Programming Example

The following example shows how to use the PWM API to initialize the PWM0 with a 50 KHz frequency, and with a 25% duty cycle on **PWM0** and a 75% duty cycle on **PWM1**.

```
// Configure the PWM generator for count down mode with immediate updates
// to the parameters.
PWMGenConfigure(PWM_BASE, PWM_GEN_0,
                PWM_GEN_MODE_DOWN | PWM_GEN_MODE_NO_SYNC);
// Set the period. For a 50 KHz frequency, the period = 1/50,000, or 20
// microseconds. For a 20 MHz clock, this translates to 400 clock ticks.
// Use this value to set the period.
PWMGenPeriodSet(PWM_BASE, PWM_GEN_0, 400);
// Set the pulse width of PWMO for a 25% duty cycle.
PWMPulseWidthSet(PWM_BASE, PWM_OUT_0, 100);
// Set the pulse width of PWM1 for a 75% duty cycle.
PWMPulseWidthSet(PWM_BASE, PWM_OUT_1, 300);
// Start the timers in generator 0.
PWMGenEnable (PWM BASE, PWM GEN 0);
// Enable the outputs.
//
PWMOutputState(PWM_BASE, (PWM_OUT_0_BIT | PWM_OUT_1_BIT), true);
```

# 22 Quadrature Encoder (QEI)

| Introduction        | 323 |
|---------------------|-----|
| API Functions       | 324 |
| Programming Example | 332 |

# 22.1 Introduction

The quadrature encoder API provides a set of functions for dealing with the Quadrature Encoder with Index (QEI). Functions are provided to configure and read the position and velocity captures, register a QEI interrupt handler, and handle QEI interrupt masking/clearing.

The quadrature encoder module provides hardware encoding of the two channels and the index signal from a quadrature encoder device into an absolute or relative position. There is additional hardware for capturing a measure of the encoder velocity, which is simply a count of encoder pulses during a fixed time period; the number of pulses is directly proportional to the encoder speed. Note that the velocity capture can only operate when the position capture is enabled.

The QEI module supports two modes of operation: phase mode and clock/direction mode. In phase mode, the encoder produces two clocks that are 90 degrees out of phase; the edge relationship is used to determine the direction of rotation. In clock/direction mode, the encoder produces a clock signal to indicate steps and a direction signal to indicate the direction of rotation.

When in phase mode, edges on the first channel or edges on both channels can be counted; counting edges on both channels provides higher encoder resolution if required. In either mode, the input signals can be swapped before being processed, allowing wiring mistakes to be corrected without modifying the circuit board.

The index pulse can be used to reset the position counter, allowing the position counter to maintain the absolute encoder position. Otherwise, the position counter maintains the relative position and is never reset.

The velocity capture has a timer to measure equal periods of time. The number of encoder pulses over each time period is accumulated as a measure of the encoder velocity. The running total for the current time period and the final count for the previous time period are available to be read. The final count for the previous time period is usually used as the velocity measure.

The QEI module generates interrupts when the index pulse is detected, when the velocity timer expires, when the encoder direction changes, and when a phase signal error is detected. These interrupt sources can be individually masked so that only the events of interest cause a processor interrupt.

This driver is contained in driverlib/qei.c, with driverlib/qei.h containing the API definitions for use by applications.

## 22.2 API Functions

### **Functions**

- void QElConfigure (unsigned long ulBase, unsigned long ulConfig, unsigned long ulMaxPosition)
- long QEIDirectionGet (unsigned long ulBase)
- void QEIDisable (unsigned long ulBase)
- void QEIEnable (unsigned long ulBase)
- tBoolean QEIErrorGet (unsigned long ulBase)
- void QEIIntClear (unsigned long ulBase, unsigned long ulIntFlags)
- void QEIIntDisable (unsigned long ulBase, unsigned long ulIntFlags)
- void QEIIntEnable (unsigned long ulBase, unsigned long ulIntFlags)
- void QEIIntRegister (unsigned long ulBase, void (\*pfnHandler)(void))
- unsigned long QEIIntStatus (unsigned long ulBase, tBoolean bMasked)
- void QEIIntUnregister (unsigned long ulBase)
- unsigned long QEIPositionGet (unsigned long ulBase)
- void QEIPositionSet (unsigned long ulBase, unsigned long ulPosition)
- void QEIVelocityConfigure (unsigned long ulBase, unsigned long ulPreDiv, unsigned long ulPeriod)
- void QEIVelocityDisable (unsigned long ulBase)
- void QEIVelocityEnable (unsigned long ulBase)
- unsigned long QEIVelocityGet (unsigned long ulBase)

# 22.2.1 Detailed Description

The quadrature encoder API is broken into three groups of functions: those that deal with position capture, those that deal with velocity capture, and those that deal with interrupt handling.

The position capture is managed with QEIEnable(), QEIDisable(), QEIConfigure(), and QEIPositionSet(). The positional information is retrieved with QEIPositionGet(), QEIDirectionGet(), and QEIErrorGet().

The velocity capture is managed with QEIVelocityEnable(), QEIVelocityDisable(), and QEIVelocityConfigure(). The computed encoder velocity is retrieved with QEIVelocityGet().

The interrupt handler for the QEI interrupt is managed with QEIIntRegister() and QEIIntUnregister(). The individual interrupt sources within the QEI module are managed with QEIIntEnable(), QEIIntDisable(), QEIIntStatus(), and QEIIntClear().

### 22.2.2 Function Documentation

### 22.2.2.1 QEIConfigure

Configures the quadrature encoder.

## **Prototype:**

#### Parameters:

ulBase is the base address of the quadrature encoder module.

**ulConfig** is the configuration for the quadrature encoder. See below for a description of this parameter.

ulMaxPosition specifies the maximum position value.

## **Description:**

This function configures the operation of the quadrature encoder. The *ulConfig* parameter provides the configuration of the encoder and is the logical OR of several values:

- QEI\_CONFIG\_CAPTURE\_A or QEI\_CONFIG\_CAPTURE\_A\_B specify if edges on channel A or on both channels A and B should be counted by the position integrator and velocity accumulator.
- QEI\_CONFIG\_NO\_RESET or QEI\_CONFIG\_RESET\_IDX specify if the position integrator should be reset when the index pulse is detected.
- QEI\_CONFIG\_QUADRATURE or QEI\_CONFIG\_CLOCK\_DIR specify if quadrature signals are being provided on ChA and ChB, or if a direction signal and a clock are being provided instead.
- QEI\_CONFIG\_NO\_SWAP or QEI\_CONFIG\_SWAP to specify if the signals provided on ChA and ChB should be swapped before being processed.

*ulMaxPosition* is the maximum value of the position integrator and is the value used to reset the position capture when in index reset mode and moving in the reverse (negative) direction.

## Returns:

None.

#### 22.2.2.2 QEIDirectionGet

Gets the current direction of rotation.

### Prototype:

```
long
QEIDirectionGet(unsigned long ulBase)
```

### Parameters:

**ulBase** is the base address of the quadrature encoder module.

#### **Description:**

This function returns the current direction of rotation. In this case, current means the most recently detected direction of the encoder; it may not be presently moving but this is the direction it last moved before it stopped.

## Returns:

Returns 1 if moving in the forward direction or -1 if moving in the reverse direction.

## 22.2.2.3 QEIDisable

Disables the quadrature encoder.

## Prototype:

void

QEIDisable (unsigned long ulBase)

#### Parameters:

ulBase is the base address of the quadrature encoder module.

## **Description:**

This function disables operation of the quadrature encoder module.

#### Returns:

None.

## 22.2.2.4 QEIEnable

Enables the quadrature encoder.

## Prototype:

void

QEIEnable (unsigned long ulBase)

### Parameters:

**ulBase** is the base address of the quadrature encoder module.

## **Description:**

This function enables operation of the quadrature encoder module. The module must be configured before it is enabled.

## See also:

QEIConfigure()

#### Returns:

None.

### 22.2.2.5 QEIErrorGet

Gets the encoder error indicator.

## Prototype:

tBoolean

QEIErrorGet (unsigned long ulBase)

## Parameters:

ulBase is the base address of the quadrature encoder module.

## **Description:**

This function returns the error indicator for the quadrature encoder. It is an error for both of the signals of the quadrature input to change at the same time.

#### Returns:

Returns true if an error has occurred and false otherwise.

## 22.2.2.6 QEIIntClear

Clears quadrature encoder interrupt sources.

## Prototype:

### Parameters:

ulBase is the base address of the quadrature encoder module.

ulIntFlags is a bit mask of the interrupt sources to be cleared. This parameter can be any of the QEI\_INTERROR, QEI\_INTDIR, QEI\_INTTIMER, or QEI\_INTINDEX values.

## Description:

The specified quadrature encoder interrupt sources are cleared, so that they no longer assert. This function must be called in the interrupt handler to keep the interrupt from being triggered again immediately upon exit.

### Note:

Because there is a write buffer in the Cortex-M processor, it may take several clock cycles before the interrupt source is actually cleared. Therefore, it is recommended that the interrupt source be cleared early in the interrupt handler (as opposed to the very last action) to avoid returning from the interrupt handler before the interrupt source is actually cleared. Failure to do so may result in the interrupt handler being immediately reentered (because the interrupt controller still sees the interrupt source asserted).

#### Returns:

None.

## 22.2.2.7 QEIIntDisable

Disables individual quadrature encoder interrupt sources.

## Prototype:

## Parameters:

**ulBase** is the base address of the quadrature encoder module.

ulIntFlags is a bit mask of the interrupt sources to be disabled. This parameter can be any of the QEI INTERROR, QEI INTDIR, QEI INTTIMER, or QEI INTINDEX values.

### **Description:**

This function disables the indicated quadrature encoder interrupt sources. Only the sources that are enabled can be reflected to the processor interrupt; disabled sources have no effect on the processor.

#### Returns:

None.

### 22.2.2.8 QEIIntEnable

Enables individual quadrature encoder interrupt sources.

## Prototype:

#### Parameters:

ulBase is the base address of the quadrature encoder module.

ulIntFlags is a bit mask of the interrupt sources to be enabled. Can be any of the QEI\_INTERROR, QEI\_INTDIR, QEI\_INTTIMER, or QEI\_INTINDEX values.

## **Description:**

This function enables the indicated quadrature encoder interrupt sources. Only the sources that are enabled can be reflected to the processor interrupt; disabled sources have no effect on the processor.

#### Returns:

None.

## 22.2.2.9 QEIIntRegister

Registers an interrupt handler for the quadrature encoder interrupt.

### Prototype:

#### Parameters:

ulBase is the base address of the quadrature encoder module.

**pfnHandler** is a pointer to the function to be called when the quadrature encoder interrupt occurs.

## **Description:**

This function registers the handler to be called when a quadrature encoder interrupt occurs. This function enables the global interrupt in the interrupt controller; specific quadrature encoder interrupts must be enabled via QEIIntEnable(). It is the interrupt handler's responsibility to clear the interrupt source via QEIIntClear().

#### See also:

IntRegister() for important information about registering interrupt handlers.

#### Returns:

None.

### 22.2.2.10 QEIIntStatus

Gets the current interrupt status.

## Prototype:

```
unsigned long
QEIIntStatus(unsigned long ulBase,
tBoolean bMasked)
```

### Parameters:

**ulBase** is the base address of the quadrature encoder module.

**bMasked** is false if the raw interrupt status is required and true if the masked interrupt status is required.

## **Description:**

This function returns the interrupt status for the quadrature encoder module. Either the raw interrupt status or the status of interrupts that are allowed to reflect to the processor can be returned.

#### Returns:

Returns the current interrupt status, enumerated as a bit field of **QEI\_INTERROR**, **QEI\_INTIMER**, and **QEI\_INTINDEX**.

## 22.2.2.11 QEIIntUnregister

Unregisters an interrupt handler for the quadrature encoder interrupt.

### Prototype:

```
void
QEIIntUnregister(unsigned long ulBase)
```

### Parameters:

ulBase is the base address of the quadrature encoder module.

## **Description:**

This function unregisters the handler to be called when a quadrature encoder interrupt occurs. This function also masks off the interrupt in the interrupt controller so that the interrupt handler no longer is called.

## See also:

IntRegister() for important information about registering interrupt handlers.

### Returns:

None.

### 22.2.2.12 QEIPositionGet

Gets the current encoder position.

## Prototype:

```
unsigned long
QEIPositionGet(unsigned long ulBase)
```

## Parameters:

**ulBase** is the base address of the quadrature encoder module.

## **Description:**

This function returns the current position of the encoder. Depending upon the configuration of the encoder, and the incident of an index pulse, this value may or may not contain the expected data (that is, if in reset on index mode, if an index pulse has not been encountered, the position counter is not yet aligned with the index pulse).

#### Returns:

The current position of the encoder.

## 22.2.2.13 QEIPositionSet

Sets the current encoder position.

## Prototype:

## Parameters:

ulBase is the base address of the quadrature encoder module.ulPosition is the new position for the encoder.

### **Description:**

This function sets the current position of the encoder; the encoder position is then measured relative to this value.

### Returns:

None.

## 22.2.2.14 QEIVelocityConfigure

Configures the velocity capture.

### Prototype:

#### Parameters:

**ulBase** is the base address of the quadrature encoder module.

ulPreDiv specifies the predivider applied to the input quadrature signal before it is counted; can be one of QEI\_VELDIV\_1, QEI\_VELDIV\_2, QEI\_VELDIV\_4, QEI\_VELDIV\_8, QEI\_VELDIV\_16, QEI\_VELDIV\_32, QEI\_VELDIV\_64, or QEI\_VELDIV\_128.

ulPeriod specifies the number of clock ticks over which to measure the velocity; must be non-zero.

## **Description:**

This function configures the operation of the velocity capture portion of the quadrature encoder. The position increment signal is predivided as specified by *ulPreDiv* before being accumulated by the velocity capture. The divided signal is accumulated over *ulPeriod* system clock before being saved and resetting the accumulator.

#### Returns:

None.

## 22.2.2.15 QEIVelocityDisable

Disables the velocity capture.

## Prototype:

```
void
QEIVelocityDisable(unsigned long ulBase)
```

#### Parameters:

ulBase is the base address of the quadrature encoder module.

## **Description:**

This function disables operation of the velocity capture in the quadrature encoder module.

#### Returns:

None.

## 22.2.2.16 QEIVelocityEnable

Enables the velocity capture.

### Prototype:

```
void
QEIVelocityEnable(unsigned long ulBase)
```

## Parameters:

ulBase is the base address of the quadrature encoder module.

## **Description:**

This function enables operation of the velocity capture in the quadrature encoder module. The module must be configured before velocity capture is enabled.

## See also:

QEIVelocityConfigure() and QEIEnable()

## Returns:

None.

## 22.2.2.17 QEIVelocityGet

Gets the current encoder speed.

## Prototype:

```
unsigned long
QEIVelocityGet(unsigned long ulBase)
```

#### Parameters:

ulBase is the base address of the quadrature encoder module.

## **Description:**

This function returns the current speed of the encoder. The value returned is the number of pulses detected in the specified time period; this number can be multiplied by the number of time periods per second and divided by the number of pulses per revolution to obtain the number of revolutions per second.

#### Returns:

Returns the number of pulses captured in the given time period.

# 22.3 Programming Example

The following example shows how to use the Quadrature Encoder API to configure the quadrature encoder read back an absolute position.

# 23 Synchronous Serial Interface (SSI)

| Introduction        | 333   |
|---------------------|-------|
| API Functions       | . 333 |
| Programming Example | 343   |

# 23.1 Introduction

The Synchronous Serial Interface (SSI) module provides the functionality for synchronous serial communications with peripheral devices, and can be configured to use either the Motorola® SPI™, National Semiconductor® Microwire, or the Texas Instruments® synchronous serial interface frame formats. The size of the data frame is also configurable, and can be set to be between 4 and 16 bits, inclusive.

The SSI module performs serial-to-parallel data conversion on data received from a peripheral device, and parallel-to-serial conversion on data transmitted to a peripheral device. The TX and RX paths are buffered with internal FIFOs allowing up to eight 16-bit values to be stored independently.

The SSI module can be configured as either a master or a slave device. As a slave device, the SSI module can also be configured to disable its output, which allows a master device to be coupled with multiple slave devices.

The SSI module also includes a programmable bit rate clock divider and prescaler to generate the output serial clock derived from the SSI module's input clock. Some Stellaris devices can use the PIOSC as the serial bit clock. Bit rates are generated based on the input clock and the maximum bit rate supported by the connected peripheral.

For parts that include a DMA controller, the SSI module also provides a DMA interface to facilitate data transfer via DMA.

This driver is contained in driverlib/ssi.c, with driverlib/ssi.h containing the API definitions for use by applications.

# 23.2 API Functions

## **Functions**

- tBoolean SSIBusy (unsigned long ulBase)
- unsigned long SSIClockSourceGet (unsigned long ulBase)
- void SSIClockSourceSet (unsigned long ulBase, unsigned long ulSource)
- void SSIConfigSetExpClk (unsigned long ulBase, unsigned long ulSSIClk, unsigned long ulProtocol, unsigned long ulMode, unsigned long ulBitRate, unsigned long ulDataWidth)
- void SSIDataGet (unsigned long ulBase, unsigned long \*pulData)
- long SSIDataGetNonBlocking (unsigned long ulBase, unsigned long \*pulData)
- void SSIDataPut (unsigned long ulBase, unsigned long ulData)
- long SSIDataPutNonBlocking (unsigned long ulBase, unsigned long ulData)
- void SSIDisable (unsigned long ulBase)
- void SSIDMADisable (unsigned long ulBase, unsigned long ulDMAFlags)

- void SSIDMAEnable (unsigned long ulBase, unsigned long ulDMAFlags)
- void SSIEnable (unsigned long ulBase)
- void SSIIntClear (unsigned long ulBase, unsigned long ulIntFlags)
- void SSIIntDisable (unsigned long ulBase, unsigned long ulIntFlags)
- void SSIIntEnable (unsigned long ulBase, unsigned long ulIntFlags)
- void SSIIntRegister (unsigned long ulBase, void (\*pfnHandler)(void))
- unsigned long SSIIntStatus (unsigned long ulBase, tBoolean bMasked)
- void SSIIntUnregister (unsigned long ulBase)

# 23.2.1 Detailed Description

The SSI API is broken into several groups of functions. Each of those groups is addressed below.

The configuration of the SSI module is managed by the SSIConfigSetExpClk() function, while state is managed by the SSIEnable() and SSIDisable() functions. The DMA interface is enabled or disabled by the SSIDMAEnable() and SSIDMADisable() functions. The SSI baud clock is managed by the SSIClockSourceGet() and SSIClockSourceSet() functions.

Data handling is performed by the SSIDataPut(), SSIDataPutNonBlocking(), SSIDataGet(), and SSIDataGetNonBlocking() functions.

Interrupts from the SSI module are managed using the SSIIntClear(), SSIIntDisable(), SSIIntEnable(), SSIIntRegister(), SSIIntStatus(), and SSIIntUnregister() functions.

The SSIConfig(), SSIDataNonBlockingGet(), and SSIDataNonBlockingPut() APIs from previous versions of the peripheral driver library have been replaced by the SSIConfigSetExpClk(), SSIDataGetNonBlocking(), and SSIDataPutNonBlocking() APIs. Macros have been provided in ssi.h to map the old APIs to the new APIs, allowing existing applications to link and run with the new APIs. It is recommended that new applications utilize the new APIs in favor of the old ones.

## 23.2.2 Function Documentation

## 23.2.2.1 SSIBusy

Determines whether the SSI transmitter is busy or not.

### Prototype:

```
tBoolean SSIBusy(unsigned long ulBase)
```

#### Parameters:

ulBase is the base address of the SSI port.

## Description:

This function allows the caller to determine whether all transmitted bytes have cleared the transmitter hardware. If **false** is returned, then the transmit FIFO is empty and all bits of the last transmitted word have left the hardware shift register.

### Returns:

Returns **true** if the SSI is transmitting or **false** if all transmissions are complete.

## 23.2.2.2 SSIClockSourceGet

Gets the data clock source for the specified SSI peripheral.

## Prototype:

```
unsigned long
SSIClockSourceGet(unsigned long ulBase)
```

#### Parameters:

ulBase is the base address of the SSI port.

### **Description:**

This function returns the data clock source for the specified SSI. The possible data clock source are the system clock (SSI\_CLOCK\_SYSTEM) or the precision internal oscillator (SSI\_CLOCK\_PIOSC).

### Note:

The ability to specify the SSI data clock source varies with the Stellaris part and SSI in use. Please consult the data sheet for the part in use to determine whether this support is available.

#### Returns:

None.

## 23.2.2.3 SSIClockSourceSet

Sets the data clock source for the specified SSI peripheral.

### Prototype:

## Parameters:

ulBase is the base address of the SSI port.ulSource is the baud clock source for the SSI.

## **Description:**

This function allows the baud clock source for the SSI to be selected. The possible clock source are the system clock (SSI\_CLOCK\_SYSTEM) or the precision internal oscillator (SSI\_CLOCK\_PIOSC).

Changing the baud clock source changes the data rate generated by the SSI. Therefore, the data rate should be reconfigured after any change to the SSI clock source.

#### Note:

The ability to specify the SSI baud clock source varies with the Stellaris part and SSI in use. Please consult the data sheet for the part in use to determine whether this support is available.

#### Returns:

None.

## 23.2.2.4 SSIConfigSetExpClk

Configures the synchronous serial interface.

## Prototype:

#### Parameters:

ulBase specifies the SSI module base address.

ulSSICIk is the rate of the clock supplied to the SSI module.

ulProtocol specifies the data transfer protocol.

ulMode specifies the mode of operation.

ulBitRate specifies the clock rate.

ulDataWidth specifies number of bits transferred per frame.

## **Description:**

This function configures the synchronous serial interface. It sets the SSI protocol, mode of operation, bit rate, and data width.

The *ulProtocol* parameter defines the data frame format. The *ulProtocol* parameter can be one of the following values: **SSI\_FRF\_MOTO\_MODE\_0**, **SSI\_FRF\_MOTO\_MODE\_1**, **SSI\_FRF\_MOTO\_MODE\_3**, **SSI\_FRF\_TI**, or **SSI\_FRF\_NMW**. The Motorola frame formats encode the following polarity and phase configurations:

```
Polarity Phase Mode

0 0 SSI_FRF_MOTO_MODE_0

0 1 SSI_FRF_MOTO_MODE_1

1 0 SSI_FRF_MOTO_MODE_2

1 1 SSI_FRF_MOTO_MODE_3
```

The *ulMode* parameter defines the operating mode of the SSI module. The SSI module can operate as a master or slave; if it is a slave, the SSI can be configured to disable output on its serial output line. The *ulMode* parameter can be one of the following values: **SSI\_MODE\_MASTER**, **SSI\_MODE\_SLAVE**, or **SSI\_MODE\_SLAVE OD**.

The *ulBitRate* parameter defines the bit rate for the SSI. This bit rate must satisfy the following clock ratio criteria:

- FSSI >= 2 \* bit rate (master mode); this speed cannot exceed 25 MHz.
- FSSI >= 12 \* bit rate or 6 \* bit rate (slave modes), depending on the capability of the specific microcontroller

where FSSI is the frequency of the clock supplied to the SSI module.

The *ulDataWidth* parameter defines the width of the data transfers and can be a value between 4 and 16, inclusive.

The peripheral clock is the same as the processor clock. This value is returned by SysCtlClock-Get(), or it can be explicitly hard coded if it is constant and known (to save the code/execution overhead of a call to SysCtlClockGet()).

This function replaces the original SSIConfig() API and performs the same actions. A macro is provided in ssi.h to map the original API to this API.

#### Returns:

None.

## 23.2.2.5 SSIDataGet

Gets a data element from the SSI receive FIFO.

## Prototype:

#### Parameters:

ulBase specifies the SSI module base address.

pulData is a pointer to a storage location for data that was received over the SSI interface.

## **Description:**

This function gets received data from the receive FIFO of the specified SSI module and places that data into the location specified by the *pulData* parameter. If there is no data available, this function waits until data is received before returning.

#### Note:

Only the lower N bits of the value written to *pulData* contain valid data, where N is the data width as configured by SSIConfigSetExpClk(). For example, if the interface is configured for 8-bit data width, only the lower 8 bits of the value written to *pulData* contain valid data.

## Returns:

None.

## 23.2.2.6 SSIDataGetNonBlocking

Gets a data element from the SSI receive FIFO.

## Prototype:

#### Parameters:

ulBase specifies the SSI module base address.

*pulData* is a pointer to a storage location for data that was received over the SSI interface.

## **Description:**

This function gets received data from the receive FIFO of the specified SSI module and places that data into the location specified by the *ulData* parameter. If there is no data in the FIFO, then this function returns a zero.

This function replaces the original SSIDataNonBlockingGet() API and performs the same actions. A macro is provided in ssi.h to map the original API to this API.

#### Note:

Only the lower N bits of the value written to *pulData* contain valid data, where N is the data width as configured by SSIConfigSetExpClk(). For example, if the interface is configured for 8-bit data width, only the lower 8 bits of the value written to *pulData* contain valid data.

#### Returns:

Returns the number of elements read from the SSI receive FIFO.

## 23.2.2.7 SSIDataPut

Puts a data element into the SSI transmit FIFO.

### Prototype:

### Parameters:

ulBase specifies the SSI module base address.ulData is the data to be transmitted over the SSI interface.

## **Description:**

This function places the supplied data into the transmit FIFO of the specified SSI module. If there is no space available in the transmit FIFO, this function waits until there is space available before returning.

#### Note:

The upper 32 - N bits of *ulData* are discarded by the hardware, where N is the data width as configured by SSIConfigSetExpClk(). For example, if the interface is configured for 8-bit data width, the upper 24 bits of *ulData* are discarded.

## Returns:

None.

## 23.2.2.8 SSIDataPutNonBlocking

Puts a data element into the SSI transmit FIFO.

## Prototype:

#### Parameters:

ulBase specifies the SSI module base address.

ulData is the data to be transmitted over the SSI interface.

## **Description:**

This function places the supplied data into the transmit FIFO of the specified SSI module. If there is no space in the FIFO, then this function returns a zero.

This function replaces the original SSIDataNonBlockingPut() API and performs the same actions. A macro is provided in ssi.h to map the original API to this API.

#### Note:

The upper 32 - N bits of *ulData* are discarded by the hardware, where N is the data width as configured by SSIConfigSetExpClk(). For example, if the interface is configured for 8-bit data width, the upper 24 bits of *ulData* are discarded.

#### Returns:

Returns the number of elements written to the SSI transmit FIFO.

## 23.2.2.9 SSIDisable

Disables the synchronous serial interface.

## Prototype:

```
void
SSIDisable(unsigned long ulBase)
```

### Parameters:

ulBase specifies the SSI module base address.

#### **Description:**

This function disables operation of the synchronous serial interface.

## Returns:

None.

## 23.2.2.10 SSIDMADisable

Disables SSI DMA operation.

### Prototype:

#### Parameters:

ulBase is the base address of the SSI port.ulDMAFlags is a bit mask of the DMA features to disable.

## **Description:**

This function is used to disable SSI DMA features that were enabled by SSIDMAEnable(). The specified SSI DMA features are disabled. The *uIDMAFlags* parameter is the logical OR of any of the following values:

- SSI DMA RX disable DMA for receive
- SSI DMA TX disable DMA for transmit

### Returns:

None.

### 23.2.2.11 SSIDMAEnable

Enables SSI DMA operation.

### Prototype:

```
void
SSIDMAEnable(unsigned long ulBase,
unsigned long ulDMAFlags)
```

## Parameters:

ulBase is the base address of the SSI port.ulDMAFlags is a bit mask of the DMA features to enable.

## **Description:**

This function enables the specified SSI DMA features. The SSI can be configured to use DMA for transmit and/or receive data transfers. The *ulDMAFlags* parameter is the logical OR of any of the following values:

- SSI DMA RX enable DMA for receive
- SSI\_DMA\_TX enable DMA for transmit

## Note:

The uDMA controller must also be set up before DMA can be used with the SSI.

### Returns:

None.

## 23.2.2.12 SSIEnable

Enables the synchronous serial interface.

### Prototype:

```
void
SSIEnable(unsigned long ulBase)
```

### Parameters:

ulBase specifies the SSI module base address.

## **Description:**

This function enables operation of the synchronous serial interface. The synchronous serial interface must be configured before it is enabled.

### Returns:

None.

### 23.2.2.13 SSIIntClear

Clears SSI interrupt sources.

## Prototype:

#### Parameters:

ulBase specifies the SSI module base address.ulIntFlags is a bit mask of the interrupt sources to be cleared.

#### **Description:**

This function clears the specified SSI interrupt sources so that they no longer assert. This function must be called in the interrupt handler to keep the interrupts from being triggered again immediately upon exit. The *ullntFlags* parameter can consist of either or both the **SSI\_RXTO** and **SSI\_RXOR** values.

#### Note:

Because there is a write buffer in the Cortex-M processor, it may take several clock cycles before the interrupt source is actually cleared. Therefore, it is recommended that the interrupt source be cleared early in the interrupt handler (as opposed to the very last action) to avoid returning from the interrupt handler before the interrupt source is actually cleared. Failure to do so may result in the interrupt handler being immediately reentered (because the interrupt controller still sees the interrupt source asserted).

#### Returns:

None.

## 23.2.2.14 SSIIntDisable

Disables individual SSI interrupt sources.

## Prototype:

#### Parameters:

ulBase specifies the SSI module base address.ulIntFlags is a bit mask of the interrupt sources to be disabled.

## **Description:**

This function disables the indicated SSI interrupt sources. The *ullntFlags* parameter can be any of the **SSI\_TXFF**, **SSI\_RXFF**, **SSI\_RXTO**, or **SSI\_RXOR** values.

## Returns:

None.

## 23.2.2.15 SSIIntEnable

Enables individual SSI interrupt sources.

## Prototype:

#### Parameters:

ulBase specifies the SSI module base address.ulIntFlags is a bit mask of the interrupt sources to be enabled.

## **Description:**

This function enables the indicated SSI interrupt sources. Only the sources that are enabled can be reflected to the processor interrupt; disabled sources have no effect on the processor. The *ulIntFlags* parameter can be any of the **SSI\_TXFF**, **SSI\_RXFF**, **SSI\_RXTO**, or **SSI\_RXOR** values.

#### Returns:

None.

## 23.2.2.16 SSIIntRegister

Registers an interrupt handler for the synchronous serial interface.

### Prototype:

#### Parameters:

ulBase specifies the SSI module base address.

**pfnHandler** is a pointer to the function to be called when the synchronous serial interface interrupt occurs.

## Description:

This function registers the handler to be called when an SSI interrupt occurs. This function enables the global interrupt in the interrupt controller; specific SSI interrupts must be enabled via SSIIntEnable(). If necessary, it is the interrupt handler's responsibility to clear the interrupt source via SSIIntClear().

## See also:

IntRegister() for important information about registering interrupt handlers.

## Returns:

None.

## 23.2.2.17 SSIIntStatus

Gets the current interrupt status.

## Prototype:

#### Parameters:

ulBase specifies the SSI module base address.

**bMasked** is **false** if the raw interrupt status is required or **true** if the masked interrupt status is required.

## **Description:**

This function returns the interrupt status for the SSI module. Either the raw interrupt status or the status of interrupts that are allowed to reflect to the processor can be returned.

### Returns:

The current interrupt status, enumerated as a bit field of SSI\_TXFF, SSI\_RXFF, SSI\_RXTO, and SSI\_RXOR.

## 23.2.2.18 SSIIntUnregister

Unregisters an interrupt handler for the synchronous serial interface.

## Prototype:

```
void
SSIIntUnregister(unsigned long ulBase)
```

### Parameters:

ulBase specifies the SSI module base address.

#### **Description:**

This function clears the handler to be called when an SSI interrupt occurs. This function also masks off the interrupt in the interrupt controller so that the interrupt handler no longer is called.

#### See also:

IntRegister() for important information about registering interrupt handlers.

#### Returns:

None.

# 23.3 Programming Example

The following example shows how to use the SSI API to configure the SSI module as a master device, and how to do a simple send of data.

# 24 System Control

| Introduction        | 345   |
|---------------------|-------|
| API Functions       | . 346 |
| Programming Example | 376   |

# 24.1 Introduction

System control determines the overall operation of the device. It controls the clocking of the device, the set of peripherals that are enabled, configuration of the device and its resets, and provides information about the device.

The members of the Stellaris family have a varying peripheral set and memory sizes. The device has a set of read-only registers that indicate the size of the memories, the peripherals that are present, and the pins that are present for peripherals that have a varying number of pins. This information can be used to write adaptive software that can run on more than one member of the Stellaris family.

The device can be clocked from several sources: an external oscillator, the main oscillator, the internal oscillator, the precision internal oscillator (PIOSC) or the PLL. The PIOSC is not available on all Stellaris devices. The PLL can use any of the oscillators as its input. Because the internal oscillator has a very wide error range (+/- 50%), it cannot be used for applications that require specific timing; its real use is for detecting failures of the main oscillator and the PLL, and for applications that strictly respond to external events and do not use time-based peripherals (such as a UART). When using the PLL, the input clock frequency is constrained to specific frequencies that are specified in the device data sheet. When direct clocking with an external oscillator or the main oscillator, the frequency is constrained to between 0 Hz and 50 MHz (depending on the part). The frequency of the internal oscillator varies by device, with voltage, and with temperature. The internal oscillator provides no tuning or frequency measurement mechanism; its frequency is not adjustable.

Almost the entire device operates from a single clock. See the device data sheet for more information on how clocking for the various periphersals is configured.

Three modes of operation are supported by the Stellaris family: run mode, sleep mode, and deep-sleep mode. In run mode, the processor is actively executing code. In sleep mode, the clocking of the device is unchanged but the processor no longer executes code (and is no longer clocked). In deep-sleep mode, the clocking of the device may change (depending upon the run mode clock configuration) and the processor no longer executes code (and is no longer clocked). An interrupt returns the device to run mode from one of the sleep modes; the sleep modes are entered upon request from the code.

The device has an internal LDO for generating the core power supply. On some devices, the output voltage of the LDO can be adjusted between 2.25 V and 2.75 V. Depending upon the application, lower voltage may be advantageous for its power savings, or higher voltage may be advantageous for its improved performance. The default setting of 2.5 V is a good compromise between the two, and should not be changed without careful consideration and evaluation.

There are several system events that, when detected, cause system control to reset the device. These events are the input voltage dropping too low, the LDO voltage dropping too low, an external reset, a software reset request, a watchdog timeout, and a main oscillator failure. The properties of some of these events can be configured, and the reason for a reset can be determined from system

control. Not all of these reset causes are on all devices, see the device data sheet for more details.

Each peripheral in the device can be individually enabled, disabled, or reset. Additionally, the set of peripherals that remain enabled during sleep mode and deep-sleep mode can be configured, allowing custom sleep and deep-sleep modes to be defined. Care must be taken with deep-sleep mode, though, because in this mode, the PLL is no longer used and the system is clocked by the input crystal. Peripherals that depend upon a particular input clock rate (such as a UART) cannot operate as expected in deep-sleep mode due to the clock rate change; these peripherals must either be reconfigured upon entry to and exit from deep-sleep mode, or simply not enabled in deep-sleep mode. Some devices provide the option to clock some peripherals with the PIOSC, even while in deep-sleep mode so the peripheral clocking does not have to be reconfigured upon entry and exit.

There are various system events that, when detected, cause system control to generate a processor interrupt. These events are the PLL achieving lock, the internal LDO current limit being exceeded, the internal oscillator failing, the main oscillator failing, the input voltage dropping too low, the internal LDO voltage dropping too low, and the PLL failing. Not all of these interrupts are available on all Stellaris devices, see the device data sheet for more details. Each of these interrupts can be individually enabled or disabled, and the sources must be cleared by the interrupt handler when they occur.

This driver is contained in driverlib/sysctl.c, with driverlib/sysctl.h containing the API definitions for use by applications.

# 24.2 API Functions

## **Functions**

- unsigned long SysCtlADCSpeedGet (void)
- void SysCtlADCSpeedSet (unsigned long ulSpeed)
- void SysCtlBrownOutConfigSet (unsigned long ulConfig, unsigned long ulDelay)
- void SysCtlClkVerificationClear (void)
- unsigned long SysCtlClockGet (void)
- void SysCtlClockSet (unsigned long ulConfig)
- void SysCtlDeepSleep (void)
- void SysCtlDeepSleepClockSet (unsigned long ulConfig)
- void SysCtlDelay (unsigned long ulCount)
- unsigned long SysCtlFlashSizeGet (void)
- void SysCtIGPIOAHBDisable (unsigned long ulGPIOPeripheral)
- void SysCtlGPIOAHBEnable (unsigned long ulGPIOPeripheral)
- unsigned long SysCtll2SMClkSet (unsigned long ullnputClock, unsigned long ulMClk)
- void SysCtlIntClear (unsigned long ulInts)
- void SysCtlIntDisable (unsigned long ulInts)
- void SysCtlIntEnable (unsigned long ulInts)
- void SysCtlIntRegister (void (\*pfnHandler)(void))
- unsigned long SysCtlIntStatus (tBoolean bMasked)
- void SysCtlIntUnregister (void)
- void SysCtllOSCVerificationSet (tBoolean bEnable)

- void SysCtlLDOConfigSet (unsigned long ulConfig)
- unsigned long SysCtlLDOGet (void)
- void SysCtlLDOSet (unsigned long ulVoltage)
- void SysCtlMOSCConfigSet (unsigned long ulConfig)
- void SysCtlMOSCVerificationSet (tBoolean bEnable)
- void SysCtlPeripheralClockGating (tBoolean bEnable)
- void SysCtlPeripheralDeepSleepDisable (unsigned long ulPeripheral)
- void SysCtlPeripheralDeepSleepEnable (unsigned long ulPeripheral)
- void SysCtlPeripheralDisable (unsigned long ulPeripheral)
- void SysCtlPeripheralEnable (unsigned long ulPeripheral)
- void SysCtlPeripheralPowerOff (unsigned long ulPeripheral)
- void SysCtlPeripheralPowerOn (unsigned long ulPeripheral)
- tBoolean SysCtlPeripheralPresent (unsigned long ulPeripheral)
- tBoolean SysCtlPeripheralReady (unsigned long ulPeripheral)
- void SysCtlPeripheralReset (unsigned long ulPeripheral)
- void SysCtlPeripheralSleepDisable (unsigned long ulPeripheral)
- void SysCtlPeripheralSleepEnable (unsigned long ulPeripheral)
- tBoolean SysCtlPinPresent (unsigned long ulPin)
- unsigned long SysCtlPIOSCCalibrate (unsigned long ulType)
- void SysCtlPLLVerificationSet (tBoolean bEnable)
- unsigned long SysCtlPWMClockGet (void)
- void SysCtIPWMClockSet (unsigned long ulConfig)
- void SysCtlReset (void)
- void SysCtlResetCauseClear (unsigned long ulCauses)
- unsigned long SysCtlResetCauseGet (void)
- void SysCtlSleep (void)
- unsigned long SysCtlSRAMSizeGet (void)
- void SysCtlUSBPLLDisable (void)
- void SysCtlUSBPLLEnable (void)

# 24.2.1 Detailed Description

The SysCtl API is broken up into eight groups of functions: those that provide device information, those that deal with device clocking, those that provide peripheral control, those that deal with the SysCtl interrupt, those that deal with the LDO, those that deal with sleep modes, those that deal with reset reasons, those that deal with the brown-out reset, and those that deal with clock verification timers.

Information about the device is provided by SysCtlSRAMSizeGet(), SysCtlFlashSizeGet(), SysCtlPeripheralPresent(), and SysCtlPinPresent().

Clocking of the device is configured with SysCtlClockSet() and SysCtlPWMClockSet(). Information about device clocking is provided by SysCtlClockGet() and SysCtlPWMClockGet().

Peripheral enabling and reset are controlled with SysCtlPeripheralReset(), SysCtlPeripheralEnable(), SysCtlPeripheralDisable(), SysCtlPeripheralSleepEnable(), SysCtlPeripheralSleepDisable(), SysCtlPeripheralDeepSleepEnable(), SysCtlPeripheralDeepSleepDisable(), and SysCtlPeripheralClockGating().

The system control interrupt is managed with SysCtlIntRegister(), SysCtlIntUnregister(), SysCtlIntLinable(), SysCtlIntDisable(), SysCtlIntClear(), SysCtlIntStatus().

The LDO is controlled with SysCtlLDOSet() and SysCtlLDOConfigSet(). Its status is provided by SysCtlLDOGet().

The device is put into sleep modes with SysCtlSleep() and SysCtlDeepSleep().

The reset reason is managed with SysCtlResetCauseGet() and SysCtlResetCauseClear(). A software reset is performed with SysCtlReset().

The brown-out reset is configured with SysCtlBrownOutConfigSet().

The clock verification timers are managed with SysCtllOSCVerificationSet(), SysCtlMOSCVerificationSet(), SysCtlPLLVerificationSet(), and SysCtlClkVerificationClear().

## 24.2.2 Function Documentation

## 24.2.2.1 SysCtlADCSpeedGet

Gets the sample rate of the ADC.

## Prototype:

```
unsigned long
SysCtlADCSpeedGet(void)
```

### **Description:**

This function gets the current sample rate of the ADC.

### Returns:

```
Returns the current ADC sample rate; is one of SYSCTL_ADCSPEED_1MSPS, SYSCTL_ADCSPEED_500KSPS, SYSCTL_ADCSPEED_125KSPS, or SYSCTL_ADCSPEED_125KSPS.
```

## 24.2.2.2 SysCtlADCSpeedSet

Sets the sample rate of the ADC.

### Prototype:

```
void
```

SysCtlADCSpeedSet (unsigned long ulSpeed)

#### Parameters:

```
ulSpeed is the desired sample rate of the ADC; must be one of SYSCTL_ADCSPEED_1MSPS, SYSCTL_ADCSPEED_500KSPS, SYSCTL_ADCSPEED_250KSPS, or SYSCTL_ADCSPEED_125KSPS.
```

### **Description:**

This function configures the rate at which the ADC samples are captured by the ADC block. The sampling speed may be limited by the hardware, so the sample rate may end up being slower than requested. SysCtlADCSpeedGet() returns the actual speed in use.

#### Returns:

None.

## 24.2.2.3 SysCtlBrownOutConfigSet

Configures the brown-out control.

## Prototype:

#### Parameters:

ulConfig is the desired configuration of the brown-out control. Must be the logical OR of SYSCTL BOR RESET and/or SYSCTL BOR RESAMPLE.

ulDelay is the number of internal oscillator cycles to wait before resampling an asserted brown-out signal. This value only has meaning when SYSCTL\_BOR\_RESAMPLE is set and must be less than 8192.

## **Description:**

This function configures how the brown-out control operates. It can detect a brown-out by looking at only the brown-out output, or it can wait for it to be active for two consecutive samples separated by a configurable time. When it detects a brown-out condition, it can either reset the device or generate a processor interrupt.

#### Note:

The availability of the resample feature is only available on Sandstorm-class devices. Please consult the data sheet for the part you are using to determine whether this feature is available.

### Returns:

None.

## 24.2.2.4 SysCtlClkVerificationClear

Clears the clock verification status.

### Prototype:

```
void
SysCtlClkVerificationClear(void)
```

## **Description:**

This function clears the status of the clock verification timers, allowing them to assert another failure if detected.

The clock verification timers are only available on Sandstorm-class devices.

#### Returns:

None.

## 24.2.2.5 SysCtlClockGet

Gets the processor clock rate.

## Prototype:

unsigned long
SysCtlClockGet(void)

## **Description:**

This function determines the clock rate of the processor clock, which is also the clock rate of the peripheral modules (with the exception of PWM, which has its own clock divider; other peripherals may have different clocking, see the device data sheet for details).

#### Note:

This cannot return accurate results if SysCtlClockSet() has not been called to configure the clocking of the device, or if the device is directly clocked from a crystal (or a clock source) that is not one of the supported crystal frequencies. In the latter case, this function should be modified to directly return the correct system clock rate.

#### Returns:

The processor clock rate.

## 24.2.2.6 SysCtlClockSet

Sets the clocking of the device.

## Prototype:

void
SysCtlClockSet(unsigned long ulConfig)

#### Parameters:

**ulConfig** is the required configuration of the device clocking.

## **Description:**

This function configures the clocking of the device. The input crystal frequency, oscillator to be used, use of the PLL, and the system clock divider are all configured with this function.

The *ulConfig* parameter is the logical OR of several different values, many of which are grouped into sets where only one can be chosen.

The system clock divider is chosen with one of the following values: SYSCTL\_SYSDIV\_1, SYSCTL\_SYSDIV\_2, SYSCTL\_SYSDIV\_3, ... SYSCTL\_SYSDIV\_64. Only SYSCTL\_SYSDIV\_1 through SYSCTL\_SYSDIV\_16 are valid on Sandstorm-class devices. Half-dividers, such as SYSCTL\_SYSDIV\_2\_5 and SYSCTL\_SYSDIV\_3\_5. are available on Tempest-, Firestorm-, and Blizzard-class devices.

The use of the PLL is chosen with either SYSCTL\_USE\_PLL or SYSCTL\_USE\_OSC.

external crystal frequency is chosen with one of the following values: SYSCTL XTAL 1MHZ. SYSCTL XTAL 1 84MHZ. SYSCTL XTAL 2MHZ. SYSCTL XTAL 2 45MHZ, SYSCTL XTAL 3 57MHZ, SYSCTL XTAL 3 68MHZ, SYSCTL XTAL 4 09MHZ. SYSCTL XTAL 4MHZ. SYSCTL XTAL 4 91MHZ. SYSCTL XTAL 5MHZ, SYSCTL\_XTAL\_5\_12MHZ, SYSCTL XTAL 6MHZ, SYSCTL XTAL 6 14MHZ, SYSCTL\_XTAL\_7\_37MHZ, SYSCTL XTAL 8MHZ, SYSCTL XTAL 12MHZ, SYSCTL XTAL 8 19MHZ, SYSCTL XTAL 10MHZ, SYSCTL\_XTAL 12 2MHZ, SYSCTL XTAL 13 5MHZ, SYSCTL XTAL 14 3MHZ, SYSCTL XTAL 16MHZ, SYSCTL XTAL 16 3MHZ, SYSCTL XTAL 18MHZ, SYSCTL\_XTAL\_20MHZ, SYSCTL\_XTAL\_24MHZ, or SYSCTL\_XTAL\_25MHz. Values below

SYSCTL\_XTAL\_3\_57MHZ are not valid when the PLL is in operation on Sandstorm-, Fury-, Dustdevil-, Tempest-, and Firestorm-class. devices. Values below SYSCTL\_XTAL\_5MHZ are not valid when the PLL is in operation on Blizzard-class devices. Values below SYSCTL\_XTAL\_4MHZ are never valid on Blizzard-class devices. On Sandstorm- and Fury-class devices, values above SYSCTL\_XTAL\_8\_19MHZ are not valid. On Dustdevil-, Tempest-, and Firestorm-class devices, values above SYSCTL\_XTAL\_16\_3MHZ are not valid.

The oscillator source is chosen with one of the following values: SYSCTL\_OSC\_MAIN, SYSCTL\_OSC\_INT, SYSCTL\_OSC\_INT4, SYSCTL\_OSC\_INT30, or SYSCTL\_OSC\_EXT32. On Sandstorm-class devices, SYSCTL\_OSC\_INT30 and SYSCTL\_OSC\_EXT32 are not valid. SYSCTL\_OSC\_EXT32 is only available on devices with the hibernate module, and then only when the hibernate module has been enabled.

The internal and main oscillators are disabled with the SYSCTL\_INT\_OSC\_DIS and SYSCTL\_MAIN\_OSC\_DIS flags, respectively. The external oscillator must be enabled in order to use an external clock source. Note that attempts to disable the oscillator used to clock the device is prevented by the hardware.

To clock the system from an external source (such as an external crystal oscillator), use SYSCTL\_USE\_OSC | SYSCTL\_OSC\_MAIN. To clock the system from the main oscillator, use SYSCTL\_USE\_OSC | SYSCTL\_OSC\_MAIN. To clock the system from the PLL, use SYSCTL\_USE\_PLL | SYSCTL\_OSC\_MAIN, and select the appropriate crystal with one of the SYSCTL XTAL xxx values.

#### Note:

If selecting the PLL as the system clock source (that is, via SYSCTL\_USE\_PLL), this function polls the PLL lock interrupt to determine when the PLL has locked. If an interrupt handler for the system control interrupt is in place, and it responds to and clears the PLL lock interrupt, this function delays until its timeout has occurred instead of completing as soon as PLL lock is achieved.

#### Returns:

None.

## 24.2.2.7 SysCtlDeepSleep

Puts the processor into deep-sleep mode.

### Prototype:

void
SysCtlDeepSleep(void)

#### **Description:**

This function places the processor into deep-sleep mode; it does not return until the processor returns to run mode. The peripherals that are enabled via SysCtlPeripheralDeepSleepEnable() continue to operate and can wake up the processor (if automatic clock gating is enabled with SysCtlPeripheralClockGating(), otherwise all peripherals continue to operate).

### Returns:

None.

## 24.2.2.8 SysCtlDeepSleepClockSet

Sets the clocking of the device while in deep-sleep mode.

## Prototype:

void

SysCtlDeepSleepClockSet(unsigned long ulConfig)

#### Parameters:

ulConfig is the required configuration of the device clocking while in deep-sleep mode.

## **Description:**

This function configures the clocking of the device while in deep-sleep mode. The oscillator to be used and the system clock divider are configured with this function.

The *ulConfig* parameter is the logical OR of the following values:

The system clock divider is chosen from one of the following values: SYSCTL\_DSLP\_DIV\_1, SYSCTL\_DSLP\_DIV\_2, SYSCTL\_DSLP\_DIV\_3, ... SYSCTL\_DSLP\_DIV\_64.

The oscillator source is chosen from one of the following values: SYSCTL\_DSLP\_OSC\_MAIN, SYSCTL\_DSLP\_OSC\_INT, SYSCTL\_DSLP\_OSC\_INT30, or SYSCTL\_DSLP\_OSC\_EXT32. SYSCTL\_OSC\_EXT32 is only available on devices with the hibernation module, and then only when the hibernation module has been enabled.

The precision internal oscillator can be powered down in deep-sleep mode by specifying **SYSCTL\_DSLP\_PIOSC\_PD**. The precision internal oscillator is not powered down if it is required for operation while in deep-sleep (based on other configuration settings.)

#### Note:

The availability of deep-sleep clocking configuration varies with the Stellaris part in use. Please consult the data sheet for the part you are using to determine whether this support is available.

## Returns:

None.

## 24.2.2.9 SysCtlDelay

Provides a small delay.

## Prototype:

void

SysCtlDelay(unsigned long ulCount)

## Parameters:

**ulCount** is the number of delay loop iterations to perform.

#### **Description:**

This function provides a means of generating a constant length delay. It is written in assembly to keep the delay consistent across tool chains, avoiding the need to tune the delay based on the tool chain in use.

The loop takes 3 cycles/loop.

#### Returns:

None.

## 24.2.2.10 SysCtlFlashSizeGet

Gets the size of the flash.

#### Prototype:

```
unsigned long
SysCtlFlashSizeGet(void)
```

## Description:

This function determines the size of the flash on the Stellaris device.

#### Returns:

The total number of bytes of flash.

## 24.2.2.11 SysCtlGPIOAHBDisable

Disables a GPIO peripheral for access from the AHB.

## Prototype:

void

SysCtlGPIOAHBDisable (unsigned long ulGPIOPeripheral)

#### Parameters:

ulGPIOPeripheral is the GPIO peripheral to disable.

## **Description:**

This function disables the specified GPIO peripheral for access from the Advanced Host Bus (AHB). Once disabled, the GPIO peripheral is accessed from the legacy Advanced Peripheral Bus (APB).

The **ulGPIOPeripheral** argument must be only one of the following values: SYSCTL\_PERIPH\_GPIOA, SYSCTL\_PERIPH\_GPIOB, SYSCTL\_PERIPH\_GPIOC, SYSCTL\_PERIPH\_GPIOE, SYSCTL\_PERIPH\_GPIOF, SYSCTL\_PERIPH\_GPIOH, or SYSCTL\_PERIPH\_GPIOJ.

### Returns:

None.

## 24.2.2.12 SysCtlGPIOAHBEnable

Enables a GPIO peripheral for access from the AHB.

## Prototype:

void

SysCtlGPIOAHBEnable(unsigned long ulGPIOPeripheral)

## Parameters:

ulGPIOPeripheral is the GPIO peripheral to enable.

## **Description:**

This function is used to enable the specified GPIO peripheral to be accessed from the Advanced Host Bus (AHB) instead of the legacy Advanced Peripheral Bus (APB). When a GPIO

peripheral is enabled for AHB access, the **\_AHB\_BASE** form of the base address should be used for GPIO functions. For example, instead of using **GPIO\_PORTA\_BASE** as the base address for GPIO functions, use **GPIO\_PORTA\_AHB\_BASE** instead.

The *ulGPIOPeripheral* argument must be only one of the following values: SYSCTL\_PERIPH\_GPIOA, SYSCTL\_PERIPH\_GPIOB, SYSCTL\_PERIPH\_GPIOC, SYSCTL\_PERIPH\_GPIOE, SYSCTL\_PERIPH\_GPIOF, SYSCTL\_PERIPH\_GPIOH, or SYSCTL\_PERIPH\_GPIOJ.

#### Returns:

None.

## 24.2.2.13 SysCtll2SMClkSet

Sets the MCLK frequency provided to the I2S module.

## Prototype:

#### Parameters:

**ullnputClock** is the input clock to the MCLK divider. If this value is zero, the value is computed from the current PLL configuration.

uIMCIk is the desired MCLK frequency. If this value is zero, MCLK output is disabled.

### **Description:**

This function configures the dividers to provide MCLK to the I2S module. A MCLK divider is chosen that produces the MCLK frequency that is the closest possible to the requested frequency, which may be above or below the requested frequency.

The actual MCLK frequency is returned. It is the responsibility of the application to determine if the selected MCLK is acceptable; in general the human ear can not discern the frequency difference if it is within 0.3% of the desired frequency (although there is a very small percentage of the population that can discern lower frequency deviations).

#### Returns:

Returns the actual MCLK frequency.

## 24.2.2.14 SysCtlIntClear

Clears system control interrupt sources.

## Prototype:

void

SysCtlIntClear(unsigned long ulInts)

#### Parameters:

ulInts is a bit mask of the interrupt sources to be cleared. Must be a logical OR of SYSCTL\_INT\_PLL\_LOCK, SYSCTL\_INT\_CUR\_LIMIT, SYSCTL\_INT\_IOSC\_FAIL, SYSCTL\_INT\_MOSC\_FAIL, SYSCTL\_INT\_POR, SYSCTL\_INT\_BOR, and/or SYSCTL\_INT\_PLL\_FAIL.

## **Description:**

The specified system control interrupt sources are cleared, so that they no longer assert. This function must be called in the interrupt handler to keep it from being called again immediately upon exit.

#### Note:

Because there is a write buffer in the Cortex-M processor, it may take several clock cycles before the interrupt source is actually cleared. Therefore, it is recommended that the interrupt source be cleared early in the interrupt handler (as opposed to the very last action) to avoid returning from the interrupt handler before the interrupt source is actually cleared. Failure to do so may result in the interrupt handler being immediately reentered (because the interrupt controller still sees the interrupt source asserted).

The interrupt sources vary based on the Stellaris part in use. Please consult the data sheet for the part you are using to determine which interrupt sources are available.

#### Returns:

None.

## 24.2.2.15 SysCtlIntDisable

Disables individual system control interrupt sources.

## Prototype:

void

SysCtlIntDisable(unsigned long ulInts)

### Parameters:

```
ullnts is a bit mask of the interrupt sources to be disabled. Must be a logical OR of
SYSCTL_INT_PLL_LOCK, SYSCTL_INT_CUR_LIMIT, SYSCTL_INT_IOSC_FAIL,
SYSCTL_INT_MOSC_FAIL, SYSCTL_INT_POR, SYSCTL_INT_BOR, and/or
SYSCTL_INT_PLL_FAIL.
```

## **Description:**

This function disables the indicated system control interrupt sources. Only the sources that are enabled can be reflected to the processor interrupt; disabled sources have no effect on the processor.

### Note:

The interrupt sources vary based on the Stellaris part in use. Please consult the data sheet for the part you are using to determine which interrupt sources are available.

#### Returns:

None.

## 24.2.2.16 SysCtlIntEnable

Enables individual system control interrupt sources.

## Prototype:

void

SysCtlIntEnable(unsigned long ulInts)

### Parameters:

ullnts is a bit mask of the interrupt sources to be enabled. Must be a logical OR of SYSCTL\_INT\_PLL\_LOCK, SYSCTL\_INT\_CUR\_LIMIT, SYSCTL\_INT\_IOSC\_FAIL, SYSCTL\_INT\_MOSC\_FAIL, SYSCTL\_INT\_POR, SYSCTL\_INT\_BOR, and/or SYSCTL\_INT\_PLL\_FAIL.

## **Description:**

This function enables the indicated system control interrupt sources. Only the sources that are enabled can be reflected to the processor interrupt; disabled sources have no effect on the processor.

### Note:

The interrupt sources vary based on the Stellaris part in use. Please consult the data sheet for the part you are using to determine which interrupt sources are available.

#### Returns:

None.

## 24.2.2.17 SysCtlIntRegister

Registers an interrupt handler for the system control interrupt.

## Prototype:

```
void
SysCtlIntRegister(void (*pfnHandler)(void))
```

#### Parameters:

**pfnHandler** is a pointer to the function to be called when the system control interrupt occurs.

## **Description:**

This function registers the handler to be called when a system control interrupt occurs. This function enables the global interrupt in the interrupt controller; specific system control interrupts must be enabled via SysCtlIntEnable(). It is the interrupt handler's responsibility to clear the interrupt source via SysCtlIntClear().

System control can generate interrupts when the PLL achieves lock, if the internal LDO current limit is exceeded, if the internal oscillator fails, if the main oscillator fails, if the internal LDO output voltage droops too much, if the external voltage droops too much, or if the PLL fails.

### See also:

IntRegister() for important information about registering interrupt handlers.

## Note:

The events that cause system control interrupts vary based on the Stellaris part in use. Please consult the data sheet for the part you are using to determine which interrupt sources are available.

#### Returns:

None.

## 24.2.2.18 SysCtlIntStatus

Gets the current interrupt status.

### Prototype:

```
unsigned long
SysCtlIntStatus(tBoolean bMasked)
```

#### Parameters:

**bMasked** is false if the raw interrupt status is required and true if the masked interrupt status is required.

### **Description:**

This function returns the interrupt status for the system controller. Either the raw interrupt status or the status of interrupts that are allowed to reflect to the processor can be returned.

### Returns:

```
The current interrupt status, enumerated as a bit field of SYSCTL_INT_PLL_LOCK, SYSCTL_INT_CUR_LIMIT, SYSCTL_INT_IOSC_FAIL, SYSCTL_INT_POR, SYSCTL_INT_BOR, and SYSCTL_INT_PLL_FAIL.
```

#### Note:

The interrupt sources vary based on the Stellaris part in use. Please consult the data sheet for the part you are using to determine which interrupt sources are available.

## 24.2.2.19 SysCtlIntUnregister

Unregisters the interrupt handler for the system control interrupt.

### Prototype:

```
void
SysCtlIntUnregister(void)
```

## **Description:**

This function unregisters the handler to be called when a system control interrupt occurs. This function also masks off the interrupt in the interrupt controller so that the interrupt handler no longer is called.

### See also:

IntRegister() for important information about registering interrupt handlers.

#### Returns:

None.

## 24.2.2.20 SysCtllOSCVerificationSet

Configures the internal oscillator verification timer.

## Prototype:

```
void
```

SysCtlIOSCVerificationSet(tBoolean bEnable)

#### Parameters:

**bEnable** is a boolean that is **true** if the internal oscillator verification timer should be enabled.

## Description:

This function allows the internal oscillator verification timer to be enabled or disabled. When enabled, an interrupt is generated if the internal oscillator ceases to operate.

The internal oscillator verification timer is only available on Sandstorm-class devices.

### Note:

Both oscillators (main and internal) must be enabled for this verification timer to operate as the main oscillator verifies the internal oscillator.

### Returns:

None.

## 24.2.2.21 SysCtlLDOConfigSet

Configures the LDO failure control.

#### Prototype:

void

SysCtlLDOConfigSet (unsigned long ulConfig)

#### Parameters:

ulConfig is the required LDO failure control setting; can be either SYSCTL\_LDOCFG\_ARST or SYSCTL\_LDOCFG\_NORST.

#### **Description:**

This function allows the LDO to be configured to cause a processor reset when the output voltage becomes unregulated.

The LDO failure control is only available on Sandstorm-class devices.

#### Returns:

None.

## 24.2.2.22 SysCtlLDOGet

Gets the output voltage of the LDO.

### Prototype:

```
unsigned long
SysCtlLDOGet(void)
```

### **Description:**

This function determines the output voltage of the LDO, as specified by the control register.

#### Returns:

```
Returns the current voltage of the LDO and is one of: SYSCTL_LDO_2_25V, SYSCTL_LDO_2_30V, SYSCTL_LDO_2_35V, SYSCTL_LDO_2_40V, SYSCTL_LDO_2_45V, SYSCTL_LDO_2_50V, SYSCTL_LDO_2_55V, SYSCTL_LDO_2_60V, SYSCTL_LDO_2_65V, SYSCTL_LDO_2_70V, or SYSCTL_LDO_2_75V.
```

## 24.2.2.23 SysCtlLDOSet

Sets the output voltage of the LDO.

## Prototype:

void

SysCtlLDOSet (unsigned long ulVoltage)

#### **Parameters**

ulVoltage is the required output voltage from the LDO.

### **Description:**

```
This function sets the output voltage of the LDO. The ulVoltage parameter specifies the LDO voltage and must be one of the following values: SYSCTL_LDO_2_25V, SYSCTL_LDO_2_30V, SYSCTL_LDO_2_35V, SYSCTL_LDO_2_40V, SYSCTL_LDO_2_45V, SYSCTL_LDO_2_50V, SYSCTL_LDO_2_55V, SYSCTL_LDO_2_65V, SYSCTL_LDO_2_75V. or SYSCTL_LDO_2_75V.
```

#### Note:

The default LDO voltage and the adjustment range varies with the Stellaris part in use. Please consult the data sheet for the part you are using to determine the default voltage and range available.

### Returns:

None.

## 24.2.2.24 SysCtlMOSCConfigSet

Sets the configuration of the main oscillator (MOSC) control.

### Prototype:

void

SysCtlMOSCConfigSet (unsigned long ulConfig)

#### Parameters:

ulConfig is the required configuration of the MOSC control.

## **Description:**

This function configures the control of the main oscillator. The *ulConfig* is specified as follows:

- SYSCTL\_MOSC\_VALIDATE enables the MOSC verification circuit that detects a failure of the main oscillator (such as a loss of the clock).
- SYSCTL\_MOSC\_INTERRUPT indicates that a MOSC failure should generate an interrupt instead of resetting the processor.
- SYSCTL\_MOSC\_NO\_XTAL indicates that there is no crystal connected to the OSC0/OSC1 pins, allowing power consumption to be reduced.

#### Note:

The availability of MOSC control varies based on the Stellaris part in use. Please consult the data sheet for the part you are using to determine whether this support is available. In addition, the capability of MOSC control varies based on the Stellaris part in use.

## Returns:

None.

## 24.2.2.25 SysCtIMOSCVerificationSet

Configures the main oscillator verification timer.

## Prototype:

void

SysCtlMOSCVerificationSet(tBoolean bEnable)

#### Parameters:

**bEnable** is a boolean that is **true** if the main oscillator verification timer should be enabled.

### **Description:**

This function allows the main oscillator verification timer to be enabled or disabled. When enabled, an interrupt is generated if the main oscillator ceases to operate.

The main oscillator verification timer is only available on Sandstorm-class devices.

#### Note:

Both oscillators (main and internal) must be enabled for this verification timer to operate as the internal oscillator verifies the main oscillator.

#### Returns:

None.

## 24.2.2.26 SysCtlPeripheralClockGating

Controls peripheral clock gating in sleep and deep-sleep mode.

## Prototype:

void

SysCtlPeripheralClockGating(tBoolean bEnable)

#### Parameters:

**bEnable** is a boolean that is **true** if the sleep and deep-sleep peripheral configuration should be used and **false** if not.

## **Description:**

This function controls how peripherals are clocked when the processor goes into sleep or deep-sleep mode. By default, the peripherals are clocked the same as in run mode; if peripheral clock gating is enabled, they are clocked according to the configuration set by SysCtlPeripheralSleepEnable(), SysCtlPeripheralSleepEnable(), SysCtlPeripheralDeepSleepEnable(), and SysCtlPeripheralDeepSleepDisable().

#### Returns:

None.

### 24.2.2.27 SysCtlPeripheralDeepSleepDisable

Disables a peripheral in deep-sleep mode.

#### Prototype:

void

SysCtlPeripheralDeepSleepDisable(unsigned long ulPeripheral)

#### **Parameters**

ulPeripheral is the peripheral to disable in deep-sleep mode.

### **Description:**

This function causes a peripheral to stop operating when the processor goes into deep-sleep mode. Disabling peripherals while in deep-sleep mode helps to lower the current draw of the device, and can keep peripherals that require a particular clock frequency from operating when the clock changes as a result of entering deep-sleep mode. If enabled (via SysCtlPeripheralEnable()), the peripheral automatically resumes operation when the processor leaves deep-sleep mode, maintaining its entire state from before deep-sleep mode was entered.

Deep-sleep mode clocking of peripherals must be enabled via SysCtlPeripheralClockGating(); if disabled, the peripheral deep-sleep mode configuration is maintained but has no effect when deep-sleep mode is entered.

| The <i>ulPeripheral</i> parai | meter must            | be only      | one of      | the follow-    |
|-------------------------------|-----------------------|--------------|-------------|----------------|
| ing values:                   | SYSCTL_PERI           | PH_ADC0,     | SYSCTL      | _PERIPH_ADC1,  |
| SYSCTL_PERIPH_CAN0,           | SYSCTL_PE             | RIPH_CAN1,   |             | PERIPH_CAN2,   |
| SYSCTL_PERIPH_COMP0,          | SYSCTL_PEF            | RIPH_COMP1,  | SYSCTL      | PERIPH_COMP2,  |
| SYSCTL_PERIPH_EEPROM          | D, SYSCTL             | PERIPH_EPIO, | SYSCT       | L_PERIPH_ETH,  |
| SYSCTL_PERIPH_FAN0,           | SYSCTL_PER            | RIPH_GPIOA,  | SYSCTL_     | PERIPH_GPIOB,  |
| SYSCTL_PERIPH_GPIOC,          | SYSCTL_PE             | RIPH_GPIOD,  | SYSCTL_     | PERIPH_GPIOE,  |
| SYSCTL_PERIPH_GPIOF,          | SYSCTL_PER            | RIPH_GPIOG,  | SYSCTL_     | PERIPH_GPIOH,  |
| SYSCTL_PERIPH_GPIOJ,          | SYSCTL_PER            | RIPH_GPIOK,  | SYSCTL_     | PERIPH_GPIOL,  |
| SYSCTL_PERIPH_GPIOM,          | SYSCTL_PEI            | RIPH_GPION,  | SYSCTL_     | PERIPH_GPIOP,  |
| SYSCTL_PERIPH_GPIOQ,          | SYSCTL_PERI           | PH_HIBERNAT  | E, SYSCT    | L_PERIPH_I2C0, |
| SYSCTL_PERIPH_I2C1,           | SYSCTL_PE             | RIPH_I2C2,   | SYSCT       | L_PERIPH_I2C3, |
| SYSCTL_PERIPH_I2C4,           | SYSCTL_PE             | RIPH_I2C5,   | SYSCT       | L_PERIPH_I2S0, |
| SYSCTL_PERIPH_LPC0,           | SYSCTL_PER            | RIPH_PECIO,  | SYSCTL_     | PERIPH_PWM0,   |
| SYSCTL_PERIPH_PWM1,           | SYSCTL_P              | ERIPH_QEI0,  | SYSCTI      | _PERIPH_QEI1,  |
| SYSCTL_PERIPH_SSI0,           | SYSCTL_PE             | RIPH_SSI1,   | SYSCT       | L_PERIPH_SSI2, |
| SYSCTL_PERIPH_SSI3,           | SYSCTL_PERI           | PH_TIMER0,   | SYSCTL_P    | ERIPH_TIMER1,  |
| SYSCTL_PERIPH_TIMER2,         | SYSCTL_PER            | RIPH_TIMER3, | SYSCTL_P    | ERIPH_TIMER4,  |
| SYSCTL_PERIPH_TIMER5,         | SYSCTL_PE             | RIPH_UART0,  | SYSCTL_     | PERIPH_UART1,  |
| SYSCTL_PERIPH_UART2,          | SYSCTL_PER            | RIPH_UART3,  | SYSCTL_     | PERIPH_UART4,  |
| SYSCTL_PERIPH_UART5,          | SYSCTL_PER            | RIPH_UART6,  | SYSCTL_     | PERIPH_UART7,  |
| SYSCTL_PERIPH_UDMA,           | SYSCTL_PER            | IPH_USB0,    | SYSCTL_P    | ERIPH_WDOG0,   |
| SYSCTL_PERIPH_WDOG1,          | SYSCTL_PERIF          | PH_WTIMER0,  | SYSCTL_PE   | RIPH_WTIMER1,  |
| SYSCTL_PERIPH_WTIMER2         | <b>)</b> ,            |              | SYSCTL_PE   | RIPH_WTIMER3,  |
| SYSCTL_PERIPH_WTIMER4         | , or <b>SYSCTL_PE</b> | RIPH_WTIMER  | <b>15</b> . |                |

#### Returns:

None.

### 24.2.2.28 SysCtlPeripheralDeepSleepEnable

Enables a peripheral in deep-sleep mode.

#### Prototype:

void

SysCtlPeripheralDeepSleepEnable (unsigned long ulPeripheral)

#### **Parameters**

ulPeripheral is the peripheral to enable in deep-sleep mode.

### **Description:**

This function allows a peripheral to continue operating when the processor goes into deepsleep mode. Because the clocking configuration of the device may change, not all peripherals can safely continue operating while the processor is in sleep mode. Those that must run at a particular frequency (such as a UART) do not work as expected if the clock changes. It is the responsibility of the caller to make sensible choices.

Deep-sleep mode clocking of peripherals must be enabled via SysCtlPeripheralClockGating(); if disabled, the peripheral deep-sleep mode configuration is maintained but has no effect when deep-sleep mode is entered.

```
The
      ulPeripheral
                   parameter
                              must
                                     be
                                          only
                                                 one
                                                       of
                                                            the
                                                                  follow-
ing
       values:
                       SYSCTL PERIPH ADCO.
                                                  SYSCTL PERIPH ADC1,
SYSCTL PERIPH CANO,
                         SYSCTL PERIPH CAN1,
                                                  SYSCTL PERIPH CAN2,
SYSCTL PERIPH COMPO,
                        SYSCTL PERIPH COMP1,
                                                 SYSCTL PERIPH COMP2,
SYSCTL PERIPH EEPROMO.
                            SYSCTL PERIPH EPIO,
                                                    SYSCTL PERIPH ETH,
SYSCTL PERIPH FANO.
                        SYSCTL PERIPH GPIOA.
                                                  SYSCTL PERIPH GPIOB.
SYSCTL PERIPH GPIOC,
                         SYSCTL PERIPH GPIOD,
                                                  SYSCTL PERIPH GPIOE,
SYSCTL PERIPH GPIOF.
                        SYSCTL PERIPH GPIOG.
                                                  SYSCTL PERIPH GPIOH.
SYSCTL PERIPH GPIOJ,
                        SYSCTL PERIPH GPIOK,
                                                  SYSCTL PERIPH GPIOL,
SYSCTL PERIPH GPIOM,
                         SYSCTL PERIPH GPION.
                                                  SYSCTL PERIPH GPIOP,
SYSCTL PERIPH GPIOQ,
                                                   SYSCTL PERIPH 12C0,
                       SYSCTL PERIPH HIBERNATE,
SYSCTL PERIPH 12C1.
                          SYSCTL PERIPH 12C2.
                                                   SYSCTL PERIPH 12C3,
SYSCTL PERIPH 12C4,
                          SYSCTL PERIPH 12C5,
                                                    SYSCTL PERIPH 12S0,
SYSCTL PERIPH LPCO,
                        SYSCTL PERIPH PECIO,
                                                  SYSCTL PERIPH PWM0,
SYSCTL PERIPH PWM1,
                          SYSCTL PERIPH QEIO,
                                                   SYSCTL PERIPH QEI1,
                          SYSCTL_PERIPH_SSI1,
                                                   SYSCTL PERIPH SSI2,
SYSCTL_PERIPH_SSI0,
SYSCTL PERIPH SSI3,
                       SYSCTL PERIPH TIMERO,
                                                 SYSCTL PERIPH TIMER1,
SYSCTL PERIPH TIMER2,
                        SYSCTL PERIPH TIMER3,
                                                 SYSCTL PERIPH TIMER4,
SYSCTL PERIPH TIMER5,
                         SYSCTL PERIPH UARTO,
                                                  SYSCTL PERIPH UART1,
SYSCTL_PERIPH_UART2,
                         SYSCTL_PERIPH_UART3,
                                                  SYSCTL PERIPH UART4,
SYSCTL PERIPH UART5,
                         SYSCTL PERIPH UART6,
                                                  SYSCTL PERIPH UART7,
SYSCTL PERIPH UDMA,
                        SYSCTL PERIPH USBO,
                                                 SYSCTL PERIPH WDOGO,
SYSCTL PERIPH WDOG1, SYSCTL PERIPH WTIMER0, SYSCTL PERIPH WTIMER1,
SYSCTL PERIPH WTIMER2,
                                               SYSCTL PERIPH WTIMER3,
SYSCTL PERIPH WTIMER4, or SYSCTL PERIPH WTIMER5.
```

#### Returns:

None.

### 24.2.2.29 SysCtlPeripheralDisable

Disables a peripheral.

#### Prototype:

void

SysCtlPeripheralDisable(unsigned long ulPeripheral)

#### **Parameters**

ulPeripheral is the peripheral to disable.

#### **Description:**

This function disables peripherals are disabled with this function. Once disabled, they do not operate or respond to register reads/writes.

```
The
      ulPeripheral
                   parameter
                                     be
                                          only
                                                 one
                                                       of
                                                            the
                                                                  follow-
                       SYSCTL PERIPH ADCO,
                                                  SYSCTL_PERIPH_ADC1,
ing
       values:
SYSCTL PERIPH CANO,
                         SYSCTL PERIPH CAN1,
                                                  SYSCTL PERIPH CAN2,
SYSCTL_PERIPH_COMP0,
                        SYSCTL_PERIPH_COMP1,
                                                 SYSCTL_PERIPH_COMP2,
SYSCTL PERIPH EEPROMO,
                            SYSCTL PERIPH EPIO,
                                                    SYSCTL PERIPH ETH,
SYSCTL PERIPH FANO,
                        SYSCTL PERIPH GPIOA,
                                                  SYSCTL PERIPH GPIOB,
SYSCTL PERIPH GPIOC,
                         SYSCTL PERIPH GPIOD,
                                                  SYSCTL PERIPH GPIOE,
SYSCTL PERIPH GPIOF,
                        SYSCTL PERIPH GPIOG,
                                                  SYSCTL PERIPH GPIOH,
SYSCTL PERIPH GPIOJ,
                         SYSCTL PERIPH GPIOK,
                                                  SYSCTL PERIPH GPIOL,
SYSCTL PERIPH GPIOM,
                         SYSCTL PERIPH GPION,
                                                  SYSCTL PERIPH GPIOP,
SYSCTL PERIPH GPIOQ,
                       SYSCTL PERIPH HIBERNATE,
                                                    SYSCTL PERIPH 12C0,
SYSCTL PERIPH 12C1.
                          SYSCTL PERIPH 12C2.
                                                    SYSCTL PERIPH 12C3.
SYSCTL PERIPH 12C4.
                          SYSCTL PERIPH 12C5.
                                                    SYSCTL PERIPH 12S0.
SYSCTL_PERIPH_LPC0,
                        SYSCTL PERIPH PECIO,
                                                  SYSCTL PERIPH PWM0,
SYSCTL_PERIPH_PWM1,
                          SYSCTL PERIPH QEIO,
                                                   SYSCTL_PERIPH_QEI1,
SYSCTL PERIPH SSIO,
                          SYSCTL PERIPH SSI1,
                                                   SYSCTL PERIPH SSI2,
SYSCTL_PERIPH_SSI3,
                       SYSCTL_PERIPH_TIMER0,
                                                 SYSCTL_PERIPH_TIMER1,
SYSCTL PERIPH TIMER2,
                        SYSCTL PERIPH TIMER3,
                                                 SYSCTL PERIPH TIMER4,
SYSCTL_PERIPH_TIMER5,
                         SYSCTL PERIPH UARTO,
                                                  SYSCTL_PERIPH_UART1,
SYSCTL PERIPH UART2,
                         SYSCTL PERIPH UART3,
                                                  SYSCTL PERIPH UART4,
SYSCTL_PERIPH_UART5,
                        SYSCTL_PERIPH_UART6,
                                                  SYSCTL_PERIPH_UART7,
SYSCTL PERIPH UDMA,
                        SYSCTL PERIPH USBO,
                                                 SYSCTL PERIPH WDOGO,
SYSCTL PERIPH WDOG1, SYSCTL PERIPH WTIMERO,
                                               SYSCTL PERIPH WTIMER1,
SYSCTL PERIPH WTIMER2.
                                               SYSCTL PERIPH WTIMER3,
SYSCTL PERIPH WTIMER4, or SYSCTL PERIPH WTIMER5.
```

#### Returns:

None.

### 24.2.2.30 SysCtlPeripheralEnable

Enables a peripheral.

### Prototype:

void

SysCtlPeripheralEnable(unsigned long ulPeripheral)

### Parameters:

ulPeripheral is the peripheral to enable.

### **Description:**

This function enables peripherals. At power-up, all peripherals are disabled; they must be enabled in order to operate or respond to register reads/writes.

| •                     | meter must    | -            |            | the follow-    |
|-----------------------|---------------|--------------|------------|----------------|
| ing values:           | SYSCTL_PERIP  | H_ADC0,      | SYSCTL_    | _PERIPH_ADC1,  |
| SYSCTL_PERIPH_CAN0,   | SYSCTL_PER    | IPH_CAN1,    | SYSCTL_    | _PERIPH_CAN2,  |
| SYSCTL_PERIPH_COMP0,  | SYSCTL_PERI   | PH_COMP1,    | SYSCTL_P   | PERIPH_COMP2,  |
| SYSCTL_PERIPH_EEPROM  | 0, SYSCTL_F   | PERIPH_EPIO, | SYSCT      | L_PERIPH_ETH,  |
| SYSCTL_PERIPH_FAN0,   | SYSCTL_PERI   | PH_GPIOA,    | SYSCTL_I   | PERIPH_GPIOB,  |
| SYSCTL_PERIPH_GPIOC,  | SYSCTL_PERI   | PH_GPIOD,    | SYSCTL_I   | PERIPH_GPIOE,  |
| SYSCTL_PERIPH_GPIOF,  | SYSCTL_PERI   | PH_GPIOG,    | SYSCTL_I   | PERIPH_GPIOH,  |
| SYSCTL_PERIPH_GPIOJ,  | SYSCTL_PERI   | PH_GPIOK,    | SYSCTL     | PERIPH_GPIOL,  |
| SYSCTL PERIPH GPIOM,  | SYSCTL PERI   | PH GPION,    | SYSCTL     | PERIPH GPIOP,  |
| SYSCTL PERIPH GPIOQ,  | SYSCTL PERIP  | H HIBERNATE  | SYSCTI     | L PERIPH 12CO, |
| SYSCTL PERIPH 12C1,   | SYSCTL PER    | RIPH 12C2,   | SYSCTI     | PERIPH 12C3,   |
| SYSCTL PERIPH 12C4,   | SYSCTL PER    | RIPH 12C5,   | SYSCTI     | L PERIPH 12S0, |
| SYSCTL PERIPH LPCO,   | SYSCTL PERI   | PH PECIO,    | SYSCTL     | PERIPH PWM0,   |
| SYSCTL PERIPH PWM1,   | SYSCTL PE     | RIPH QEIO,   | SYSCTL     | PERIPH QEI1,   |
| SYSCTL PERIPH SSIO,   | SYSCTL_PER    | RIPH SSI1,   | SYSCTL     | PERIPH SSI2,   |
| SYSCTL PERIPH SSI3,   | SYSCTL PERIP  | <del>.</del> | SYSCTL P   | ERIPH TIMER1,  |
| SYSCTL PERIPH TIMER2, | SYSCTL PERII  | PH TIMER3,   | SYSCTL P   | ERIPH TIMER4,  |
| SYSCTL PERIPH TIMER5, | SYSCTL PER    | IPH UARTO,   | SYSCTL     | PERIPH UART1,  |
| SYSCTL PERIPH UART2,  | SYSCTL_PERI   | PH UART3,    | SYSCTL     | PERIPH UART4,  |
| SYSCTL PERIPH UARTS,  | SYSCTL_PERI   |              | SYSCTL     | PERIPH UART7,  |
| SYSCTL PERIPH UDMA,   | SYSCTL PERIF  | PH USBO,     | SYSCTL P   | ERIPH WDOGO,   |
| SYSCTL PERIPH WDOG1,  | SYSCTL_PERIPH | I WTIMERO, S | SYSCTL PER | RIPH_WTIMER1,  |
| SYSCTL_PERIPH_WTIMER2 |               |              | _          | RIPH_WTIMER3,  |
| SYSCTL_PERIPH_WTIMER4 |               |              |            | _ ,            |

#### Note:

It takes five clock cycles after the write to enable a peripheral before the peripheral is actually enabled. During this time, attempts to access the peripheral result in a bus fault. Care should be taken to ensure that the peripheral is not accessed during this brief time period.

#### Returns:

None.

### 24.2.2.31 SysCtlPeripheralPowerOff

Powers off a peripheral.

### Prototype:

void

SysCtlPeripheralPowerOff(unsigned long ulPeripheral)

#### Parameters:

ulPeripheral is the peripheral to be powered off.

### **Description:**

This function allows the power to a peripheral to be turned off. The peripheral continues to receive power when its clock is enabled, but the power is removed when its clock is disabled.

| The <i>ulPeripheral</i> parai | meter must      | be only      | one of   | f the     | follow- |
|-------------------------------|-----------------|--------------|----------|-----------|---------|
| ing values:                   | SYSCTL_PER      | IPH_ADC0,    | SYSCT    | L_PERIPH  | _ADC1,  |
| SYSCTL_PERIPH_CAN0,           | SYSCTL_PE       | RIPH_CAN1,   | SYSCT    | L_PERIPH  | _CAN2,  |
| SYSCTL_PERIPH_COMP0,          | SYSCTL_PER      | RIPH_COMP1,  | SYSCTL   | PERIPH_0  | COMP2,  |
| SYSCTL_PERIPH_EEPROM          | O, SYSCTL       | _PERIPH_EPI  | O, SYSC  | TL_PERIP  | H_ETH,  |
| SYSCTL_PERIPH_FAN0,           | SYSCTL_PE       | RIPH_GPIOA,  | SYSCTL   | _PERIPH_  | GPIOB,  |
| SYSCTL_PERIPH_GPIOC,          | SYSCTL_PE       | RIPH_GPIOD,  | SYSCTL   | _PERIPH_  | GPIOE,  |
| SYSCTL_PERIPH_GPIOF,          | SYSCTL_PEI      | RIPH_GPIOG,  | SYSCTL   | _PERIPH_  | GPIOH,  |
| SYSCTL_PERIPH_GPIOJ,          | SYSCTL_PE       | RIPH_GPIOK,  | SYSCTL   | PERIPH    | GPIOL,  |
| SYSCTL_PERIPH_GPIOM,          | SYSCTL_PE       | RIPH_GPION,  | SYSCTL   | PERIPH    | GPIOP,  |
| SYSCTL_PERIPH_GPIOQ,          | SYSCTL_PER      | IPH_HIBERNA  | TE, SYSC | TL_PERIP  | H_I2C0, |
| SYSCTL_PERIPH_I2C1,           | SYSCTL_PI       | ERIPH_I2C2,  | SYSC     | TL_PERIP  | H_I2C3, |
| SYSCTL_PERIPH_I2C4,           | SYSCTL_PI       | ERIPH_I2C5,  | SYSC     | TL_PERIP  | H_I2S0, |
| SYSCTL_PERIPH_LPC0,           | SYSCTL_PE       | RIPH_PECIO,  | SYSCTL   | _PERIPH_  | PWM0,   |
| SYSCTL_PERIPH_PWM1,           | SYSCTL_P        | ERIPH_QEI0,  | SYSC     | TL_PERIPH | -LQEI1, |
| SYSCTL_PERIPH_SSI0,           | SYSCTL_PI       | ERIPH_SSI1,  | SYSC     | TL_PERIPI | H_SSI2, |
| SYSCTL_PERIPH_SSI3,           | SYSCTL_PERI     | PH_TIMER0,   | SYSCTL_  | PERIPH_T  | IMER1,  |
| SYSCTL_PERIPH_TIMER2,         | SYSCTL_PER      | RIPH_TIMER3, | SYSCTL_  | PERIPH_T  | IMER4,  |
| SYSCTL_PERIPH_TIMER5,         | SYSCTL_PE       | RIPH_UARTO,  | SYSCTL   | _PERIPH_  | UART1,  |
| SYSCTL_PERIPH_UART2,          | SYSCTL_PE       | RIPH_UART3,  | SYSCTL   | _PERIPH_  | UART4,  |
| SYSCTL_PERIPH_UART5,          | SYSCTL_PE       | RIPH_UART6,  | SYSCTL   | _PERIPH_  | UART7,  |
| SYSCTL_PERIPH_UDMA,           | SYSCTL_PEF      | RIPH_USB0,   | SYSCTL_  | PERIPH_V  | VDOG0,  |
| SYSCTL_PERIPH_WDOG1,          | SYSCTL_PERII    | PH_WTIMERO,  | SYSCTL_P | ERIPH_WT  | IMER1,  |
| SYSCTL_PERIPH_WTIMER2         | 2,              |              | SYSCTL_P | ERIPH_WT  | IMER3,  |
| SYSCTL_PERIPH_WTIMER4         | I, or SYSCTL_PI | ERIPH_WTIME  | R5.      |           |         |

#### Note:

The ability to power off a peripheral varies based on the Stellaris part in use. Please consult the data sheet for the part you are using to determine if this feature is available.

#### Returns:

None.

### 24.2.2.32 SysCtlPeripheralPowerOn

Powers on a peripheral.

### Prototype:

void

SysCtlPeripheralPowerOn(unsigned long ulPeripheral)

#### Parameters:

ulPeripheral is the peripheral to be powered on.

#### **Description:**

This function turns on the power to a peripheral. The peripheral continues to receive power even when its clock is not enabled.

The *ulPeripheral* parameter must be only one of the following values: **SYSCTL\_PERIPH\_ADC0**, **SYSCTL\_PERIPH\_ADC1**,

| SYSCTL_PERIPH_CAN                                | IO, SYSCTL_PERIPH_CAN1,     | SYSCTL_PERIPH_CAN2,    |  |  |  |  |  |
|--------------------------------------------------|-----------------------------|------------------------|--|--|--|--|--|
| SYSCTL_PERIPH_COM                                | MPO, SYSCTL_PERIPH_COMP1,   | SYSCTL_PERIPH_COMP2,   |  |  |  |  |  |
| SYSCTL_PERIPH_EEP                                | PROMO, SYSCTL_PERIPH_EPIO,  | SYSCTL_PERIPH_ETH,     |  |  |  |  |  |
| SYSCTL_PERIPH_FAN                                | 0, SYSCTL_PERIPH_GPIOA,     | SYSCTL_PERIPH_GPIOB,   |  |  |  |  |  |
| SYSCTL_PERIPH_GPI                                | OC, SYSCTL_PERIPH_GPIOD,    | SYSCTL_PERIPH_GPIOE,   |  |  |  |  |  |
| SYSCTL_PERIPH_GPI                                | OF, SYSCTL_PERIPH_GPIOG,    | SYSCTL_PERIPH_GPIOH,   |  |  |  |  |  |
| SYSCTL_PERIPH_GPI                                | OJ, SYSCTL_PERIPH_GPIOK,    | SYSCTL_PERIPH_GPIOL,   |  |  |  |  |  |
| SYSCTL_PERIPH_GPI                                | OM, SYSCTL_PERIPH_GPION,    | SYSCTL_PERIPH_GPIOP,   |  |  |  |  |  |
| SYSCTL_PERIPH_GPI                                | OQ, SYSCTL_PERIPH_HIBERNAT  | E, SYSCTL_PERIPH_I2C0, |  |  |  |  |  |
| SYSCTL_PERIPH_I2C1                               | I, SYSCTL_PERIPH_I2C2,      | SYSCTL_PERIPH_I2C3,    |  |  |  |  |  |
| SYSCTL_PERIPH_I2C4                               | I, SYSCTL_PERIPH_I2C5,      | SYSCTL_PERIPH_I2S0,    |  |  |  |  |  |
| SYSCTL_PERIPH_LPC                                | 0, SYSCTL_PERIPH_PECI0,     | SYSCTL_PERIPH_PWM0,    |  |  |  |  |  |
| SYSCTL_PERIPH_PWI                                | M1, SYSCTL_PERIPH_QEI0,     | SYSCTL_PERIPH_QEI1,    |  |  |  |  |  |
| SYSCTL_PERIPH_SSIG                               | ), SYSCTL_PERIPH_SSI1,      | SYSCTL_PERIPH_SSI2,    |  |  |  |  |  |
| SYSCTL_PERIPH_SSI3                               | B, SYSCTL_PERIPH_TIMER0,    | SYSCTL_PERIPH_TIMER1,  |  |  |  |  |  |
| SYSCTL_PERIPH_TIMI                               | ER2, SYSCTL_PERIPH_TIMER3,  | SYSCTL_PERIPH_TIMER4,  |  |  |  |  |  |
| SYSCTL_PERIPH_TIMI                               | ER5, SYSCTL_PERIPH_UART0,   | SYSCTL_PERIPH_UART1,   |  |  |  |  |  |
| SYSCTL_PERIPH_UAR                                | RT2, SYSCTL_PERIPH_UART3,   | SYSCTL_PERIPH_UART4,   |  |  |  |  |  |
| SYSCTL_PERIPH_UAR                                | RT5, SYSCTL_PERIPH_UART6,   | SYSCTL_PERIPH_UART7,   |  |  |  |  |  |
| SYSCTL_PERIPH_UDN                                | MA, SYSCTL_PERIPH_USB0,     | SYSCTL_PERIPH_WDOG0,   |  |  |  |  |  |
| SYSCTL_PERIPH_WD0                                | OG1, SYSCTL_PERIPH_WTIMER0, | SYSCTL_PERIPH_WTIMER1, |  |  |  |  |  |
| SYSCTL_PERIPH_WTI                                | MER2,                       | SYSCTL_PERIPH_WTIMER3, |  |  |  |  |  |
| SYSCTL_PERIPH_WTIMER4, or SYSCTL_PERIPH_WTIMER5. |                             |                        |  |  |  |  |  |

#### Note:

The ability to power off a peripheral varies based on the Stellaris part in use. Please consult the data sheet for the part you are using to determine if this feature is available.

### Returns:

None.

### 24.2.2.33 SysCtlPeripheralPresent

Determines if a peripheral is present.

#### Prototype:

tBoolean

SysCtlPeripheralPresent(unsigned long ulPeripheral)

#### Parameters:

ulPeripheral is the peripheral in question.

#### **Description:**

This function determines if a particular peripheral is present in the device. Each member of the Stellaris family has a different peripheral set; this function determines which peripherals are present on this device.

The ulPeripheral parameter be only of the followmust one SYSCTL\_PERIPH\_ADC0, SYSCTL\_PERIPH\_ADC1, ing values: SYSCTL\_PERIPH\_CANO, SYSCTL\_PERIPH\_CAN1, SYSCTL\_PERIPH\_CAN2, SYSCTL PERIPH COMPO, SYSCTL PERIPH COMP1, SYSCTL PERIPH COMP2, SYSCTL\_PERIPH\_EPI0, SYSCTL\_PERIPH\_ETH, SYSCTL\_PERIPH\_FANO,

```
SYSCTL PERIPH GPIOA.
                        SYSCTL PERIPH GPIOB.
                                                 SYSCTL PERIPH GPIOC.
SYSCTL PERIPH GPIOD,
                        SYSCTL PERIPH GPIOE,
                                                 SYSCTL PERIPH GPIOF,
SYSCTL PERIPH GPIOG,
                        SYSCTL PERIPH GPIOH,
                                                 SYSCTL PERIPH GPIOJ,
                        SYSCTL_PERIPH_GPIOL,
                                                 SYSCTL_PERIPH_GPIOM,
SYSCTL_PERIPH_GPIOK,
SYSCTL PERIPH GPION,
                        SYSCTL PERIPH GPIOP,
                                                 SYSCTL PERIPH GPIOQ,
SYSCTL PERIPH HIBERNATE
                            SYSCTL PERIPH 12C0,
                                                   SYSCTL PERIPH 12C1,
SYSCTL PERIPH 12C2,
                                                   SYSCTL PERIPH 12C4,
                         SYSCTL PERIPH 12C3,
SYSCTL_PERIPH_I2C5,
                       SYSCTL_PERIPH_I2S0,
                                               SYSCTL PERIPH IEEE1588,
SYSCTL PERIPH LPCO,
                         SYSCTL PERIPH MPU,
                                                  SYSCTL PERIPH PECIO,
SYSCTL PERIPH PLL,
                       SYSCTL PERIPH PWM0,
                                                 SYSCTL PERIPH PWM1,
                                                   SYSCTL PERIPH SSIO.
SYSCTL PERIPH QEIO.
                         SYSCTL PERIPH QEI1.
SYSCTL PERIPH SSI1,
                         SYSCTL PERIPH SSI2,
                                                   SYSCTL PERIPH SSI3,
SYSCTL PERIPH TEMP.
                       SYSCTL PERIPH TIMERO.
                                                SYSCTL PERIPH TIMER1.
SYSCTL PERIPH TIMER2,
                        SYSCTL PERIPH TIMER3,
                                                SYSCTL PERIPH TIMER4,
SYSCTL PERIPH TIMER5,
                         SYSCTL_PERIPH_UARTO,
                                                 SYSCTL_PERIPH_UART1,
SYSCTL PERIPH UART2,
                        SYSCTL PERIPH UART3,
                                                 SYSCTL PERIPH UART4,
SYSCTL PERIPH UART5.
                        SYSCTL PERIPH UART6.
                                                 SYSCTL PERIPH UART7,
SYSCTL PERIPH UDMA.
                        SYSCTL PERIPH USBO.
                                                SYSCTL PERIPH WDOGO,
SYSCTL_PERIPH_WDOG1, SYSCTL_PERIPH_WTIMER0, SYSCTL_PERIPH_WTIMER1,
SYSCTL PERIPH WTIMER2,
                                               SYSCTL_PERIPH_WTIMER3,
SYSCTL_PERIPH_WTIMER4, or SYSCTL_PERIPH_WTIMER5,
```

Returns true if the specified peripheral is present and false if it is not.

### 24.2.2.34 SysCtlPeripheralReady

Determines if a peripheral is ready.

### Prototype:

tBoolean
SysCtlPeripheralReady(unsigned long ulPeripheral)

#### Parameters:

*ulPeripheral* is the peripheral in question.

#### **Description:**

This function determines if a particular peripheral is ready to be accessed. The peripheral may be in a non-ready state if it is not enabled, is being held in reset, or is in the process of becoming ready after being enabled or taken out of reset.

```
The
      ulPeripheral
                   parameter
                              must
                                     be
                                           only
                                                  one
                                                        of
                                                             the
                                                                   follow-
                        SYSCTL PERIPH ADCO,
                                                   SYSCTL PERIPH ADC1,
ing
       values:
SYSCTL PERIPH CANO.
                         SYSCTL PERIPH CAN1.
                                                   SYSCTL PERIPH CAN2.
SYSCTL PERIPH COMPO,
                         SYSCTL PERIPH COMP1,
                                                  SYSCTL PERIPH COMP2,
SYSCTL PERIPH EEPROMO.
                            SYSCTL PERIPH EPIO.
                                                    SYSCTL PERIPH ETH.
SYSCTL PERIPH FANO,
                         SYSCTL PERIPH GPIOA,
                                                  SYSCTL PERIPH GPIOB,
SYSCTL PERIPH GPIOC.
                         SYSCTL PERIPH GPIOD,
                                                  SYSCTL PERIPH GPIOE,
                         SYSCTL_PERIPH_GPIOG,
                                                  SYSCTL_PERIPH_GPIOH,
SYSCTL_PERIPH_GPIOF,
SYSCTL PERIPH GPIOJ,
                         SYSCTL PERIPH GPIOK,
                                                  SYSCTL PERIPH GPIOL.
SYSCTL PERIPH GPIOM,
                         SYSCTL PERIPH GPION,
                                                  SYSCTL PERIPH GPIOP,
SYSCTL_PERIPH_GPIOQ,
                        SYSCTL PERIPH HIBERNATE,
                                                    SYSCTL_PERIPH_I2C0,
```

```
SYSCTL PERIPH 12C1.
                         SYSCTL PERIPH 12C2.
                                                   SYSCTL PERIPH 12C3.
SYSCTL PERIPH 12C4,
                         SYSCTL PERIPH 12C5,
                                                   SYSCTL PERIPH 12S0,
SYSCTL PERIPH LPCO,
                                                  SYSCTL PERIPH PWM0,
                        SYSCTL PERIPH PECIO,
                          SYSCTL_ PERIPH QEIO.
SYSCTL_PERIPH_PWM1,
                                                   SYSCTL_PERIPH_QEI1,
SYSCTL_PERIPH SSIO.
                         SYSCTL PERIPH SSI1,
                                                   SYSCTL PERIPH SSI2,
SYSCTL PERIPH SSI3,
                       SYSCTL PERIPH TIMERO,
                                                 SYSCTL PERIPH TIMER1,
SYSCTL PERIPH TIMER2,
                        SYSCTL PERIPH TIMER3,
                                                 SYSCTL PERIPH TIMER4,
SYSCTL_PERIPH_TIMER5,
                         SYSCTL_PERIPH_UARTO,
                                                 SYSCTL_PERIPH_UART1,
SYSCTL PERIPH UART2,
                        SYSCTL PERIPH UART3,
                                                 SYSCTL PERIPH UART4,
SYSCTL PERIPH UART5,
                        SYSCTL PERIPH UART6,
                                                 SYSCTL PERIPH UART7,
                        SYSCTL PERIPH USBO.
                                                SYSCTL PERIPH WDOGO.
SYSCTL PERIPH UDMA.
SYSCTL PERIPH WDOG1, SYSCTL PERIPH WTIMER0, SYSCTL PERIPH WTIMER1,
SYSCTL PERIPH WTIMER2.
                                               SYSCTL PERIPH WTIMER3,
SYSCTL PERIPH WTIMER4, or SYSCTL PERIPH WTIMER5.
```

#### Note:

The ability to check for a peripheral being ready varies based on the Stellaris part in use. Please consult the data sheet for the part you are using to determine if this feature is available.

#### Returns:

Returns **true** if the specified peripheral is ready and **false** if it is not.

### 24.2.2.35 SysCtlPeripheralReset

Performs a software reset of a peripheral.

### Prototype:

void

SysCtlPeripheralReset (unsigned long ulPeripheral)

#### Parameters:

**ulPeripheral** is the peripheral to reset.

#### **Description:**

This function performs a software reset of the specified peripheral. An individual peripheral reset signal is asserted for a brief period and then de-asserted, returning the internal state of the peripheral to its reset condition.

```
The
      ulPeripheral
                                           only
                                                             the
                                                                   follow-
                   parameter
                              must
                                     be
                                                 one
                                                        of
                        SYSCTL PERIPH ADCO.
                                                   SYSCTL PERIPH ADC1.
ing
       values:
                         SYSCTL PERIPH CAN1.
                                                   SYSCTL PERIPH CAN2,
SYSCTL PERIPH CANO.
SYSCTL PERIPH COMPO,
                         SYSCTL PERIPH COMP1,
                                                  SYSCTL PERIPH COMP2,
SYSCTL PERIPH EEPROMO.
                            SYSCTL PERIPH EPIO.
                                                    SYSCTL PERIPH ETH.
                                                  SYSCTL_PERIPH GPIOB.
SYSCTL PERIPH FANO,
                         SYSCTL PERIPH GPIOA,
                                                  SYSCTL_PERIPH_GPIOE,
                         SYSCTL_PERIPH_GPIOD,
SYSCTL PERIPH GPIOC,
SYSCTL PERIPH GPIOF,
                         SYSCTL PERIPH GPIOG,
                                                  SYSCTL PERIPH GPIOH,
SYSCTL PERIPH GPIOJ,
                         SYSCTL PERIPH GPIOK,
                                                  SYSCTL PERIPH GPIOL,
SYSCTL PERIPH GPIOM,
                         SYSCTL_PERIPH_GPION,
                                                  SYSCTL PERIPH GPIOP,
                                                    SYSCTL PERIPH 12C0,
SYSCTL PERIPH GPIOQ,
                        SYSCTL PERIPH HIBERNATE,
                          SYSCTL_PERIPH_I2C2,
                                                    SYSCTL PERIPH 12C3,
SYSCTL_PERIPH_I2C1,
SYSCTL PERIPH 12C4,
                          SYSCTL PERIPH 12C5,
                                                    SYSCTL PERIPH 12S0,
                         SYSCTL PERIPH PECIO,
                                                   SYSCTL PERIPH PWM0,
SYSCTL PERIPH LPCO,
```

```
SYSCTL PERIPH PWM1.
                         SYSCTL PERIPH QEIO,
                                                  SYSCTL PERIPH QEI1.
SYSCTL PERIPH SSIO,
                         SYSCTL PERIPH SSI1,
                                                  SYSCTL PERIPH SSI2,
SYSCTL PERIPH SSI3,
                      SYSCTL_PERIPH_TIMER0,
                                                SYSCTL PERIPH TIMER1,
SYSCTL_PERIPH_TIMER2,
                        SYSCTL_PERIPH_TIMER3,
                                                SYSCTL_PERIPH_TIMER4,
SYSCTL PERIPH TIMER5,
                        SYSCTL PERIPH UARTO,
                                                SYSCTL PERIPH UART1,
SYSCTL_PERIPH_UART2,
                        SYSCTL PERIPH UART3,
                                                SYSCTL PERIPH UART4,
SYSCTL PERIPH UART5,
                        SYSCTL PERIPH UART6,
                                                SYSCTL PERIPH UART7,
SYSCTL_PERIPH_UDMA,
                       SYSCTL PERIPH USBO,
                                                SYSCTL_PERIPH_WDOG0,
SYSCTL_PERIPH_WDOG1, SYSCTL_PERIPH_WTIMER0,
                                              SYSCTL PERIPH WTIMER1,
SYSCTL PERIPH WTIMER2,
                                              SYSCTL PERIPH WTIMER3,
SYSCTL PERIPH WTIMER4, or SYSCTL PERIPH WTIMER5.
```

None.

### 24.2.2.36 SysCtlPeripheralSleepDisable

Disables a peripheral in sleep mode.

#### Prototype:

void

SysCtlPeripheralSleepDisable(unsigned long ulPeripheral)

#### Parameters:

ulPeripheral is the peripheral to disable in sleep mode.

#### **Description:**

This function causes a peripheral to stop operating when the processor goes into sleep mode. Disabling peripherals while in sleep mode helps to lower the current draw of the device. If enabled (via SysCtlPeripheralEnable()), the peripheral automatically resumes operation when the processor leaves sleep mode, maintaining its entire state from before sleep mode was entered.

Sleep mode clocking of peripherals must be enabled via SysCtlPeripheralClockGating(); if disabled, the peripheral sleep mode configuration is maintained but has no effect when sleep mode is entered.

| The   | ulPeripheral | parameter  | must     | be onl    | ly one  | of     | the     | follow-         |
|-------|--------------|------------|----------|-----------|---------|--------|---------|-----------------|
| ing   | values:      | SYSC       | TL_PERIP | H_ADC0,   | SY      | SCTL_  | PERIPH  | _ADC1,          |
|       | L_PERIPH_CA  | ,          | CTL_PER  | IPH_CAN1  | l, SY   | SCTL_  | PERIPH  | _CAN2,          |
| SYSCT | L_PERIPH_CO  | MPO, SYSC  | TL_PERI  | PH_COMP   | 1, SYS  | CTL_P  | ERIPH_C | COMP2,          |
|       | L_PERIPH_EE  | ·          | SYSCTL_F | PERIPH_E  | PIO, S  | YSCTL  | _PERIPI | H_ETH,          |
|       | L_PERIPH_FA  | •          | _        | PH_GPIOA  |         | SCTL_P | ERIPH_  | GPIOB,          |
| SYSCT | L_PERIPH_GP  | PIOC, SYS  | CTL_PERI | PH_GPIOI  | D, SYS  | SCTL_F | PERIPH_ | GPIOE,          |
| SYSCT | L_PERIPH_GP  | PIOF, SYSC | CTL_PERI | PH_GPIOC  | G, SYS  | SCTL_P | ERIPH_  | GPIOH,          |
| SYSCT | L_PERIPH_GP  | •          |          | PH_GPIO   |         | SCTL_F | PERIPH_ | GPIOL,          |
| SYSCT | L_PERIPH_GP  | NOM, SYS   | CTL_PER  | PH_GPIOI  | N, SYS  | SCTL_F | PERIPH_ | GPIOP,          |
| SYSCT | L_PERIPH_GP  | IOQ, SYSC  | TL_PERIP | H_HIBERN  | NATE, S | YSCTL  | _PERIP  | 1_12C0,         |
| SYSCT | L_PERIPH_I2C | C1, SYS    | CTL_PEF  | RIPH_I2C2 | , S     | YSCTL  | _PERIP  | <b>1_12C3</b> , |
| SYSCT | L_PERIPH_I2C | 34, SYS    | SCTL_PEF | RIPH_I2C5 | , S     | YSCTL  | _PERIPI | <b>H_I2S0</b> , |
|       | L_PERIPH_LP  | *          | CTL_PERI | PH_PECI0  | , SY    | SCTL_F | PERIPH_ | PWM0,           |
| SYSCT | L_PERIPH_PW  |            | _        | RIPH_QEI  | •       | YSCTL  | _PERIPH | I_QEI1,         |
| SYSCT | L_PERIPH_SS  | IO, SYS    | CTL_PEF  | RIPH_SSI1 | , S     | YSCTL  | _PERIP  | I_SSI2,         |
|       |              |            |          |           |         |        |         |                 |

```
SYSCTL PERIPH SSI3.
                      SYSCTL PERIPH TIMERO.
                                                SYSCTL PERIPH TIMER1.
SYSCTL PERIPH TIMER2,
                        SYSCTL PERIPH TIMER3,
                                                SYSCTL PERIPH TIMER4,
SYSCTL PERIPH TIMER5,
                        SYSCTL PERIPH UARTO,
                                                 SYSCTL PERIPH UART1,
SYSCTL_PERIPH_UART2,
                        SYSCTL_PERIPH_UART3,
                                                 SYSCTL_PERIPH_UART4,
                                                 SYSCTL PERIPH UART7,
SYSCTL PERIPH UART5,
                        SYSCTL PERIPH UART6,
SYSCTL PERIPH UDMA,
                       SYSCTL PERIPH USBO,
                                                SYSCTL PERIPH WDOGO,
SYSCTL PERIPH WDOG1, SYSCTL PERIPH WTIMER0, SYSCTL PERIPH WTIMER1,
SYSCTL_PERIPH_WTIMER2,
                                              SYSCTL PERIPH WTIMER3,
SYSCTL PERIPH WTIMER4, or SYSCTL PERIPH WTIMER5.
```

None.

### 24.2.2.37 SysCtlPeripheralSleepEnable

Enables a peripheral in sleep mode.

#### Prototype:

void

SysCtlPeripheralSleepEnable(unsigned long ulPeripheral)

#### Parameters:

ulPeripheral is the peripheral to enable in sleep mode.

#### **Description:**

This function allows a peripheral to continue operating when the processor goes into sleep mode. Because the clocking configuration of the device does not change, any peripheral can safely continue operating while the processor is in sleep mode and can therefore wake the processor from sleep mode.

Sleep mode clocking of peripherals must be enabled via SysCtlPeripheralClockGating(); if disabled, the peripheral sleep mode configuration is maintained but has no effect when sleep mode is entered.

```
The
      ulPeripheral
                   parameter
                              must
                                     be
                                           only
                                                        of
                                                            the
                                                                  follow-
                        SYSCTL PERIPH ADCO,
                                                   SYSCTL PERIPH ADC1,
ing
       values:
SYSCTL PERIPH CANO.
                         SYSCTL PERIPH CAN1.
                                                   SYSCTL PERIPH CAN2.
SYSCTL PERIPH COMPO,
                        SYSCTL PERIPH COMP1.
                                                  SYSCTL PERIPH COMP2,
SYSCTL_PERIPH_EEPROMO,
                                                    SYSCTL_PERIPH ETH,
                            SYSCTL_PERIPH_EPI0,
SYSCTL PERIPH FANO,
                         SYSCTL PERIPH GPIOA,
                                                  SYSCTL PERIPH GPIOB,
SYSCTL PERIPH GPIOC,
                         SYSCTL PERIPH GPIOD,
                                                  SYSCTL PERIPH GPIOE,
SYSCTL PERIPH GPIOF.
                         SYSCTL PERIPH GPIOG.
                                                  SYSCTL PERIPH GPIOH.
SYSCTL PERIPH GPIOJ,
                         SYSCTL PERIPH GPIOK,
                                                  SYSCTL PERIPH GPIOL,
                         SYSCTL_PERIPH GPION
                                                  SYSCTL PERIPH GPIOP,
SYSCTL PERIPH GPIOM,
SYSCTL PERIPH GPIOQ,
                        SYSCTL PERIPH HIBERNATE,
                                                    SYSCTL PERIPH 12C0,
SYSCTL PERIPH 12C1,
                          SYSCTL PERIPH 12C2,
                                                    SYSCTL PERIPH 12C3,
SYSCTL PERIPH 12C4,
                          SYSCTL PERIPH 12C5,
                                                    SYSCTL PERIPH 12S0,
SYSCTL PERIPH LPCO.
                         SYSCTL PERIPH PECIO.
                                                  SYSCTL PERIPH PWM0.
SYSCTL_PERIPH_PWM1,
                          SYSCTL_PERIPH_QEI0,
                                                    SYSCTL PERIPH QEI1,
SYSCTL PERIPH SSIO,
                          SYSCTL PERIPH SSI1,
                                                    SYSCTL PERIPH SSI2,
SYSCTL_PERIPH_SSI3,
                       SYSCTL_PERIPH_TIMER0,
                                                 SYSCTL_PERIPH_TIMER1,
SYSCTL PERIPH TIMER2,
                        SYSCTL PERIPH TIMER3,
                                                 SYSCTL PERIPH TIMER4,
SYSCTL PERIPH TIMER5,
                         SYSCTL PERIPH UARTO,
                                                  SYSCTL PERIPH UART1,
```

```
SYSCTL_PERIPH_UART2, SYSCTL_PERIPH_UART3, SYSCTL_PERIPH_UART4, SYSCTL_PERIPH_UART5, SYSCTL_PERIPH_UART6, SYSCTL_PERIPH_UART7, SYSCTL_PERIPH_UDMA, SYSCTL_PERIPH_USB0, SYSCTL_PERIPH_WDOG0, SYSCTL_PERIPH_WTIMER0, SYSCTL_PERIPH_WTIMER1, SYSCTL_PERIPH_WTIMER2, SYSCTL_PERIPH_WTIMER3, SYSCTL_PERIPH_WTIMER4, or SYSCTL_PERIPH_WTIMER5.
```

None.

### 24.2.2.38 SysCtlPinPresent

Determines if a pin is present.

### Prototype:

tBoolean
SysCtlPinPresent (unsigned long ulPin)

#### Parameters:

ulPin is the pin in question.

#### **Description:**

This function determines if a particular pin is present in the device. The PWM, analog comparators, ADC, and timers have a varying number of pins across members of the Stellaris family; this function determines which pins are present on this device.

```
The ulPin argument must be only one of the following values: SYSCTL_PIN_PWM0, SYSCTL_PIN_PWM1, SYSCTL_PIN_PWM2, SYSCTL_PIN_PWM3, SYSCTL_PIN_PWM4, SYSCTL_PIN_PWM5, SYSCTL_PIN_COMINUS, SYSCTL_PIN_COPLUS, SYSCTL_PIN_COO, SYSCTL_PIN_C1MINUS, SYSCTL_PIN_C1PLUS, SYSCTL_PIN_C1O, SYSCTL_PIN_C2MINUS, SYSCTL_PIN_C2PLUS, SYSCTL_PIN_C2O, SYSCTL_PIN_ADC0, SYSCTL_PIN_ADC1, SYSCTL_PIN_ADC2, SYSCTL_PIN_ADC3, SYSCTL_PIN_ADC4, SYSCTL_PIN_ADC5, SYSCTL_PIN_ADC6, SYSCTL_PIN_ADC7, SYSCTL_PIN_CCP0, SYSCTL_PIN_CCP1, SYSCTL_PIN_CCP2, SYSCTL_PIN_CCP3, SYSCTL_PIN_CCP4, SYSCTL_PIN_CCP5, SYSCTL_PIN_CCP6, SYSCTL_PIN_CCP7, SYSCTL_PIN_32KHZ, or SYSCTL_PIN_MC FAULT0.
```

#### Returns:

Returns **true** if the specified pin is present and **false** if it is not.

### 24.2.2.39 SysCtlPIOSCCalibrate

Calibrates the precision internal oscillator.

### Prototype:

unsigned long
SysCtlPIOSCCalibrate(unsigned long ulType)

#### Parameters:

ulType is the type of calibration to perform.

### **Description:**

This function performs a calibration of the PIOSC. There are three types of calibration available; the desired calibration type as specified in *ulType* is one of:

- SYSCTL\_PIOSC\_CAL\_AUTO to perform automatic calibration using the 32-kHz clock from the hibernate module as a reference. This type is only possible on parts that have a hibernate module, and then only if it is enabled and the hibernate module's RTC is also enabled.
- SYSCTL\_PIOSC\_CAL\_FACT to reset the PIOSC calibration to the factory provided calibration.
- SYSCTL\_PIOSC\_CAL\_USER to set the PIOSC calibration to a user-supplied value. The value to be used is ORed into the lower 7-bits of this value, with 0x40 being the "nominal" value (in other words, if everything were perfect, 0x40 provides exactly 16 MHz). Values larger than 0x40 slow down PIOSC, and values smaller than 0x40 speed up PIOSC.

#### Returns:

Returns 1 if the calibration was successful and 0 if it failed.

### 24.2.2.40 SysCtIPLLVerificationSet

Configures the PLL verification timer.

### Prototype:

void

SysCtlPLLVerificationSet(tBoolean bEnable)

#### Parameters:

**bEnable** is a boolean that is **true** if the PLL verification timer should be enabled.

#### **Description:**

This function allows the PLL verification timer to be enabled or disabled. When enabled, an interrupt is generated if the PLL ceases to operate.

The PLL verification timer is only available on Sandstorm-class devices.

#### Note:

The main oscillator must be enabled for this verification timer to operate as it is used to check the PLL. Also, the verification timer should be disabled while the PLL is being reconfigured via SysCtlClockSet().

#### Returns:

None.

### 24.2.2.41 SysCtlPWMClockGet

Gets the current PWM clock configuration.

#### Prototype:

unsigned long
SysCtlPWMClockGet(void)

### **Description:**

This function returns the current PWM clock configuration.

#### Returns:

Returns the current PWM clock configuration; is one of SYSCTL\_PWMDIV\_1, SYSCTL\_PWMDIV\_2, SYSCTL\_PWMDIV\_4, SYSCTL\_PWMDIV\_8, SYSCTL\_PWMDIV\_16, SYSCTL\_PWMDIV\_32, or SYSCTL\_PWMDIV\_64.

### 24.2.2.42 SysCtlPWMClockSet

Sets the PWM clock configuration.

### Prototype:

void

SysCtlPWMClockSet (unsigned long ulConfig)

#### Parameters:

```
ulConfig is the configuration for the PWM clock; it must be one of SYSCTL_PWMDIV_1, SYSCTL_PWMDIV_2, SYSCTL_PWMDIV_4, SYSCTL_PWMDIV_8, SYSCTL_PWMDIV 16, SYSCTL_PWMDIV 32, or SYSCTL_PWMDIV 64.
```

#### **Description:**

This function configures the rate of the clock provided to the PWM module as a ratio of the processor clock. This clock is used by the PWM module to generate PWM signals; its rate forms the basis for all PWM signals.

#### Note:

The clocking of the PWM is dependent upon the system clock rate as configured by SysCtl-ClockSet().

#### Returns:

None.

### 24.2.2.43 SysCtlReset

Resets the device.

#### Prototype:

void

SysCtlReset (void)

### Description:

This function performs a software reset of the entire device. The processor and all peripherals are reset and all device registers are returned to their default values (with the exception of the reset cause register, which maintains its current value but has the software reset bit set as well).

#### Returns:

This function does not return.

### 24.2.2.44 SysCtlResetCauseClear

Clears reset reasons.

#### Prototype:

void

SysCtlResetCauseClear (unsigned long ulCauses)

#### **Parameters**

```
ulCauses are the reset causes to be cleared; must be a logical OR of SYSCTL_CAUSE_LDO, SYSCTL_CAUSE_SW, SYSCTL_CAUSE_WDOG, SYSCTL_CAUSE_BOR, SYSCTL_CAUSE_POR, and/or SYSCTL_CAUSE_EXT.
```

#### Description:

This function clears the specified sticky reset reasons. Once cleared, another reset for the same reason can be detected, and a reset for a different reason can be distinguished (instead of having two reset causes set). If the reset reason is used by an application, all reset causes should be cleared after they are retrieved with SysCtlResetCauseGet().

#### Returns:

None.

### 24.2.2.45 SysCtlResetCauseGet

Gets the reason for a reset.

### Prototype:

```
unsigned long
SysCtlResetCauseGet(void)
```

#### Description:

This function returns the reason(s) for a reset. Because the reset reasons are sticky until either cleared by software or an external reset (for Sandstorm-class devices) or a power-on reset (for all other classes), multiple reset reasons may be returned if multiple resets have occurred. The reset reason is a logical OR of SYSCTL\_CAUSE\_LDO, SYSCTL\_CAUSE\_SW, SYSCTL\_CAUSE\_WDOG, SYSCTL\_CAUSE\_BOR, SYSCTL\_CAUSE\_POR, and/or SYSCTL\_CAUSE\_EXT.

#### Returns:

Returns the reason(s) for a reset.

### 24.2.2.46 SysCtlSleep

Puts the processor into sleep mode.

### Prototype:

void
SysCtlSleep(void)

### **Description:**

This function places the processor into sleep mode; it does not return until the processor returns to run mode. The peripherals that are enabled via SysCtlPeripheralSleepEnable() continue to operate and can wake up the processor (if automatic clock gating is enabled with SysCtlPeripheralClockGating(), otherwise all peripherals continue to operate).

#### Returns:

None.

### 24.2.2.47 SysCtlSRAMSizeGet

Gets the size of the SRAM.

### Prototype:

```
unsigned long
SysCtlSRAMSizeGet(void)
```

### **Description:**

This function determines the size of the SRAM on the Stellaris device.

#### Returns:

The total number of bytes of SRAM.

### 24.2.2.48 SysCtlUSBPLLDisable

Powers down the USB PLL.

### Prototype:

```
void
SysCtlUSBPLLDisable(void)
```

### **Description:**

This function disables the USB controller's PLL, which is used by it's physical layer. The USB registers are still accessible, but the physical layer no longer functions.

#### Returns:

None.

### 24.2.2.49 SysCtlUSBPLLEnable

Powers up the USB PLL.

### Prototype:

```
void
SysCtlUSBPLLEnable(void)
```

### Description:

This function enables the USB controller's PLL, which is used by it's physical layer. This call is necessary before connecting to any external devices.

### Returns:

None.

# 24.3 Programming Example

The following example shows how to use the SysCtl API to configure the device for normal operation.

```
// Configure the device to run at 20 MHz from the PLL using a 4 MHz crystal
// as the input.
11
SysCtlClockSet(SYSCTL_SYSDIV_10 | SYSCTL_USE_PLL | SYSCTL_XTAL_4MHZ |
               SYSCTL_OSC_MAIN);
// Enable the GPIO blocks and the SSI.
SysCtlPeripheralEnable(SYSCTL_PERIPH_GPIOA);
SysCtlPeripheralEnable(SYSCTL_PERIPH_GPIOB);
SysCtlPeripheralEnable(SYSCTL_PERIPH_SSI);
// Enable the GPIO blocks and the SSI in sleep mode.
{\tt SysCtlPeripheralSleepEnable} \, ({\tt SYSCTL\_PERIPH\_GPIOA}) \, ; \\
SysCtlPeripheralSleepEnable(SYSCTL_PERIPH_GPIOB);
SysCtlPeripheralSleepEnable(SYSCTL_PERIPH_SSI);
// Enable peripheral clock gating.
//
SysCtlPeripheralClockGating(true);
```

# 25 System Exception Module

| Introduction        | 377 |
|---------------------|-----|
| API Functions       | 377 |
| Programming Example | 380 |

# 25.1 Introduction

The system exception module driver provides methods for manipulating the behavior of the system exception module that handles system-level Cortex-M4 FPU exceptions. The exceptions are underflow, overflow, divide by zero, invalid operation, input denormal, and inexact exception. The application can optionally choose to enable one or more of these interrupts and use the interrupt handler to decide upon a course of action to be taken in each case. All the interrupt events are ORed together before being sent to the interrupt controller, so the System Exception module can only generate a single interrupt request to the controller at any given time.

This driver is contained in driverlib/sysexc.c, with driverlib/sysexc.h containing the API definitions for use by applications.

## 25.2 API Functions

### **Functions**

- void SysExcIntClear (unsigned long ulIntFlags)
- void SysExcIntDisable (unsigned long ulIntFlags)
- void SysExcIntEnable (unsigned long ulIntFlags)
- void SysExcIntRegister (void (\*pfnHandler)(void))
- unsigned long SysExcIntStatus (tBoolean bMasked)
- void SysExcIntUnregister (void)

# 25.2.1 Detailed Description

The system exception module interrupts are managed with SysExcIntRegister(), SysExcIntUnregister(), SysExcIntDisable(), SysExcIntDisable(), SysExc

### 25.2.2 Function Documentation

### 25.2.2.1 SysExcIntClear

Clears system exception interrupt sources.

### Prototype:

void

SysExcIntClear(unsigned long ulIntFlags)

#### Parameters:

ulintFlags is a bit mask of the interrupt sources to be cleared.

#### **Description:**

This function clears the specified system exception interrupt sources, so that they no longer assert. This function must be called in the interrupt handler to keep the interrupt from being recognized again immediately upon exit.

The *ulIntFlags* parameter is the logical OR of any of the following:

- SYSEXC INT FP IXC Floating-point inexact exception interrupt
- SYSEXC\_INT\_FP\_OFC Floating-point overflow exception interrupt
- SYSEXC\_INT\_FP\_UFC Floating-point underflow exception interrupt
- SYSEXC INT FP IOC Floating-point invalid operation interrupt
- SYSEXC\_INT\_FP\_DZC Floating-point divide by zero exception interrupt
- SYSEXC INT FP IDC Floating-point input denormal exception interrupt

#### Note:

Because there is a write buffer in the Cortex-M processor, it may take several clock cycles before the interrupt source is actually cleared. Therefore, it is recommended that the interrupt source be cleared early in the interrupt handler (as opposed to the very last action) to avoid returning from the interrupt handler before the interrupt source is actually cleared. Failure to do so may result in the interrupt handler being immediately reentered (because the interrupt controller still sees the interrupt source asserted).

#### Returns:

None.

### 25.2.2.2 SysExcIntDisable

Disables individual system exception interrupt sources.

### Prototype:

void

SysExcIntDisable(unsigned long ulIntFlags)

#### Parameters:

**ulIntFlags** is the bit mask of the interrupt sources to be disabled.

#### **Description:**

This function disables the indicated system exception interrupt sources. Only sources that are enabled can be reflected to the processor interrupt; disabled sources have no effect on the processor.

The *ullntFlags* parameter is the logical OR of any of the following:

- SYSEXC\_INT\_FP\_IXC Floating-point inexact exception interrupt
- SYSEXC\_INT\_FP\_OFC Floating-point overflow exception interrupt
- SYSEXC\_INT\_FP\_UFC Floating-point underflow exception interrupt
- SYSEXC\_INT\_FP\_IOC Floating-point invalid operation interrupt
- SYSEXC INT FP DZC Floating-point divide by zero exception interrupt
- SYSEXC\_INT\_FP\_IDC Floating-point input denormal exception interrupt

None.

### 25.2.2.3 SysExcIntEnable

Enables individual system exception interrupt sources.

### Prototype:

```
void
```

SysExcIntEnable (unsigned long ulIntFlags)

#### Parameters:

ulintFlags is the bit mask of the interrupt sources to be enabled.

#### **Description:**

This function enables the indicated system exception interrupt sources. Only the sources that are enabled can be reflected to the processor interrupt; disabled sources have no effect on the processor.

The *ullntFlags* parameter is the logical OR of any of the following:

- SYSEXC\_INT\_FP\_IXC Floating-point inexact exception interrupt
- SYSEXC INT FP OFC Floating-point overflow exception interrupt
- SYSEXC\_INT\_FP\_UFC Floating-point underflow exception interrupt
- SYSEXC\_INT\_FP\_IOC Floating-point invalid operation interrupt
- SYSEXC\_INT\_FP\_DZC Floating-point divide by zero exception interrupt
- SYSEXC INT FP IDC Floating-point input denormal exception interrupt

#### Returns:

None.

### 25.2.2.4 SysExcIntRegister

Registers an interrupt handler for the system exception interrupt.

### Prototype:

```
void
```

```
SysExcIntRegister(void (*pfnHandler)(void))
```

#### Parameters:

**pfnHandler** is a pointer to the function to be called when the system exception interrupt occurs.

#### **Description:**

This function places the address of the system exception interrupt handler into the interrupt vector table in SRAM. This function also enables the global interrupt in the interrupt controller; specific system exception interrupts must be enabled via SysExcIntEnable(). It is the interrupt handler's responsibility to clear the interrupt source.

#### See also:

IntRegister() for important information about registering interrupt handlers.

None.

### 25.2.2.5 SysExcIntStatus

Gets the current system exception interrupt status.

### Prototype:

```
unsigned long
SysExcIntStatus(tBoolean bMasked)
```

#### Parameters:

**bMasked** is **false** if the raw interrupt status is required and **true** if the masked interrupt status is required.

#### **Description:**

This function returns the system exception interrupt status. Either the raw interrupt status or the status of interrupts that are allowed to reflect to the processor can be returned.

#### Returns:

Returns the current system exception interrupt status, enumerated as the logical OR of SYSEXC\_INT\_FP\_IXC, SYSEXC\_INT\_FP\_OFC, SYSEXC\_INT\_FP\_UFC, SYSEXC\_INT\_FP\_IXC, SYSEXC\_INT\_FP\_UFC, SYSEXC\_INT\_FP\_IXC, and SYSEXC\_INT\_FP\_IXC.

### 25.2.2.6 SysExcIntUnregister

Unregisters the system exception interrupt handler.

#### Prototype:

```
void
SysExcIntUnregister(void)
```

### **Description:**

This function removes the system exception interrupt handler from the vector table in SRAM. This function also masks off the system exception interrupt in the interrupt controller so that the interrupt handler is no longer called.

#### See also:

IntRegister() for important information about registering interrupt handlers.

### Returns:

None.

# 25.3 Programming Example

The following example shows how to use the system exception module API to register an interrupt handler and enable an interrupt.

```
//
// The interrupt handler function.
//
extern void SysExcIntHandler(void);

//
// Register the interrupt handler function for the system exception
// interrupt.
//
SysExcIntRegister(SysExcIntHandler);

//
// Enable the Floating-point overflow exception.
//
SysExcIntEnable(SYSEXC_INT_FP_OFC);
```

# 26 System Tick (SysTick)

| Introduction        | 383   |
|---------------------|-------|
| API Functions       | . 383 |
| Programming Example | 387   |

## 26.1 Introduction

SysTick is a simple timer that is part of the NVIC controller in the Cortex-M microprocessor. Its intended purpose is to provide a periodic interrupt for an RTOS, but it can be used for other simple timing purposes.

The SysTick interrupt handler does not need to clear the SysTick interrupt source as it is cleared automatically by the NVIC when the SysTick interrupt handler is called.

This driver is contained in driverlib/systick.c, with driverlib/systick.h containing the API definitions for use by applications.

## 26.2 API Functions

### **Functions**

- void SysTickDisable (void)
- void SysTickEnable (void)
- void SysTickIntDisable (void)
- void SysTickIntEnable (void)
- void SysTickIntRegister (void (\*pfnHandler)(void))
- void SysTickIntUnregister (void)
- unsigned long SysTickPeriodGet (void)
- void SysTickPeriodSet (unsigned long ulPeriod)
- unsigned long SysTickValueGet (void)

# 26.2.1 Detailed Description

The SysTick API is fairly simple, like SysTick itself. There are functions for configuring and enabling SysTick (SysTickEnable(), SysTickDisable(), SysTickPeriodSet(), SysTickPeriodGet(), and SysTickValueGet()) and functions for dealing with an interrupt handler for SysTick (SysTickIntRegister(), SysTickIntUnregister(), SysTickIntEnable(), and SysTickIntDisable()).

### 26.2.2 Function Documentation

### 26.2.2.1 SysTickDisable

Disables the SysTick counter.

### Prototype:

```
void
SysTickDisable(void)
```

#### **Description:**

This function stops the SysTick counter. If an interrupt handler has been registered, it is not called until SysTick is restarted.

#### Returns:

None.

### 26.2.2.2 SysTickEnable

Enables the SysTick counter.

### Prototype:

```
void
SysTickEnable(void)
```

### **Description:**

This function starts the SysTick counter. If an interrupt handler has been registered, it is called when the SysTick counter rolls over.

#### Note:

Calling this function causes the SysTick counter to (re)commence counting from its current value. The counter is not automatically reloaded with the period as specified in a previous call to SysTickPeriodSet(). If an immediate reload is required, the NVIC\_ST\_CURRENT register must be written to force the reload. Any write to this register clears the SysTick counter to 0 and causes a reload with the supplied period on the next clock.

#### Returns:

None.

### 26.2.2.3 SysTickIntDisable

Disables the SysTick interrupt.

#### Prototype:

```
void
SysTickIntDisable(void)
```

#### Description:

This function disables the SysTick interrupt, preventing it from being reflected to the processor.

#### Returns:

None.

### 26.2.2.4 SysTickIntEnable

Enables the SysTick interrupt.

#### Prototype:

```
void
SysTickIntEnable(void)
```

#### **Description:**

This function enables the SysTick interrupt, allowing it to be reflected to the processor.

#### Note:

The SysTick interrupt handler is not required to clear the SysTick interrupt source because it is cleared automatically by the NVIC when the interrupt handler is called.

#### Returns:

None.

### 26.2.2.5 SysTickIntRegister

Registers an interrupt handler for the SysTick interrupt.

### Prototype:

```
void
SysTickIntRegister(void (*pfnHandler)(void))
```

#### Parameters:

**pfnHandler** is a pointer to the function to be called when the SysTick interrupt occurs.

#### **Description:**

This function registers the handler to be called when a SysTick interrupt occurs.

#### See also:

IntRegister() for important information about registering interrupt handlers.

#### Returns:

None.

### 26.2.2.6 SysTickIntUnregister

Unregisters the interrupt handler for the SysTick interrupt.

#### Prototype:

```
void
SysTickIntUnregister(void)
```

#### **Description:**

This function unregisters the handler to be called when a SysTick interrupt occurs.

#### See also:

IntRegister() for important information about registering interrupt handlers.

None.

### 26.2.2.7 SysTickPeriodGet

Gets the period of the SysTick counter.

#### Prototype:

```
unsigned long
SysTickPeriodGet(void)
```

#### **Description:**

This function returns the rate at which the SysTick counter wraps, which equates to the number of processor clocks between interrupts.

#### Returns:

Returns the period of the SysTick counter.

### 26.2.2.8 SysTickPeriodSet

Sets the period of the SysTick counter.

### Prototype:

```
void
SysTickPeriodSet(unsigned long ulPeriod)
```

#### Parameters:

**ulPeriod** is the number of clock ticks in each period of the SysTick counter and must be between 1 and 16, 777, 216, inclusive.

#### **Description:**

This function sets the rate at which the SysTick counter wraps, which equates to the number of processor clocks between interrupts.

### Note:

Calling this function does not cause the SysTick counter to reload immediately. If an immediate reload is required, the **NVIC\_ST\_CURRENT** register must be written. Any write to this register clears the SysTick counter to 0 and causes a reload with the *ulPeriod* supplied here on the next clock after SysTick is enabled.

#### Returns:

None.

### 26.2.2.9 SysTickValueGet

Gets the current value of the SysTick counter.

### Prototype:

unsigned long
SysTickValueGet(void)

### **Description:**

This function returns the current value of the SysTick counter, which is a value between the period - 1 and zero, inclusive.

#### Returns:

Returns the current value of the SysTick counter.

# 26.3 Programming Example

The following example shows how to use the SysTick API to configure the SysTick counter and read its value.

```
unsigned long ulValue;

//
// Configure and enable the SysTick counter.
//
SysTickPeriodSet(1000);
SysTickEnable();

//
// Delay for some time...
//
//
// Read the current SysTick value.
//
ulValue = SysTickValueGet();
```

# 27 Timer

| Introduction        | .389 |
|---------------------|------|
| API Functions       | 390  |
| Programming Example | .407 |

# 27.1 Introduction

The timer API provides a set of functions for using the timer module. Functions are provided to configure and control the timer, modify timer/counter values, and manage timer interrupt handling.

The timer module provides two half-width timers/counters that can be configured to operate independently as timers or event counters or to operate as a combined full-width timer or Real Time Clock (RTC). Some timers provide 16-bit half-width timers and a 32-bit full-width timer, while others provide 32-bit half-width timers and a 64-bit full-width timer. For the purposes of this API, the two half-width timers provided by a timer module are referred to as TimerA and TimerB, and the full-width timer is referred to as TimerA.

When configured as either a full-width or half-width timer, a timer can be set up to run as a one-shot timer or a continuous timer. If configured in one-shot mode, the timer ceases counting when it reaches zero when counting down or the load value when counting up. If configured in continuous mode, the timer counts to zero (counting down) or the load value (counting up), then reloads and continues counting. When configured as a full-width timer, the timer can also be configured to operate as an RTC. In this mode, the timer expects to be driven by a 32.768 KHz external clock, which is divided down to produce 1 second clock ticks.

When in half-width mode, the timer can also be configured for event capture or as a Pulse Width Modulation (PWM) generator. When configured for event capture, the timer acts as a counter. It can be configured to either count the time between events or the events themselves. The type of event being counted can be configured as a positive edge, a negative edge, or both edges. When a timer is configured as a PWM generator, the input signal used to capture events becomes an output signal, and the timer drives an edge-aligned pulse onto that signal.

The timer module also provides the ability to control other functional parameters, such as output inversion, output triggers, and timer behavior during stalls.

Control is also provided over interrupt sources and events. Interrupts can be generated to indicate that an event has been captured, or that a certain number of events have been captured. Interrupts can also be generated when the timer has counted down to zero or when the timer matches a certain value.

On some parts, the counters from multiple timer modules can be synchronized. Synchronized counters are useful in PWM and edge time capture modes. In PWM mode, the PWM outputs from multiple timers can be in lock-step by having the same load value and synchronizing the counters (meaning that the counters always have the same value). Similarly, by using the same load value and synchronized counters in edge time capture mode, the absolute time between two input edges can be easily measured.

This driver is contained in driverlib/timer.c, with driverlib/timer.h containing the API definitions for use by applications.

## 27.2 API Functions

### **Functions**

- void TimerConfigure (unsigned long ulBase, unsigned long ulConfig)
- void TimerControlEvent (unsigned long ulBase, unsigned long ulTimer, unsigned long ulEvent)
- void TimerControlLevel (unsigned long ulBase, unsigned long ulTimer, tBoolean bInvert)
- void TimerControlStall (unsigned long ulBase, unsigned long ulTimer, tBoolean bStall)
- void TimerControlTrigger (unsigned long ulBase, unsigned long ulTimer, tBoolean bEnable)
- void TimerControlWaitOnTrigger (unsigned long ulBase, unsigned long ulTimer, tBoolean bWait)
- void TimerDisable (unsigned long ulBase, unsigned long ulTimer)
- void TimerEnable (unsigned long ulBase, unsigned long ulTimer)
- void TimerIntClear (unsigned long ulBase, unsigned long ulIntFlags)
- void TimerIntDisable (unsigned long ulBase, unsigned long ulIntFlags)
- void TimerIntEnable (unsigned long ulBase, unsigned long ulIntFlags)
- void TimerIntRegister (unsigned long ulBase, unsigned long ulTimer, void (\*pfnHandler)(void))
- unsigned long TimerIntStatus (unsigned long ulBase, tBoolean bMasked)
- void TimerIntUnregister (unsigned long ulBase, unsigned long ulTimer)
- unsigned long TimerLoadGet (unsigned long ulBase, unsigned long ulTimer)
- unsigned long long TimerLoadGet64 (unsigned long ulBase)
- void TimerLoadSet (unsigned long ulBase, unsigned long ulTimer, unsigned long ulValue)
- void TimerLoadSet64 (unsigned long ulBase, unsigned long long ullValue)
- unsigned long TimerMatchGet (unsigned long ulBase, unsigned long ulTimer)
- unsigned long long TimerMatchGet64 (unsigned long ulBase)
- void TimerMatchSet (unsigned long ulBase, unsigned long ulTimer, unsigned long ulValue)
- void TimerMatchSet64 (unsigned long ulBase, unsigned long long ullValue)
- unsigned long TimerPrescaleGet (unsigned long ulBase, unsigned long ulTimer)
- unsigned long TimerPrescaleMatchGet (unsigned long ulBase, unsigned long ulTimer)
- void TimerPrescaleMatchSet (unsigned long ulBase, unsigned long ulTimer, unsigned long ulValue)
- void TimerPrescaleSet (unsigned long ulBase, unsigned long ulTimer, unsigned long ulValue)
- void TimerRTCDisable (unsigned long ulBase)
- void TimerRTCEnable (unsigned long ulBase)
- void TimerSynchronize (unsigned long ulBase, unsigned long ulTimers)
- unsigned long TimerValueGet (unsigned long ulBase, unsigned long ulTimer)
- unsigned long long TimerValueGet64 (unsigned long ulBase)

# 27.2.1 Detailed Description

The timer API is broken into three groups of functions: those that deal with timer configuration and control, those that deal with timer contents, and those that deal with interrupt handling.

Timer configuration is handled by TimerConfigure(), which performs the high level setup of the timer module; that is, it is used to set up full- or half-width modes, and to select between PWM, capture,

and timer operations. Timer control is performed by TimerEnable(), TimerDisable(), TimerControlLevel(), TimerControlTrigger(), TimerControlEvent(), TimerControlStall(), TimerRTCEnable(), and TimerRTCDisable().

Timer content is managed with TimerLoadSet(), TimerLoadGet(), TimerLoadSet64(), TimerLoadGet64(), TimerPrescaleGet(), TimerPrescaleGet(), TimerMatchSet(), TimerMatchGet(), TimerMatchGet64(), TimerPrescaleMatchSet(), TimerPrescaleMatchGet(), TimerPrescaleMatchGet(), Timer

The interrupt handler for the Timer interrupt is managed with TimerIntRegister() and TimerIntUnregister(). The individual interrupt sources within the timer module are managed with TimerIntEnable(), TimerIntDisable(), TimerIntStatus(), and TimerIntClear().

The TimerQuiesce() API from previous versions of the peripheral driver library has been deprecated. SysCtlPeripheralReset() should be used instead to return the timer to its reset state.

### 27.2.2 Function Documentation

### 27.2.2.1 TimerConfigure

Configures the timer(s).

### Prototype:

void

TimerConfigure (unsigned long ulBase, unsigned long ulConfig)

#### Parameters:

ulBase is the base address of the timer module.ulConfig is the configuration for the timer.

#### **Description:**

This function configures the operating mode of the timer(s). The timer module is disabled before being configured and is left in the disabled state. The timer can be configured to be a single full-width timer by using the **TIMER\_CFG\_\*** values or a pair of half-width timers using the **TIMER\_CFG\_B** values passed in the *ulConfig* parameter.

The configuration is specified in *ulConfig* as one of the following values:

- TIMER\_CFG\_ONE\_SHOT Full-width one-shot timer
- TIMER\_CFG\_ONE\_SHOT\_UP Full-width one-shot timer that counts up instead of down (not available on all parts)
- TIMER CFG PERIODIC Full-width periodic timer
- TIMER\_CFG\_PERIODIC\_UP Full-width periodic timer that counts up instead of down (not available on all parts)
- TIMER CFG RTC Full-width real time clock timer
- TIMER\_CFG\_SPLIT\_PAIR Two half-width timers

When configured for a pair of half-width timers, each timer is separately configured. The first timer is configured by setting *ulConfig* to the result of a logical OR operation between one of the following values and *ulConfig*:

■ TIMER\_CFG\_A\_ONE\_SHOT - Half-width one-shot timer

- TIMER\_CFG\_A\_ONE\_SHOT\_UP Half-width one-shot timer that counts up instead of down (not available on all parts)
- TIMER\_CFG\_A\_PERIODIC Half-width periodic timer
- TIMER\_CFG\_A\_PERIODIC\_UP Half-width periodic timer that counts up instead of down (not available on all parts)
- TIMER\_CFG\_A\_CAP\_COUNT Half-width edge count capture
- TIMER\_CFG\_A\_CAP\_COUNT\_UP Half-width edge count capture that counts up instead of down (not available on all parts)
- TIMER\_CFG\_A\_CAP\_TIME Half-width edge time capture
- TIMER\_CFG\_A\_CAP\_TIME\_UP Half-width edge time capture that counts up instead of down (not available on all parts)
- TIMER\_CFG\_A\_PWM Half-width PWM output

Similarly, the second timer is configured by setting *ulConfig* to the result of a logical OR operation between one of the corresponding **TIMER CFG B** \* values and *ulConfig*.

#### Returns:

None.

#### 27.2.2.2 TimerControlEvent

Controls the event type.

### Prototype:

```
void
```

```
TimerControlEvent (unsigned long ulBase, unsigned long ulTimer, unsigned long ulEvent)
```

#### Parameters:

ulBase is the base address of the timer module.

ulTimer specifies the timer(s) to be adjusted; must be one of TIMER\_A, TIMER\_B, or TIMER BOTH.

ulEvent specifies the type of event; must be one of TIMER\_EVENT\_POS\_EDGE, TIMER EVENT NEG EDGE, or TIMER EVENT BOTH EDGES.

### **Description:**

This function configures the signal edge(s) that triggers the timer when in capture mode.

#### Returns:

None.

### 27.2.2.3 TimerControlLevel

Controls the output level.

#### Prototype:

```
void
```

```
TimerControlLevel(unsigned long ulBase, unsigned long ulTimer, tBoolean bInvert)
```

#### Parameters:

ulBase is the base address of the timer module.

ulTimer specifies the timer(s) to adjust; must be one of TIMER\_A, TIMER\_B, or TIMER\_BOTH.

**binvert** specifies the output level.

#### **Description:**

This function configures the PWM output level for the specified timer. If the *blnvert* parameter is **true**, then the timer's output is made active low; otherwise, it is made active high.

#### Returns:

None.

### 27.2.2.4 TimerControlStall

Controls the stall handling.

### Prototype:

#### Parameters:

ulBase is the base address of the timer module.

ulTimer specifies the timer(s) to be adjusted; must be one of TIMER\_A, TIMER\_B, or TIMER\_BOTH.

**bStall** specifies the response to a stall signal.

### **Description:**

This function controls the stall response for the specified timer. If the *bStall* parameter is **true**, then the timer stops counting if the processor enters debug mode; otherwise the timer keeps running while in debug mode.

#### Returns:

None.

### 27.2.2.5 TimerControlTrigger

Enables or disables the ADC trigger output.

### Prototype:

#### Parameters:

ulBase is the base address of the timer module.

ulTimer specifies the timer to adjust; must be one of TIMER A, TIMER B, or TIMER BOTH.

**bEnable** specifies the desired ADC trigger state.

#### Description:

This function controls the ADC trigger output for the specified timer. If the *bEnable* parameter is **true**, then the timer's ADC output trigger is enabled; otherwise it is disabled.

#### Returns:

None.

### 27.2.2.6 TimerControlWaitOnTrigger

Controls the wait on trigger handling.

#### Prototype:

```
void
```

#### Parameters:

ulBase is the base address of the timer module.

ulTimer specifies the timer(s) to be adjusted; must be one of TIMER\_A, TIMER\_B, or TIMER BOTH.

**bWait** specifies if the timer should wait for a trigger input.

#### **Description:**

This function controls whether or not a timer waits for a trigger input to start counting. When enabled, the previous timer in the trigger chain must count to its timeout in order for this timer to start counting. Refer to the part's data sheet for a description of the trigger chain.

### Note:

This functionality is not available on all parts. This function should not be used for Timer 0A or Wide Timer 0A.

#### Returns:

None.

### 27.2.2.7 TimerDisable

Disables the timer(s).

### Prototype:

```
void
```

```
TimerDisable(unsigned long ulBase, unsigned long ulTimer)
```

#### Parameters:

ulBase is the base address of the timer module.

ulTimer specifies the timer(s) to disable; must be one of TIMER\_A, TIMER\_B, or TIMER\_BOTH.

### **Description:**

This function disables operation of the timer module.

#### Returns:

None.

### 27.2.2.8 TimerEnable

Enables the timer(s).

### Prototype:

#### Parameters:

ulBase is the base address of the timer module.

ulTimer specifies the timer(s) to enable; must be one of TIMER\_A, TIMER\_B, or TIMER BOTH.

### **Description:**

This function enables operation of the timer module. The timer must be configured before it is enabled.

#### Returns:

None.

### 27.2.2.9 TimerIntClear

Clears timer interrupt sources.

### Prototype:

#### Parameters:

ulBase is the base address of the timer module.

ulIntFlags is a bit mask of the interrupt sources to be cleared.

### **Description:**

The specified timer interrupt sources are cleared, so that they no longer assert. This function must be called in the interrupt handler to keep the interrupt from being triggered again immediately upon exit.

The *ullntFlags* parameter has the same definition as the *ullntFlags* parameter to TimerIntEnable().

#### Note:

Because there is a write buffer in the Cortex-M processor, it may take several clock cycles before the interrupt source is actually cleared. Therefore, it is recommended that the interrupt

source be cleared early in the interrupt handler (as opposed to the very last action) to avoid returning from the interrupt handler before the interrupt source is actually cleared. Failure to do so may result in the interrupt handler being immediately reentered (because the interrupt controller still sees the interrupt source asserted).

#### Returns:

None.

### 27.2.2.10 TimerIntDisable

Disables individual timer interrupt sources.

### Prototype:

#### Parameters:

ulBase is the base address of the timer module.ulIntFlags is the bit mask of the interrupt sources to be disabled.

### **Description:**

This function disables the indicated timer interrupt sources. Only the sources that are enabled can be reflected to the processor interrupt; disabled sources have no effect on the processor.

The *ullntFlags* parameter has the same definition as the *ullntFlags* parameter to TimerIntEnable().

#### Returns:

None.

### 27.2.2.11 TimerIntEnable

Enables individual timer interrupt sources.

#### Prototype:

#### Parameters:

ulBase is the base address of the timer module.ulIntFlags is the bit mask of the interrupt sources to be enabled.

#### **Description:**

This function enables the indicated timer interrupt sources. Only the sources that are enabled can be reflected to the processor interrupt; disabled sources have no effect on the processor.

The *ulIntFlags* parameter must be the logical OR of any combination of the following:

■ TIMER\_CAPB\_EVENT - Capture B event interrupt

- TIMER CAPB MATCH Capture B match interrupt
- TIMER\_TIMB\_TIMEOUT Timer B timeout interrupt
- TIMER RTC MATCH RTC interrupt mask
- TIMER\_CAPA\_EVENT Capture A event interrupt
- TIMER CAPA MATCH Capture A match interrupt
- TIMER\_TIMA\_TIMEOUT Timer A timeout interrupt

#### Returns:

None.

# 27.2.2.12 TimerIntRegister

Registers an interrupt handler for the timer interrupt.

### Prototype:

#### Parameters:

ulBase is the base address of the timer module.ulTimer specifies the timer(s); must be one of TIMER\_A, TIMER\_B, or TIMER\_BOTH.pfnHandler is a pointer to the function to be called when the timer interrupt occurs.

### **Description:**

This function registers the handler to be called when a timer interrupt occurs. In addition, this function enables the global interrupt in the interrupt controller; specific timer interrupts must be enabled via TimerIntEnable(). It is the interrupt handler's responsibility to clear the interrupt source via TimerIntClear().

# See also:

IntRegister() for important information about registering interrupt handlers.

#### Returns:

None.

# 27.2.2.13 TimerIntStatus

Gets the current interrupt status.

### Prototype:

#### Parameters:

ulBase is the base address of the timer module.

**bMasked** is false if the raw interrupt status is required and true if the masked interrupt status is required.

# **Description:**

This function returns the interrupt status for the timer module. Either the raw interrupt status or the status of interrupts that are allowed to reflect to the processor can be returned.

#### Returns:

The current interrupt status, enumerated as a bit field of values described in TimerIntEnable().

# 27.2.2.14 TimerIntUnregister

Unregisters an interrupt handler for the timer interrupt.

### Prototype:

#### Parameters:

*ulBase* is the base address of the timer module.

ulTimer specifies the timer(s); must be one of TIMER\_A, TIMER\_B, or TIMER\_BOTH.

# **Description:**

This function unregisters the handler to be called when a timer interrupt occurs. This function also masks off the interrupt in the interrupt controller so that the interrupt handler is no longer called.

#### See also:

IntRegister() for important information about registering interrupt handlers.

#### Returns:

None.

# 27.2.2.15 TimerLoadGet

Gets the timer load value.

### Prototype:

### Parameters:

ulBase is the base address of the timer module.

ulTimer specifies the timer; must be one of TIMER\_A or TIMER\_B. Only TIMER\_A should be used when the timer is configured for full-width operation.

#### **Description:**

This function gets the currently programmed interval load value for the specified timer.

#### Note:

This function can be used for both full- and half-width modes of 16/32-bit timers and for half-width modes of 32/64-bit timers. Use TimerLoadGet64() for full-width modes of 32/64-bit timers.

### Returns:

Returns the load value for the timer.

### 27.2.2.16 TimerLoadGet64

Gets the timer load value for a 64-bit timer.

### Prototype:

```
unsigned long long
TimerLoadGet64(unsigned long ulBase)
```

# Parameters:

ulBase is the base address of the timer module.

#### Description:

This function gets the currently programmed interval load value for the specified 64-bit timer.

#### Returns:

Returns the load value for the timer.

# 27.2.2.17 TimerLoadSet

Sets the timer load value.

# Prototype:

```
void
```

```
TimerLoadSet(unsigned long ulBase, unsigned long ulTimer, unsigned long ulValue)
```

### Parameters:

ulBase is the base address of the timer module.

ulTimer specifies the timer(s) to adjust; must be one of TIMER\_A, TIMER\_B, or TIMER\_BOTH. Only TIMER\_A should be used when the timer is configured for full-width operation.

ulValue is the load value.

# **Description:**

This function configures the timer load value; if the timer is running then the value is immediately loaded into the timer.

#### Note:

This function can be used for both full- and half-width modes of 16/32-bit timers and for half-width modes of 32/64-bit timers. Use TimerLoadSet64() for full-width modes of 32/64-bit timers.

### Returns:

None.

### 27.2.2.18 TimerLoadSet64

Sets the timer load value for a 64-bit timer.

### Prototype:

#### Parameters:

ulBase is the base address of the timer module.

ullValue is the load value.

# **Description:**

This function configures the timer load value for a 64-bit timer; if the timer is running, then the value is immediately loaded into the timer.

#### Returns:

None.

# 27.2.2.19 TimerMatchGet

Gets the timer match value.

# Prototype:

### Parameters:

ulBase is the base address of the timer module.

ulTimer specifies the timer; must be one of TIMER\_A or TIMER\_B. Only TIMER\_A should be used when the timer is configured for full-width operation.

### **Description:**

This function gets the match value for the specified timer.

### Note:

This function can be used for both full- and half-width modes of 16/32-bit timers and for half-width modes of 32/64-bit timers. Use TimerMatchGet64() for full-width modes of 32/64-bit timers.

### Returns:

Returns the match value for the timer.

# 27.2.2.20 TimerMatchGet64

Gets the timer match value for a 64-bit timer.

# Prototype:

```
unsigned long long
TimerMatchGet64(unsigned long ulBase)
```

ulBase is the base address of the timer module.

### **Description:**

This function gets the match value for the specified timer.

### Returns:

Returns the match value for the timer.

### 27.2.2.21 TimerMatchSet

Sets the timer match value.

# Prototype:

void

```
TimerMatchSet (unsigned long ulBase, unsigned long ulTimer, unsigned long ulValue)
```

#### Parameters:

ulBase is the base address of the timer module.

ulTimer specifies the timer(s) to adjust; must be one of TIMER\_A, TIMER\_B, or TIMER\_BOTH. Only TIMER\_A should be used when the timer is configured for full-width operation.

ulValue is the match value.

#### **Description:**

This function configures the match value for a timer. This value is used in capture count mode to determine when to interrupt the processor and in PWM mode to determine the duty cycle of the output signal. On some Stellaris devices, match interrupts can also be generated in periodic and one-shot modes.

#### Note:

This function can be used for both full- and half-width modes of 16/32-bit timers and for half-width modes of 32/64-bit timers. Use TimerMatchSet64() for full-width modes of 32/64-bit timers.

# Returns:

None.

# 27.2.2.22 TimerMatchSet64

Sets the timer match value for a 64-bit timer.

#### Prototype:

```
woid
```

### Parameters:

ulBase is the base address of the timer module.

ullValue is the match value.

# **Description:**

This function configures the match value for a timer. This value is used in capture count mode to determine when to interrupt the processor and in PWM mode to determine the duty cycle of the output signal.

#### Returns:

None.

# 27.2.2.23 TimerPrescaleGet

Get the timer prescale value.

### Prototype:

#### Parameters:

ulBase is the base address of the timer module.ulTimer specifies the timer; must be one of TIMER A or TIMER B.

# **Description:**

This function gets the value of the input clock prescaler. The prescaler is only operational when in half-width mode and is used to extend the range of the half-width timer modes. The prescaler provides the least significant bits when counting down in periodic and one-shot modes; in all other modes, the prescaler provides the most significant bits.

#### Note:

The availability of the prescaler varies with the Stellaris part and timer mode in use. Please consult the datasheet for the part you are using to determine whether this support is available.

#### Returns:

The value of the timer prescaler.

# 27.2.2.24 TimerPrescaleMatchGet

Get the timer prescale match value.

# Prototype:

### Parameters:

```
ulBase is the base address of the timer module.ulTimer specifies the timer; must be one of TIMER A or TIMER B.
```

# Description:

This function gets the value of the input clock prescaler match value. When in a half-width mode that uses the counter match and prescaler, the prescale match effectively extends the range of the match. The prescaler provides the least significant bits when counting down in periodic and one-shot modes; in all other modes, the prescaler provides the most significant bits.

#### Note:

The availability of the prescaler match varies with the Stellaris part and timer mode in use. Please consult the datasheet for the part you are using to determine whether this support is available.

#### Returns:

The value of the timer prescale match.

# 27.2.2.25 TimerPrescaleMatchSet

Set the timer prescale match value.

# Prototype:

void

```
TimerPrescaleMatchSet(unsigned long ulBase, unsigned long ulTimer, unsigned long ulValue)
```

### Parameters:

ulBase is the base address of the timer module.

ulTimer specifies the timer(s) to adjust; must be one of TIMER\_A, TIMER\_B, or TIMER BOTH.

*ulValue* is the timer prescale match value which must be between 0 and 255 (inclusive) for 16/32-bit timers and between 0 and 65535 (inclusive) for 32/64-bit timers.

# Description:

This function configures the value of the input clock prescaler match value. When in a half-width mode that uses the counter match and the prescaler, the prescale match effectively extends the range of the match. The prescaler provides the least significant bits when counting down in periodic and one-shot modes; in all other modes, the prescaler provides the most significant bits.

#### Note:

The availability of the prescaler match varies with the Stellaris part and timer mode in use. Please consult the datasheet for the part you are using to determine whether this support is available.

#### Returns:

None.

# 27.2.2.26 TimerPrescaleSet

Set the timer prescale value.

# **Prototype:**

void

```
TimerPrescaleSet (unsigned long ulBase, unsigned long ulTimer, unsigned long ulValue)
```

#### Parameters:

ulBase is the base address of the timer module.

ulTimer specifies the timer(s) to adjust; must be one of TIMER\_A, TIMER\_B, or TIMER BOTH.

*ulValue* is the timer prescale value which must be between 0 and 255 (inclusive) for 16/32-bit timers and between 0 and 65535 (inclusive) for 32/64-bit timers.

# **Description:**

This function configures the value of the input clock prescaler. The prescaler is only operational when in half-width mode and is used to extend the range of the half-width timer modes. The prescaler provides the least significant bits when counting down in periodic and one-shot modes; in all other modes, the prescaler provides the most significant bits.

#### Note:

The availability of the prescaler varies with the Stellaris part and timer mode in use. Please consult the datasheet for the part you are using to determine whether this support is available.

#### Returns:

None.

### 27.2.2.27 TimerRTCDisable

Disable RTC counting.

### Prototype:

void

TimerRTCDisable(unsigned long ulBase)

# Parameters:

ulBase is the base address of the timer module.

### **Description:**

This function causes the timer to stop counting when in RTC mode.

#### Returns:

None.

# 27.2.2.28 TimerRTCEnable

Enable RTC counting.

### Prototype:

void

TimerRTCEnable (unsigned long ulBase)

ulBase is the base address of the timer module.

### **Description:**

This function causes the timer to start counting when in RTC mode. If not configured for RTC mode, this function does nothing.

#### Returns:

None.

# 27.2.2.29 TimerSynchronize

Synchronizes the counters in a set of timers.

# Prototype:

#### Parameters:

ulBase is the base address of the timer module. This parameter must be the base address of Timer0 (in other words, TIMER0 BASE).

ulTimers is the set of timers to synchronize.

#### **Description:**

This function synchronizes the counters in a specified set of timers. When a timer is running in half-width mode, each half can be included or excluded in the synchronization event. When a timer is running in full-width mode, only the A timer can be synchronized (specifying the B timer has no effect).

The *ulTimers* parameter is the logical OR of any of the following defines:

- TIMER\_0A\_SYNC
- TIMER 0B SYNC
- TIMER 1A SYNC
- TIMER\_1B\_SYNC
- TIMER 2A SYNC
- TIMER\_2B\_SYNC
- TIMER\_3A\_SYNC
- TIMER\_3B\_SYNC
- TIMER\_4A\_SYNC
- TIMER\_4B\_SYNC
- TIMER\_5A\_SYNC
- TIMER\_5B\_SYNC
- WTIMER\_0A\_SYNC
- WTIMER\_0B\_SYNC
- WTIMER\_1A\_SYNC
- WTIMER\_1B\_SYNC ■ WTIMER 2A SYNC
- WTIMER 2B SYNC

- WTIMER 3A SYNC
- **WTIMER 3B SYNC**
- WTIMER\_4A\_SYNC
- **WTIMER 4B SYNC**
- WTIMER\_5A\_SYNC
- WTIMER 5B SYNC

#### Note:

This functionality is not available on all parts.

### Returns:

None.

# 27.2.2.30 TimerValueGet

Gets the current timer value.

# Prototype:

#### Parameters:

ulBase is the base address of the timer module.

ulTimer specifies the timer; must be one of TIMER\_A or TIMER\_B. Only TIMER\_A should be used when the timer is configured for full-width operation.

# **Description:**

This function reads the current value of the specified timer.

#### Note:

This function can be used for both full- and half-width modes of 16/32-bit timers and for half-width modes of 32/64-bit timers. Use TimerValueGet64() for full-width modes of 32/64-bit timers.

### Returns:

Returns the current value of the timer.

# 27.2.2.31 TimerValueGet64

Gets the current 64-bit timer value.

### Prototype:

```
unsigned long long
TimerValueGet64(unsigned long ulBase)
```

#### Parameters:

ulBase is the base address of the timer module.

# **Description:**

This function reads the current value of the specified timer.

# Returns:

Returns the current value of the timer.

# 27.3 Programming Example

The following example shows how to use the timer API to configure the timer as a half-width one shot timer and a half-width edge capture counter.

# **28 UART**

| Introduction        | 409 |
|---------------------|-----|
| API Functions       | 409 |
| Programming Example | 433 |

# 28.1 Introduction

The Universal Asynchronous Receiver/Transmitter (UART) API provides a set of functions for using the Stellaris UART modules. Functions are provided to configure and control the UART modules, to send and receive data, and to manage interrupts for the UART modules.

The Stellaris UART performs the functions of parallel-to-serial and serial-to-parallel conversions. It is very similar in functionality to a 16C550 UART, but is not register-compatible.

Some of the features of the Stellaris UART are:

- A 16x12 bit receive FIFO and a 16x8 bit transmit FIFO.
- Programmable baud rate generator.
- Automatic generation and stripping of start, stop, and parity bits.
- Line break generation and detection.
- Programmable serial interface
  - 5, 6, 7, or 8 data bits
  - · even, odd, stick, or no parity bit generation and detection
  - 1 or 2 stop bit generation
  - baud rate generation, from DC to processor clock/16
- Modem control/flow control
- IrDA serial-IR (SIR) encoder/decoder.
- DMA interface
- 9-bit operation

This driver is contained in driverlib/uart.c, with driverlib/uart.h containing the API definitions for use by applications.

# 28.2 API Functions

# **Functions**

- void UART9BitAddrSend (unsigned long ulBase, unsigned char ucAddr)
- void UART9BitAddrSet (unsigned long ulBase, unsigned char ucAddr, unsigned char ucMask)
- void UART9BitDisable (unsigned long ulBase)
- void UART9BitEnable (unsigned long ulBase)
- void UARTBreakCtl (unsigned long ulBase, tBoolean bBreakState)
- tBoolean UARTBusy (unsigned long ulBase)

- long UARTCharGet (unsigned long ulBase)
- long UARTCharGetNonBlocking (unsigned long ulBase)
- void UARTCharPut (unsigned long ulBase, unsigned char ucData)
- tBoolean UARTCharPutNonBlocking (unsigned long ulBase, unsigned char ucData)
- tBoolean UARTCharsAvail (unsigned long ulBase)
- unsigned long UARTClockSourceGet (unsigned long ulBase)
- void UARTClockSourceSet (unsigned long ulBase, unsigned long ulSource)
- void UARTConfigGetExpClk (unsigned long ulBase, unsigned long ulUARTClk, unsigned long \*pulBaud, unsigned long \*pulConfig)
- void UARTConfigSetExpClk (unsigned long ulBase, unsigned long ulUARTClk, unsigned long ulBaud, unsigned long ulConfig)
- void UARTDisable (unsigned long ulBase)
- void UARTDisableSIR (unsigned long ulBase)
- void UARTDMADisable (unsigned long ulBase, unsigned long ulDMAFlags)
- void UARTDMAEnable (unsigned long ulBase, unsigned long ulDMAFlags)
- void UARTEnable (unsigned long ulBase)
- void UARTEnableSIR (unsigned long ulBase, tBoolean bLowPower)
- void UARTFIFODisable (unsigned long ulBase)
- void UARTFIFOEnable (unsigned long ulBase)
- void UARTFIFOLevelGet (unsigned long ulBase, unsigned long \*pulTxLevel, unsigned long \*pulRxLevel)
- void UARTFIFOLevelSet (unsigned long ulBase, unsigned long ulTxLevel, unsigned long ul-RxLevel)
- unsigned long UARTFlowControlGet (unsigned long ulBase)
- void UARTFlowControlSet (unsigned long ulBase, unsigned long ulMode)
- void UARTIntClear (unsigned long ulBase, unsigned long ulIntFlags)
- void UARTIntDisable (unsigned long ulBase, unsigned long ulIntFlags)
- void UARTIntEnable (unsigned long ulBase, unsigned long ulIntFlags)
- void UARTIntRegister (unsigned long ulBase, void (\*pfnHandler)(void))
- unsigned long UARTIntStatus (unsigned long ulBase, tBoolean bMasked)
- void UARTIntUnregister (unsigned long ulBase)
- void UARTModemControlClear (unsigned long ulBase, unsigned long ulControl)
- unsigned long UARTModemControlGet (unsigned long ulBase)
- void UARTModemControlSet (unsigned long ulBase, unsigned long ulControl)
- unsigned long UARTModemStatusGet (unsigned long ulBase)
- unsigned long UARTParityModeGet (unsigned long ulBase)
- void UARTParityModeSet (unsigned long ulBase, unsigned long ulParity)
- void UARTRxErrorClear (unsigned long ulBase)
- unsigned long UARTRxErrorGet (unsigned long ulBase)
- void UARTSmartCardDisable (unsigned long ulBase)
- void UARTSmartCardEnable (unsigned long ulBase)
- tBoolean UARTSpaceAvail (unsigned long ulBase)
- unsigned long UARTTxIntModeGet (unsigned long ulBase)
- void UARTTxIntModeSet (unsigned long ulBase, unsigned long ulMode)

# 28.2.1 Detailed Description

The UART API provides the set of functions required to implement an interrupt-driven UART driver. These functions may be used to control any of the available UART ports on a Stellaris microcontroller and can be used with one port without causing conflicts with the other port.

The UART API is broken into three groups of functions: those that deal with configuration and control of the UART modules, those used to send and receive data, and those that deal with interrupt handling.

The clock source for the baud rate generator is handled by the UARTClockSourceSet() and UARTClockSourceGet() functions.

Configuration and control of the UART are handled by the UARTConfigGetExpClk(), UARTConfigSetExpClk(), UARTDisable(), UARTEnable(), UARTParityModeGet(), and UARTParityModeSet() functions. The DMA interface can be enabled or disabled by the UARTDMAEnable() and UARTDMADisable() functions.

Sending and receiving data via the UART is handled by the UARTCharGet(), UARTCharGet-NonBlocking(), UARTCharPut(), UARTCharPutNonBlocking(), UARTBreakCtl(), UARTCharsAvail(), and UARTSpaceAvail() functions.

Managing the UART interrupts is handled by the UARTIntClear(), UARTIntDisable(), UARTIntEnable(), UARTIntStatus(), and UARTIntUnregister() functions.

The 9-bit operation mode is handled by the UART9BitEnable(), UART9BitDisable(), UART9BitAddrSet(), and UART9BitAddrSend() functions.

The UARTConfigSet(), UARTConfigGet(), UARTCharNonBlockingGet(), and UARTCharNonBlockingPut() APIs from previous versions of the peripheral driver library have been replaced by the UARTConfigSetExpClk(), UARTConfigGetExpClk(), UARTCharGetNonBlocking(), and UARTCharPutNonBlocking() APIs, respectively. Macros have been provided in uart.h to map the old APIs to the new APIs, allowing existing applications to link and run with the new APIs. It is recommended that new applications utilize the new APIs in favor of the old ones.

# 28.2.2 Function Documentation

# 28.2.2.1 UART9BitAddrSend

Sends an address character from the specified port when operating in 9-bit mode.

# Prototype:

#### Parameters:

ulBase is the base address of the UART port.
ucAddr is the address to be transmitted.

### **Description:**

This function waits until all data has been sent from the specified port and then sends the given address as an address byte. It then waits until the address byte has been transmitted before returning.

The normal data functions (UARTCharPut(), UARTCharPutNonBlocking(), UARTCharGet(), and UARTCharGetNonBlocking()) are used to send and receive data characters in 9-bit mode.

#### Note:

The availability of 9-bit mode varies with the Stellaris part in use. Please consult the datasheet for the part you are using to determine whether this support is available.

#### Returns:

None.

# 28.2.2.2 UART9BitAddrSet

Sets the device address(es) for 9-bit mode.

### Prototype:

### Parameters:

ulBase is the base address of the UART port.

ucAddr is the device address.

ucMask is the device address mask.

# **Description:**

This function configures the device address or range of device addresses that respond to requests on the 9-bit UART port. The received address is masked with the mask and then compared against the given address, allowing either a single address (if **ucMask** is 0xff) or a set of addresses to be matched.

#### Note:

The availability of 9-bit mode varies with the Stellaris part in use. Please consult the datasheet for the part you are using to determine whether this support is available.

#### Returns:

None.

# 28.2.2.3 UART9BitDisable

Disables 9-bit mode on the specified UART.

# Prototype:

```
void
UART9BitDisable(unsigned long ulBase)
```

#### Parameters:

**ulBase** is the base address of the UART port.

### **Description:**

This function disables the 9-bit operational mode of the UART.

### Note:

The availability of 9-bit mode varies with the Stellaris part in use. Please consult the datasheet for the part you are using to determine whether this support is available.

#### Returns:

None.

# 28.2.2.4 UART9BitEnable

Enables 9-bit mode on the specified UART.

# Prototype:

```
void
UART9BitEnable(unsigned long ulBase)
```

#### Parameters:

ulBase is the base address of the UART port.

# **Description:**

This function enables the 9-bit operational mode of the UART.

#### Note:

The availability of 9-bit mode varies with the Stellaris part in use. Please consult the datasheet for the part you are using to determine whether this support is available.

# Returns:

None.

# 28.2.2.5 UARTBreakCtl

Causes a BREAK to be sent.

### Prototype:

### Parameters:

ulBase is the base address of the UART port.bBreakState controls the output level.

# **Description:**

Calling this function with *bBreakState* set to **true** asserts a break condition on the UART. Calling this function with *bBreakState* set to **false** removes the break condition. For proper transmission of a break command, the break must be asserted for at least two complete frames.

#### Returns:

None.

# 28.2.2.6 UARTBusy

Determines whether the UART transmitter is busy or not.

# Prototype:

```
tBoolean
UARTBusy(unsigned long ulBase)
```

#### Parameters:

ulBase is the base address of the UART port.

# **Description:**

This function allows the caller to determine whether all transmitted bytes have cleared the transmitter hardware. If **false** is returned, the transmit FIFO is empty and all bits of the last transmitted character, including all stop bits, have left the hardware shift register.

#### Returns:

Returns true if the UART is transmitting or false if all transmissions are complete.

# 28.2.2.7 UARTCharGet

Waits for a character from the specified port.

# Prototype:

```
long
UARTCharGet (unsigned long ulBase)
```

#### **Parameters:**

**ulBase** is the base address of the UART port.

#### **Description:**

This function gets a character from the receive FIFO for the specified port. If there are no characters available, this function waits until a character is received before returning.

#### Returns:

Returns the character read from the specified port, cast as a long.

# 28.2.2.8 UARTCharGetNonBlocking

Receives a character from the specified port.

### Prototype:

```
long
```

UARTCharGetNonBlocking(unsigned long ulBase)

#### Parameters:

ulBase is the base address of the UART port.

#### **Description:**

This function gets a character from the receive FIFO for the specified port.

This function replaces the original UARTCharNonBlockingGet() API and performs the same actions. A macro is provided in <code>uart.h</code> to map the original API to this API.

#### Returns:

Returns the character read from the specified port, cast as a *long*. A **-1** is returned if there are no characters present in the receive FIFO. The UARTCharsAvail() function should be called before attempting to call this function.

# 28.2.2.9 UARTCharPut

Waits to send a character from the specified port.

# Prototype:

```
void
UARTCharPut(unsigned long ulBase,
unsigned char ucData)
```

#### Parameters:

ulBase is the base address of the UART port.ucData is the character to be transmitted.

### **Description:**

This function sends the character *ucData* to the transmit FIFO for the specified port. If there is no space available in the transmit FIFO, this function waits until there is space available before returning.

#### Returns:

None.

# 28.2.2.10 UARTCharPutNonBlocking

Sends a character to the specified port.

# Prototype:

```
tBoolean
UARTCharPutNonBlocking(unsigned long ulBase,
unsigned char ucData)
```

#### Parameters:

ulBase is the base address of the UART port.ucData is the character to be transmitted.

### **Description:**

This function writes the character *ucData* to the transmit FIFO for the specified port. This function does not block, so if there is no space available, then a **false** is returned and the application must retry the function later.

This function replaces the original UARTCharNonBlockingPut() API and performs the same actions. A macro is provided in uart.h to map the original API to this API.

#### Returns:

Returns **true** if the character was successfully placed in the transmit FIFO or **false** if there was no space available in the transmit FIFO.

# 28.2.2.11 UARTCharsAvail

Determines if there are any characters in the receive FIFO.

### Prototype:

```
tBoolean
UARTCharsAvail(unsigned long ulBase)
```

#### Parameters:

ulBase is the base address of the UART port.

### **Description:**

This function returns a flag indicating whether or not there is data available in the receive FIFO.

#### Returns:

Returns **true** if there is data in the receive FIFO or **false** if there is no data in the receive FIFO.

# 28.2.2.12 UARTClockSourceGet

Gets the baud clock source for the specified UART.

### Prototype:

```
unsigned long
UARTClockSourceGet(unsigned long ulBase)
```

#### Parameters:

ulBase is the base address of the UART port.

### **Description:**

This function returns the baud clock source for the specified UART. The possible baud clock source are the system clock (**UART\_CLOCK\_SYSTEM**) or the precision internal oscillator (**UART\_CLOCK\_PIOSC**).

#### Note:

The ability to specify the UART baud clock source varies with the Stellaris part in use. Please consult the datasheet for the part you are using to determine whether this support is available.

### Returns:

None.

### 28.2.2.13 UARTClockSourceSet

Sets the baud clock source for the specified UART.

#### Prototype:

# Parameters:

ulBase is the base address of the UART port.

ulSource is the baud clock source for the UART.

# Description:

This function allows the baud clock source for the UART to be selected. The possible clock source are the system clock (**UART\_CLOCK\_SYSTEM**) or the precision internal oscillator (**UART\_CLOCK\_PIOSC**).

Changing the baud clock source changes the baud rate generated by the UART. Therefore, the baud rate should be reconfigured after any change to the baud clock source.

### Note:

The ability to specify the UART baud clock source varies with the Stellaris part in use. Please consult the datasheet for the part you are using to determine whether this support is available.

#### Returns:

None.

# 28.2.2.14 UARTConfigGetExpClk

Gets the current configuration of a UART.

# Prototype:

### Parameters:

ulBase is the base address of the UART port.
ulUARTCIk is the rate of the clock supplied to the UART module.
pulBaud is a pointer to storage for the baud rate.
pulConfig is a pointer to storage for the data format.

### **Description:**

This function determines the baud rate and data format for the UART, given an explicitly provided peripheral clock (hence the ExpClk suffix). The returned baud rate is the actual baud rate; it may not be the exact baud rate requested or an "official" baud rate. The data format returned in *pulConfig* is enumerated the same as the *ulConfig* parameter of UARTConfigSetExpClk().

The peripheral clock is the same as the processor clock. The frequency of the system clock is the value returned by SysCtlClockGet(), or it can be explicitly hard coded if it is constant and known (to save the code/execution overhead of a call to SysCtlClockGet()).

For Stellaris parts that have the ability to specify the UART baud clock source (via UARTClock-SourceSet()), the peripheral clock can be changed to PIOSC. In this case, the peripheral clock should be specified as 16, 000, 000 (the nominal rate of PIOSC).

This function replaces the original UARTConfigGet() API and performs the same actions. A macro is provided in <code>uart.h</code> to map the original API to this API.

#### Returns:

None.

# 28.2.2.15 UARTConfigSetExpClk

Sets the configuration of a UART.

# Prototype:

```
void
UARTConfigSetExpClk(unsigned long ulBase,
unsigned long ulUARTClk,
unsigned long ulBaud,
unsigned long ulConfig)
```

#### Parameters:

ulBase is the base address of the UART port.

ulUARTCIk is the rate of the clock supplied to the UART module.

ulBaud is the desired baud rate.

ulConfig is the data format for the port (number of data bits, number of stop bits, and parity).

### **Description:**

This function configures the UART for operation in the specified data format. The baud rate is provided in the *ulBaud* parameter and the data format in the *ulConfig* parameter.

The *ulConfig* parameter is the logical OR of three values: the number of data bits, the number of stop bits, and the parity. **UART\_CONFIG\_WLEN\_8**, **UART\_CONFIG\_WLEN\_7**, **UART\_CONFIG\_WLEN\_6**, and **UART\_CONFIG\_WLEN\_5** select from eight to five data bits per byte (respectively). **UART\_CONFIG\_STOP\_ONE** and **UART\_CONFIG\_STOP\_TWO** select one or two stop bits (respectively). **UART\_CONFIG\_PAR\_NONE**, **UART\_CONFIG\_PAR\_EVEN**, **UART\_CONFIG\_PAR\_ODD**, **UART\_CONFIG\_PAR\_ONE**, and **UART\_CONFIG\_PAR\_ZERO** select the parity mode (no parity bit, even parity bit, odd parity bit always one, and parity bit always zero, respectively).

The peripheral clock is the same as the processor clock. The frequency of the system clock is the value returned by SysCtlClockGet(), or it can be explicitly hard coded if it is constant and known (to save the code/execution overhead of a call to SysCtlClockGet()).

For Stellaris parts that have the ability to specify the UART baud clock source (via UARTClock-SourceSet()), the peripheral clock can be changed to PIOSC. In this case, the peripheral clock should be specified as 16, 000, 000 (the nominal rate of PIOSC).

This function replaces the original UARTConfigSet() API and performs the same actions. A macro is provided in uart.h to map the original API to this API.

### Returns:

None.

# 28.2.2.16 UARTDisable

Disables transmitting and receiving.

### Prototype:

```
void
UARTDisable(unsigned long ulBase)
```

### Parameters:

ulBase is the base address of the UART port.

# **Description:**

This function clears the UARTEN, TXE, and RXE bits, waits for the end of transmission of the current character, and flushes the transmit FIFO.

#### Returns:

None.

# 28.2.2.17 UARTDisableSIR

Disables SIR (IrDA) mode on the specified UART.

# Prototype:

void
UARTDisableSIR(unsigned long ulBase)

#### Parameters:

ulBase is the base address of the UART port.

### **Description:**

This function clears the SIREN (IrDA) and SIRLP (Low Power) bits. This function only has an effect if the UART has not been enabled by a call to UARTEnable(). The call UARTEnableSIR() must be made before a call to UARTConfigSetExpClk() because the UARTConfigSetExpClk() function calls the UARTEnable() function. Another option is to call UARTDisable() followed by UARTEnableSIR() and then enable the UART by calling UARTEnable().

#### Note:

The availability of SIR (IrDA) operation varies with the Stellaris part in use. Please consult the datasheet for the part you are using to determine whether this support is available.

#### Returns:

None.

### 28.2.2.18 UARTDMADisable

Disable UART DMA operation.

# Prototype:

```
void
UARTDMADisable(unsigned long ulBase,
unsigned long ulDMAFlags)
```

#### Parameters:

ulBase is the base address of the UART port.ulDMAFlags is a bit mask of the DMA features to disable.

# **Description:**

This function is used to disable UART DMA features that were enabled by UARTDMAEnable(). The specified UART DMA features are disabled. The *uIDMAFlags* parameter is the logical OR of any of the following values:

UART\_DMA\_RX - disable DMA for receive

- UART DMA TX disable DMA for transmit
- UART\_DMA\_ERR\_RXSTOP do not disable DMA receive on UART error

### Returns:

None.

### 28.2.2.19 UARTDMAEnable

Enable UART DMA operation.

### Prototype:

```
void
UARTDMAEnable(unsigned long ulBase,
unsigned long ulDMAFlags)
```

#### Parameters:

ulBase is the base address of the UART port.ulDMAFlags is a bit mask of the DMA features to enable.

#### **Description:**

The specified UART DMA features are enabled. The UART can be configured to use DMA for transmit or receive and to disable receive if an error occurs. The *ulDMAFlags* parameter is the logical OR of any of the following values:

- UART DMA RX enable DMA for receive
- UART\_DMA\_TX enable DMA for transmit
- UART DMA ERR RXSTOP disable DMA receive on UART error

### Note:

The uDMA controller must also be set up before DMA can be used with the UART.

#### Returns:

None.

# 28.2.2.20 UARTEnable

Enables transmitting and receiving.

# Prototype:

```
void
UARTEnable(unsigned long ulBase)
```

### Parameters:

ulBase is the base address of the UART port.

### **Description:**

This function sets the UARTEN, TXE, and RXE bits and enables the transmit and receive FIFOs.

# Returns:

None.

# 28.2.2.21 UARTEnableSIR

Enables SIR (IrDA) mode on the specified UART.

### Prototype:

#### Parameters:

**ulBase** is the base address of the UART port.

**bLowPower** indicates if SIR Low Power Mode is to be used.

### Description:

This function enables the SIREN control bit for IrDA mode on the UART. If the *bLowPower* flag is set, then SIRLP bit is also set. This function only has an effect if the UART has not been enabled by a call to UARTEnable(). The call UARTEnableSIR() must be made before a call to UARTConfigSetExpClk() because the UARTConfigSetExpClk() function calls the UARTEnable() function. Another option is to call UARTDisable() followed by UARTEnableSIR() and then enable the UART by calling UARTEnable().

#### Note:

The availability of SIR (IrDA) operation varies with the Stellaris part in use. Please consult the datasheet for the part you are using to determine whether this support is available.

### Returns:

None.

# 28.2.2.22 UARTFIFODisable

Disables the transmit and receive FIFOs.

# Prototype:

```
void
```

UARTFIFODisable (unsigned long ulBase)

### Parameters:

ulBase is the base address of the UART port.

# **Description:**

This function disables the transmit and receive FIFOs in the UART.

### Returns:

None.

### 28.2.2.23 UARTFIFOEnable

Enables the transmit and receive FIFOs.

# Prototype:

void

UARTFIFOEnable(unsigned long ulBase)

**ulBase** is the base address of the UART port.

# **Description:**

This functions enables the transmit and receive FIFOs in the UART.

#### Returns:

None.

# 28.2.2.24 UARTFIFOLevelGet

Gets the FIFO level at which interrupts are generated.

# Prototype:

### Parameters:

*ulBase* is the base address of the UART port.

```
pulTxLevel is a pointer to storage for the transmit FIFO level, returned as one of
    UART_FIFO_TX1_8, UART_FIFO_TX2_8, UART_FIFO_TX4_8, UART_FIFO_TX6_8, or
    UART_FIFO_TX7_8.
```

pulRxLevel is a pointer to storage for the receive FIFO level, returned as one of UART\_FIFO\_RX1\_8, UART\_FIFO\_RX2\_8, UART\_FIFO\_RX4\_8, UART\_FIFO\_RX6\_8, or UART\_FIFO\_RX7\_8.

### **Description:**

This function gets the FIFO level at which transmit and receive interrupts are generated.

#### Returns:

None.

# 28.2.2.25 UARTFIFOLevelSet

Sets the FIFO level at which interrupts are generated.

### Prototype:

#### Parameters:

ulBase is the base address of the UART port.

```
ulTxLevel is the transmit FIFO interrupt level, specified as one of UART_FIFO_TX1_8, UART_FIFO_TX2_8, UART_FIFO_TX4_8, UART_FIFO_TX6_8, or UART_FIFO_TX7_8.
ulRxLevel is the receive FIFO interrupt level, specified as one of UART_FIFO_RX1_8, UART_FIFO_RX2_8, UART_FIFO_RX4_8, UART_FIFO_RX6_8, or UART_FIFO_RX7_8.
```

# **Description:**

This function configures the FIFO level at which transmit and receive interrupts are generated.

#### Returns:

None.

### 28.2.2.26 UARTFlowControlGet

Returns the UART hardware flow control mode currently in use.

### Prototype:

```
unsigned long
UARTFlowControlGet(unsigned long ulBase)
```

#### **Parameters**

ulBase is the base address of the UART port.

#### **Description:**

This function returns the current hardware flow control mode.

#### Note:

The availability of hardware flow control varies with the Stellaris part and UART in use. Please consult the datasheet for the part you are using to determine whether this support is available.

#### Returns:

Returns the current flow control mode in use. This value is a logical OR combination of values **UART\_FLOWCONTROL\_TX** if transmit (CTS) flow control is enabled and **UART\_FLOWCONTROL\_RX** if receive (RTS) flow control is in use. If hardware flow control is disabled, **UART\_FLOWCONTROL\_NONE** is returned.

# 28.2.2.27 UARTFlowControlSet

Sets the UART hardware flow control mode to be used.

#### Prototype:

### Parameters:

**ulBase** is the base address of the UART port.

ulMode indicates the flow control modes to be used. This parameter is a logical OR combination of values UART\_FLOWCONTROL\_TX and UART\_FLOWCONTROL\_RX to enable hardware transmit (CTS) and receive (RTS) flow control or UART\_FLOWCONTROL\_NONE to disable hardware flow control.

#### **Description:**

This function configures the required hardware flow control modes. If *ulMode* contains flag **UART\_FLOWCONTROL\_TX**, data is only transmitted if the incoming CTS signal is asserted. If *ulMode* contains flag **UART\_FLOWCONTROL\_RX**, the RTS output is controlled by the hardware and is asserted only when there is space available in the receive FIFO. If no hardware flow control is required, **UART\_FLOWCONTROL\_NONE** should be passed.

### Note:

The availability of hardware flow control varies with the Stellaris part and UART in use. Please consult the datasheet for the part you are using to determine whether this support is available.

#### Returns:

None.

### 28.2.2.28 UARTIntClear

Clears UART interrupt sources.

# Prototype:

#### Parameters:

ulBase is the base address of the UART port.ulIntFlags is a bit mask of the interrupt sources to be cleared.

### **Description:**

The specified UART interrupt sources are cleared, so that they no longer assert. This function must be called in the interrupt handler to keep the interrupt from being triggered again immediately upon exit.

The *ulIntFlags* parameter has the same definition as the *ulIntFlags* parameter to UARTIntEnable().

### Note:

Because there is a write buffer in the Cortex-M processor, it may take several clock cycles before the interrupt source is actually cleared. Therefore, it is recommended that the interrupt source be cleared early in the interrupt handler (as opposed to the very last action) to avoid returning from the interrupt handler before the interrupt source is actually cleared. Failure to do so may result in the interrupt handler being immediately reentered (because the interrupt controller still sees the interrupt source asserted).

# Returns:

None.

# 28.2.2.29 UARTIntDisable

Disables individual UART interrupt sources.

### Prototype:

```
void
UARTIntDisable(unsigned long ulBase,
unsigned long ulIntFlags)
```

### Parameters:

ulBase is the base address of the UART port.ulIntFlags is the bit mask of the interrupt sources to be disabled.

# Description:

This function disables the indicated UART interrupt sources. Only the sources that are enabled can be reflected to the processor interrupt; disabled sources have no effect on the processor.

The *ullntFlags* parameter has the same definition as the *ullntFlags* parameter to UARTIntEnable().

#### Returns:

None.

# 28.2.2.30 UARTIntEnable

Enables individual UART interrupt sources.

# Prototype:

#### Parameters:

ulBase is the base address of the UART port.ulIntFlags is the bit mask of the interrupt sources to be enabled.

### **Description:**

This function enables the indicated UART interrupt sources. Only the sources that are enabled can be reflected to the processor interrupt; disabled sources have no effect on the processor.

The *ulIntFlags* parameter is the logical OR of any of the following:

```
    UART_INT_9BIT - 9-bit Address Match interrupt
    UART_INT_OE - Overrun Error interrupt
    UART_INT_BE - Break Error interrupt
    UART_INT_PE - Parity Error interrupt
    UART_INT_FE - Framing Error interrupt
    UART_INT_RT - Receive Timeout interrupt
    UART_INT_TX - Transmit interrupt
    UART_INT_RX - Receive interrupt
    UART_INT_DSR - DSR interrupt
    UART_INT_DCD - DCD interrupt
    UART_INT_CTS - CTS interrupt
    UART_INT_RI - RI interrupt
```

### Returns:

None.

# 28.2.2.31 UARTIntRegister

Registers an interrupt handler for a UART interrupt.

# **Prototype:**

#### Parameters:

ulBase is the base address of the UART port.

**pfnHandler** is a pointer to the function to be called when the UART interrupt occurs.

### **Description:**

This function does the actual registering of the interrupt handler. This function enables the global interrupt in the interrupt controller; specific UART interrupts must be enabled via UART-IntEnable(). It is the interrupt handler's responsibility to clear the interrupt source.

#### See also:

IntRegister() for important information about registering interrupt handlers.

### Returns:

None.

# 28.2.2.32 UARTIntStatus

Gets the current interrupt status.

### Prototype:

### Parameters:

ulBase is the base address of the UART port.

**bMasked** is **false** if the raw interrupt status is required and **true** if the masked interrupt status is required.

# **Description:**

This function returns the interrupt status for the specified UART. Either the raw interrupt status or the status of interrupts that are allowed to reflect to the processor can be returned.

#### Returns:

Returns the current interrupt status, enumerated as a bit field of values described in UARTIn-tEnable().

# 28.2.2.33 UARTIntUnregister

Unregisters an interrupt handler for a UART interrupt.

### Prototype:

```
void
UARTIntUnregister(unsigned long ulBase)
```

ulBase is the base address of the UART port.

### **Description:**

This function does the actual unregistering of the interrupt handler. It clears the handler to be called when a UART interrupt occurs. This function also masks off the interrupt in the interrupt controller so that the interrupt handler no longer is called.

### See also:

IntRegister() for important information about registering interrupt handlers.

### Returns:

None.

### 28.2.2.34 UARTModemControlClear

Clears the states of the DTR and/or RTS modem control signals.

# Prototype:

#### Parameters:

ulBase is the base address of the UART port.ulControl is a bit-mapped flag indicating which modem control bits should be set.

# **Description:**

This function clears the states of the DTR or RTS modem handshake outputs from the UART.

The *ulControl* parameter is the logical OR of any of the following:

```
■ UART_OUTPUT_DTR - The Modem Control DTR signal ■ UART_OUTPUT_RTS - The Modem Control RTS signal
```

### Note:

The availability of hardware modem handshake signals varies with the Stellaris part and UART in use. Please consult the datasheet for the part you are using to determine whether this support is available.

#### Returns:

None.

# 28.2.2.35 UARTModemControlGet

Gets the states of the DTR and RTS modem control signals.

# Prototype:

```
unsigned long
UARTModemControlGet(unsigned long ulBase)
```

ulBase is the base address of the UART port.

### **Description:**

This function returns the current states of each of the two UART modem control signals, DTR and RTS.

#### Note:

The availability of hardware modem handshake signals varies with the Stellaris part and UART in use. Please consult the datasheet for the part you are using to determine whether this support is available.

#### Returns:

Returns the states of the handshake output signals. This value is a logical OR combination of values **UART\_OUTPUT\_RTS** and **UART\_OUTPUT\_DTR** where the presence of each flag indicates that the associated signal is asserted.

# 28.2.2.36 UARTModemControlSet

Sets the states of the DTR and/or RTS modem control signals.

### Prototype:

#### Parameters:

ulBase is the base address of the UART port.

ulControl is a bit-mapped flag indicating which modem control bits should be set.

#### **Description:**

This function configures the states of the DTR or RTS modem handshake outputs from the UART.

The *ulControl* parameter is the logical OR of any of the following:

- UART\_OUTPUT\_DTR The Modem Control DTR signal
- UART OUTPUT RTS The Modem Control RTS signal

#### Note:

The availability of ISO7816 smart card mode varies with the Stellaris part in use. Please consult the datasheet for the part you are using to determine whether this support is available.

# Returns:

None.

# 28.2.2.37 UARTModemStatusGet

Gets the states of the RI, DCD, DSR and CTS modem status signals.

# Prototype:

```
unsigned long
UARTModemStatusGet(unsigned long ulBase)
```

ulBase is the base address of the UART port.

### **Description:**

This function returns the current states of each of the four UART modem status signals, RI, DCD, DSR and CTS.

#### Note:

The availability of hardware modem handshake signals varies with the Stellaris part and UART in use. Please consult the datasheet for the part you are using to determine whether this support is available.

### Returns:

Returns the states of the handshake output signals. This value is a logical OR combination of values **UART\_INPUT\_RI**, **UART\_INPUT\_DCD**, **UART\_INPUT\_CTS** and **UART\_INPUT\_DSR** where the presence of each flag indicates that the associated signal is asserted.

# 28.2.2.38 UARTParityModeGet

Gets the type of parity currently being used.

# Prototype:

```
unsigned long
UARTParityModeGet(unsigned long ulBase)
```

#### Parameters:

ulBase is the base address of the UART port.

### **Description:**

This function gets the type of parity used for transmitting data and expected when receiving data.

### Returns:

Returns the current parity settings, specified as one of **UART\_CONFIG\_PAR\_NONE**, **UART\_CONFIG\_PAR\_EVEN**, **UART\_CONFIG\_PAR\_ODD**, **UART\_CONFIG\_PAR\_ONE**, or **UART\_CONFIG\_PAR\_ZERO**.

# 28.2.2.39 UARTParityModeSet

Sets the type of parity.

# Prototype:

#### Parameters:

ulBase is the base address of the UART port.ulParity specifies the type of parity to use.

# **Description:**

This function configures the type of parity to use for transmitting and expect when receiving. The *ulParity* parameter must be one of **UART\_CONFIG\_PAR\_NONE**, **UART\_CONFIG\_PAR\_EVEN**, **UART\_CONFIG\_PAR\_ODD**, **UART\_CONFIG\_PAR\_ONE**, or **UART\_CONFIG\_PAR\_ZERO**. The last two parameters allow direct control of the parity bit; it is always either one or zero based on the mode.

### Returns:

None.

### 28.2.2.40 UARTRxErrorClear

Clears all reported receiver errors.

# Prototype:

void

UARTRxErrorClear(unsigned long ulBase)

#### Parameters:

ulBase is the base address of the UART port.

#### **Description:**

This function is used to clear all receiver error conditions reported via UARTRxErrorGet(). If using the overrun, framing error, parity error or break interrupts, this function must be called after clearing the interrupt to ensure that later errors of the same type trigger another interrupt.

### Returns:

None.

# 28.2.2.41 UARTRxErrorGet

Gets current receiver errors.

#### Prototype:

```
unsigned long
UARTRxErrorGet(unsigned long ulBase)
```

#### Parameters:

ulBase is the base address of the UART port.

### **Description:**

This function returns the current state of each of the 4 receiver error sources. The returned errors are equivalent to the four error bits returned via the previous call to UARTCharGet() or UARTCharGetNonBlocking() with the exception that the overrun error is set immediately when the overrun occurs rather than when a character is next read.

### Returns:

Returns a logical OR combination of the receiver error flags, **UART\_RXERROR\_FRAMING**, **UART\_RXERROR\_PARITY**, **UART\_RXERROR\_BREAK** and **UART\_RXERROR\_OVERRUN**.

# 28.2.2.42 UARTSmartCardDisable

Disables ISO7816 smart card mode on the specified UART.

### Prototype:

void

UARTSmartCardDisable(unsigned long ulBase)

#### Parameters:

ulBase is the base address of the UART port.

# **Description:**

This function clears the SMART (ISO7816 smart card) bit in the UART control register.

#### Note:

The availability of ISO7816 smart card mode varies with the Stellaris part in use. Please consult the datasheet for the part you are using to determine whether this support is available.

#### Returns:

None.

# 28.2.2.43 UARTSmartCardEnable

Enables ISO7816 smart card mode on the specified UART.

# Prototype:

void

UARTSmartCardEnable(unsigned long ulBase)

#### Parameters:

**ulBase** is the base address of the UART port.

### **Description:**

This function enables the SMART control bit for the ISO7816 smart card mode on the UART. This call also sets 8-bit word length and even parity as required by ISO7816.

#### Note:

The availability of SIR (IrDA) operation varies with the Stellaris part in use. Please consult the datasheet for the part you are using to determine whether this support is available.

### Returns:

None.

# 28.2.2.44 UARTSpaceAvail

Determines if there is any space in the transmit FIFO.

# Prototype:

tBoolean

UARTSpaceAvail(unsigned long ulBase)

**ulBase** is the base address of the UART port.

### **Description:**

This function returns a flag indicating whether or not there is space available in the transmit FIFO.

#### Returns:

Returns **true** if there is space available in the transmit FIFO or **false** if there is no space available in the transmit FIFO.

### 28.2.2.45 UARTTxIntModeGet

Returns the current operating mode for the UART transmit interrupt.

### Prototype:

```
unsigned long
UARTTxIntModeGet(unsigned long ulBase)
```

#### Parameters:

ulBase is the base address of the UART port.

# **Description:**

This function returns the current operating mode for the UART transmit interrupt. The return value is **UART\_TXINT\_MODE\_EOT** if the transmit interrupt is currently configured to be asserted once the transmitter is completely idle - the transmit FIFO is empty and all bits, including any stop bits, have cleared the transmitter. The return value is **UART\_TXINT\_MODE\_FIFO** if the interrupt is configured to be asserted based on the level of the transmit FIFO.

#### Note:

The availability of end-of-transmission mode varies with the Stellaris part in use. Please consult the datasheet for the part you are using to determine whether this support is available.

### Returns:

Returns **UART\_TXINT\_MODE\_FIFO** or **UART\_TXINT\_MODE\_EOT**.

### 28.2.2.46 UARTTxIntModeSet

Sets the operating mode for the UART transmit interrupt.

### Prototype:

### Parameters:

*ulBase* is the base address of the UART port.

ulMode is the operating mode for the transmit interrupt. It may be UART\_TXINT\_MODE\_EOT to trigger interrupts when the transmitter is idle or UART\_TXINT\_MODE\_FIFO to trigger based on the current transmit FIFO level.

# **Description:**

This function allows the mode of the UART transmit interrupt to be set. By default, the transmit interrupt is asserted when the FIFO level falls past a threshold set via a call to UARTFIFOLevelSet(). Alternatively, if this function is called with *ulMode* set to UART\_TXINT\_MODE\_EOT, the transmit interrupt is asserted once the transmitter is completely idle - the transmit FIFO is empty and all bits, including any stop bits, have cleared the transmitter.

#### Note:

The availability of end-of-transmission mode varies with the Stellaris part in use. Please consult the datasheet for the part you are using to determine whether this support is available.

#### Returns:

None.

# 28.3 Programming Example

The following example shows how to use the UART API to initialize the UART, transmit characters, and receive characters.

```
// Initialize the UART. Set the baud rate, number of data bits, turn off
// parity, number of stop bits, and stick mode.
UARTConfigSetExpClk(UART0_BASE, SysCtlClockGet(), 38400,
                    (UART_CONFIG_WLEN_8 | UART_CONFIG_STOP_ONE |
                     UART CONFIG PAR NONE));
// Enable the UART.
UARTEnable(UART0_BASE);
// Check for characters. Spin here until a character is placed
// into the receive FIFO.
while (!UARTCharsAvail (UARTO_BASE))
// Get the character(s) in the receive FIFO.
while (UARTCharGetNonBlocking (UARTO_BASE))
// Put a character in the output buffer.
UARTCharPut(UART0_BASE, 'c'));
// Disable the UART.
UARTDisable(UART0_BASE);
```

# 29 uDMA Controller

| Introduction        | .435  |
|---------------------|-------|
| API Functions       | . 436 |
| Programming Example | .456  |

# 29.1 Introduction

The Micro Direct Memory Access (uDMA) API provides functions to configure the Stellaris uDMA controller. The uDMA controller is designed to work with the ARM Cortex-M processor and provides an efficient and low-overhead means of transferring blocks of data in the system.

The uDMA controller has the following features:

- dedicated channels for supported peripherals
- one channel each for receive and transmit for devices with receive and transmit paths
- dedicated channel for software initiated data transfers
- channels can be independently configured and operated
- an arbitration scheme that is configurable per channel
- two levels of priority
- subordinate to Cortex-M processor bus usage
- data sizes of 8, 16, or 32 bits
- address increment of byte, half-word, word, or none
- maskable device requests
- optional software initiated transfers on any channel
- interrupt on transfer completion

The uDMA controller supports several different transfer modes, allowing for complex transfer schemes. The following transfer modes are provided:

- **Basic** mode performs a simple transfer when a request is asserted by a device. This mode is appropriate to use with peripherals where the peripheral asserts the request signal whenever data should be transferred. The transfer pauses if the request is de-asserted, even if the transfer is not complete.
- Auto-request mode performs a simple transfer that is started by a request, but always completes the entire transfer, even if the request is de-asserted. This mode is appropriate to use with software-initiated transfers.
- **Ping-Pong** mode is used to transfer data to or from two buffers, switching from one buffer to the other as each buffer fills. This mode is appropriate to use with peripherals as a way to ensure a continuous flow of data to or from the peripheral. However, it is more complex to set up and requires code to manage the ping-pong buffers in the interrupt handler.
- Memory scatter-gather mode is a complex mode that provides a way to set up a list of transfer "tasks" for the uDMA controller. Blocks of data can be transferred to and from arbitrary locations in memory.

■ Peripheral scatter-gather mode is similar to memory scatter-gather mode except that it is controlled by a peripheral request.

Detailed explanation of the various transfer modes is beyond the scope of this document. Please refer to the device data sheet for more information on the operation of the uDMA controller.

The naming convention for the microDMA controller is to use the Greek letter "mu" to represent "micro". For the purposes of this document, and in the software library function names, a lower case "u" will be used in place of "mu" when the controller is referred to as "uDMA".

This driver is contained in driverlib/udma.c, with driverlib/udma.h containing the API definitions for use by applications.

# 29.2 API Functions

# **Defines**

■ uDMATaskStructEntry(ulTransferCount, ulItemSize, ulSrcIncrement, pvSrcAddr, ulDstIncrement, pvDstAddr, ulArbSize, ulMode)

# **Functions**

- void uDMAChannelAssign (unsigned long ulMapping)
- void uDMAChannelAttributeDisable (unsigned long ulChannelNum, unsigned long ulAttr)
- void uDMAChannelAttributeEnable (unsigned long ulChannelNum, unsigned long ulAttr)
- unsigned long uDMAChannelAttributeGet (unsigned long ulChannelNum)
- void uDMAChannelControlSet (unsigned long ulChannelStructIndex, unsigned long ulControl)
- void uDMAChannelDisable (unsigned long ulChannelNum)
- void uDMAChannelEnable (unsigned long ulChannelNum)
- tBoolean uDMAChannellsEnabled (unsigned long ulChannelNum)
- unsigned long uDMAChannelModeGet (unsigned long ulChannelStructIndex)
- void uDMAChannelRequest (unsigned long ulChannelNum)
- void uDMAChannelScatterGatherSet (unsigned long ulChannelNum, unsigned ulTaskCount, void \*pvTaskList, unsigned long ullsPeriphSG)
- void uDMAChannelSelectDefault (unsigned long ulDefPeriphs)
- void uDMAChannelSelectSecondary (unsigned long ulSecPeriphs)
- unsigned long uDMAChannelSizeGet (unsigned long ulChannelStructIndex)
- void uDMAChannelTransferSet (unsigned long ulChannelStructIndex, unsigned long ulMode, void \*pvSrcAddr, void \*pvDstAddr, unsigned long ulTransferSize)
- void \* uDMAControlAlternateBaseGet (void)
- void \* uDMAControlBaseGet (void)
- void uDMAControlBaseSet (void \*pControlTable)
- void uDMADisable (void)
- void uDMAEnable (void)
- void uDMAErrorStatusClear (void)
- unsigned long uDMAErrorStatusGet (void)

- void uDMAIntClear (unsigned long ulChanMask)
- void uDMAIntRegister (unsigned long ulIntChannel, void (\*pfnHandler)(void))
- unsigned long uDMAIntStatus (void)
- void uDMAIntUnregister (unsigned long ulIntChannel)

# 29.2.1 Detailed Description

The uDMA API functions provide a means to enable and configure the Stellaris uDMA controller to perform DMA transfers.

The general order of function calls to set up and perform a uDMA transfer is the following:

- uDMAEnable() is called once to enable the controller.
- uDMAControlBaseSet() is called once to set the channel control table.
- uDMAChannelAttributeEnable() is called once or infrequently to configure the behavior of the channel.
- uDMAChannelControlSet() is used to set up characteristics of the data transfer. It is only called once if the nature of the data transfer does not change.
- uDMAChannelTransferSet() is used to set the buffer pointers and size for a transfer. It is called before each new transfer.
- uDMAChannelEnable() enables a channel to perform data transfers.
- uDMAChannelRequest() is used to initiate a software based transfer. This is normally not used for peripheral based transfers.

In order to use the uDMA controller, you must first enable it by calling uDMAEnable(). You can later disable it, if no longer needed, by calling uDMADisable().

Once the uDMA controller is enabled, you must tell it where to find the channel control structures in system memory by using the function uDMAControlBaseSet() and passing a pointer to the base of the channel control structure. The control structure must be allocated by the application. One way to do allocate the control structure is to declare an array of data type char or unsigned char. In order to support all channels and transfer modes, the control table array should be 1024 bytes, but it can be fewer depending on transfer modes used and number of channels actually used.

## Note:

The control table must be aligned on a 1024-byte boundary.

The uDMA controller supports multiple channels. Each channel has a set of attribute flags to control certain uDMA features and channel behavior. The attribute flags are configured with the function uDMAChannelAttributeEnable() and cleared with uDMAChannelAttributeDisable(). The setting of the channel attribute flags can be queried using the function uDMAChannelAttributeGet().

Next, the control parameters of the DMA transfer must be configured. These parameters control the size and address increment of the data items to be transferred. The function uDMAChannel-ControlSet() is used to set up these control parameters.

All of the functions mentioned so far are used only once or infrequently to set up the uDMA channel and transfer. In order to configure the transfer addresses, transfer size, and transfer mode, use the function uDMAChannelTransferSet(). This function must be called for each new transfer. Once everything is set up, the channel is enabled by calling uDMAChannelEnable(), which must be done

before each new transfer. The uDMA controller automatically disables the channel at the completion of a transfer. A channel can be manually disabled by using uDMAChannelDisable().

There are additional functions that can be used to query the status of a channel, either from an interrupt handler or in polling fashion. The function uDMAChannelSizeGet() is used to find the amount of data remaining to transfer on a channel. This value is zero when a transfer is complete. The function uDMAChannelModeGet() can be used to find the transfer mode of a uDMA channel. This function is usually used to see if the mode indicates stopped, meaning that a transfer has completed on a channel that was previously running. The function uDMAChannelIsEnabled() can be used to determine if a particular channel is enabled.

If the application is using run-time interrupt registration (see IntRegister()), then the function uD-MAIntRegister() can be used to install an interrupt handler for the uDMA controller. This function also enables the interrupt on the system interrupt controller. If compile-time interrupt registration is used, then call the function IntEnable() to enable uDMA interrupts. When an interrupt handler has been installed with uDMAIntRegister(), it can be removed by calling uDMAIntUnregister().

This interrupt handler is only for software-initiated transfers or errors. uDMA interrupts for a peripheral occur on the peripheral's dedicated interrupt channel and should be handled by the peripheral interrupt handler. It is not necessary to acknowledge or clear uDMA interrupt sources. They are cleared automatically when they are serviced.

The uDMA interrupt handler should use the function uDMAErrorStatusGet() to test if a uDMA error occurred. If so, the interrupt must be cleared by calling uDMAErrorStatusClear().

#### Note:

Many of the API functions take a channel parameter that includes the logical OR of one of the values **UDMA\_PRI\_SELECT** or **UDMA\_ALT\_SELECT** to choose the primary or alternate control structure. For Basic and Auto transfer modes, only the primary control structure is needed. The alternate control structure is only needed for complex transfer modes of Pingpong or Scatter-gather. Refer to the device data sheet for detailed information about transfer modes.

## Special considerations for using scatter-gather operations

In order to use the scatter-gather modes of the uDMA controller, you must prepare a "task" list in memory that describes the scatter-gather operations. There is a helper macro, uDMATaskStructEntry provided to help create the initialization values for the task list structure. Please see the documentation for this macro which includes a code snippet showing how it is used.

Once the task list is prepared, the appropriate uDMA channel must be configured for a scatter-gather operation. The best way to do this is to use the function uDMAChannelScatterGatherSet(). Alternatively, the functions uDMAChannelControlSet() followed by uDMAChannelTransferSet() can also be used.

## Note:

The scatter-gather task list must be resident in SRAM. The uDMA controller cannot read from flash memory.

#### **About uDMA Channel Function Parameters**

Many of the uDMA API functions require a channel number as a parameter. There are two different uses of the channel number. In some cases, it is the number of the uDMA channel and is used to read or write registers within the uDMA controller. In this case, it is simply the channel number with no additional qualifier.

However, in other cases the channel number that is supplied as a parameter is really an index into

the uDMA channel control structure. Because every uDMA channel has a primary and an alternate channel control structure, this index must also be specified as part of the channel number. The index is specified by passing a value for the channel parameter that is the logical OR of the actual channel number and one of **UDMA\_PRI\_SELECT** or **UDMA\_ALT\_SELECT**. The default is the same as **UDMA\_PRI\_SELECT** so if you do not specify, the primary channel control structure is used, which is the right thing in most cases.

#### Note:

When **UDMA\_ALT\_SELECT** is specified, what is really happening is that channel index 32-63 is being used, because the alternate channel control structures for channels 0-31 are located at index locations 32-63 in the channel control table.

Here is an example of the first case. In this example, a uDMA channel is enabled, and only the channel number is used because this is programming a register in the uDMA controller.

```
uDMAChannelEnable(UDMA_CHANNEL_UARTORX);
```

Here is an example of the second case. In this example, the channel control structure is to be modified to configure some transfer parameters. Therefore in addition to specifying the channel index, the primary or alternate control structure must also be selected.

```
uDMAChannelControlSet(UDMA_CHANNEL_UARTORX | UDMA_PRI_SELECT, ...);
```

In order to help make it clear when one or the other form is to be used, the parameters are named differently in the API description. For functions that require just the channel number, the name of the parameter is *ulChannelNum*. For functions that require the channel index of the channel control structure, the name of the parameter is *ulChannelStructldx*.

## Selecting uDMA Channels

The uDMA controller has 32 channels, and therefore most of the API functions take a channel number with a value from 0-31 or a channel index with a value from 0-63 (the 32-63 is specified with the logical OR of the channel number with **UDMA\_ALT\_SELECT**). In order to avoid the need for hardcoded channel numbers in code, macros are provided that map channel names to channel numbers.

To use the default channel mapping, you may use one of the following choices whenever a channel number or index is needed. This list is all the possible channels that are defined by the API. However not all channels are available on all parts, depending on which peripherals are available on the part and which of those support uDMA. Please consult the data sheet for your specific part to see which uDMA channels are supported.

- UDMA\_CHANNEL\_USBEP1RX for USB endpoint 1 receive
- UDMA\_CHANNEL\_USBEP1TX for USB endpoint 1 transmit
- UDMA\_CHANNEL\_USBEP2RX for USB endpoint 2 receive
- UDMA\_CHANNEL\_USBEP2TX for USB endpoint 2 transmit
- UDMA\_CHANNEL\_USBEP3RX for USB endpoint 3 receive
- UDMA CHANNEL USBEP3TX for USB endpoint 3 transmit
- UDMA CHANNEL ETHORX for ethernet receive
- UDMA CHANNEL ETH0TX for ethernet transmit
- UDMA\_CHANNEL\_UARTORX for UART 0 receive channel

- UDMA\_CHANNEL\_UART0TX for UART 0 transmit channel
- UDMA CHANNEL UART1RX for UART 1 receive channel
- UDMA CHANNEL UART1TX for UART 1 transmit channel
- UDMA\_CHANNEL\_SSIORX for SSI 0 receive channel
- UDMA\_CHANNEL\_SSIOTX for SSI 0 transmit channel
- UDMA\_CHANNEL\_SSI1RX for SSI 1 receive channel
- UDMA\_CHANNEL\_SSI1TX for SSI 1 transmit channel
- UDMA\_CHANNEL\_ADC0 for ADC0 sequencer 0
- UDMA\_CHANNEL\_ADC1 for ADC0 sequencer 1
- UDMA CHANNEL ADC2 for ADC0 sequencer 2
- UDMA CHANNEL ADC3 for ADC0 sequencer 3
- UDMA\_CHANNEL\_TMR0A for Timer 0A
- UDMA CHANNEL TMR0B for Timer 0B
- UDMA CHANNEL TMR1A for Timer 1A
- UDMA CHANNEL TMR1B for Timer 1B
- UDMA\_CHANNEL\_I2SORX for I2S receive
- UDMA CHANNEL I2S0TX for I2S transmit
- UDMA CHANNEL SW for the software dedicated uDMA channel

Some Stellaris parts also provide a secondary channel mapping. For those parts, each channel has a secondary peripheral mapping, allowing more choices in channel mapping and to allow some additional peripherals to use uDMA that are not available in the default mapping.

In order to select the default or secondary channel mapping, use the functions uDMAChannelSelectDefault() or uDMAChannelSelectSecondary(). Each channel can be configured individually to use the default or secondary mapping.

For example, the default for channel 0 is USBEP1RX. However this channel also has a secondary mapping to UART2RX. If an application requires use of uDMA with UART2 and does not use USB, then this channel could be remapped to UART2RX with the following function call:

```
uDMAChannelSelectSecondary(UDMA_DEF_USBEP1RX_SEC_UART2RX);
```

For channels that have been configured to use the secondary mapping, there is a set of macros to use for specifying the channel. Here is the list of channels when secondary mapping is used. As before, this is the full list, the actual channels available depend on which specific Stellaris part is used.

- UDMA\_SEC\_CHANNEL\_UART2RX\_0 for UART2 receive using uDMA channel 0
- UDMA SEC CHANNEL UART2TX 1 for UART2 transmit using uDMA channel 1
- UDMA SEC CHANNEL TMR3A for Timer 3A
- UDMA\_SEC\_CHANNEL\_TMR3B for Timer 3B
- UDMA\_SEC\_CHANNEL\_TMR2A\_4 for Timer 2A using uDMA channel 4
- UDMA\_SEC\_CHANNEL\_TMR2B\_5 for Timer 2B using uDMA channel 5
- UDMA SEC CHANNEL TMR2A 6 for Timer 2A using uDMA channel 6
- UDMA\_SEC\_CHANNEL\_TMR2B\_7 for Timer 2B using uDMA channel 7

- UDMA SEC CHANNEL UART1RX for UART1 receive
- UDMA SEC CHANNEL UART1TX for UART1 transmit
- UDMA SEC CHANNEL SSI1RX for SSI1 receive
- UDMA SEC CHANNEL SSI1TX for SSI1 transmit
- UDMA SEC CHANNEL UART2RX 12 for UART2 receive using uDMA channel 12
- UDMA SEC CHANNEL UART2TX 13 for UART2 transmit using uDMA channel 13
- UDMA\_SEC\_CHANNEL\_TMR2A\_14 for Timer 2A using uDMA channel 14
- UDMA\_SEC\_CHANNEL\_TMR2B\_15 for Timer 2B using uDMA channel 15
- UDMA\_SEC\_CHANNEL\_TMR1A for Timer 1A
- UDMA SEC CHANNEL TMR1B for Timer 1B
- UDMA SEC CHANNEL EPIORX for EPI read
- UDMA\_SEC\_CHANNEL\_EPIOTX for EPI write
- UDMA\_SEC\_CHANNEL\_ADC10 for ADC1 sequencer 0
- UDMA SEC CHANNEL ADC11 for ADC1 sequencer 1
- UDMA\_SEC\_CHANNEL\_ADC12 for ADC1 sequencer 2
- UDMA\_SEC\_CHANNEL\_ADC13 for ADC1 sequencer 3
- UDMA\_SEC\_CHANNEL\_SW for the software dedicated uDMA channel

Further, some Stellaris parts provide up to five possible channel assignments. For those parts, us the uDMAChannelAssign() function to configure the channel assignments.

# 29.2.2 Define Documentation

## 29.2.2.1 uDMATaskStructEntry

A helper macro for building scatter-gather task table entries.

## **Definition:**

## Parameters:

ulTransferCount is the count of items to transfer for this task.
 ulItemSize is the bit size of the items to transfer for this task.
 ulSrcIncrement is the bit size increment for source data.
 pvSrcAddr is the starting address of the data to transfer.
 ulDstIncrement is the bit size increment for destination data.
 pvDstAddr is the starting address of the destination data.
 ulArbSize is the arbitration size to use for the transfer task.

ulMode is the transfer mode for this task.

## **Description:**

This macro is intended to be used to help populate a table of uDMA tasks for a scatter-gather transfer. This macro will calculate the values for the fields of a task structure entry based on the input parameters.

There are specific requirements for the values of each parameter. No checking is done so it is up to the caller to ensure that correct values are used for the parameters.

The *ulTransferCount* parameter is the number of items that will be transferred by this task. It must be in the range 1-1024.

The *ulltemSize* parameter is the bit size of the transfer data. It must be one of **UDMA\_SIZE\_8**, **UDMA\_SIZE\_16**, or **UDMA\_SIZE\_32**.

The *ulSrcIncrement* parameter is the increment size for the source data. It must be one of **UDMA\_SRC\_INC\_8**, **UDMA\_SRC\_INC\_16**, **UDMA\_SRC\_INC\_32**, or **UDMA\_SRC\_INC\_NONE**.

The *pvSrcAddr* parameter is a void pointer to the beginning of the source data.

The *ulDstIncrement* parameter is the increment size for the destination data. It must be one of **UDMA\_DST\_INC\_8**, **UDMA\_DST\_INC\_16**, **UDMA\_DST\_INC\_32**, or **UDMA\_DST\_INC\_NONE**.

The *pvDstAddr* parameter is a void pointer to the beginning of the location where the data will be transferred.

The *ulArbSize* parameter is the arbitration size for the transfer, and must be one of **UDMA\_ARB\_1**, **UDMA\_ARB\_2**, **UDMA\_ARB\_4**, and so on up to **UDMA\_ARB\_1024**. This is used to select the arbitration size in powers of 2, from 1 to 1024.

The *ulMode* parameter is the mode to use for this transfer task. It must be one of **UDMA\_MODE\_BASIC**, **UDMA\_MODE\_AUTO**, **UDMA\_MODE\_MEM\_SCATTER\_GATHER**, or **UDMA\_MODE\_PER\_SCATTER\_GATHER**. Note that normally all tasks will be one of the scatter-gather modes while the last task is a task list will be AUTO or BASIC.

This macro is intended to be used to initialize individual entries of a structure of tDMAControlTable type, like this:

#### Returns:

Nothing; this is not a function.

# 29.2.3 Function Documentation

# 29.2.3.1 uDMAChannelAssign

Assigns a peripheral mapping for a uDMA channel.

## Prototype:

void

uDMAChannelAssign (unsigned long ulMapping)

#### **Parameters:**

**ulMapping** is a macro specifying the peripheral assignment for a channel.

## **Description:**

This function assigns a peripheral mapping to a uDMA channel. It is used to select which peripheral is used for a uDMA channel. The parameter *ulMapping* should be one of the macros named **UDMA\_CHn\_tttt** from the header file *udma.h*. For example, to assign uDMA channel 0 to the UART2 RX channel, the parameter should be the macro **UDMA\_CHO\_UART2RX**.

Please consult the Stellaris data sheet for a table showing all the possible peripheral assignments for the uDMA channels for a particular device.

#### Note:

This function is only available on devices that have the DMA Channel Map Select registers (DMACHMAP0-3). Please consult the data sheet for your part.

#### Returns:

None.

# 29.2.3.2 uDMAChannelAttributeDisable

Disables attributes of a uDMA channel.

# Prototype:

void

#### Parameters:

ulChannelNum is the channel to configure.

*ulAttr* is a combination of attributes for the channel.

#### **Description:**

This function is used to disable attributes of a uDMA channel.

The *ulAttr* parameter is the logical OR of any of the following:

- UDMA\_ATTR\_USEBURST is used to restrict transfers to use only burst mode.
- UDMA\_ATTR\_ALTSELECT is used to select the alternate control structure for this channel.
- UDMA ATTR HIGH PRIORITY is used to set this channel to high priority.
- UDMA\_ATTR\_REQMASK is used to mask the hardware request signal from the peripheral for this channel.

#### Returns:

None.

## 29.2.3.3 uDMAChannelAttributeEnable

Enables attributes of a uDMA channel.

## Prototype:

void

#### Parameters:

ulChannelNum is the channel to configure.

*ulAttr* is a combination of attributes for the channel.

## **Description:**

This function is used to enable attributes of a uDMA channel.

The *ulAttr* parameter is the logical OR of any of the following:

- UDMA\_ATTR\_USEBURST is used to restrict transfers to use only burst mode.
- UDMA\_ATTR\_ALTSELECT is used to select the alternate control structure for this channel (it is very unlikely that this flag should be used).
- UDMA\_ATTR\_HIGH\_PRIORITY is used to set this channel to high priority.
- UDMA\_ATTR\_REQMASK is used to mask the hardware request signal from the peripheral for this channel.

#### Returns:

None.

## 29.2.3.4 uDMAChannelAttributeGet

Gets the enabled attributes of a uDMA channel.

## Prototype:

```
unsigned long uDMAChannelAttributeGet (unsigned long ulChannelNum)
```

#### **Parameters:**

**ulChannelNum** is the channel to configure.

#### **Description:**

This function returns a combination of flags representing the attributes of the uDMA channel.

#### Returns:

Returns the logical OR of the attributes of the uDMA channel, which can be any of the following:

- UDMA\_ATTR\_USEBURST is used to restrict transfers to use only burst mode.
- UDMA\_ATTR\_ALTSELECT is used to select the alternate control structure for this channel.
- UDMA\_ATTR\_HIGH\_PRIORITY is used to set this channel to high priority.
- UDMA\_ATTR\_REQMASK is used to mask the hardware request signal from the peripheral for this channel.

## 29.2.3.5 uDMAChannelControlSet

Sets the control parameters for a uDMA channel control structure.

## Prototype:

void

#### Parameters:

ulChannelStructIndex is the logical OR of the uDMA channel number with UDMA\_PRI\_SELECT or UDMA\_ALT\_SELECT.

ulControl is logical OR of several control values to set the control parameters for the channel.

# **Description:**

This function is used to set control parameters for a uDMA transfer. These parameters are typically not changed often.

The *ulChannelStructIndex* parameter should be the logical OR of the channel number with one of **UDMA\_PRI\_SELECT** or **UDMA\_ALT\_SELECT** to choose whether the primary or alternate data structure is used.

The *ulControl* parameter is the logical OR of five values: the data size, the source address increment, the destination address increment, the arbitration size, and the use burst flag. The choices available for each of these values is described below.

Choose the data size from one of **UDMA\_SIZE\_8**, **UDMA\_SIZE\_16**, or **UDMA\_SIZE\_32** to select a data size of 8, 16, or 32 bits.

Choose the source address increment from one of UDMA\_SRC\_INC\_8, UDMA\_SRC\_INC\_16, UDMA\_SRC\_INC\_32, or UDMA\_SRC\_INC\_NONE to select an address increment of 8-bit bytes, 16-bit half-words, 32-bit words, or to select non-incrementing.

Choose the destination address increment from one of **UDMA\_DST\_INC\_8**, **UDMA\_DST\_INC\_16**, **UDMA\_DST\_INC\_32**, or **UDMA\_DST\_INC\_NONE** to select an address increment of 8-bit bytes, 16-bit half-words, 32-bit words, or to select non-incrementing.

The arbitration size determines how many items are transferred before the uDMA controller rearbitrates for the bus. Choose the arbitration size from one of **UDMA\_ARB\_1**, **UDMA\_ARB\_2**, **UDMA\_ARB\_4**, **UDMA\_ARB\_8**, through **UDMA\_ARB\_1024** to select the arbitration size from 1 to 1024 items, in powers of 2.

The value **UDMA\_NEXT\_USEBURST** is used to force the channel to only respond to burst requests at the tail end of a scatter-gather transfer.

#### Note:

The address increment cannot be smaller than the data size.

## Returns:

None.

## 29.2.3.6 uDMAChannelDisable

Disables a uDMA channel for operation.

## **Prototype:**

void

uDMAChannelDisable(unsigned long ulChannelNum)

## **Parameters:**

ulChannelNum is the channel number to disable.

## **Description:**

This function disables a specific uDMA channel. Once disabled, a channel cannot respond to uDMA transfer requests until re-enabled via uDMAChannelEnable().

#### Returns:

None.

## 29.2.3.7 uDMAChannelEnable

Enables a uDMA channel for operation.

## Prototype:

void

uDMAChannelEnable(unsigned long ulChannelNum)

#### Parameters:

ulChannelNum is the channel number to enable.

## **Description:**

This function enables a specific uDMA channel for use. This function must be used to enable a channel before it can be used to perform a uDMA transfer.

When a uDMA transfer is completed, the channel is automatically disabled by the uDMA controller. Therefore, this function should be called prior to starting up any new transfer.

### Returns:

None.

## 29.2.3.8 uDMAChannellsEnabled

Checks if a uDMA channel is enabled for operation.

# Prototype:

tBoolean

uDMAChannelIsEnabled(unsigned long ulChannelNum)

#### Parameters:

ulChannelNum is the channel number to check.

## Description:

This function checks to see if a specific uDMA channel is enabled. This function can be used to check the status of a transfer, as the channel is automatically disabled at the end of a transfer.

#### Returns:

Returns true if the channel is enabled, false if disabled.

## 29.2.3.9 uDMAChannelModeGet

Gets the transfer mode for a uDMA channel control structure.

## Prototype:

unsigned long
uDMAChannelModeGet(unsigned long ulChannelStructIndex)

#### **Parameters**

ulChannelStructIndex is the logical OR of the uDMA channel number with either UDMA PRI SELECT or UDMA ALT SELECT.

## **Description:**

This function is used to get the transfer mode for the uDMA channel and to query the status of a transfer on a channel. When the transfer is complete the mode is **UDMA MODE STOP**.

#### Returns:

Returns the transfer mode of the specified channel and control structure, which is one of the following values: UDMA\_MODE\_STOP, UDMA\_MODE\_BASIC, UDMA\_MODE\_AUTO, UDMA\_MODE\_PINGPONG, UDMA\_MODE\_MEM\_SCATTER\_GATHER, or UDMA\_MODE\_PER\_SCATTER\_GATHER.

# 29.2.3.10 uDMAChannelRequest

Requests a uDMA channel to start a transfer.

## Prototype:

void

uDMAChannelRequest(unsigned long ulChannelNum)

#### Parameters:

ulChannelNum is the channel number on which to request a uDMA transfer.

## Description:

This function allows software to request a uDMA channel to begin a transfer. This function could be used for performing a memory-to-memory transfer or if for some reason, a transfer needs to be initiated by software instead of the peripheral associated with that channel.

#### Note:

If the channel is **UDMA\_CHANNEL\_SW** and interrupts are used, then the completion is signaled on the uDMA dedicated interrupt. If a peripheral channel is used, then the completion is signaled on the peripheral's interrupt.

#### Returns:

None.

## 29.2.3.11 uDMAChannelScatterGatherSet

Configures a uDMA channel for scatter-gather mode.

## **Prototype:**

void

#### Parameters:

ulChannelNum is the uDMA channel number.

*ulTaskCount* is the number of scatter-gather tasks to execute.

pvTaskList is a pointer to the beginning of the scatter-gather task list.

**ullsPeriphSG** is a flag to indicate it is a peripheral scatter-gather transfer (else it is memory scatter-gather transfer)

## **Description:**

This function is used to configure a channel for scatter-gather mode. The caller must have already set up a task list and must pass a pointer to the start of the task list as the *pvTaskList* parameter. The *ulTaskCount* parameter is the count of tasks in the task list, not the size of the task list. The flag *blsPeriphSG* should be used to indicate if scatter-gather should be configured for peripheral or memory operation.

#### See also:

uDMATaskStructEntry

#### Returns:

None.

## 29.2.3.12 uDMAChannelSelectDefault

Selects the default peripheral for a set of uDMA channels.

## Prototype:

void

uDMAChannelSelectDefault (unsigned long ulDefPeriphs)

#### Parameters:

**ulDefPeriphs** is the logical OR of the uDMA channels for which to use the default peripheral, instead of the secondary peripheral.

## **Description:**

This function is used to select the default peripheral assignment for a set of uDMA channels.

The parameter *ulDefPeriphs* can be the logical OR of any of the following macros. If one of the macros below is in the list passed to this function, then the default peripheral (marked as **\_DEF\_**) is selected.

- UDMA DEF USBEP1RX SEC UART2RX
- UDMA DEF USBEP1TX SEC UART2TX
- UDMA DEF USBEP2RX SEC TMR3A
- UDMA DEF USBEP2TX SEC TMR3B
- UDMA DEF USBEP3RX SEC TMR2A
- UDMA\_DEF\_USBEP3TX\_SEC\_TMR2B

- UDMA DEF ETHORX SEC TMR2A
- UDMA\_DEF\_ETH0TX\_SEC\_TMR2B
- UDMA DEF UARTORX SEC UART1RX
- **UDMA DEF UARTOTX SEC UART1TX**
- UDMA\_DEF\_SSIORX\_SEC\_SSI1RX
- UDMA DEF SSI0TX SEC SSI1TX
- UDMA\_DEF\_RESERVED\_SEC\_UART2RX
- UDMA DEF RESERVED SEC UART2TX
- UDMA DEF ADC00 SEC TMR2A
- UDMA DEF ADC01 SEC TMR2B
- UDMA DEF ADC02 SEC RESERVED
- UDMA DEF ADC03 SEC RESERVED
- UDMA DEF TMR0A SEC TMR1A
- UDMA\_DEF\_TMR0B\_SEC\_TMR1B
- UDMA\_DEF\_TMR1A\_SEC\_EPIORX
- UDMA DEF TMR1B SEC EPI0TX
- UDMA DEF UART1RX SEC RESERVED
- UDMA DEF UART1TX SEC RESERVED
- UDMA DEF SSI1RX SEC ADC10
- UDMA DEF SSI1TX SEC ADC11
- UDMA\_DEF\_RESERVED\_SEC\_ADC12
- UDMA\_DEF\_RESERVED\_SEC\_ADC13
- UDMA DEF I2S0RX SEC RESERVED
- UDMA\_DEF\_I2S0TX\_SEC\_RESERVED

## Returns:

None.

# 29.2.3.13 uDMAChannelSelectSecondary

Selects the secondary peripheral for a set of uDMA channels.

#### Prototype:

void

uDMAChannelSelectSecondary(unsigned long ulSecPeriphs)

#### Parameters:

*ulSecPeriphs* is the logical OR of the uDMA channels for which to use the secondary peripheral, instead of the default peripheral.

## **Description:**

This function is used to select the secondary peripheral assignment for a set of uDMA channels. By selecting the secondary peripheral assignment for a channel, the default peripheral assignment is no longer available for that channel.

The parameter *ulSecPeriphs* can be the logical OR of any of the following macros. If one of the macros below is in the list passed to this function, then the secondary peripheral (marked as **SEC**) is selected.

- UDMA DEF USBEP1RX SEC UART2RX
- UDMA DEF USBEP1TX SEC UART2TX
- UDMA\_DEF\_USBEP2RX\_SEC\_TMR3A
- UDMA DEF USBEP2TX SEC TMR3B
- UDMA\_DEF\_USBEP3RX\_SEC\_TMR2A
- UDMA DEF USBEP3TX SEC TMR2B
- UDMA\_DEF\_ETH0RX\_SEC\_TMR2A
- UDMA DEF ETH0TX SEC TMR2B
- UDMA\_DEF\_UART0RX\_SEC\_UART1RX
- UDMA\_DEF\_UART0TX\_SEC\_UART1TX
- UDMA DEF SSIORX SEC SSI1RX
- UDMA DEF SSI0TX SEC SSI1TX
- UDMA\_DEF\_RESERVED\_SEC\_UART2RX
- UDMA\_DEF\_RESERVED\_SEC\_UART2TX
- UDMA\_DEF\_ADC00\_SEC\_TMR2A
- UDMA DEF ADC01 SEC TMR2B
- UDMA DEF ADC02 SEC RESERVED
- UDMA DEF ADC03 SEC RESERVED
- UDMA DEF TMR0A SEC TMR1A
- UDMA DEF TMR0B SEC TMR1B
- UDMA\_DEF\_TMR1A\_SEC\_EPIORX
- UDMA\_DEF\_TMR1B\_SEC\_EPI0TX
- UDMA DEF UART1RX SEC RESERVED
- UDMA\_DEF\_UART1TX\_SEC\_RESERVED
- UDMA DEF SSI1RX SEC ADC10
- UDMA\_DEF\_SSI1TX\_SEC\_ADC11
- UDMA\_DEF\_RESERVED\_SEC\_ADC12
- UDMA DEF RESERVED SEC ADC13
- UDMA DEF I2S0RX SEC RESERVED
- UDMA DEF I2S0TX SEC RESERVED

### Returns:

None.

## 29.2.3.14 uDMAChannelSizeGet

Gets the current transfer size for a uDMA channel control structure.

#### Prototype:

unsigned long
uDMAChannelSizeGet(unsigned long ulChannelStructIndex)

#### Parameters:

ulChannelStructIndex is the logical OR of the uDMA channel number with either UDMA\_PRI\_SELECT or UDMA\_ALT\_SELECT.

## **Description:**

This function is used to get the uDMA transfer size for a channel. The transfer size is the number of items to transfer, where the size of an item might be 8, 16, or 32 bits. If a partial transfer has already occurred, then the number of remaining items is returned. If the transfer is complete, then 0 is returned.

#### Returns:

Returns the number of items remaining to transfer.

## 29.2.3.15 uDMAChannelTransferSet

Sets the transfer parameters for a uDMA channel control structure.

## Prototype:

### Parameters:

ulChannelStructIndex is the logical OR of the uDMA channel number with either UDMA\_PRI\_SELECT or UDMA\_ALT\_SELECT.

ulMode is the type of uDMA transfer.

pvSrcAddr is the source address for the transfer.

pvDstAddr is the destination address for the transfer.

ulTransferSize is the number of data items to transfer.

## **Description:**

This function is used to configure the parameters for a uDMA transfer. These parameters are typically changed often. The function uDMAChannelControlSet() MUST be called at least once for this channel prior to calling this function.

The *ulChannelStructIndex* parameter should be the logical OR of the channel number with one of **UDMA\_PRI\_SELECT** or **UDMA\_ALT\_SELECT** to choose whether the primary or alternate data structure is used.

The ulMode parameter should be one of the following values:

- **UDMA\_MODE\_STOP** stops the uDMA transfer. The controller sets the mode to this value at the end of a transfer.
- UDMA\_MODE\_BASIC to perform a basic transfer based on request.
- **UDMA\_MODE\_AUTO** to perform a transfer that always completes once started even if the request is removed.
- UDMA\_MODE\_PINGPONG to set up a transfer that switches between the primary and alternate control structures for the channel. This mode allows use of ping-pong buffering for uDMA transfers.
- UDMA\_MODE\_MEM\_SCATTER\_GATHER to set up a memory scatter-gather transfer.
- UDMA MODE PER SCATTER GATHER to set up a peripheral scatter-gather transfer.

The *pvSrcAddr* and *pvDstAddr* parameters are pointers to the first location of the data to be transferred. These addresses should be aligned according to the item size. The compiler takes care of this alignment if the pointers are pointing to storage of the appropriate data type.

The ulTransferSize parameter is the number of data items, not the number of bytes.

The two scatter-gather modes, memory and peripheral, are actually different depending on whether the primary or alternate control structure is selected. This function looks for the **UDMA\_PRI\_SELECT** and **UDMA\_ALT\_SELECT** flag along with the channel number and sets the scatter-gather mode as appropriate for the primary or alternate control structure.

The channel must also be enabled using uDMAChannelEnable() after calling this function. The transfer does not begin until the channel has been configured and enabled. Note that the channel is automatically disabled after the transfer is completed, meaning that uDMAChannelEnable() must be called again after setting up the next transfer.

#### Note:

Great care must be taken to not modify a channel control structure that is in use or else the results are unpredictable, including the possibility of undesired data transfers to or from memory or peripherals. For BASIC and AUTO modes, it is safe to make changes when the channel is disabled, or the uDMAChannelModeGet() returns UDMA\_MODE\_STOP. For PINGPONG or one of the SCATTER\_GATHER modes, it is safe to modify the primary or alternate control structure only when the other is being used. The uDMAChannelModeGet() function returns UDMA\_MODE\_STOP when a channel control structure is inactive and safe to modify.

## Returns:

None.

## 29.2.3.16 uDMAControlAlternateBaseGet

Gets the base address for the channel control table alternate structures.

#### Prototype:

```
void *
uDMAControlAlternateBaseGet(void)
```

#### **Description:**

This function gets the base address of the second half of the channel control table that holds the alternate control structures for each channel.

#### Returns:

Returns a pointer to the base address of the second half of the channel control table.

## 29.2.3.17 uDMAControlBaseGet

Gets the base address for the channel control table.

#### Prototype:

```
void *
uDMAControlBaseGet(void)
```

# **Description:**

This function gets the base address of the channel control table. This table resides in system memory and holds control information for each uDMA channel.

#### Returns:

Returns a pointer to the base address of the channel control table.

## 29.2.3.18 uDMAControlBaseSet

Sets the base address for the channel control table.

## Prototype:

```
void
uDMAControlBaseSet(void *pControlTable)
```

## Parameters:

pControlTable is a pointer to the 1024-byte-aligned base address of the uDMA channel control table.

## **Description:**

This function configures the base address of the channel control table. This table resides in system memory and holds control information for each uDMA channel. The table must be aligned on a 1024-byte boundary. The base address must be configured before any of the channel functions can be used.

The size of the channel control table depends on the number of uDMA channels and the transfer modes that are used. Refer to the introductory text and the microcontroller datasheet for more information about the channel control table.

## Returns:

None.

## 29.2.3.19 uDMADisable

Disables the uDMA controller for use.

## Prototype:

```
void
uDMADisable(void)
```

## **Description:**

This function disables the uDMA controller. Once disabled, the uDMA controller cannot operate until re-enabled with uDMAEnable().

#### Returns:

None.

# 29.2.3.20 uDMAEnable

Enables the uDMA controller for use.

# Prototype:

```
void
uDMAEnable(void)
```

## **Description:**

This function enables the uDMA controller. The uDMA controller must be enabled before it can be configured and used.

#### Returns:

None.

# 29.2.3.21 uDMAErrorStatusClear

Clears the uDMA error interrupt.

## Prototype:

```
void
uDMAErrorStatusClear(void)
```

## **Description:**

This function clears a pending uDMA error interrupt. This function should be called from within the uDMA error interrupt handler to clear the interrupt.

## Returns:

None.

# 29.2.3.22 uDMAErrorStatusGet

Gets the uDMA error status.

#### Prototype:

```
unsigned long
uDMAErrorStatusGet(void)
```

## **Description:**

This function returns the uDMA error status. It should be called from within the uDMA error interrupt handler to determine if a uDMA error occurred.

### Returns:

Returns non-zero if a uDMA error is pending.

## 29.2.3.23 uDMAIntClear

Clears uDMA interrupt status.

## Prototype:

```
void uDMAIntClear(unsigned long ulChanMask)
```

#### Parameters:

ulChanMask is a 32-bit mask with one bit for each uDMA channel.

## **Description:**

This function clears bits in the uDMA interrupt status register according to which bits are set in *ulChanMask*. There is one bit for each channel. If a a bit is set in *ulChanMask*, then that corresponding channel's interrupt status is cleared (if it was set).

#### Note:

This function is only available on devices that have the DMA Channel Interrupt Status Register (DMACHIS). Please consult the data sheet for your part.

## Returns:

None.

# 29.2.3.24 uDMAIntRegister

Registers an interrupt handler for the uDMA controller.

## Prototype:

## Parameters:

*ullntChannel* identifies which uDMA interrupt is to be registered. *pfnHandler* is a pointer to the function to be called when the interrupt is activated.

## Description:

This function registers and enables the handler to be called when the uDMA controller generates an interrupt. The *ulIntChannel* parameter should be one of the following:

- UDMA\_INT\_SW to register an interrupt handler to process interrupts from the uDMA software channel (UDMA\_CHANNEL\_SW)
- UDMA INT ERR to register an interrupt handler to process uDMA error interrupts

## See also:

IntRegister() for important information about registering interrupt handlers.

## Note:

The interrupt handler for the uDMA is for transfer completion when the channel UDMA\_CHANNEL\_SW is used and for error interrupts. The interrupts for each peripheral channel are handled through the individual peripheral interrupt handlers.

## Returns:

None.

## 29.2.3.25 uDMAIntStatus

Gets the uDMA controller channel interrupt status.

# Prototype:

```
unsigned long
uDMAIntStatus(void)
```

## **Description:**

This function is used to get the interrupt status of the uDMA controller. The returned value is a 32-bit bit mask that indicates which channels are requesting an interrupt. This function can be used from within an interrupt handler to determine or confirm which uDMA channel has requested an interrupt.

#### Note:

This function is only available on devices that have the DMA Channel Interrupt Status Register (DMACHIS). Please consult the data sheet for your part.

# Returns:

Returns a 32-bit mask which indicates requesting uDMA channels. There is a bit for each channel and a 1 indicates that the channel is requesting an interrupt. Multiple bits can be set.

# 29.2.3.26 uDMAIntUnregister

Unregisters an interrupt handler for the uDMA controller.

## Prototype:

```
void
uDMAIntUnregister(unsigned long ulIntChannel)
```

#### Parameters:

ulIntChannel identifies which uDMA interrupt to unregister.

## **Description:**

This function disables and unregisters the handler to be called for the specified uDMA interrupt. The *ullntChannel* parameter should be one of **UDMA\_INT\_SW** or **UDMA\_INT\_ERR** as documented for the function uDMAIntRegister().

#### See also:

IntRegister() for important information about registering interrupt handlers.

#### Returns:

None.

# 29.3 Programming Example

The following example sets up the uDMA controller to perform a software initiated memory-tomemory transfer:

```
//
// The application must allocate the channel control table. This one is a
// full table for all modes and channels.
// NOTE: This table must be 1024-byte aligned.
//
unsigned char ucDMAControlTable[1024];
```

```
// Source and destination buffers used for the DMA transfer.
unsigned char ucSourceBuffer[256];
unsigned char ucDestBuffer[256];
// Enable the uDMA controller.
//
uDMAEnable();
\ensuremath{//} Set the base for the channel control table.
uDMAControlBaseSet(&ucDMAControlTable[0]);
\ensuremath{//} No attributes must be set for a software-based transfer. The attributes
// are cleared by default, but are explicitly cleared here, in case they
// were set elsewhere.
uDMAChannelAttributeDisable(UDMA_CHANNEL_SW, UDMA_CONFIG_ALL);
// Now set up the characteristics of the transfer for 8-bit data size, with
// source and destination increments in bytes, and a byte-wise buffer copy.
// A bus arbitration size of 8 is used.
//
uDMAChannelControlSet(UDMA_CHANNEL_SW | UDMA_PRI_SELECT,
                      UDMA_SIZE_8 | UDMA_SRC_INC_8 |
                      UDMA_DST_INC_8 | UDMA_ARB_8);
//
// The transfer buffers and transfer size are now configured. The transfer
// uses AUTO mode, which means that the transfer automatically runs to
// completion after the first request.
//
uDMAChannelTransferSet(UDMA_CHANNEL_SW | UDMA_PRI_SELECT,
                       UDMA_MODE_AUTO, ucSourceBuffer, ucDestBuffer,
                       sizeof(ucDestBuffer));
// Finally, the channel must be enabled. Because this is a software-
// initiated transfer, a request must also be made. The request starts the
// transfer.
//
uDMAChannelEnable(UDMA_CHANNEL_SW);
uDMAChannelRequest (UDMA_CHANNEL_SW);
```

# 30 USB Controller

| Introduction        | .459  |
|---------------------|-------|
| Using uDMA with USB | . 459 |
| API Functions       | . 463 |
| Programming Example | .500  |

# 30.1 Introduction

The USB APIs provide a set of functions that are used to access the Stellaris USB device, host and/or device, or OTG controllers. The APIs are split into groups according to the functionality provided by the USB controller present in the microcontroller. The groups are the following: USB-Dev, USBHost, USBOTG, USBEndpoint, and USBFIFO. The APIs in the USBDev group are only used with microcontrollers that have a USB device controller. The APIs in the USBHost group can only be used with microcontrollers that have a USB host controller. The USBOTG APIs are used by microcontrollers with an OTG interface. With USB OTG controllers, once the mode of the USB controller is configured, the device or host APIs should be used. The remainder of the APIs are used for both USB host and USB device controllers. The USBEndpoint APIs are used to configure and access the endpoints while the USBFIFO APIs are used to configure the size and location of the FIFOs.

# 30.2 Using USB with the uDMA Controller

The USB controller can be used with the uDMA for either sending or receiving data with both host and device controllers. The uDMA controller cannot be used to access endpoint 0, however all other endpoints are capable of using the uDMA controller. The uDMA channel numbers for USB are defined by the following values:

- DMA CHANNEL USBEP1RX
- DMA CHANNEL USBEP1TX
- DMA CHANNEL USBEP2RX
- DMA\_CHANNEL\_USBEP2TX
- DMA\_CHANNEL\_USBEP3RX
- DMA CHANNEL USBEP3TX

For devices with more than 8 endpoints, the required endpoints must be assigned to one of the 3 DMA receive channels and 3 DMA transmit channels using the USBEndpointDMAChannel() function.

Because the uDMA controller views transfers as either transmit or receive and the USB controller operates on IN/OUT transactions, some care must be taken to use the correct uDMA channel with the correct endpoint. USB host IN and USB device OUT endpoints both use receive uDMA channels while USB host OUT and USB device IN endpoints use transmit uDMA channels.

When configuring the endpoint, there are additional DMA settings required. When calling USBDe-vEndpointConfigSet() for an endpoint that uses uDMA, extra flags must be added to the *ulFlags* 

parameter. These flags are one of USB\_EP\_DMA\_MODE\_0 or USB\_EP\_DMA\_MODE\_1 to control the mode of the DMA transaction, and likely USB\_EP\_AUTO\_SET to allow the data to be transmitted automatically once a packet is ready. When using USB\_EP\_DMA\_MODE\_0, the USB controller only generates an interrupt when the full transfer is complete. As a result, the application must know the full transfer size before configuring the DMA transfer. In USB\_EP\_DMA\_MODE\_1, the USB controller generates DMA requests only when a full packet is transferred and interrupts the processor on any short packet. The short packet data remains in the USB FIFO, and the application must trigger the last transfer of data from the FIFO. The USB\_EP\_AUTO\_SET should be specified when using uDMA to prevent the need for application code to start the actual transfer of data on every full packet of data.

Example: Endpoint configuration for a device IN endpoint:

Next, the application must configure the uDMA controller for the desired DMA transfer to the FIFO. To clear out any previous settings, the application should call DMAChannelAttributeClear(). Then the application should call DMAChannelAttributeSet() for the uDMA channel that corresponds to the endpoint and specify the **DMA CONFIG USEBURST** flag.

#### Note:

All uDMA transfers used by the USB controller must enable burst mode.

The application also provides the size of each DMA transaction, combined with the source and destination increments and the arbitration level for the uDMA controller.

Example: Configure endpoint 1 transmit channel.

The next step is to actually start the uDMA transfer once the data is ready to be sent. There are the only two calls that the application must make to start a new transfer. For most cases, the previous uDMA configuration remains the same. The call to DMAChannelTransferSet() resets the source and destination addresses for the DMA transfer and specifies how much data to send. The call to DMAChannelEnable() actually allows the DMA controller to begin requesting data to fill the FIFO.

Example: Start the transfer of data on endpoint 1.

Because the uDMA interrupt occurs on the same interrupt vector as any other USB interrupt, the application must perform an extra check to determine the actual source of the interrupt. It is important to note that the DMA interrupt does not mean that the USB transfer is complete, but only that the data has been transferred to the USB controller's FIFO. There is also an interrupt indicating that the USB transfer is complete. However, both events must be handled in the same interrupt routine because if other code in the system holds off the USB interrupt routine, both the uDMA complete and transfer complete can occur before the USB interrupt handler is called. The USB has no status bit indicating that the interrupt was due to a DMA complete, which means that the application must remember if a DMA transaction was in progress. The example below shows the g\_ulFlags global variable being used to remember that a DMA transfer was pending.

Example: Interrupt handling with uDMA.

To use the USB device controller with an OUT endpoint, the application must use a receive uDMA channel. When calling USBDevEndpointConfigSet() for an endpoint that uses uDMA, the application must set extra flags in the *ulFlags* parameter. The USB\_EP\_DMA\_MODE\_0 and USB\_EP\_DMA\_MODE\_1 parameters control the mode of the transaction, USB\_EP\_AUTO\_CLEAR allows the data to be received automatically without manually acknowledging that the data has been read. If the transfer size is not known, USB\_EP\_DMA\_MODE\_1 should be used as it does not generate an interrupt when each packet is sent over USB and interrupts if a short packet is received. In USB\_EP\_DMA\_MODE\_1, the last short packet remains in the FIFO and must be read by software when the interrupt is received. If the full transfer size is known, USB\_EP\_DMA\_MODE\_0 can be used because it does not interrupt the processor after each packet and completes even if the last packet is a short packet. The USB\_EP\_AUTO\_CLEAR flag should normally be specified when using uDMA to allow the USB controller to transfer multiple packets without interruption of the microcontroller. The example be-

low configures endpoint 1 as a Device mode Bulk OUT endpoint using DMA mode 1 with a max packet size of 64 bytes.

Example: Configure endpoint 1 receive channel:

Next the application is required to configure the uDMA controller to match the desired transfer. Like the transmit case, the first call to DMAChannelAttributeClear() is made to clear any previous settings. This function is followed by a call to DMAChannelAttributeSet() with the **DMA\_CONFIG\_USEBURST** value.

#### Note:

All uDMA transfers used by the USB controller must use burst mode.

The final call configures the read access size to 8 bits wide, the source address increment to 0, the destination address increment to 8 bits and the uDMA arbitration size to 64 bytes.

Example: Configure endpoint 1 transmit channel.

The next step is to actually start the uDMA transfer. Unlike the transfer side, if the application is ready, the receive side can be set up right away to wait for incoming data. Like the transmit case, these calls are the only ones required to start a new transfer, because normally, the previous uDMA configuration can remain the same.

Example: Start requesting data on endpoint 1.

The uDMA interrupt occurs on the same interrupt vector as any other USB interrupt, which means that the application must determine what the actual source of the interrupt was. It is possible that the USB interrupt does not indicate that the USB transfer was complete. The interrupt could also have

been caused by a short packet, error, or even a transmit complete. As a result, the application must check both receive cases to determine if the interrupt is related to receiving data on the endpoint. Because the USB has no status bit indicating that the interrupt was due to a DMA complete, the application must remember if a DMA transaction was in progress.

Example: Interrupt handling with uDMA.

# 30.3 API Functions

# **Functions**

- unsigned long USBDevAddrGet (unsigned long ulBase)
- void USBDevAddrSet (unsigned long ulBase, unsigned long ulAddress)
- void USBDevConnect (unsigned long ulBase)
- void USBDevDisconnect (unsigned long ulBase)
- void USBDevEndpointConfigGet (unsigned long ulBase, unsigned long ulEndpoint, unsigned long \*pulMaxPacketSize, unsigned long \*pulFlags)
- void USBDevEndpointConfigSet (unsigned long ulBase, unsigned long ulEndpoint, unsigned long ulMaxPacketSize, unsigned long ulFlags)
- void USBDevEndpointDataAck (unsigned long ulBase, unsigned long ulEndpoint, tBoolean blsLastPacket)
- void USBDevEndpointStall (unsigned long ulBase, unsigned long ulEndpoint, unsigned long ulFlags)
- void USBDevEndpointStallClear (unsigned long ulBase, unsigned long ulEndpoint, unsigned long ulFlags)
- void USBDevEndpointStatusClear (unsigned long ulBase, unsigned long ulEndpoint, unsigned long ulFlags)
- void USBDevMode (unsigned long ulBase)

- unsigned long USBEndpointDataAvail (unsigned long ulBase, unsigned long ulEndpoint)
- long USBEndpointDataGet (unsigned long ulBase, unsigned long ulEndpoint, unsigned char \*pucData, unsigned long \*pulSize)
- long USBEndpointDataPut (unsigned long ulBase, unsigned long ulEndpoint, unsigned char \*pucData, unsigned long ulSize)
- long USBEndpointDataSend (unsigned long ulBase, unsigned long ulEndpoint, unsigned long ulTransType)
- void USBEndpointDataToggleClear (unsigned long ulBase, unsigned long ulEndpoint, unsigned long ulFlags)
- void USBEndpointDMAChannel (unsigned long ulBase, unsigned long ulEndpoint, unsigned long ulChannel)
- void USBEndpointDMADisable (unsigned long ulBase, unsigned long ulEndpoint, unsigned long ulFlags)
- void USBEndpointDMAEnable (unsigned long ulBase, unsigned long ulEndpoint, unsigned long ulFlags)
- unsigned long USBEndpointStatus (unsigned long ulBase, unsigned long ulEndpoint)
- unsigned long USBFIFOAddrGet (unsigned long ulBase, unsigned long ulEndpoint)
- void USBFIFOConfigGet (unsigned long ulBase, unsigned long ulEndpoint, unsigned long \*pulFIFOAddress, unsigned long \*pulFIFOSize, unsigned long ulFlags)
- void USBFIFOConfigSet (unsigned long ulBase, unsigned long ulEndpoint, unsigned long ulFIFOAddress, unsigned long ulFIFOSize, unsigned long ulFlags)
- void USBFIFOFlush (unsigned long ulBase, unsigned long ulEndpoint, unsigned long ulFlags)
- unsigned long USBFrameNumberGet (unsigned long ulBase)
- unsigned long USBHostAddrGet (unsigned long ulBase, unsigned long ulEndpoint, unsigned long ulFlags)
- void USBHostAddrSet (unsigned long ulBase, unsigned long ulEndpoint, unsigned long ulAddr, unsigned long ulFlags)
- void USBHostEndpointConfig (unsigned long ulBase, unsigned long ulEndpoint, unsigned long ulMaxPayload, unsigned long ulNAKPollInterval, unsigned long ulTargetEndpoint, unsigned long ulFlags)
- void USBHostEndpointDataAck (unsigned long ulBase, unsigned long ulEndpoint)
- void USBHostEndpointDataToggle (unsigned long ulBase, unsigned long ulEndpoint, tBoolean bDataToggle, unsigned long ulFlags)
- void USBHostEndpointStatusClear (unsigned long ulBase, unsigned long ulFndpoint, unsigned long ulFlags)
- unsigned long USBHostHubAddrGet (unsigned long ulBase, unsigned long ulEndpoint, unsigned long ulFlags)
- void USBHostHubAddrSet (unsigned long ulBase, unsigned long ulEndpoint, unsigned long ulAddr, unsigned long ulFlags)
- void USBHostMode (unsigned long ulBase)
- void USBHostPwrConfig (unsigned long ulBase, unsigned long ulFlags)
- void USBHostPwrDisable (unsigned long ulBase)
- void USBHostPwrEnable (unsigned long ulBase)
- void USBHostPwrFaultDisable (unsigned long ulBase)
- void USBHostPwrFaultEnable (unsigned long ulBase)
- void USBHostRequestIN (unsigned long ulBase, unsigned long ulEndpoint)
- void USBHostRequestINClear (unsigned long ulBase, unsigned long ulEndpoint)
- void USBHostRequestStatus (unsigned long ulBase)

- void USBHostReset (unsigned long ulBase, tBoolean bStart)
- void USBHostResume (unsigned long ulBase, tBoolean bStart)
- unsigned long USBHostSpeedGet (unsigned long ulBase)
- void USBHostSuspend (unsigned long ulBase)
- void USBIntDisable (unsigned long ulBase, unsigned long ulFlags)
- void USBIntDisableControl (unsigned long ulBase, unsigned long ulFlags)
- void USBIntDisableEndpoint (unsigned long ulBase, unsigned long ulFlags)
- void USBIntEnable (unsigned long ulBase, unsigned long ulFlags)
- void USBIntEnableControl (unsigned long ulBase, unsigned long ulFlags)
- void USBIntEnableEndpoint (unsigned long ulBase, unsigned long ulFlags)
- void USBIntRegister (unsigned long ulBase, void (\*pfnHandler)(void))
- unsigned long USBIntStatus (unsigned long ulBase)
- unsigned long USBIntStatusControl (unsigned long ulBase)
- unsigned long USBIntStatusEndpoint (unsigned long ulBase)
- void USBIntUnregister (unsigned long ulBase)
- unsigned long USBModeGet (unsigned long ulBase)
- unsigned long USBNumEndpointsGet (unsigned long ulBase)
- void USBOTGMode (unsigned long ulBase)
- void USBOTGSessionRequest (unsigned long ulBase, tBoolean bStart)
- void USBPHYPowerOff (unsigned long ulBase)
- void USBPHYPowerOn (unsigned long ulBase)

# 30.3.1 Detailed Description

The USB APIs provide all of the functions needed by an application to implement a USB device or USB host stack. The APIs abstract the IN/OUT nature of endpoints based on the type of USB controller that is in use. Any API that uses the IN/OUT terminology complies with the standard USB interpretation of these terms. For example, an OUT endpoint on a microcontroller that has only a device interface actually receives data on this endpoint, while a microcontroller that has a host interface actually transmits data on an OUT endpoint.

Another important fact to understand is that all endpoints in the USB controller, whether host or device, have two "sides" to them, allowing each endpoint to both transmit and receive data. An application can use a single endpoint for both and IN and OUT transactions. For example: In device mode, endpoint 1 could be configured to have BULK IN and BULK OUT handled by endpoint 1. It is important to note that the endpoint number used is the endpoint number reported to the host. For microcontrollers with host controllers, the application can use an endpoint to communicate with both IN and OUT endpoints of different types as well. For example: Endpoint 2 could be used to communicate with one device's interrupt IN endpoint and another device's bulk OUT endpoint at the same time. This configuration effectively gives the application one dedicated control endpoint for IN or OUT control transactions on endpoint 0, and three, seven, or fifteen IN endpoints and three, seven, or fifteen OUT endpoints, depending on the total number of endpoints on the Stellaris device.

The USB controller has a configurable FIFO in devices that have a USB device controller as well as those that have a host controller. The overall size of the FIFO RAM is 2048 or 4096 bytes, depending on the Stellaris device used. It is important to note that the first 64 bytes of this memory are dedicated to endpoint 0 for control transactions. The remaining 1984 or 4032 bytes are configurable however the application requires. The FIFO configuration is usually set up at the beginning of the

application and not modified once the USB controller is in use. The FIFO configuration uses the USBFIFOConfig() API to configure the starting address and the size of the FIFOs that are dedicated to each endpoint.

```
Example: FIFO Configuration

0-64 - endpoint 0 IN/OUT (64 bytes).

64-576 - endpoint 1 IN (512 bytes).

576-1088 - endpoint 1 OUT (512 bytes).

1088-1600 - endpoint 2 IN (512 bytes).

//
// FIFO for endpoint 1 IN starts at address 64 and is 512 bytes in size.
//
USBFIFOConfig(USB0_BASE, USB_EP_1, 64, USB_FIFO_SZ_512, USB_EP_DEV_IN);

//
// FIFO for endpoint 1 OUT starts at address 576 and is 512 bytes in size.
//
USBFIFOConfig(USB0_BASE, USB_EP_1, 576, USB_FIFO_SZ_512, USB_EP_DEV_OUT);

//
// FIFO for endpoint 2 IN starts at address 1088 and is 512 bytes in size.
//
USBFIFOConfig(USB0_BASE, USB_EP_2, 1088, USB_FIFO_SZ_512, USB_EP_DEV_IN);
```

# 30.3.2 Function Documentation

# 30.3.2.1 USBDevAddrGet

Returns the current device address in device mode.

## Prototype:

```
unsigned long
USBDevAddrGet(unsigned long ulBase)
```

## Parameters:

ulBase specifies the USB module base address.

## **Description:**

This function returns the current device address. This address was set by a call to USBDevAddrSet().

#### Note:

This function should only be called in device mode.

## Returns:

The current device address.

## 30.3.2.2 USBDevAddrSet

Sets the address in device mode.

# Prototype:

void

#### Parameters:

ulBase specifies the USB module base address.ulAddress is the address to use for a device.

## **Description:**

This function configures the device address on the USB bus. This address was likely received via a SET ADDRESS command from the host controller.

#### Note:

This function should only be called in device mode.

## Returns:

None.

## 30.3.2.3 USBDevConnect

Connects the USB controller to the bus in device mode.

## Prototype:

void

USBDevConnect (unsigned long ulBase)

#### Parameters:

ulBase specifies the USB module base address.

## **Description:**

This function causes the soft connect feature of the USB controller to be enabled. Call USB-DevDisconnect() to remove the USB device from the bus.

#### Note:

This function should only be called in device mode.

#### Returns:

None.

# 30.3.2.4 USBDevDisconnect

Removes the USB controller from the bus in device mode.

## Prototype:

void

USBDevDisconnect(unsigned long ulBase)

## Parameters:

ulBase specifies the USB module base address.

# **Description:**

This function causes the soft connect feature of the USB controller to remove the device from the USB bus. A call to USBDevConnect() is needed to reconnect to the bus.

#### Note:

This function should only be called in device mode.

#### Returns:

None.

# 30.3.2.5 USBDevEndpointConfigGet

Gets the current configuration for an endpoint.

## Prototype:

#### Parameters:

ulBase specifies the USB module base address.

ulEndpoint is the endpoint to access.

pulMaxPacketSize is a pointer which is written with the maximum packet size for this endpoint.

**pulFlags** is a pointer which is written with the current endpoint settings. On entry to the function, this pointer must contain either **USB\_EP\_DEV\_IN** or **USB\_EP\_DEV\_OUT** to indicate whether the IN or OUT endpoint is to be queried.

#### **Description:**

This function returns the basic configuration for an endpoint in device mode. The values returned in \*pulMaxPacketSize and \*pulFlags are equivalent to the ulMaxPacketSize and ulFlags previously passed to USBDevEndpointConfigSet() for this endpoint.

## Note:

This function should only be called in device mode.

## Returns:

None.

# 30.3.2.6 USBDevEndpointConfigSet

Sets the configuration for an endpoint.

## Prototype:

```
void
```

```
USBDevEndpointConfigSet(unsigned long ulBase, unsigned long ulEndpoint, unsigned long ulMaxPacketSize, unsigned long ulFlags)
```

ulBase specifies the USB module base address.

ulEndpoint is the endpoint to access.

ulMaxPacketSize is the maximum packet size for this endpoint.

**ulFlags** are used to configure other endpoint settings.

# **Description:**

This function sets the basic configuration for an endpoint in device mode. Endpoint zero does not have a dynamic configuration, so this function should not be called for endpoint zero. The *ulFlags* parameter determines some of the configuration while the other parameters provide the rest.

The **USB EP MODE** flags define what the type is for the given endpoint.

- USB\_EP\_MODE\_CTRL is a control endpoint.
- USB EP MODE ISOC is an isochronous endpoint.
- USB\_EP\_MODE\_BULK is a bulk endpoint.
- USB\_EP\_MODE\_INT is an interrupt endpoint.

The **USB\_EP\_DMA\_MODE**\_ flags determine the type of DMA access to the endpoint data FIFOs. The choice of the DMA mode depends on how the DMA controller is configured and how it is being used. See the "Using USB with the uDMA Controller" section for more information on DMA configuration.

When configuring an IN endpoint, the **USB\_EP\_AUTO\_SET** bit can be specified to cause the automatic transmission of data on the USB bus as soon as *ulMaxPacketSize* bytes of data are written into the FIFO for this endpoint. This option is commonly used with DMA as no interaction is required to start the transmission of data.

When configuring an OUT endpoint, the **USB\_EP\_AUTO\_REQUEST** bit is specified to trigger the request for more data once the FIFO has been drained enough to receive *ulMaxPacketSize* more bytes of data. Also for OUT endpoints, the **USB\_EP\_AUTO\_CLEAR** bit can be used to clear the data packet ready flag automatically once the data has been read from the FIFO. If this option is not used, this flag must be manually cleared via a call to **USBDevEndpointStatusClear()**. Both of these settings can be used to remove the need for extra calls when using the controller in DMA mode.

#### Note:

This function should only be called in device mode.

#### Returns:

None.

# 30.3.2.7 USBDevEndpointDataAck

Acknowledge that data was read from the given endpoint's FIFO in device mode.

### Prototype:

void

USBDevEndpointDataAck(unsigned long ulBase, unsigned long ulEndpoint, tBoolean bIsLastPacket)

ulBase specifies the USB module base address.

**ulEndpoint** is the endpoint to access.

**blsLastPacket** indicates if this packet is the last one.

# **Description:**

This function acknowledges that the data was read from the endpoint's FIFO. The *blsLast-Packet* parameter is set to a **true** value if this is the last in a series of data packets on endpoint zero. The *blsLastPacket* parameter is not used for endpoints other than endpoint zero. This call can be used if processing is required between reading the data and acknowledging that the data has been read.

#### Note:

This function should only be called in device mode.

#### Returns:

None.

# 30.3.2.8 USBDevEndpointStall

Stalls the specified endpoint in device mode.

# Prototype:

### Parameters:

ulBase specifies the USB module base address.ulEndpoint specifies the endpoint to stall.ulFlags specifies whether to stall the IN or OUT endpoint.

#### Description:

This function causes the endpoint number passed in to go into a stall condition. If the *ulFlags* parameter is **USB\_EP\_DEV\_IN**, then the stall is issued on the IN portion of this endpoint. If the *ulFlags* parameter is **USB\_EP\_DEV\_OUT**, then the stall is issued on the OUT portion of this endpoint.

#### Note:

This function should only be called in device mode.

#### Returns:

None.

# 30.3.2.9 USBDevEndpointStallClear

Clears the stall condition on the specified endpoint in device mode.

# **Prototype:**

```
void
```

```
USBDevEndpointStallClear(unsigned long ulBase, unsigned long ulEndpoint, unsigned long ulFlags)
```

#### Parameters:

ulBase specifies the USB module base address.

**ulEndpoint** specifies which endpoint to remove the stall condition.

**ulFlags** specifies whether to remove the stall condition from the IN or the OUT portion of this endpoint.

# **Description:**

This function causes the endpoint number passed in to exit the stall condition. If the *ulFlags* parameter is **USB\_EP\_DEV\_IN**, then the stall is cleared on the IN portion of this endpoint. If the *ulFlags* parameter is **USB\_EP\_DEV\_OUT**, then the stall is cleared on the OUT portion of this endpoint.

#### Note:

This function should only be called in device mode.

#### Returns:

None.

# 30.3.2.10 USBDevEndpointStatusClear

Clears the status bits in this endpoint in device mode.

# Prototype:

# Parameters:

ulBase specifies the USB module base address.

ulEndpoint is the endpoint to access.

**ulFlags** are the status bits that should be cleared.

### **Description:**

This function clears the status of any bits that are passed in the *ulFlags* parameter. The *ulFlags* parameter can take the value returned from the <u>USBEndpointStatus()</u> call.

# Note:

This function should only be called in device mode.

### Returns:

None.

# 30.3.2.11 USBDevMode

Change the mode of the USB controller to device.

# Prototype:

```
void
USBDevMode(unsigned long ulBase)
```

#### Parameters:

ulBase specifies the USB module base address.

# **Description:**

This function changes the mode of the USB controller to device mode.

#### Note:

This function should only be called on microcontrollers that support OTG operation and have the DEVMODOTG bit in the USBGPCS register.

#### Returns:

None.

# 30.3.2.12 USBEndpointDataAvail

Determine the number of bytes of data available in a given endpoint's FIFO.

# Prototype:

# Parameters:

ulBase specifies the USB module base address.ulEndpoint is the endpoint to access.

# **Description:**

This function returns the number of bytes of data currently available in the FIFO for the given receive (OUT) endpoint. It may be used prior to calling USBEndpointDataGet() to determine the size of buffer required to hold the newly-received packet.

#### Returns:

This call returns the number of bytes available in a given endpoint FIFO.

# 30.3.2.13 USBEndpointDataGet

Retrieves data from the given endpoint's FIFO.

### Prototype:

ulBase specifies the USB module base address.

ulEndpoint is the endpoint to access.

pucData is a pointer to the data area used to return the data from the FIFO.

**pulSize** is initially the size of the buffer passed into this call via the *pucData* parameter. It is set to the amount of data returned in the buffer.

# **Description:**

This function returns the data from the FIFO for the given endpoint. The *pulSize* parameter should indicate the size of the buffer passed in the *pulData* parameter. The data in the *pulSize* parameter is changed to match the amount of data returned in the *pucData* parameter. If a zero-byte packet is received, this call does not return an error but instead just returns a zero in the *pulSize* parameter. The only error case occurs when there is no data packet available.

#### Returns:

This call returns 0, or -1 if no packet was received.

# 30.3.2.14 USBEndpointDataPut

Puts data into the given endpoint's FIFO.

# Prototype:

#### Parameters:

ulBase specifies the USB module base address.

**ulEndpoint** is the endpoint to access.

**pucData** is a pointer to the data area used as the source for the data to put into the FIFO. **ulSize** is the amount of data to put into the FIFO.

#### **Description:**

This function puts the data from the *pucData* parameter into the FIFO for this endpoint. If a packet is already pending for transmission, then this call does not put any of the data into the FIFO and returns -1. Care should be taken to not write more data than can fit into the FIFO allocated by the call to USBFIFOConfigSet().

# Returns:

This call returns 0 on success, or -1 to indicate that the FIFO is in use and cannot be written.

# 30.3.2.15 USBEndpointDataSend

Starts the transfer of data from an endpoint's FIFO.

# Prototype:

```
long
```

USBEndpointDataSend(unsigned long ulBase,

```
unsigned long ulEndpoint,
unsigned long ulTransType)
```

ulBase specifies the USB module base address.

ulEndpoint is the endpoint to access.

ulTransType is set to indicate what type of data is being sent.

#### **Description:**

This function starts the transfer of data from the FIFO for a given endpoint. This function should be called if the **USB\_EP\_AUTO\_SET** bit was not enabled for the endpoint. Setting the *ulTransType* parameter allows the appropriate signaling on the USB bus for the type of transaction being requested. The *ulTransType* parameter should be one of the following:

- USB\_TRANS\_OUT for OUT transaction on any endpoint in host mode.
- USB\_TRANS\_IN for IN transaction on any endpoint in device mode.
- USB\_TRANS\_IN\_LAST for the last IN transaction on endpoint zero in a sequence of IN transactions.
- USB\_TRANS\_SETUP for setup transactions on endpoint zero.
- USB\_TRANS\_STATUS for status results on endpoint zero.

#### Returns:

This call returns 0 on success, or -1 if a transmission is already in progress.

# 30.3.2.16 USBEndpointDataToggleClear

Sets the data toggle on an endpoint to zero.

### Prototype:

#### Parameters:

**ulBase** specifies the USB module base address.

*ulEndpoint* specifies the endpoint to reset the data toggle.

**ulFlags** specifies whether to access the IN or OUT endpoint.

#### Description:

This function causes the USB controller to clear the data toggle for an endpoint. This call is not valid for endpoint zero and can be made with host or device controllers.

The *ulFlags* parameter should be one of **USB\_EP\_HOST\_OUT**, **USB\_EP\_HOST\_IN**, **USB\_EP\_DEV\_OUT**, or **USB\_EP\_DEV\_IN**.

#### Returns:

None.

# 30.3.2.17 USBEndpointDMAChannel

Sets the DMA channel to use for a given endpoint.

# Prototype:

#### Parameters:

ulBase specifies the USB module base address.ulEndpoint specifies which endpoint's FIFO address to return.ulChannel specifies which DMA channel to use for which endpoint.

# **Description:**

This function is used to configure which DMA channel to use with a given endpoint. Receive DMA channels can only be used with receive endpoints and transmit DMA channels can only be used with transmit endpoints. As a result, the 3 receive and 3 transmit DMA channels can be mapped to any endpoint other than 0. The values that should be passed into the *ulChannel* value are the UDMA\_CHANNEL\_USBEP\* values defined in udma.h.

#### Note:

This function only has an effect on microcontrollers that have the ability to change the DMA channel for an endpoint. Calling this function on other devices has no effect.

#### Returns:

None.

# 30.3.2.18 USBEndpointDMADisable

Disable DMA on a given endpoint.

# Prototype:

### Parameters:

ulBase specifies the USB module base address.ulEndpoint is the endpoint to access.ulFlags specifies which direction to disable.

# **Description:**

This function disables DMA on a given endpoint to allow non-DMA USB transactions to generate interrupts normally. The ulFlags should be **USB\_EP\_DEV\_IN** or **USB\_EP\_DEV\_OUT**; all other bits are ignored.

# Returns:

None.

# 30.3.2.19 USBEndpointDMAEnable

Enable DMA on a given endpoint.

# Prototype:

#### Parameters:

ulBase specifies the USB module base address.

ulEndpoint is the endpoint to access.

ulFlags specifies which direction and what mode to use when enabling DMA.

# Description:

This function enables DMA on a given endpoint and configures the mode according to the values in the *ulFlags* parameter. The *ulFlags* parameter should have **USB\_EP\_DEV\_IN** or **USB\_EP\_DEV\_OUT** set.

#### Returns:

None.

# 30.3.2.20 USBEndpointStatus

Returns the current status of an endpoint.

### Prototype:

#### Parameters:

ulBase specifies the USB module base address.

**ulEndpoint** is the endpoint to access.

#### **Description:**

This function returns the status of a given endpoint. If any of these status bits must be cleared, then the USBDevEndpointStatusClear() or the USBHostEndpointStatusClear() functions should be called.

The following are the status flags for host mode:

- USB\_HOST\_IN\_PID\_ERROR PID error on the given endpoint.
- USB HOST IN NOT COMP The device failed to respond to an IN request.
- USB HOST IN STALL A stall was received on an IN endpoint.
- USB\_HOST\_IN\_DATA\_ERROR There was a CRC or bit-stuff error on an IN endpoint in Isochronous mode.
- **USB\_HOST\_IN\_NAK\_TO** NAKs received on this IN endpoint for more than the specified timeout period.
- USB\_HOST\_IN\_ERROR Failed to communicate with a device using this IN endpoint.

- USB HOST IN FIFO FULL This IN endpoint's FIFO is full.
- USB\_HOST\_IN\_PKTRDY Data packet ready on this IN endpoint.
- USB\_HOST\_OUT\_NAK\_TO NAKs received on this OUT endpoint for more than the specified timeout period.
- USB HOST OUT NOT COMP The device failed to respond to an OUT request.
- USB HOST OUT STALL A stall was received on this OUT endpoint.
- USB\_HOST\_OUT\_ERROR Failed to communicate with a device using this OUT endpoint.
- USB HOST OUT FIFO NE This endpoint's OUT FIFO is not empty.
- **USB\_HOST\_OUT\_PKTPEND** The data transfer on this OUT endpoint has not completed.
- USB\_HOST\_EP0\_NAK\_TO NAKs received on endpoint zero for more than the specified timeout period.
- USB\_HOST\_EP0\_ERROR The device failed to respond to a request on endpoint zero.
- USB HOST EP0 IN STALL A stall was received on endpoint zero for an IN transaction.
- USB HOST EPO IN PKTRDY Data packet ready on endpoint zero for an IN transaction.

The following are the status flags for device mode:

- USB DEV OUT SENT STALL A stall was sent on this OUT endpoint.
- USB DEV OUT DATA ERROR There was a CRC or bit-stuff error on an OUT endpoint.
- USB\_DEV\_OUT\_OVERRUN An OUT packet was not loaded due to a full FIFO.
- USB DEV OUT FIFO FULL The OUT endpoint's FIFO is full.
- USB DEV OUT PKTRDY There is a data packet ready in the OUT endpoint's FIFO.
- USB DEV IN NOT COMP A larger packet was split up, more data to come.
- USB\_DEV\_IN\_SENT\_STALL A stall was sent on this IN endpoint.
- USB\_DEV\_IN\_UNDERRUN Data was requested on the IN endpoint and no data was ready.
- USB DEV IN FIFO NE The IN endpoint's FIFO is not empty.
- USB DEV IN PKTPEND The data transfer on this IN endpoint has not completed.
- USB\_DEV\_EP0\_SETUP\_END A control transaction ended before Data End condition was sent.
- USB\_DEV\_EP0\_SENT\_STALL A stall was sent on endpoint zero.
- USB DEV EP0 IN PKTPEND The data transfer on endpoint zero has not completed.
- **USB\_DEV\_EP0\_OUT\_PKTRDY** There is a data packet ready in endpoint zero's OUT FIFO.

#### Returns:

The current status flags for the endpoint depending on mode.

# 30.3.2.21 USBFIFOAddrGet

Returns the absolute FIFO address for a given endpoint.

# **Prototype:**

ulBase specifies the USB module base address.ulEndpoint specifies which endpoint's FIFO address to return.

### **Description:**

This function returns the actual physical address of the FIFO. This address is needed when the USB is going to be used with the uDMA controller and the source or destination address must be set to the physical FIFO address for a given endpoint.

#### Returns:

None.

# 30.3.2.22 USBFIFOConfigGet

Returns the FIFO configuration for an endpoint.

# Prototype:

#### Parameters:

ulBase specifies the USB module base address.
 ulEndpoint is the endpoint to access.
 pulFIFOAddress is the starting address for the FIFO.
 pulFIFOSize is the size of the FIFO as specified by one of the USB\_FIFO\_SZ\_ values.
 ulFlags specifies what information to retrieve from the FIFO configuration.

### **Description:**

This function returns the starting address and size of the FIFO for a given endpoint. Endpoint zero does not have a dynamically configurable FIFO, so this function should not be called for endpoint zero. The *ulFlags* parameter specifies whether the endpoint's OUT or IN FIFO should be read. If in host mode, the *ulFlags* parameter should be **USB\_EP\_HOST\_OUT** or **USB\_EP\_HOST\_IN**, and if in device mode, the *ulFlags* parameter should be either **USB\_EP\_DEV\_OUT** or **USB\_EP\_DEV\_IN**.

### Returns:

None.

# 30.3.2.23 USBFIFOConfigSet

Sets the FIFO configuration for an endpoint.

#### Prototype:

```
unsigned long ulFIFOAddress,
unsigned long ulFIFOSize,
unsigned long ulFlags)
```

**ulBase** specifies the USB module base address.

**ulEndpoint** is the endpoint to access.

ulFIFOAddress is the starting address for the FIFO.

ulFIFOSize is the size of the FIFO specified by one of the USB FIFO SZ values.

ulFlags specifies what information to set in the FIFO configuration.

# **Description:**

This function configures the starting FIFO RAM address and size of the FIFO for a given endpoint. Endpoint zero does not have a dynamically configurable FIFO, so this function must not be called for endpoint zero. The *ulFIFOSize* parameter must be one of the values in the **USB\_FIFO\_SZ\_** values. If the endpoint is going to use double buffering, it should use the values with the **\_DB** at the end of the value. For example, use **USB\_FIFO\_SZ\_16\_DB** to configure an endpoint to have a 16- byte, double-buffered FIFO. If a double-buffered FIFO is used, then the actual size of the FIFO is twice the size indicated by the *ulFIFOSize* parameter. For example, the **USB\_FIFO\_SZ\_16\_DB** value uses 32 bytes of the USB controller's FIFO memory.

The *ulFIFOAddress* value should be a multiple of 8 bytes and directly indicates the starting address in the USB controller's FIFO RAM. For example, a value of 64 indicates that the FIFO should start 64 bytes into the USB controller's FIFO memory. The *ulFlags* value specifies whether the endpoint's OUT or IN FIFO should be configured. If in host mode, use **USB\_EP\_HOST\_OUT** or **USB\_EP\_HOST\_IN**, and if in device mode, use **USB\_EP\_DEV\_OUT** or **USB\_EP\_DEV\_IN**.

### Returns:

None.

# 30.3.2.24 USBFIFOFlush

Forces a flush of an endpoint's FIFO.

### Prototype:

#### Parameters:

ulBase specifies the USB module base address.ulEndpoint is the endpoint to access.ulFlags specifies if the IN or OUT endpoint should be accessed.

# **Description:**

This function forces the USB controller to flush out the data in the FIFO. The function can be called with either host or device controllers and requires the *ulFlags* parameter be one of **USB EP HOST OUT**, **USB EP HOST IN**, **USB EP DEV OUT**, or **USB EP DEV IN**.

### Returns:

None.

### 30.3.2.25 USBFrameNumberGet

Get the current frame number.

### Prototype:

```
unsigned long
USBFrameNumberGet(unsigned long ulBase)
```

#### Parameters:

ulBase specifies the USB module base address.

### **Description:**

This function returns the last frame number received.

#### Returns:

The last frame number received.

# 30.3.2.26 USBHostAddrGet

Gets the current functional device address for an endpoint.

### Prototype:

#### Parameters:

ulBase specifies the USB module base address.ulEndpoint is the endpoint to access.ulFlags determines if this is an IN or an OUT endpoint.

# **Description:**

This function returns the current functional address that an endpoint is using to communicate with a device. The *ulFlags* parameter determines if the IN or OUT endpoint's device address is returned.

#### Note:

This function should only be called in host mode.

### Returns:

Returns the current function address being used by an endpoint.

### 30.3.2.27 USBHostAddrSet

Sets the functional address for the device that is connected to an endpoint in host mode.

# Prototype:

#### Parameters:

ulBase specifies the USB module base address.

**ulEndpoint** is the endpoint to access.

**ulAddr** is the functional address for the controller to use for this endpoint.

ulFlags determines if this is an IN or an OUT endpoint.

# **Description:**

This function configures the functional address for a device that is using this endpoint for communication. This *ulAddr* parameter is the address of the target device that this endpoint is communicating with. The *ulFlags* parameter indicates if the IN or OUT endpoint should be set.

#### Note:

This function should only be called in host mode.

#### Returns:

None.

# 30.3.2.28 USBHostEndpointConfig

Sets the base configuration for a host endpoint.

# Prototype:

#### Parameters:

**ulBase** specifies the USB module base address.

**ulEndpoint** is the endpoint to access.

ulMaxPayload is the maximum payload for this endpoint.

**ulNAKPollInterval** is the either the NAK timeout limit or the polling interval, depending on the type of endpoint.

ulTargetEndpoint is the endpoint that the host endpoint is targeting.

ulFlags are used to configure other endpoint settings.

# **Description:**

This function sets the basic configuration for the transmit or receive portion of an endpoint in host mode. The *ulFlags* parameter determines some of the configuration while the other parameters provide the rest. The *ulFlags* parameter determines whether this is an IN endpoint (**USB\_EP\_HOST\_IN** or **USB\_EP\_DEV\_IN**) or an OUT endpoint (**USB\_EP\_HOST\_OUT** or **USB\_EP\_DEV\_OUT**), whether this is a Full speed endpoint (**USB\_EP\_SPEED\_FULL**) or a Low speed endpoint (**USB\_EP\_SPEED\_LOW**).

The **USB\_EP\_MODE**\_ flags control the type of the endpoint.

- USB\_EP\_MODE\_CTRL is a control endpoint.
- USB EP MODE ISOC is an isochronous endpoint.
- USB EP\_MODE\_BULK is a bulk endpoint.
- USB\_EP\_MODE\_INT is an interrupt endpoint.

The *ulNAKPollInterval* parameter has different meanings based on the **USB\_EP\_MODE** value and whether or not this call is being made for endpoint zero or another endpoint. For endpoint zero or any Bulk endpoints, this value always indicates the number of frames to allow a device to NAK before considering it a timeout. If this endpoint is an isochronous or interrupt endpoint, this value is the polling interval for this endpoint.

For interrupt endpoints, the polling interval is simply the number of frames between polling an interrupt endpoint. For isochronous endpoints this value represents a polling interval of 2 ^ (ulNAKPollInterval - 1) frames. When used as a NAK timeout, the ulNAKPollInterval value specifies 2 ^ (ulNAKPollInterval - 1) frames before issuing a time out. There are two special time out values that can be specified when setting the ulNAKPollInterval value. The first is MAX\_NAK\_LIMIT, which is the maximum value that can be passed in this variable. The other is DISABLE NAK LIMIT, which indicates that there should be no limit on the number of NAKs.

The **USB\_EP\_DMA\_MODE\_** flags enable the type of DMA used to access the endpoint's data FIFOs. The choice of the DMA mode depends on how the DMA controller is configured and how it is being used. See the "Using USB with the uDMA Controller" section for more information on DMA configuration.

When configuring the OUT portion of an endpoint, the **USB\_EP\_AUTO\_SET** bit is specified to cause the transmission of data on the USB bus to start as soon as the number of bytes specified by *ulMaxPayload* has been written into the OUT FIFO for this endpoint.

When configuring the IN portion of an endpoint, the USB\_EP\_AUTO\_REQUEST bit can be specified to trigger the request for more data once the FIFO has been drained enough to fit <code>ulMaxPayload</code> bytes. The USB\_EP\_AUTO\_CLEAR bit can be used to clear the data packet ready flag automatically once the data has been read from the FIFO. If this option is not used, this flag must be manually cleared via a call to USBDevEndpointStatusClear() or USBHostEndpointStatusClear().

#### Note:

This function should only be called in host mode.

#### Returns:

None.

# 30.3.2.29 USBHostEndpointDataAck

Acknowledge that data was read from the given endpoint's FIFO in host mode.

# **Prototype:**

```
void
```

```
USBHostEndpointDataAck(unsigned long ulBase, unsigned long ulEndpoint)
```

#### Parameters:

ulBase specifies the USB module base address.ulEndpoint is the endpoint to access.

# **Description:**

This function acknowledges that the data was read from the endpoint's FIFO. This call is used if processing is required between reading the data and acknowledging that the data has been read.

#### Note:

This function should only be called in host mode.

### Returns:

None.

# 30.3.2.30 USBHostEndpointDataToggle

Sets the value data toggle on an endpoint in host mode.

# Prototype:

```
void
```

```
USBHostEndpointDataToggle(unsigned long ulBase, unsigned long ulEndpoint, tBoolean bDataToggle, unsigned long ulFlags)
```

# Parameters:

ulBase specifies the USB module base address.

ulEndpoint specifies the endpoint to reset the data toggle.

**bDataToggle** specifies whether to set the state to DATA0 or DATA1.

ulFlags specifies whether to set the IN or OUT endpoint.

# **Description:**

This function is used to force the state of the data toggle in host mode. If the value passed in the *bDataToggle* parameter is **false**, then the data toggle is set to the DATA0 state, and if it is **true** it is set to the DATA1 state. The *ulFlags* parameter can be **USB\_EP\_HOST\_IN** or **USB\_EP\_HOST\_OUT** to access the desired portion of this endpoint. The *ulFlags* parameter is ignored for endpoint zero.

#### Note:

This function should only be called in host mode.

#### Returns:

None.

# 30.3.2.31 USBHostEndpointStatusClear

Clears the status bits in this endpoint in host mode.

# **Prototype:**

#### Parameters:

ulBase specifies the USB module base address.ulEndpoint is the endpoint to access.ulFlags are the status bits that should be cleared.

### **Description:**

This function clears the status of any bits that are passed in the *ulFlags* parameter. The *ulFlags* parameter can take the value returned from the <u>USBEndpointStatus()</u> call.

#### Note:

This function should only be called in host mode.

## Returns:

None.

# 30.3.2.32 USBHostHubAddrGet

Gets the current device hub address for this endpoint.

#### Prototype:

# Parameters:

ulBase specifies the USB module base address.ulEndpoint is the endpoint to access.ulFlags determines if this is an IN or an OUT endpoint.

#### **Description:**

This function returns the current hub address that an endpoint is using to communicate with a device. The *ulFlags* parameter determines if the device address for the IN or OUT endpoint is returned.

#### Note:

This function should only be called in host mode.

# Returns:

This function returns the current hub address being used by an endpoint.

### 30.3.2.33 USBHostHubAddrSet

Sets the hub address for the device that is connected to an endpoint.

# Prototype:

### Parameters:

ulBase specifies the USB module base address.

**ulEndpoint** is the endpoint to access.

**ulAddr** is the hub address and port for the device using this endpoint. The hub address must be defined in bits 8 through 15 with the port number in bits 0 through 6.

ulFlags determines if this is an IN or an OUT endpoint.

# **Description:**

This function configures the hub address for a device that is using this endpoint for communication. The *ulFlags* parameter determines if the device address for the IN or the OUT endpoint is configured by this call and sets the speed of the downstream device. Valid values are one of **USB\_EP\_HOST\_OUT** or **USB\_EP\_HOST\_IN** optionally ORed with **USB\_EP\_SPEED\_LOW**.

#### Note:

This function should only be called in host mode.

# Returns:

None.

# 30.3.2.34 USBHostMode

Change the mode of the USB controller to host.

#### Prototype:

```
void
USBHostMode(unsigned long ulBase)
```

#### Parameters:

ulBase specifies the USB module base address.

### **Description:**

This function changes the mode of the USB controller to host mode.

#### Note:

This function should only be called on microcontrollers that support OTG operation and have the DEVMODOTG bit in the USBGPCS register.

### Returns:

None.

# 30.3.2.35 USBHostPwrConfig

Sets the configuration for USB power fault.

# Prototype:

#### Parameters:

ulBase specifies the USB module base address.ulFlags specifies the configuration of the power fault.

### **Description:**

This function controls how the USB controller uses its external power control pins (USBnPFLT and USBnEPEN). The flags specify the power fault level sensitivity, the power fault action, and the power enable level and source.

One of the following can be selected as the power fault level sensitivity:

- USB\_HOST\_PWRFLT\_LOW An external power fault is indicated by the pin being driven low.
- USB\_HOST\_PWRFLT\_HIGH An external power fault is indicated by the pin being driven high.

One of the following can be selected as the power fault action:

- USB\_HOST\_PWRFLT\_EP\_NONE No automatic action when power fault detected.
- USB\_HOST\_PWRFLT\_EP\_TRI Automatically tri-state the USBnEPEN pin on a power fault.
- USB\_HOST\_PWRFLT\_EP\_LOW Automatically drive USBnEPEN pin low on a power fault.
- USB\_HOST\_PWRFLT\_EP\_HIGH Automatically drive USBnEPEN pin high on a power fault.

One of the following can be selected as the power enable level and source:

- USB\_HOST\_PWREN\_MAN\_LOW USBnEPEN is driven low by the USB controller when USBHostPwrEnable() is called.
- USB\_HOST\_PWREN\_MAN\_HIGH USBnEPEN is driven high by the USB controller when USBHostPwrEnable() is called.
- USB\_HOST\_PWREN\_AUTOLOW USBnEPEN is driven low by the USB controller automatically if USBOTGSessionRequest() has enabled a session.
- **USB\_HOST\_PWREN\_AUTOHIGH** USBnEPEN is driven high by the USB controller automatically if **USBOTGSessionRequest()** has enabled a session.

On devices that support the VBUS glitch filter, the **USB\_HOST\_PWREN\_FILTER** can be added to ignore small, short drops in VBUS level caused by high power consumption. This feature is mainly used to avoid causing VBUS errors caused by devices with high in-rush current.

#### Note:

The following values have been deprecated and should no longer be used.

USB\_HOST\_PWREN\_LOW - Automatically drive USBnEPEN low when power is enabled.

- USB\_HOST\_PWREN\_HIGH Automatically drive USBnEPEN high when power is enabled.
- USB\_HOST\_PWREN\_VBLOW Automatically drive USBnEPEN low when power is enabled.
- USB\_HOST\_PWREN\_VBHIGH Automatically drive USBnEPEN high when power is enabled.

This function should only be called on microcontrollers that support host mode or OTG operation.

#### Returns:

None.

# 30.3.2.36 USBHostPwrDisable

Disables the external power pin.

# Prototype:

void

USBHostPwrDisable(unsigned long ulBase)

#### Parameters:

ulBase specifies the USB module base address.

### **Description:**

This function disables the USBnEPEN signal, which disables an external power supply in host mode operation.

#### Note:

This function should only be called in host mode.

### Returns:

None.

# 30.3.2.37 USBHostPwrEnable

Enables the external power pin.

# **Prototype:**

void

USBHostPwrEnable (unsigned long ulBase)

#### Parameters:

ulBase specifies the USB module base address.

### **Description:**

This function enables the USBnEPEN signal, which enables an external power supply in host mode operation.

#### Note:

This function should only be called in host mode.

### Returns:

None.

# 30.3.2.38 USBHostPwrFaultDisable

Disables power fault detection.

# Prototype:

void

USBHostPwrFaultDisable(unsigned long ulBase)

# Parameters:

ulBase specifies the USB module base address.

# **Description:**

This function disables power fault detection in the USB controller.

#### Note:

This function should only be called in host mode.

### Returns:

None.

# 30.3.2.39 USBHostPwrFaultEnable

Enables power fault detection.

# Prototype:

void

USBHostPwrFaultEnable(unsigned long ulBase)

#### Parameters:

ulBase specifies the USB module base address.

### **Description:**

This function enables power fault detection in the USB controller. If the USBnPFLT pin is not in use, this function should not be used.

# Note:

This function should only be called in host mode.

# Returns:

None.

# 30.3.2.40 USBHostRequestIN

Schedules a request for an IN transaction on an endpoint in host mode.

# **Prototype:**

```
void
```

```
USBHostRequestIN(unsigned long ulBase, unsigned long ulEndpoint)
```

#### Parameters:

ulBase specifies the USB module base address.ulEndpoint is the endpoint to access.

### **Description:**

This function schedules a request for an IN transaction. When the USB device being communicated with responds with the data, the data can be retrieved by calling USBEndpointDataGet() or via a DMA transfer.

#### Note:

This function should only be called in host mode and only for IN endpoints.

#### Returns:

None.

# 30.3.2.41 USBHostRequestINClear

Clears a scheduled IN transaction for an endpoint in host mode.

# Prototype:

#### Parameters:

ulBase specifies the USB module base address.ulEndpoint is the endpoint to access.

# **Description:**

This function clears a previously scheduled IN transaction if it is still pending. This function should be used to safely disable any scheduled IN transactions if the endpoint specified by *ulEndpoint* is reconfigured for communications with other devices.

#### Note:

This function should only be called in host mode and only for IN endpoints.

### Returns:

None.

# 30.3.2.42 USBHostRequestStatus

Issues a request for a status IN transaction on endpoint zero.

#### Prototype:

```
void
```

USBHostRequestStatus(unsigned long ulBase)

ulBase specifies the USB module base address.

## **Description:**

This function is used to cause a request for a status IN transaction from a device on endpoint zero. This function can only be used with endpoint zero as that is the only control endpoint that supports this ability. This function is used to complete the last phase of a control transaction to a device and an interrupt is signaled when the status packet has been received.

#### Returns:

None.

# 30.3.2.43 USBHostReset

Handles the USB bus reset condition.

# Prototype:

#### Parameters:

ulBase specifies the USB module base address.

**bStart** specifies whether to start or stop signaling reset on the USB bus.

# **Description:**

When this function is called with the *bStart* parameter set to **true**, this function causes the start of a reset condition on the USB bus. The caller must then delay at least 20ms before calling this function again with the *bStart* parameter set to **false**.

#### Note:

This function must only be called in host mode.

### Returns:

None.

# 30.3.2.44 USBHostResume

Handles the USB bus resume condition.

### Prototype:

#### Parameters:

ulBase specifies the USB module base address.

**bStart** specifies if the USB controller is entering or leaving the resume signaling state.

# **Description:**

When in device mode, this function brings the USB controller out of the suspend state. This call must first be made with the *bStart* parameter set to **true** to start resume signaling. The device application must then delay at least 10ms but not more than 15ms before calling this function with the *bStart* parameter set to **false**.

When in host mode, this function signals devices to leave the suspend state. This call must first be made with the *bStart* parameter set to **true** to start resume signaling. The host application must then delay at least 20ms before calling this function with the *bStart* parameter set to **false**. This action causes the controller to complete the resume signaling on the USB bus.

#### Returns:

None.

# 30.3.2.45 USBHostSpeedGet

Returns the current speed of the USB device connected.

# Prototype:

```
unsigned long
USBHostSpeedGet(unsigned long ulBase)
```

### Parameters:

ulBase specifies the USB module base address.

# **Description:**

This function returns the current speed of the USB bus.

#### Note:

This function must only be called in host mode.

#### Returns:

Returns either USB LOW SPEED, USB FULL SPEED, or USB UNDEF SPEED.

# 30.3.2.46 USBHostSuspend

Puts the USB bus in a suspended state.

#### Prototype:

```
void
```

USBHostSuspend(unsigned long ulBase)

#### Parameters:

ulBase specifies the USB module base address.

#### **Description:**

When used in host mode, this function puts the USB bus in the suspended state.

# Note:

This function must only be called in host mode.

#### Returns:

None.

# 30.3.2.47 USBIntDisable

Disables the sources for USB interrupts.

# Prototype:

#### Parameters:

ulBase specifies the USB module base address.ulFlags specifies which interrupts to disable.

# Description:

This function disables the USB controller from generating the interrupts indicated by the *ulFlags* parameter. There are three groups of interrupt sources, IN Endpoints, OUT Endpoints, and general status changes, specified by **USB\_INT\_HOST\_IN**, **USB\_INT\_HOST\_OUT**, **USB\_INT\_DEV\_IN**, **USB\_INT\_DEV\_OUT**, and **USB\_INT\_STATUS**. If **USB\_INT\_ALL** is specified, then all interrupts are disabled.

#### Note:

WARNING: This API cannot be used on endpoint numbers greater than endpoint 3 so USBInt-DisableControl() or USBIntDisableEndpoint() should be used instead.

#### Returns:

None.

# 30.3.2.48 USBIntDisableControl

Disables control interrupts on a given USB controller.

# Prototype:

# Parameters:

```
ulBase specifies the USB module base address.ulFlags specifies which control interrupts to disable.
```

### Description:

This function disables the control interrupts for the USB controller specified by the *ulBase* parameter. The *ulFlags* parameter specifies which control interrupts to disable. The flags passed in the *ulFlags* parameters should be the definitions that start with **USB\_INTCTRL\_\*** and not any other **USB INT** flags.

#### Returns:

None.

# 30.3.2.49 USBIntDisableEndpoint

Disables endpoint interrupts on a given USB controller.

# Prototype:

#### Parameters:

ulBase specifies the USB module base address.ulFlags specifies which endpoint interrupts to disable.

# **Description:**

This function disables endpoint interrupts for the USB controller specified by the *ulBase* parameter. The *ulFlags* parameter specifies which endpoint interrupts to disable. The flags passed in the *ulFlags* parameters should be the definitions that start with **USB\_INTEP\_\*** and not any other **USB\_INT** flags.

#### Returns:

None.

# 30.3.2.50 USBIntEnable

Enables the sources for USB interrupts.

# Prototype:

# Parameters:

ulBase specifies the USB module base address.ulFlags specifies which interrupts to enable.

#### **Description:**

This function enables the USB controller's ability to generate the interrupts indicated by the *ulFlags* parameter. There are three groups of interrupt sources, IN Endpoints, OUT Endpoints, and general status changes, specified by **USB\_INT\_HOST\_IN**, **USB\_INT\_HOST\_OUT**, **USB\_INT\_DEV\_IN**, **USB\_INT\_DEV\_OUT**, and **USB\_STATUS**. If **USB\_INT\_ALL** is specified then all interrupts are enabled.

#### Note:

A call must be made to enable the interrupt in the main interrupt controller to receive interrupts. The USBIntRegister() API performs this controller-level interrupt enable. However if static interrupt handlers are used, then then a call to IntEnable() must be made in order to allow any USB interrupts to occur.

WARNING: This API cannot be used on endpoint numbers greater than endpoint 3 so USBIntEnableControl() or USBIntEnableEndpoint() should be used instead.

#### Returns:

None.

# 30.3.2.51 USBIntEnableControl

Enables control interrupts on a given USB controller.

# Prototype:

#### Parameters:

ulBase specifies the USB module base address.ulFlags specifies which control interrupts to enable.

### **Description:**

This function enables the control interrupts for the USB controller specified by the *ulBase* parameter. The *ulFlags* parameter specifies which control interrupts to enable. The flags passed in the *ulFlags* parameters should be the definitions that start with **USB\_INTCTRL**\* and not any other **USB\_INT** flags.

#### Returns:

None.

# 30.3.2.52 USBIntEnableEndpoint

Enables endpoint interrupts on a given USB controller.

#### Prototype:

#### Parameters:

ulBase specifies the USB module base address.ulFlags specifies which endpoint interrupts to enable.

# **Description:**

This function enables endpoint interrupts for the USB controller specified by the *ulBase* parameter. The *ulFlags* parameter specifies which endpoint interrupts to enable. The flags passed in the *ulFlags* parameters should be the definitions that start with **USB\_INTEP\_\*** and not any other **USB\_INT** flags.

#### Returns:

None.

# 30.3.2.53 USBIntRegister

Registers an interrupt handler for the USB controller.

### Prototype:

ulBase specifies the USB module base address.

**pfnHandler** is a pointer to the function to be called when a USB interrupt occurs.

#### **Description:**

This function registers the handler to be called when a USB interrupt occurs and enables the global USB interrupt in the interrupt controller. The specific desired USB interrupts must be enabled via a separate call to USBIntEnable(). It is the interrupt handler's responsibility to clear the interrupt sources via calls to USBIntStatusControl() and USBIntStatusEndpoint().

#### See also:

IntRegister() for important information about registering interrupt handlers.

#### Returns:

None.

# 30.3.2.54 USBIntStatus

Returns the status of the USB interrupts.

#### Prototype:

```
unsigned long
USBIntStatus(unsigned long ulBase)
```

#### Parameters:

ulBase specifies the USB module base address.

# **Description:**

This function reads the source of the interrupt for the USB controller. There are three groups of interrupt sources, IN Endpoints, OUT Endpoints, and general status changes. This call returns the current status for all of these interrupts. The bit values returned should be compared against the USB\_HOST\_IN, USB\_HOST\_OUT, USB\_HOST\_EP0, USB\_DEV\_IN, USB\_DEV\_OUT, and USB\_DEV\_EP0 values.

### Note:

This call clears the source of all of the general status interrupts.

WARNING: This API cannot be used on endpoint numbers greater than endpoint 3 so US-BIntStatusControl() or USBIntStatusEndpoint() should be used instead.

#### Returns:

Returns the status of the sources for the USB controller's interrupt.

# 30.3.2.55 USBIntStatusControl

Returns the control interrupt status on a given USB controller.

# Prototype:

```
unsigned long
USBIntStatusControl(unsigned long ulBase)
```

ulBase specifies the USB module base address.

# **Description:**

This function reads control interrupt status for a USB controller. This call returns the current status for control interrupts only, the endpoint interrupt status is retrieved by calling USBIntStatusEndpoint(). The bit values returned should be compared against the USB\_INTCTRL\_\* values.

The following are the meanings of all **USB\_INCTRL\_** flags and the modes for which they are valid. These values apply to any calls to **USBIntStatusControl()**, **USBIntEnableControl()**, and **USBIntDisableControl()**. Some of these flags are only valid in the following modes as indicated in the parentheses: Host, Device, and OTG.

- USB\_INTCTRL\_ALL A full mask of all control interrupt sources.
- **USB\_INTCTRL\_VBUS\_ERR** A VBUS error has occurred (Host Only).
- USB INTCTRL SESSION Session Start Detected on A-side of cable (OTG Only).
- USB INTCTRL SESSION END Session End Detected (Device Only)
- USB\_INTCTRL\_DISCONNECT Device Disconnect Detected (Host Only)
- USB\_INTCTRL\_CONNECT Device Connect Detected (Host Only)
- USB INTCTRL SOF Start of Frame Detected.
- USB\_INTCTRL\_BABBLE USB controller detected a device signaling past the end of a frame. (Host Only)
- USB\_INTCTRL\_RESET Reset signaling detected by device. (Device Only)
- USB\_INTCTRL\_RESUME Resume signaling detected.
- USB\_INTCTRL\_SUSPEND Suspend signaling detected by device (Device Only)
- USB INTCTRL MODE DETECT OTG cable mode detection has completed (OTG Only)
- USB\_INTCTRL\_POWER\_FAULT Power Fault detected. (Host Only)

#### Note:

This call clears the source of all of the control status interrupts.

#### Returns:

Returns the status of the control interrupts for a USB controller.

# 30.3.2.56 USBIntStatusEndpoint

Returns the endpoint interrupt status on a given USB controller.

### Prototype:

```
unsigned long
USBIntStatusEndpoint(unsigned long ulBase)
```

#### Parameters:

ulBase specifies the USB module base address.

#### **Description:**

This function reads endpoint interrupt status for a USB controller. This call returns the current status for endpoint interrupts only, the control interrupt status is retrieved by calling USBIntStatusControl(). The bit values returned should be compared against the USB\_INTEP\_\* values. These values are grouped into classes for USB\_INTEP\_HOST\_\* and USB\_INTEP\_DEV\_\* values to handle both host and device modes with all endpoints.

# Note:

This call clears the source of all of the endpoint interrupts.

### Returns:

Returns the status of the endpoint interrupts for a USB controller.

# 30.3.2.57 USBIntUnregister

Unregisters an interrupt handler for the USB controller.

# Prototype:

void

USBIntUnregister (unsigned long ulBase)

#### Parameters:

ulBase specifies the USB module base address.

### **Description:**

This function unregisters the interrupt handler. This function also disables the USB interrupt in the interrupt controller.

#### See also:

IntRegister() for important information about registering or unregistering interrupt handlers.

#### Returns:

None.

# 30.3.2.58 USBModeGet

Returns the current operating mode of the controller.

# Prototype:

```
unsigned long
USBModeGet(unsigned long ulBase)
```

#### Parameters:

ulBase specifies the USB module base address.

### **Description:**

This function returns the current operating mode on USB controllers with OTG or Dual mode functionality.

For OTG controllers:

```
The
      function
               returns
                       one
                             of
                                  the
                                        following
                                                  values
                                                          on
                                                               OTG
                                                                      con-
trollers:
              USB OTG MODE ASIDE HOST,
                                               USB OTG MODE ASIDE DEV.
USB OTG MODE BSIDE HOST,
                                               USB OTG MODE BSIDE DEV,
USB OTG MODE NONE.
```

**USB\_OTG\_MODE\_ASIDE\_HOST** indicates that the controller is in host mode on the A-side of the cable.

**USB\_OTG\_MODE\_ASIDE\_DEV** indicates that the controller is in device mode on the A-side of the cable.

**USB\_OTG\_MODE\_BSIDE\_HOST** indicates that the controller is in host mode on the B-side of the cable.

**USB\_OTG\_MODE\_BSIDE\_DEV** indicates that the controller is in device mode on the B-side of the cable. If an OTG session request is started with no cable in place, this mode is the default.

**USB\_OTG\_MODE\_NONE** indicates that the controller is not attempting to determine its role in the system.

For Dual Mode controllers:

The function returns one of the following values: **USB\_DUAL\_MODE\_HOST**, **USB\_DUAL\_MODE\_DEVICE**, or **USB\_DUAL\_MODE\_NONE**.

**USB\_DUAL\_MODE\_HOST** indicates that the controller is acting as a host.

**USB\_DUAL\_MODE\_DEVICE** indicates that the controller acting as a device.

**USB DUAL MODE NONE** indicates that the controller is not active as either a host or device.

#### Returns:

Returns USB\_OTG\_MODE\_ASIDE\_HOST, USB\_OTG\_MODE\_ASIDE\_DEV, USB\_OTG\_MODE\_BSIDE\_HOST, USB\_OTG\_MODE\_BSIDE\_DEV, USB\_OTG\_MODE\_NONE, USB\_DUAL\_MODE\_HOST, USB\_DUAL\_MODE\_DEVICE, or USB\_DUAL\_MODE\_NONE.

# 30.3.2.59 USBNumEndpointsGet

Returns the number of USB endpoint pairs on the device.

#### Prototype:

```
unsigned long
USBNumEndpointsGet(unsigned long ulBase)
```

#### Parameters:

ulBase specifies the USB module base address.

#### **Description:**

This function returns the number of endpoint pairs supported by the USB controller corresponding to the passed base address. The value returned is the number of IN or OUT endpoints available and does not include endpoint 0 (the control endpoint). For example, if 15 is returned, there are 15 IN and 15 OUT endpoints available in addition to endpoint 0.

#### Returns:

Returns the number of IN or OUT endpoints available.

# 30.3.2.60 USBOTGMode

Change the mode of the USB controller to OTG.

# Prototype:

void

USBOTGMode (unsigned long ulBase)

#### Parameters:

ulBase specifies the USB module base address.

# **Description:**

This function changes the mode of the USB controller to OTG mode. This function is only valid on microcontrollers that have the OTG capabilities.

#### Returns:

None.

# 30.3.2.61 USBOTGSessionRequest

Starts or ends a session.

### Prototype:

void

#### Parameters:

ulBase specifies the USB module base address.

**bStart** specifies if this call starts or ends a session.

# Description:

This function is used in OTG mode to start a session request or end a session. If the *bStart* parameter is set to **true**, then this function starts a session and if it is **false** it ends a session.

#### Returns:

None.

# 30.3.2.62 USBPHYPowerOff

Powers off the USB PHY.

# Prototype:

void

USBPHYPowerOff(unsigned long ulBase)

#### Parameters:

ulBase specifies the USB module base address.

# **Description:**

This function powers off the USB PHY, reducing the current consuption of the device. While in the powered-off state, the USB controller is unable to operate.

#### Returns:

None.

### 30.3.2.63 USBPHYPowerOn

Powers on the USB PHY.

#### Prototype:

```
void
USBPHYPowerOn(unsigned long ulBase)
```

#### Parameters:

ulBase specifies the USB module base address.

# **Description:**

This function powers on the USB PHY, enabling it return to normal operation. By default, the PHY is powered on, so this function should only be called if USBPHYPowerOff() has previously been called.

#### Returns:

None.

# 30.4 Programming Example

This example code makes the calls necessary to configure endpoint 1, in device mode, as a bulk IN endpoint. The first call configures endpoint 1 to have a maximum packet size of 64 bytes and makes it a bulk IN endpoint. The call to USBFIFOConfig() configures the starting address to 64 bytes in and 64 bytes long. It also specifies **USB\_EP\_DEV\_IN** to indicate a device mode IN endpoint. The next two calls demonstrate how to fill the data FIFO for this endpoint and then have it scheduled for transmission on the USB bus. The USBEndpointDataPut() call puts data into the FIFO but does not actually start the data transmission. The USBEndpointDataSend() call schedules the transmission to go out the next time the host controller requests data on this endpoint.

# 31 Watchdog Timer

| Introduction        | 501 |
|---------------------|-----|
| API Functions       | 501 |
| Programming Example | 510 |

# 31.1 Introduction

The Watchdog Timer API provides a set of functions for using the Stellaris watchdog timer modules. Functions are provided to deal with the watchdog timer interrupts, and to handle status and configuration of the watchdog timer.

A watchdog timer module's function is to prevent system hangs. The watchdog timer module consists of a 32-bit down counter, a programmable load register, interrupt generation logic, and a locking register. Once the watchdog timer has been configured, the lock register can be written to prevent the timer configuration from being inadvertently altered.

The watchdog timer can be configured to generate an interrupt to the processor after its first timeout, and to generate a reset signal after its second timeout. The watchdog timer module generates the first timeout signal when the 32-bit counter reaches the zero state after being enabled; enabling the counter also enables the watchdog timer interrupt. After the first timeout event, the 32-bit counter is reloaded with the value of the watchdog timer load register, and the timer resumes counting down from that value. If the timer counts down to its zero state again before the first timeout interrupt is cleared, and the reset signal has been enabled, the watchdog timer asserts its reset signal to the system. If the interrupt is cleared before the 32-bit counter reaches its second timeout, the 32-bit counter is loaded with the value in the load register, and counting resumes from that value. If the load register is written with a new value while the watchdog timer counter is counting, then the counter is loaded with the new value and continues counting.

On some parts, there are two watchdog timers: one that is clocked by the system clock and a second that is clocked by PIOSC.

On some parts, the watchdog timer can be configured to generate an NMI instead of a standard interrupt. If the watchdog timer has been configured to generate an NMI, the interrupt is still treated the same as if it were a standard interrupt; it must be enabled in order to be triggered, and it must be cleared inside the NMI handler.

This driver is contained in driverlib/watchdog.c, with driverlib/watchdog.h containing the API definitions for use by applications.

# 31.2 API Functions

# **Functions**

- void WatchdogEnable (unsigned long ulBase)
- void WatchdogIntClear (unsigned long ulBase)
- void WatchdogIntEnable (unsigned long ulBase)
- void WatchdogIntRegister (unsigned long ulBase, void (\*pfnHandler)(void))
- unsigned long WatchdogIntStatus (unsigned long ulBase, tBoolean bMasked)

- void WatchdogIntTypeSet (unsigned long ulBase, unsigned long ulType)
- void WatchdogIntUnregister (unsigned long ulBase)
- void WatchdogLock (unsigned long ulBase)
- tBoolean WatchdogLockState (unsigned long ulBase)
- unsigned long WatchdogReloadGet (unsigned long ulBase)
- void WatchdogReloadSet (unsigned long ulBase, unsigned long ulLoadVal)
- void WatchdogResetDisable (unsigned long ulBase)
- void WatchdogResetEnable (unsigned long ulBase)
- tBoolean WatchdogRunning (unsigned long ulBase)
- void WatchdogStallDisable (unsigned long ulBase)
- void WatchdogStallEnable (unsigned long ulBase)
- void WatchdogUnlock (unsigned long ulBase)
- unsigned long WatchdogValueGet (unsigned long ulBase)

# 31.2.1 Detailed Description

The Watchdog Timer API is broken into two groups of functions: those that deal with interrupts, and those that handle status and configuration.

The Watchdog Timer interrupts are handled by the WatchdogIntRegister(), WatchdogIntUnregister(), WatchdogIntEnable(), WatchdogIntClear(), and WatchdogIntStatus() functions.

Status and configuration functions for the Watchdog Timer module are WatchdogEnable(), WatchdogRunning(), WatchdogLock(), WatchdogUnlock(), WatchdogLockState(), WatchdogReloadSet(), WatchdogReloadGet(), WatchdogValueGet(), WatchdogResetEnable(), WatchdogResetDisable(), WatchdogStallEnable(), and WatchdogStallDisable().

# 31.2.2 Function Documentation

# 31.2.2.1 WatchdogEnable

Enables the watchdog timer.

# Prototype:

void

WatchdogEnable (unsigned long ulBase)

# Parameters:

ulBase is the base address of the watchdog timer module.

#### **Description:**

This function enables the watchdog timer counter and interrupt.

#### Note:

This function has no effect if the watchdog timer has been locked.

#### See also:

WatchdogLock(), WatchdogUnlock()

#### Returns:

None.

# 31.2.2.2 WatchdogIntClear

Clears the watchdog timer interrupt.

# Prototype:

void

WatchdogIntClear (unsigned long ulBase)

#### Parameters:

ulBase is the base address of the watchdog timer module.

### **Description:**

The watchdog timer interrupt source is cleared, so that it no longer asserts.

#### Note:

Because there is a write buffer in the Cortex-M processor, it may take several clock cycles before the interrupt source is actually cleared. Therefore, it is recommended that the interrupt source be cleared early in the interrupt handler (as opposed to the very last action) to avoid returning from the interrupt handler before the interrupt source is actually cleared. Failure to do so may result in the interrupt handler being immediately reentered (because the interrupt controller still sees the interrupt source asserted).

### Returns:

None.

# 31.2.2.3 WatchdogIntEnable

Enables the watchdog timer interrupt.

### Prototype:

void

WatchdogIntEnable (unsigned long ulBase)

# Parameters:

ulBase is the base address of the watchdog timer module.

### **Description:**

This function enables the watchdog timer interrupt.

#### Note:

This function has no effect if the watchdog timer has been locked.

#### See also:

WatchdogLock(), WatchdogUnlock(), WatchdogEnable()

# Returns:

None.

# 31.2.2.4 WatchdogIntRegister

Registers an interrupt handler for the watchdog timer interrupt.

# Prototype:

#### Parameters:

ulBase is the base address of the watchdog timer module.

**pfnHandler** is a pointer to the function to be called when the watchdog timer interrupt occurs.

# **Description:**

This function does the actual registering of the interrupt handler. This function also enables the global interrupt in the interrupt controller; the watchdog timer interrupt must be enabled via WatchdogEnable(). It is the interrupt handler's responsibility to clear the interrupt source via WatchdogIntClear().

#### See also:

IntRegister() for important information about registering interrupt handlers.

#### Note:

For parts with a watchdog timer module that has the ability to generate an NMI instead of a standard interrupt, this function registers the standard watchdog interrupt handler. To register the NMI watchdog handler, use <a href="IntRegister">IntRegister()</a> to register the handler for the <a href="FAULT\_NMI">FAULT\_NMI</a> interrupt.

#### Returns:

None.

# 31.2.2.5 WatchdogIntStatus

Gets the current watchdog timer interrupt status.

# Prototype:

### Parameters:

ulBase is the base address of the watchdog timer module.

**bMasked** is **false** if the raw interrupt status is required and **true** if the masked interrupt status is required.

#### **Description:**

This function returns the interrupt status for the watchdog timer module. Either the raw interrupt status or the status of interrupt that is allowed to reflect to the processor can be returned.

#### Returns:

Returns the current interrupt status, where a 1 indicates that the watchdog interrupt is active, and a 0 indicates that it is not active.

## 31.2.2.6 WatchdogIntTypeSet

Sets the type of interrupt generated by the watchdog.

#### Prototype:

#### Parameters:

 $\emph{\textbf{ulBase}}\$  is the base address of the watchdog timer module.

*ulType* is the type of interrupt to generate.

### Description:

This function sets the type of interrupt that is generated if the watchdog timer expires. *ulType* can be either **WATCHDOG\_INT\_TYPE\_INT** to generate a standard interrupt (the default) or **WATCHDOG\_INT\_TYPE\_NMI** to generate a non-maskable interrupt (NMI).

When configured to generate an NMI, the watchdog interrupt must still be enabled with WatchdogIntEnable(), and it must still be cleared inside the NMI handler with WatchdogIntClear().

#### Note:

The ability to select an NMI interrupt varies with the Stellaris part in use. Please consult the datasheet for the part you are using to determine whether this support is available.

#### Returns:

None.

## 31.2.2.7 WatchdogIntUnregister

Unregisters an interrupt handler for the watchdog timer interrupt.

## Prototype:

void

WatchdogIntUnregister(unsigned long ulBase)

#### Parameters:

**ulBase** is the base address of the watchdog timer module.

#### **Description:**

This function does the actual unregistering of the interrupt handler. This function clears the handler to be called when a watchdog timer interrupt occurs. This function also masks off the interrupt in the interrupt controller so that the interrupt handler no longer is called.

#### See also:

IntRegister() for important information about registering interrupt handlers.

#### Note:

For parts with a watchdog timer module that has the ability to generate an NMI instead of a standard interrupt, this function unregisters the standard watchdog interrupt handler. To unregister the NMI watchdog handler, use IntUnregister() to unregister the handler for the FAULT\_NMI interrupt.

#### Returns:

None.

## 31.2.2.8 WatchdogLock

Enables the watchdog timer lock mechanism.

## Prototype:

void

WatchdogLock (unsigned long ulBase)

## Parameters:

ulBase is the base address of the watchdog timer module.

## **Description:**

This function locks out write access to the watchdog timer configuration registers.

#### Returns:

None.

## 31.2.2.9 WatchdogLockState

Gets the state of the watchdog timer lock mechanism.

## Prototype:

tBoolean

WatchdogLockState(unsigned long ulBase)

#### Parameters:

ulBase is the base address of the watchdog timer module.

#### **Description:**

This function returns the lock state of the watchdog timer registers.

#### Returns:

Returns true if the watchdog timer registers are locked, and false if they are not locked.

## 31.2.2.10 WatchdogReloadGet

Gets the watchdog timer reload value.

#### Prototype:

```
unsigned long
WatchdogReloadGet(unsigned long ulBase)
```

#### Parameters:

ulBase is the base address of the watchdog timer module.

## **Description:**

This function gets the value that is loaded into the watchdog timer when the count reaches zero for the first time.

#### See also:

WatchdogReloadSet()

#### Returns:

None.

## 31.2.2.11 WatchdogReloadSet

Sets the watchdog timer reload value.

### Prototype:

#### Parameters:

ulBase is the base address of the watchdog timer module.ulLoadVal is the load value for the watchdog timer.

## **Description:**

This function configures the value to load into the watchdog timer when the count reaches zero for the first time; if the watchdog timer is running when this function is called, then the value is immediately loaded into the watchdog timer counter. If the *ulLoadVal* parameter is 0, then an interrupt is immediately generated.

## Note:

This function has no effect if the watchdog timer has been locked.

## See also:

WatchdogLock(), WatchdogUnlock(), WatchdogReloadGet()

## Returns:

None.

## 31.2.2.12 WatchdogResetDisable

Disables the watchdog timer reset.

## **Prototype:**

```
void
```

WatchdogResetDisable (unsigned long ulBase)

## Parameters:

ulBase is the base address of the watchdog timer module.

### **Description:**

This function disables the capability of the watchdog timer to issue a reset to the processor after a second timeout condition.

#### Note:

This function has no effect if the watchdog timer has been locked.

#### See also:

WatchdogLock(), WatchdogUnlock()

#### Returns:

None.

## 31.2.2.13 WatchdogResetEnable

Enables the watchdog timer reset.

## Prototype:

void

WatchdogResetEnable (unsigned long ulBase)

#### Parameters:

ulBase is the base address of the watchdog timer module.

#### **Description:**

This function enables the capability of the watchdog timer to issue a reset to the processor after a second timeout condition.

#### Note:

This function has no effect if the watchdog timer has been locked.

## See also:

WatchdogLock(), WatchdogUnlock()

## Returns:

None.

## 31.2.2.14 WatchdogRunning

Determines if the watchdog timer is enabled.

## Prototype:

```
tBoolean
```

WatchdogRunning (unsigned long ulBase)

#### Parameters:

ulBase is the base address of the watchdog timer module.

## **Description:**

This function checks to see if the watchdog timer is enabled.

#### Returns:

Returns **true** if the watchdog timer is enabled and **false** if it is not.

## 31.2.2.15 WatchdogStallDisable

Disables stalling of the watchdog timer during debug events.

#### Prototype:

void

WatchdogStallDisable(unsigned long ulBase)

#### Parameters:

**ulBase** is the base address of the watchdog timer module.

### **Description:**

This function disables the debug mode stall of the watchdog timer. By doing so, the watchdog timer continues to count regardless of the processor debug state.

#### Returns:

None.

## 31.2.2.16 WatchdogStallEnable

Enables stalling of the watchdog timer during debug events.

## Prototype:

void

WatchdogStallEnable (unsigned long ulBase)

#### Parameters:

ulBase is the base address of the watchdog timer module.

#### **Description:**

This function allows the watchdog timer to stop counting when the processor is stopped by the debugger. By doing so, the watchdog is prevented from expiring (typically almost immediately from a human time perspective) and resetting the system (if reset is enabled). The watchdog instead expires after the appropriate number of processor cycles have been executed while debugging (or at the appropriate time after the processor has been restarted).

## Returns:

None.

## 31.2.2.17 WatchdogUnlock

Disables the watchdog timer lock mechanism.

## Prototype:

void

WatchdogUnlock (unsigned long ulBase)

#### Parameters:

ulBase is the base address of the watchdog timer module.

## **Description:**

This function enables write access to the watchdog timer configuration registers.

#### Returns:

None.

## 31.2.2.18 WatchdogValueGet

Gets the current watchdog timer value.

## Prototype:

```
unsigned long
WatchdogValueGet(unsigned long ulBase)
```

#### Parameters:

ulBase is the base address of the watchdog timer module.

### **Description:**

This function reads the current value of the watchdog timer.

#### Returns:

Returns the current value of the watchdog timer.

# 31.3 Programming Example

The following example shows how to set up the watchdog timer API to reset the processor after two timeouts.

```
//
// Check to see if the registers are locked, and if so, unlock them.
//
if (WatchdogLockState (WATCHDOGO_BASE) == true)
{
    WatchdogUnlock (WATCHDOGO_BASE);
}

//
// Initialize the watchdog timer.
//
WatchdogReloadSet (WATCHDOGO_BASE, OxFEEFEE);

//
// Enable the reset.
//
WatchdogResetEnable (WATCHDOGO_BASE);

//
// Enable the watchdog timer.
//
WatchdogEnable (WATCHDOGO_BASE);

//
// Wait for the reset to occur.
//
while (1)
```

{

# 32 Using the ROM

| Introduction     | 513 |
|------------------|-----|
| Direct ROM Calls | 513 |
| Mapped ROM Calls | 514 |
| Firmware Update  | 515 |

## 32.1 Introduction

Many Stellaris devices have portions of the peripheral driver library stored in an on-chip ROM. By using the code in the on-chip ROM, more flash is available for use by the application. The boot loader is also contained within the ROM, which can be called by an application in order to start a firmware update.

## 32.2 Direct ROM Calls

In order to call the ROM, the following steps must be performed:

- The device on which the application will be run must be defined using a preprocessor symbol, which can be done either within the source code or in the project that builds the application. The latter is more flexible if code is shared between projects.
- driverlib/rom.h is included by the source code desiring to call the ROM.
- The ROM version of a peripheral driver library function is called. For example, if GPIODirModeSet() is to be called in the ROM, ROM\_GPIODirModeSet() is used instead.

A define is used to to select the device being used because the set of functions available in the ROM must be a compile-time decision; checking at run-time does not provide any flash savings because both the ROM call and the flash version of the API would be in the application flash image.

The following defines are recognized by driverlib/rom.h:

| TARGET_IS_DUSTDEVIL_RA0 | The application is being built to run on a DustDevil-class device, silicon revision A0. |
|-------------------------|-----------------------------------------------------------------------------------------|
| TARGET_IS_TEMPEST_RB1   | The application is being built to run on a Tempest-class device, silicon revision B1.   |
| TARGET_IS_TEMPEST_RC1   | The application is being built to run on a Tempest-class device, silicon revision C1.   |
| TARGET_IS_TEMPEST_RC3   | The application is being built to run on a Tempest-class device, silicon revision C3.   |
| TARGET_IS_TEMPEST_RC5   | The application is being built to run on a Tempest-class device, silicon revision C5.   |

```
TARGET_IS_FIRESTORM_RA2 The application is being built to run on a Firestorm-class device, silicon revision A2.

TARGET_IS_BLIZZARD_RA1 The application is being built to run on a Blizzard-class device, silicon revision A1.
```

By using ROM\_Function(), the ROM is explicitly called. If the function in question is not available in the ROM, a compiler error is produced.

See the *Stellaris ROM User's Guide* for the specific device for details of the APIs available in the ROM.

The following is an example of calling a function in the ROM, defining the device in question using a #define in the source instead of in the project file:

```
#define TARGET_IS_DUSTDEVIL_RA0
#include "driverlib/rom.h"
#include "driverlib/systick.h"

int
main(void)
{
    ROM_SysTickPeriodSet(0x1000);
    ROM_SysTickEnable();

    // ...
}
```

## 32.3 Mapped ROM Calls

When code is intended to be shared between projects, and some of the projects run on devices with a ROM and some run on devices without a ROM, it is convenient to have the code automatically call the ROM or the flash version of the API without having #ifdef-s in the code. rom\_map.h provides an automatic mapping feature for accessing the ROM. Similar to the ROM\_Function() APIs provided by rom.h, a set of MAP\_Function() APIs are provided. If the function is available in ROM, MAP Function() simply calls ROM Function(); otherwise it calls Function().

In order to use the mapped ROM calls, the following steps must be performed:

- Follow the above steps for including and using driverlib/rom.h.
- Include driverlib/rom map.h.
- Continuing the above example, call MAP\_GPIODirModeSet() in the source code.

As in the direct ROM call method, the choice of calling ROM versus the flash version is made at compile-time. The only APIs that are provided via the ROM mapping feature are ones that are available in the ROM, which is not every API available in the peripheral driver library.

The following is an example of calling a function in shared code, where the device in question is defined in the project file:

```
#include "driverlib/rom.h"
#include "driverlib/rom_map.h"
```

```
#include "driverlib/systick.h"

void
SetupSysTick(void)
{
    MAP_SysTickPeriodSet(0x1000);
    Map_SysTickEnable();
}
```

When built for a device that does not have a ROM, this example is equivalent to:

```
#include "driverlib/systick.h"

void
SetupSysTick(void)
{
    SysTickPeriodSet(0x1000);
    SysTickEnable();
}
```

When built for a device that has a ROM, however, this example is equivalent to:

```
#include "driverlib/rom.h"
#include "driverlib/systick.h"

void
SetupSysTick(void)
{
    ROM_SysTickPeriodSet(0x1000);
    ROM_SysTickEnable();
}
```

## 32.4 Firmware Update

## **Functions**

- void ROM\_UpdateI2C (void)
- void ROM UpdateSSI (void)
- void ROM\_UpdateUART (void)

## 32.4.1 Detailed Description

There are a set of APIs in the ROM for restarting the boot loader in order to commence a firmware update. Multiple calls are provided because each selects a particular interface to be used for the update process, bypassing the interface selection step of the normal boot loader (including the auto-bauding in the UART interface).

See the *Stellaris ROM User's Guide* for the specific device for details of the firmware update APIs in the ROM.

## 32.4.2 Function Documentation

## 32.4.2.1 ROM UpdateI2C

Starts an update over the I2C0 interface.

#### Prototype:

```
void
ROM_UpdateI2C(void)
```

#### **Description:**

Calling this function commences an update of the firmware via the I2C0 interface. This function assumes that the I2C0 interface has already been configured and is currently operational. The I2C0 slave is used for data transfer, and the I2C0 master is used to monitor bus busy conditions (therefore, both must be enabled).

#### Returns:

Never returns.

## 32.4.2.2 ROM UpdateSSI

Starts an update over the SSI0 interface.

## Prototype:

```
void
ROM_UpdateSSI(void)
```

#### **Description:**

Calling this function commences an update of the firmware via the SSI0 interface. This function assumes that the SSI0 interface has already been configured and is currently operational.

## Returns:

Never returns.

## 32.4.2.3 ROM UpdateUART

Starts an update over the UART0 interface.

#### Prototype:

```
void
ROM_UpdateUART(void)
```

#### Description:

Calling this function commences an update of the firmware via the UART0 interface. This function assumes that the UART0 interface has already been configured and is currently operational.

#### Returns:

Never returns.

# 33 Error Handling

Invalid arguments and error conditions are handled in a non-traditional manner in the peripheral driver library. Typically, a function would check its arguments to make sure that they are valid (if required; some may be unconditionally valid such as a 32-bit value used as the load value for a 32-bit timer). If an invalid argument is provided, an error code would be returned. The caller then has to check the return code from each invocation of the function to make sure that it succeeded.

This method results in a sizable amount of argument-checking code in each function and return-code-checking code at each call site. For a self-contained application, this extra code becomes an unneeded burden once the application is debugged. Having a means of removing it allows the final code to be smaller and therefore run faster.

In the peripheral driver library, most functions do not return errors (FlashProgram(), FlashErase(), FlashProtectSet(), and FlashProtectSave() are the notable exceptions). Argument checking is done via a call to the ASSERT macro (provided in driverlib/debug.h). This macro has the usual definition of an assert macro; it takes an expression that "must" be true. By making this macro be empty, the argument checking is removed from the code.

There are two definitions of the ASSERT macro provided in driverlib/debug.h; one that is empty (used for normal situations) and one that evaluates the expression (used when the library is built with debugging). The debug version calls the \_\_error\_\_ function whenever the expression is not true, passing the file name and line number of the ASSERT macro invocation. The \_\_error\_\_ function is prototyped in driverlib/debug.h and must be provided by the application because it is the application's responsibility to deal with error conditions.

By setting a breakpoint on the \_\_error\_\_ function, the debugger immediately stops whenever an error occurs anywhere in the application (something that would be very difficult to do with other error checking methods). When the debugger stops, the arguments to the \_\_error\_\_ function and the backtrace of the stack pinpoint the function that found an error, what it found to be a problem, and where it was called from. As an example:

```
void
UARTParityModeSet(unsigned long ulBase, unsigned long ulParity)
{
    //
    // Check the arguments.
    //
    ASSERT((ulBase == UART0_BASE) || (ulBase == UART1_BASE) ||
         (ulBase == UART2_BASE));
    ASSERT((ulParity == UART_CONFIG_PAR_NONE) ||
         (ulParity == UART_CONFIG_PAR_EVEN) ||
         (ulParity == UART_CONFIG_PAR_ODD) ||
         (ulParity == UART_CONFIG_PAR_ODE) ||
         (ulParity == UART_CONFIG_PAR_ONE) ||
         (ulParity == UART_CONFIG_PAR_ONE);
```

Each argument is individually checked, so the line number of the failing ASSERT indicates the argument that is invalid. The debugger is able to display the values of the arguments (from the stack backtrace) as well as the caller of the function that had the argument error. This method allows the problem to be quickly identified at the cost of a small amount of code.

## IMPORTANT NOTICE

Texas Instruments Incorporated and its subsidiaries (TI) reserve the right to make corrections, modifications, enhancements, improvements, and other changes to its products and services at any time and to discontinue any product or service without notice. Customers should obtain the latest relevant information before placing orders and should verify that such information is current and complete. All products are sold subject to TI's terms and conditions of sale supplied at the time of order acknowledgment.

TI warrants performance of its hardware products to the specifications applicable at the time of sale in accordance with TI's standard warranty. Testing and other quality control techniques are used to the extent TI deems necessary to support this warranty. Except where mandated by government requirements, testing of all parameters of each product is not necessarily performed.

TI assumes no liability for applications assistance or customer product design. Customers are responsible for their products and applications using TI components. To minimize the risks associated with customer products and applications, customers should provide adequate design and operating safeguards.

TI does not warrant or represent that any license, either express or implied, is granted under any TI patent right, copyright, mask work right, or other TI intellectual property right relating to any combination, machine, or process in which TI products or services are used. Information published by TI regarding third-party products or services does not constitute a license from TI to use such products or services or a warranty or endorsement thereof. Use of such information may require a license from a third party under the patents or other intellectual property of the third party, or a license from TI under the patents or other intellectual property of TI.

Reproduction of TI information in TI data books or data sheets is permissible only if reproduction is without alteration and is accompanied by all associated warranties, conditions, limitations, and notices. Reproduction of this information with alteration is an unfair and deceptive business practice. TI is not responsible or liable for such altered documentation. Information of third parties may be subject to additional restrictions.

Resale of TI products or services with statements different from or beyond the parameters stated by TI for that product or service voids all express and any implied warranties for the associated TI product or service and is an unfair and deceptive business practice. TI is not responsible or liable for any such statements.

TI products are not authorized for use in safety-critical applications (such as life support) where a failure of the TI product would reasonably be expected to cause severe personal injury or death, unless officers of the parties have executed an agreement specifically governing such use. Buyers represent that they have all necessary expertise in the safety and regulatory ramifications of their applications, and acknowledge and agree that they are solely responsible for all legal, regulatory and safety-related requirements concerning their products and any use of TI products in such safety-critical applications, notwithstanding any applications-related information or support that may be provided by TI. Further, Buyers must fully indemnify TI and its representatives against any damages arising out of the use of TI products in such safety-critical applications.

TI products are neither designed nor intended for use in military/aerospace applications or environments unless the TI products are specifically designated by TI as military-grade or "enhanced plastic." Only products designated by TI as military-grade meet military specifications. Buyers acknowledge and agree that any such use of TI products which TI has not designated as military-grade is solely at the Buyer's risk, and that they are solely responsible for compliance with all legal and regulatory requirements in connection with such use.

TI products are neither designed nor intended for use in automotive applications or environments unless the specific TI products are designated by TI as compliant with ISO/TS 16949 requirements. Buyers acknowledge and agree that, if they use any non-designated products in automotive applications, TI will not be responsible for any failure to meet such requirements.

Following are URLs where you can obtain information on other Texas Instruments products and application solutions:

## **Products**

Audio **Amplifiers Data Converters DLP® Products DSP** 

Clocks and Timers Interface Logic Power Mgmt Microcontrollers

**RFID** 

**OMAP Mobile Processors** Wireless Connectivity

www.ti.com/audio amplifier.ti.com dataconverter.ti.com

www.dlp.com dsp.ti.com www.ti.com/clocks interface.ti.com logic.ti.com

power.ti.com microcontroller.ti.com www.ti-rfid.com www.ti.com/omap

www.ti.com/wirelessconnectivity

#### **Applications**

Automotive and Transportation Communications and Telecom Computers and Peripherals Consumer Electronics **Energy and Lighting** Industrial Medical Security Space, Avionics and Defense

Video and Imaging

www.ti.com/computers www.ti.com/consumer-apps www.ti.com/energy www.ti.com/industrial www.ti.com/medical www.ti.com/security www.ti.com/space-avionics-defense

www.ti.com/communications

www.ti.com/automotive

www.ti.com/video

TI E2E Community Home Page

e2e.ti.com

Mailing Address: Texas Instruments, Post Office Box 655303, Dallas, Texas 75265 Copyright © 2006-2012, Texas Instruments Incorporated